U. S. DEPARTMENT OF COMMERCE National Bureau of Standards<br>
FUNDAMENTAL PHYSICAL CONSTANTS<br>
These constants were compiled by E. R. Color and B. N. Taylor under the<br>
auspices of the CODATA Task Group on Fundamental Constants

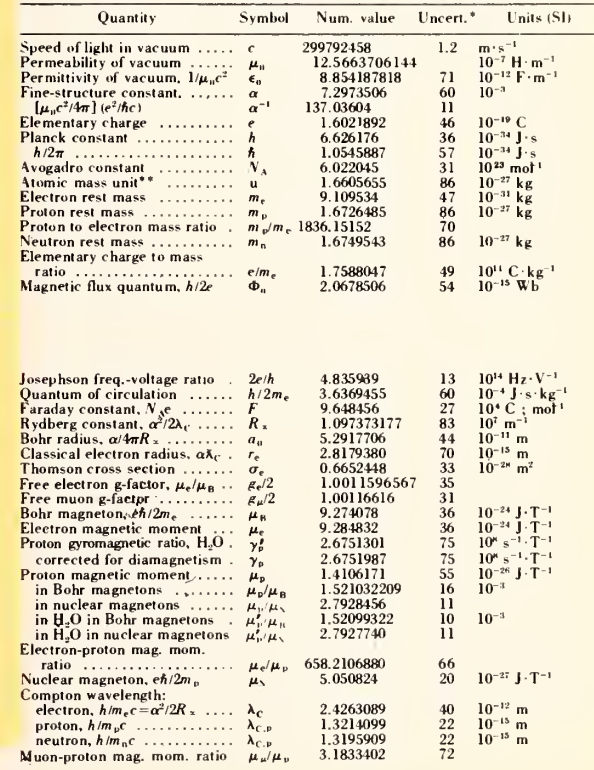

 $SP-398$ 

 $\tilde{\mathbf{r}}$  $\hat{\boldsymbol{\theta}}$ 

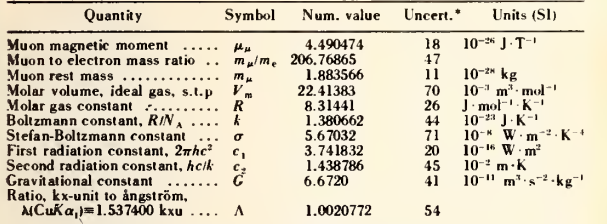

**ENERGY CONVERSION FACTORS AND EQUIVALENTS** 

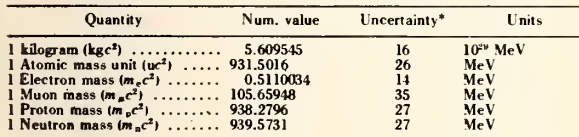

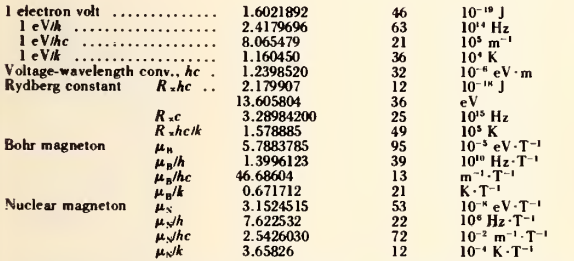

**"Uncertainty (1 std. dev.) applies to last digits of preceeding column;**  $\mu_0$  **is exactly<br>** $4\pi \times 10^{-7}$  **H·m·l. For some entries, energies are given in non-SI units. For values in SI<br>units, see revised reprint of the Janu** 

NBS Special Publication 398, issued August 1974, supersedes NBS Spec. Publ.<br>344. For sale by Superintendent of Documents, U.S. Government Printing Office.<br>Washington, D. C. 20402: order by SD Catalog No. C13.10:398, 25 cen

 $SP-398$ 

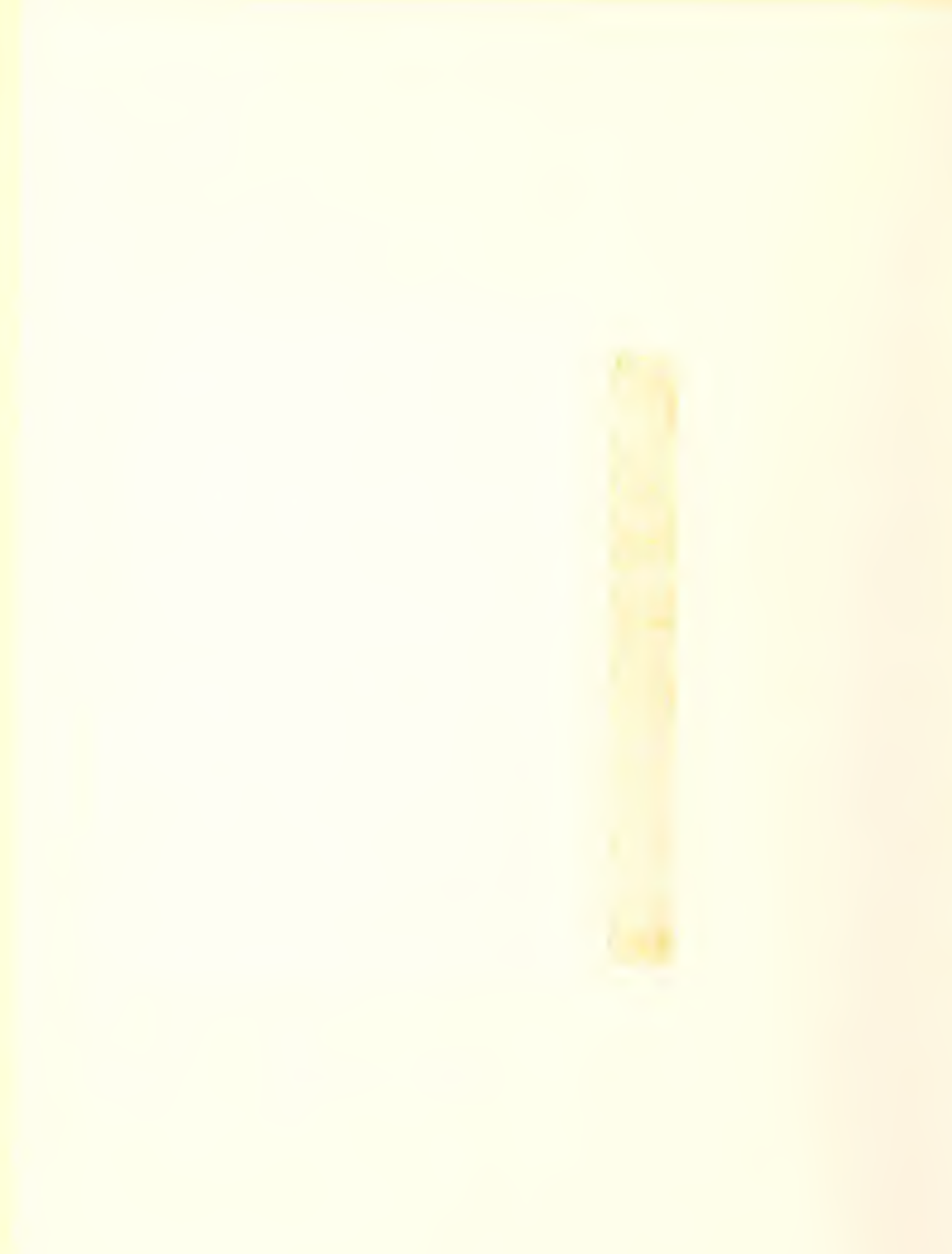

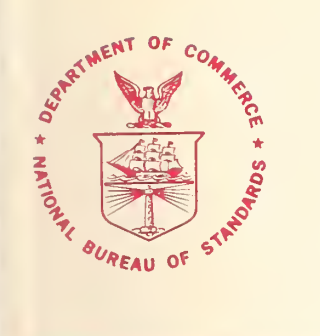

r

## NBS SPECIAL PUBLICATION 399

Volume <sup>1</sup>

U.S. DEPARTMENT OF COMMERCE / National Bureau of Standards

# **NBS FORTRAN Test Programs**

Volume 1-Documentation for Versions 1 and 3

#### NATIONAL BUREAU OF STANDARDS

The National Bureau of Standards' was established by an act of Congress March 3, 1901. The Bureau's overall goal is to strengthen and advance the Nation's science and technology and facilitate their effective application for public benefit. To this end, the Bureau conducts research and provides: (1) a basis for the Nation's physical measurement system, (2) scientific and technological services for industry and government, (3) a technical basis for equity in trade, and (4) technical services to promote public safety. The Bureau consists of the Institute for Basic Standards, the Institute for Materials Research, the Institute for Applied Technology, the Institute for Computer Sciences and Technology, and the Office for Information Programs.

THE INSTITUTE FOR BASIC STANDARDS provides the central basis within the United States of a complete and consistent system of physical measurement; coordinates that system with measurement systems of other nations; and furnishes essential services leading to accurate and uniform physical measurements throughout the Nation's scientific community, industry, and commerce. The Institute consists of a Center for Radiation Research, an Office of Measurement Services and the following divisions:

Applied Mathematics — Electricity — Mechanics — Heat — Optical Physics — Nuclear Sciences<sup>2</sup> — Applied Radiation<sup>2</sup> — Quantum Electronics<sup>3</sup> — Electromagnetics<sup>3</sup> — Time and Frequency<sup>3</sup> — Laboratory Astrophysics<sup>3</sup> — Cryogenics<sup>3</sup>.

THE INSTITUTE FOR MATERIALS RESEARCH conducts materials research leading to improved methods of measurement, standards, and data on the properties of well-characterized materials needed by industry, commerce, educational institutions, and Government; provides advisory and research services to other Government agencies; and develops, produces, and distributes standard reference materials. The Institute consists of the Office of Standard Reference Materials and the following divisions:

Analytical Chemistry — Polymers — Metallurgy — Inorganic Materials — Reactor Radiation — Physical Chemistry.

THE INSTITUTE FOR APPLIED TECHNOLOGY provides technical services to promote the use of available technology and to facilitate technological innovation in industry and Government; cooperates with public and private organizations leading to the development of technological standards (including mandatory safety standards), codes and methods of test; and provides technical advice and services to Government agencies upon request. The Institute consists of a Center for Building Technology and the following divisions and offices:

Engineering and Product Standards — Weights and Measures — Invention and Innovation — Product Evaluation Technology — Electronic Technology — Technical Analysis — Measurement Engineering — Structures, Materials, and Life Safety \* — Building Environment \* — Technical Evaluation and Application \* — Fire Technology.

THE INSTITUTE FOR COMPUTER SCIENCES AND TECHNOLOGY conducts research and provides technical services designed to aid Government agencies in improving cost effec tiveness in the conduct of their programs through the selection, acquisition, and effective utilization of automatic data processing equipment; and serves as the principal focus within the executive branch for the development of Federal standards for automatic data processing equipment, techniques, and computer languages. The Institute consists of the following divisions:

Computer Services — Systems and Software — Computer Systems Engineering — Information Technology.

THE OFFICE FOR INFORMATION PROGRAMS promotes optimum dissemination and accessibility of scientific information generated within NBS and other agencies of the Federal Government; promotes the development of the National Standard Reference Data System and a system of information analysis centers dealing with the broader aspects of the National Measurement System; provides appropriate services to ensure that the NBS staff has optimum accessibility to the scientific information of the world. The Office consists of the following organizational units:

Office of Standard Reference Data — Office of Information Activities — Office of Technical Publications — Library — Office of International Relations.

<sup>1</sup> Headquarters and Laboratories at Gaithersburg, Maryland, unless otherwise noted; mailing addressWashington, D.C. 20234.

<sup>&#</sup>x27; Part of the Center for Radiation Research. » Located at Boulder, Colorado 80302.

<sup>\*</sup> Part of the Center for Building Technology.

## NBS FORTRAN Test Programs Volume 1-Documentation for Versions 1 and 3

Frances E. Holberton and Elizabeth G. Parker

Institute for Computer Sciences and Technology National Bureau of Standards Washington, D.C. 20234

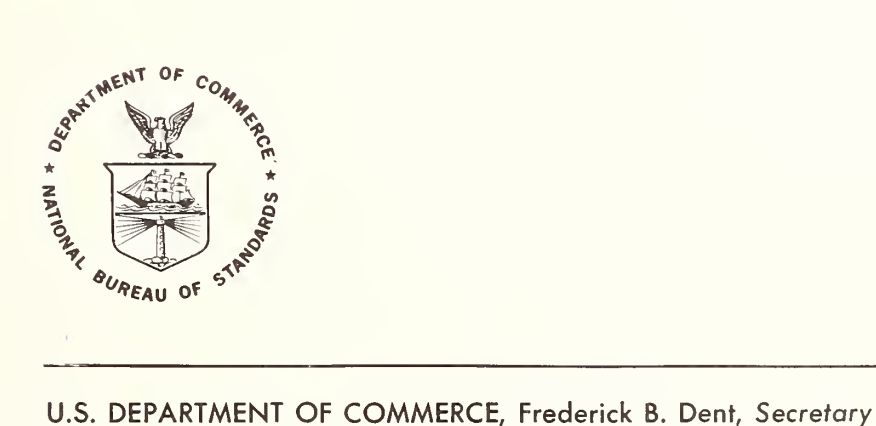

NATIONAL BUREAU OF STANDARDS, Richard W. Roberts, Director

Issued October 1974

Library of Congress Cataloging in Publication Data

Holberton, Frances <sup>E</sup> NBS FORTRAN test programs.

National Bureau of Standards Special Publications 399. CONTENTS: V. 1. Documentation for versions <sup>1</sup> and 3. —V. 2. Listings for version 1.—V. 3. Listings for version 3.

Supt. of Docs. No.: C 13.10:399. 1. Computer programs—Testing. 2. FORTRAN (Computer program language) I. Parker, Elizabeth G., joint author. IL United States. National Bureau of Standards. III. Title. IV. Series: United States. National Bureau of Standards. Special Publication 399.

QC100.U57 no. 399 [0A76.6] 389'.08s [001.6'425]

74-12314

National Bureau of Standards Special Publication 399

Nat. Bur. Stand. (U.S.), Spec. Publ. 399,171pages (Oct. 1974) CODEN: XNBSAV

> U.S. GOVERNMENT PRINTING OFFICE WASHINGTON: <sup>1974</sup>

#### **FOREWORD**

It has now become imperative, because of the multitude of computers on the market and the corresponding multitude of FORTRAN compilers, to develop a means of testing the overall quality of these compilers, thereby making meaningful comparisons possible. The National Bureau of Standards has sponsored a project to develop methods and tools to assist in the evaluation process. Before the evaluation process can be undertaken, it is necessary to develop a primary tool, such as a set of FORTRAN programs which can validate whether a FORTRAN compiler is in compliance with the FORTRAN specification as described in the American Standard FORTRAN document X3. 9-1966.

In 1966 the National Bureau of Standards formulated the design criteria and specifications for the development of such a set of FORTRAN programs. The initial implementation of this design was performed, under contract, by the Advanced Computer Techniques Corporation in 1967. Since this time, these programs have been desk checked, computer checked, revised, extended, many test units replaced, and the system reorganized to improve the tests and decrease the difficulty of performing the actual validation process.

Version <sup>2</sup> of these test programs was prepared by NBS, under contract, for the Joint Technical Support Activity of the Defense Communications Agency.

The purpose of these FORTRAN programs is to assist in the validation of FORTRAN compilers. There is no attenpt to measure the performance of the compiler or the object program efficiency.

Currently, the FORTRAN Standard, ASA X3. 9-1966, is undergoing revision and the FORTRAN language is being extended by the X3J3 technical committee of the American National Standards Institute (formerly identified as the American Standards Association). The revised FORTRAN Standard will be considered for Federal adoption. This will, if approved, require that the test programs be revised accordingly.

The National Bureau of Standards wishes to thank the Bell Telephone Laboratories for the preparation of the camera-ready copy of the program listings derived from the NBS FORTRAN Test Program Distribution Tape. These listings appear in Volumes <sup>2</sup> and 3 of this report.

#### NBS FORTRAN TEST PROGRAMS

The NBS FORTRAN test programs, written in Standard FORTRAN, are designed to test whether a FORTRAN conpiler accepts the forms and interpretations of the FORTRAN language as described in the Anerican National Standarxi FORTRAN document X3. 9-1966. The test programs, conprised of 116 test units, are structured into two versions, each containing approximately 14,500 punch card images. The test units may be used as separate executable FORTRAN programs, or may be linked end to end with other test units, with a minimum of user effort, to improve operating efficiency. Version 1 is structured into 116 executable FORTRAN programs, and Version 3, containing the same 116 test units, is structured into 14 executable FORTRAN programs for use on large FORTRAN processors.

The test program design criteria was to:

- Constrain all test programs to the FORTRAN Standard X3.9-1966.
- Reduce the effect of those areas in which the FORTRAN Standard does not prescribe a method or solution, e.g., range, precision, size of computer, etc.
- Simplify the use of the FORTRAN test programs.
- Test FORTRAN language elements before they are used in support of other tests.
- Maintain an open ended system so that tests may be changed or added.

The test programs require the use of a card reader, printer and one intermediate tape unit.

During the development of the test systems ten different computing systems were used, and the current set of tests were run on five major systems. The largest test unit required less than 3,000 words of memory and when structured into 14 executable programs the largest program required less than 6,000 words of memory to execute the compiled programs. The test units, for the most part, are straight line programs and during the debugging of the tests, less than 15 minutes was required to compile and execute the set of 14 structured FORTRAN programs, excluding card read and printer time.

The magnetic tape, containing the NBS FORTRAN Test Programs, Version 1 and Version 3, together with the documentation (3 volumes) is available from:

> National Technical Information Service Department of Ccmmerce 5285 Port Royal Road Springfield, Virginia 22151

The magnetic tape is available in 800 cpi recording density in the following forms:

- <sup>7</sup> track even parity BCD, recorded from the FORTRAN H set punch card code (see FORTRAN Standard, Appendix D X3. 9-1966)
- 9 track odd parity EBCDIC code
- <sup>9</sup> track odd parity ASCII code

Key words: Computer programming language; FORTRAN: FORTRAN validation; language validation; standards FORTRAN; test program design.

#### INTRODUCTION

This document. Volume 1 of three volumes, contains the documentation, including the systems design, operating procedures, expected test results and distribution tape organization for a set of FORTRAN Test Programs developed by the Institute for Computer Sciences and Technology, National Bureau of Standards. These test programs are written in ASA Standard FORTRAN and test the language elenents described in the ASA Standard FORTRAN document X3. 9-1966.

The NBS FORTRAN Test Programs, Version 1, contain 116 test units, each structured as an executable FORTRAN program.

The NBS FORTRAN Test Programs, Version 3, containing the same 116 test units, structured into 14 executable FORTRAN Programs, have been organized for use on large FORTRAN Processors for the purpose of reducing the number of systems control cards needed to perform the tests.

The NBS FORTRAN Test Programs, recorded on magnetic tape as approximately 14,500 punch card images for each version, contain the FORTRAN source language programs and data. Extensive FORTRAN comment lines are interspersed throughout the programs to enable the user to both run the programs and determine the nature of the tests without the need for additional documentation. The test results contain informtion related to the expected results.

Volume 1, Section I describes the system design, the progranming techniques and conventions used in the program development and should enable the user to extend, alter or reorganize the test programs.

Volume 1, Section II defines the organization and operating procedure for performing the tests and contains a set of representative results obtained from actual running of the test programs on several FORTRAN processors.

Volume 1, Section III describes the order and location of each test unit and data as recorded on magnetic tape for distribution.

Volume <sup>2</sup> contains the program listings for the NBS FORTRAN Test Programs, Version 1.

Volume 3 contains the program listings for the NBS FORTRAN Test Programs, Version 3.

÷,

### Table of Contents

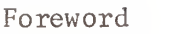

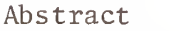

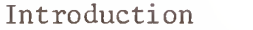

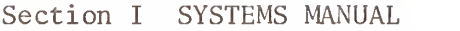

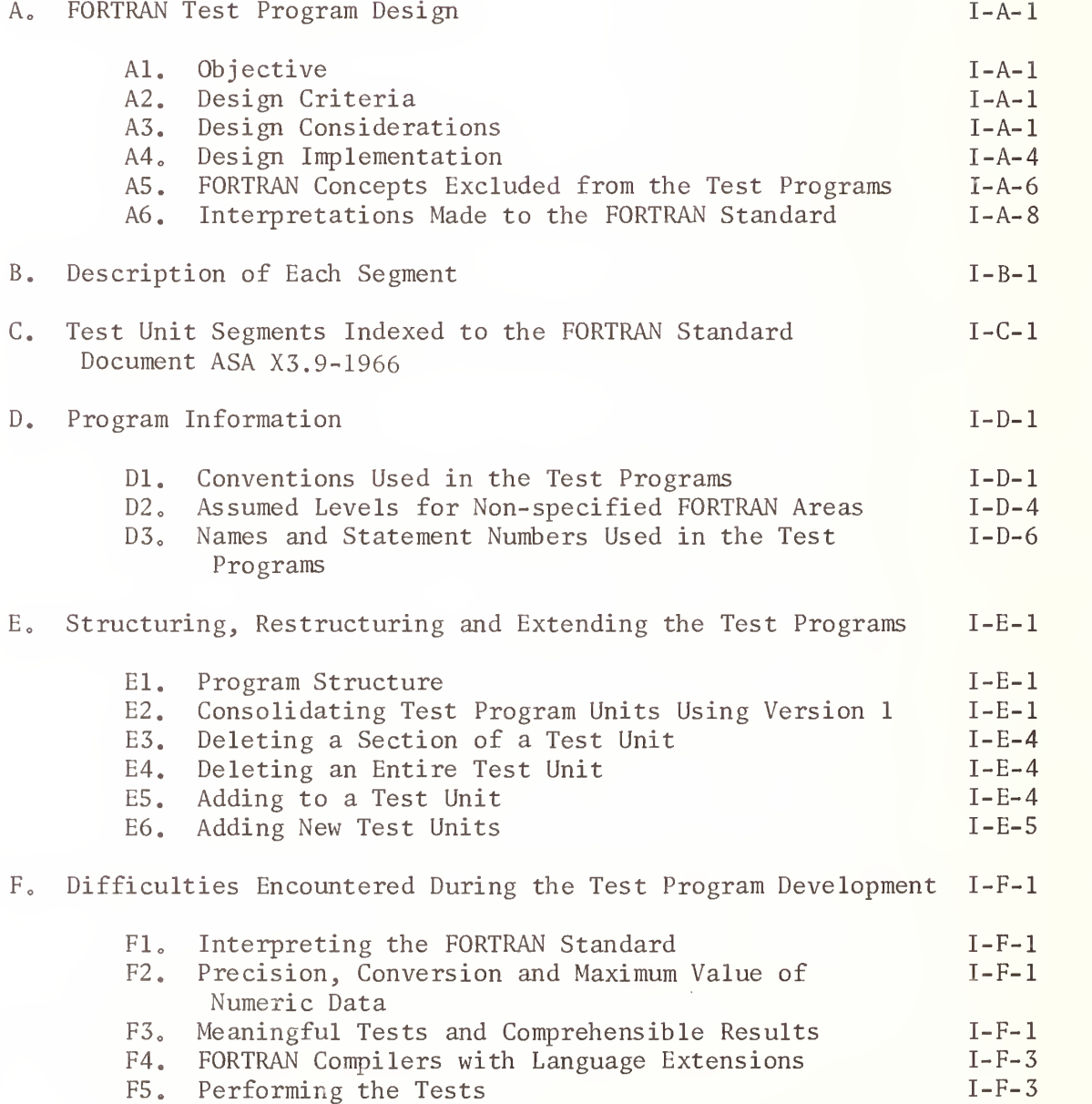

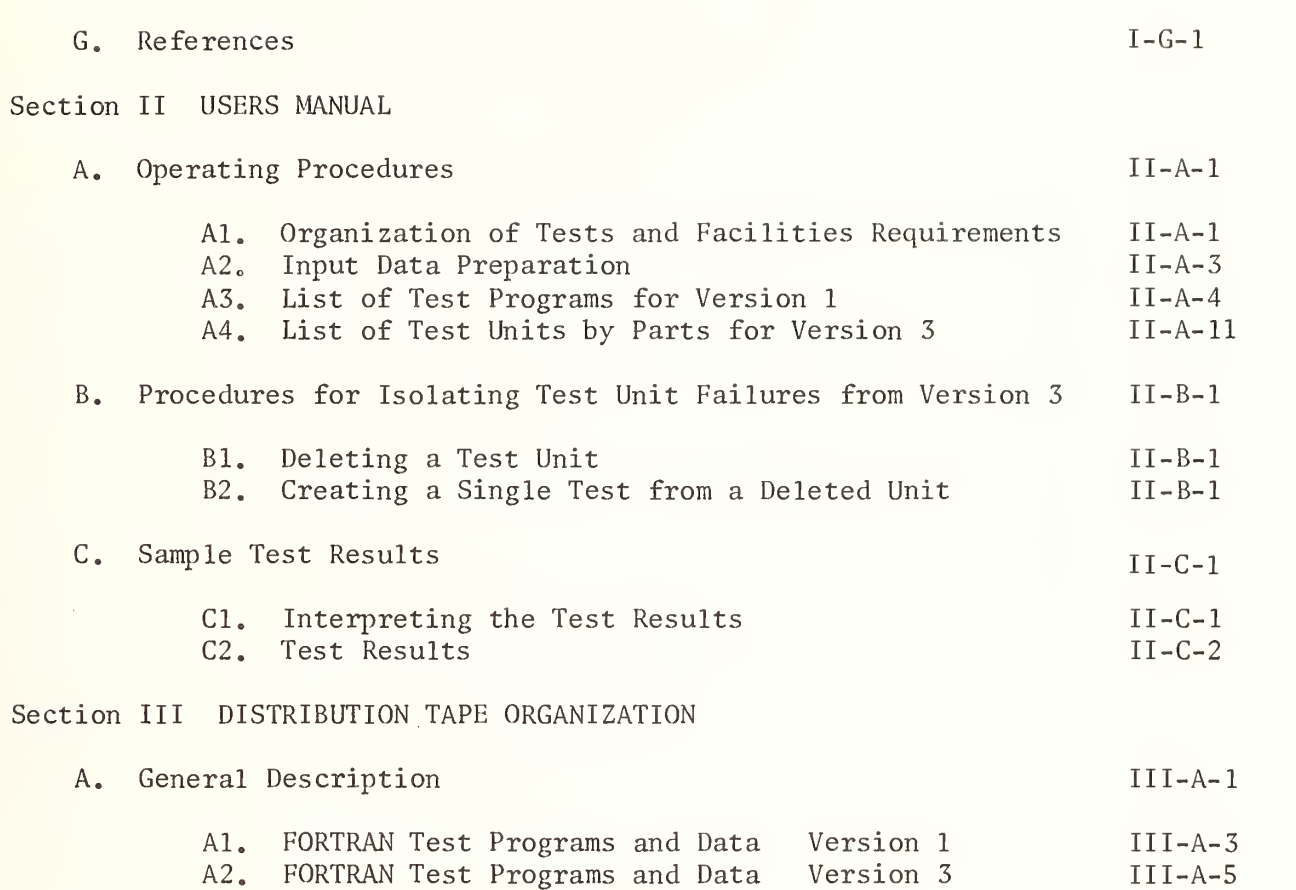

### NBS FORTRAN Test Program Results

#### Table of Contents

Page

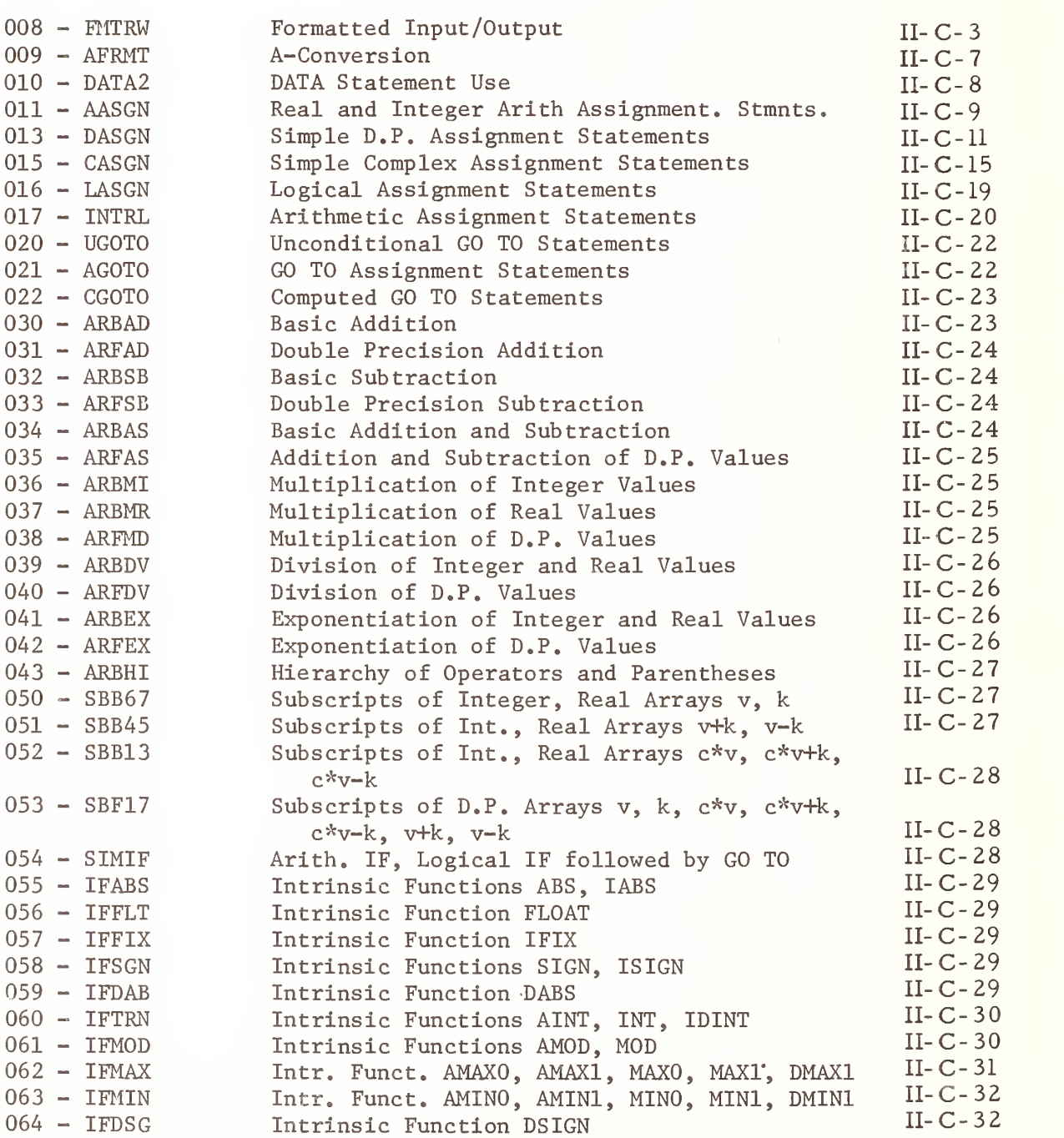

### NBS FORTRAN Test Program Results

#### Table of Contents

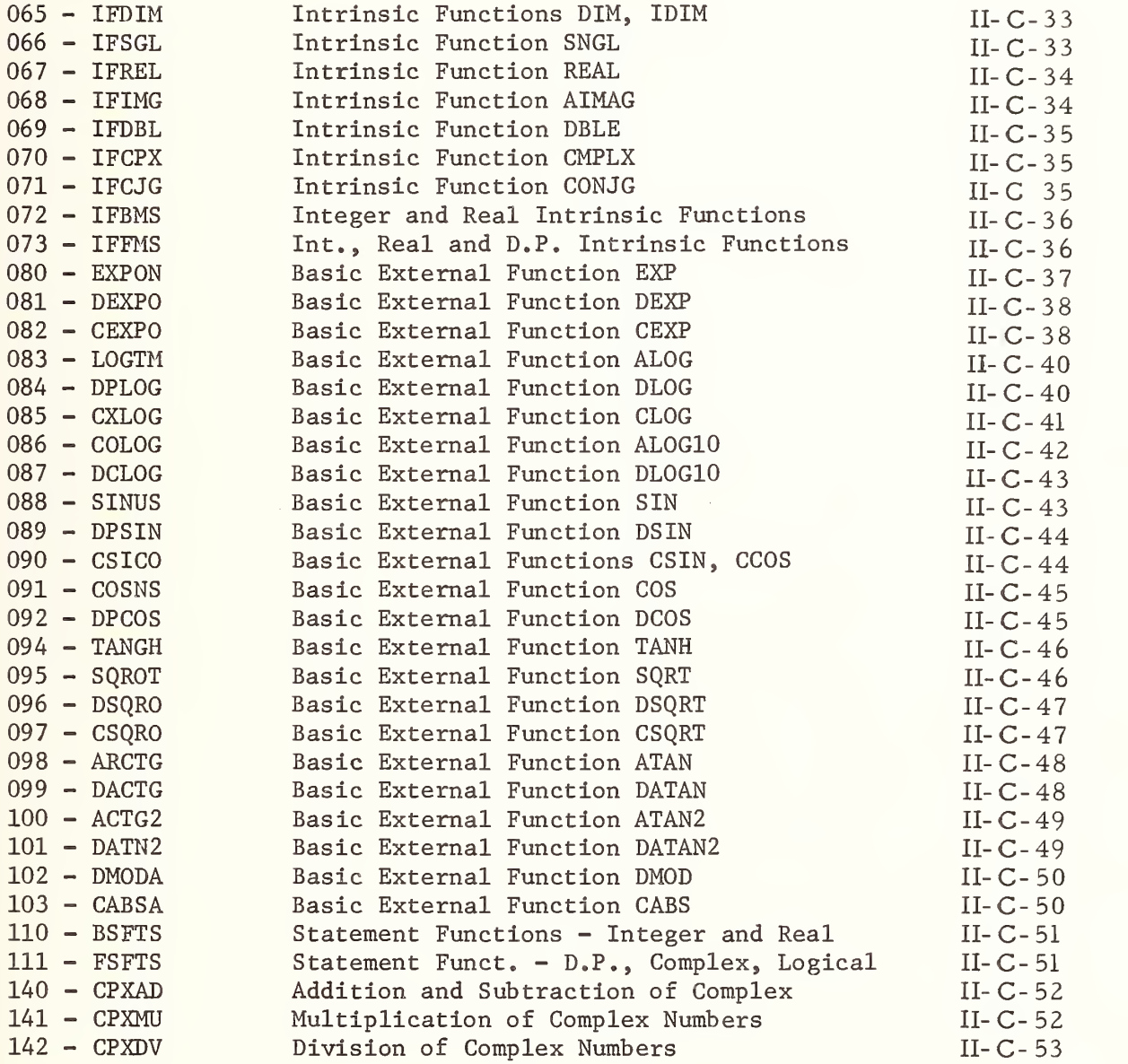

#### NBS FORTRAN Test Program Results

#### Table of Contents

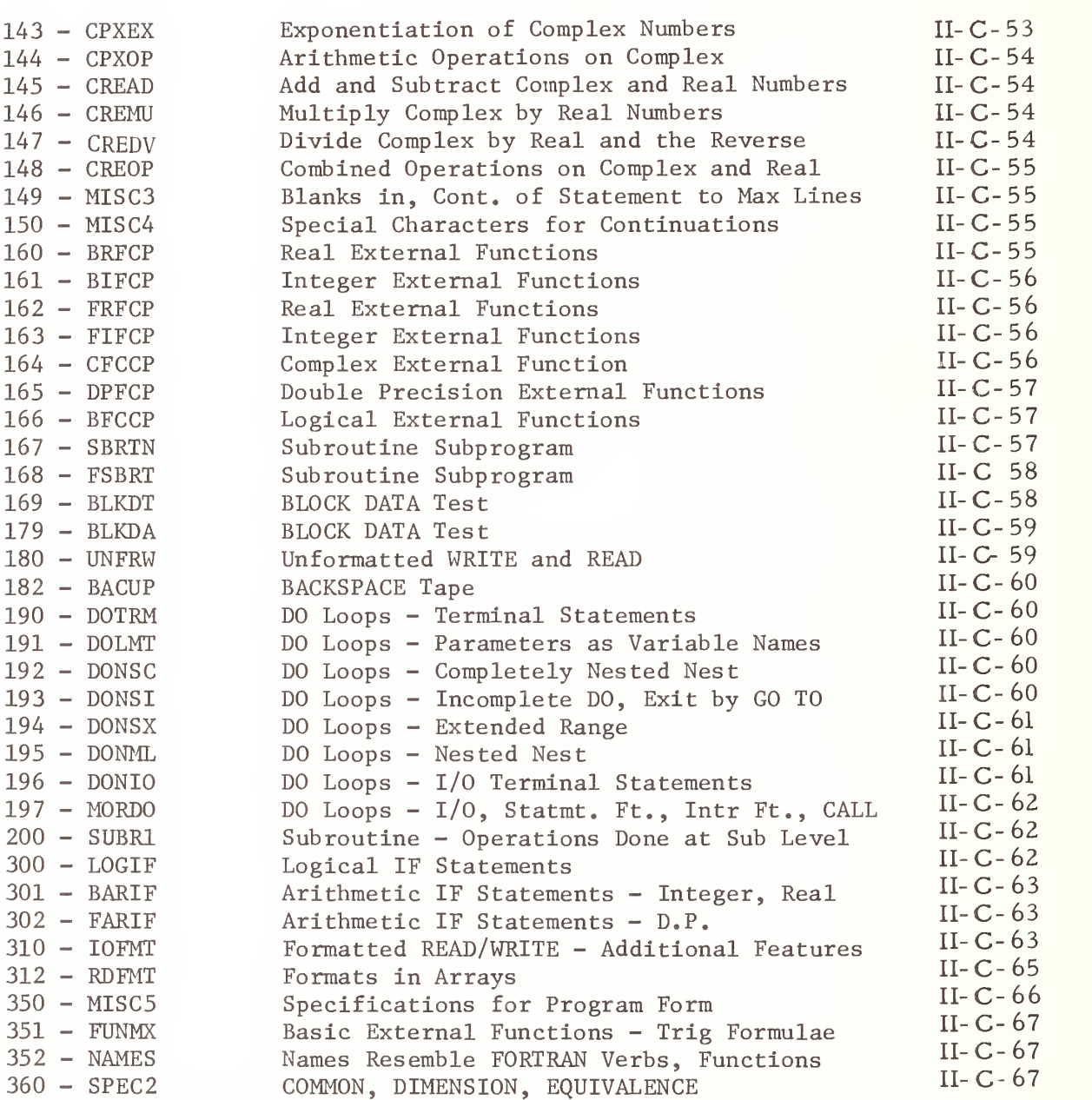

Page

#### A. FORTRAN TEST PROGRAM DESIGN

Objective : To develop a set of FORTRAN test programs, available to  $A1$ . a wide range of FORTRAN processors with a minimum of user effort required to perform the tests. These tests shall conform to the ASA FORTRAN Standard X3. 9-1966. [1]

#### A2. Design Criteria

- a) To constrain all test programs to the FORTRAN language described in the ASA FORTRAN Standard X3.9-1966.
- b) To reduce the effect of those areas in which the FORTRAN standard does not prescribe a method or solution; the programs must be adaptable to differing environments such as:
	- Size of computer and I/O facilities.
	- Power of the FORTRAN compiler as reflected in the size and complexity of a FORTRAN program,
	- Variations in the range and precision of numeric values.
	- Differences in form and media for submitting a program and data.
	- Differences in procedures for compiling and running a FORTRAN program.
- c) To simplify the use of the FORTRAN test programs.
	- The cost of computer time for compiling and running must be kept to a minimum.
	- The cost of human resources for the analysis of test results, determination of test failures and the comprehension of the test design must be taken into consideration in the system design.
- d) To test FORTRAN language elements before they are used in support of other tests.
- e) To maintain an open ended system so that tests may be changed or added.

#### A3. Design Considerations

It is recognized that any set of programs which is designed to test a complex set of specifications, such as ASA FORTRAN (X3. 9-1966) can never test every interaction of every FORTRAN statement, with all permissible forms, in all permissible positions in an executable program. However, it is desirable to design a system such that those parts of the language which have been tested are relatively easy to determine and at the same time permit extensions to the system without extensive knowledge of the entire system.

The test programs must be designed with the realization that a FORTRAN processor might not accept various elements of the language and the action could be identified at one or more of the following times or conditions:

- a) Compile time.
	- The compiler might terminate without completion of the compilation and with insufficient information for the user to determine the cause.
	- The compilation may be completed with diagnostic messages on the program listing, which as a general rule (although outside of the FORTRAN standard specification) assist in locating the trouble.
- b) Link Edit and Load Time.
	- The executable program may fail to meet the loader, etc., requirements-which may or may not be identified in the program listing.
- c) Execution Time.

Conditions in the computer or compiler may produce improper machine code which causes the test program to be aborted before completion. (Any one or more of these conditions could occur prior to obtaining the test program results.)

d) Unexpected Test Results.

The running of the test programs could produce printed results which were different from the expected results. This can occur if:

- Some well defined element of the Standard FORTRAN language was implemented in the compiler in a variant way.
- Some ill defined part of the language was interpreted by the compiler writer different from the test program writers.
- An improper interpretation of the standard by the test program writers.
- An actual bug in the test programs.
- An actual bug in the compiler.

Because many unforseen difficulties can occur during the running of the test programs, where it will be necessary for the user to refer to the program listing to determine what elements of the language are being tested as distinct from those elements which must be used to support the test, it is imperative that the program listing be liberally interspersed with FORTRAN comment lines to assist the reader.

Because the FORTRAN standard document is a semi-technical specifications document without a rigid definition of the semantics of the language, the document is subject to interpretation differently by different individuals.

The ASA FORTRAN Standard is a reference standard and does not address the medium or its coded characteristics, so that the form of the FORTRAN program on a medium such as punched cards is outside the scope of the standard. However, because a common medium is punched cards, and the H-set punch card code was designed for FORTRAN, the H-set is deemed the most universally

accepted card code on which to prepare the FORTRAN test programs and data for a processor. If a processor does not accept this card code it is reasoned that a conversion routine probably does exist which could convert this set to the processor punch card code.

If the programs are to be available to both large and small FORTRAN processors the I/O facilities must be kept to a minimum. If the processor has a card reader then most likely a printer and either one tape unit or a disc would also be available, so that the test programs could be confined to these I/O devices.

In order to determine what capabilities existed for FORTRAN or FORTRAN- like compilers in 1966 when this project was initiated, a survey of the literature was made and specifications for forty compilers were compared. From this unpublished study, a "FORTRAN processor" was defined to contain the minimum range and precision of numeric values and the most limited program size which could be found among the forty compilers examined. This lead to the constraints used in the test programs which are described under Program Information Section I-D.

The assumption was made, because of the nature of FORTRAN, that all processors probably had something akin to "Compile-Load-and Go" as a form of operations.

Each test program, if it were to run on a small computer, must be limited in size. It is theoretically possible to test almost all characteristics of the language in a single executable program if a processor were large enough. However, it might be desirable to test a new compiler on a large computer for the first time with small test elements, so that any difficulties might be recognized more rapidly, while any later running of the test programs or updated versions of the compiler could be performed more economically if the test elements were combined into larger executable programs.

In order for the test units to be run independently and later combined into larger executable programs, as well as changed or expanded it was necessary to consider the following:

- The required positioning of certain FORTRAN statements such as specification statements and statement functions.
- The choice of symbolic names, such that they did not constrain the testing of elements of the language, and at the same time would not require the knowledge by the user of symbolic names which had been used when changes or expansion of the test were necessary.
- The allocation of statement labels so that duplication would not result.
- The handling of those aspects of a FORTRAN program which are not covered by the standard such as precision, size of program, number of arguments, depth of DO nesting, the number of subprograms, etc.

#### A4. Design Implementation

The FORTRAN test programs are not designed for use in debugging of a FORTRAN compiler. In fact, the assumption has been made that the compiler, for the most part, is working but may not have all of the FORTRAN language features available in the system.

Those elements of the language which are used in support of test units are limited to what can be considered "defacto FORTRAN". That is, language features which were not universally implemented in 1966 but which appear in the standard are tested but are never used in support of other tests. Therefore, such features as: extended range of a DO, the Gw.d format field descriptor, a constant of the form 26E1 containing no decimal point, etc., are not used after their appearance in a test unit.

The test program units, for the most part, are small main programs with straight line logic. Each test unit is implemented to be run as a separate test or linked end to end with another test. All data used within a program test unit is defined within that unit, except the tests for the FORMAT statement which require external input data to be read.

The selected order of the test units is dictated by the need for testing the basic fundamentals of the language so that these features may be used to support later tests. Certain elements of formatted READ and WRITE are tested first, so that test results can be written out.

The initial test of the DATA statement appears as an early test sequence because a constraint would be placed upon the use of symbolic names in other test units prior to the occurrence of the DATA statement test if the test appeared later in the set. Other appearances of the DATA statement are in a subprogram and as a format specification. These are for the purpose of the tests and no further use is made of this statement.

All testing is performed at the main program level except those concepts and associations which are unique to a subprogram. One test unit which is performed at the main program level containing a variety of FORTRAN statements is basically duplicated in a test unit which performs the same statements at the subprogram level. Other appearances of subprograms in the test set are basically for the purpose of argument association testing and for those FORTRAN statements which may occur only in a subprogram.

The FORTRAN statements used in the test units may appear, at first glance, to be nonsense operations. To comprehend the true meaning of the statement in a test unit, it is necessary to read the statement transforming the variable name or constant used into its attributes and utilization associated with an operator. Such an example might be: A one dimensional array element appearing in a common block is raised to the power of an unsigned integer constant.

To assist the test program implementors as well as the reader of the test programs, naming conventions described in Program Information,

Section I-D, have been used throughout the programs to convey the attributes of the name, which appear in specification statements, directly in the name itself, so that no reference need be made to the specification statements to comprehend this information. In addition, comment cards have been used freely in the test units to convey the nature of the test and the operations being performed.

The design of a computer program system for automatic insertion of operating system control cards and the linking of test program units was initiated. Further analysis into the problems has brought to light the potential difficulties of using the output of such a system and its doubtful economics. For the following reasons, this system has not been implemented:

- The lack of common terminology for similar functions among various operating systems control languages would cause difficulty in communicating with a wide audience the information required to be inserted into an automated system for producing the desired effect. For example, what is called a JOB card in one system is called a RUN card in another, while what is called a RUN card in another system may be called an EXECUTE card in the first system. Because similar terminology for operating system control functions is used for functions of the system at different levels of control, it would be necessary to describe levels of functions to a user, who might not be aware of this logic.
- The FORTRAN standard does not define the order of presentation to a compiler of program units, so that this becomes an additional burden to the user to comprehend when this order may not affect the majority of FORTRAN processors.
- Operating systems control cards may require special control punch codes which are outside the codes defined for data use. For example, a control card which contains a code containing the digits 6, 7, <sup>8</sup> and 9 in a single column on the card can be obtained only by a keypunch device with provisions for over striking in a single column.
- To produce punched cards from an automated system with special codes outside the normal punch card character set would require the software-hardware system to permit column binary cards to be punched. This facility, although available in the hardware of some systems is not available to the user because of software constraints. Of the computer systems surveyed, only one system permitted column binary cards to be produced and this facility is available only to the assembly language programming system.
- If cards can be produced by the colunm binary operations from the system, the device which interprets and prints on the card would not necessarily print the appropriate symbols, because codes for certain FORTRAN characters and the control card codes may have different graphic associations or no valid association.

- If the test programs with their interpersed operating systems control cards were placed on tape, there is no assurance that the receiving installation has provisions for using or even obtaining punched cards from such a tape. Although the images on tape would be in coded character representation for the receiving installation, the operating system may not permit the reading of control card sensitive information and the passing of it to an applications program for the purpose of producing punch cards. If the tape is read as a binary tape, the parity bit, record size, pulse code and blocking characteristics might not conform to the receiving computer's requirements

Because of these numerous difficulties which may affect the user and the potential additional costs which may be encountered in preparing the test program information at the receiving installation, these test programs have been prepared for use without the inclusion of systems control cards.

To simplify the task of grouping test units together into larger programs for testing, and thus eliminate the need for an abundance of systems control cards to operate each test unit as a separate computer run, those cards which must be revised are identified in the test units as comment cards containing the characters "C=" in the first two columns. The FORTRAN specification statements taken from different test units require the elimination of duplicate names to conform to the language definition. To simiplify this task, symbolic names appearing in a "C=" specification statement will always appear in the same type of specification statement throughout the entire program test set, so that elimination of duplicate names is achieved by inspection of a collection of a similar type of specification statement. That is, if an array declarator in one program test unit is contained in an INTEGER statement, all other occurrences of that symbolic name in a specification statement will be in an INTEGER statement and not in a DIMENSION statement. See Structuring, Restructuring and Extending Test Programs, Section I-E.

#### $A5$ . FORTRAN Concepts Excluded from the Test Programs .

Because the FORTRAN Clarification Reports  $[2, 3]$  do not have the status of updating the current ASA FORTRAN document X3,9-1966, extreme caution was exercised in making use of some of the interpretations in the FORTRAN test programs. The following FORTRAN Statements and concepts have been excluded from the FORTRAN Test Programs:

- a) An I/O unit number specified by an unsigned integer constant. All I/O statements express the unit numbers as integer variable names which are assigned values in the first executable statements. This increases program portability.
- b) PAUSE and PAUSE n. These statements are excluded from the test because many systems do not permit them and, action by an operator would be required to resume the program test.
- c) The name of a Basic External Function specified as a user subprogram name. This action would not permit the inclusion of a Basic External Function so defined to appear in any test unit which was combined with other test units.
- d) An external procedure written in a language other than FORTRAN. Unless Basic External Functions can be considered in this class of procedures no test is made of this facility,
- e) As currently structured in Version 3, with test units 169 and 179 in Parts 11 and 12, respectively, a single labeled common block does not receive initialized data from more than one Block Data Subprogram, The proposed revised FORTRAN Standard tentatively places such a restriction upon Block Data Subprograms.

Combining these test units would test the ability to initialize data from more than a single Block Data Subprogram to a specified labeled common block. Individual data elements, however, are not initialized more than once.

- f) Formatted and Unformatted records on the same I/O device within the same test unit. This concept is the subject of a FORTRAN clarification. Because a unit may be declared by the implementor not to contain this property, because this concept conflicts with the Magnetic Tape Label for Information Interchange Standard (X3, 27-1969) and because this concept does not enhance program interchange, this feature was excluded from a single test unit. However, when test units 196 and 197 are combined in an executable program as in Version 3 Part 12 this feature is tested,
- g) A Formatted external output field whose width does not contain enough character positions to include a positive sign and a leading zero. This concept is the subject of a FORTRAN clarification. Because these optional character positions are described in the FORTRAN Standard in the same paragraph which describes the optional external exponent form (implementor option), it is unclear whether the optional character positions are an implementor or a user option,
- h) A subprogram name passed as an actual argument, and then a corresponding dummy name appearing in an argument list of a function reference or CALL to a lower level subprogram. The rules of the FORTRAN standard are incomplete. Because a dummy subprogram name may not appear in an EXTERNAL Statement it is unclear how a subprogram name may be passed more than one level and maintain a proper association as a subprogram.
- i) A labeled FORMAT statement which is not referenced in an I/O statement. It is unclear in the FORTRAN Standard whether a standard conforming FORTRAN program may contain such a statement which is not referenced.
- j) Hollerith constants are constrained to the FORTRAN character set, and therefore the character set is a subset of the characters capable of representation by the processor. This increases program portability.
- k) The ENDFILE statement appears in a test unit but cannot be tested, because the action is undefined when an endfile record is encountered during execution of a READ statement.

#### A6. Interpretations Made to the FORTRAN Standard

The following interpretations have been made to the FORTRAN Standard:

- a) Those items identified in the FORTRAN Clarification Reports as "Correction to Typographical and Transcription Errors" and "Corrections to Mistakes" in the FORTRAN document X3, 9-1966 have been recognized and the interpretation to the standard is as if these items had actually been corrected in the original document.
- b) A relational operator is not immediately followed by a signed constant. A left parenthesis appears between the relational operator and the signed constant. The FORTRAN standard does not appear to permit two adjacent operators.
- c) Hollerith data does not appear "under the guise" of a complex or double precision type.
- d) The word "range" may not be broadened to include "extended range" and therefore a GO TO or arithmetic IF statement in an "extended range" may not reenter the DO nest at a common terminal statement.
- e) The FORTRAN Standard does not state how a Hollerith constant is positioned in a storage unit. In order for a Format Specification to be introduced into an array by way of a DATA Statement, the following assumption has been made based upon the Aw Format field descriptor, "Let 'g' be the number of characters represented in a storage unit", and "w" be the value of n in the nH form of a Hollerith constant, then:" If the field width is less than g, the w characters will appear left justified with g-w trailing blanks in the internal representation [1, page 22L22].
- f) There are no separate class rules for Basic External Functions and therefore referencing of these is handled under Class V, an external function. By these rules a Basic External Function may be passed as the actual argument of an external procedure reference provided the symbolic name appears also in an EXTERNAL statement.
- g) The unit of angular measurement for the trigonometric functions is assumed to be expressed in radians.
- h) "The value zero is considered neither positive nor negative", does not constrain the appearance as a constant to be an unsigned zero, but may appear with either a plus  $(+)$  or minus  $(-)$  sign.
- i) The FORTRAN Standard does not describe the condition of non-nested DO loops contained in an outer DO loop, nor is this condition described in earlier FORTRAN implementation manuals. However, this concept is fundamental to the DO loop and is considered defacto.

In the following picture each bracket is considered to be a DO loop:

> **L**  $\mathbf{L}$

#### B. DESCRIPTION OF EACH SEGMENT

The FORTRAN Test Programs are made up from 185 segments containing sequences of FORTRAN statements. There are 116 main program sequences, whose segment number and name are each printed with the test program results, 63 subprograms which are each associated with a single test, and 6 sequences, one of which (segment 007) is always associated with each executable program. Elements from the other five sequences (segments 000, 001, 003, 005, 006) are included when appropriate. The FORTRAN Test Programs Version <sup>1</sup> and 3 are structured to include the necessary elements from these segments. The following is a brief description of each segment:

- 000 , (non-executable) contains <sup>a</sup> Directory of Test Programs introduced by comment lines before the first executable program on Version 1. In Version 3, the Directory appropriate to each of the 14 parts is inserted before each of the 14 executable programs.
- 001, SPECS, (non-executable) declares variable types, function types, and array sizes and types for use in later segments of the test programs. This segment is not executable since it contains only specification statements, but statements from this segment are included in other segments, as required, to furnish the necessary specifications for an executable program.
- 003, DATA1, (non-executable) examines the format of the DATA statement, which causes variables and array elements to be initially defined. It is run with segment 010, DATA2.
- 005, BSFDF , (non-executable) defines arithmetic statement functions of type integer and real. Segment 005 is run with segment 110 and 197.
- 006, FSFDF, (non-executable) defines statement functions of type double precision, logical, and complex.

The expressions contain constants, variables and intrinsic function references, references to previously defined statement functions and to external functions. Segment 006 is run with segment 111.

- 007, lODEF , (included in all executable programs) defines the system input, system output and a work unit to be used in the testing programs. Three integer variables are given values in simple assignment statements, to be associated with those units, which must be included with each program that requires such definitions. However, the values assigned to these variables may be changed to satisfy specific computer systems. These units are referred to by the following variable names:
	- NUVI for results, usually a line printer defined as unit 6.
	- IRVI for input, usually a card reader defined as unit 5.
	- INVI for intermediate input/output data, usually a magnetic tape defined as unit 9. This unit is used only in Segments 180, 182, 196, 197, and 200.

In Versions 1 and 3, 6 input cards (three of which are prepared by the user) are associated with this segment but run with segment 008. In Version 3 also each one of the executable programs (14 Parts) contains these cards so that the user can identify the environment of the execution of the tests.

- 008, FMTRW, (executable) tests the FORMAT and formatted I/O statements. Under control of the FORMAT statements in the segment, 40 data cards are read in from the system input unit, and written to the system output unit. The reading into and writing from a FORMAT specification as well as the symmetry of the terminal slash in a FORMAT specification is inserted into segment 007 but executed as part of segment 008. Also written to the output unit, are lines of data produced by Hollerith information showing how the data should appear. Additional tests are performed in Segment 310.
- 009, AFRMT, (executable) tests FORMAT and formatted I/O statements as related to A-conversion. It tests that the Aw descriptor causes w Hollerith characters to be read into or written from a single list item, provided w does not exceed the number of characters representable in a single storage unit. The last line of the test results should print the last letters of the alphabet equal to the number of Hollerith characters contained in a storage unit. If the number of characters is less than 4, the first three test lines will contain missing characters, but the corresponding Hollerith information should be aligned.
- 010, DATA2, (executable) tests the contents of variables and array elements which were initialized by way of the DATA statement, in segment 003. Via formatted output, the contents of the initialized variables and array elements are written out. The values are integer, real, double precision, complex and Hollerith. The FORMAT statements are varied, and contain descriptors, repeated by parentheses and constants.
- 011, AASGN, (executable) tests simple arithmetic assignment statements with the formation of integer and real constants.
- 013, DASGN, (executable) tests the formation of double precision constants, the referencing of double precision array elements and the assignment of values to this type in arithmetic assignment statements. The proper application of the unary sign to double precision is also tested.
- 015, CASGN, (executable) tests the formation of complex constants, the referencing of complex variables and array elements and the assignment of values to this type in arithmetic assignment statements. The proper application of the unary sign to complex types is also tested.
- 016, LASGN, (executable) tests logical assignment statements. Values are assigned to integer variables used in relational expressions of logical assignment statements. Variables and array elements are declared logical in type statements, then used in mixtures of relational expressions and logical expressions which are assigned to variables and array elements. Logical values are either true or false.
- 017, INTRL, (executable) tests arithmetic assignment statements in which each side of the equation is of a different type. Integer values are assigned to real and double precision variables and arrays; real values are assigned to integer and to double precision variables and arrays
- 020, UGOTO, (executable) tests the unconditional GOTO statement. Branching into labeled executable statements, in both a forward direction and a backward direction and to statements immediately following the GOTO. Each set of statements causes an integer to be generated. The test is designed to cause the unconditional transfers to be executed in such an order as to produce a consecutive set of integer values.
- 021, AGOTO, (executable) tests the GOTO assignment statement. The integer variable used in an ASSIGN statement is referenced only in an assigned GOTO statement, while defined as a statement label. Assigned GOTO statements branch only to excutable statements; they have a maximum of nine branches, though the ANSI standard does not specify a maximum. The value of the integer variable after the execution of the ASSIGN statement is designed to correspond to a statement label in the list of the assigned GOTO statement.
- 022, CGOTO, (executable) tests the computed GOTO statement. Lists in the statements have nine or fewer statement labels, which are within the same program unit. The integer variable referenced is always greater than zero and does not exceed the number of statement labels in the list.
- 030, 031, 052, 033 , examine the formation of expressions with the addition or subtraction operator. Expressions involve variables, array elements and constants in varying orders, such as:

variable + array element + constant variable  $+$  constant array element +^ constant array element  $\overline{+}$  variable.

In each of these segments, numeric values are assigned to the variables and array elements which are then referenced in simple arithmetic statements.

- 030, ARBAD, (executable) forms expressions in which real values or integer values are added together. Expressions contain two to eight terms. One expression contains only variables, one contains only array elements and an other contains only constants.
- 031, ARFAD, (executable) combines double precision values with the addition operator. Values are positive or negative variables and array elements. Two, four or five terms make up each expression.
- 032, ARBSB, (executable) forms expressions in which real or integer values are subtracted. Values are positive or negative variables and array elements. Expressions contain two to four variables, array elements and constants.
- 033, ARFSB, (executable) examines expressions involving the subtraction of double precision values. Values are positive and negative. Elements are variables, array elements and constants. Statements contain two to four variables, array elements and constants.
- 034, ARBAS, (executable) combines both addition and subtraction in expressions containing real or integer values. Variables, array elements and constants appear in various combinations and orders. Numeric values which are assigned are positive and negative. Expressions contain two to six elements.
- 035, ARFAS, (executable) combines subtraction and addition in expressions with double precision values. Some expressions contain parenthesized expressions within parenthesized expressions, others contain variables, array elements and constants without parentheses.
- 036, ARBMI, (executable) tests the multiplication of integer values, which are both positive and negative. One to six multiplication operations occur within a single expression.
- 037, ARBMR, (executable) tests the multiplication of real values. Expressions contain two to seven terms. Values are positive and negative.
- 038, ARFMD, (executable) tests expressions which involve the multiplication of double precision values. Variables, array elements and constants occur in various orders in expressions which contain from two to seven terms.
- 039, ARBDV, (executable) tests expressions of type real or integer in which variables and constants are divided by variables and constants. Some expressions contain successive division operations, in order to examine the order of evaluation of the terms.
- 040, ARFDV, (executable) tests the division of double precision variables, array elements and constants. Within an expression, values are of the same type and divisors are never zero. Expressions contain one to four division operations.
- 041, ARBEX, (executable) tests expressions in which integer or real values are raised to integer or real powers. The exponent assumes values which include zero and a negative one. Successive exponentiation occurs in some expressions so that the order of evaluation might be examined.

A\*\*B  $(A^{**}B)$  \*\*C  $(A**B)**(C**D)$ 

- 042, ARFEX, (executable) tests expressions in which double precision values are raised to real and double precision powers. Exponentiated values are raised to exponentiated values. Expressions contain variables, array elements, and constants.
- 043, ARBHI, (executable) tests the hierarchy of operators and parentheses. Only integer expressions are used in this segment which also tests that the laws of association and commutation may be applied. Integer terms containing division, do not follow these laws. The order of evaluation, generally, is according to the following hierarchy:
	- 1. exponentiation
	- 2. multiplication/division
	- 3. addition/subtraction.

The elements of the expressions are then regrouped, using parentheses, to cause new orders of evaluation.

- 050, SBB67 , (executable) tests the formation of subscripts for integer and real arrays, where the form of the subscript is either an integer variable, v, or an integer constant, k. Arrays are one, two or three dimensions, and the variables in the subscripts are given values in simple arithmetic assignment statements.
- 051, SBB45 , (executable) tests the formation of subscripts for integer and real arrays, where the form of the subscript is either a variable plus a constant, v+k, or a variable minus a constant, v-k. Expressions also contain array elements with constant subscripts. Variables and constants in subscripts are of integer type.
- 052, SBB13 , (executable) tests the formation of subscripts for integer and real arrays where the form of the subscript is a variable multiplied by a constant,  $c*v$ , or a variable multiplied by a constant plus a constant,  $c^*v+k$ , or a variable multiplied by a constant minus a constant,  $c^*v-k$ . Through simple arithmetic statements, real and integer values are assigned to variables and array elements. Integer values are assigned to the variables occuring in subscripts of array elements, which are then computed; the array elements are then used in the evaluation of the expression in which they occur.
- 053, SBF17 , (executable) tests the formation of subscripts for double precision arrays using the allowable subscript constructs: v, k, v+k, v-k, c\*v, c\*v+k, c\*v-k, where c and k are integer constants and v is an integer variable. Arrays are one, two or three dimensional; subscript expressions are of integer type and the values assigned to array elements are of double precision type.
- 054, SIMIF, (executable) tests simple forms of expressions in an arithmetic IF statement and a logical IF statement followed by a GOTO, so that these statements may be used in subsequent tests, the logical IF is further tested in segment 300, and the arithmetic IF in segments 301 and 302.
- 055, IFABS, (executable) references the intrinsic functions, ABS, and lABS, which obtain the value of the argument, disregarding the sign. The arguments are integer, real variable names, and expressions.
- 056, IFFLT, (executable) references the intrinsic function, FLOAT, which is to convert an integer to the real form. Arguments are integer variable names and expressions.
- 057, IFFIX, (executable) references the intrinsic function, IFIX, which is to convert a real value to the integer form. Arguments are real variable names and expressions.
- 058, IFSGN, (executable) references the intrinsic functions, SIGN and ISIGN which are to transfer the sign of the second argument to the first argument. Arguments are integer or real variable names or expressions
- 059, IFDAB, (executable) references the intrinsic function, DABS, which obtains the value of a double precision argument, disregarding the sign. Arguments are double precision variable names and expressions.
- 060, IFTRN, (executable) references the intrinsic functions, AINT, INT, and IDINT which are to truncate real and double precision values. Arguments are variable names.
- 061, IFMOD, (executable) references the intrinsic functions AMOD and MOD, defined as remaindering. The arguments are real and integer variables, respectively.
- 062, IFMAX, (executable) references the intrinsic functions AMAX0, AMAX1, MAXO, MAX1, DMAX1, which are to choose the largest argument of a set of arguments. Arguments are real, integer, and double precision variables. There are two to five arguments in each argument list, though the ANSI standard does not set a limit on the number of arguments.
- 063, IFMIN, (executable) references the intrinsic functions AMINO, AMIN1, MINO, MINI, DMINl, which are to choose the smallest value of a set of arguments Arguments are integer, real, or double precision variables. There are two to five arguments in each list.
- 064, IFDSG, (executable) references the intrinsic function DSIGN, which is the transfer of sign from the second argument to the first. The two arguments are double precision variables.
- 065, IFDIM, (executable) references the intrinsic functions DIM and IDIM which are to obtain the positive difference. Arguments are real and integer variables, resp.
- 066, IFSGL, (executable) references the intrinsic function SNGL, which is to obtain the most significant part of a double precision value. Arguments are variables and expressions. The first and the last result should be the same value.
- 067, IFREL, (executable) references the intrinsic function REAL which is to obtain the real part of a complex quantity. Arguments are variables.
- 068, IFIMG, (executable) references the intrinsic function AIMAG, which obtains the imaginary part of a complex value. Arguments are constants and variables.
- 069, IFDBL, (executable) references the intrinsic function DBLE, which expresses a single precision argument in double precision form. Arguments are variables and intrinsic function references.
- 070, IFCPX, (executable) references the intrinsic function CMPLX, which is to form a complex value from two real arguments. Arguments are constants and variables.
- 071, IFCJG, (executable) references the intrinsic function CONJG, which is to obtain the conjugate of a complex value. Arguments are constants and variables.
- 072, IFBMS, (executable) tests the use of arithmetic expressions of several terms or containing references to intrinsic functions as arguments to other intrinsic functions.
- 073, IFFMS, (executable) references many of the intrinsic functions. The arguments to them consist of all the primaries.
- 080, EXPON, (executable) references Basic External Function, EXP, the exponential function of type real. The arguments which are powers of 2, are real variables and expressions containing intrinsic functions.

The expected results printed to a precision greater than the computed results in the Basic External Function tests, are obtained from Table values. [4]

- 081, DEXPO, (executable) references Basic External Function, DEXP, the double precision exponential function. Arguments are powers of 2, ranging from -16.0D0 to +16.0D0. Some arguments are expressions containing intrinsic functions.
- 082, CEXPO, (executable) references Basic External Function, CEXP, the complex exponential function. The testing range extends from 0 to 16 by steps of PI/3.
- 083, LOGTM, (executable) references Basic External Function, ALOG, the natural logarithm function of type real. Arguments are real variables and expressions containing intrinsic functions.
- 084, DPLOG, (executable) tests Basic External Function, DLOG, the double precision natural logarithm function. Arguments are double precision variables and expressions containing intrinsic functions.
- 085, CXLOG, (executable) references Basic External function, CLOG, the complex logarithm function. The testing range extends from <sup>0</sup> to 5.E7 by steps of PI/3.
- 086, COLOG, (executable) references Basic External Function, ALOG10, the common logarithm function of type real. Arguments are real variables and expressions containing intrinsic functions.
- 087, DCLOG, (executable) references Basic External Function, DLOG10, the double precision logarithm function. Arguments are double precision variables and expressions containing intrinsic functions.
- 088, SINUS, (executable) references Basic External Function, SIN, the trigonometric sine function of type real. The arguments which range from 0 to <sup>2</sup> PI, are real variables and expressions containing intrinsic functions.
- 089, DPSIN, (executable) references Basic External Function, DSIN, the double precision trigonometric sine function. The arguments which range from 0 to 2 PI are double precision variables and expressions containing intrinsic functions.
- 090, CSICO, (executable) references Basic External Functions, CSIN and CCOS, the complex trigonometric sine and cosine functions. Arguments are complex variables.
- 091, COSNS, (executable) references Basic External Function, COS, the trigonometric cosine function of type real. The arguments range from 0 to 2 PI, and are real variables and expressions.
- 092, DPCOS, (executable) references Basic External Function, DCOS, the trigonometric cosine function of type double precision. Arguments are double precision variables and expressions which range from 0 to <sup>2</sup> PI.
- 094, TANGH, (executable) references Basic External Function, TANH, the hyperbolic tangent function of type real. Arguments are real variables and expressions containing intrinsic functions.
- 095, SQROT , (executable) references Basic External Function, SQRT, the square root function of type real. Arguments are real variables and expressions whose values are prime numbers.
- 096, DSQRO, (executable) references Basic External Function, DSQRT, the double precision square root function. Arguments are double precision variables and expressions whose values are prime numbers.
- 097, CSQRO, (executable) references Basic External Function, CSQRT, the complex square root function. Arguments are complex expressions.
- 098, ARCTG, (executable) references Basic External Function, ATAN, the trigonometric arctangent function of type real. Arguments are real variables and expressions containing intrinsic functions and whose values are powers or sums of 2.
- 099, DACTG, (executable) references Basic External Function, DATAN, the single argument trigonometric arctangent of type double precision. Arguments are real variables and simple arithmetic expressions containing intrinsic functions, whose values are powers or sums of 2.
- 100, ACTG2 , (executable) references Basic External Function, ATAN2, the two argument trigonometric arctangent function of type real. Arguments are real variables and expressions containing intrinsic functions, whose values are powers or sums of 2.
- 101, DATN2 , (executable) references Basic External Function, DATAN2, the two argument trigonometric arctangent function of type double precision. Arguments are double precision variables and expressions containing intrinsic functions, whose values are powers or sums of 2.
- 102, DMODA, (executable) references Basic External Function, DMOD, the remaindering function of type double precision. Arguments are double precision variables.
- 103, CABSA , (executable) references Basic External Function, CABS, the modulus function. Arguments are the elements of an array of type complex.
- 110, BSFTS , (executable) references statement functions defined in an earlier segment, 005. The arguments are integer or real constants, variables and arithmetic expressions. Type statements are used to reaffirm the type of some intrinsic functions.
- 111, FSFTS , (executable) references statement functions in which the arguments are logical, double precision or complex constants, variables, and logical or arithmetic expressions. The statement functions were defined in segment 006. Type statements are used to reaffirm the type of some intrinsic functions.
- 140, CPXAD, (executable) tests expressions in which complex values are added or subtracted. Complex variables and constants occur in various orders and combinations, with two to nine elements in each expression,
- 141, CPXMU, (executable) tests expressions in which complex values are multiplied by complex values. Expressions contain from two to ten terms in various orders and combinations of complex variables and com plex constants.
- 142, CPXDV, (executable) contains expressions in which complex values are divided by complex values. Variables and constants appear both as dividends and divisors. Some expressions involve only complex variables, some only complex constants, and others a combination of both.
- 143, CPXEX, (executable) involves the exponentiation of complex values. The value of the integer power varies from 3 to 100. Expressions contain variable and constant values raised to variable or constant powers. Each expression contains a single term.
- 144, CPXOP, (executable) performs several arithmetic operations within an expression containing complex values. Each of the arithmetic statements performs addition, subtraction, multiplication, division, and exponentiation. Only the exponents are of integer type.
- 145, CREAD, (executable) performs addition and subtraction within an expression containing complex and real values. Other than in exponentiation, complex values may only be combined with real values.
- 146, CREMU, (executable) performs multiplication of real and complex values within an expression. The number of terms in an expression varies from two to four.
- 147, CREDV, (executable) performs division of complex values by real values and of real values by complex values. Expressions contain terms in which values are variables or constants.
- 148, CREOP, (executable) performs, within an expression, addition, subtraction, multiplication and division of complex and real values, and exponentiation of complex values. Exponents are integer values, only. The hierarchy rules determine the order of evaluation.
- 149, MISC5 , (executable) contains arithmetic assignment statements in which the statements are continued for several lines and are interspersed with many blanks. Blanks occur within variable names and throughout the statements which are one to twenty lines in length. The statements involve real and integer values only. The digits, the letters and the special FORTRAN characters make up the list of continuation characters for the multiple line statements. The digit, zero, and the character, blank, are not legitimate continuation characters, but are used in the initial line of a statement.
- 150, MISC4 , (executable) has interspersed blanks within arithmetic assignment statements containing complex values. Statements are one to twenty lines with letters and special characters to indicate the continuation. Statements occur which have a single character on a line; others have one or two terms of the expression on a line. Uncounted blanks do not appear in the midst of Hollerith information. Continuation lines of both a FORMAT statement and an assignment statement contain non space characters in columns 2 through 5. The arithmetic assignments used in this segment are similar to those used in segment 148.
- 160, BRFCP , (executable) references REAL functions, contained in segments 400, 420, 430, 440, 450, 460. The arguments of the functions are either integer or real variable names, array names, array element names, and arithmetic expressions. Arguments are given numerical values in arithmetic assignment statements, and their names, values, or expressions appear in the argument list of the function reference. Function references contain one or two arguments in the argument list with only one list containing many arguments.
- 161, BIFCP, (executable) references INTEGER functions contained in segments 401, 421, 431, 441, 451, 461. Arguments are integer or real variable names, array names, array element names and arithmetic expressions. Argument lists contain as few as one argument and as many as twenty arguments, though no limit is imposed by the ANSI standard. The expression in which the references occur are of the same type as the function value to be returned.
- 162, FRFCP , (executable) references REAL functions; the arguments are the types integer, real, double precision, complex and logical, and are variable names, array names, array element names, and external procedure names. The functions referenced are contained in segments 402, 422, 432, 442, 452. Reference is also made to two intrinsic functions, REAL and AIMAG, which return the real part and the imaginary part of complex values, resp. to the expressions in which they occur. Common storage is shared by the referencing program and a function.
- 163, FIFCP, (executable) references INTEGER functions with arguments of types integer, real, double precision, complex and logical. Variable names, array names, array element names and external procedure names appear in the argument lists. Common storage is shared by the referencing program and a function. The functions referenced are in segments 403, 423, 433, 443, 453. One argument list contains twentyone arguments; all others contain one or two arguments.
- 164, CFCCP , (executable) references COMPLEX functions with arguments of types integer, real, double precision, complex, and logical. The argument lists include variable names, array names, array element names and external procedure names. The functions referenced are contained in segments 404, 414, 424, 434, 444, 454, 464. Common storage is shared by the referencing program and a function.
- 165, DPFCP (executable) references DOUBLE PRECISION functions with arguments of types integer, real, double precision, complex and logical. Variable names, array names, array element names, and external procedure names appear in the argument lists. Common storage is shared by the referencing program and a function. The functions referenced are in segments 405, 415, 425, 435, 445, 455, 465, 475. These functions return a value which is of the same type as the expressions in which they occur within the calling program.
- 166, BFCCP, (executable) references LOGICAL functions with arguments of types integer, real, double precision, complex and logical. The argument lists include variable names, array names, array element names, and external procedure names. Referenced functions are in segments 406, 416, 426, 436, 446, 456, 466, 476; the value of the function returned from each reference is of type logical. Common storage is shared by the referencing program and a function.
- 167, SBRTN, (executable) calls subroutine subprograms. Arguments are the types integer and real and include variable names, array names, expressions and a Basic External Function. A CALL from a subroutine is made to another subroutine. One subroutine CALL contains no argument list. Subroutines called are in segments 407, 417, 427, and one of them shares common storage with the calling program.
- 168, FSBRT , (executable) calls subroutine subprograms. Arguments are the types integer, real, double precision, complex and logical and include variable names, array names, and expressions. A CALL from one subroutine is made to another subroutine; one subroutine CALL contains no argument

list. Subroutines called are in segments 408, 418, 428, and share common storage with the calling program. Values are returned via the argument list of the CALL.

- 169, BLKDT, (executable) uses a block data subprogram. Labeled common blocks contain variable names and dimensioned arrays. Implicit types of variables and arrays are overridden by double precision, complex and logical statements. The block data subprogram used to supply the initial values of the labeled common blocks is contained in segment 409. This segment writes out the values which are contained in the labeled common blocks.
- 179, BLKDA, (executable) uses three block data subprograms, which contain six labeled common blocks with elements to be initialized. Elements of any block are initialized through only one of the block data subprograms contained in segments 419, 429, 439. Implicit typing is sometimes over ridden by double precision, complex, and logical statements. This segment writes out the values which are contained in the labeled common blocks. They correspond to the labeled common blocks of the block data subprogram.
- 180, UNFRW, (executable) tests the unformatted WRITE statement and the unformatted READ statement with and without a list. Included in the segment is an ENDFILE statement. This segment uses an intermediate tape.
- 182, BACUP, (executable) examines the backspace statement. Data is created in memory, written to tape, then changed in memory. The tape is then backspaced, and the data read to memory in a forward direction. The data block is 10 24 words in length and is written and read by way of unformatted input/output statements. This segment uses an intermediate tape.
- 190, DOTRM , (executable) examines DO statements and DO ranges which terminate with a CONTINUE, ASSIGN, or logical IF statement. DO statements meet the requirements that parameters of the DO must be greater than zero, and must not be redefined during the execution of the range of that DO. In some DO statements, the incrementation parameter appears; in others, it does not appear and has an implied value of one.
- 191, DOLMT , (executable) examines a DO statement and its range, in which the parameters are integer variable names. Numerical values are given for them in aritlimetic assignment statements occurring before the DO statement. The DO range consists of an arithmetic assignment statement involving the induction variable and the terminal statement which is a CONTINUE.
- 192, DONSC, (executable) examines DO ranges contained within other DO ranges, the parameters of which are integer constants and variables. Each range of a DO within the nest has its own terminal statement. Another nest of DO's has a single terminal statement. Nests contain two to five DO statements and the DO range includes arithmetic IF statements and GO TO statements
- 193, DONSI, (executable) examines a DO statement and its associated range, in which an exit is made from the range of a DO before the DO has been satisfied. The induction variable is used both within and outside of the range of the DO.
- 194, DONSX , (executable) examines a DO nest which has an extended range. Exit from the innermost DO is by way of an unconditional transfer, reentry is by way of an arithmetic IF statement.
- 195, DQNHL , (executable) examines the ranges of DO's which are within the range of another DO, but are not nested. All parameters are integer constants and the ranges contain arithmetic assignment statements.
- 196, DONIO, (executable) examines the ranges of DO's which have input or output statements as the terminal statement. The terminal statements include a READ, a REWIND and a WRITE statement, each of which is also the only statement within the range of that DO. This segment uses an intermediate tape.
- 19 7, MORDQ , (executable) examines DO ranges which have within, references to statement functions and intrinsic functions, CALLS to subprograms, and DO's with extended ranges. Input, output and rewind statements are also within these DO ranges. This segment uses an intermediate tape.
- 200, SUBR1, (executable) passes the I/O assignments through common then calls a subroutine subprogram without an argument list, and returns to an unlabeled CONTINUE statement. The subroutine called is contained in segment 410. This segment uses an intermediate tape.
- 500, LOGIF , (executable) examines the logical IF statement. Variables and array elements, declared logical, are assigned values of true or false. These values are then used in the logical IF statement, which includes an executable statement which is not a DO statement nor an other logical IF statement. A signed zero constant is tested in a relational expression.
- 501, BARIF , (executable) examines the arithmetic IF statement which contains integer or real values and references to intrinsic functions. The effect of the sign of zero is tested.
- 502, FARIF , (executable) examines arithmetic IF statements in which the expressions contain double precision values and references to intrinsic functions
- 510, lOFMT , (executable) examines the formatted READ and WRITE statements and FORMAT statements as they relate to fields of input card images. There are 38 card images read as input to this segment; the formats under which the variables and array elements are read and written include each of the descriptors. Formats occur in which there is a one to one correspondence between elements in the list and descriptors; other formats occur which do not have the same number of descriptors as there<br>are elements in the lists. Segment 310 examines additional features not contained in segment 008.
- 312, RDFMT , (executable) examines formatted READ and WRITE statements in which the format specifications are contained within arrays. Reference is to an array name, in place of the reference to a format statement label. The format specifications contained in arrays do not have nH field descriptors. FORMAT specifications are defined in DATA statements, read in as elements of an array, and passed as an argument to a subroutine. There are 13 card images read in this segment.
- 350, MISC5 , (executable) examines the specifications of the program form. This includes verifying that comments are not executed, that every statement within the unit, can be reached, that all characters in a line are accepted, that labels can be one to 5 characters long and may be placed anywhere in columns one to five. Other features of program form are also examined.
- 351, FUNMX, (executable) further tests some Basic External Functions by the  $\,$ using trigonometric formulas.
- 352, NAMES , (executable) determines whether the compiler can distinquish predefined function names and data names from FORTRAN verbs. The names of intrinsic functions and FORTRAN verbs appear as variable names and array names in a program unit. In other units of the same program, these names appear as intrinsic function names and as FORTRAN verbs. Subprogram units are segments 413, 463, 473, 483.
- 360, SPEC2 , (executable) examines the use of integer variables and arrays and real variables and arrays, which are either in COMMON, or appear in EQUIVALENCE statements, or both. All array names are in DIMENSION statements; some have two or three dimensions, which are written as one dimensional arrays in the EQUIVALENCE statement. The array element successor function defines a relation by which a multi-dimensional array can be made equivalent to a one dimensional array. The order of the specifications is DIMENSION, COMMON, EQUIVALENCE and no dummy arguments appear in COMMON or EQUIVALENCE statements. Numeric values are assigned to variables and array elements to which other variables and array elements have been equivalenced. The associated variables and array elements are then used in arithmetic assignment statements, DO statements, IF statements and computed GOTO statements. A special blank common arrangement is used in this segment and this segment may not be combined with other segments requiring blank common.

Segments beginning with segment 400 are subprograms.

- 400, AFS, to be run with main program segment 160, is a real function of one real argument. The value of the function is the result of multiplying the dummy argument by a constant.
- 420, BFS, to be run with main program segment 160, is a real function of two real arguments which are added together to produce the value of the function.
- 430, CFS, to be run with segment 160, is a real function of an integer argument, which is the power to which a constant is raised, to produce the value of the function.
- 440, DFS , is a real function of two integer arguments, one of which is subtracted from the other producing the power to which a real constant is raised. The result is the value of the function. This function is referenced in segment 160.
- 450, EFS, is a real function of a real array, the size of which is declared in a DIMENSION statement. The value of the function is the sum of the elements of the array. This function is referenced in segment 160.
- 460, FFS , is a real function with twenty arguments of integer and real variables and integer and real arrays. The expression defining the function contains addition, subtraction, multiplication and exponentiation of arguments. This subprogram is referenced in segment 160.
- 401, IAFI, is an integer function of a single real argument. The value of the function is the product of a constant and the argument. This subprogram is referenced in the main program contained in segment 161.
- 421, IBFI, is an integer function of two real variables. The value of the function is the sum of the two arguments. This subprogram is referenced in the main program contained in segment 161.
- 431, ICFI, is an integer function of an integer variable. The value of the function is obtained by exponentiating a real constant. This segment is referenced in the main program contained in segment 161.
- 441, IDFI, is an integer function of two integer arguments. The value of the function is obtained by raising a real value to the power which is the difference between the two arguments. The real variable is defined in a DATA statement. Segment 441 is referenced in segment 161.
- 451, IEFI, is an integer function with a single argument consisting of an integer array. The size of the array is declared in a DIMENSION statement and the elements of the array are added together to produce the value of the function. Segment 451 is referenced in connection with segment 161.
- 461, IFFI, is an integer function with twenty arguments of real variables and arrays and integer variables and arrays. The dimensionality of each array is declared within the subprogram. The value of the function is obtained by evaluating the equation which contains addition, subtraction, multiplication and exponentiation, of variables and array elements. This segment is referenced in segment 161.
- 402, GFS, is a real function of a double precision argument. The argument is assigned to the function name. This subprogram name is passed as an argument in segment 162 to segment 442, JRFS, which references it.
- 422, HFS, is a real function of two complex variables. The value of the function is obtained by assigning the imaginary part of the product of the complex values to the function name. This segment is referenced in segment 162.
- 432, IRFS, is an explicitly typed real function of a logical variable. The function value is defined by one of two logical IF statements, depending upon the value of the argument. This segment is referenced twice in segment 162.
- 442, JRFS, is an explicitly typed real function of an external procedure (segment 402) and a double precision variable. The value of the function is the value of the external procedure of which the double precision value is the argument. This segment is referenced in segment 162.
- 452, RFS, is a real function with twenty-one arguments of all the types of variables and arrays and an external procedure which is not referenced. Array and variable types are declared in logical, complex and double precision statements. Adjustable arrays appear in this subprogram. This segment is referenced in segment 162.
- 403, IFI, is an integer function of a double precision variable. The variable is assigned to the function name to produce the value of the function. This segment is referenced in segment 163 and also passed as an argument from segment 163 to segment 453 and segment 443.
- 423, JFI, is an integer function of two complex arguments. The value of the function is the imaginary part of the product of the two arguments. This segment is referenced in segment 163.
- 435, KFI , is an integer function of a logical argument. The value of the function is determined by one of two logical IF statements, depending upon the value of the argument. This segment is referenced twice in segment 163.
- 443, LFI, is an integer function of the external procedure IFI (segment 405) and a double precision variable. The value of the function is the value of the external procedure of which the variable is the argument. This segment is referenced in segment 165.
- 453, MFI, is an integer function with twenty-one arguments of all the types of variables and arrays and an external procedure. An adjustable array and its adjustable dimensions are dummy arguments of this subprogram. This segment is referenced in segment 163, and is similar to segment 452 except for function type, and the dummy function is referenced.
- 404, AFC , is a complex function, explicitly typed, of a real variable. The sum of the real variable and a complex value is the value of the function. This segment is referenced in segment 164.
- 414, BFC, is a complex function of an integer argument. A complex value is raised to an integer power to produce the function value. This segment is referenced in segment 164.
- 424, CFC, is a complex function of a real array. The elements of the array are subtracted from a complex constant to produce the function value. This segment is referenced in segment 164.
- 434, DFC, is a complex function of a double precision variable. The value of the function is obtained by subtracting a complex constant from the product of a complex constant and a real variable. This segment is referenced in segment 164.
- 444, EFC, is a complex function of a complex variable. The function value is the complex argument minus a constant. This segment is referenced in segment 164.
- 454, FFC , is a complex function of a logical variable. The value of the function is determined by one of two logical IF statements, depending upon the value of the argument. This segment is referenced twice in segment 164.
- 464, HFC , is a complex function with twenty-one arguments of all the types of variables and arrays and a complex function which is not referenced. Variable and array types are declared in type statements in the subprogram. Adjustable arrays are arguments in this subprogram. A value is passed through common and is redefined within the subprogram. This segment is referenced in segment 164 and is similar to segment 452
- 405, AFD, is a double precision function of a real argument. The value of the function is set equal to the argument. This subprogram is referenced in segment 165 and also passed as an argument from segment 165 to segment 455
- 415, BFD, is a double precision function of an integer variable. A double precision constant is raised to the power of the integer variable. This segment is referenced in segment 165.
- 425, CFD, is a double precision function of a double precision argument. The value of the function is the value of the argument. This segment is referenced in segment 165.
- 435, DFD, is a double precision function of two complex variables. The value of the function is the imaginary part of the product of the two complex variables. This segment is referenced in segment 165.
- 445, EFD, is a double precision function of a logical variable. The value of the function is determined by one of two logical IF statements, depending upon the value of the argument. This segment is referenced twice in segment 165.
- 455, FFD, is a double precision function of an external procedure (segment 405) and a double precision variable. This segment is referenced in segment 165.
- 465, GFD, is a double precision function of a double precision array. The elements of the array are added together to produce the value of the function. This segment is referenced in segment 165.
- 475, HFD, is a double precision function with twenty-one arguments of all the types of variables and arrays and a double precision function which is not referenced. Adjustable arrays are arguments in this segment. A value is passed through common and redefined in the function subprogram. This segment is similar to segment 452 and is referenced in segment 165.
- 406, AFB, is a logical function of a real variable. This function is referenced in segment 166.
- 416, BFB, is a logical function of an integer argument. This segment is referenced in segment 166.
- 426, CFB, is a logical function of a double precision argument. This segment is referenced in segment 166.
- 436, DFB, is a logical function of a logical variable. The value of the function is the value of the argument. This segment is referenced in segment 166.
- 446, EFB, is a logical function of a complex variable. This segment is referenced in segment 166.
- 456, FFB, is a logical function of a real array. This segment is referenced in segment 166.
- 466, GFB, is a logical function of a real variable and a logical external procedure (segment 406). This segment is referenced in segment 166.
- 476, HFB, is a logical function with twenty-one arguments of all the types of variables and array elements and an external function which is referenced. This segment is referenced in segment 166.
- 407, AAQ , is a subroutine subprogram with integer and real variable and array names and a function in the argument list. This subprogram, called in segment 167, calls another subprogram (segment 417), whose argument list contains integer and real array names.
- 417, ABQ, is a subroutine subprogram called from another subroutine subprogram (segment 407) which is called in segment 167.
- 427, ACQ, is a subroutine subprogram which has no argument list. Variables and arrays are passed through common; some are redefined within the subprogram. This segment is referenced in segment 167.
- 408, ADQ, is a subroutine subprogram with twenty-four arguments of type integer, real, double precision, complex, and logical variables and arrays. This subprogram, called in segment 168, calls another subprogram (segment 418), whose arguments are integer and real variables and arrays.
- 418, AEQ, is a subroutine subprogram called from another subroutine subprogram (segment 408), The arguments are integer and real variables and arrays. This subroutine is used with segment 168.
- 428, AFQ, is a subroutine subprogram which has no arguments. Variables and arrays are passed through common; some are redefined within the subprogram. This segment is referenced in segment 168.
- 409, BLOKD , is a block data subprogram, which contains type, EQUIVALENCE, DATA, DIMENSION, and COMMON statements. These are the allowable statements in a block data subprogram, in which data statements assign values to variables and array elements which are in labeled common blocks. Hollerith data is assigned to each type of array, which are one, two, and three dimensional. This segment is to be run with segment 169.
- 410, SUBRQ, is a subroutine subprogram which contains no argument list and returns no values to the calling program. Arguments are passed through blank common. The subprogram contains FORTRAN statements, including input/output statements and references to intrinsic functions. This subroutine is called in segment 200. This segment is similar to main program segment 197.
- Segment 419 BLAKD,
- Segment 429 BLBKD,
- Segment 439 BLCKD, are three block data subprograms, each of which, through data statements, assigns values to a different labeled common block. Each of these subprograms contains all of the statements allowed in a block data subprogram and each contains arrays of one, two, and three dimensions. These segments are run with segment 179.
- 411, SMCQ, is a subroutine subprogram called from a logical IF statement in the calling program, segment 300.
- 412, MDQ, is a subroutine subprogram called from within a DO of the calling program. It is called from segment 197.
- 462, FMTQ, is a subroutine subprogram called by segment 312. FORMAT specifications and Hollerith constants are passed as arguments of the subroutine. An empty FORMAT specification is also tested.
- 413, MAQQ , is a subroutine subprogram in which an intrinsic function name is used as a variable name and a second intrinsic function name is referenced. This subroutine is called from segment 352.
- 463, MBQQ , is a subroutine subprogram in which an intrinsic function name is used as a variable name. It is called from segment 352.
- 473, AMQQ, is a subroutine subprogram in which an intrinsic function name is used as a variable name. This subroutine is called from segment 352.
- 483, BMQQ , is a subroutine subprogram in which several intrinsic function references are nested and one intrinsic function name is used as a variable name. This subroutine is called from segment 352.

 $\label{eq:2.1} \frac{\sqrt{2}}{2} \left( \frac{1}{2} \left( \frac{1}{2} \right) \right) \left( \frac{1}{2} \left( \frac{1}{2} \right) \right) \left( \frac{1}{2} \right) \left( \frac{1}{2} \right)$ 

## TEST UNIT SEGMENTS INDEXED TO THE FORTRAN STANDARD DOCUMENT ASA X3.9-1966

The following is the table of contents to the FORTRAN document X3,9-1966 with the corresponding FORTRAN Test Program Segments identified.

ASA X3.9-1966

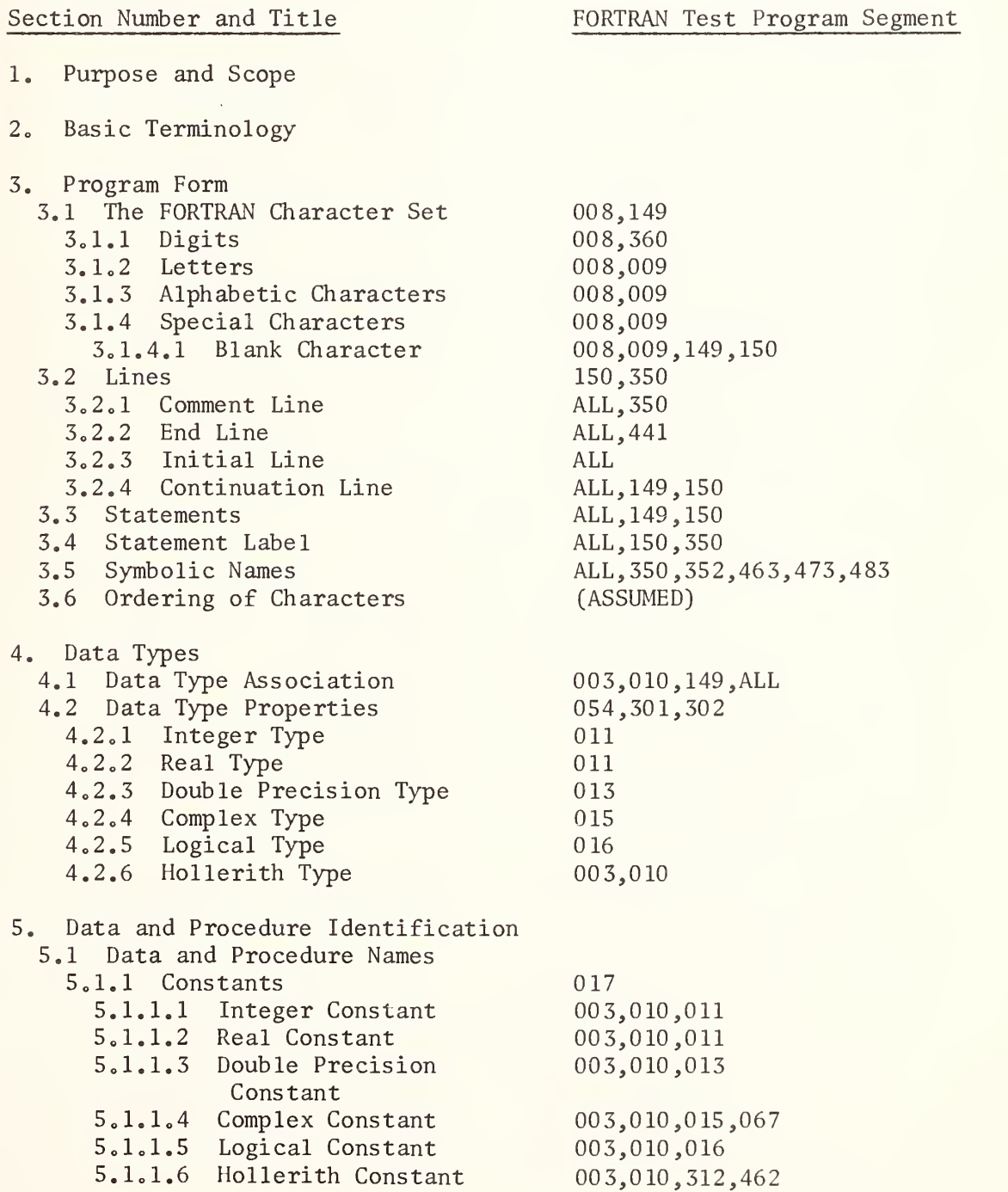

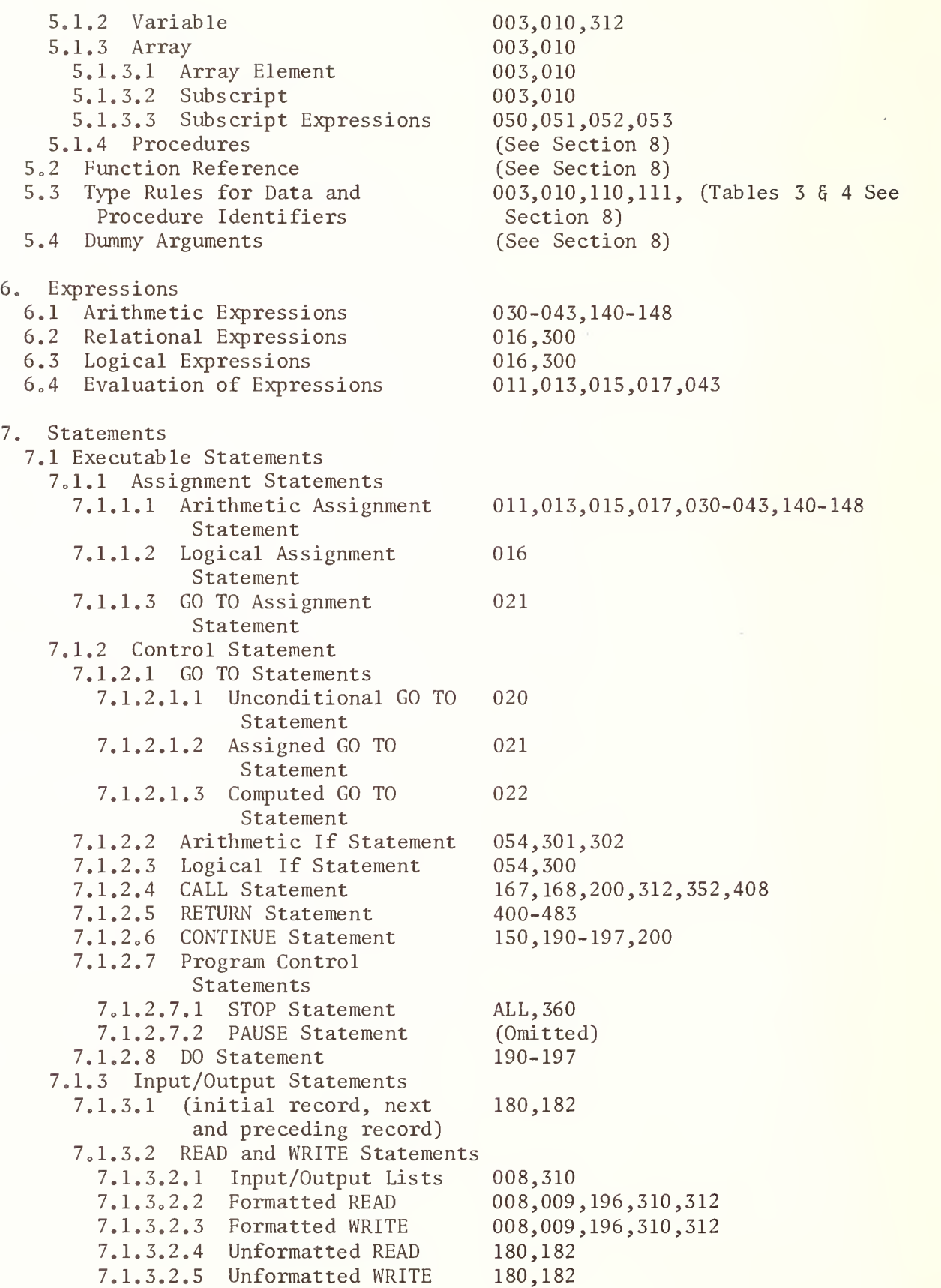

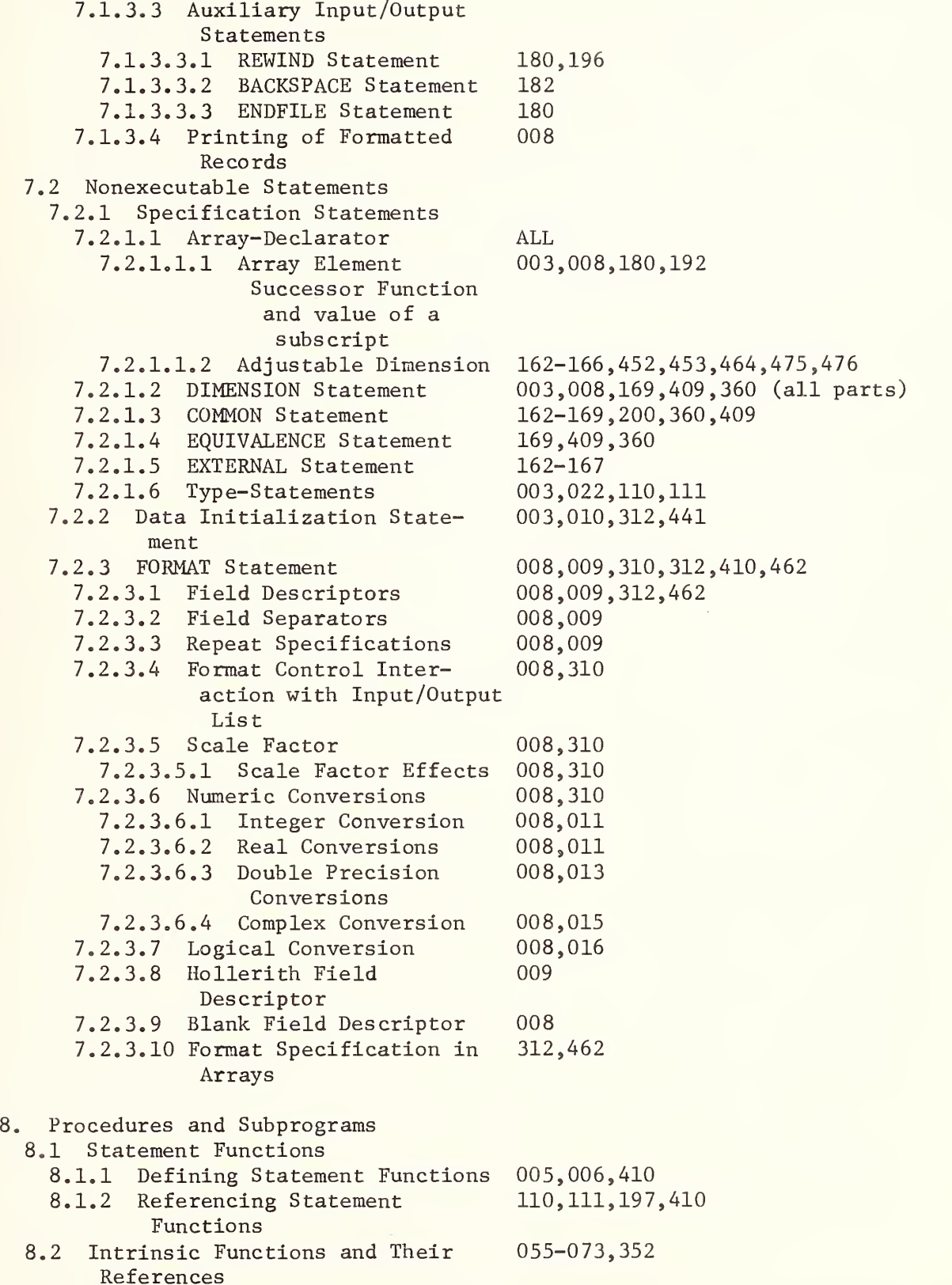

- 8.3 External Functions
	- 8.3.1 Defining Function Subprograms
	- 8.3.2 Referencing External Functions
- 8.3.3 Basic External Functions 080-103,351 8.4 Subroutine
	- 8.4.1 Defining Subroutine Subprograms
	- 8.4.2 Referencing Subroutines
- 8.5 Block Data Subprogram
- 9. Programs
- 10. Intra-and Inter-Program Relationships

400, 420, 430, etc.

160-166

408,410,418,427,428,462

167,168,200,312 169,179,409,419,429,439

Rules stated are included under tests related to Section 3 through Section 8 of the FORTRAN Standard

#### D. PROGRAM INFORMATION

The following points describe the organization of FORTRAN test programs:

The programs are divided into a number of small segments.

Most segments, except for specification statements, I/O assignment statements, statement functions, subprograms and DATA statements, are completely self-contained.

Most segments are very simply written with the testing devoted to related features described in the ASA standard. The number of FORTRAN statement types is minimized in order to make each test less dependent on other language features.

Every segment begins with a heading of comment lines which gives the segment name, segment number, pertinent ASA references, purpose of the segment and restrictions observed in the segment.

The last line in every segment is marked by a comment line with the message "END OF TEST SEGMENT xxx."

Comments, throughout each segment, give detailed ASA references and additional explanations of the coding.

#### D1. Conventions Used in the Test Programs

Certain conventions have been adopted and are used throughout the document, the program code and the test results. These conventions provide the user with a means to:

identify types of data,

. determine the number of dimensions associated with a given array,

distinguish program elements,

correlate references between the ASA FORTRAN standard document and the pertinent test segments.

The conventions are described below.

a) Segment Identification

Each segment is identified in the following two ways:

By a 3- to 5- character  $(A-Z, 0-9)$  descriptive name  $(e,g<sub>z</sub>$ , DPLOG, SBRTN).

By a unique 3-digit (0-9) number.

Both the segment name and number appear in the program listing, the documentation and the generated test results.

#### b) Line Numbers

Line numbers, columns 73-80, are outside of the standard, but are usually available in an implementation of the FORTRAN Standard, when the source statements are introduced to the processor from punched cards.

The scheme used to identify FORTRAN lines is a compromise between the ability to associate the program listing with this document and the card handling problem. The FORTRAN test program listing represents both a statement of the program for the processor and a document for the user. The program listing also assists in the consolidation and isolation of test units. Although each line number is unique, a test program unit may contain FORTRAN lines with columns 74-76 (segment number) with segment numbers 001-007 inserted within the test units. Columns 73-80 are coded in the following fashion:

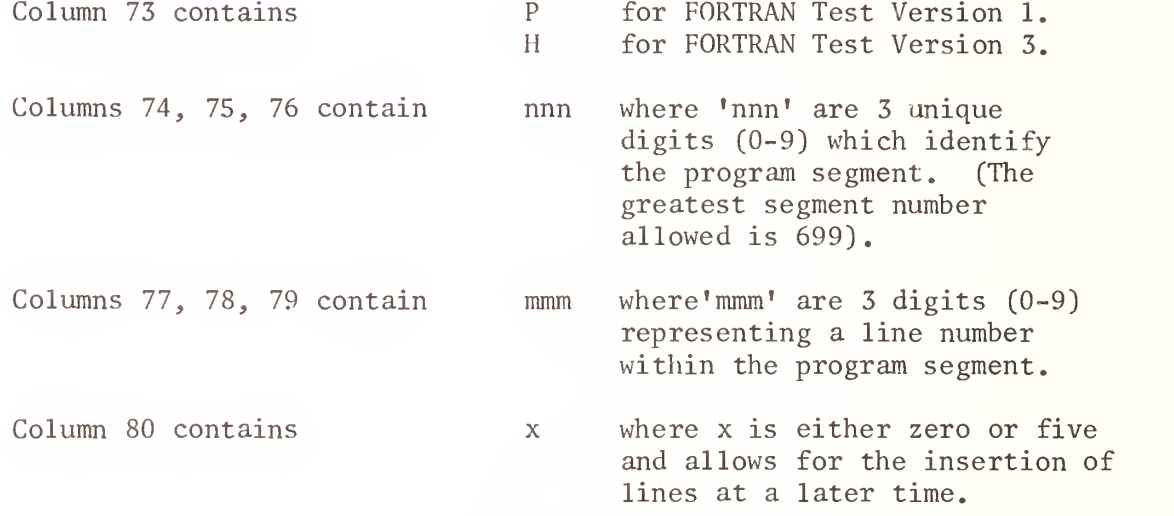

In Version 1, the sequence numbers (columns 77-80 for segments 001 and 007 start with 0010 and are incremented by 5, with each new segment number (columns 74-76) forcing the beginning sequence number to be even.

In Version 3, the sequence numbers (columns 77-80) for segments 000, 001, and 007 are increased by 5 in column 80 and each Part is initiated by the following sequence number: Part 1, 0010; Part 2, 0400; Part 3, 0700; Part 4, 1200; Part 5, 1800; Part 6, 2300; Part 7, 2700; Part 8, 3200; Part 9, 3700; Part 10, 4300; Part 11, 4800; Part 12, 5400; Part 13, 6000; Part 14, 6400; and the statement function definition segment 005 imbedded in segment 197 begins at 0500.

## c) Statement Labels

Each statement label is a string of four digits  $(0-9)$ . To avoid duplicate labels in the test program, the first three digits of the string contains the number of the segment in which the statement label is found. (See the description of columns 74-76 above). The fourth digit is used to make the string unique within that particular segment.

This convention provides ten unique labels per program segment. When more than ten labels are needed in any segment, digits 1-3 of the extra labels contain a unique number between 700 and 999, instead of the program segment number. For this reason, the greatest program number allowed is 699. A table of currently used additional statement numbers is contained in Section I-D3e.

#### d) Format of Comments

Every comment line contains  $'C'$  in column 1, followed by five asterisks  $(*)$  or a "C=" in columns 1 and 2.

Each segment is preceded by a heading of comment cards which give the segment name, segment number, purpose of the segment, restrictions observed, ASA references and miscellaneous comments

Additional comment lines, interspersed with the actual coding describe the specific purpose of the coding which follows and give pertinent ASA references

Comment lines containing "C=" in columns <sup>1</sup> and <sup>2</sup> denote the required Specification statements, I/O Assignment statements, STOP statement and END line needed to construct a FORTRAN program if each main program segment is to be run as a separate test unit.

## e) Format of the Generated Test Results

The generated test results of every segment start on a new page and are headed by several lines which give the segment name, segment number, purpose of the segment (very briefly stated), and ASA references. The printed area is constrained to an 8 1/2 by 11 inch page, with a maximum of 57 lines printed per page.

f) Naming Conventions

A unique 3- to 5-character designation is used to identify a variable, array, function or subprogram. The combination of the last two characters in the name indicates the type and category. The character preceding the last two flags items which appear in COMMON or EQUIVALENCE statements. One or two optional characters may begin each name to make it unique. The conventions are as follows:

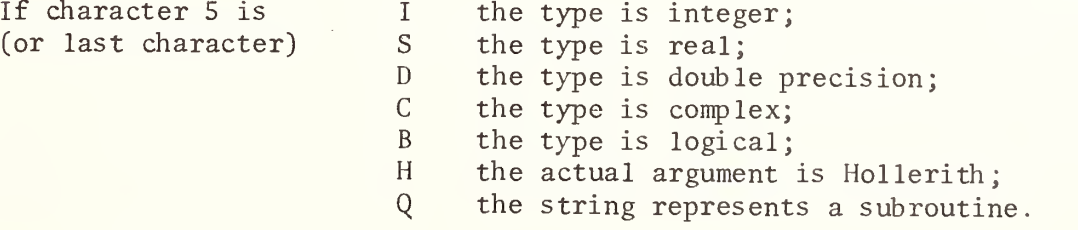

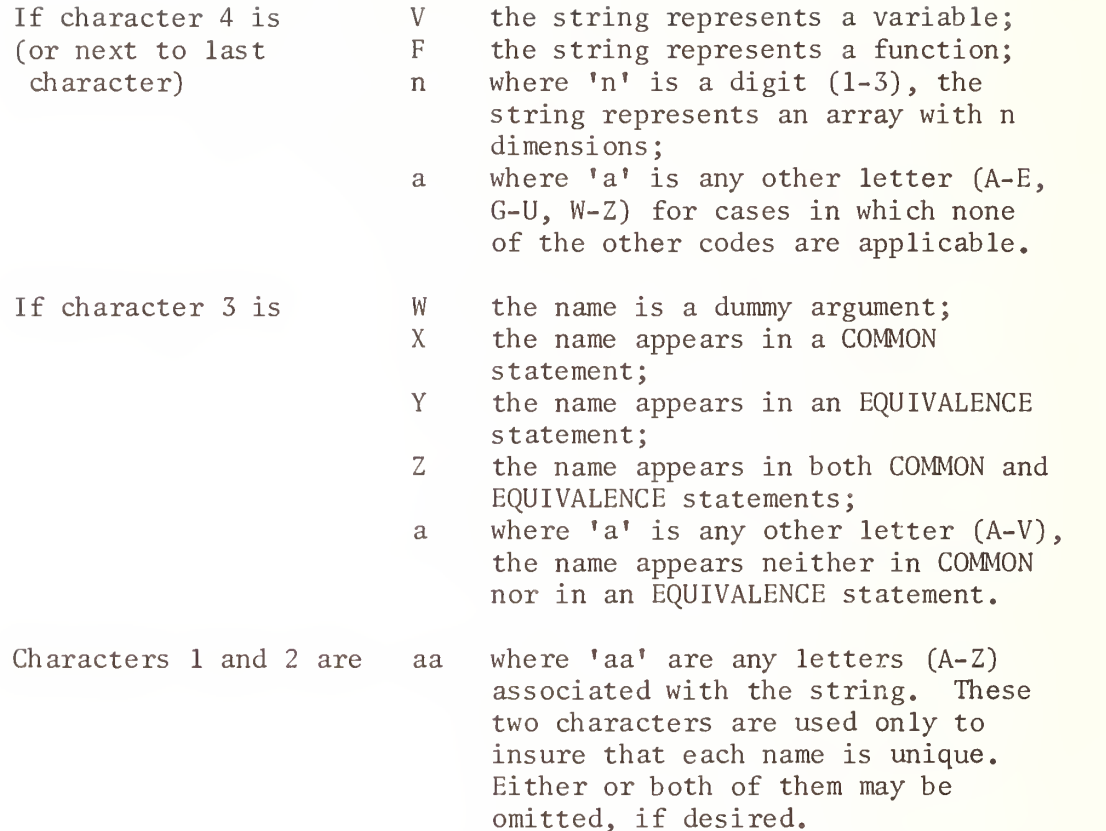

Examples of this convention are A3I, BBXVD, CBFS, PAAQ where the strings represent a 3-dimensional integer array, a double precision variable (used in a COMMON statement), a real function name and a subroutine name, respectively.

#### D2. Assumed Levels for Non-specified FORTRAN Areas

The ASA standard does not impose specifications in many areas that are clearly subject to limitations in actual FORTRAN compilers. Therefore, in order to design meaningful tests, some additional specifications have been established. These limits are described below.

a) Level of Nesting

The DO loop segments of the program contain a maximum of FIVE nested loops.

b) Number of Arguments

The test program contains subprograms with up to TWENTY-FIVE arguments

c) Size of Arrays

The size of arrays is generally very small, i.e., usually less than TWENTY words.

FORMAT Standards

FORMAT statements never cause more than FORTY characters on a line to be generated in the output.

e) Number of Parentheses

Expressions in the test program never exceed TEN levels of parentheses,

f) GO TO Branches

The number of branches in assigned and computed GO TO statements never exceeds TWELVE branches.

g) Constant Length

Constants are kept small in order not to exceed the storage unit length capacity of some computers. The limits on constant length are set as follows:

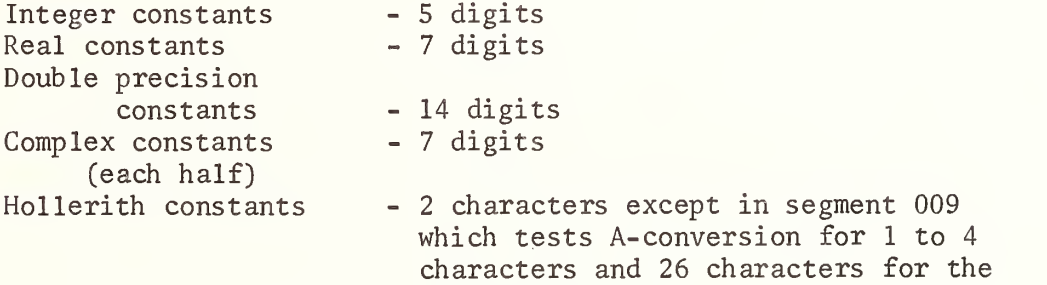

truncation test.

#### D3. Names and Statement Numbers Used in the Test Programs

Only those names which are used as array names, external function and subroutine names, common block names, and variable names appearing in a DATA statement appear in the following lists. The list of array declarators appearing in type statements and COMMON statements is supplied to assist the user when he wishes to extend or revise the test programs,

a) Subprogram Names Used in the Test Program Set and the Number of Arguments

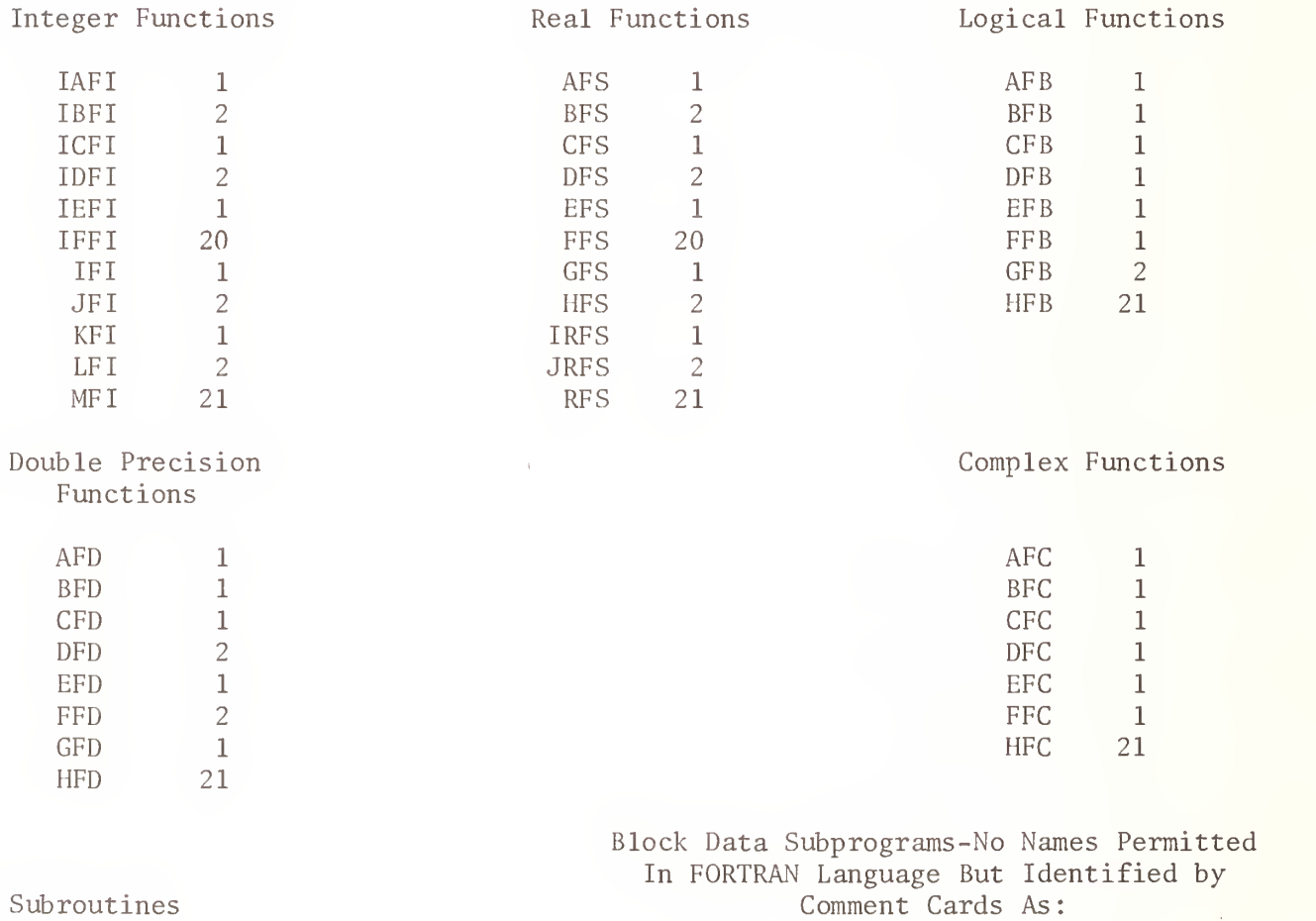

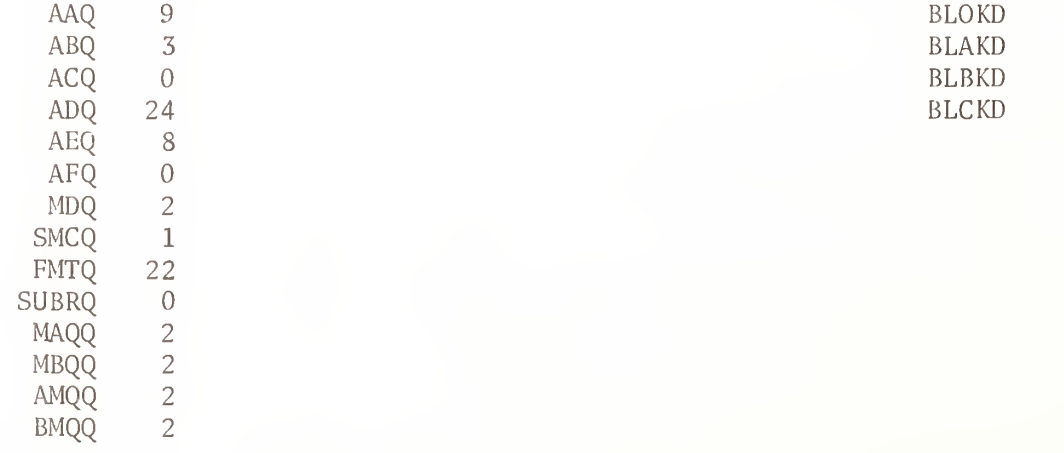

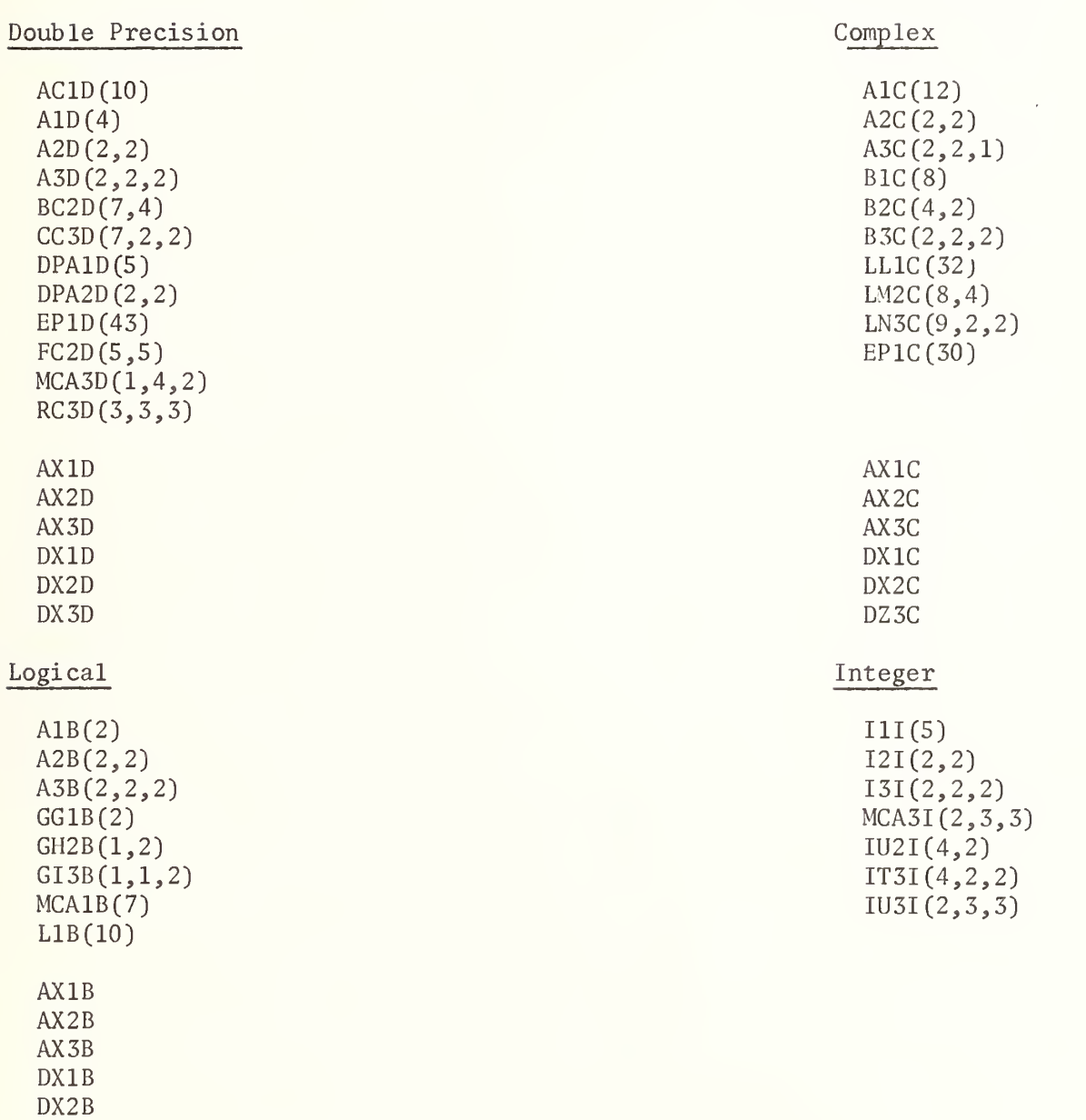

DX3B

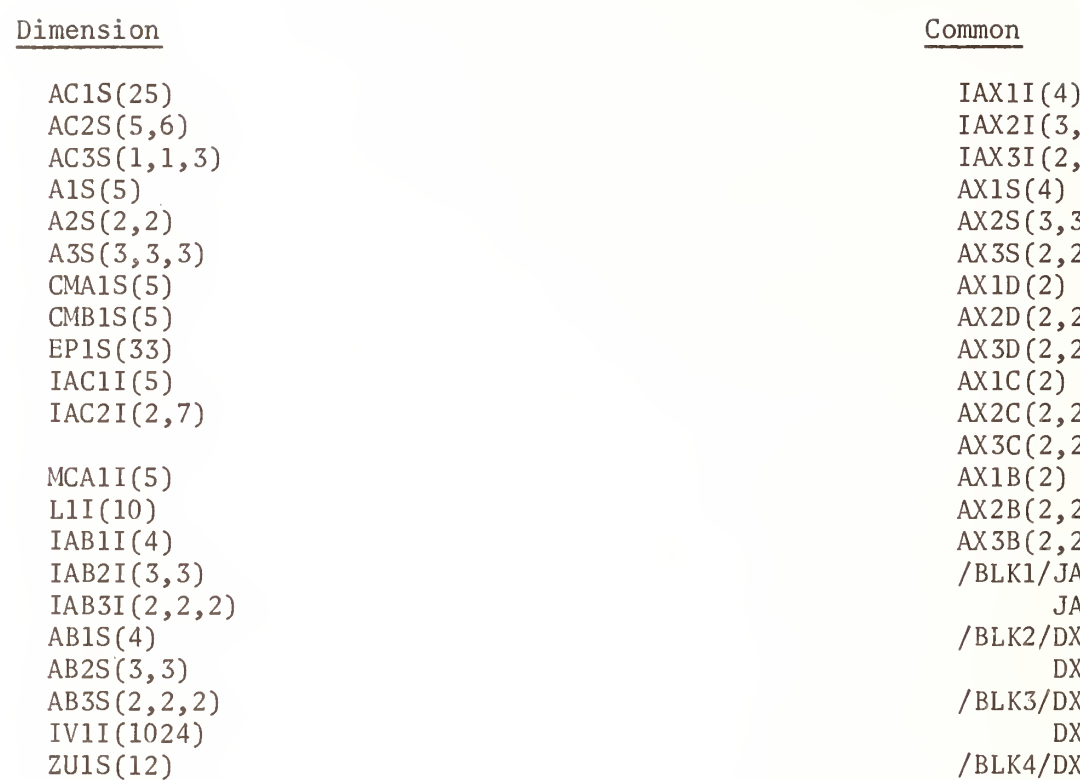

JJJJ(1,1) JJJJJ(l) JJJJJJCI) GOTO (2, 2)  $IF(5)$ MX1I(3)  $TX1S(3)$ MMY1I(400) NNY3I(20,10,2)  $MX2I(2,3)$ TX2S(2,2)  $WAZ2S(3,2)$  $RVY1S(2)$ RVY2S(1,2) JY2I (2,2) JY1I(5)

# $NZ1I(4)$ NZ2I(4,2)  $WAZ1S(2)$

 $AC1S(25)$  IAX1I(4)  $A[X2I(3,3)]$ <br> $A[X3I(2,2,4)]$  $IAX3I(2,2,2)$  $\text{A1S}(5)$   $\text{A1S}(4)$  $AX2S(3,3)$  $AX3S(2,2,2)$ <br> $AX1D(2)$  $\text{CMA1S}(5)$  AX1D(2)  $AX2D(2,2)$  $AX3D(2,2,2)$  $\text{AX1C}(2)$  and  $\text{AX1C}(2)$  $AX2C(2,2)$ AX3C(2,2,2)  $MCA11(5)$   $AX1B(2)$  $AX2B(2,2)$  $AX3B(2, 2, 2)$ (BLK1/JAX1I(2)<br>JAX2I(3, JAX2I(3,3) /BLK2/DX1S(2)  $DX2S(2,2)$  $\angle$ BLK3/DX1D(2)  $DX2D(2,2)$  $/BLK4/DX1C(2)$ ZU3S(3,2,2) DX2C(2,2) ZU2S(4,2) /BLK5/DX1B(2)  $\text{DX2B}(2,2)$ /BLK6/JAX3IC2,2,2)  $YER1S(7)$  DX3S(2,2,2)  $J(2)$  DX3D(2,2,2)  $JJ(1,1)$  DZ3C(2,2,2)  $JJJ(1,1,1)$  DX3B(2,2,2)

Blank Common Organization and Block Names  $c)$ 

There are two separate mappings of COMMON in the Program Set. Segment 360, the last test in the program set, tests COMMON, EQUIVALENCE, and DIMENSION using a special organization of blank COMMON not associated with any other program segment. For this reason segment 360 may not be combined with any of the segments listed below which make use of a different arrangement.

The following ordering of blank COMMON is used in Segments 162, 163, 164, 165, 166, 167, 168 and 200.

AXVS **CXVS** IXVI  $IAXII(4)$  $IX2I(3,3)$ IAX3I(2,2,2) BXVS  $AX1S(4)$ AX2S(3,3) AX3S(2,2,2) AXVD AX1D(2) AX2D(2,2) AX3D(2,2,2) AXVC  $AX1C(2)$ AX2C(2,2)  $AX 3C (2, 2, 2)$ AXVB AX1B(2) AX2B(2,2} AX3B(2,2,2)

The six labeled COMMON blocks are identified by the names:

BLKn where n is <sup>1</sup> to 6

The organization of the data in the labeled COMMON blocks is specified in Segment 179.

Variables and Array Elements Defined in DATA Statements

Symbolic names of variables and array elements with their corresponding values are defined in DATA statements in segment 003 and tested in segment 010. When augmenting the test programs the following variable names and array element names may not appear in subsequent DATA statements nor be redefined in tests which precede segment 010 (e.g., 008 or 009). No restriction is placed upon the redefinition of these variables or array elements in test segments which follow segment 010.

DATA Statement <sup>1</sup> Symbolic Name Form and Value of the Entry  $I1I(1)$ 0  $2*10$  $MCA3I(1,2,1)$ MCA3I(2,2,2) 3\* 246  $IAC21(2,5)$  $IAC2I(2,6)$ MCA31 (2,1,1) DATA Statement 2 Form and Value of the Entry Symbolic Name EP1S(8)  $2*0.0$  $EP1S(10)$ EP1S(12) 2\*-750.05  $\mathcal{A}^{\text{max}}$ AC2S(5,5) .24615E3  $EPIS(11)$ AC2S(5,3) 2.4615E2 AC2S(5,2) 3.54674E+3 DATA Statement 3 Symbolic Name Form and Value of the Entry BVD +34567890. lD-3 345.678901D+2 DPA2D(2,1) CVD 112233. 5D-08 DPA2D(1,2) 11.22335D-4 DVD 3.4D12 DPA2D(2,2) 0.34D13 DATA Statement 4 Symbolic Name Form and Value of the Entry AD SVC 2\*(11.1, 22.22) LN3C (9,1,2) LL1C(30)  $(-3, 45E1, -67, 8E-1)$ LN3C(8,2,2)  $(-34.5E0, -6.78E0)$  $IM2C(8,3)$ (10. EO, -20. EO) LN3C(9,1,1) (l.OEl, -2.0E1) (-20.0E1, +4.E3) LL1C(32)  $(-200 \cdot \text{E0}, +4000 \cdot \text{E0})$ LN3C(8,1,2)

DATA Statement 5 Symbolic Name MAVB  $MCA1B(6)$ MBVB DATA Statement 6 Symbolic Name  $GI3B(1,1,2)$  $GG1B(1)$ EPIS(IS) DATA Statement 7 Symbolic Name 111(2) IAC2I(1,5)  $IAC2I(1,3)$ 111(5) IAC2I(2,4) MCA3I(1,1,2) AVI (Integer type) EP1S(13) AC2S(2,6) AC2S(1,6) AC3S(1,1,1) AC2S(3,6) AC3S(1,1,2) AC2S(4,6) AVD  $A1D(1)$ DPA2D(1,1)  $MCA3D(1,1,1)$ A1D(2) MCA3D(1,1,2) LL1C(29) LN3C(8,2,1) BCVC LM2C(8,4) GH2B(1,1) GI3B(1,1,1) **MCVB** 111(3) 111(4) MCA3I (1,2,2)  $AC2S(5,6)$ JVS (type REAL)  $EPIS(14)$ AC3S(1,1,3)  $IAC2I(1,4)$ CHEVC Form and Value of the Entry 2\* .TRUE. .FALSE. Hollerith Data Form 2HN0 2\* 2HAD Form and Value of the Entry 3\* 0  $4* -750$  $2 * 0.$ 2\* 246.15 354674. E-2 354.674E+1 35467. 4E-01  $3* - .295D5$  $-29.5D+3$ 3456.78901D+01 0.345678901D+5 2\* (l.llEl, +222.2E-1)  $(-34.5, -6.78)$  $(-, 345E2, -678.E-2)$ 2\* .TRUE. .FALSE. 2\* 10 +246 -.75005E03 -7.5005E+02 2HBC  $2H* =$ 2H P  $2*(10_{\bullet}, -20_{\bullet})$ 

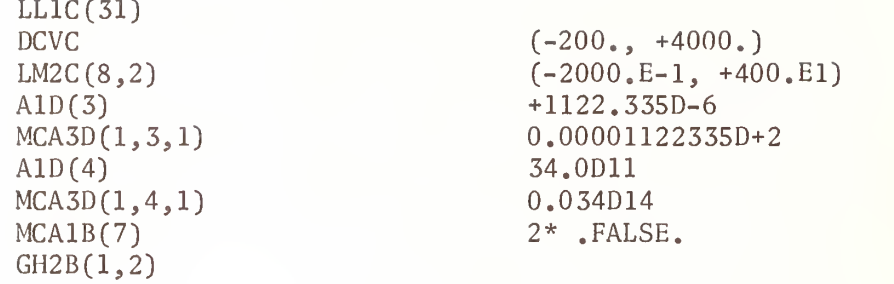

e) Statement Numbers Used (and Not Used) Between 7000–9999 With the Segment Numbers Associated

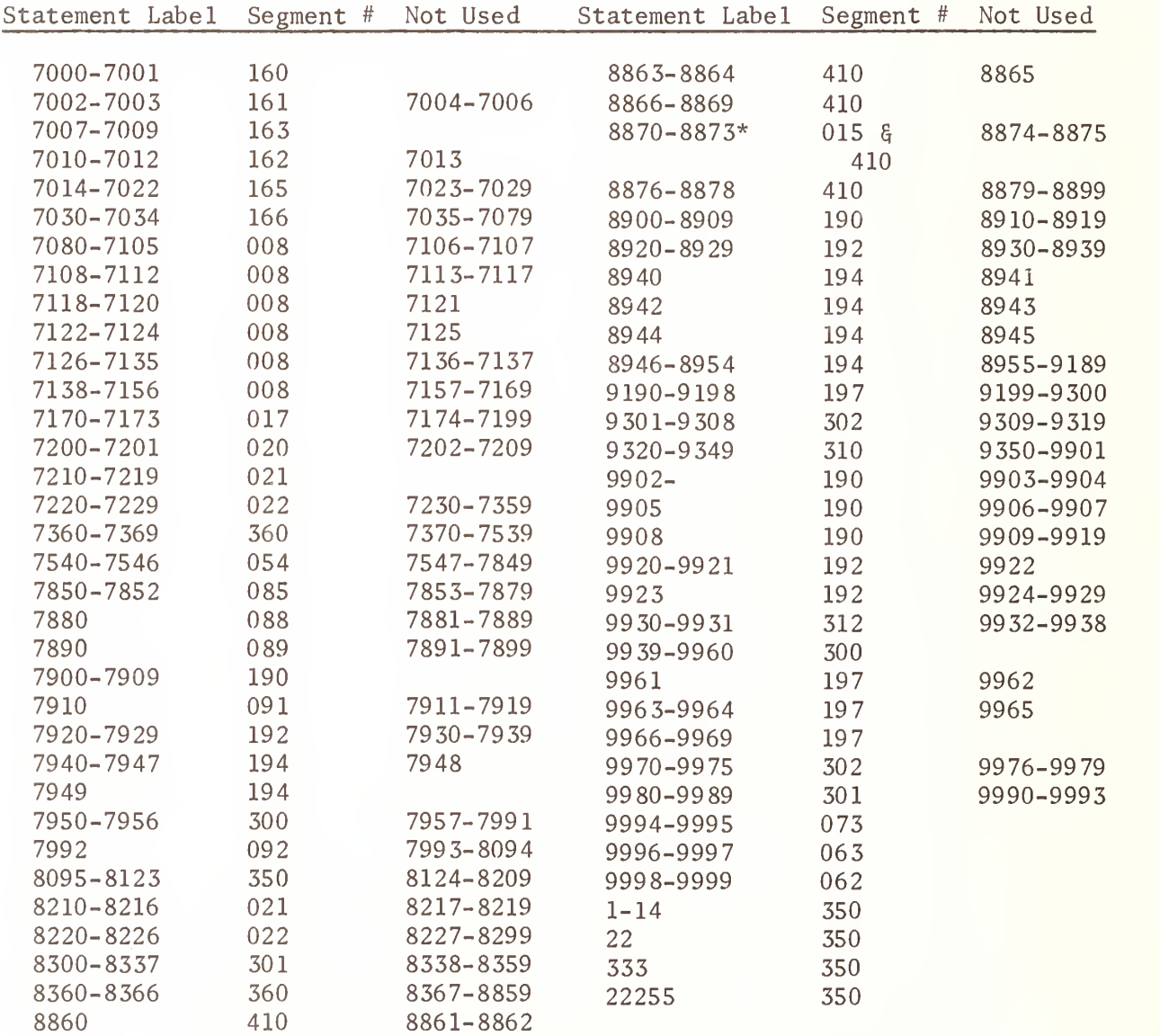

These statement numbers appear in a main program and a subprogram.

# E. STRUCTURING, RESTRUCTURING AND EXTENDING THE TEST PROGRAMS

#### El. Program Structure

Version <sup>1</sup> has been structured as <sup>116</sup> executable FORTRAN programs with provisions for linking test units end to end. Version <sup>3</sup> has been structured into <sup>14</sup> executable FORTRAN programs.

Every main program test unit contains at least two segment numbers, the first executable statements which assign the I/O unit numbers, identified as segment 007 in columns 74-76, and the test segment identified by the 3-digit identification 008 to 360.

An executable program includes some of the following segment numbers:

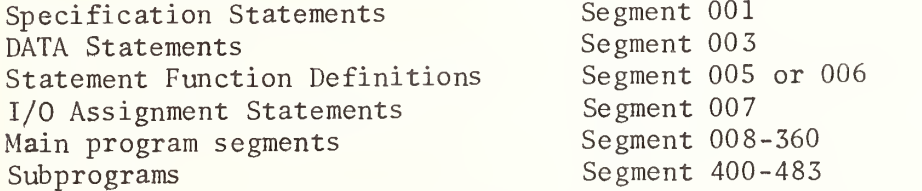

Because test units may be linked end to end, the segment numbers 001 to 007 are identified by these numbers within the test unit in which they are embedded to facilitate the identification and location of these elements in a FORTRAN program and to aid in the elimination of duplicate elements when test units are consolidated.

Each test unit, even when consolidated with other test units, can be viewed from the program listing as an independent test because the necessary Specification statements, I/O assignment statements, STOP statements, and END lines are inserted as specially structured comment lines in their appropriate locations. Lines beginning with the characters "C=" identify these otherwide FORTRAN statements.

## E2, Consolidating Test Program Units Using Version 1

Version <sup>1</sup> contains a directory of the test segments as a set of 342 comment lines before the first test segment. These are identified as segment 000 and may be used to create a directory to head any consolidation of the test programs. (A directory of only those test units appearing in a specific part heads each executable program in Version 3.

In both versions, comment lines have been inserted to ease the burden of coupling test units together or isolating them.

Specification statements and END lines have unique position requirements in the FORTRAN standard. Specification statements must precede Statement Function definitions and the first executable statement, and the END line must be the last line of a program unit. Comment lines may be anywhere before the END line.

Each main program unit in Version <sup>1</sup> has been created as if it had been developed from Version 3. That is, the comment lines inserted into each test unit which directs the user how to create a single test program from a consolidated set has actually been performed to create Version 1, leaving the comment lines in place. This permits the user who has consolidated the test programs to later isolate individual test units as needed with directions for the process contained in the program. For example, in segment 008 test unit, the FORTRAN text contains the following message:

C\*\*\*\*\* WHEN EXECUTING ONLY SEGMENT 008, THE SPECIFICATION STATEMENTS C\*\*\*\*\* WHICH APPEAR AS COMMENTS MUST HAVE THE C= IN COLUMNS C\*\*\*\*\* <sup>1</sup> AND <sup>2</sup> REMOVED

Below this message is a set of comment lines which, except for columns <sup>1</sup> and 2, look like Specification statements with the segment number 001 in columns 74-76. In Version 1, this action has already been performed leaving the C= comment lines in the program and inserting the actual Specification statements below these comment lines but with the segment number changed from 001 to the test segment number, in this case 008. The four digit sequence number, columns 77-80 is unique for these inserted lines, and is assigned characters and digits which will facilitate the location of these lines. Similar messages appear before the I/O assignment statements and the STOP statement and END line. The following identification code has been assigned for columns 74-80:

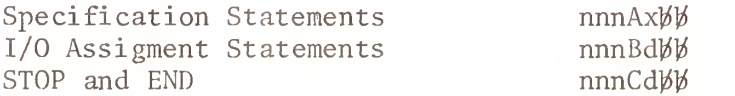

Where nnn is the test segment number in which the statements are embedded, X is <sup>1</sup> to 9 and A to F, and d is <sup>1</sup> or 2. The last two character positions are blank. Specification statements may contain continuation lines, so that the sequence number is significant.

In order to link test units end to end into a single executable program, it is necessary to eliminate duplicate specifications, STOP and END lines, and I/O assignment statements (if the unit numbers are changed by the user). These appear only in the main program test units. Elimination of duplicate symbolic names from the Specification statements is performed on each of the nine (DIMENSION, COMMON, EQUIVALENCE, EXTERNAL, REAL, INTEGER, DOUBLE PRECISION, COMPLEX, and LOGICAL) statements independently. That is, if dimension information is expressed in a type statement instead of a DIMENSION statement, all test programs which require this specification information for a particular symbolic name will be consistent.

The appropriate directory and the consolidated specifications, identified as segment 001, should be placed in front of the first test unit of the consolidated set, the I/O assignments placed as the first executable statements (segment 007) within the first test unit, and a single STOP statement and END line must appear as the last lines of the main program unit. If Statement Function definitions are a part of a test unit, these

must be placed before the first executable statement. Segments 110, 111, and 197 contain Statement Function definitions. If segments 110 and 197 are combined into the same executable program, one copy of segment 005 must be removed. Test units should be performed in the order of the directory, particularly segment 010, Data Statement Use, must appear in order, because the potential reuse of data names appearing in a DATA statement in other program test units cannot be guaranteed.

If during the consolidation process, an attempt is made to include more test units than the FORTRAN processor will accept into a single executable program, it will be necessary to return the specification statements, I/O assignment statements and STOP and END lines to the appropriate test units not included with the finally consolidated set for later use in another consolidation. The segment number associated with these lines identified by the letters "A", "B", and "C" in column 77 is contained in columns 74-76.

When test programs are consolidated into larger executable programs, it is desirable to have some means of identifying the test results with some additional information related to the environment of performing the tests, such as computer name, compiler version, operating system version, date, and any additional information which would distinguish successive running of the test programs. This can be achieved by incorporating the FORTRAN lines, identified as segment 007-which are embedded in segment 008 starting with the comment line "IDENTIFY THE SOURCE OF THE TEST PROGRAMS", into the first test of each consolidated test set following the I/O assignment statements. The last continuation line of the FORMAT statement at Statement Label 0071 should be altered to reflect a unique means of identifying each executable program. In Version 3, this has been done by identifying each executable program as a PART, numbered from <sup>1</sup> to 14. The first six input cards associated with segment 008 will then be required for running each of the consolidated test sets. Cards 1, 3 and 5 are prepared by the user, replacing the dummy information on the card images supplied, with the environmental information. See Section II-A2 Input Data Preparation,

The number of test segments which may be linked end to end is a function of the power of the FORTRAN processor with the following exceptions:

- a) Segment 360 may not be linked with any other test segment which uses blank common.
- b) Segments 169 and 179 when consolidated into a single program will cause different elements of a specific labeled common block to be initialized from DATA statements in different BLOCK DATA subprograms. While the current FORTRAN standard does not exclude this, it is anticipated that the future revised FORTRAN standard may prohibit the user from so doing.

## E3. Deleting a Section of a Test Unit

If certain test elements fail to perform on a system because some elements of the FORTRAN language have not been implemented and the test unit cannot be executed, it will be necessary to inspect the test unit to determine what statements together with the corresponding WRITE statements are affected. When a section of a test unit is altered it is recommended that those statements which are changed or deleted have appropriate comment cards inserted to identify the change. This can be achieved by making the current statements into comment lines with a character other than blank,  $*$ , or = as the second digit and a comment card containing the number of lines which follow in the replacement. If a statement which is deleted contains a statement label, it will be necessary to repunch the card with the four digit statement label right justified and replace column <sup>1</sup> with a "C".

If a program test unit is too large for running as a single test unit it may be separated into smaller units for testing. This may be necessary for test segment 008, Formatted READ and WRITE, because of its current size and the number of FORMAT statements included in this test unit. The sample Result Output should be inspected. The breaks in the program should conform to locations where a new page indicator is detected at the beginning of a FORMAT statement. Data cards are identified in the program listing and the card number is given at the point of the appropriate READ statement.

## E4. Deleting an Entire Test Unit

All test units are identified by segment numbers in columns 74-76. Test units contain "C=" comment cards for specification statements and I/O assignment statements with segment numbers 001 and 007, respectively. STOP and END cards appear at the end of each test unit as " $C =$ " comment cards with the sequence number the same as the test unit number. All cards related to a test unit may be removed by inspection of the program listing. Any subprogram which is associated with that program test unit will not be assoicated with any other program test unit and may be removed. Distinctive comment cards separate test units.

#### E5. Adding to a Test Unit

Any program test unit may be extended by appending statements after the last executable statement in a program test unit. See Program conventions for symbolic name and statement label use Section I-D. Result output pages have been limited to 8 1/2 by 11 inch pages with a new page indicator for each page. All variables must have their values initialized in the test unit. Any new specifications must be introduced into "C=" cards within the test unit and a check made of the specifications contained at the beginning of the Part in Version 3. Array declarators used in the test set are identified in Section I-D-3.

## E6. Adding New Test Units

Be sure that the programming conventions used in this test set are followed. A segment number which has not been used less than 399 may be used for a main program test. Numbers 400-699 which have not been used are available for subprograms. In general, the number chosen should be high enough so that those elements of the language which must be used in the test have already been tested.

Make sure that each new test is self contained. Initialize all values within the new segment itself. Use the same comment line structure to separate the new test unit, and intersperse comments to describe the test. Update the directory, specification section and the comment cards at the beginning of the Part in Version 3 to reflect any new program test units added. The listing of the program is supposed to contain enough comments to permit the programs to be used if additional documentation is not available.

#### F. DIFFICULTIES ENCOUNTERED DURING THE TEST PROGRAM DEVELOPMENT

During the implementation of the program design, a number of difficulties other than the normal program debugging arose which required resolution. These difficulties have been classified under the following five categories.

#### Fl. Interpreting the FORTRAN Standard

In interpreting the FORTRAN Standard document X3. 9-1966, there was a conscious effort to glean from the document only that which was stated, and not to be Influenced by earlier implementations of the FORTRAN language. This lead to a long list of questions which needed resolution. The ASA FORTRAN technical committee, X3J3, reconvened to address these and other questions of interpretation of the Standard. The committee published two clarification reports [2, 3] concerning the Interpretation of the standard. Those questions which could not be resolved without actually revising the standard have been deferred and will be handled in the future revision and extension to the FORTRAN standard. Some of the questions did not arise until some initial test units were run on different processors and the different interpretations of the standard could be asserted and appeared to be justified by the wording in the standard.

#### F2. Precision, Conversion and Maximum Value of Numeric Data

The choice of the actual values used in arithmetic expressions presented considerable difficulty. The range of the exponent, which is not covered by the FORTRAN standard was kept small so that the variation on different processors would not be reflected in the test results. To overcome some of the precision problems, small fractional powers of two were used in the hope that the conversion of these values would be exact. Recognizing that the FORTRAN standard defines a real constant to be an "approximation to the digit string Interpreted as a decimal numeral" the equation 1.3+1.3=2.6 may not be true if the result were compared to the constant 2.6 because the constant when converted and when doubled may not have the same internal representation as the constant 2.6. Rather than attempt to apply an error tolerance to the results, it was decided to subtract the expression result from the expected result and rely upon the rounding under the Fw.d format field descriptor on output to compensate for a small difference in values. Because the Fw.d format field descriptor cannot be applied to results derived from a double precision operation, it was necessary to stipulate in the test results a reasonable error factor to be applied to the value if the result was not zero.

#### F3. Meaningful Tests and Comprehensible Results

The development of meaningful test programs of the FORTRAN Standard language cannot be separated from the presentation of the results of the test. If it can be considered that any test result value printed from a specific application of the test programs on a FORTRAN processor could be in error, the means to determine the statements involved in the test result must be readily discernible. This lead to examining, on a case basis, how to present the results. Where ever possible the results obtained from

arithmetic operations were subtracted from the expected result and the expected value of zero printed, so that the user could quickly scan a page of results and determine any errors. When this was not possible, Hollerith information is printed directly above the expected value so that the eye can quickly scan the results for discrepancies, or some appropriate means such as the test number for the value in error, so that reference back to the program listing could be made.

Various elements of the FORTRAN language presented some difficulties in displaying the results.

The effect of the scale factor both on READ and WRITE is such an example. If the FORTRAN processor does not perform this conversion properly, and only the expected result is printed with the processor result, it is tedious to determine from the program listing what actual data and format field descriptor is associated with a value. Because of this, the information which a user would need to determine the operation being performed is presented in a tabular form with the expected result and the actual result.

The Intrinsic Functions SNGL and DBLE presented the problem of storage unit size and how can it be determined whether these functions are actually performed when the maximum real and double precision constant length established for the programs is 7 and 14 digits respectively. The FORTRAN Standard does not define these functions to operate under the same rules as the corresponding assignment statement operation identified in Table <sup>1</sup> of the FORTRAN Standard, The FORTRAN Standard does not address the precision of a value, so that it cannot be determined from the document if a standard conforming program may READ or WRITE values which express a precision in excess of the processor capability. Because of these factors, for FORTRAN processors which can express a REAL value of 14 or more digits in a single storage unit, the printed results may not display the value to a precision large enough to encompass the actual function result. Increasing the number of decimal digits expressed in the format field descriptor should eliminate the difficulty.

The Basic External Functions presented a significant problem for devising test programs because the units of the arguments are not specified in the FORTRAN Standard and there was to be no attempt to address the unspecified range of arguments, precision or accuracy of the function results. This lead to using the "defacto standard" practice for the units of arguments and to select arguments which reduced the probability of variation due to conversion and for which there were also published table values. It is hoped that the arguments selected with their expected results, although not necessarily representative of normal usage, would constitute a basis for the user determining whether the function referenced is, in fact, the function obtained. Table values were not readily available for the complex functions so that a different method had to be employed.

## F4. FORTRAN Compilers with Language Extensions

The difficulty of assuring that a FORTRAN program is confined to that which is defined in the FORTRAN Standard X3.9-1966 is substantial. Because a program produces the same correct results on many FORTRAN processors does not in itself substantiate the program to be standard conforming. Even though the test programs were desk checked, not all non-standard usage was picked up by this method. Moving from one processor to another brought to light the differences in the extensions or relaxations permitted on various FORTRAN processors. Those programming errors which persisted undetected through many FORTRAN processors where they were treated as extensions are:

- Missing type declarations for dummy arguments of statement functions
- Missing commas after an nH format field description in FORMAT statements
- Non agreement between format field description and the type of the list element
- Missing decimal point in a real constant in a real expression
- Lack of agreement of type between actual and dummy arguments of a subprogram where the dummy argument is not referenced.

## F5. Performing the Tests

The initial running of the completed test programs on various FORTRAN processors was performed from punched cards. The punch card code used was the BCD-H set which is identified in Appendix D of the FORTRAN Standard X3. 9-1966. It was assumed that any computer installation would have a conversion routine for this code to its own, if it were not an option of the compiler. For the most part the testing was performed on the consolidated test set which reduced the number of executable programs from 116 to 14. This was done to minimize the number of control cards needed to be inserted around the programs. In spite of assistance from systems personnel at the test site in every initial running on a different processor one or more programs had to be resubmitted to the computer because of operating systems control card errors. The kinds of errors were:

- Failure to identify the FORTRAN Programs as BCD card code producing errors in scanning the FORTRAN statements.
- Failure to identify the data as BCD H set causing the execution to be aborted on improper symbols on input cards.
- Missing or mispunched control cards.
- Inproper sequencing of control cards.

At no time was the alloted time on the computer or the maximum number of pages of printing exceeded. Because many of the test programs may require the same set of control cards, special care must be taken for those programs requiring data, an auxiliary tape unit and subprograms.

The differences in capability of operating systems did not present a difficulty but the lack of standard terminology and definition of functional capability presented barriers in human communications.

When a compiler had an option to check the programs for conformance to the FORTRAN standard and no diagnostic messages resulted, the test program writers were lulled into the belief that the programs met the standard, which later running on a different compiler proved not to be the case. Not all non-standard usage even within a single FORTRAN program unit were detected.
## G. REFERENCES

- 1. American Standard FORTRAN X3. 9-1966 since the original publication of the FORTRAN Standard, the standardizing organization has changed its name from American Standards Association to United States of America Standards Institute and recently to American National Standards Institute. Therefore, documents identified as ASA X3. 9-1966, USASI X3. 9-1966 and ANS X3. 9-1966 all refer to the same document.
- 2. Clarification of FORTRAN Standards Initial Report. Communications of the ACM Vol. 12, No. 5, May 1969.
- 3. Clarification of FORTRAN Standards Second Report. Communications of the ACM Vol. 14, No. 10, October 1971.
- 4. Handbook of Mathematical Functions with Formulas, Graphs, and Mathematical Tables. NBS. M. Abramowitz and Irene A. Stegun, editors. Applied Mathematical Series 55, 1966.

#### OPERATING PROCEDURES  $A_{\bullet}$

The NBS FORTRAN Test Programs are designed to test the acceptance of the ASA FORTRAN Standard X3.9-1966 language definition by a FORTRAN processor.

The Test Programs are comprised of 116 test units and approximately 14,500 card images

### Al. Organization of Tests and Facilities Requirements

The FORTRAN Test Programs are presented in two forms, one for execution on small FORTRAN processors identified as Version 1, and the other for large FORTRAN processors identified as Version 3.

The tests make use of a maximum of <sup>3</sup> I/O units. These I/O units are identified as integer variable names which are assigned values in the first executable statements in each executable program and the statements may be altered by the user. No subprogram directly references these variable names or values.

The variable names and their current values are:

IRVI – for input, usually a card reader, is defined as unit 5. NUVI – for test results, usually a line printer is defined as unit 6.  $\,$ INVI - for intermediate input/output data, usually a magnetic tape, is defined as unit 9.

The test programs should be run in numeric order. Test sequences contained in later test units may depend upon the successful execution of earlier test units.

a) Program Order

The FORTRAN Standard does not define the order of presentation of a main program, BLOCK DATA subprograms, FUNCTION or SUBROUTINE subprograms to a FORTRAN processor. This order is prescribed by the implementor and may vary from system to system. Systems also vary on the need for systems control cards or special cards preceding each subprogram. The test programs have been arranged with no intervening control cards but contain the necessary STOP and END cards as follows:

Main program Subprograms (if required) Data (if required)

Some systems may require a specific order for BLOCK DATA subprograms distinct from FUNCTION or SUBROUTINE subprograms.

The subprograms appear after the corresponding main program unit and before the data in the order listed in Section II-A3 for Version <sup>1</sup> and Section II-A4 for Version 3.

Each program is set up (except for the system control cards) for a FORTRAN compile- load- and- go execution.

The user is assumed to be familiar with the operating system control requirements necessary to perform a FORTRAN compilation.

These steps should be followed:

- Choose the appropriate control cards for a FORTRAN compile.
- Check the format and ordering of control cards carefully.
- In particular, check if any control cards are necessary for FUNCTION, BLOCK DATA, and SUBROUTINE subprograms.
- Check the particular FORTRAN system documentation for any special requirements for ordering of subprograms which may differ from the order of the test program.
- Check if the test program requires input data. Version <sup>1</sup> requires data for test segments 008, 009, 310 and 312; Version 3, for all parts. Cards 1, <sup>3</sup> and 5 of segment 008 for Version <sup>1</sup> and all parts for Version 3 may be prepared by the user and replace the sample cards supplied with the programs. Section II-A2.

Sections II-A3 contains the list of test programs for Version 1. The accompanying table identifies the I/O facilities requirements and other related information.

Sections II-A4 contains the list of test programs for each of the 14 Parts for Version <sup>3</sup> and identifies the I/O facilities requirements as well as a summary sheet related to all Parts.

b) Memory Requirements to Execute the Test Programs

During the development of the test systems ten different computing systems were used and the current set of tests were run on five major systems. Although no requirements for memory can be determined without experimentation, the largest test unit in Version <sup>1</sup> required less than 3,000 words of memory. When structured into 14 executable programs as Version 3, the largest program required less than 6,000 words of memory.

c) Time

The time to compile and execute the test programs varies with the power of the computer and the compiler. The test units, for the most part are straight line programs. During the debugging of the test program set of Version 3 on different large scale systems less than 30 seconds was required to compile and execute any one of the 14 Parts excluding card read and print time.

## A2. Input Data Preparation

All data card images associated with the FORTRAN Test Programs are included with the program distribution. It is not essential to the performance of the test programs to prepare any input data, however, provisions have been made to facilitate the identification of the test program results for a given FORTRAN processor.

In Version 1, test units 008, 009, 310, and 312 require input data which is supplied with the programs. The first six (6) cards associated with test unit 008 cause a heading page to be produced for the program set.

In Version 3, all test Parts <sup>1</sup> to 14 include six (6) input cards as the total input data to that part, except Parts <sup>1</sup> and 13 which include additional input data cards supplied with the test programs.

These six cards permit information to be introduced by the user to identify: the computer, FORTRAN compiler identification, operating system level, date, etc., which describe the environment in which the test is performed. Cards 1, 3 und <sup>5</sup> must be replaced and prepared to introduce three (3) lines of print which precedes test unit 008 in Version <sup>1</sup> or is appended to the initial output page of each test part in Version 3.

The first 40 characters from each of three cards (cards 1, 3 and 5) are read and replace the Hollerith information supplied in each of three FORMAT statements. The first character of each card must be blank (for print carriage control) and the other 39 characters must be from the FORTRAN character set. Cards 2, 4, and 6 must remain as prepunched., These six cards are part of the first test unit  $(008)$  in Part 1, testing the replacement of Hollerith information in a FORMAT statement by a formatted READ, and the symmetry of interpretation of a terminal slash  $\left(\frac{\ }{\ }$ in a FORMAT statement used for READ and WRITE, causing cards 1, 3, and <sup>5</sup> to be read and written, and cards 2, 4 and 6 to be skipped on input and blank lines to be produced on output.

These six cards are not part of the test in parts other than Part <sup>1</sup> but are included for user output documentation only.

WARNING: The following four characters should be avoided in preparation of the three cards, because these characters differ in the punch card code for input preparation devices:

> ( )  $\ddot{}$  $\equiv$

A3. List of Test Programs for Version <sup>1</sup> The I/O Unit numbers used in the Test Programs are: Input (card reader) 5 Output (printer) 6 Intermediate 9 The following table identifies each of the 116 Test Programs for Version <sup>1</sup> and the associated subprograms. Codes Used to Describe the Information in the Table Column Column Column Column <sup>1</sup> M Main Program 4 X Intermediate Tape Required F External Function<br>S Subroutine 5 C Blank Common Block **B** BLOCK DATA Special Blank Common  $\sqrt{2}$  $2^{\circ}$ I Input Required D DATA Statement Defined 6 No. of Pages of Output 7 No. of Cards per Segment  $\mathfrak{Z}$ Seg. Name Test Table 000 Directory of Test Programs ----- 342 008 - FMTRW Formatted Input/Output  $M I 8 - - - 529$ 6 Identification Cards and 40 Data Cards  $-$  46  $009 - AFRMT$  A-Conversion MII--115 A-Conversion  $M \quad I \quad I \quad -- \quad 115$ <br>3 Data Cards  $-115$ 010 - DATA2 DATA Statement Use M - 3 - - - 74<br>003 - DATA1 Test Format of DATA Statement M - - - - D 84 Test Format of DATA Statement 011 - AASGN Real and Integer Arith Assignmt. Stmnts.  $M - 3 - - - 268$ 013 - DASGN Simple D.P. Assignment Statements  $M - 8 - - - 420$ 015 - CASGN Simple Complex Assignment Statements M - 9 - - - 469 016 - LASGN Logical Assignment Statements M - <sup>1</sup> - - - 106 017 - INTRL Arithmetic Assignment Statements M - 4 - - - 185 020 - UGOTO Unconditional GO TO Statements  $M - 1 - - - 69$ 

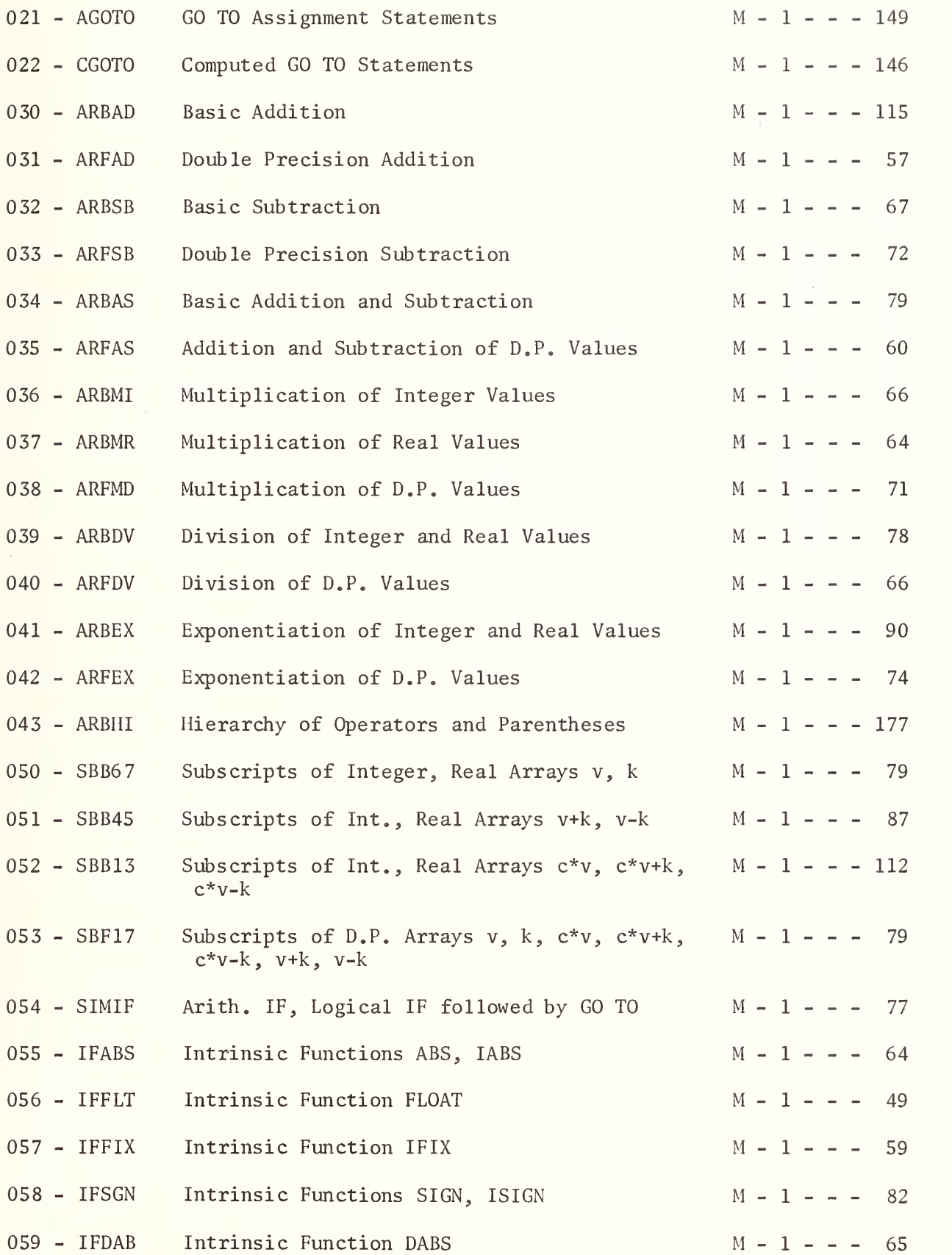

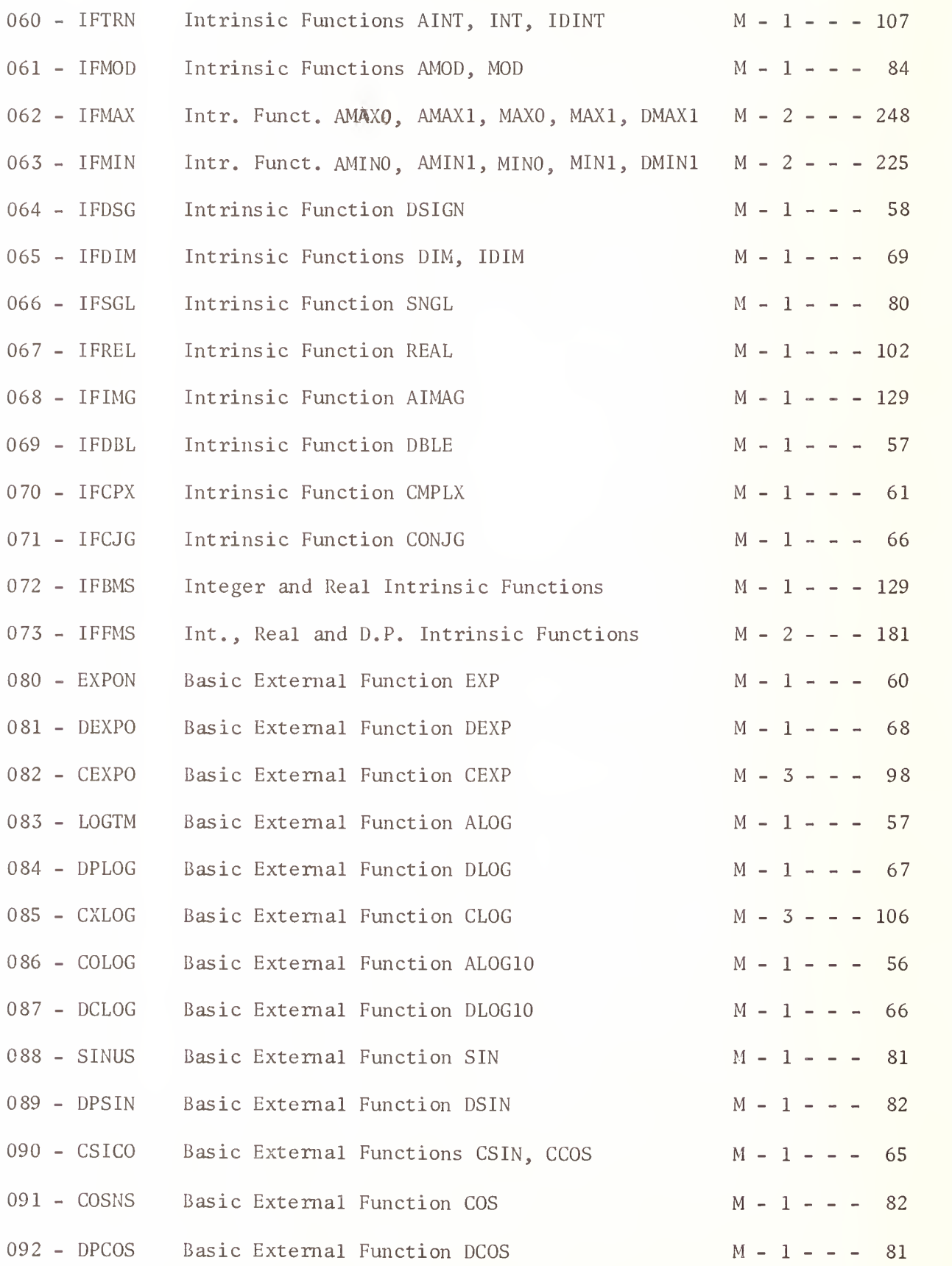

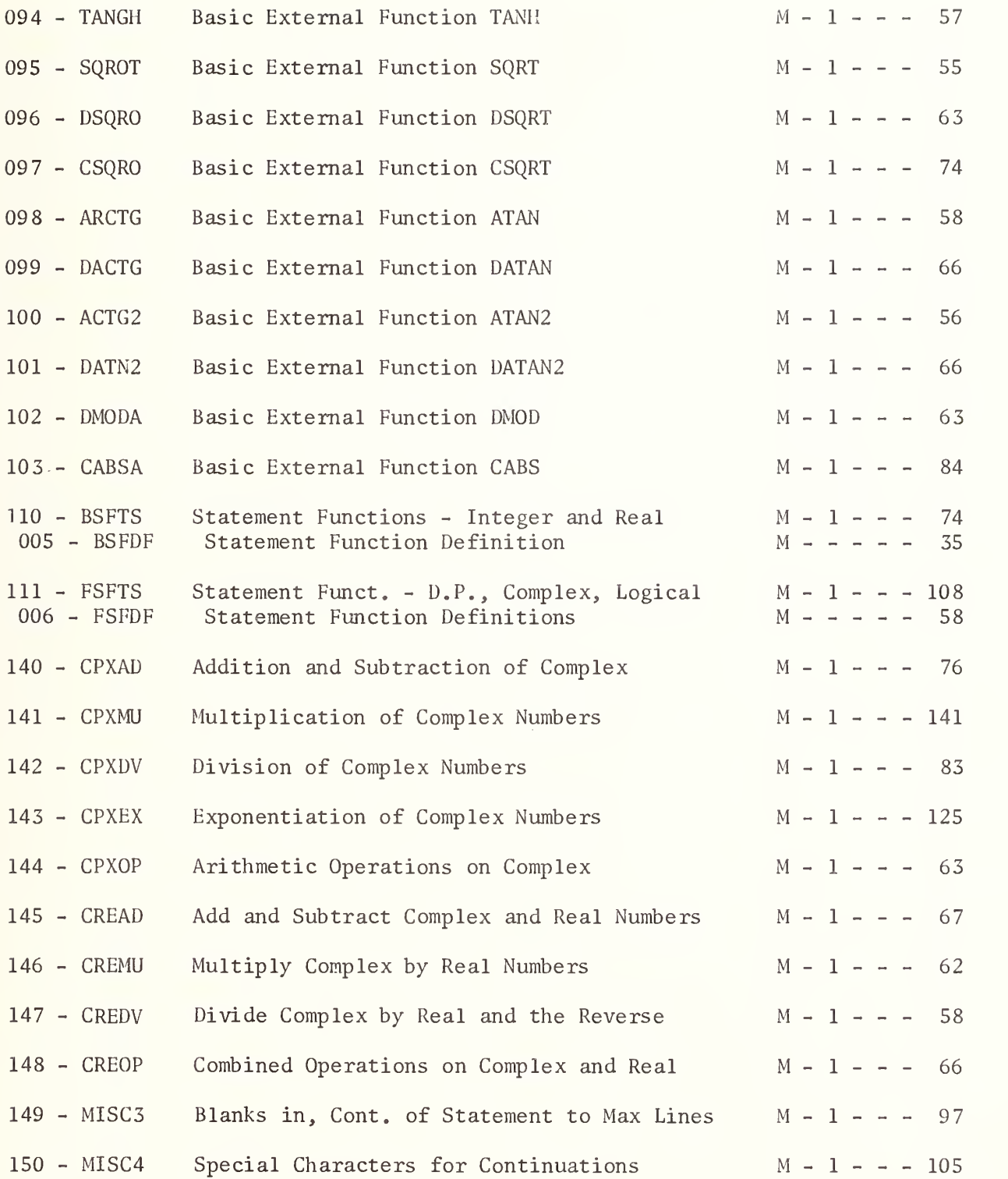

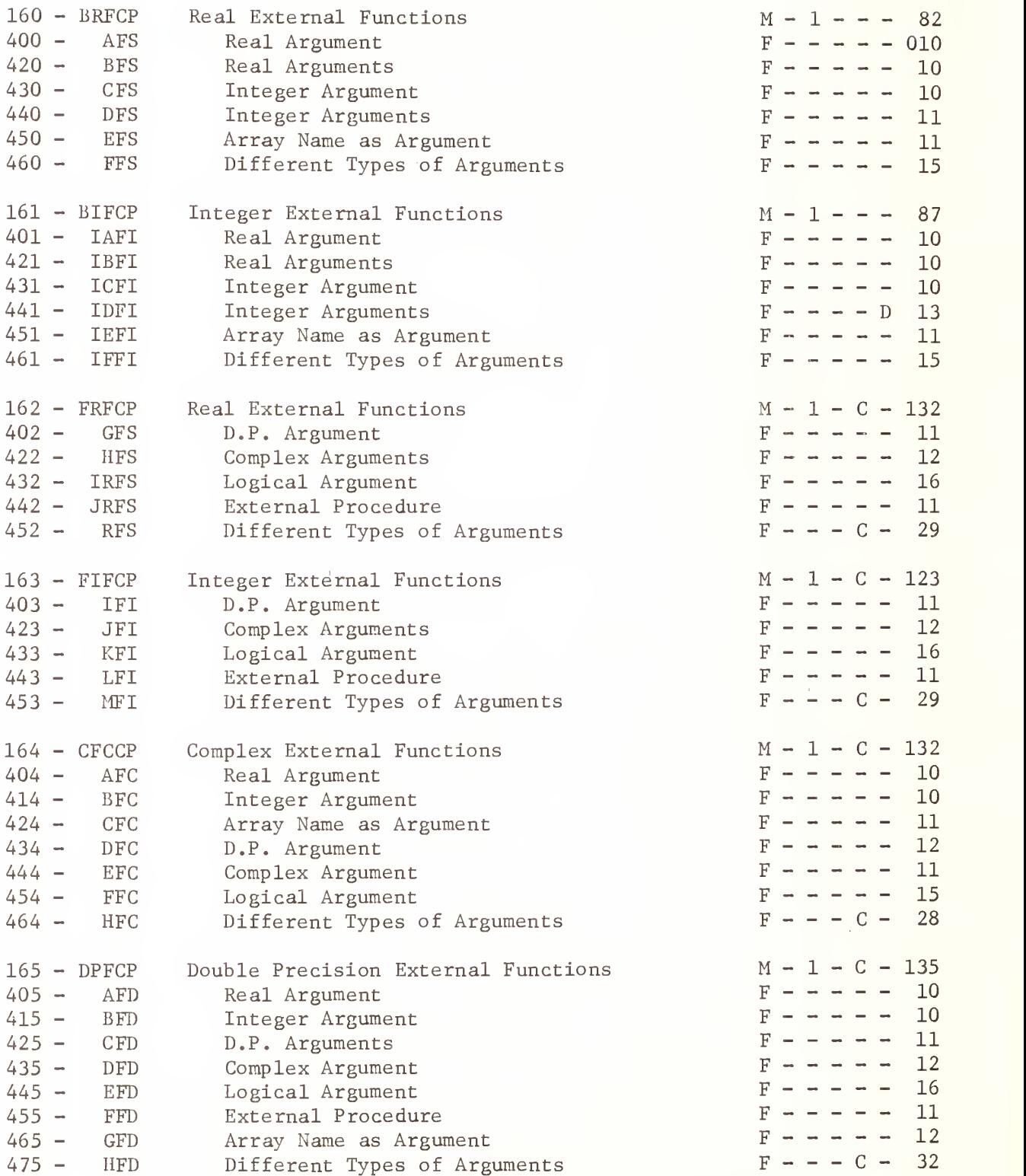

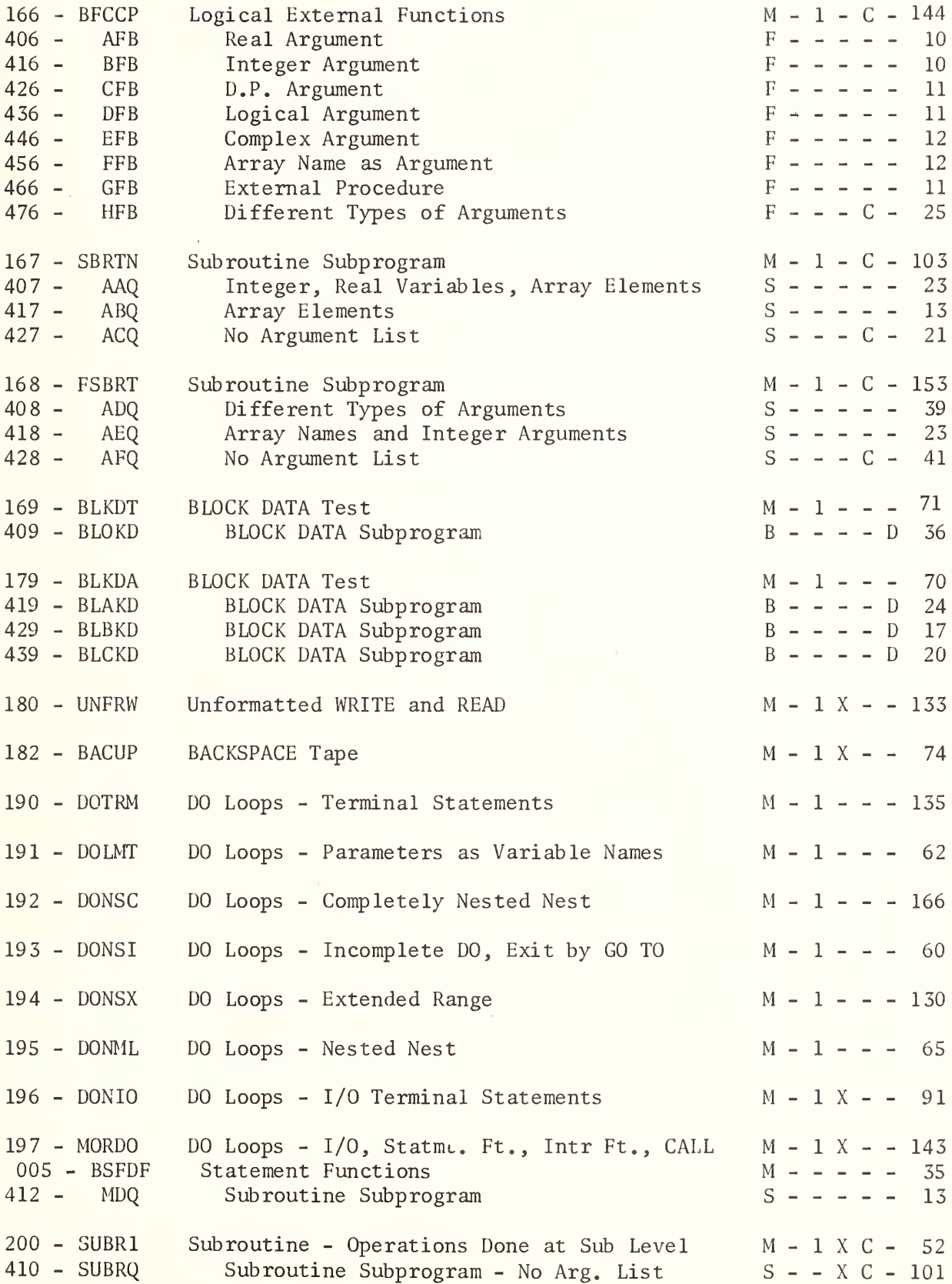

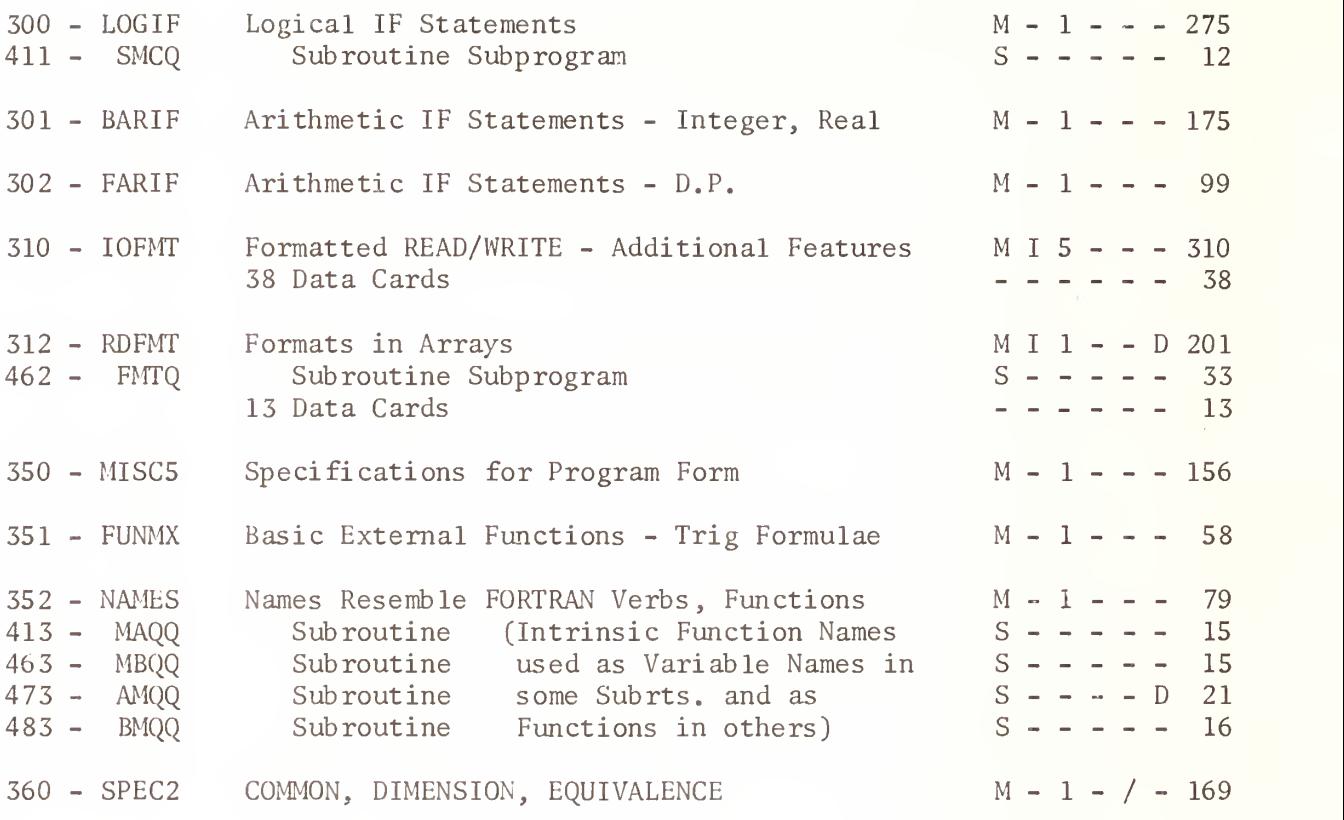

Total Cards 14360

FORTRAN TEST PROGRAMS SUMMARY INFORMATION FOR VERSION 3

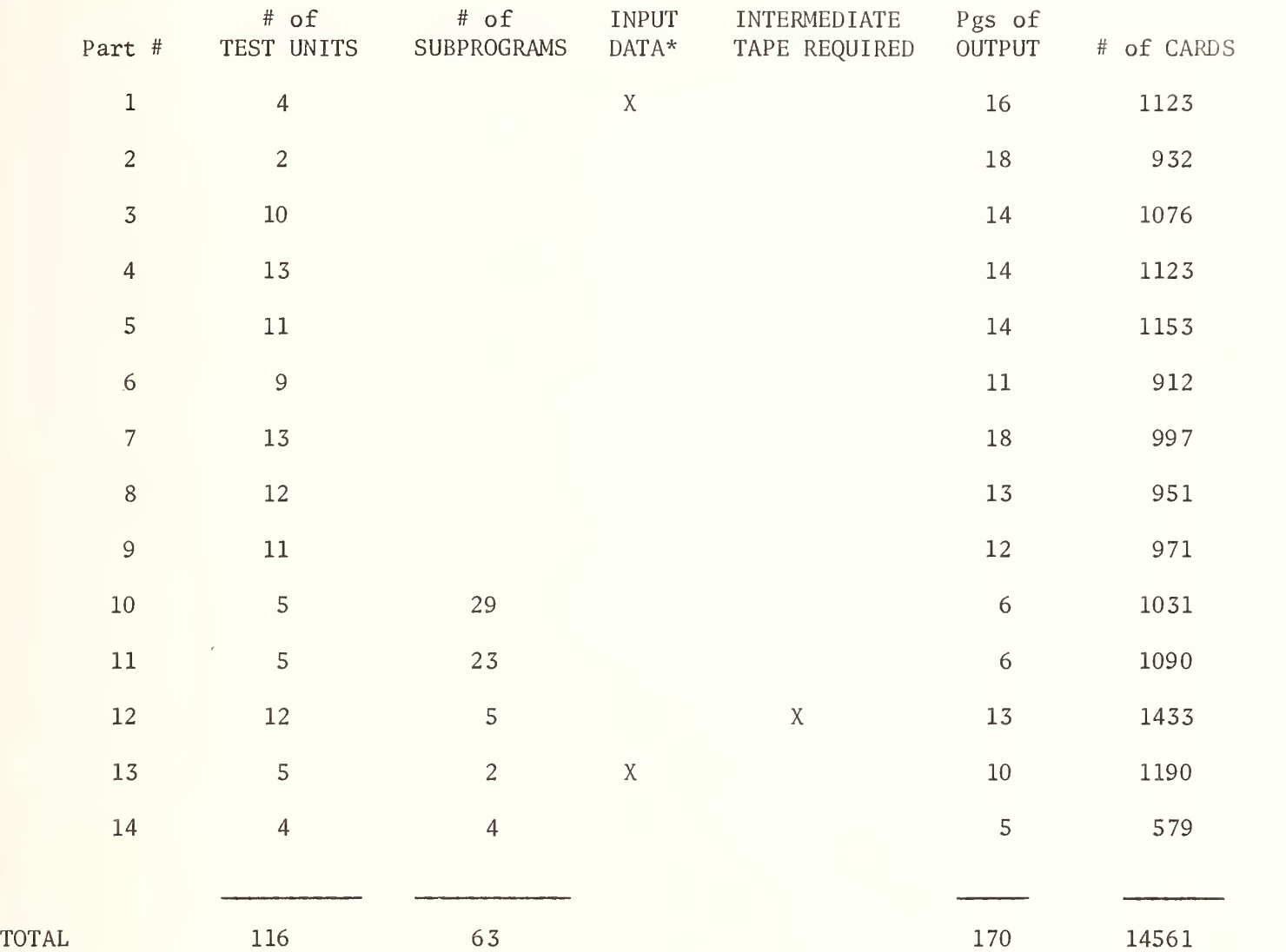

\*Input data other than the 6 cards which are appended to each Part for user output documentation

input unit #5 = card reader output unit #6 = printer intermediate unit #9

## VERSION 3 PART <sup>1</sup> MAIN PROGRAM

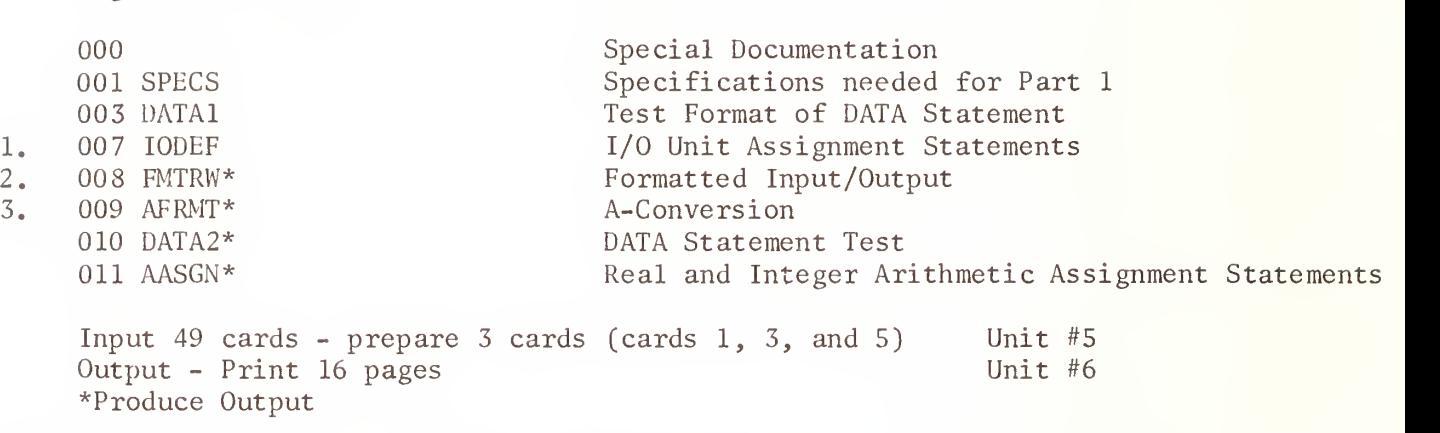

- Note <sup>1</sup> The first 6 input cards (user prepared cards 1, 3, and 5) are associated with seg. 007 program element, however, performing tests under segment 008. See Data Preparation Section II-A-2. These 6 cards are part of the test for this part only. Inclusion of these cards in later Part tests is for user output documentation only.
- Note <sup>2</sup> 40 input cards for test of seg. 008

Segment # and Name Test

Note 3 03 input cards - for test of seg. 009

Segment # and Name Test

1. 000 001 SPECS 007 lODEF 013 DASGN\* 015 CASGN\* Special Documentation Specifications needed for Part <sup>2</sup> I/O Unit Assignment Statements Simple Double Precision Assignment Statements Simple Complex Assignment Statements

Input 6 cards - prepare 3 cards  $(1, 3, \text{ and } 5)$  Unit #5<br>Output Print 18 pages Unit #6 Output Print 18 pages \*Produce Output

Note <sup>1</sup> Prepare replacement cards for cards 1, 3, and 5 as described in Data Preparation Section II-A-2. These cards in Part <sup>2</sup> are not part of the test, but are included for user output documentation only.

 $1$  .

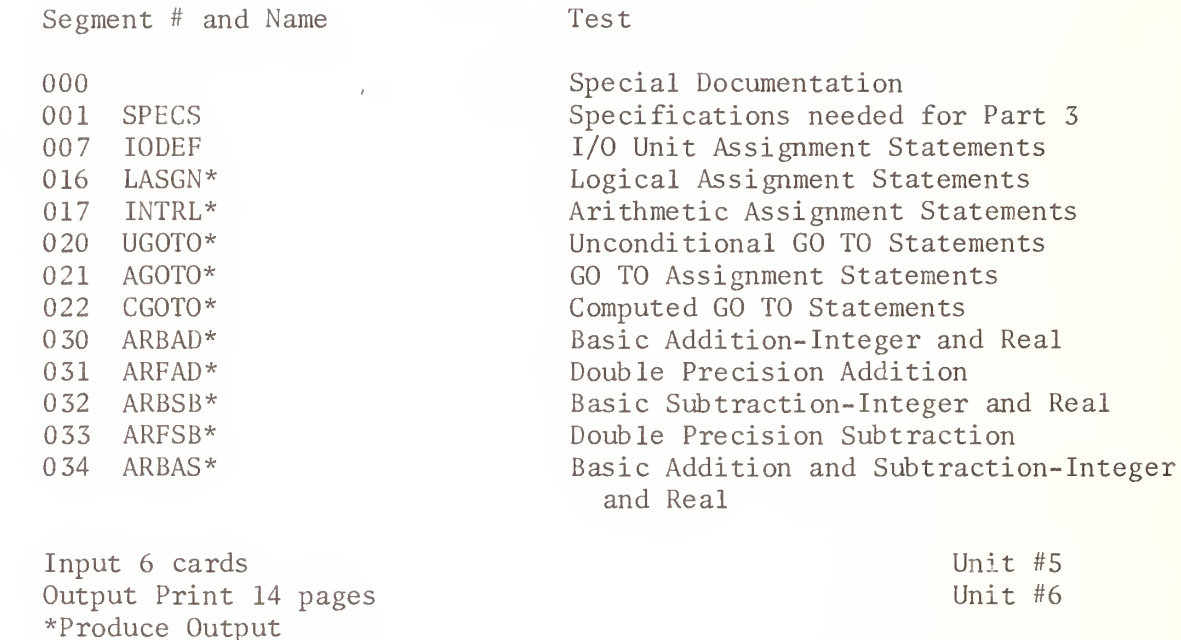

Note 1 Prepare replacement cards for cards 1, 3, and 5 as described in Data Preparation Section II-A-2. These cards in Part 3 are not part of the test, but are included for user output documentation only.

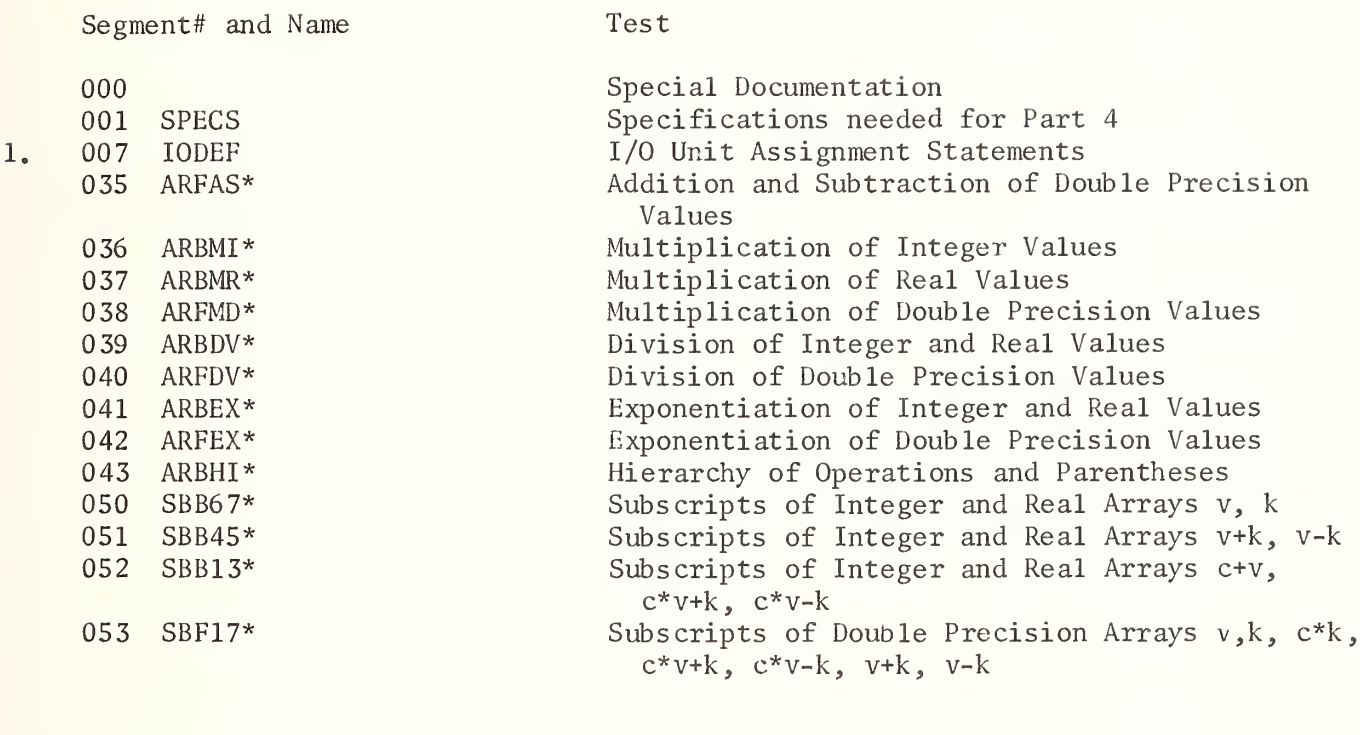

Input 6 cards Output Print 14 pages \*Produce Output

Unit #5 Unit #6

Note 1 Prepare replacement cards for cards 1, 3, and 5 as described in Data Preparation Section II-A-2. These cards in Part 4 are not part of the test, but are included for user output documentation only.

# VERSION 3 PART 5 MAIN PROGRAM (Intrinsic Function Tests)

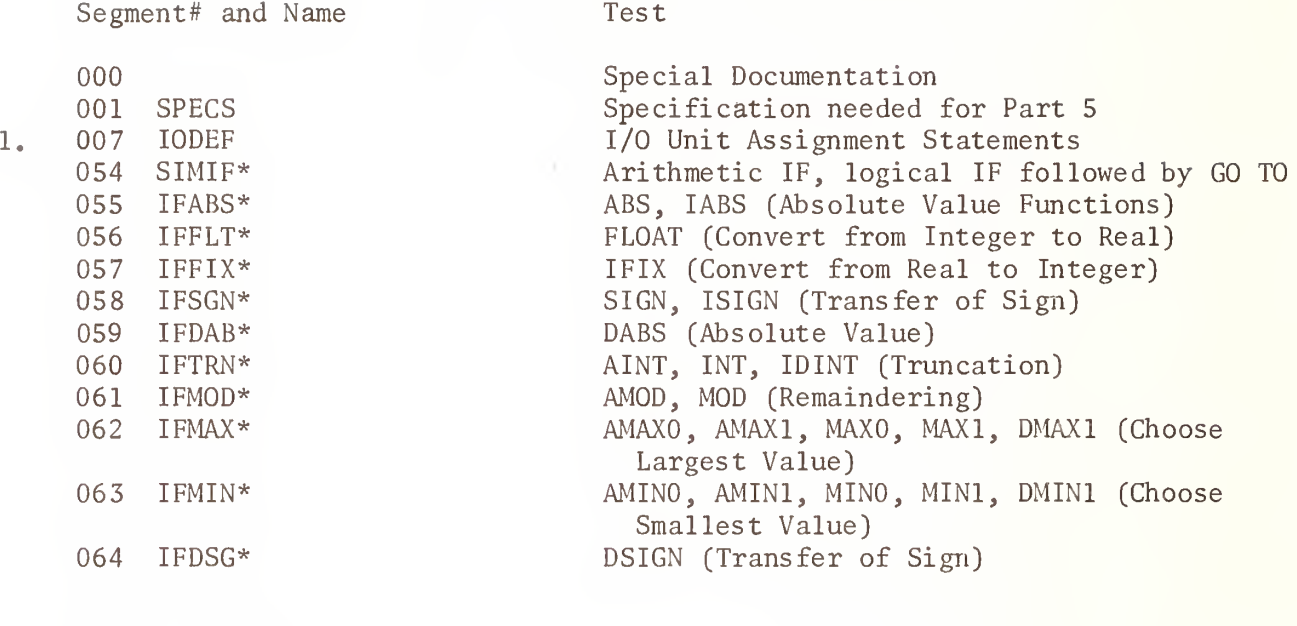

Input 6 cards Output Print 14 pages \*Produce Output

Unit #5 Unit #6

Note 1 Prepare replacement cards for cards 1, 3, and 5 as described in Data Preparation Section II-A-2. These cards in Part 5 are not part of the test, but are included for user output documentation only.

# VERSION 3 PART 6 MAIN PROGRAM (Intrinsic Functions)

Segment # and Name

Test

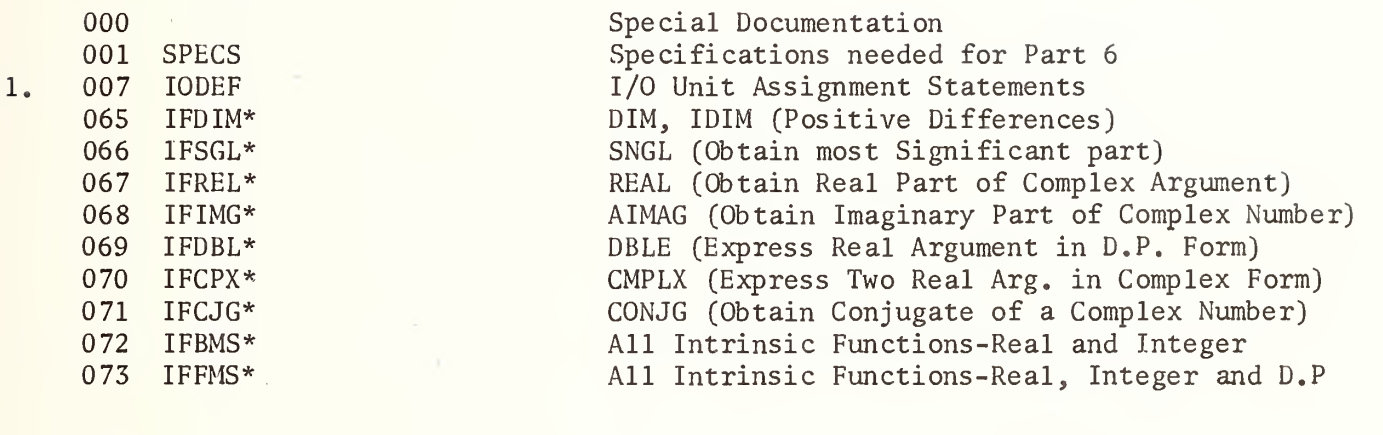

Input 6 cards Output Print 11 pages \*Produces Output

Unit #5 Unit #6

Note <sup>1</sup> Prepare replacement cards for cards 1, 3, and <sup>5</sup> as described in Data Preparation Section II-A-2. These cards in Part 6 are not part of the test, but are included for user output documentation only.

# VERSION 3 PART 7 MAIN PROGRAM

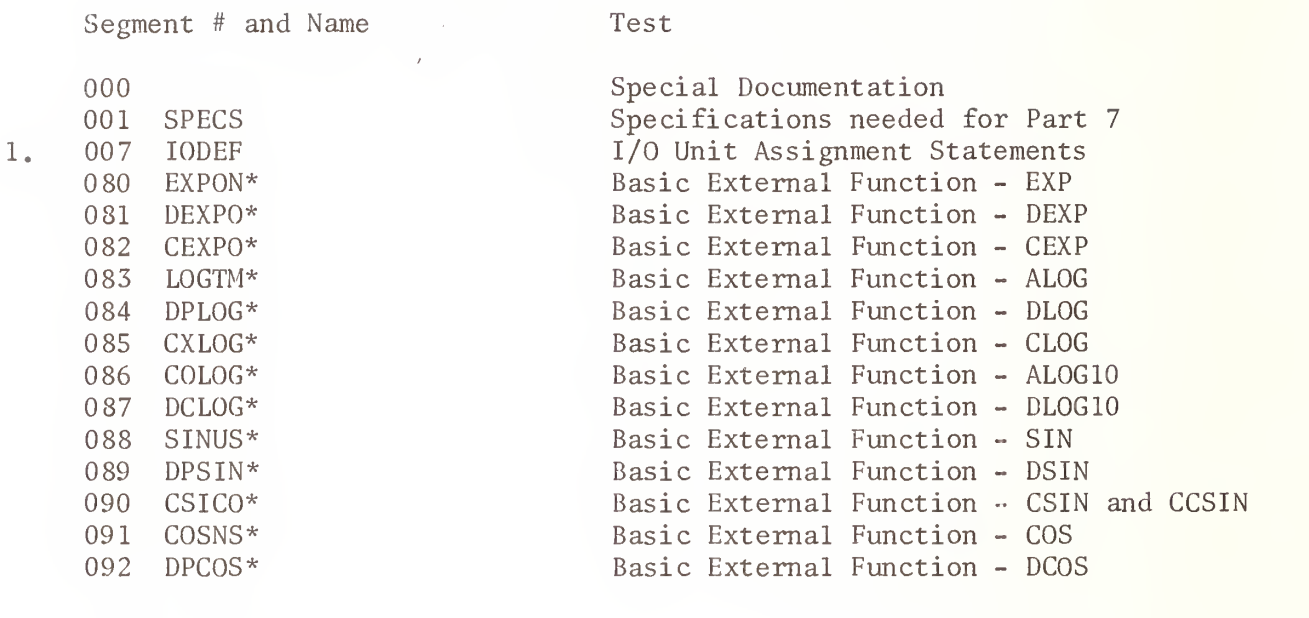

Input 6 cards<br>
Output Print 18 pages<br>
Unit #6 Output Print 18 pages \* Produces Output

Note <sup>1</sup> Prepare replacement cards for cards 1, 3, and <sup>5</sup> as described in Data Preparation Section II-A-2. These cards in Part 7 are not part of the test, but are included for user output documentation only.

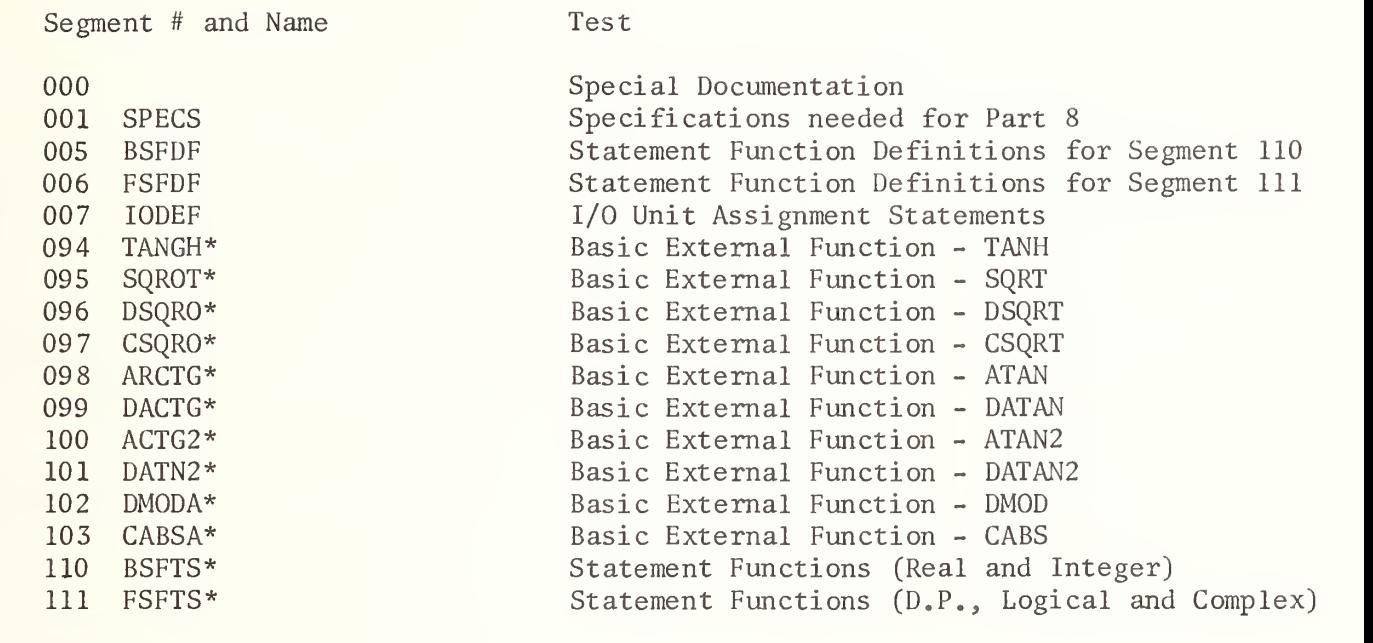

Input 6 cards<br>
Output Print 13 pages<br>
Unit #6 Output Print 13 pages \* Produce Output

1.

Note <sup>1</sup> Prepare replacement cards for cards 1, 3, and 5 as described in Data Preparation Section II-A-2. These cards in Part 8 are not part of the test, but are included for user output documentation only.

# VERSION 3 PART 9 MAIN PROGRAM

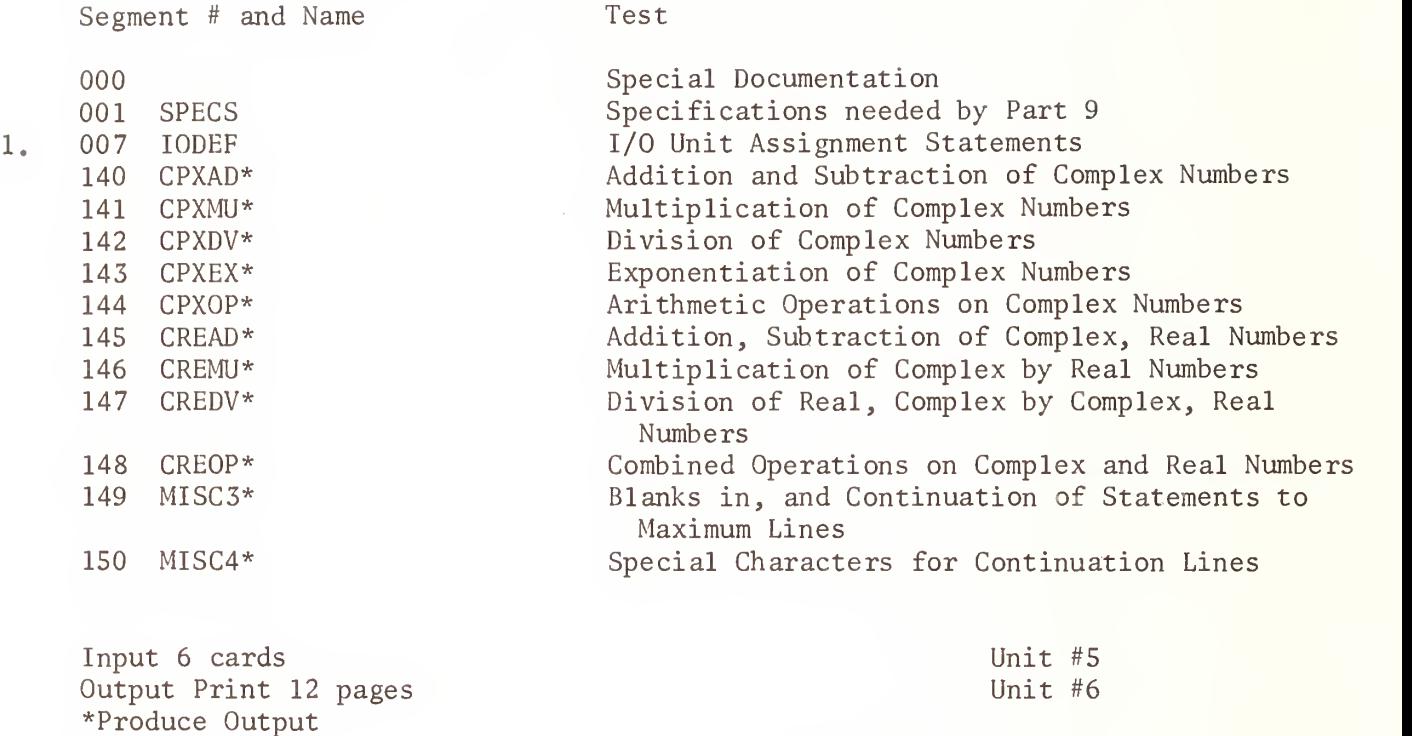

Note <sup>1</sup> Prepare replacement cards for cards 1, 3, and <sup>5</sup> as described in Data Preparation Section II-A-2. These cards in Part 9 are not part of the test, but are included for user output documentation only.

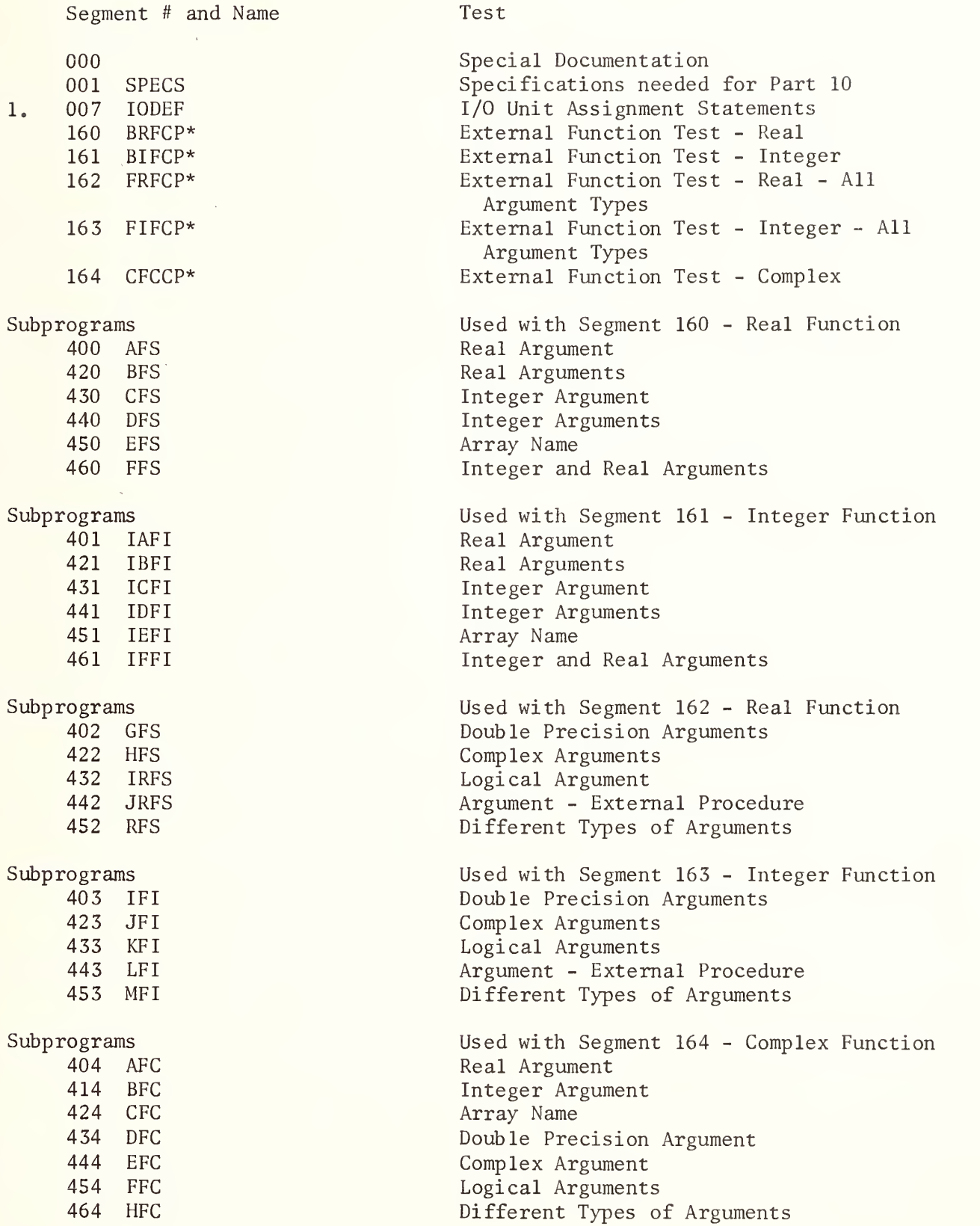

Input 6 cards<br>
Output Print 6 pages<br>
Unit #6 Output Print 6 pages \* Produces Output

Note <sup>1</sup> Prepare replacement cards for cards 1, 3, and 5 as described in Data Preparation Section II-A-2. These cards in Part 10 are not part of the test, but are included for user output documentation only.

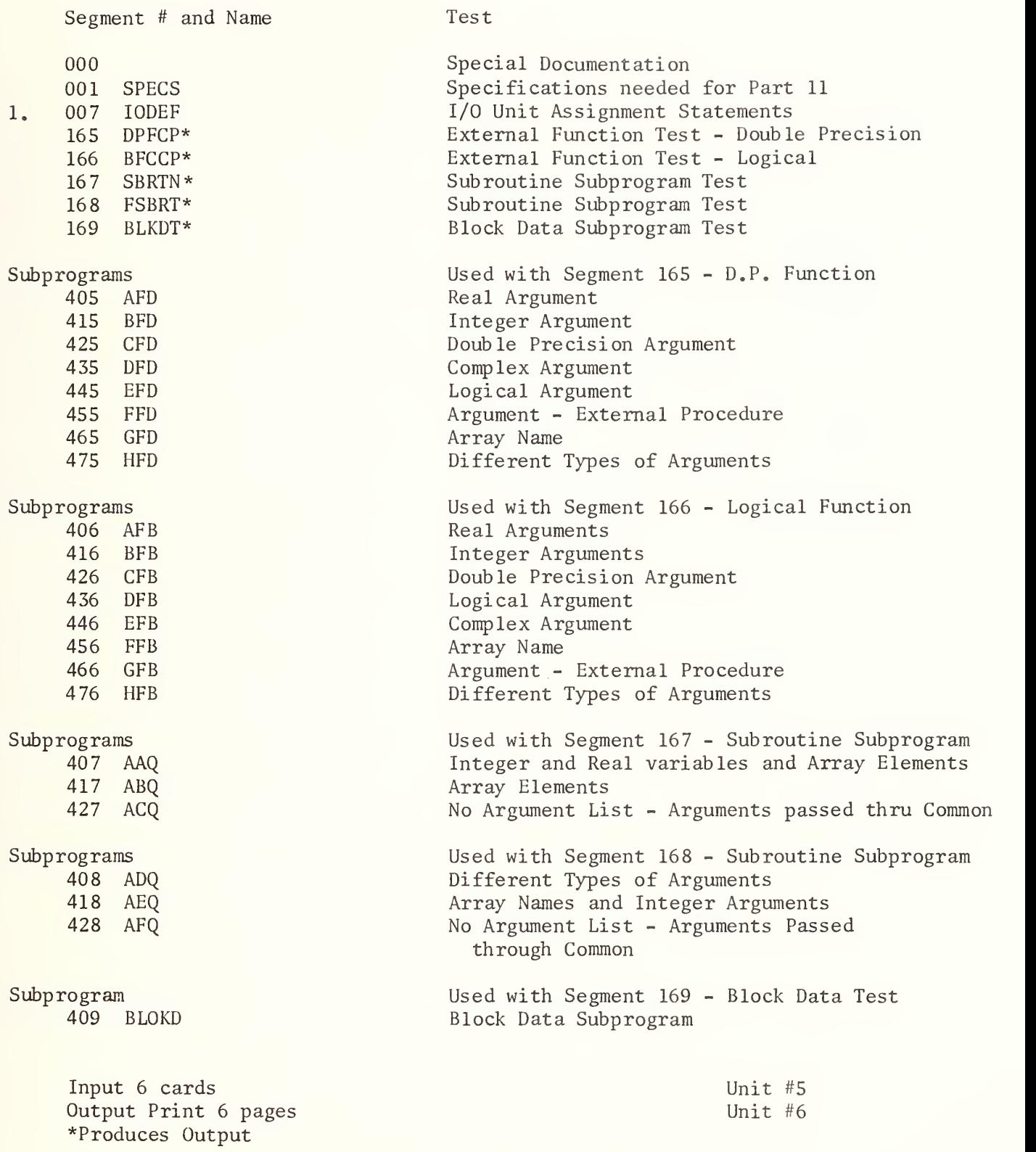

Note <sup>1</sup> Prepare replacement cards for cards 1, 3, and <sup>5</sup> as described in Data Preparation II-A-2. These cards in Part 11 are not part of the list, but are included for user output documentation only.

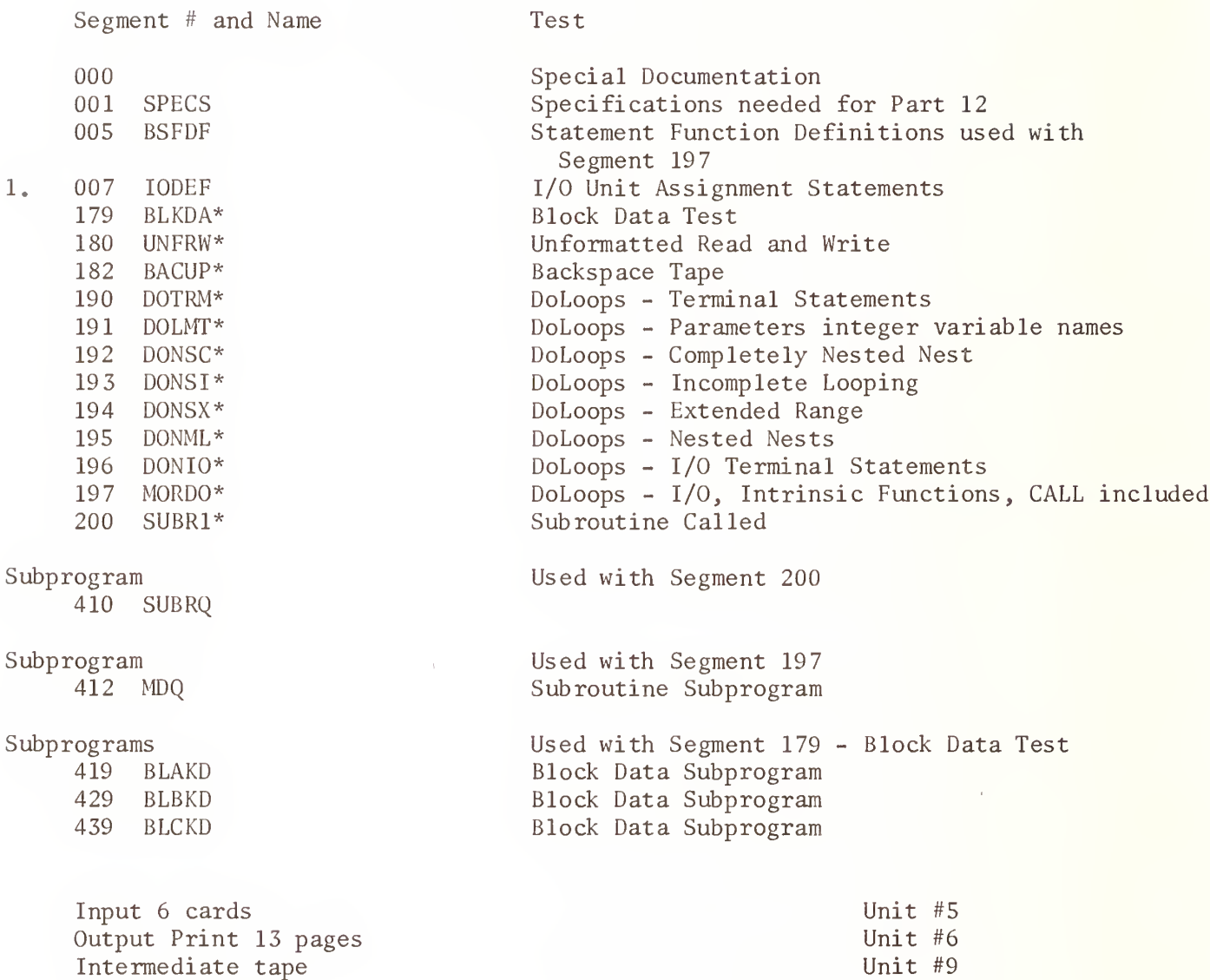

Note 1 Prepare replacement cards for cards 1, 3, and 5 as described in Data Preparation Section II-A-2. These cards in Part 12 are not part of the test, but are included for user documentation only.

\*Produces Output

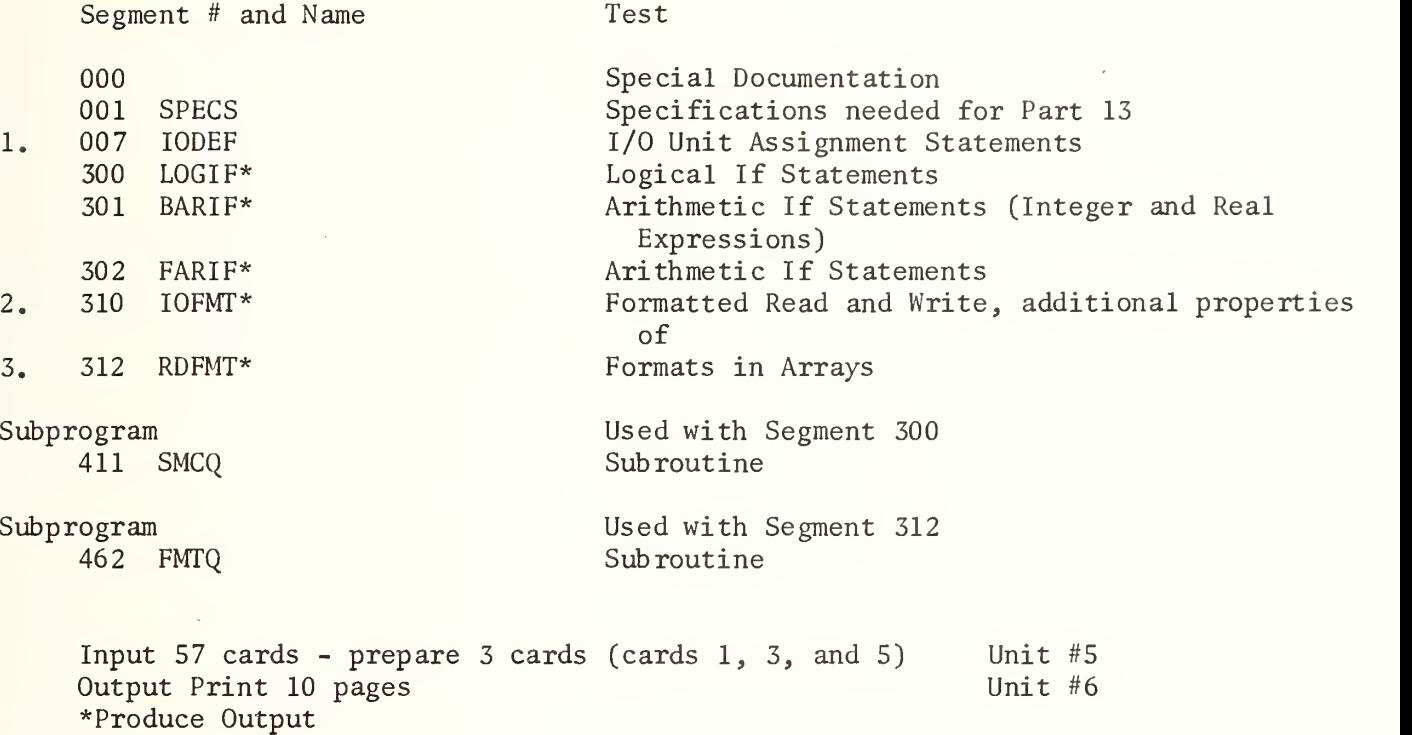

Note <sup>1</sup> The first 6 input cards in Part 13 (user prepared cards 1, 3, and 5) are not part of the test, but are included for output documentation only. See Data Preparation Section II-A-2.

Note <sup>2</sup> 38 input cards - for test of seg. 310

Note 3 13 input cards - for test of seg, 312

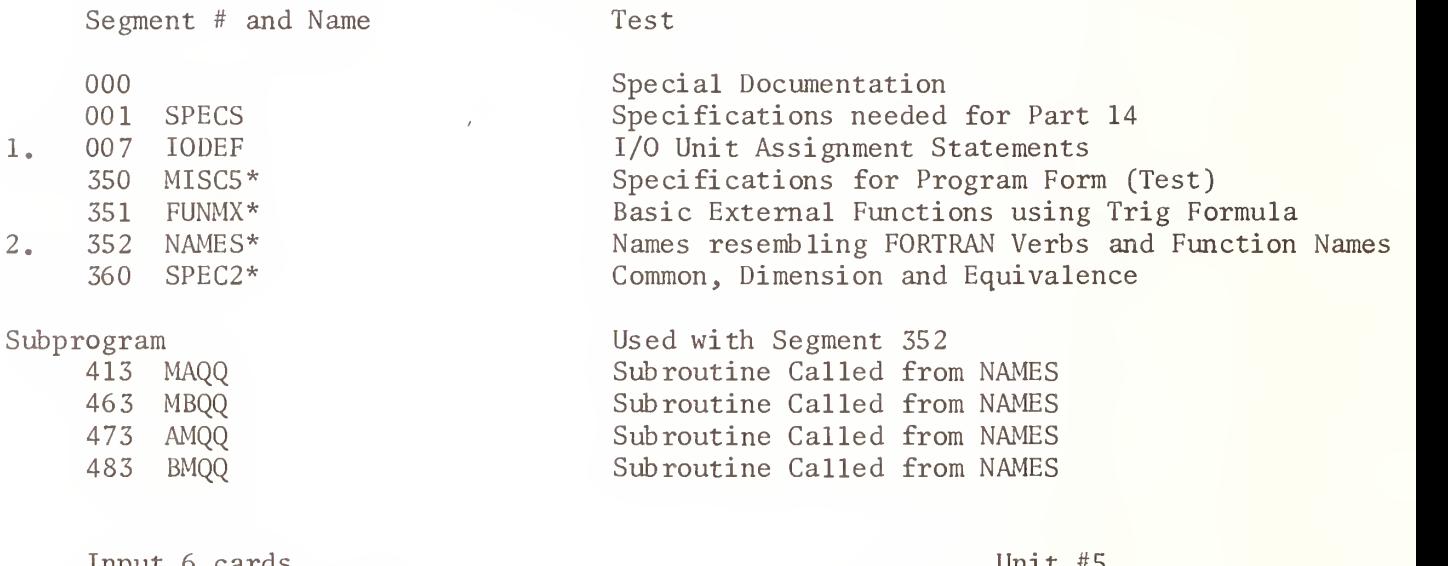

Input 6 cards Output Print 5 pages \*Produce Output

Unit  $#5$ Unit #6

- Note <sup>1</sup> Prepare replacement cards for cards 1, 3, and <sup>5</sup> as described in Data Preparation Section II-A-2, These cards in Part 14 are not part of the test, but are included for user output documentation only.
- Note 2 This test may cause difficulties in some compilers and may have to be run independently of other tests.

#### B. PROCEDURES FOR ISOLATING TEST UNIT FAILURES FROM VERSION 3

The following procedures assume the NBS FORTRAN Test Programs, Version 3, are being used with the programs on interpreted punch cards rather than from magnetic tape.

### Bl. Deleting a Test Unit

If any part fails to complete the execution of all the test units within the part, the printed results will probably contain at least the heading of the segment which failed and no test unit beyond this point will have been completed. If the test which failed is not the last one in a part, remove the cards which define the particular test and proceed with the test with this test unit deleted. Parts 10-14 contain subprograms which may have to be removed if a test failure occurs in these parts.

#### B2. Creating a Single Test from a Deleted Unit

Each test unit may be run independently by either of the following two methods.

- a) Append the FORTRAN specification statements which appear at the beginning of the appropriate part to the beginning of the test unit to be retested. Include the one (or two) Input-Output assignment statements appearing as a segment 007 card within the first test unit of the part. This statement should be inserted into the test unit to be retested as the first executable statement, which can be located by the corresponding statement appearing in the test unit as a comment card with  $C = in$  the first two locations. Supply a STOP statement and an END card at the end of the test unit main program. Although specifications not used within this test unit may cause diagnostics to appear as warning messages to non referenced data names, the program test unit is still a standard conforming FORTRAN program.
- b) Isolate the test unit. Check the initial comment lines in the listing related to the part containing the test unit. If any additional segments are required to run this test unit, they are identified. For every card in the isolated test unit containing a " $C =$ " in columns <sup>1</sup> and 2, duplicate the cards with the "C =" changed to blanks and omit punching columns 73-80 of the card. Return the comment cards to their original locations in the deck with the corresponding FORTRAN created statements immediately below the comment card. These "C = " comment indicators have been appended to what otherwise would be FORTRAN specification statements, I/O assignment, STOP statements and END lines. Omitting the duplication of columns 73-80 will make it easier to remove these cards when the test unit is returned to its original state for reinsertion into its appropriate location in the test part.

Test units numbered 008, 009, 310 and 312 are the only units which require input data cards to perform the test.

## C. SAMPLE TEST RESULTS

## CI. Interpreting the Test Results

An attempt was made in the design of these tests to produce test results which were as much as possible self explanatory. Wherever a value of zero could not be created by the addition or subtraction of a constant from the calculated result, a Hollerith equivalent precedes the test result for comparison purposes.

The effects of conversion, precision, and exponent range are minimized by the use of values which are integer and fractional powers of <sup>2</sup> where the choice of values affected the test results. Other results are truncated to minimize the effects of differences in systems precision.,

The ASA FORTRAN Standard does not prescribe the external output form for a Real or Double Precision zero. Systems implementors have used a wide variety of forms with and without + or - signs. Some implementations employ a + or - sign with the Fw.d format field descriptor when the printed value is zero to denote a truncated value whose sign correspondsto the sign of the original value. Expect variations in the form of zero.

The ASA FORTRAN Standard permits the implementor a choice of form for output,

A positive sign is not required.

A leading zero before the decimal point for E and D conversion is not required.

The following exponent forms are equivalent and correct for E conversion:

 $E+02$ . E 02 +002

The following exponent forms are equivalent and correct for D conversion:

D+13 D 13  $E+13$ E 13 +013

In the test program results where D conversion is used on output and the expected output value is stipulated to be zero, any value containing a negative exponent of  $D-13$  or mathematically less is considered to be zero. The test units containing the Basic External Functions do not attempt to test either the range or the precision of these functions. A selected set of arguments to these functions is presented for the purpose of determining only whether the function name referenced is actually the function delivered.

The following limits have been set for constants in this test program set:

Integer 5 digits Real 7 digits Double Precision 14 digits Complex 7 digits (each half) Hollerith 2 characters except in segment 009 which tests A-conversion for <sup>1</sup> to 4 characters and 26 characters for the truncation test.

Where the precision of a FORTRAN processor for a REAL datum approaches the limit established for a Double Precision datum (14 digits) it will be necessary to increase the number of digits printed out for the test of the intrinsic function SNGL (test unit 066) to obtain meaningful test results,

C2. Test Results

The following test results were obtained from actual execution of Version <sup>1</sup> or Version 3 of the NBS FORTRAN Test Program set. These results are a composite set of output pages derived from five FORTRAN processors showing various forms for zero and differences in exponent form.

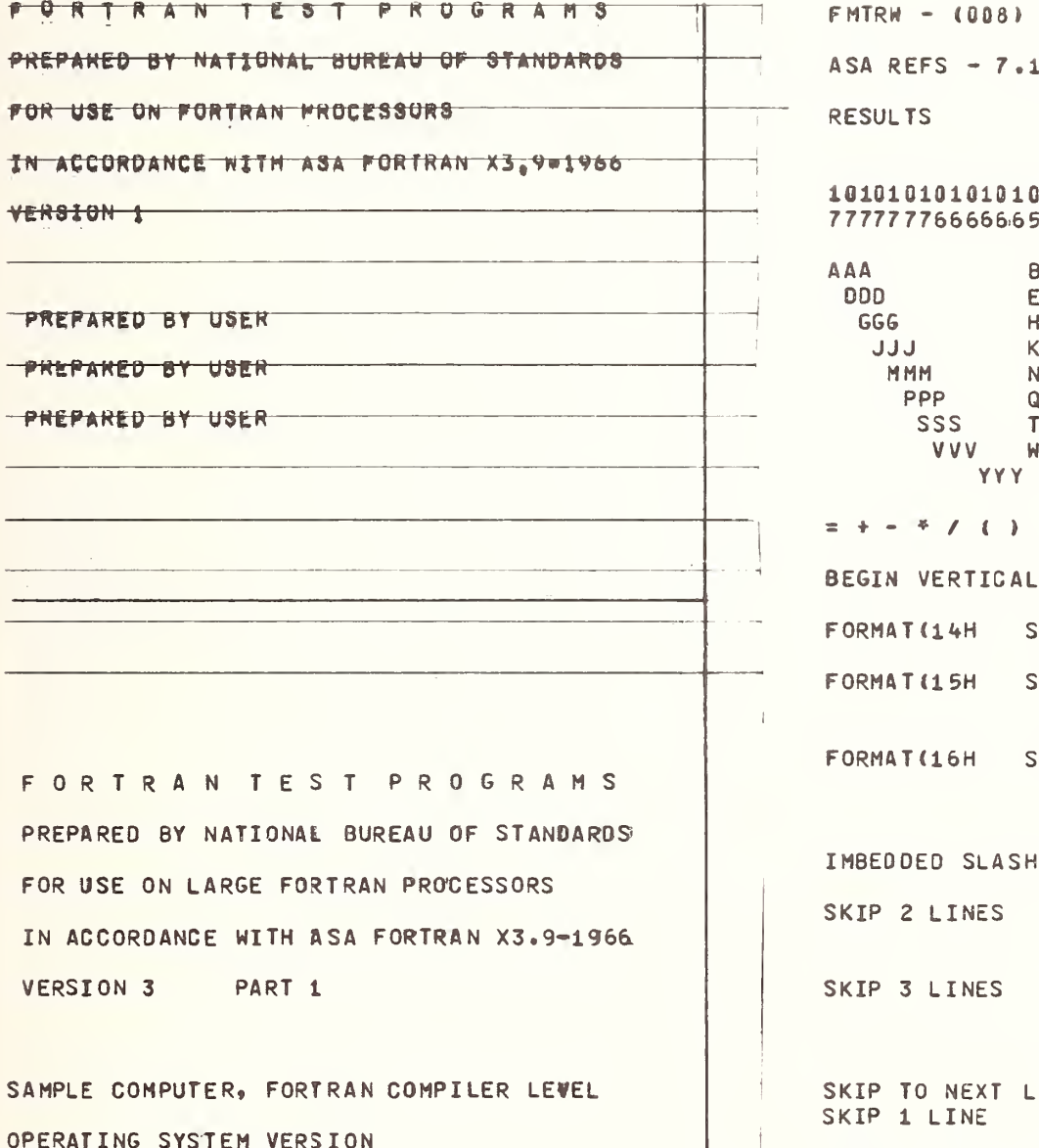

DATE, INSTALLATION NAME

FORMATTED I/O  $-3.2.2$  7.1.3.2.3 7.2.3 555554444333221 888 **CCC** EE. FFF HH. III **KK**  $LLL$ **INN** 000 2QQ RRR  $UUU$  $TT$ XXX MWI  $ZZZ$  $1.13$ SPACING KIP 1 LINE /) KIP 2 LINES //) KIP 3 LINES ///) ES - SKIP 1 LINE INE.

TEST NO /1H+, 7HADVANCE<br>SKIP TO NEW PAGE

 $II-C-3$ 

```
END OF VERTICAL SPACING TEST
BEGIN I CONVERSION TEST
EACH PAIR OF LINES SHOULD BE IDENTICAL
LINE 1 OF EACH GROUP IS HOLLERITH INFORNATION
999
999
5555 4444
5555 4444
666 777777
             8
666 777777
             8
33333311111222222225555544444444444
33333311111222222225555544444444444
BEGIN F CONVERSION TEST
EACH PAIR OF LINES SHOULD BE IDENTICAL
7.7123456.7
7.7123456.7
8.889.9997.123456
8.889.9997.123456
5.44446.5555533.133.133.133.1444.1
5.44446.5555533.133.133.133.1444.1
                             44.225555.15555.1 66666.166666.1
5555.15555.1
             66665.166666.1
                              44.222.12.12.12.12.1666.3334.3334.3334.333
2.12.12.12.12.1666.3334.3334.3334.333
BEGIN E CONVERSION PEST
EACH PAIR OF LINES SHOULD BE IDENTICAL
-0.1E + 010.22E - 01.22E - 01-.1E + 010.333E + 020.4444E + 03.333E + 02.4444E+03
-0.55555E-03D.666666E+00
 -155555E-03.666666E+00
 0.9876543E+12
  .9876543E+12
```

```
BEGIN COMPLEX CONVERSION TEST
EACH GROUP SHOULD BE IDENTICAL
1.0 5.51.0 5.522.0 66.622.0 66.633.1234 55.0789
33.1234 55.0789
123.00 456.88
123.80 456.88
 0.123E + 010.987E + 01.987E + 01-123E + 01-0.2345E + 02-0.6879E+02-2345E+02-6879E+020.7E + 030.4E + 0357E + 03.4E + 030.9876543E-04
                 0.1357913E - 04-9876543E - 04-1357913E - 0419.34
        0.2468E + 0219.34
         -2468E + 020.755E+02 87.6
  .765E + 02 87.643.96 0.5407E+02
43.96 .5407E+02
43.96 .5407E+02
43.95 .5407E+02
BEGIN D CONVERSION TEST
EACH GROUP SHOULD BE IDENTICAL
 0.10 + 06.10 + 06-0.3340 - 04-0.3340 - 04-.3340 - 040.76576540+00.76576540+00
```

```
TF
 0.123456789010+10
  .123456789010+10
                                                        TF
                                                        TETETETE
 0.987654321098760-01
  .98765432109876D-01
                                                        TETETETE
  -987654321098760-01
  -987654321098760-01
                                                        99999999
                                                        99999999
-0.5555555420+03-15555555420+030.990 + 01-0.5555555420 + 03.99 + 001.99 + 001.99 + 001BEGIN L CONVERSION TEST
                                                           .99 + 001LINES BELOW SHOULD BE IDENTICAL
                                                           .99 + 0019.95.59.96.69.97.79.98.8T T
                      FTF
   \mathbf{r}\mathsf{F}F
                                                        9.95.59.96.69.97.79.98.8F
            \overline{r}T T FTF
   \mathbf{r}9.95.59.96.69.97.79.98.89.95.59.96.69.97.79.98.8TEST UNSUBSCRIPTED ARRAY NAMES
                                                        9999999999999999
IN I/O LISTS. EACH GROUP OF LINES
                                                        9999999999999999
SHOULD BE IDENTICAL.
                                                        TFFT
9.91.19.92.29.93.39.94.4
                                                        TFFT
9. 91. 19. 92. 29. 93. 39. 94. 4
9.91.19.92.29.93.39.94.4
                                                        9.99.99.99.99.99.99.99.99.99.99.99.9-9.9 - 9.9 - 9.9 - 9.9-9.9 - 9.9 - 9.9 - 9.9LEADING BLANK INSERTION TEST
                                                        EACH PAIR OF LINES SHOULD BE IDENTICAL
-0.990 + 01 - 0.990 + 01 - 0.990 + 01 - 0.990 + 01-0.990 + 01 - 990 + 01 - 990 + 01 - 990 + 01\mathbf{a}-0.990 + 01 - 990 + 01 - 990 + 01 - 990 + 01\boldsymbol{\mathsf{B}}9999999999
                                                        229999999999
                                                        220.990+01 0.990+01 0.990+01 0.990+01
                                                         22.990+01 .990+01 .990+01.990 + 01220.9 0.9 0.9 0.9 0.9 0.9 0.9 0.9 0.9
                                                          22•9.9.9.9.9.9.9.9.922.9.9.9.9.9.9.9\cdot 9
                                       .9.9.9.9<sub>•</sub>.9.9.3<sup>°</sup>e^{i9}\cdot 9
                                       .922227.77.78 \bullet 88\bf 8 \bullet \bf 8 \, \bf 8
```
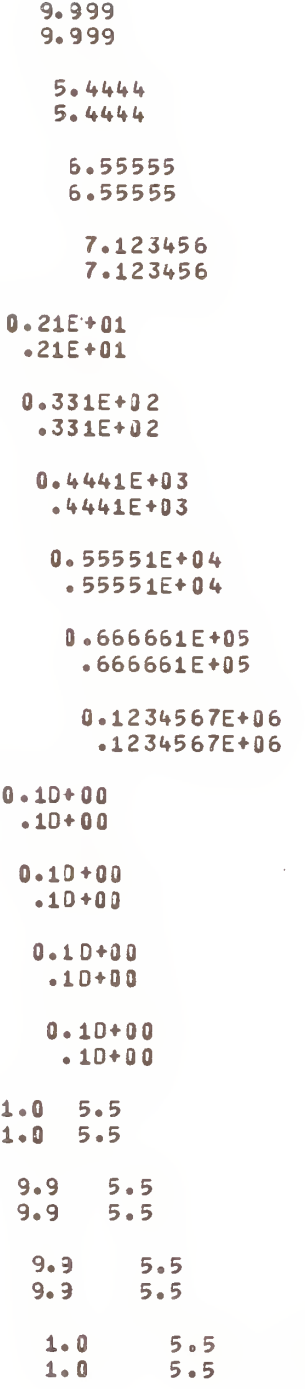

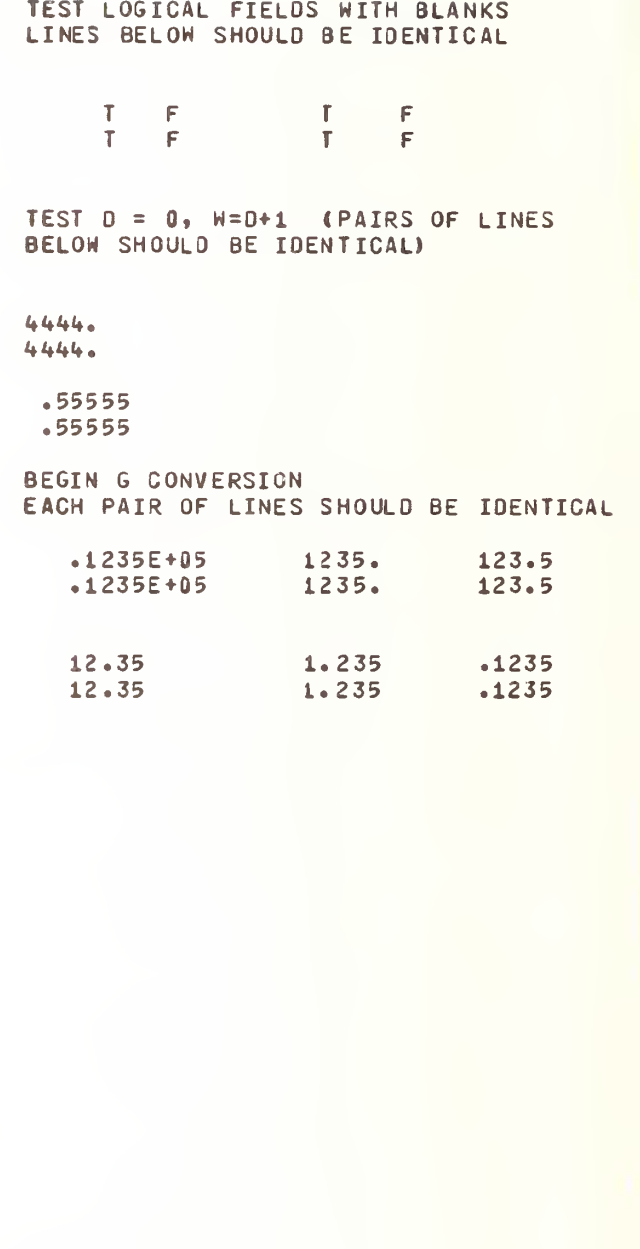
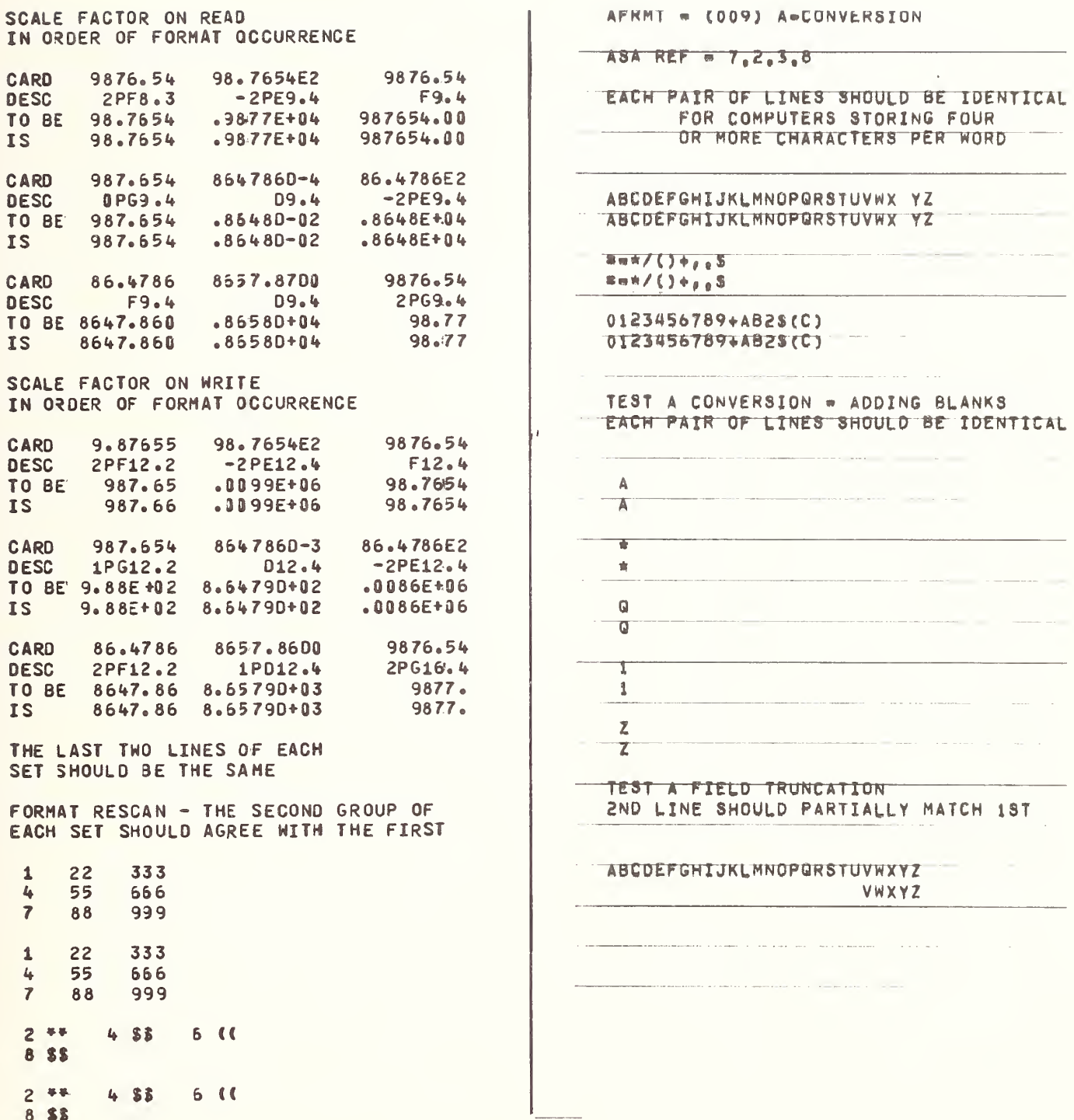

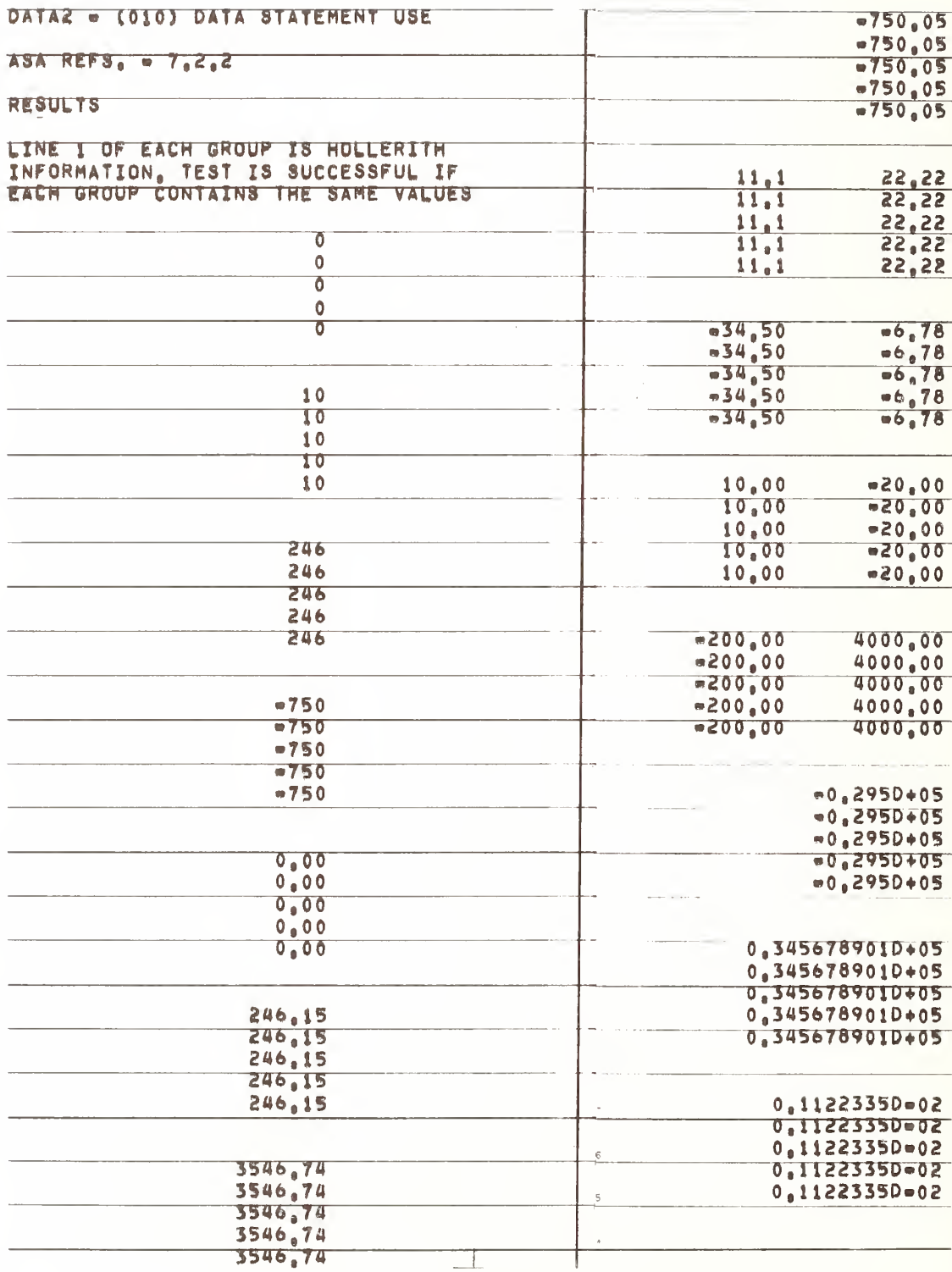

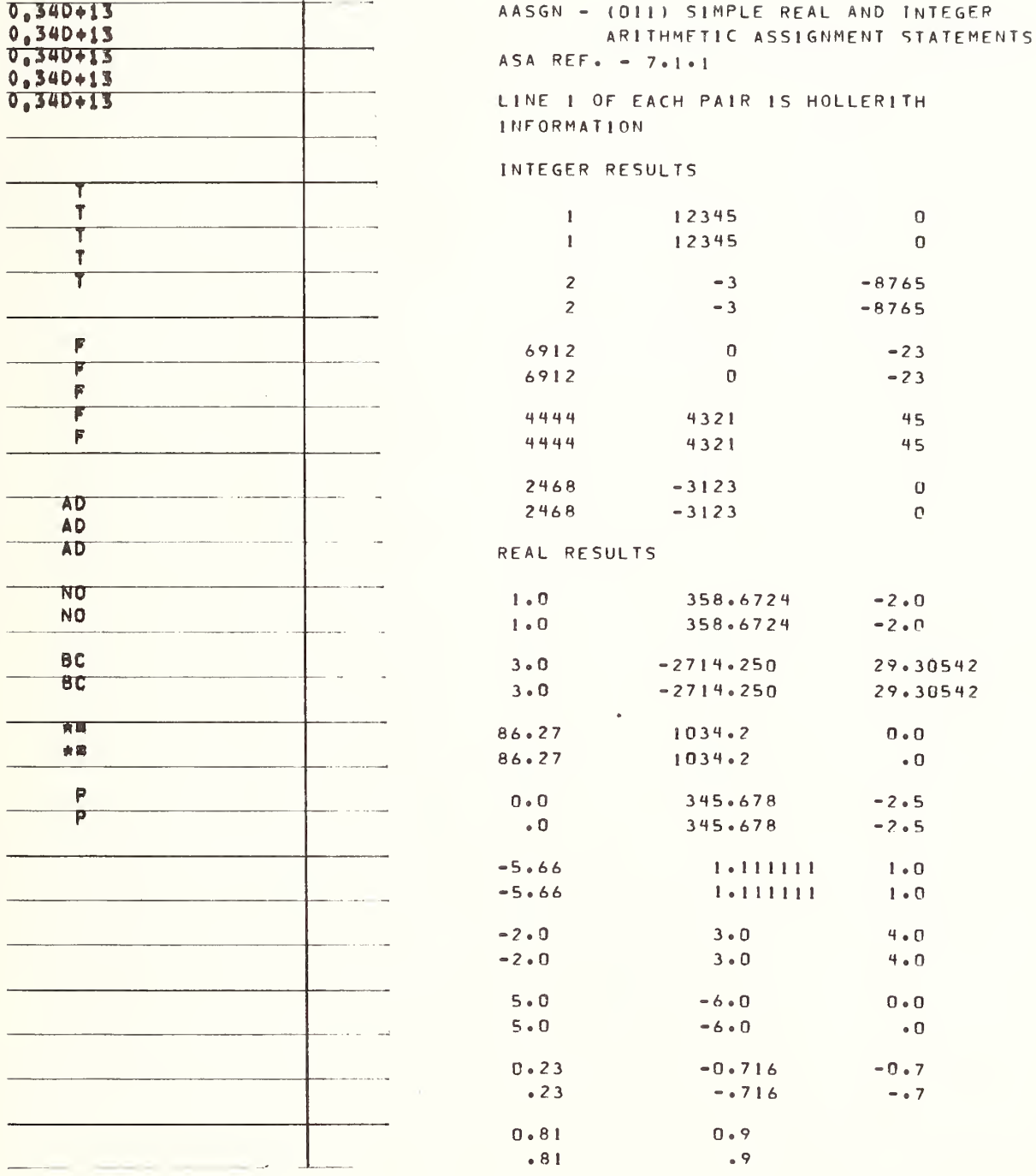

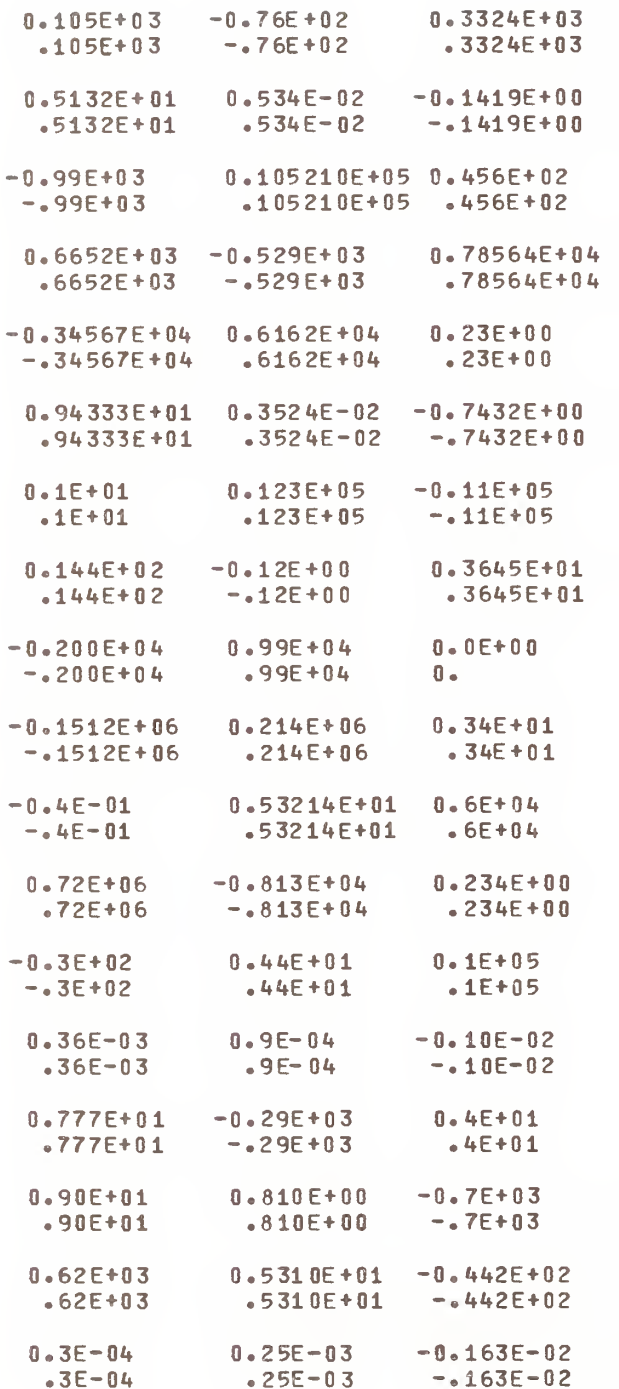

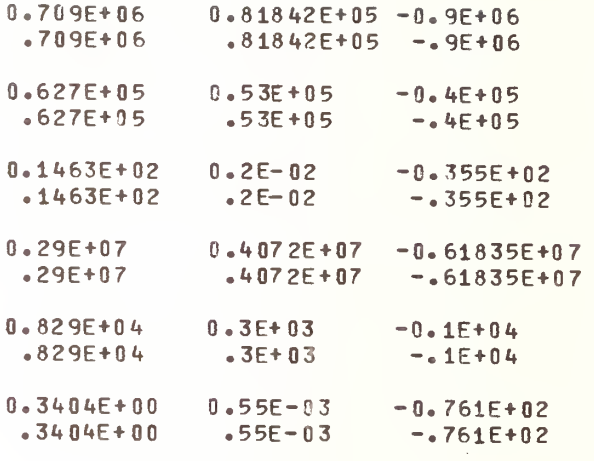

 $\mathbb{E}$ 

FORTRAN TEST PROGRAMS PREPARED BY NATIONAL BUREAU OF STANDARDS FOR USE ON LARGE FORTRAN PROCESSORS IN ACCORDANCE WITH ASA FORTRAN X3.9-1966 VERSION 3 PART 2

SAMPLE COMPUTER, FORTRAN COMPILER LEVEL OPERATING SYSTEM VERSION DATE, INSTALLATION NAME

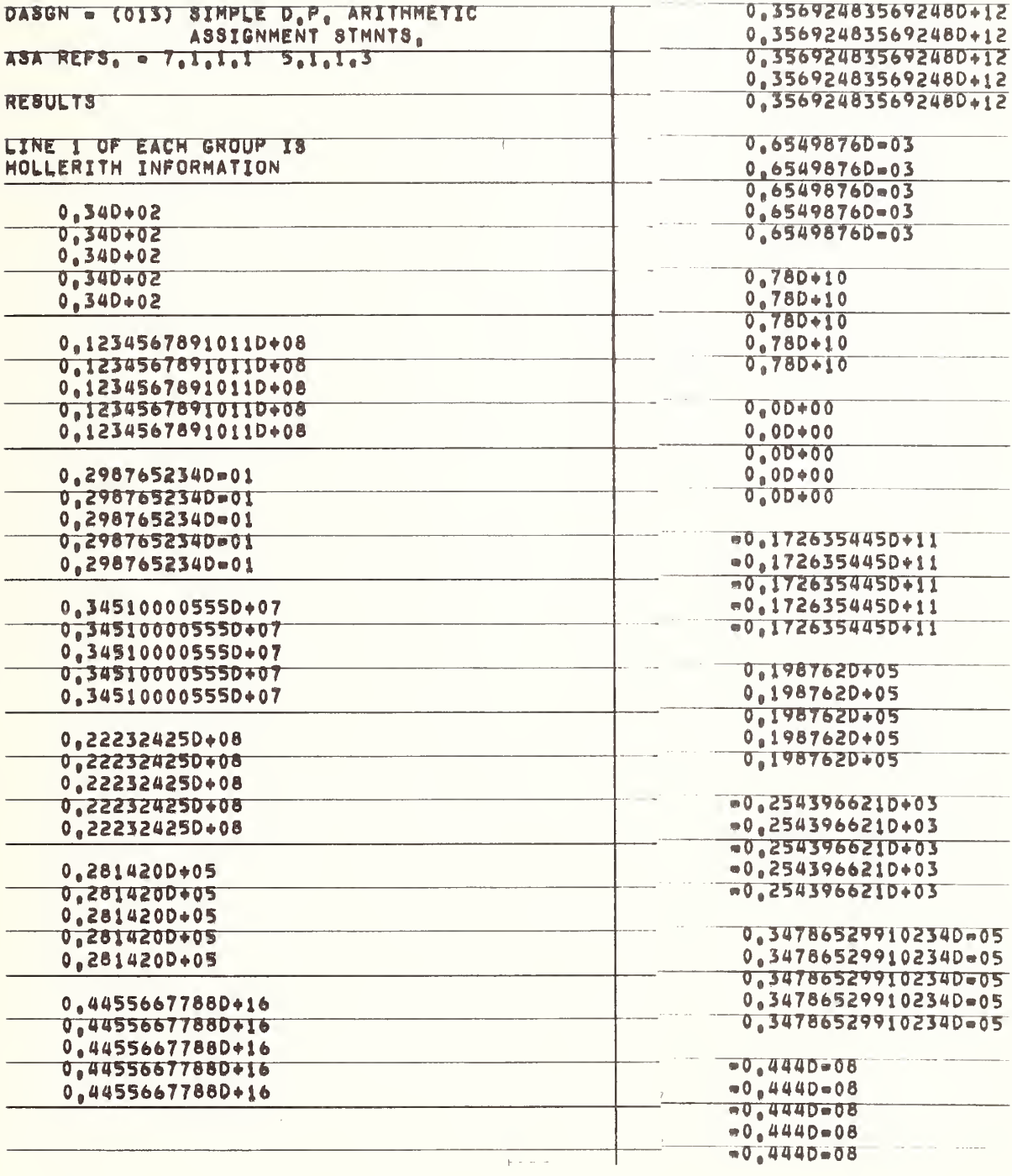

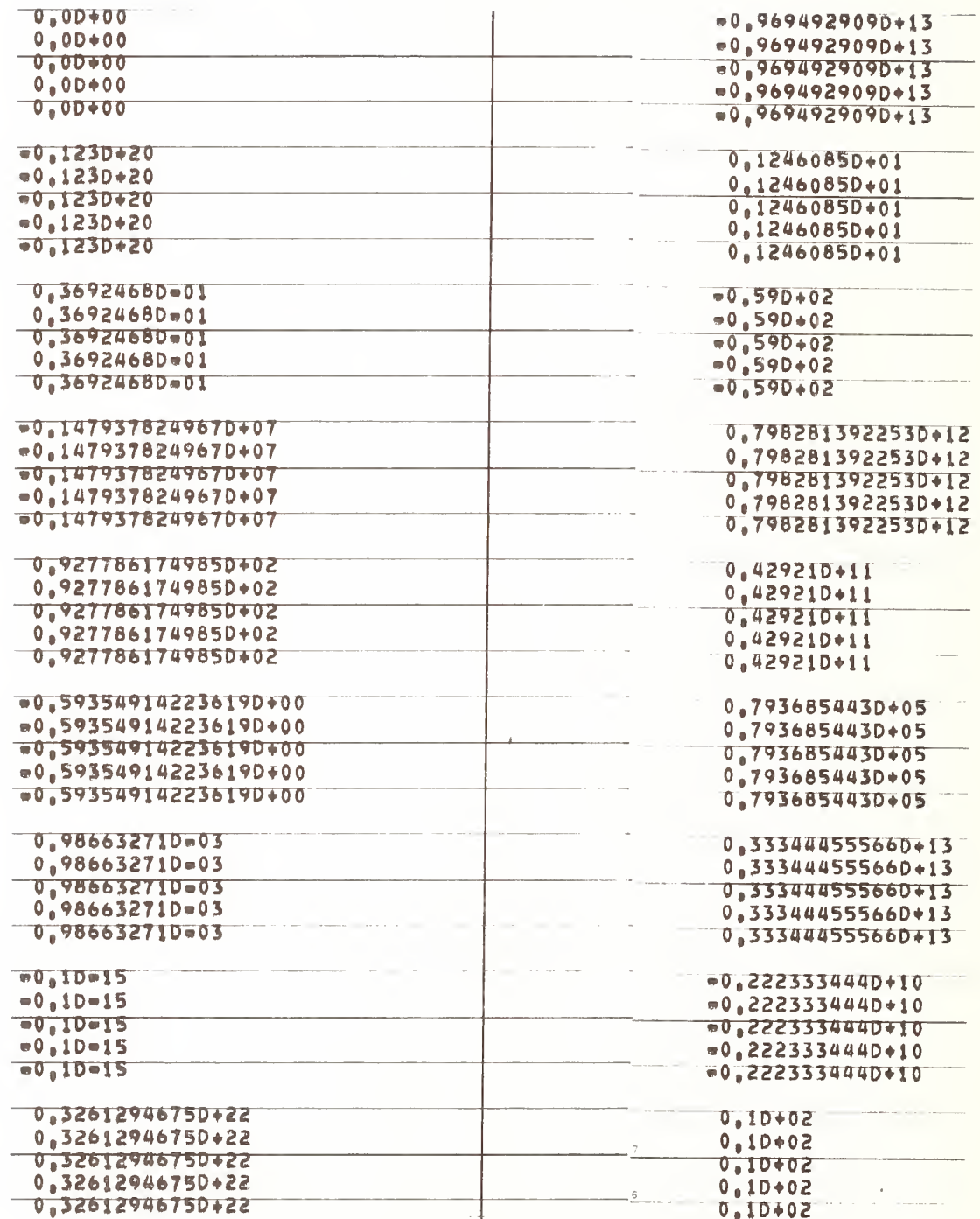

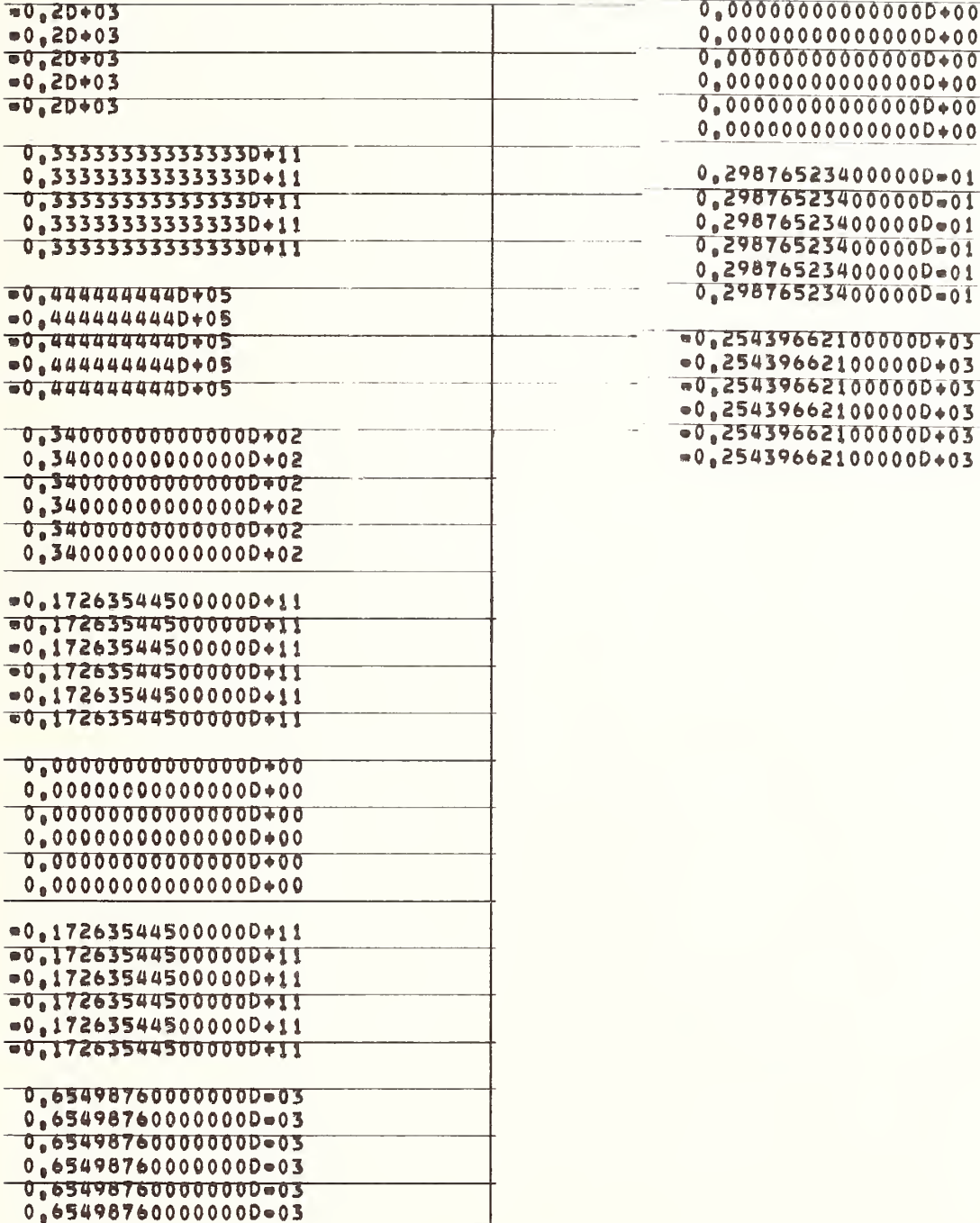

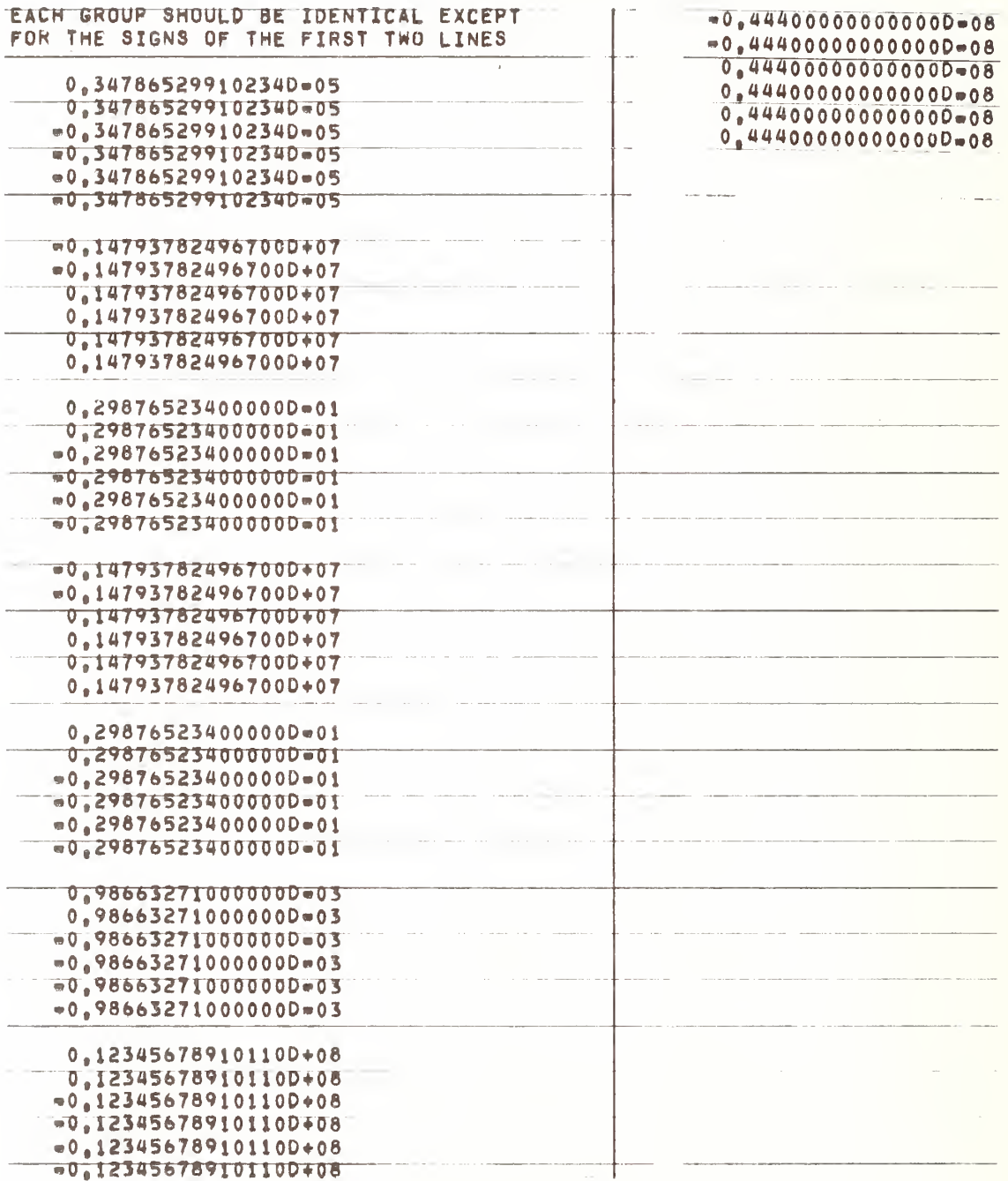

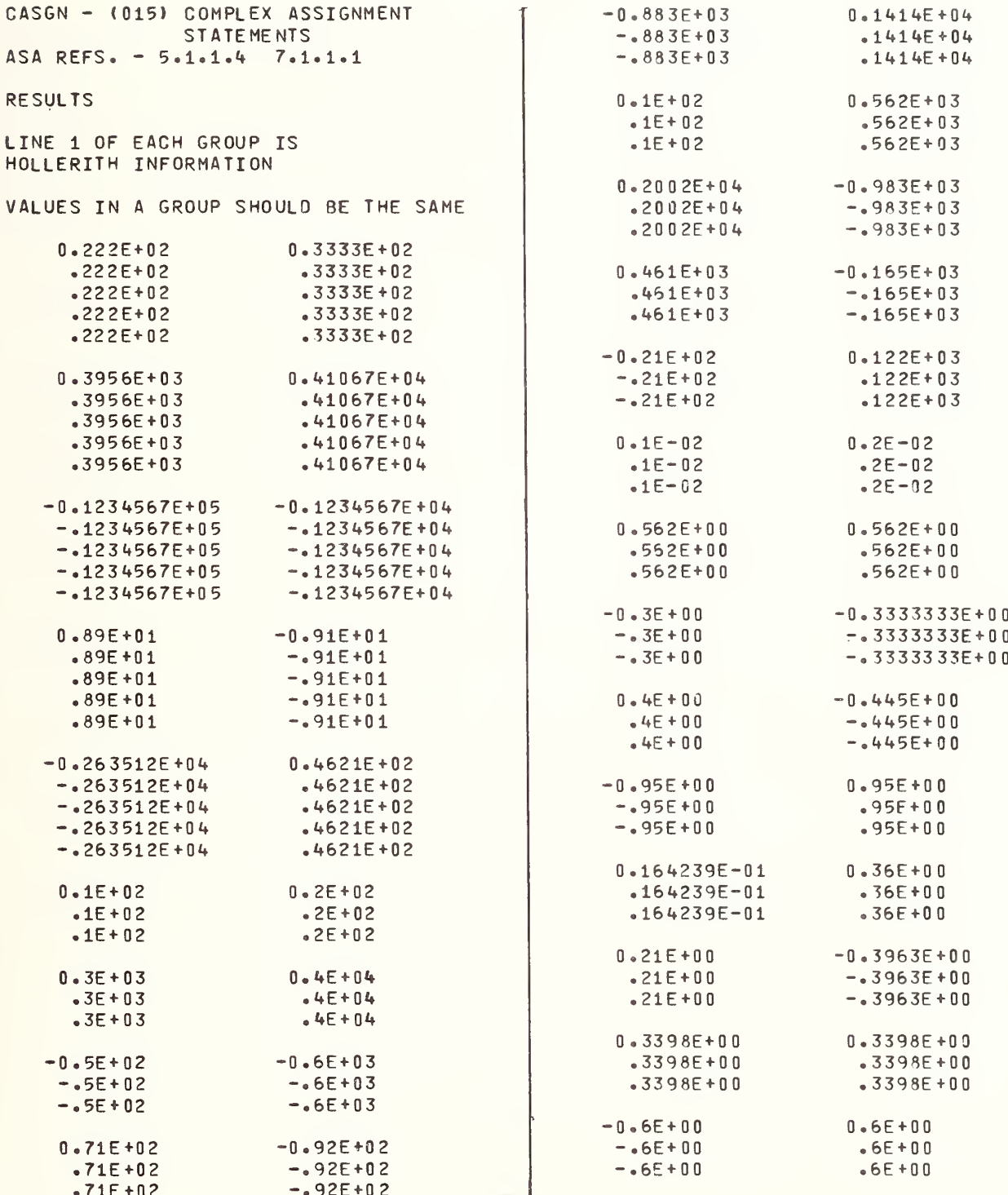

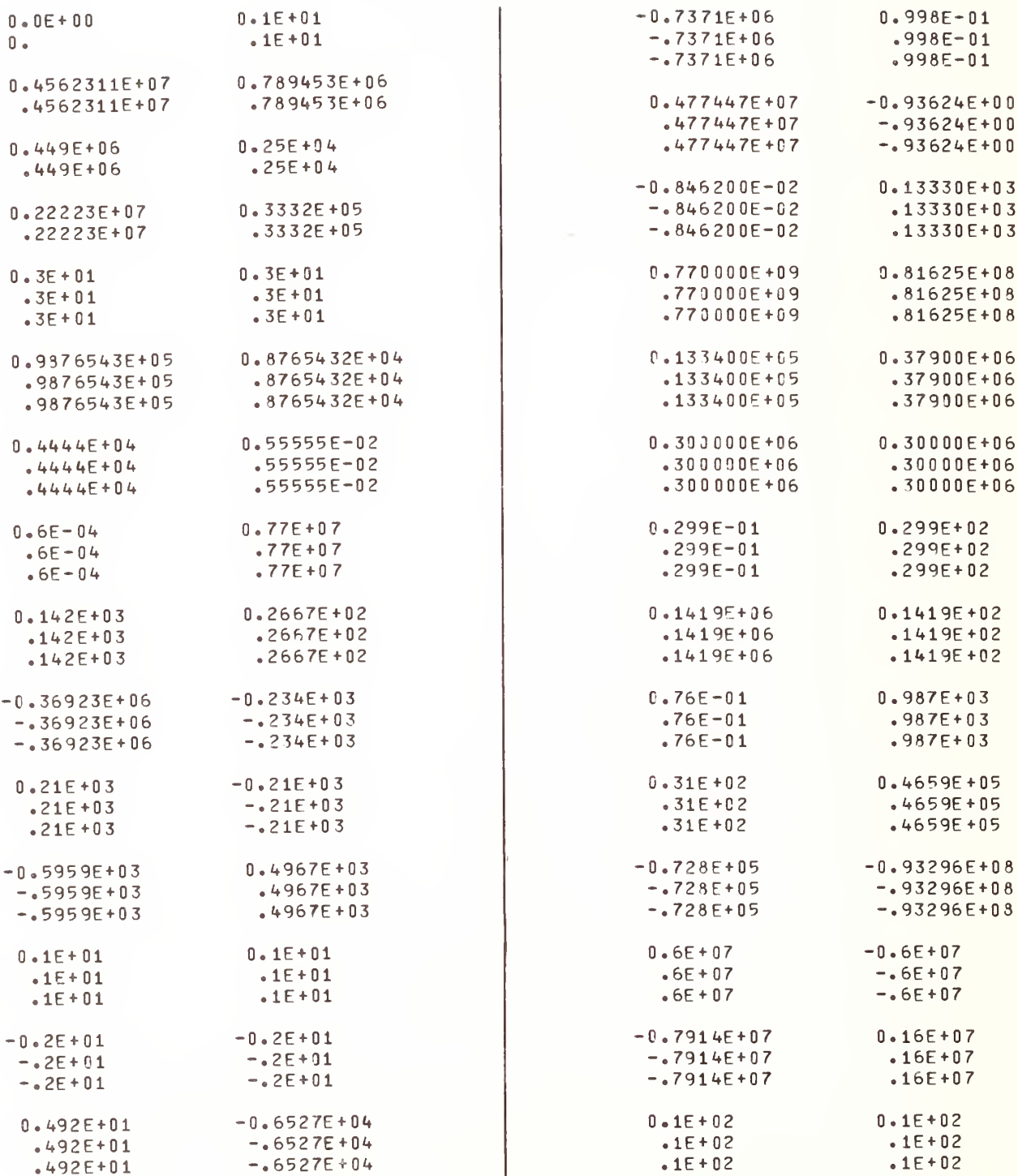

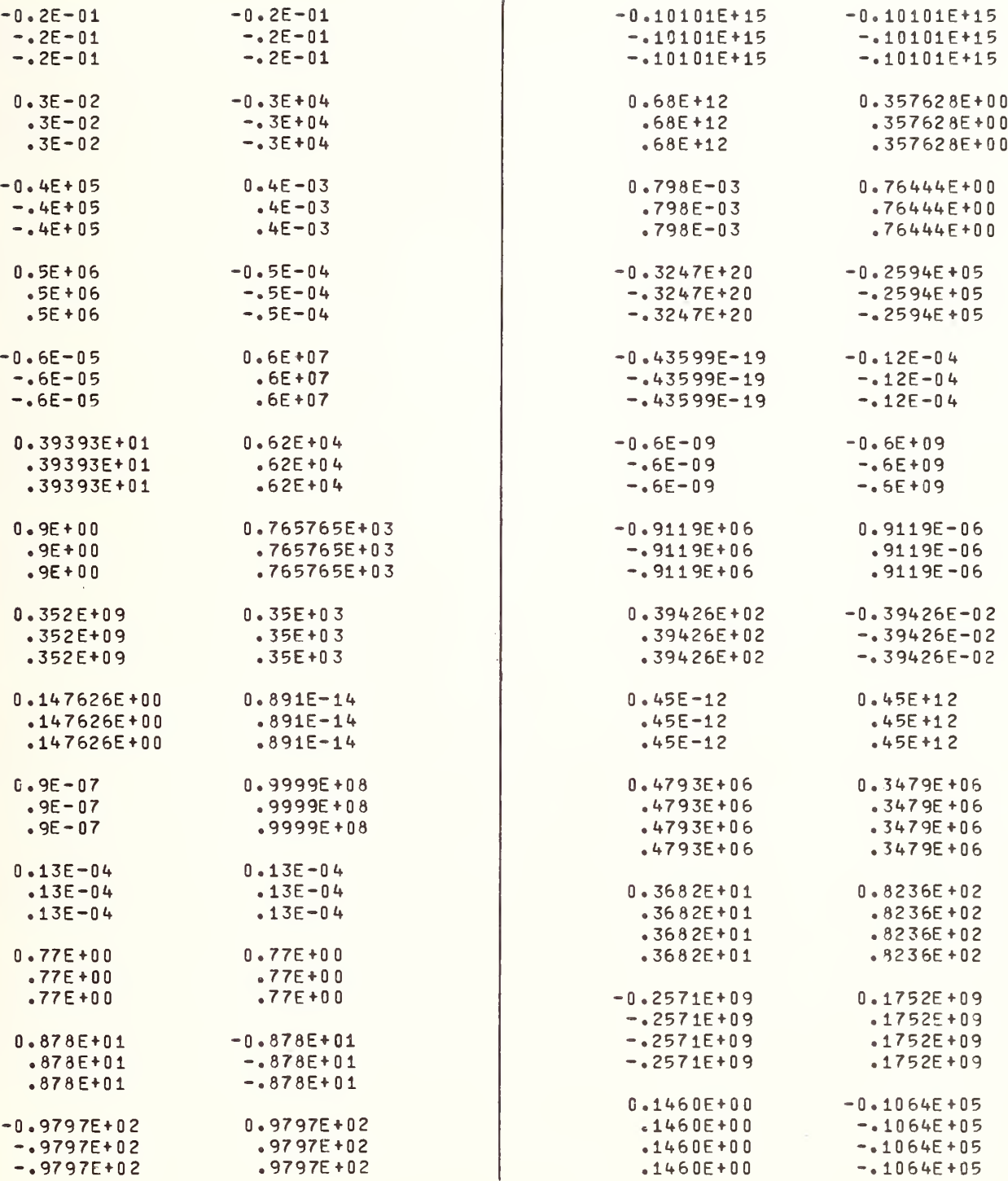

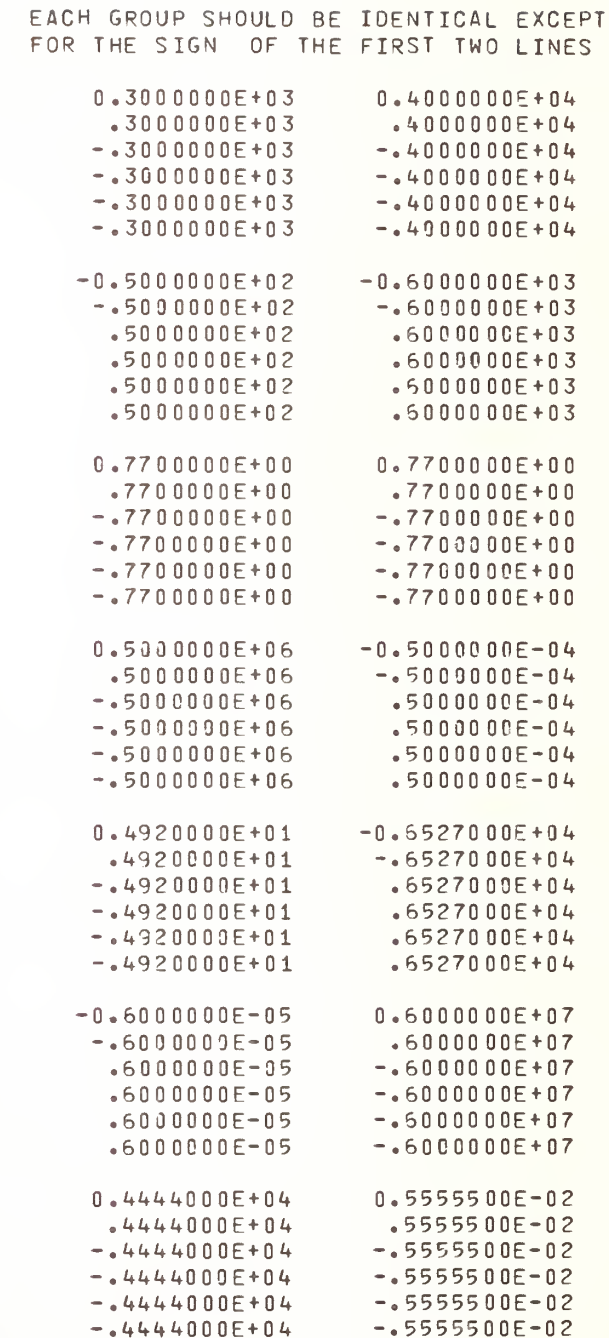

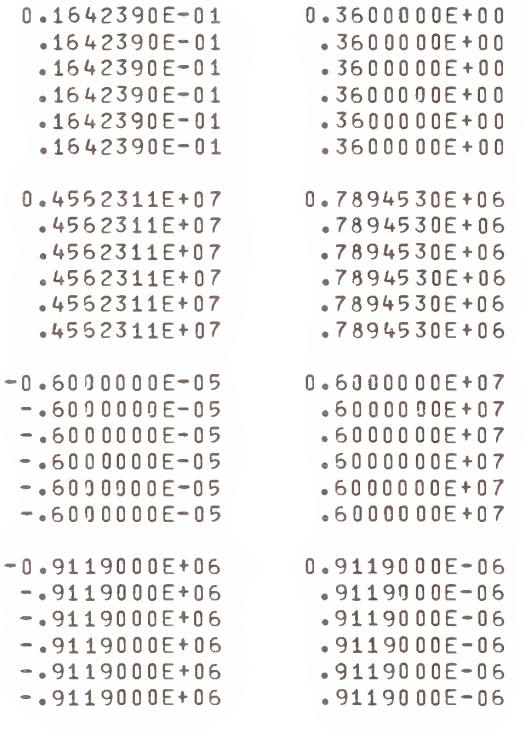

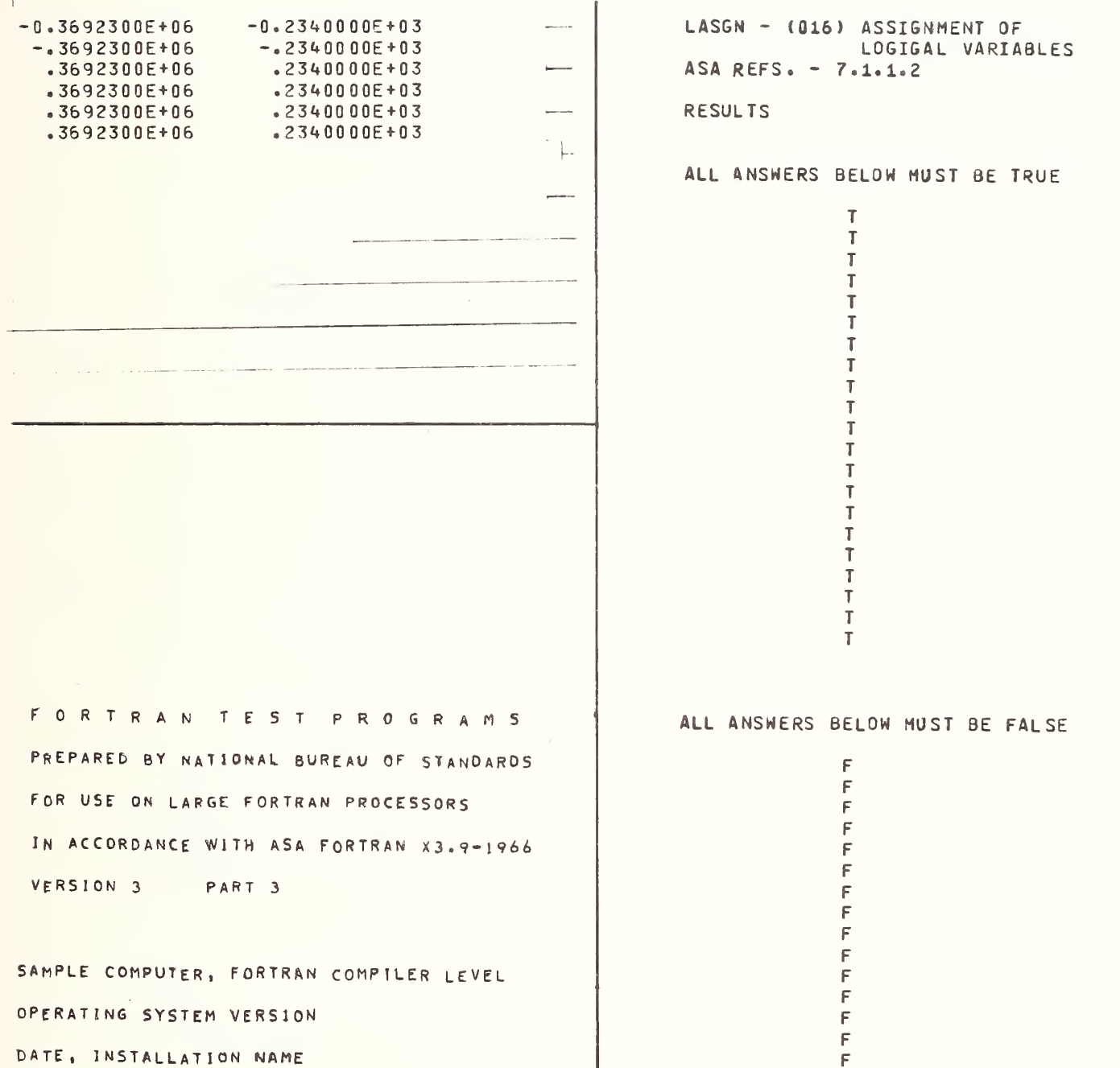

INTRL - (017) ASSIGN INTEGER, REAL, AND DOUBLE PRECISION VALUES ASA REFS. - 7.1.1.1. 5.1.1.2 **RESULTS** ASSIGN INTEGER VARIABLES 1 - TO REAL VARIABLES  $111.0$  \*  $111.0$  $-1111.0$  \*  $-1111.0$  $-11111.0$  \*  $-11111.0$  $1.0$  \*  $1 - 0$ 2 - TO DOUBLE PRECISION VARIABLES  $-0.111110$  05<sup>\*</sup>  $-411110+05$  $0.10 01$  \*  $-10+01$  $0.1110 03*$  $-111D+03$  $-0.11110$   $04$  \*  $-.11110+04$ ASSIGN INTEGER CONSTANTS  $\pmb{i}$  $1 - TO REAL VARIABLES$  $-2222.0$  \*  $-2222.0$  $222.0*$  $222.0$  $-22222.0$  \*  $-22222.0$  $2 - 0$   $*$  $2 - 3$ 

2 - TO DOUBLE PRECISION VARIABLES  $0.20 01$  \*  $.2D + 01$  $1 - 0.22222005$  $-222220+05$  $-0.22220 04$  \*  $-122220+04$  $0.2220 03*$  $.2220 + 03$ ASSIGN BASIC REAL CONSTANTS 1 - TO INTEGER VARIABLES  $3 - 4$  $\overline{3}$  $\overline{3}$ 3  $-3^{+}$  $-3$ 2 - TO DOUBLE PRECISION VARIABLES 0.33333D 01 \*  $-333330+01$ 0.3333333D 01 \* .33333330+01  $-0.3333333001$  $-0.3333333D+01$  $-0.3333330 01$  \*  $-0.3333330+01$ ASSIGN REAL VARIABLES 1 - TO INTEGER VARIABLES  $-44 -44$  $-444$  $44 -$ \* 44

44

```
2 - TO DOUBLE PRECISION VARIABLES
    -0.4440 02 *
     -14440+02-0.4444002-044440+020.444440024444440+020.4444440 02 *
    4444440+02ASSIGN DOUBLE PRECISION VARIABLES
 1 - TO INTEGER VARIABLES
    5555*5555
       5*5<sup>1</sup>-5 *
      -5-52 - TO REAL VARIABLES
 -0.5555556E 01 *-0.5555556E + 01-0.5555556E 01 *-0.5555556E + 010.5555556E 01 *
                                        \lambda.5555556E+01
   0.555555E 04 *
    -555555E + 04\boldsymbol{j}
```
ASSIGN DOUBLE PRECISION CONSTANTS 1 - TO INTEGER VARIABLES  $6*$ 6  $-6$  \*  $-6$  $-6$  $6666*$ 6666 2 - TO REAL VARIABLES 0.6666667E 14 \*  $-6666667E+14$  $0.66666E 01*$  $.66666E + 01$  $-0.5666666E 01$  \*  $-6666666E+01$  $-0.6666667E$  01  $+$  $-6666667E + 01$ ALL TEST OUTPUT SHOULD BE CHECKED AGAINST THE ASTERISKED (\*) FIGURE WHICH PRECEDES IT

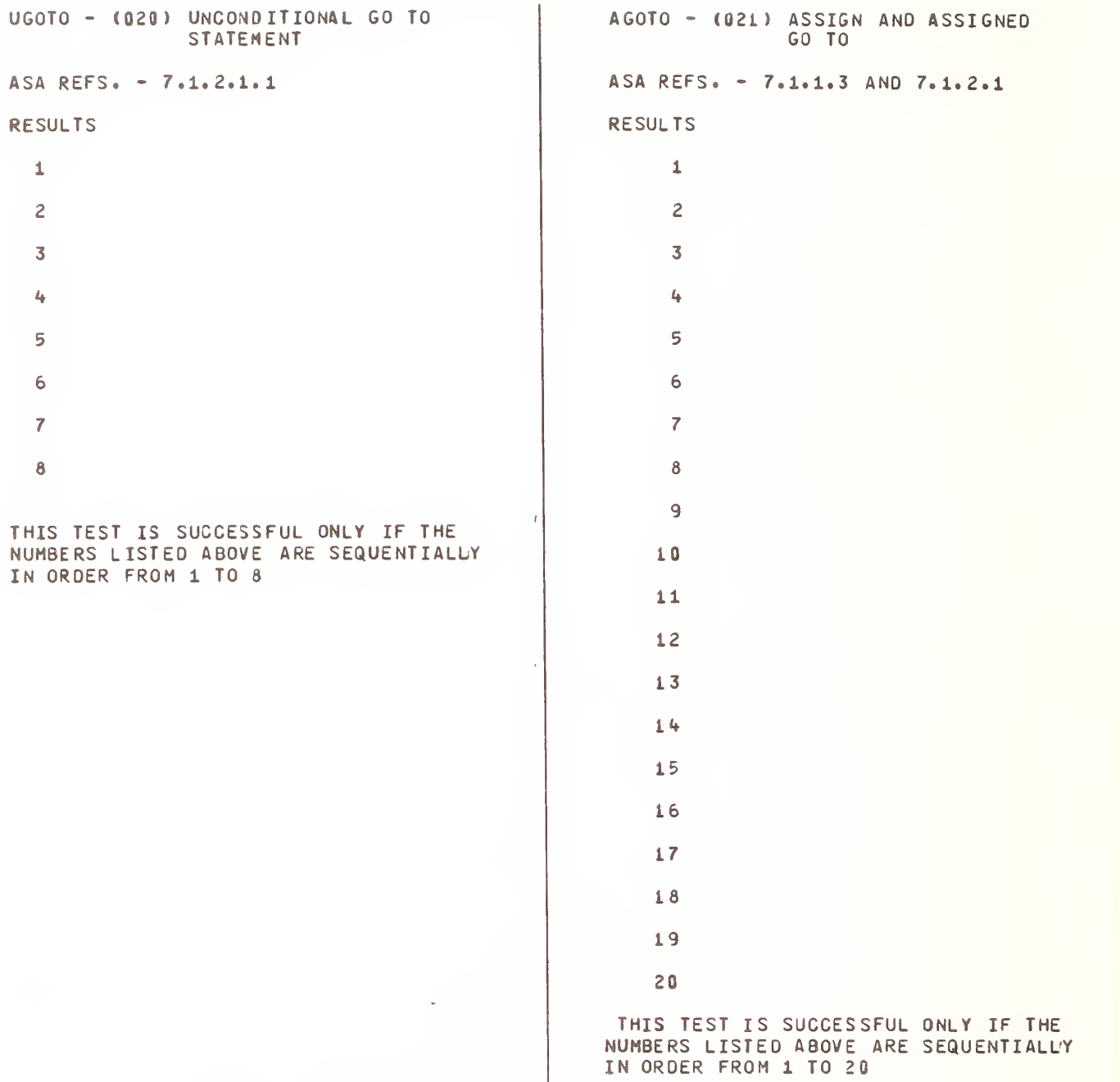

```
CGOTO - (022) COMPUTED GO TO
                                               ARBAO - (03Q} BASIC ADDITION
ASA REF. - 7.1.2.1.3
                                               ASA REF. -6.1RESULTS
                                               RESULTS
    1
                                               INTEGER ADDITION
    2
                                               TEST 1 0
    3
                                               TEST 2 0
    L_{\rm b}TEST 3 0
    5
                                               TEST 4 0
    6
                                               TEST 5 0
    7
                                               TEST 6 0
    8
                                               REAL ADDITION
    9
                                               TEST 7 3.0
   10
                                               TEST 8 0.0
   11
   12
                                               TEST 9 0.0
                                               TEST 10 0.0
   13
                                               TEST 11 0.0
   14
                                               TEST 12 0.0
   15
   16
                                               ALL ABOVE ANSWERS SHOULD BE 0 FOR
   17
                                               THIS SEGMENT TO BE SUCCESSFUL
   18
   19
   20
 THIS TEST IS SUCCESSFUL ONLY IF THE
NUMBERS LISTED ABOVE ARE SEQUENTIALUY
```
IN ORDER FROM 1 TO 20

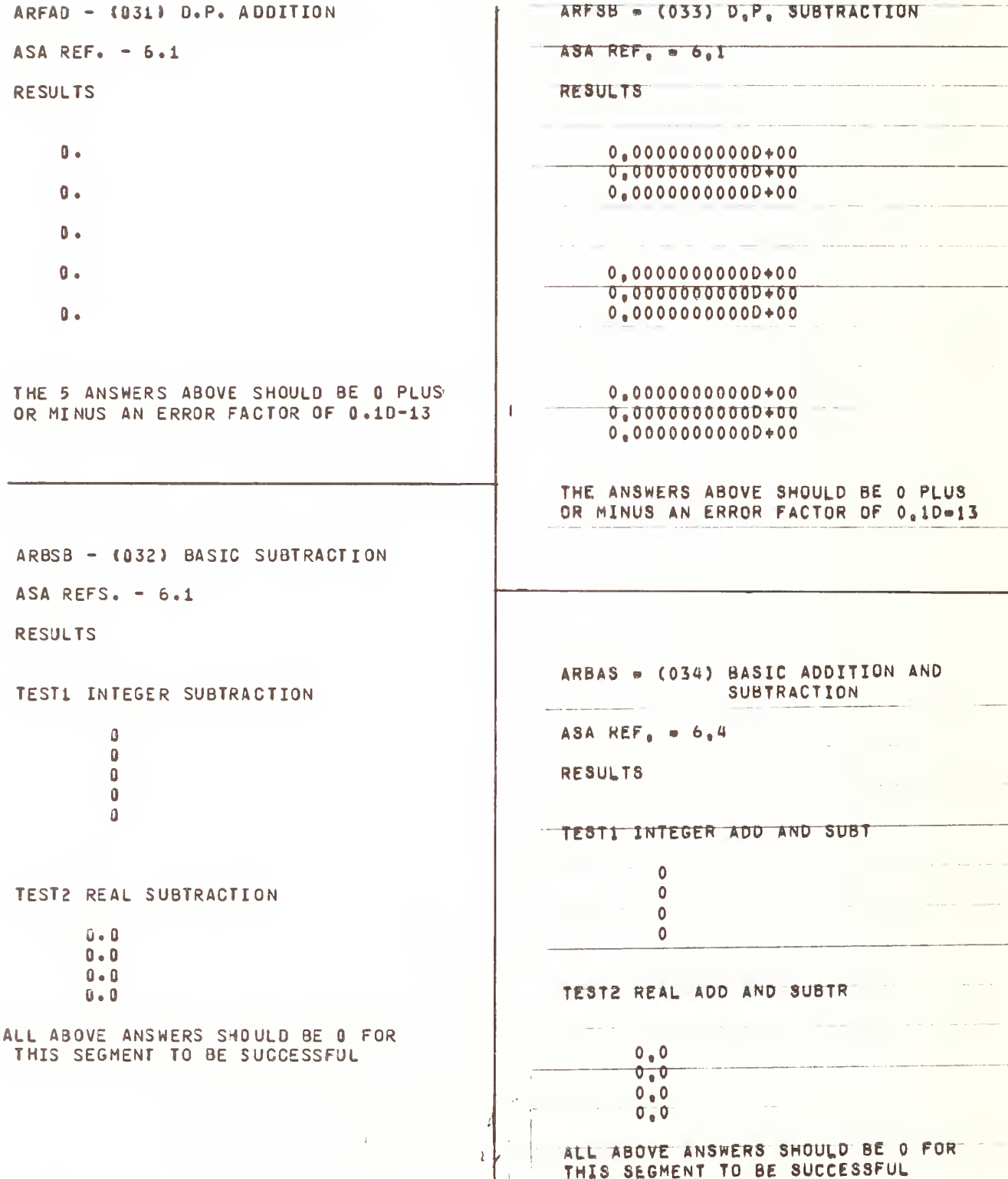

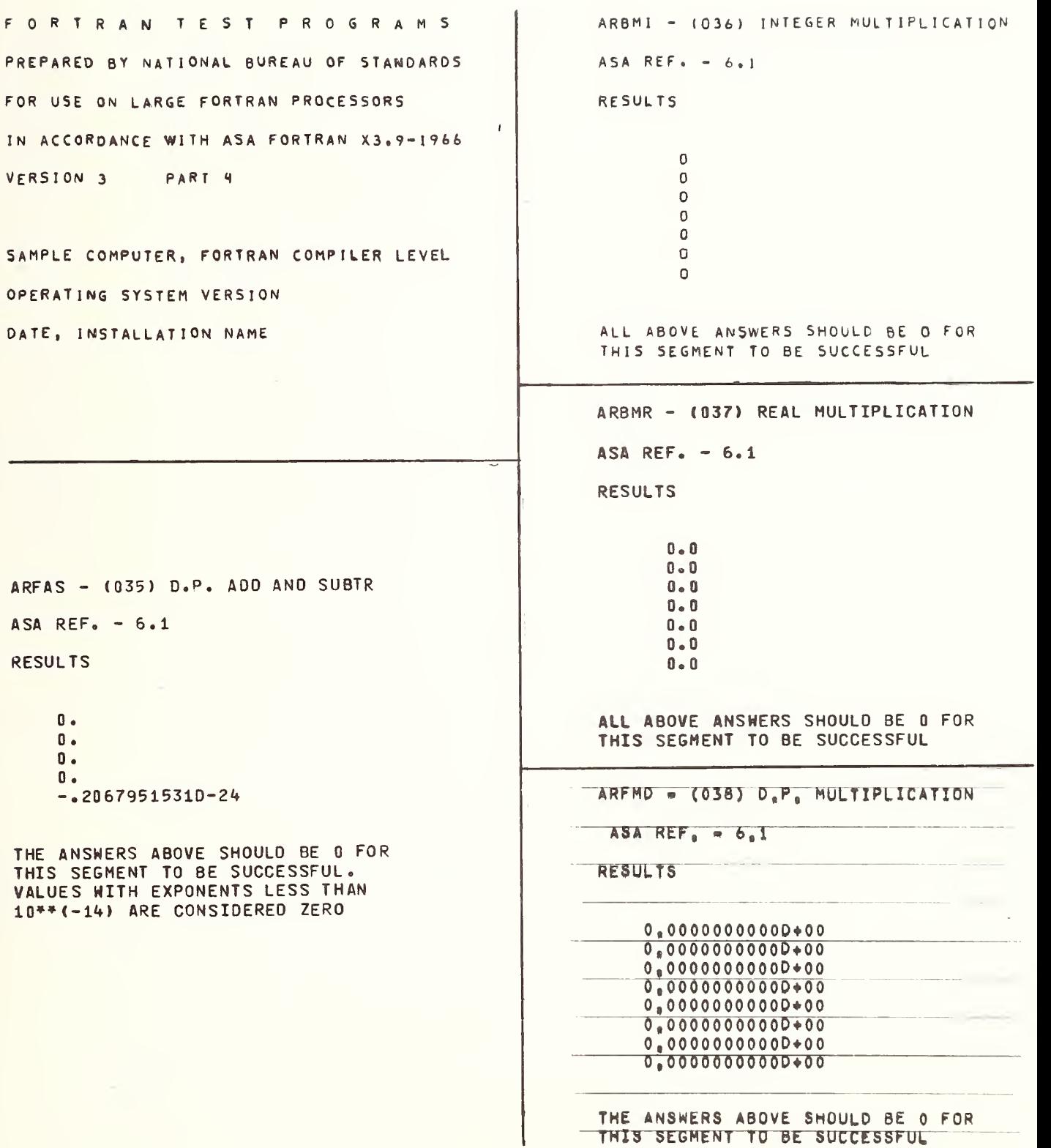

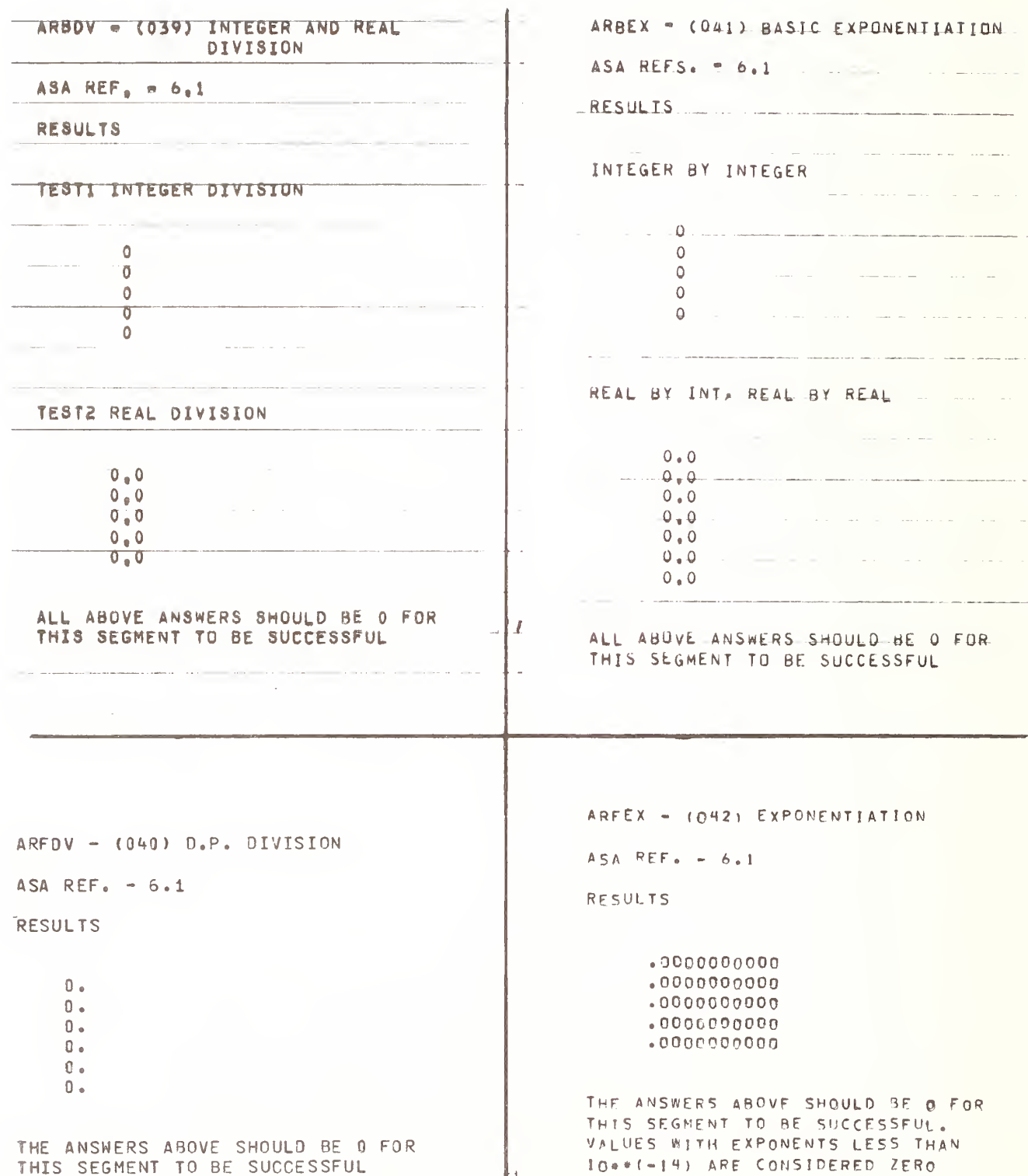

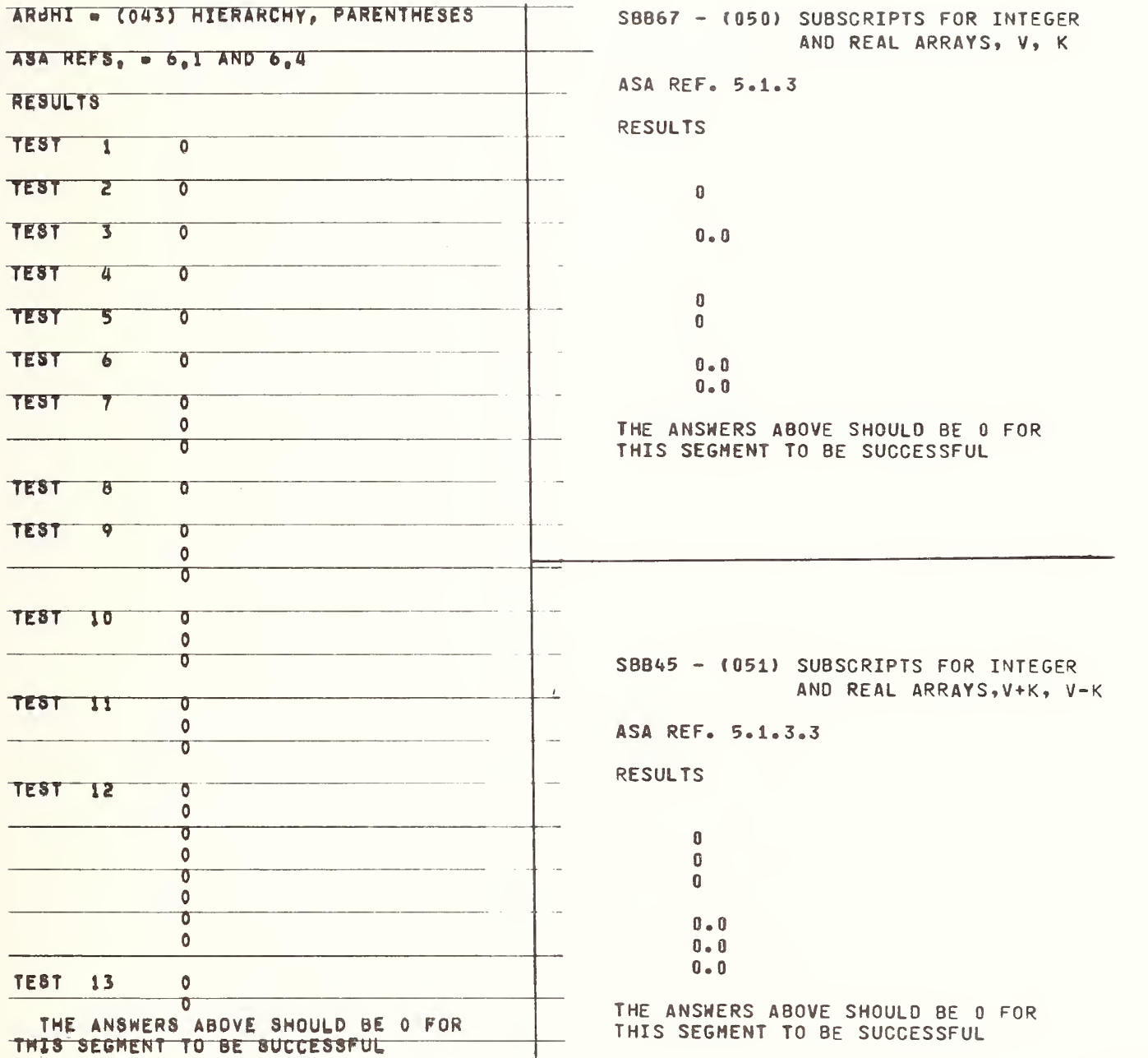

SB813 - (052) SUBSCRIPTS INTEGER AND FORTRAN TEST PROGRAMS REAL, C\*V, C\*V-K, C\*V+K PREPARED BY NATIONAL BUREAU OF STANDARDS ASA REF. 5.1.3.3 FOR USE ON LARGE FORTRAN PROCESSORS **RESULTS** IN ACCORDANCE WITH ASA FORTRAN X3.9-1966  $\mathbf{0}$ VERSION 3 PART 5  $\mathbf 0$  $0.0$  $0$  .  $0$ SAMPLE COMPUTER, FORTRAN COMPTLER LEVEL OPERATING SYSTEM VERSION  $\mathbb O$ DATE, INSTALLATION NAME  $\mathbf 0$  $\lambda$  $0.0$  $0 - 0$ SIMIF - (054) SIMPLE ARITH, IF  $\mathbf{0}$ AND LOGICAL IF  $0 - 0$  $ASA$  REF. - 7.1.2.2  $7.1.2.3$ THE ANSWERS ABOVE SHOULD BE 0 FOR RESULTS THIS SEGMENT TO BE SUCCESSFUL  $\mathbb T$ J.  $\mathbf{r}$ SBF17 = (053) SUBSCRIPTS FOR D.P. T ARRAYS, ALL FORMS  $\mathbf{T}$ ASA REF.  $= 5.1.3.3$  $\bar{z}$  $\mathbf{I}$ **RESULTS** T  $0.0000000000$  $\mathbf{I}$  $0.000000+00$  $0.000000+00$  $\mathbf{I}$  $0,000000+00$  $\mathbb T$ THE ANSWERS ABOVE SHOULD BE 0 FOR THIS SEGMENT TO BE SUCCESSFUL THE TEN ANSWERS ABOVE MUST BE TRUE

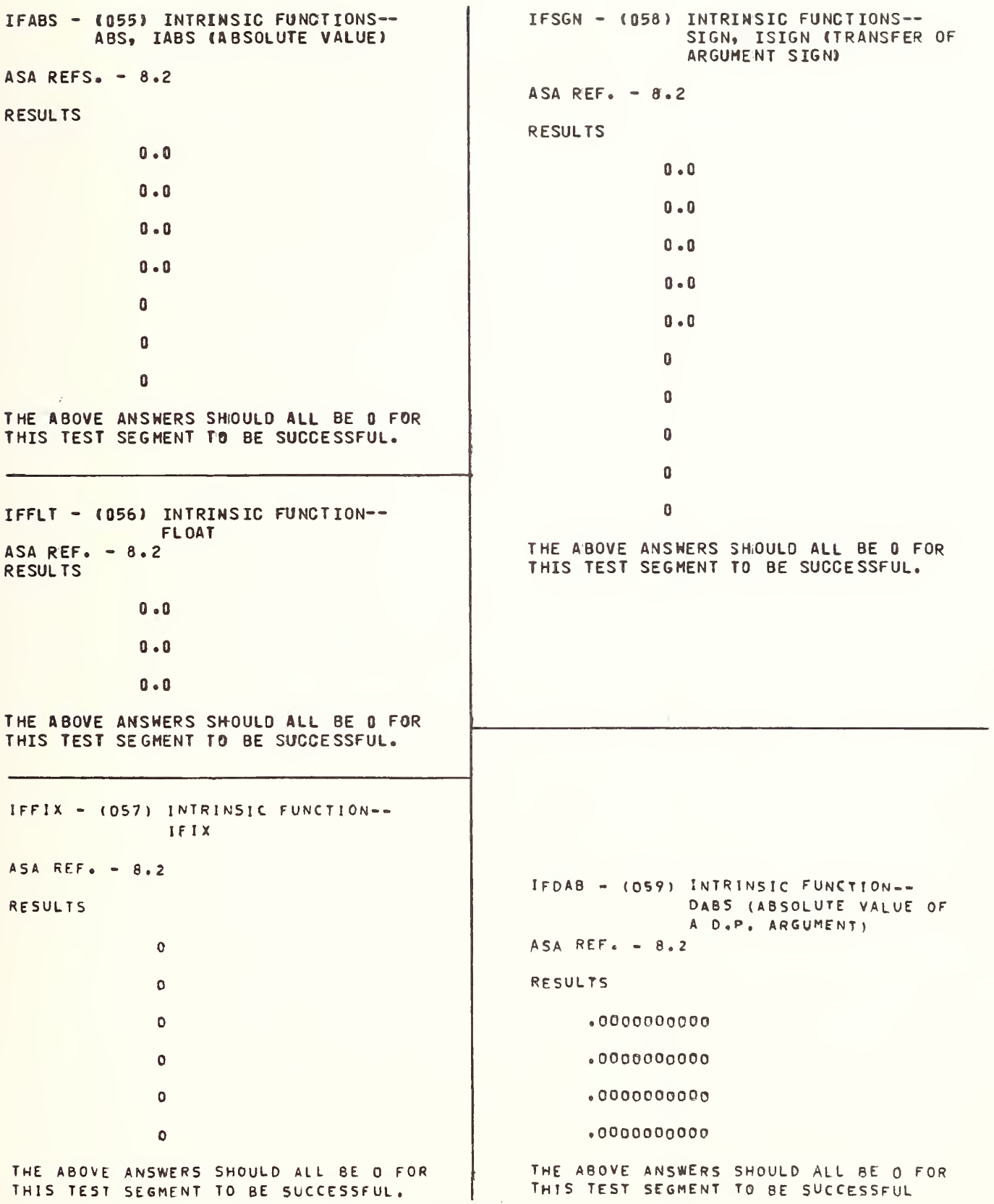

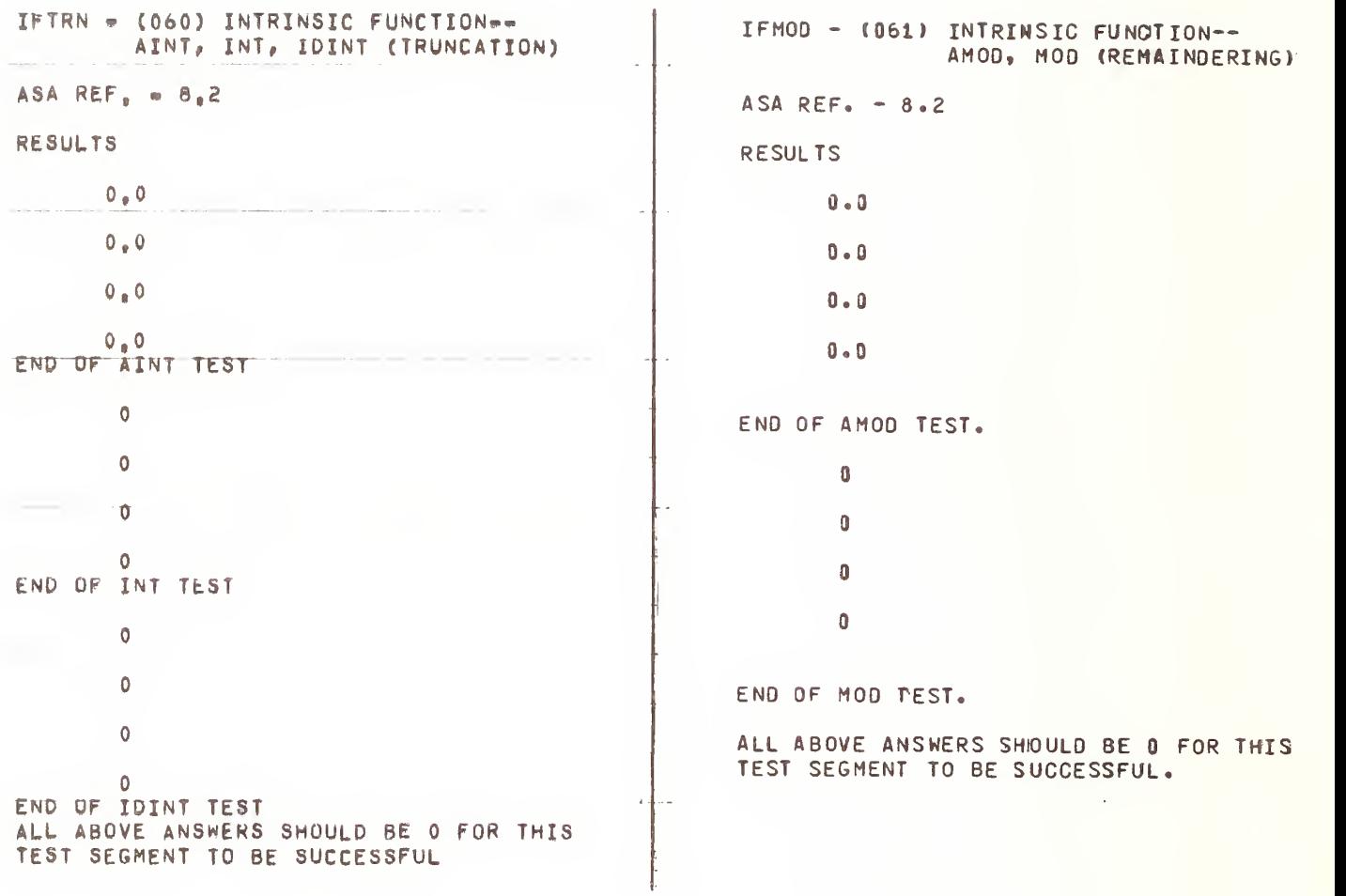

```
IFMAX - (062) INTRINSIC FUNCTIONS--
                                                     TEST OF MAXO--
           AMAXO.AMAX I ,MAXO, MAXl.OMAXi
                                                             \OmegaASA REF. - B.200
                                                             0
RESULTS
                                                                      END OF 2-ARGUMEnt TEST,
                                                             0
TEST OF AMAXO--
                                                             0
        .0
                                                                      END OF 3-ARGUMEnT TEST,
        . 0 .0
                                                             00
        \cdot 0
                                                                      END OF 4- OR 5-ARGUMENT TEST.
        \cdot 0
                 END OF 2-ARGUMENT TEST.
        \bullet 0
                                                     TEST OF MAXl
                                                             0
        \bullet O
                                                             0
        \bullet 0
                 END OF 3-AR6UMENT TEST,
                                                             \circ\bullet O
                                                                      END OF 2-ARGUMFnT TEST.
        \bullet O
                                                             0
                 END OF OR 5-ArgUMEnT TEST,
                                                             0
                                                                      END OF 3-ARGUMEnT TEST.
Test of amaxi
                                                             0
                                                             0
        \bullet 0
                                                                      END OF 4- OR 5-ARGUMENT TEST.
        \cdot 0
        \cdot 0
                                                     TEST OF DMAX1--
                 END OF 2-ARGUMEnT TFST,
        \cdot 0
                                                           ,0000000000
                                                           ,0000000000
        \bullet O
                                                           , oooooooooo
        \bullet 0
                 END OF 3-AR6UHENT TEST,
                                                           0000000000<br>END OF
        .0
                                                                               2-ARGUMENT TEST.
                                                           .OOOOOOOOOO
        .G
                 END OF «»- OR 5-AR6UMENT TEST.
                                                           , OOOOCOOOOO
                                                           ,0000000000
                                                                               3-ARGUMENT TEST.
                                                           ,0000000000
                                                           .oooooooooo
                                                                      END OF 4- OR 5-ARGUMENT TEST.
                                                     The ABOVE ANSWERS SHOULD ALL BE 0 FOR
                                                     THIS TEST SEGMENT TO BE SUCCESSFUL.
```
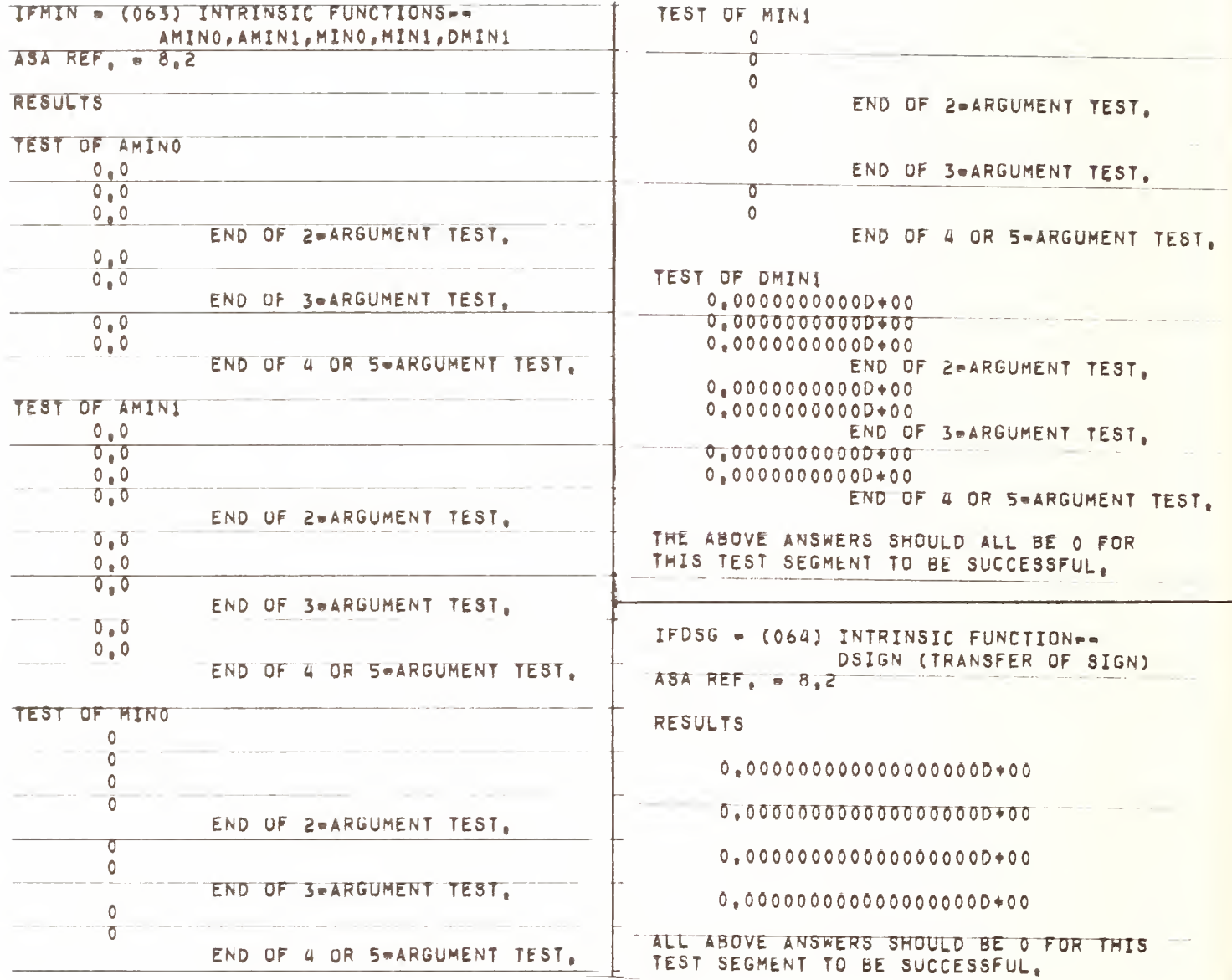

FORTRAN TEST PROGRAMS PREPARED BY NATIONAL BUREAU OF STANDARDS FOR USE ON LARGE FORTRAN PROCESSORS IN ACCORDANCE WITH ASA FORTRAN X3.9-1966 VERSION 3 PART 6

SAMPLE COMPUTER, FORTRAN COMPILER LEVEL OPERATING SYSTEM VERSION DATE, INSTALLATION NAME

IFDIM - (065) INTRINSIC FUNCTIONS - DIM AND IDIM (POSITIVE DIFFERENCE)  $ASAREF. = 8.2$ 

**RESULTS** 

 $0 - 00$ 

- $0 00$
- $0 00$
- $0 00$

 $\mathbf 6$ 

- $\mathbf{0}$
- $\pmb{0}$
- $\mathbf{0}$

 $\mathbf{0}$ 

ALL ABOVE ANSWERS SHOULD BE 0 FOR THIS TEST SEGMENT TO BE SUCCESSFUL.

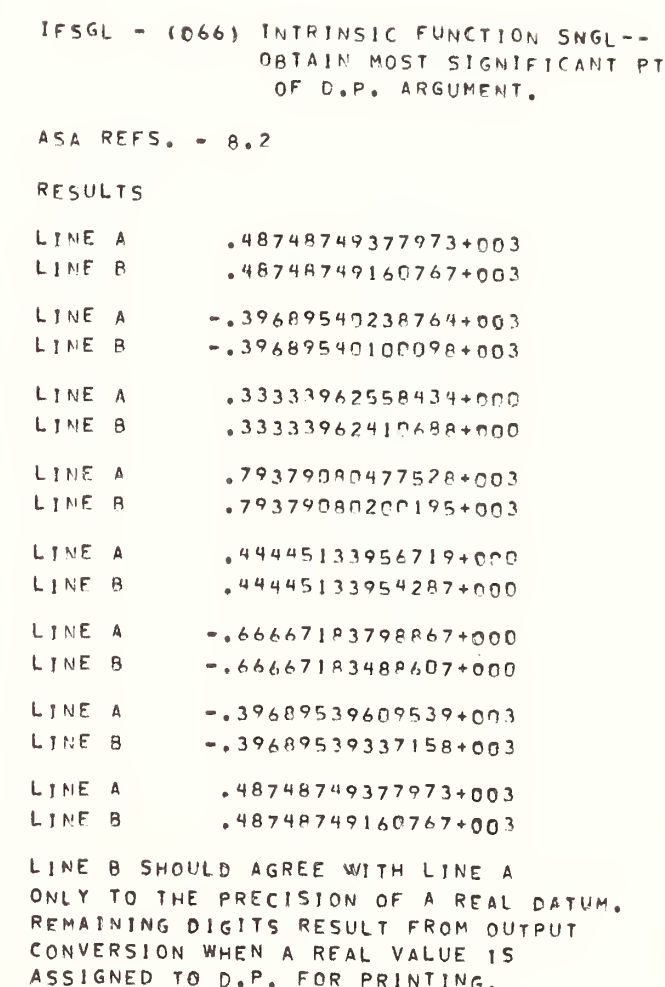

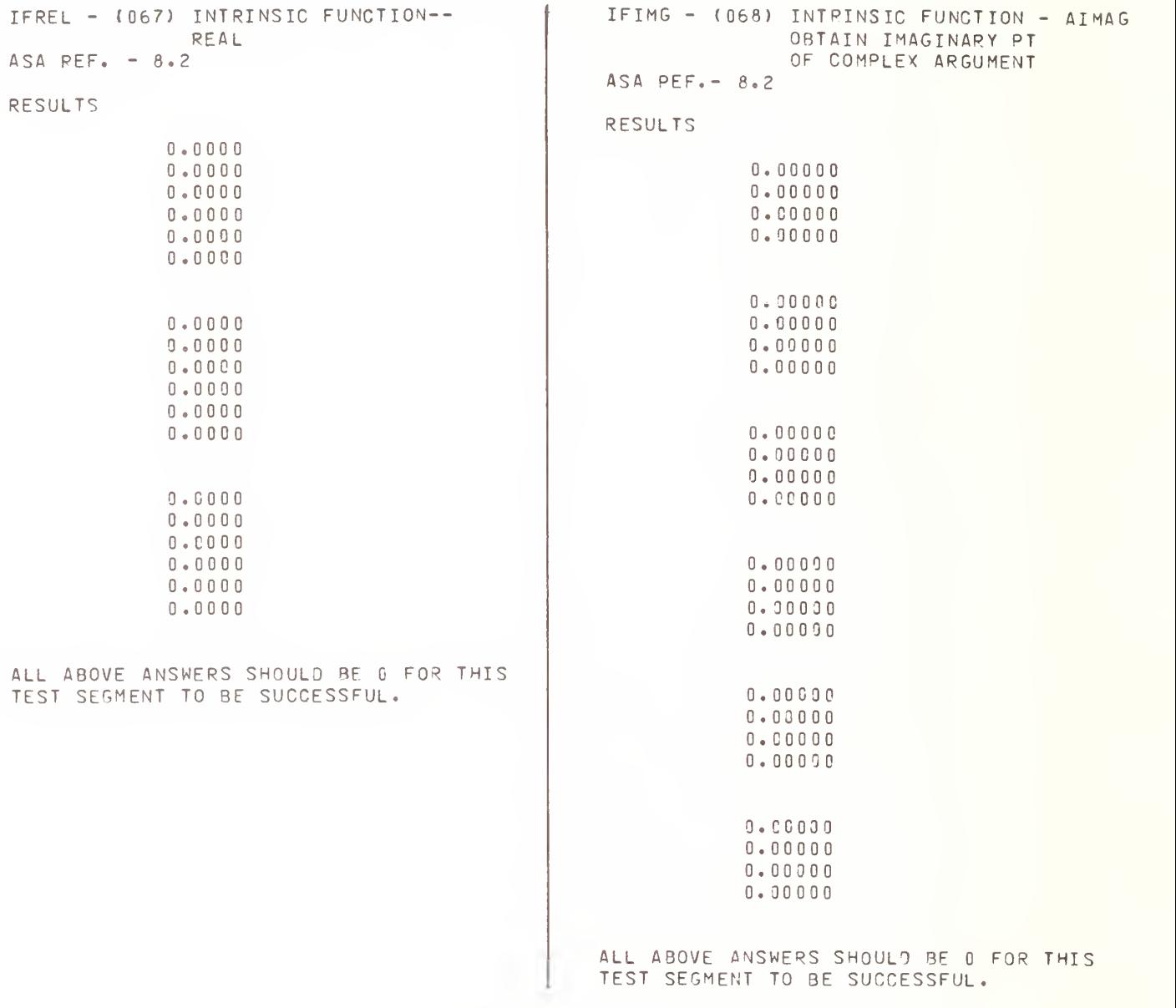

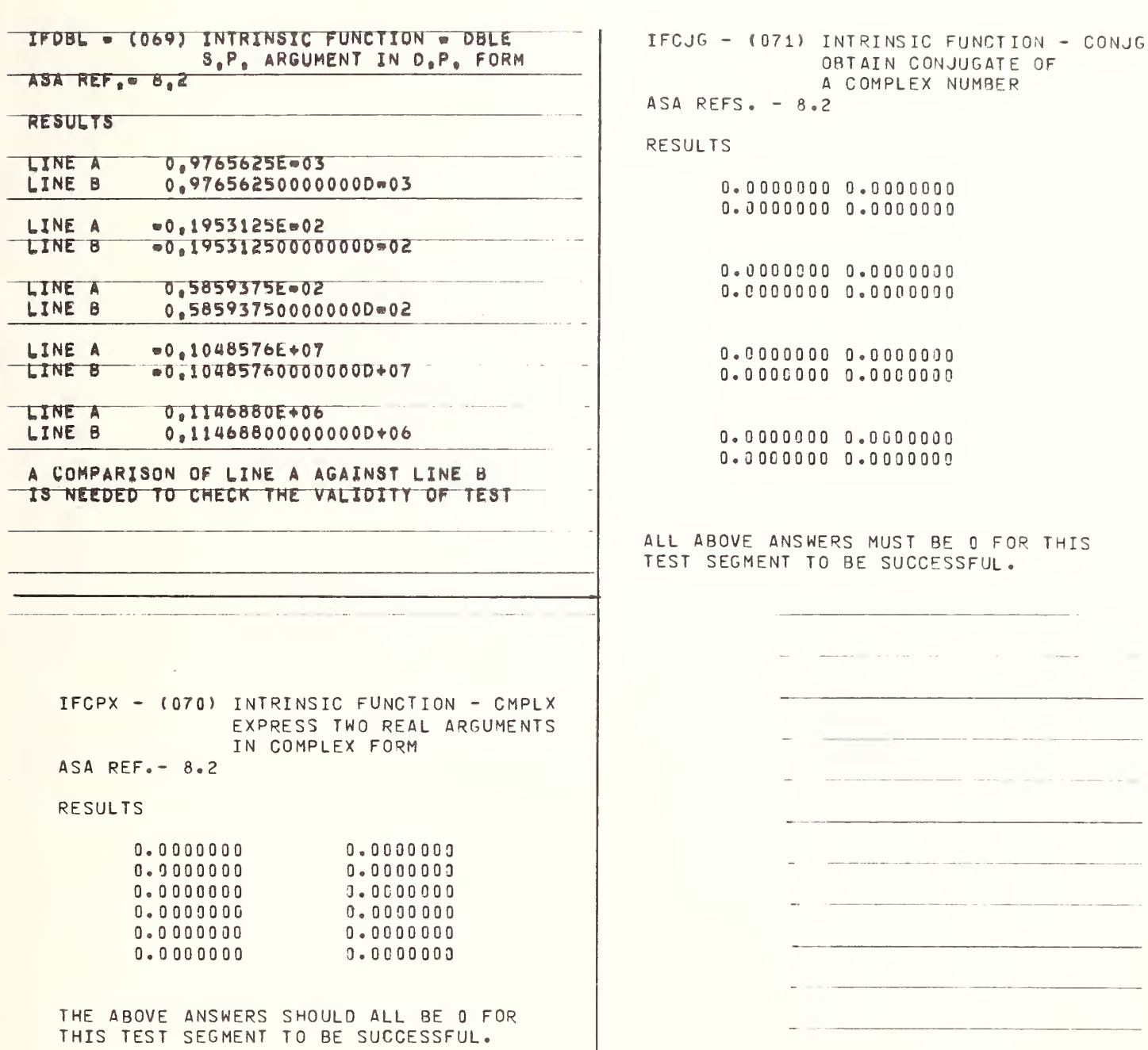

IFBMS - (072) BASIC FORTRAN INTRINSIC  $\mathbf{1}$ IFFMS - (073) FORTRAN INTRINSIC FUNCTIONS FUNCTIONS ACCEPT EXPRESSIONS ACCEPT EXPRESSIONS OF TYPE OF TYPE SPECIFIED IN I. F. TABLE SPECIFIED IN I. F. TABLE ASA REF.- 8.2/TABLE <sup>3</sup> ASA REF.- 8.2 RESULTS RESULTS TEST OF DABS IN EXPRESSIONS TEST OF ABS IN EXPRESSIONS - 0.0 0. 0.0 0.0 . 0 0. 0.0  $0.$ TEST OF lABS IN EXPRESSIONS - TEST OF AINT IN EXPRESSIONS 0 0. 00 0. 0 0. 0. TEST OF FLOAT IN EXPRESSIONS - TEST OF INT IN EXPRESSIONS 0 .0 0 . 0  $\theta$ 0 . 0  $\overline{0}$ 0.0  $\mathbf{0}$ TEST OF IFIX IN EXPRESSIONS -  $\,0\,$ 0TEST OF IDINT IN EXPRESSIONS 0 0  $\overline{0}$ 0  $\mathbf 0$ TEST OF SIGN IN EXPRESSIONS -  $\overline{0}$  $0.0$  $\theta$ 0.0 TEST OF AMOD, MOO IN EXPRESSIONS 0.0  $0$  .  $0$ 0. TEST OF ISIGN IN EXPRESSIONS - 0.  $\,0\,$  $\theta$ 0 0 0 TEST OF AMAX0,AMAX1,MAX0,MAX1 AND OMAX 0  $0\,$  . COMBINATION OF ALL INTRINSIC FUNCTIONS 0.0 0. 0.0 0 $0$  . 0 0 $0$  .  $0$ 0.0 0 0 ALL ABOVE ANSWERS SHOULD BE <sup>0</sup> FOR THIS TEST SEGMENT TO BE SUCCESSFUL.

```
\ddot{\phantom{1}}FORTRAN TEST PROGRAMS
TEST OF AMINO, AMINI, MINO, MIN1 AND DMIN
                                                     PREPARED BY NATIONAL BUREAU OF STANDARDS
     \mathbf{0}.
       \mathbf 0FOR USE ON LARGE FORTRAN PROCESSORS
       \mathbf{0}\mathbf 0.
                                                     IN ACCORDANCE WITH ASA FORTRAN X3.9-1966
TEST OF DSIGN AND DBLE IN EXPRESSIONS
                                                     VERSION 3
                                                                     PART 7
       0 -0.0.SAMPLE COMPUTER, FORTRAN COMPILER LEVEL
       0.OPERATING SYSTEM VERSION
TEST OF DIM AND IDIM IN EXPRESSIONS
                                                     DATE, INSTALLATION NAME
     0 \bullet0 -0
                                                     EXPON - (080)0
                                                     BASIC EXTERNAL FUNCTION ~EXP-
TEST OF SNGL, REAL, AIMAG, CMPLX AND
CONJG IN EXPRESSIONS
                                                     (EXPONENTIAL -TYPE REAL)
     0.ASA REF.- 8.3.3 (TABLE 4)
     0\bullet0.LINE 1 OF EACH PAIR IS
                                                     HOLLERITH INFORMATION
TEST OF SOME COMBINATIONS OF ABOVE
INTRINSIC FUNCTIONS
                                                     RESULTS
     \mathbf{0}.
                                                     X = -16.00.1125351747192591145E-06
     0 \bullet-1125352E - 06ALL ABOVE ANSWERS SHOULD BE 0 FOR THIS
                                                     X = -8.00.3354626279025118388E-03
SEGMENT TO BE SUCCESSFUL.
                                                                   .3354626E - 03X = -4.00.1831563888873418029E-01
                                                                   -1831564E - 01X =0 \bullet 00.100000000000000000000000000401-1000000E+01X =4.00.5459815003314423908E+02
                                                                   -5459815E+020.2980957987041728275E+04
                                                     X =8.0.2980958E+04
                                                                  0.8886110520507872637E+07
                                                     X = 16.0-8886111E+07LINE 2 OF EACH PAIR IS THE FUNCTION
                                                     CALCULATION PRINTED TO 7 DIGITS
```
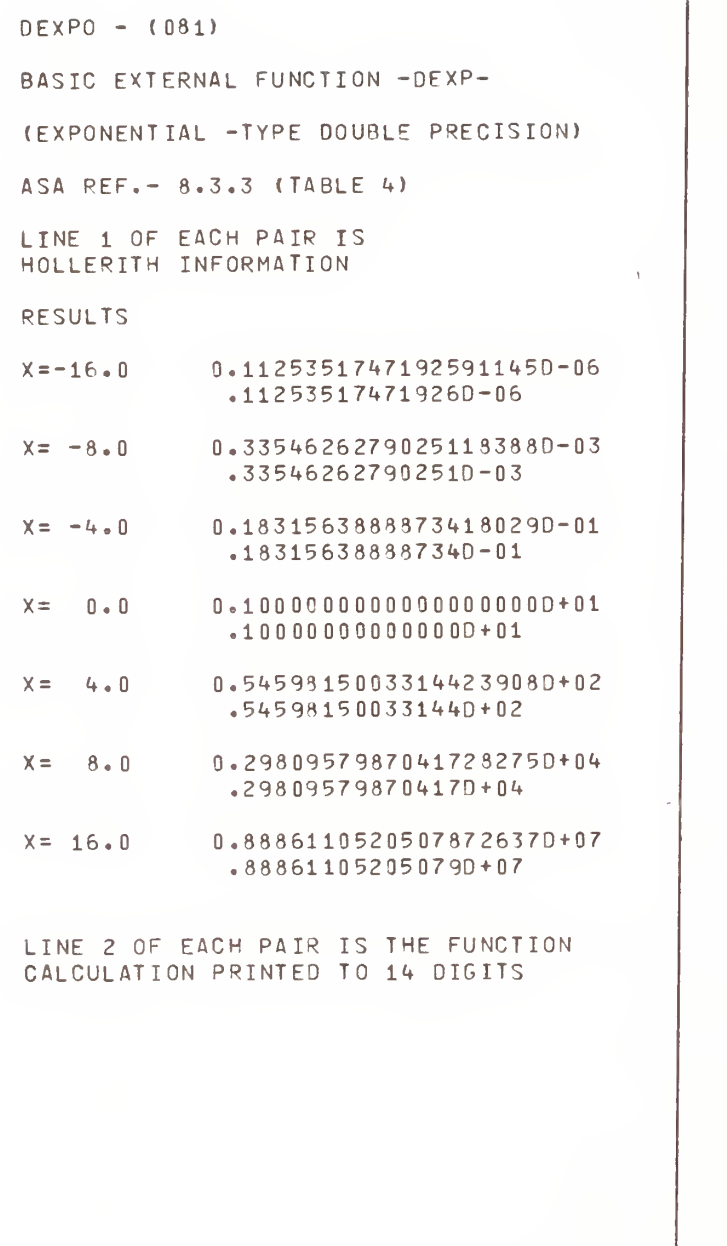

```
CEXPU - (082)
BASIC EXTERNAL FUNCTION +CEXP+
(EXPONENTIAL #TYPE COMPLEX)
ASA REF. = 8.3.3 (TABLE 4)
CCOMPLEX ARGUMENTY
      EXPECTED RESULT
      FUNCTION RESULT
(-0, 1611810E+02, -0, 7330383E+01)0.5000000E = 07 = 0.8660254E = 070.5000000000007 -0.8660254E-07(0.1450866E+02,0.7330383E+0.1)0.2500000E \times 06 = 0.4330127E \times 060.2500000E - 0.4330127E - 0.6(0.1381551E+02,0.6283185E+01)0.1000000E - 05 0.0000000E+00
         0,1000000E=050.00000000E+0.0(0.1220607E+0.0062,0.0006283185E+0.01)0,5000000E = 05 0,00000000E + 000.5000000E = 050.00000000000000(-0, 1151293E+02, -0, 5235988E+01)0.5000000E = 05 0.8660254E = 050.5000000E - 050,8660254E = 05(=0,9903488E+01, =0,5235988E+01)
         0.2500000E = 040.4330127E+040.2500000E = 040.4330127E - 04(0.9210340E+0.1,0.4188790E+0.1)+0,5000000E+040.8660254E = 04-0.5000000E - 04 0.8660254E - 04(0.7600902E+0.1,0.4188790E+0.1)= 0.2500000E = 030.4330127E - 03= 0.2500000E = 030.4330127E - 03
```
(-0,6907755E+01,00,3141593E+01)  $=0.1000000E = 0.2$  $0,00000000E+00$  $= 0.1000000E = 02$  $0.0000000E+00$ 

```
(-0, 5298317E+01, m0, 3141593E+01)*0.5000000E*02 0.0000000E+00
      -0.5000000E - 02
```
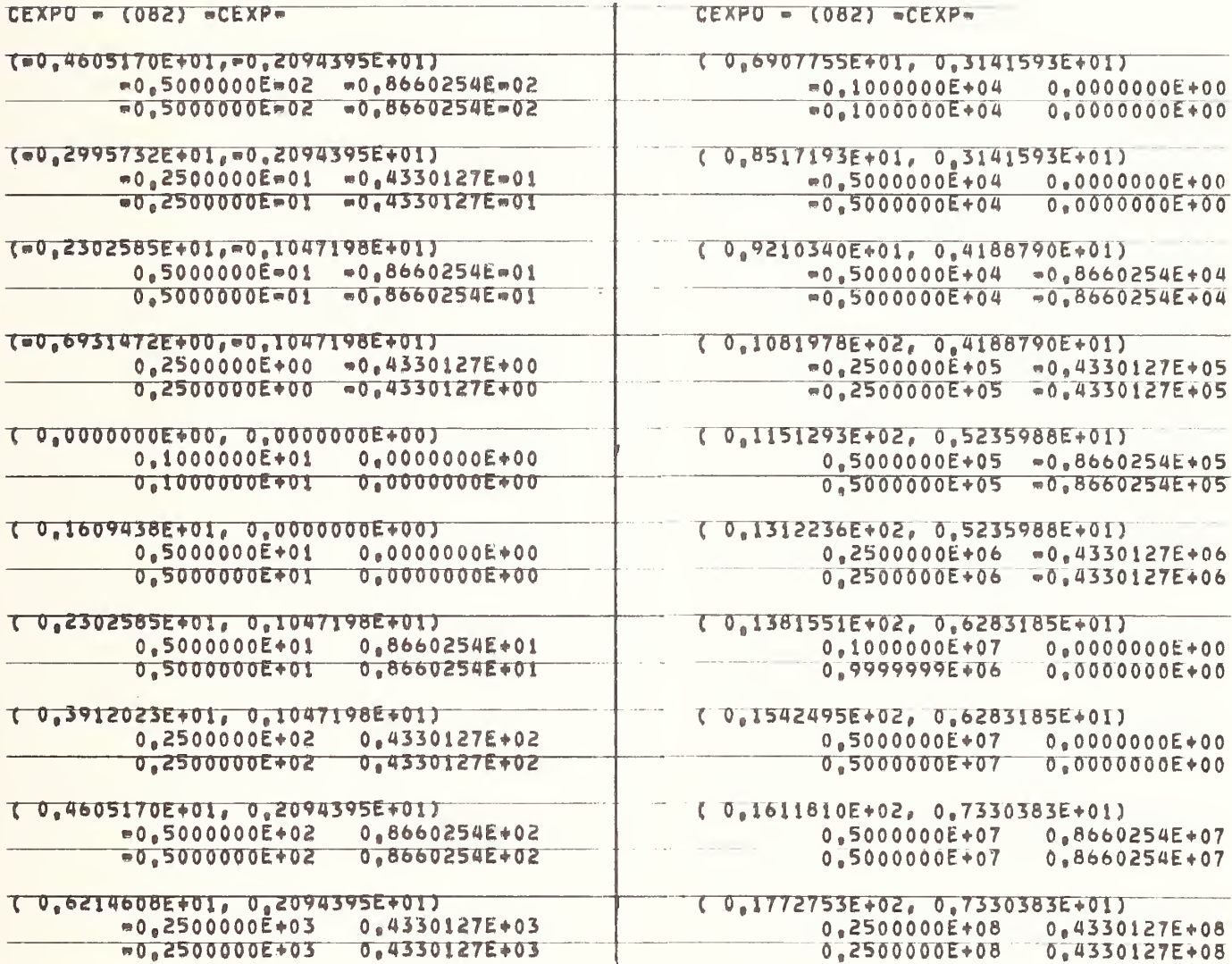

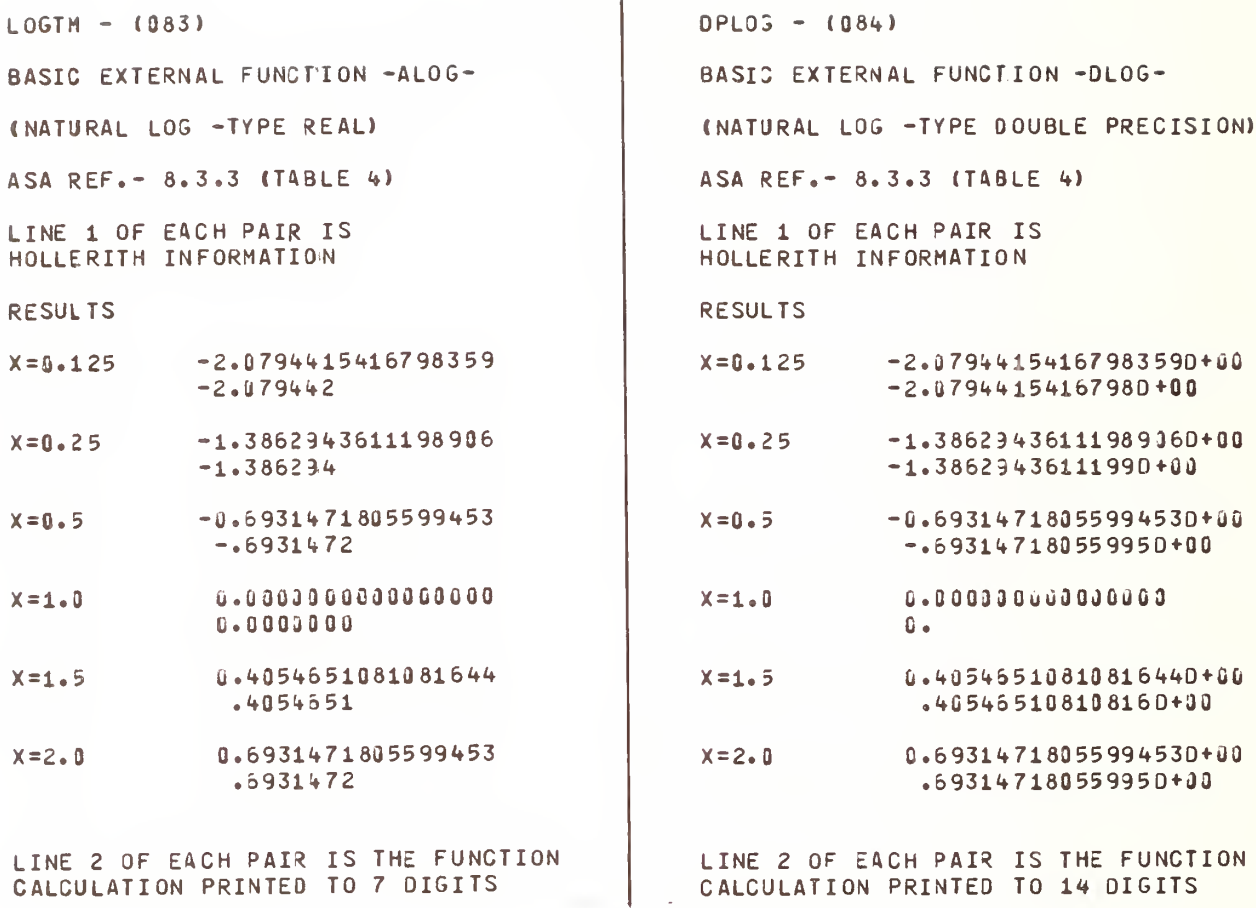

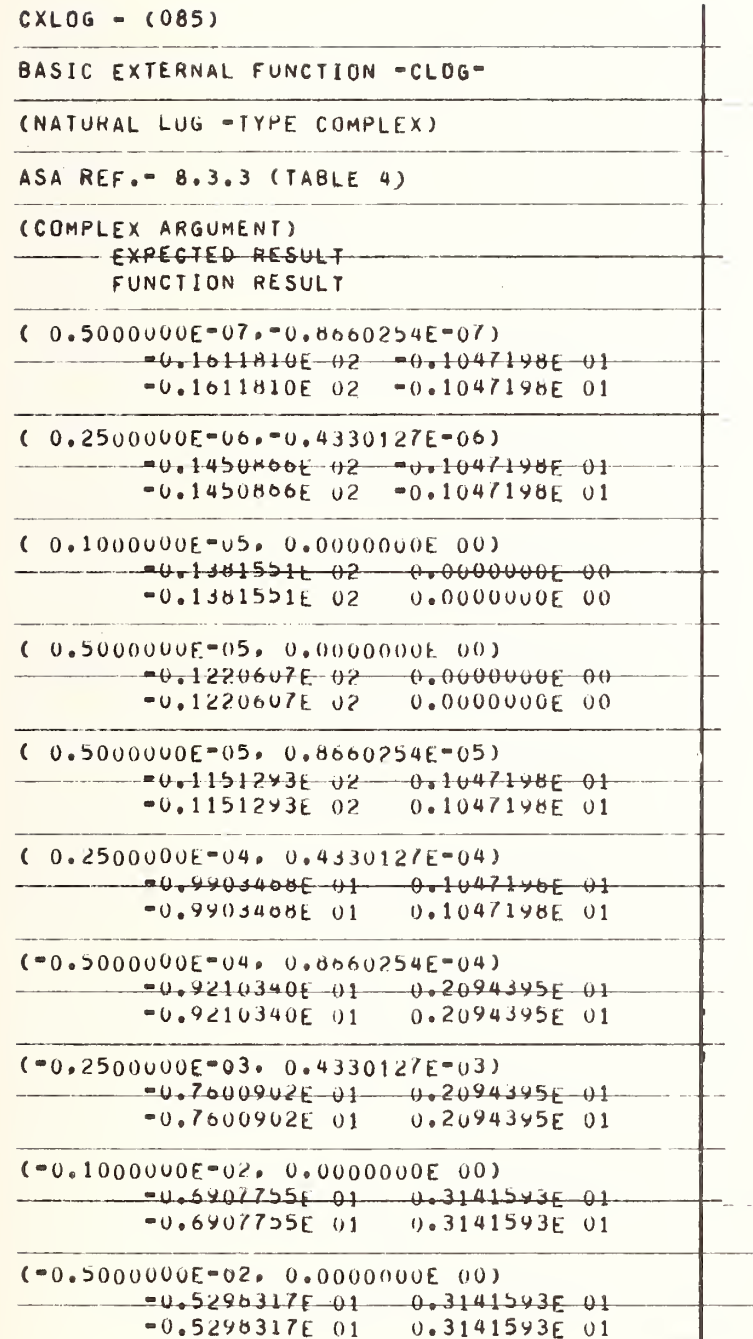

 $CXLUG = (085) = CL06$ 

 $(0.5000000E=02.70.8660254E=02)$  $-4440051/0E-01-022094395E-01$  $= 0.4605170E 01 = 0.2094395E 01$  $= 0.2995732E - 01 = 0.2094395E - 01$  $=0.2995732E$  01  $=0.2094395E$  01  $(0.5000000E=01.40.8660254E=01)$  $=0.2302505E$  01 = 0.104/198E 01  $= 0.2302505E$  01  $= 0.1047198E$  01  $(0.2500000E00, -0.4330127E00)$  $= 10.69314226 - 00$   $= 0.10471986$  01  $=0.6931472E 00 = 0.1047198E 01$  $(0.10000000000)$   $(0.1000000000)$   $(0.000000000)$  $0.00000000E$  00  $0.000000000E$  00  $0.0000000E00$  $0*00000000E$  00  $(0.5000000E, 01.00000000000000)$  $0.1009438E$   $01$   $0.0000000E$  00  $0.1609438E$  01 0,0000000E00  $-0.23025056$   $+ 01 - 0.10441986 - 01$  $\sim$   $-$ 0.2302505E 01 0.1047198E 01  $(0.2500000E02.0.4330127E02)$ 0.3912023E 01 0.1047198E 01  $0.3912023E 01$  $0.1047198E 01$ the contract of the second contract of  $(90, 5000000E, 02, 0.8660254E, 02)$  $0.46051/0601 = 0.2094395E01$  $0.2094395E01$  $0.4605170E.01$  $-46214603E$   $01 - 0.2094395E - 01$ U.62146UdE 01 0.2U94395E 01

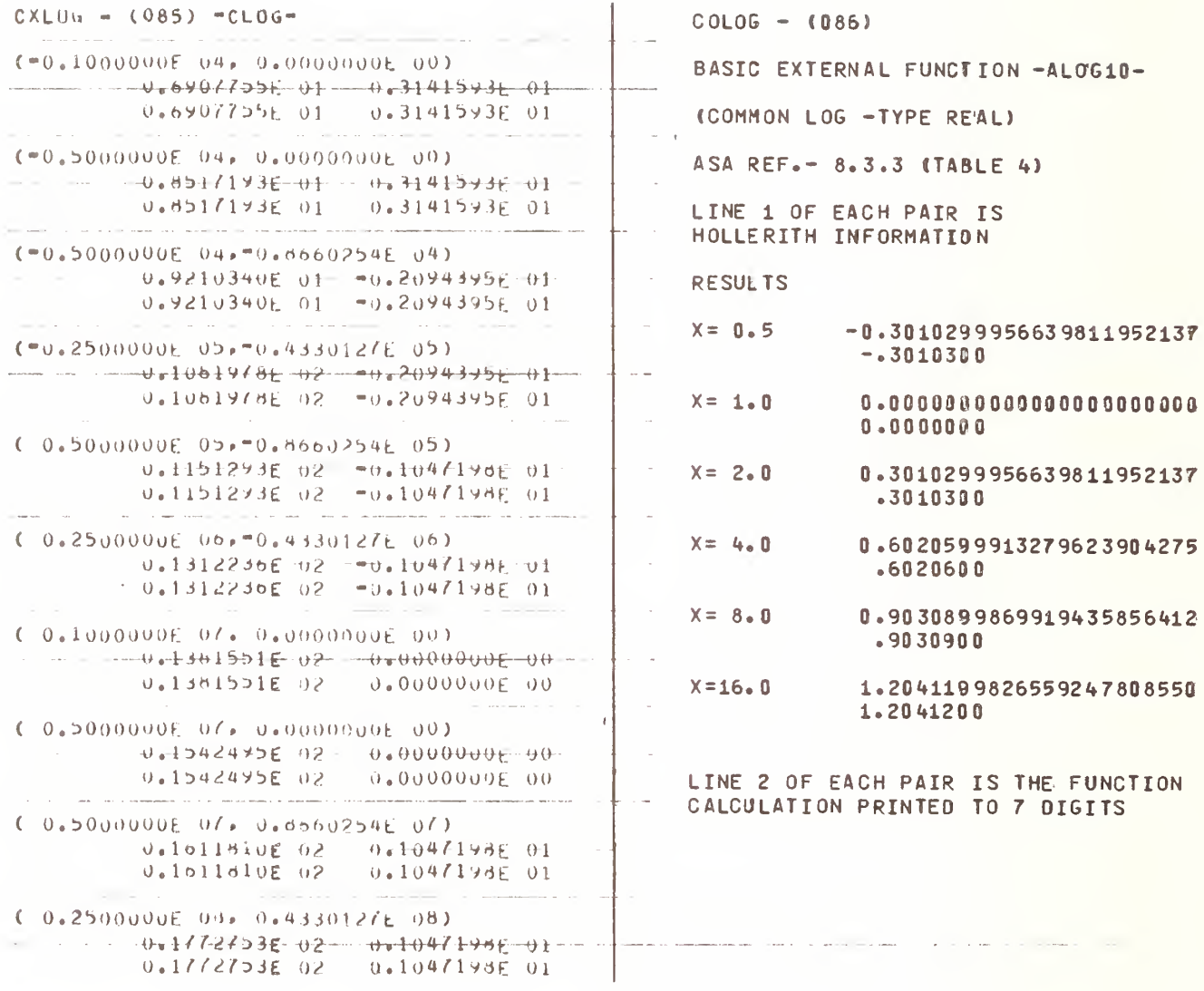
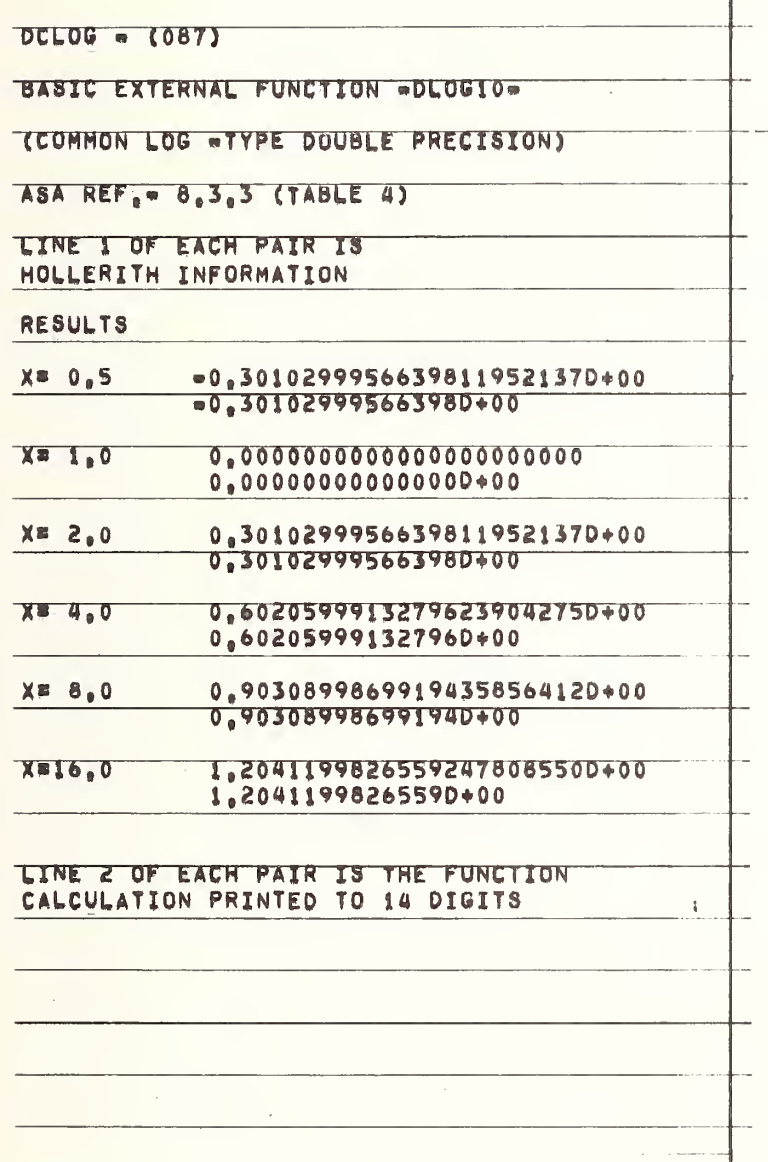

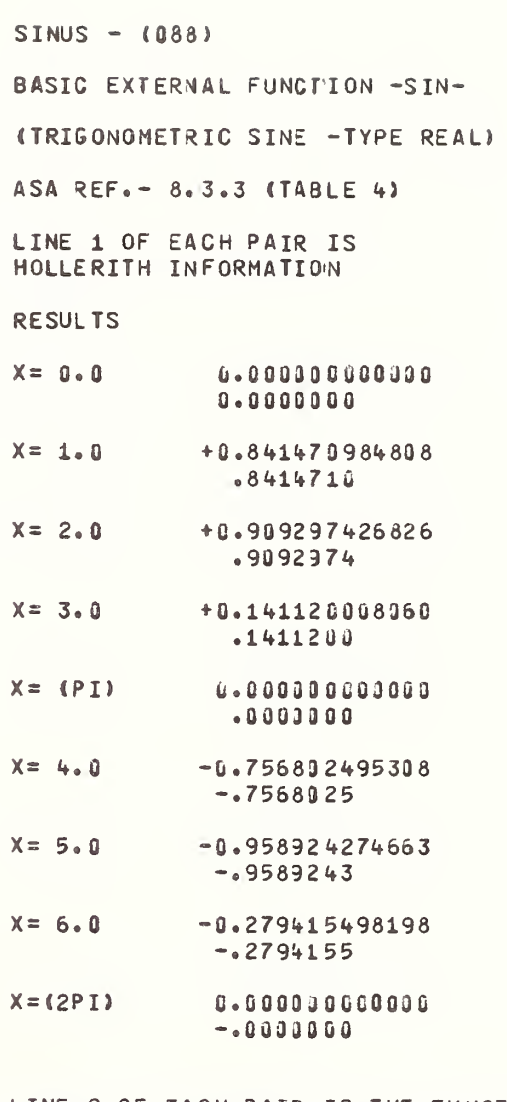

LINE 2 OF EACH PAIR IS THE FUNCTION CALCULATION PRINTED TO 7 DIGITS

 $\overline{1}$ 

 $\lambda$ 

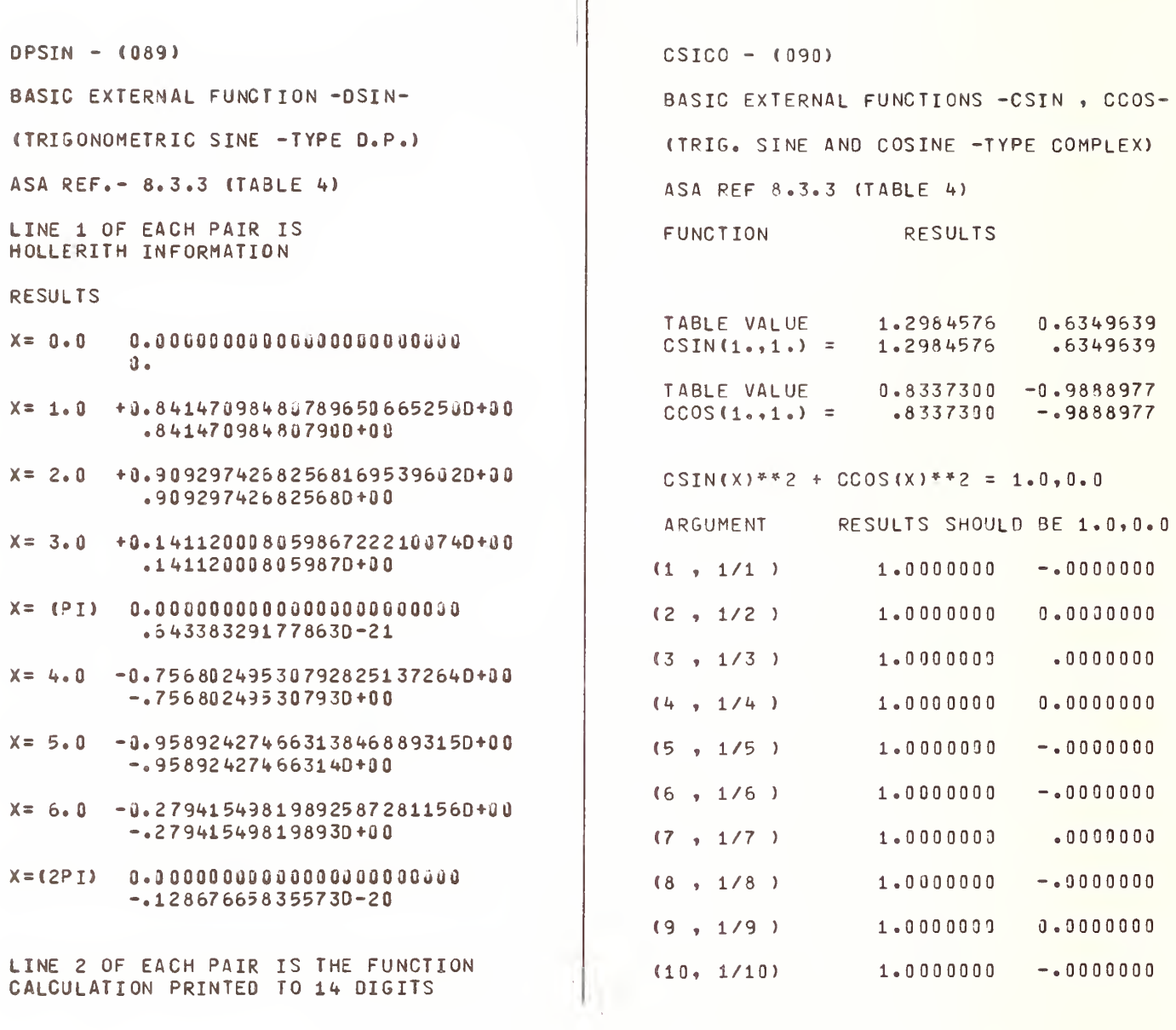

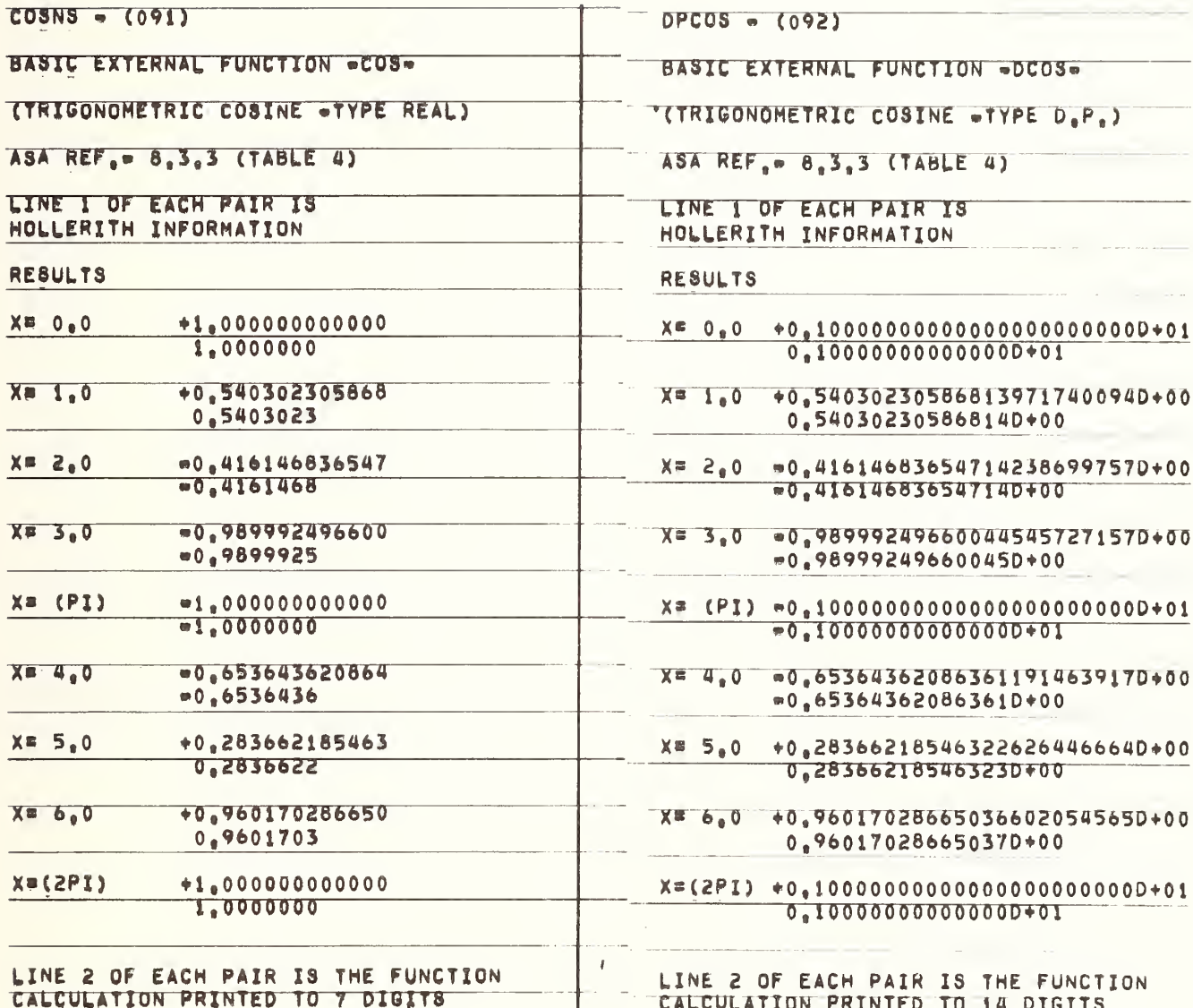

FORTRAN TEST PROGRAMS PREPARED BY NATIONAL BUREAU OF STANDARDS FOR USE ON LARGE FORTRAN PROCESSORS IN ACCORDANCE WITH ASA FORTRAN X3.9-1966 VERSION 3 PART 8

SAMPLE COMPUTER, FORTRAN COMPILER LEVEL OPERATING SYSTEM VERSION DATE, INSTALLATION NAME

TANGH = (094)

BASIC EXTERNAL FUNCTION WTANHW

(HYPERBOLIC TANGENT -TYPE REAL)

ASA REF.  $B_8$ 3.3 (TABLE 4)

LINE 1 OF EACH PAIR IS HOLLERITH INFORMATION

**RESULTS** 

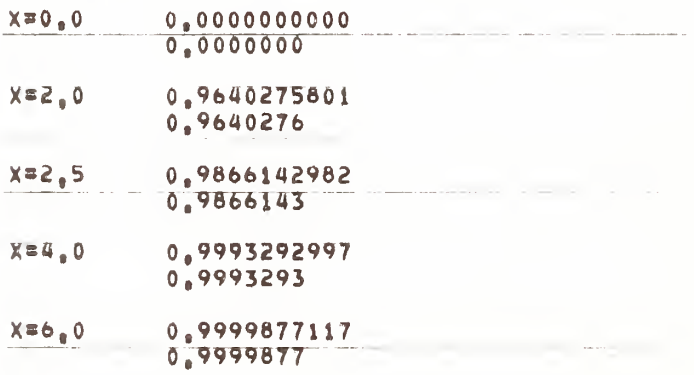

 $X = B_0 0$ 0.9999997749 0.9999998

LINE 2 OF EACH PAIR IS THE FUNCTION CALCULATION PRINTED TO 7 DIGITS

 $SQROT - (095)$ BASIC EXTERNAL FUNCTION -SQRT-(SQUARE ROOT -TYPE REAL) ASA REF.- 8.3.3 (TABLE 4) LINE 1 OF EACH PAIR IS HOLLERITH INFORMATION **RESULTS** 1.41421356237310  $X = 2.0$ 1.4142136 1.73205080756888  $X = 3.0$ 1.7320508  $X = 17.0$ 4.12310562561766 4.1231056 5.56776436283002  $X = 31.0$ 5.5677644 9.43398113205660  $X = 89.0$ 9.4339811

LINE 2 OF EACH PAIR IS THE FUNCTION CALCULATION PRINTED TO 7 DIGITS

 $DSQRO = (096)$ 

BASIC EXTERNAL FUNCTION -DSORT-

(SQUARE ROOT -TYPE D.P.)

ASA REF.- 8.3.3 (TABLE 4)

LINE 1 OF EACH PAIR IS HOLLERITH INFORMATION

**RESULTS** 

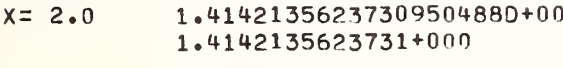

- 1.73205080756887729350+00  $X = 3.0$ 1.7320508075689+000
- 4.1231056256176605498D+00  $X = 17.0$ 4.1231056256177+000
- 5.56776436283002192210+00  $X = 31.0$ 5.5677643628300+000
- 9.43398113205660381130+00  $X = 89.0$ 9.4339811320566+000
- LINE 2 OF EACH PAIR IS THE FUNCTION CALCULATION PRINTED TO 14 DIGITS

 $CSQRO = (0.97)$ BASIC EXTERNAL FUNCTION -CSQRT-(SQUARE ROOT -TYPE COMPLEX) ASA REF.- 8.3.3 (TABLE 4) LINE 1 OF EACH PAIR IS THE EXPECTED VALUE **RESULT** .9950042E-02 .9983340E-03  $-9950042E - 02$  $-998.3340E - 03$  $-9800666E - 01$  $-1986693E - 01$  $-9800666E - 01$  $-1986693E - 01$ .9553365E+00 .2955202E+00 .9553365E+00 .2955202E+00  $.9210610E+01$ .3894183E+01  $.9210610E+01$ .3894183E+01 .8775826E+02 .4794255E+02  $.8775826E+02$ .4794255E+02  $8253356E - 02$  $-5646425E-02$  $8253356E - 02$  $-5646425E-02$  $.6442177E - 01$  $.7648422E - 01$  $.7648422E - 01$  $.6442177E - 01$  $.6967067E + 00$ .7173561E+00  $-6967067E + 00$ .7173561E+00  $-5403023E+01$  $-8414710E+01$  $-5403023E+01$  $-8414710E+01$  $-4161468E+02 - 9092974E+02$  $-4161468E+02 - -9092974E+02$ 

LINE 2 OF EACH PAIR IS THE FUNCTION CALCULATION

 $\mathbf{I}$ 

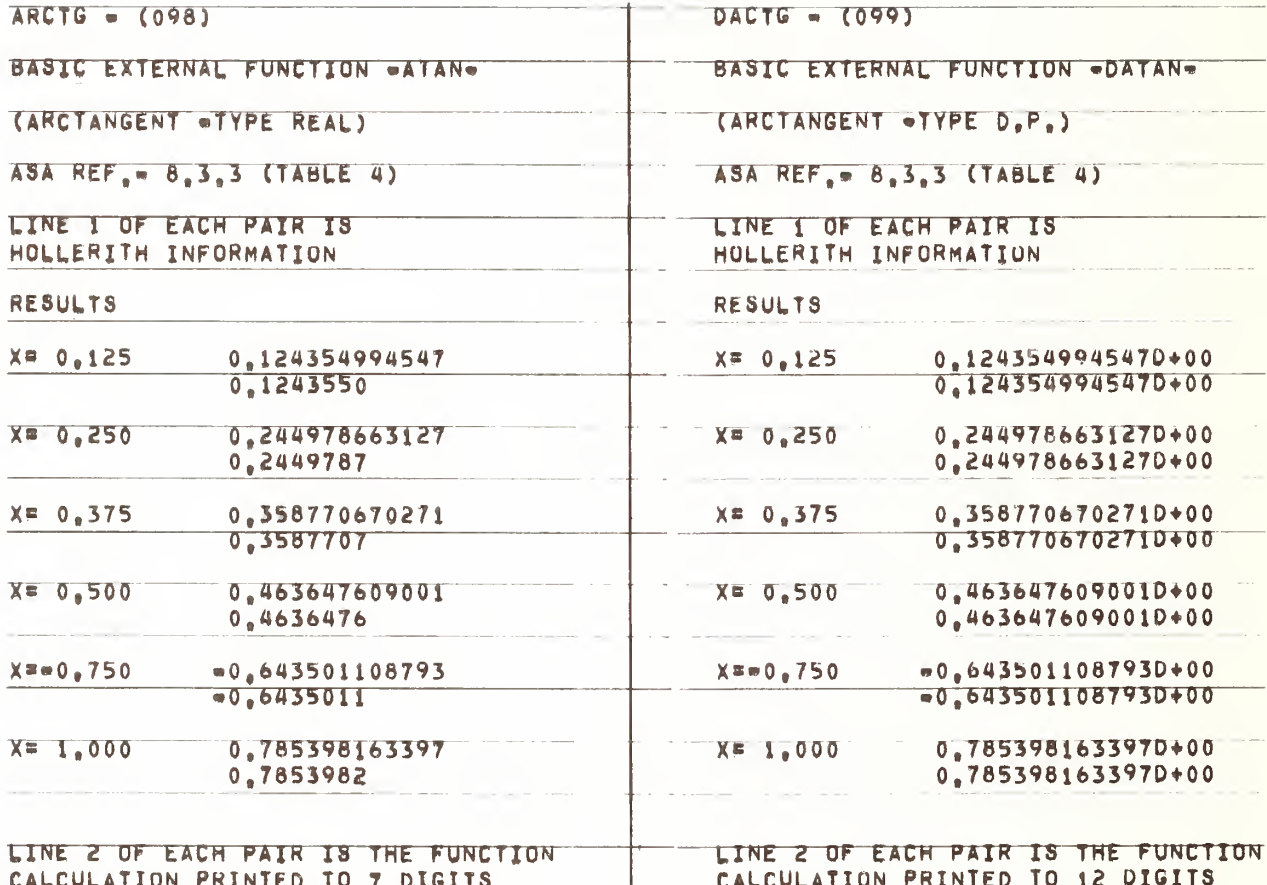

Feb

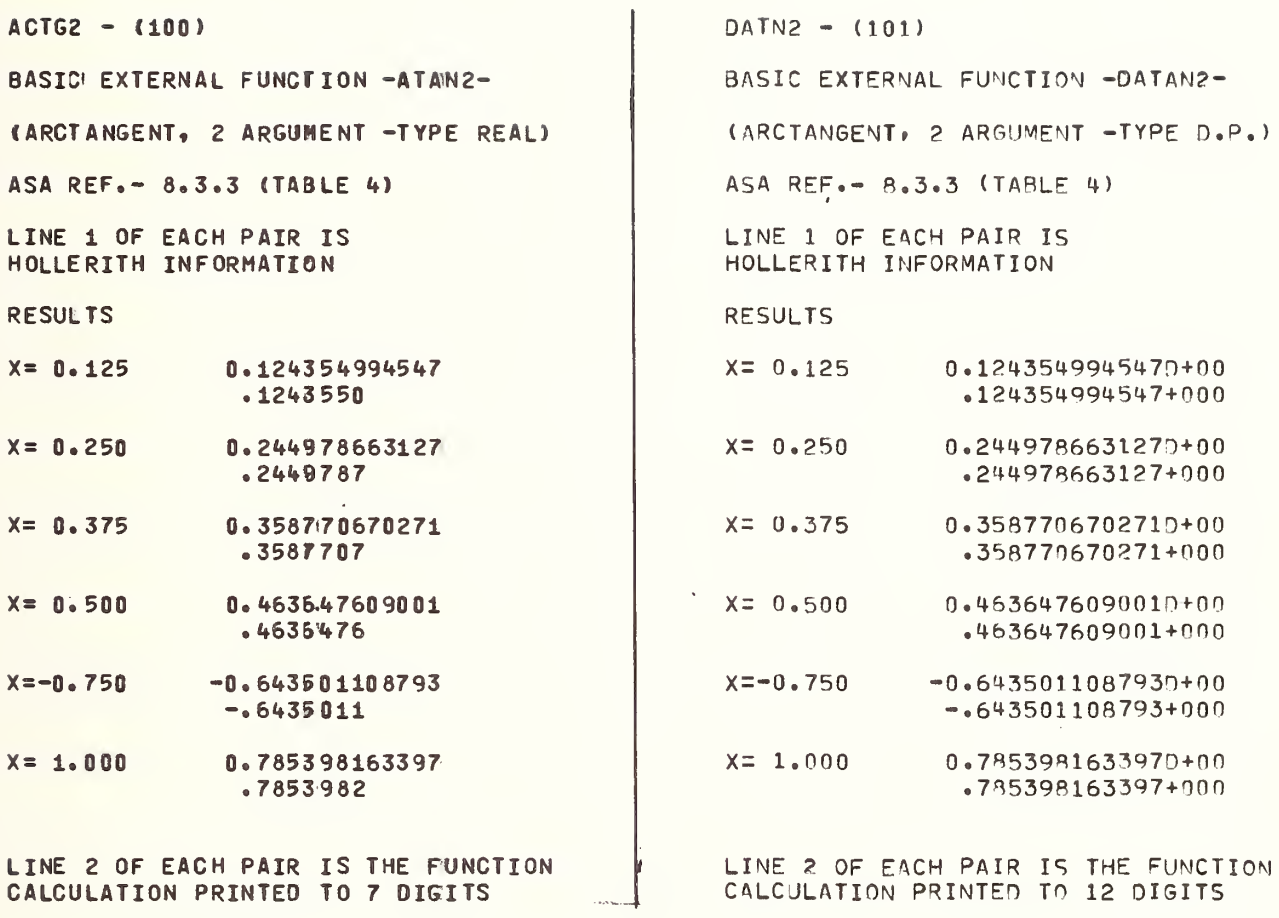

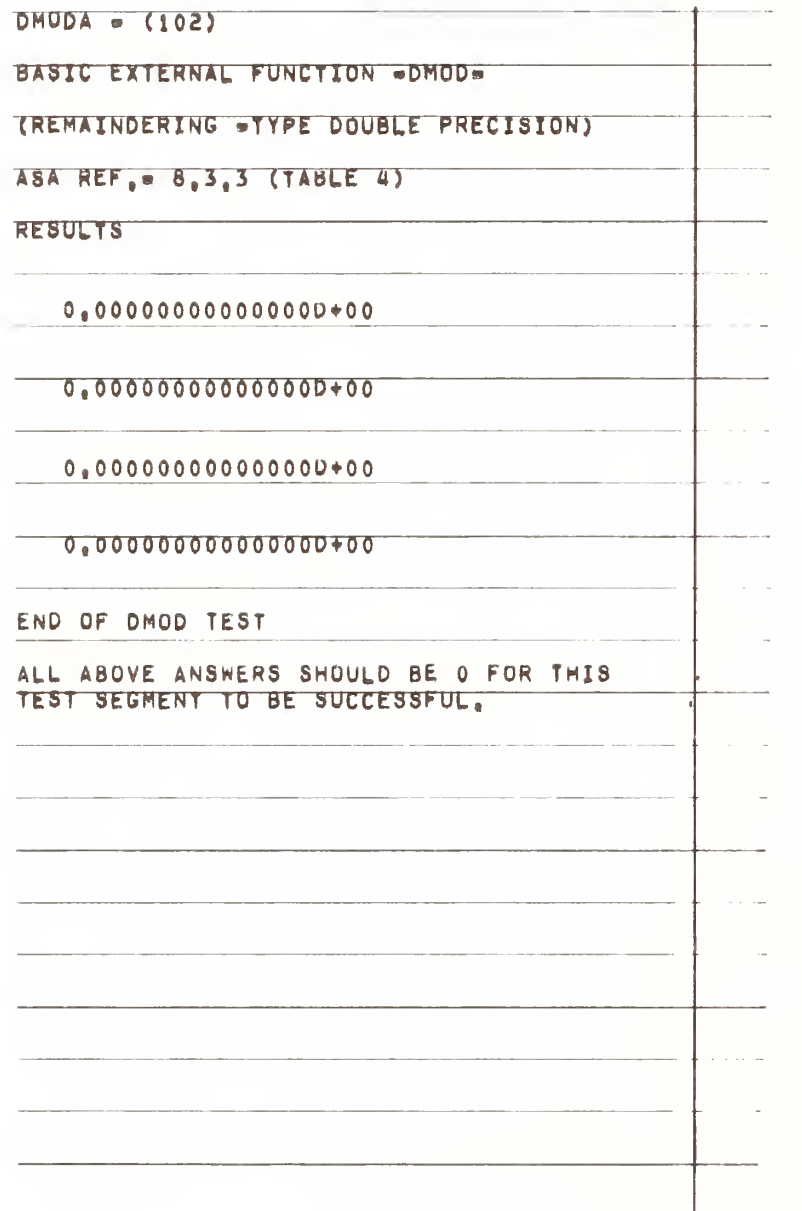

 $CASSA - (103)$ BASIC EXTERNAL FUNCTION -CABS-(MODULUS OF A COMPLEX NUMBER) ASA REF.- 8.3.3 (TABLE 4) **RESULTS** 

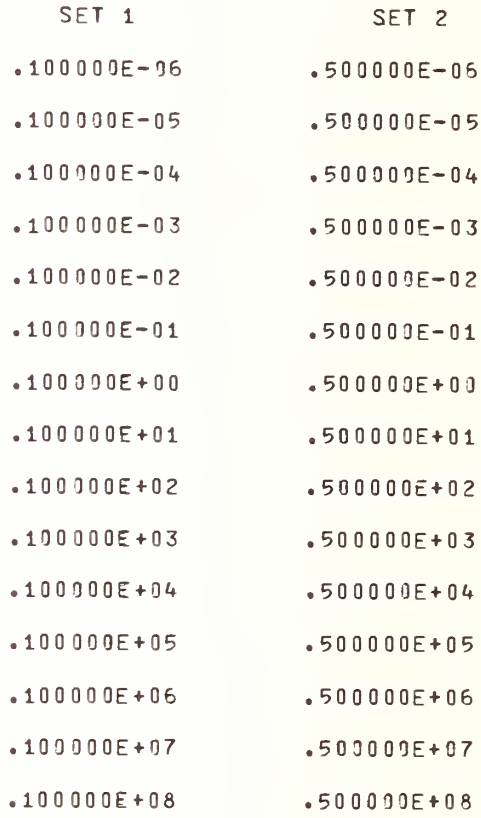

VALUES IN EACH SET SHOULD BE POSITIVE .1 FOR SET 1 (.5 FOR SET 2), EXPONENT RANGE FROM - 96 TO + 08 IN SEQUENCE

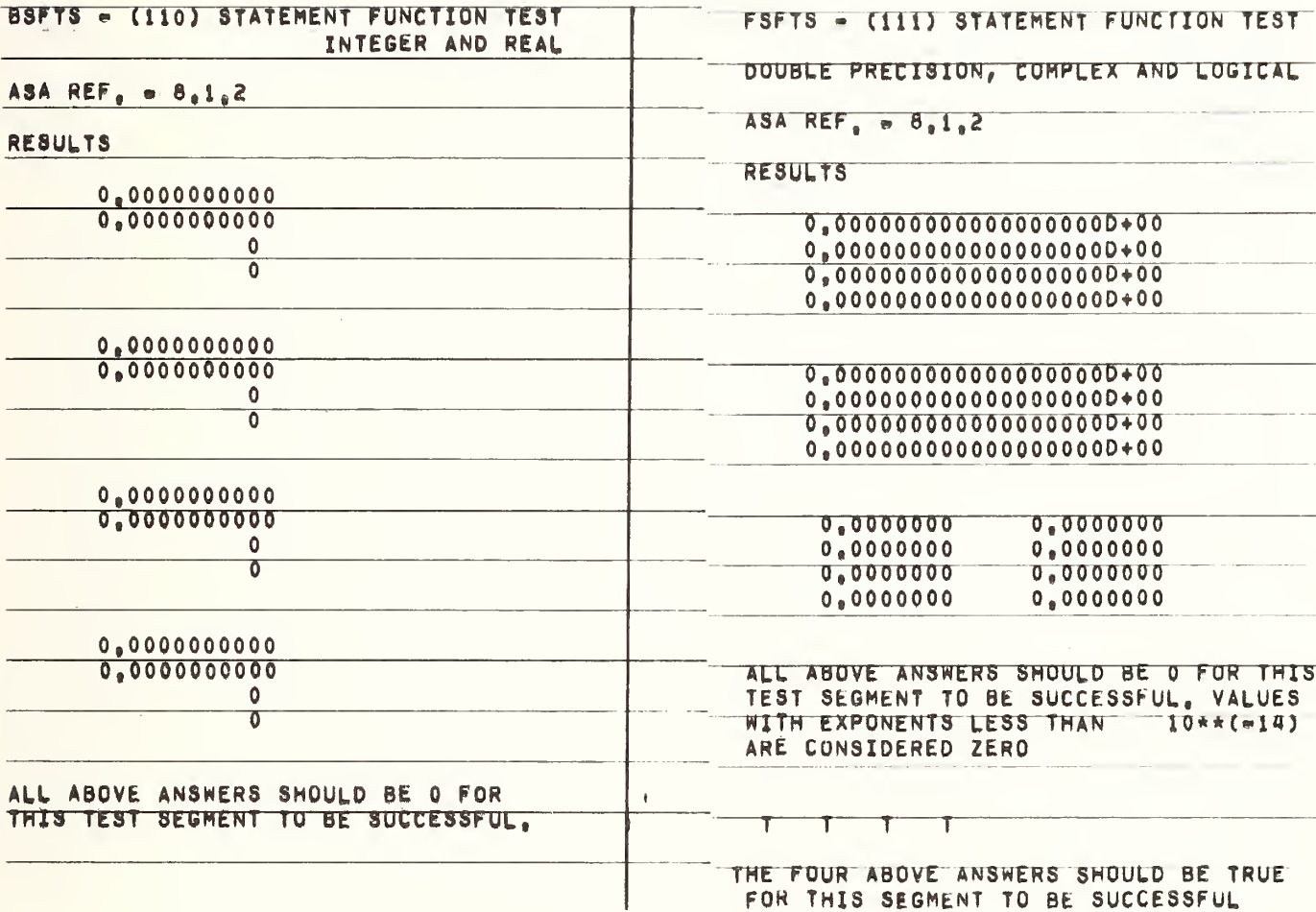

FORTRAN TEST PROGRAMS PREPARED BY NATIONAL BUREAU OF SIANDARDS FOR USE ON LARGE FORTRAN PROCESSORS IN ACCORDANCE WITH ASA FORTRAN X3,9-1966 VERSION 3 PART 9

SAMPLE COMPUTER, FORTRAN COMPTLER LEVEL OPERATING SYSTEM VERSION DATE, INSTALLATION NAME

CPXAD = (140) COMPLEX ADDITION AND **SUBTRACTION** 

 $ASA$  REF. - 6.1

**RESULTS** 

 $.0000$  $.0000$  $.0000$  $.0000$  $.0000$  $.0000$  $.0000$  $.0000$  $.0000$  $.0000$  $.0000$  $.0000$  $.0000$  $.0000$  $.0000$  $.0000$  $.0000$  $.0000$  $.0000$  $.0000$  $.0000$  $.0000$ 

TEST IS POSITIVE IF NUMBERS PRINTED ABOVE ARE 0.0,0,0

### CPXMU - (141) COMPLEX MULTIPLICATION

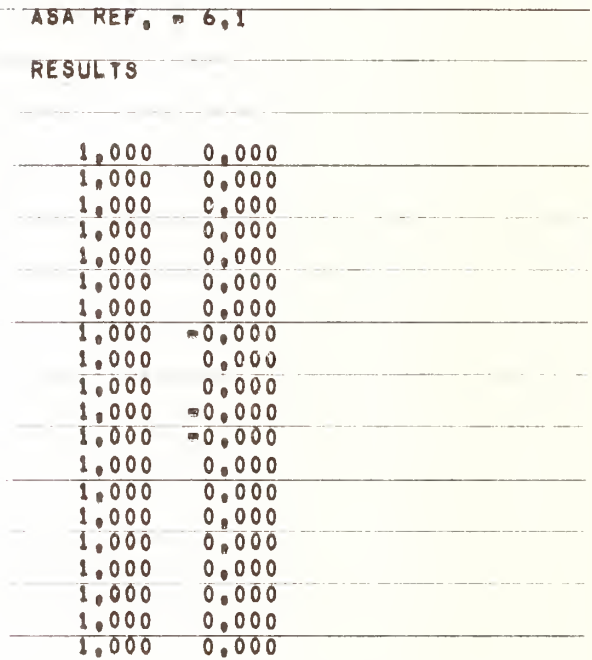

## TEST IS POSITIVE IF NUMBERS PRINTED ABOVE ARE 1.0,0.0

ERROR SHOULD NOT EXCEED + OR = .001

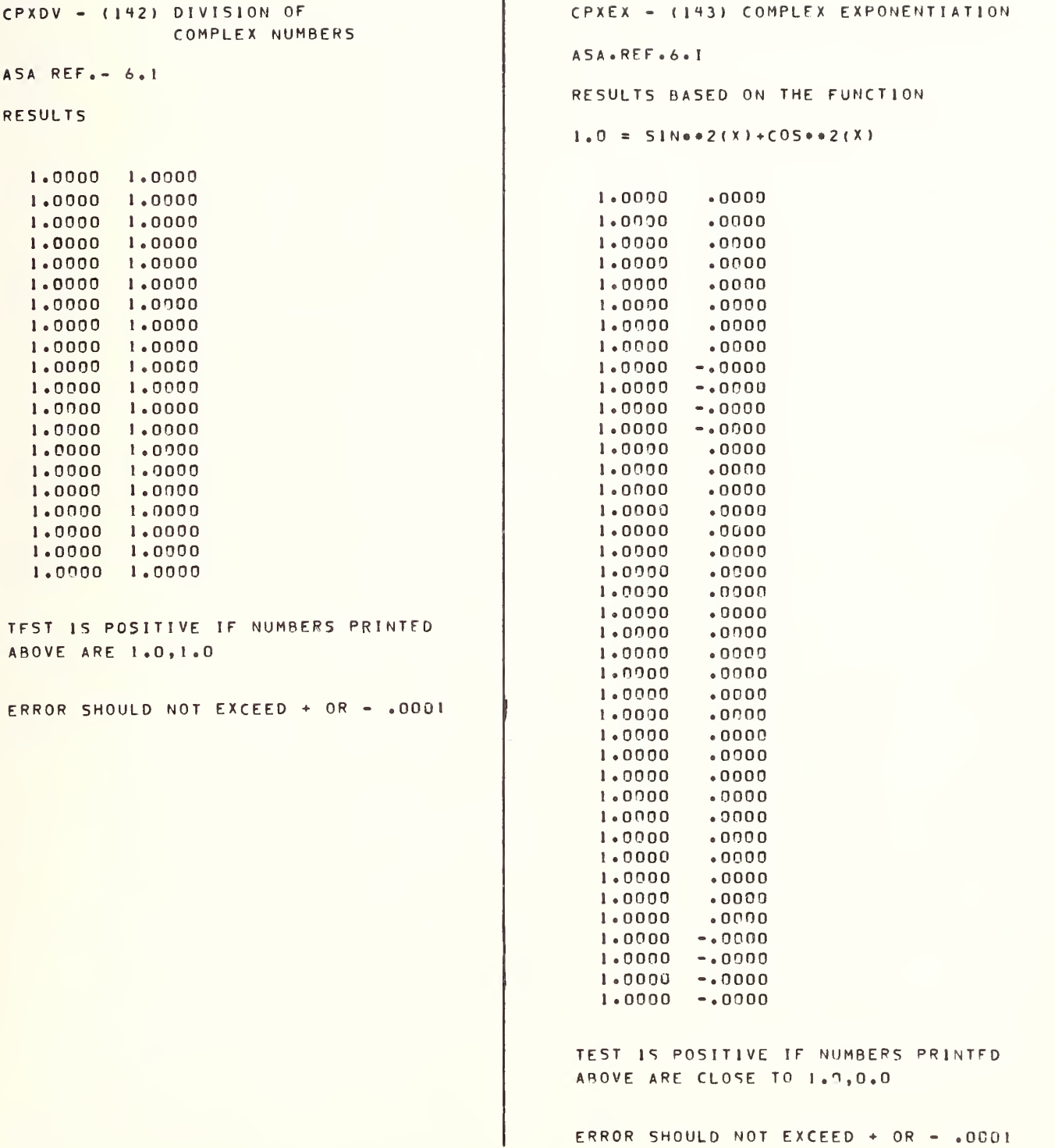

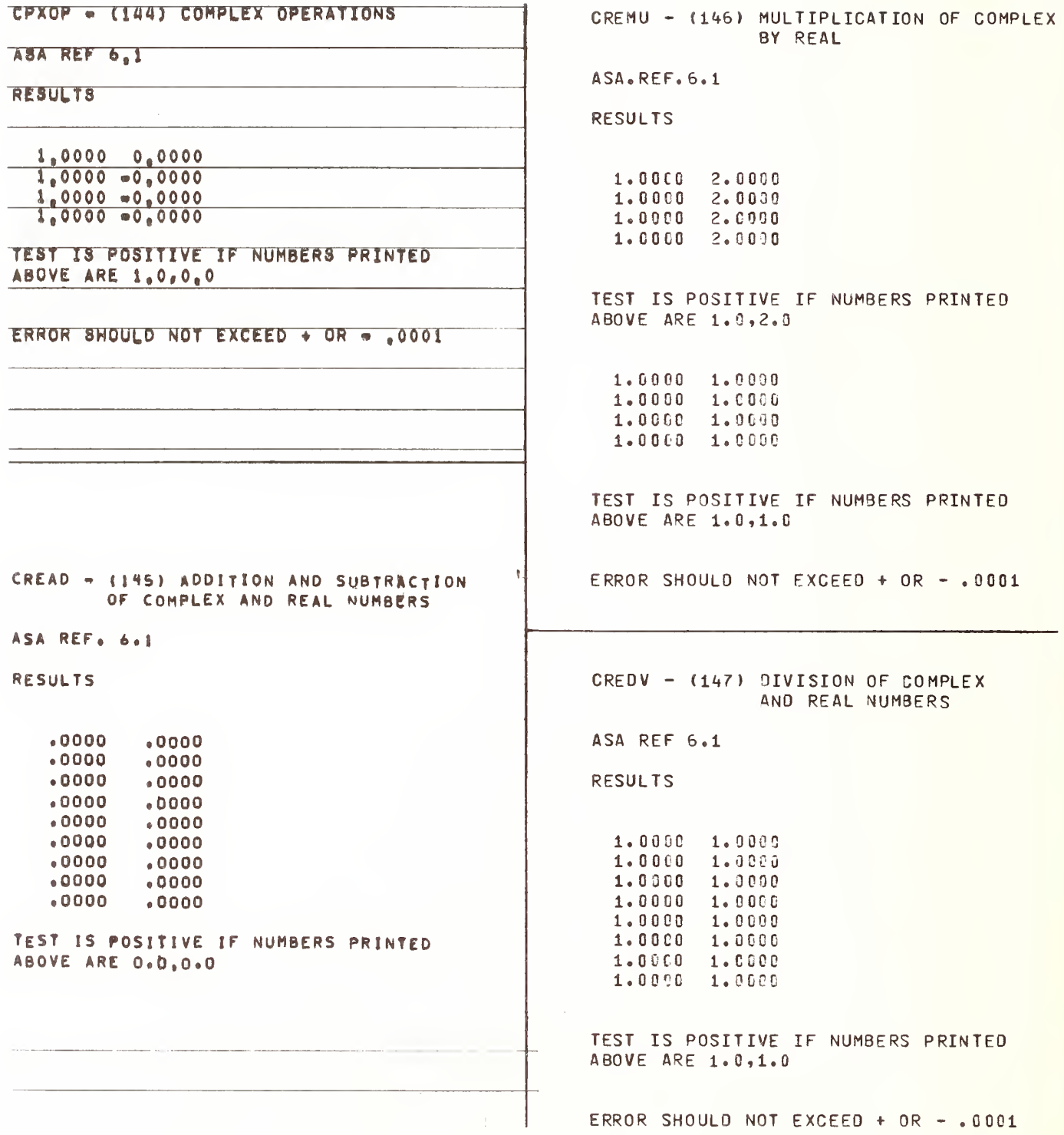

CREOP - (148) OPERATIONS ON REAL AND FORTRAN TEST PROGRAMS COMPLEX NUMBERS PREPARED BY NATIONAL BUREAU OF STANDARDS ASA REF. 6.1 FOR USE ON LARGE FORTRAN PROCESSORS **RESULTS** IN ACCORDANCE WITH ASA FORTRAN X3.9-1966  $2.0000 - 1.0000$ VERSION 3 **PART 10** TEST IS POSITIVE IF NUMBERS PRINTED ABOVE ARE 2.0,-1.0 SAMPLE COMPUTER, FORTRAN COMPILER LEVEL 1.0000  $.0000$ OPERATING SYSTEM VERSION TEST IS POSITIVE IF NUMBERS PRINTED DATE, INSTALLATION NAME ABOVE ARE 1.0.0.0 ERROR SHOULD NOT EXCEED + OR - . 0001 MISC3 - (149) EFFECT OF BLANKS WITHIN BRFCP - (160) REAL EXTERNAL FUNCTIONS STMNT AND CONTINUATION OF STMNT TO 20 LINES  $ASA$  REF. - 8.3.1 ASA REFS. - 3.1.4.1 3.2.4.3.3 3.2.4 RESULTS SHOULD BE POSITIVE RESULTS TEST 1 IS POSITIVE  $\bullet$ TEST 2 IS POSITIVE  $\bullet$  0 TEST IS POSITIVE IF NUMBERS PRINTED TEST 3 IS POSITIVE ABOVE ARE O  $\bar{\mathbf{v}}$ TEST 4 IS POSITIVE MISC4 - (150) EFFECT OF BLANKS WITHIN STMNT AND CONTINUATION TEST 5 IS POSITIVE OF STMNT TO 20 LINES ASA REFS. - 3.1.4.1 3.2.4.3.3 3.2.4 TEST 6 IS POSITIVE **RESULTS**  $0.0000$ 0.0000 .0000  $.0000$ TEST IS POSITIVE IF NUMBERS PRINTED

ABOVE ARE 0.0.0.0

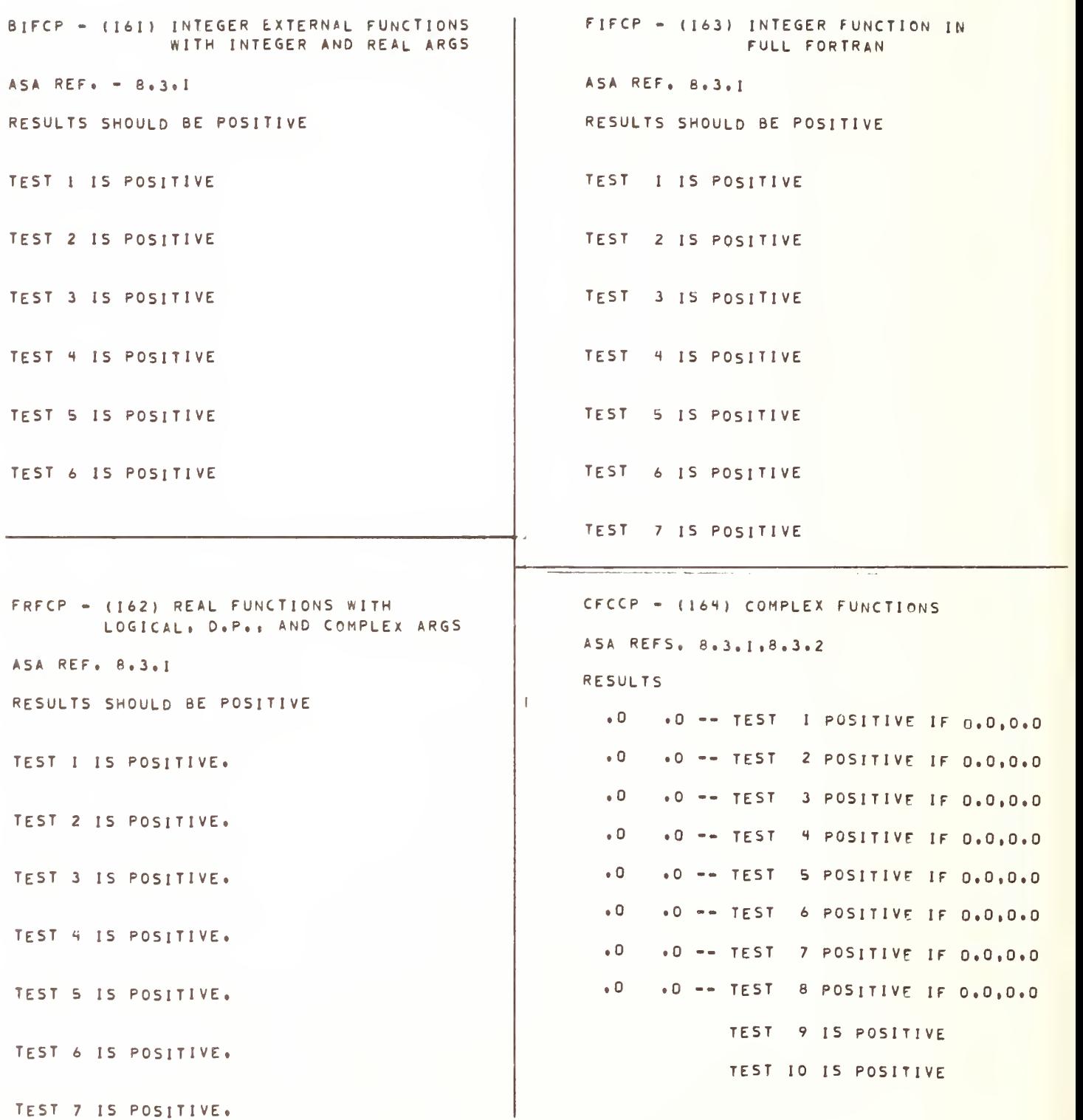

```
FORTRAN TEST PROGRAMS
                                                      BFCCP - (166) LOGICAL FUNCTIONS
 PREPARED BY NATIONAL BUREAU OF STANDARDS
                                                      ASA REF 8.3. 1 FOR USE ON LARGE FORTRAN PROCESSORS
                                                      RESULTS
 IN ACCORDANCE WITH ASA FORTRAN X3. 9-1966
                                                      TEST 1 IS POSITIVE
 VERSION 3 PART 11
                                                      TEST 2 IS POSITIVE
                                                      TEST 3 IS POSITIVE
SAMPLE COMPUTER, FORTRAN COMPILER LEVEL
                                                      TEST 4 IS POSITIVE
OPERATING SYSTEM VERSION
                                                      TEST 5 IS POSITIVE
DATE, INSTALLATION NAME
                                                      TEST 6 IS POSITIVE
                                                      TEST 7 IS POSITIVE
                                                      TEST 8 IS POSITIVE
 DPFCP - (165) DOUBLE PRECISION
                FUNCTIONS
                                                      TEST 9 IS POSITIVE
 ASA REFS. 8.3.1,8.3.2
                                                      TEST 10 IS POSITIVE
 RESULTS
                                                      0.0000 0.0000
 TEST 1 IS POSITIVE
                                                      TEST 11 IS POSITIVE IF NUMBERS PRINTED
 TEST 2 IS POSITIVE
                                                      ABOVE ARE 0.0,0.0
 TEST 3 IS POSITIVE
                                                      END OF (166)
 TEST 4 IS POSITIVE
 TEST 5 IS POSITIVE
                                                    SBRTN - (167) SUBROUTINE SUBPROGRAM
 TEST 6 IS POSITIVE
                                                     ASA REF<sub>e</sub> = B_04_11TEST 7 IS POSITIVE
                                                     RESULTS
 TEST 8 IS POSITIVE
 TEST 9 IS POSITIVE
                                                            1.0
                                                             1
 TEST 10 IS POSITIVE
                                                             1
                                                             1
                                                             1
 0.0 0.0
                                                            1<sub>0</sub>1<sub>0</sub>TEST 11 IS POSITIVE IF NUMBERS PRINTED
                                                            1<sub>0</sub> 0
 ABOVE ARE 0.0,0.0
                                                            \mathbf{1}_{0} 0
                                                             \mathbf{I}TEST 12 IS POSITIVE
                                                            1.01 \bf Irac{1}{100}
```
; TEST SUCCESSFUL IF ALL RESULTS EQUAL <sup>1</sup>

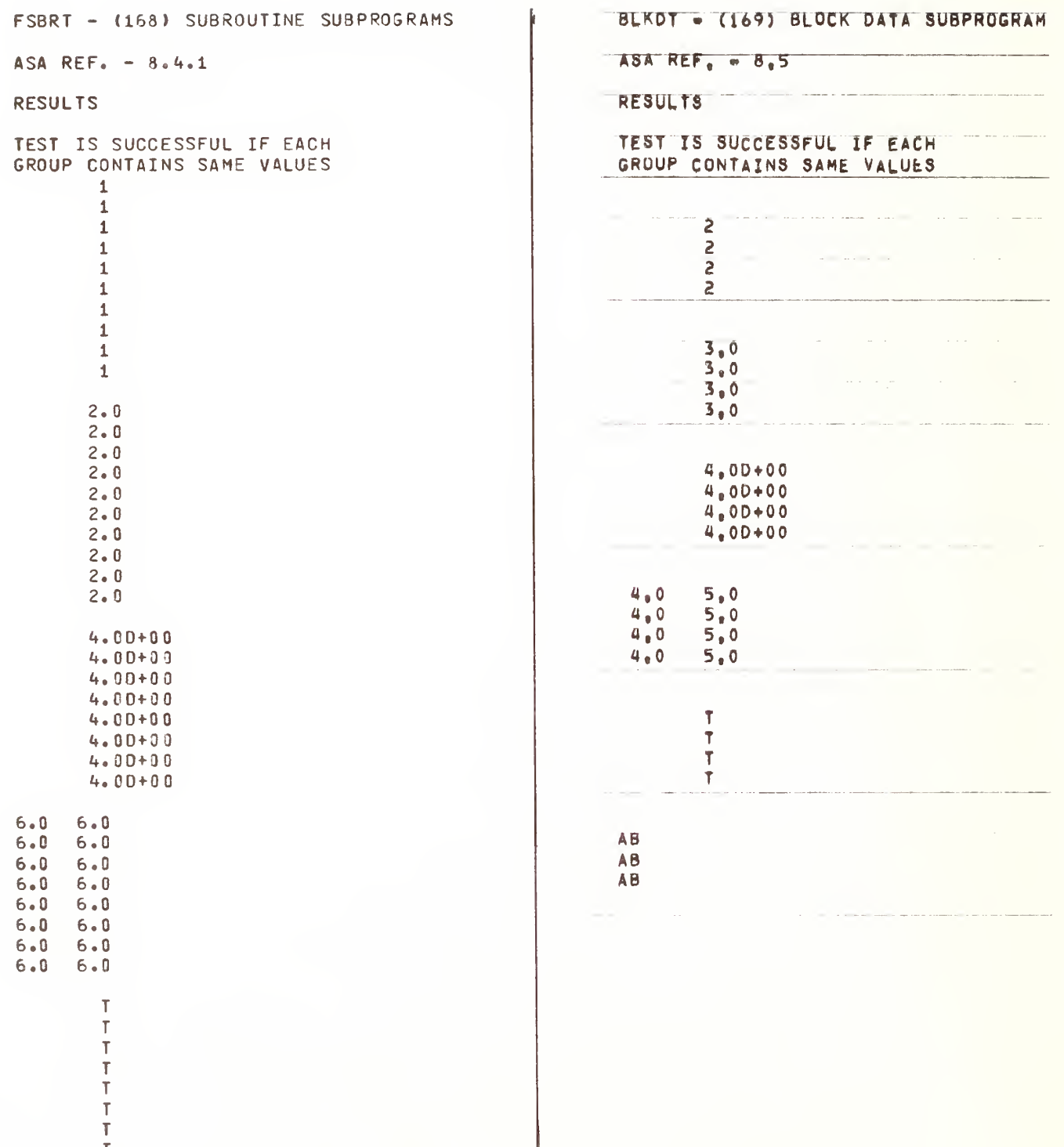

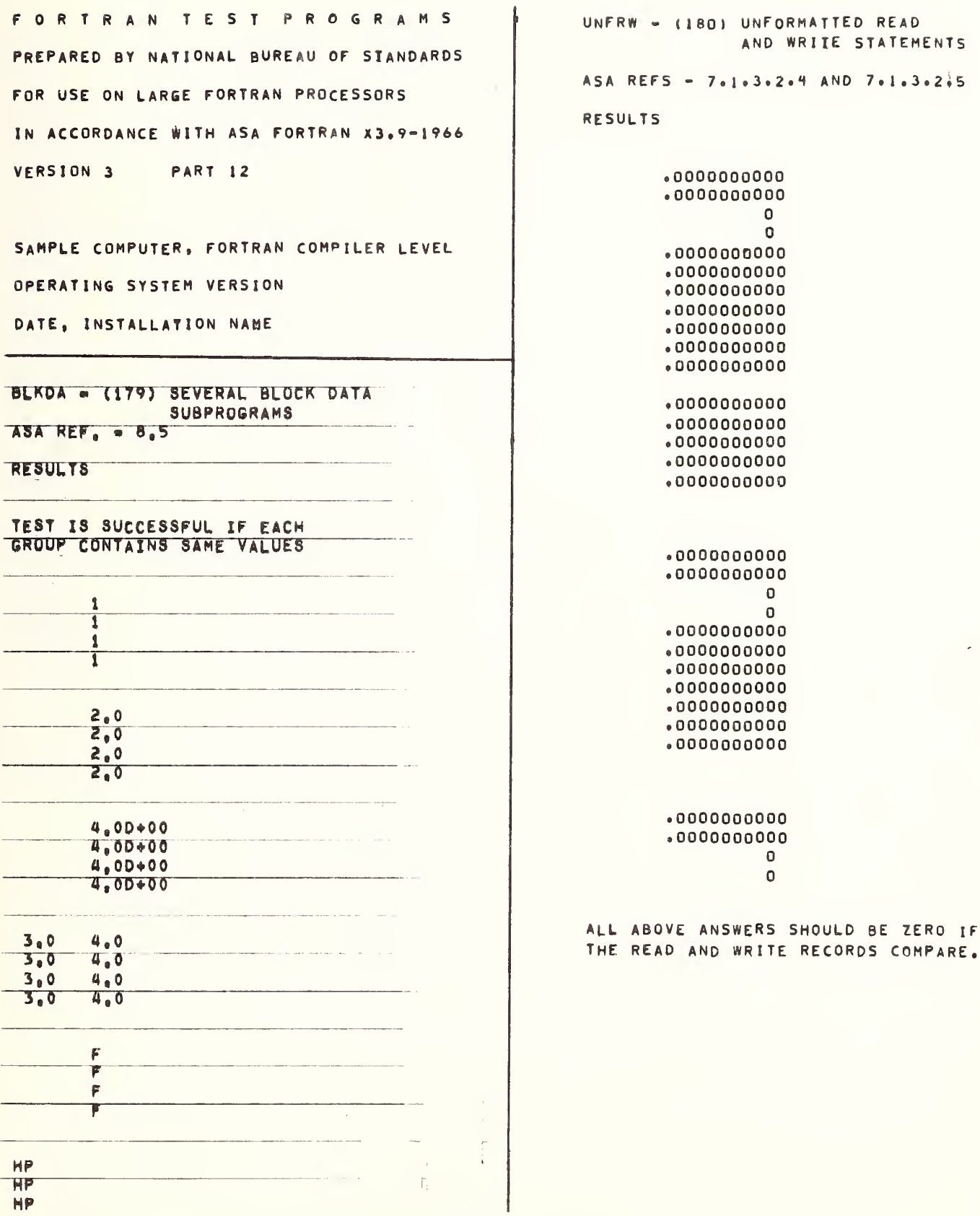

 $IL-C-59$ 

BACUP - (182) BACKSPACE TAPE OOLMT - (191) DO SET LIMITS ASA REF. - 7.1.2.8 ASA REF. 7.1.3.3.2 RESULTS RESULTS \*\*TEST SUCCESSFUL\*\* GROUP<sub>1</sub> 2 3 »  $\mathbf{4}$ 5 6 7 8 9 1018 1016 1017 lOJ 9 1020 1021 1022 1022 102H DONSC - (192) NESTED LOOPS GROUP<sub>5</sub> s 10 15 ASA REF. - 7.1.2.8 20 25 30 35 HO MS RESULTS 5080 5085 5090 5100 9105<br>5115 5120 5110 5115 2 LEVELS OF NESTING \*\*TEST SUCCESSFUL\*\* GROUP<sub>3</sub> 123 <sup>3</sup> LEVELS OF NESTING H 5 6 ••TEST SUCCESSFUL^\* 7 8 9 1016 1017 1018 1019 1020 1021 <sup>H</sup> LEVELS OF NESTING 1022 1023 102H \*»TEST SUCCESSFUL\*\* GROUPS <sup>1</sup> AND <sup>3</sup> SHOULD BE THE SAME 5 LEVELS OF NESTING AND GROUP 2, <sup>5</sup> TIMES GROUP <sup>1</sup> \*»TEST SUCCESSFUL\*\* CONTROL VARIABLE USED IN SUBSCRIPT OOTRM - (190) DO TERMINAL  $\mathbf{f}$ \*\*TEST SUCCESSFUL\*\*  $ASA$  REF -  $7.1.2.8$ RESULTS testi continue explicit ••test! successful\*\* test2 continue implied DONSI - (193) INCOMPLETE DO \*\*TEST2 SUCCESSFUL\*\* ASA REF. - 7.1.2.8  $\mu/\mathcal{I}$ RESULTS test3 assign ••INCOMPLETE LOOP SUCCESSFUL\*\* ••test3 successful\*\* TEST4 LOGICAL IF \*\*TEST4 SUCCESSFUL\*\* II-C-60

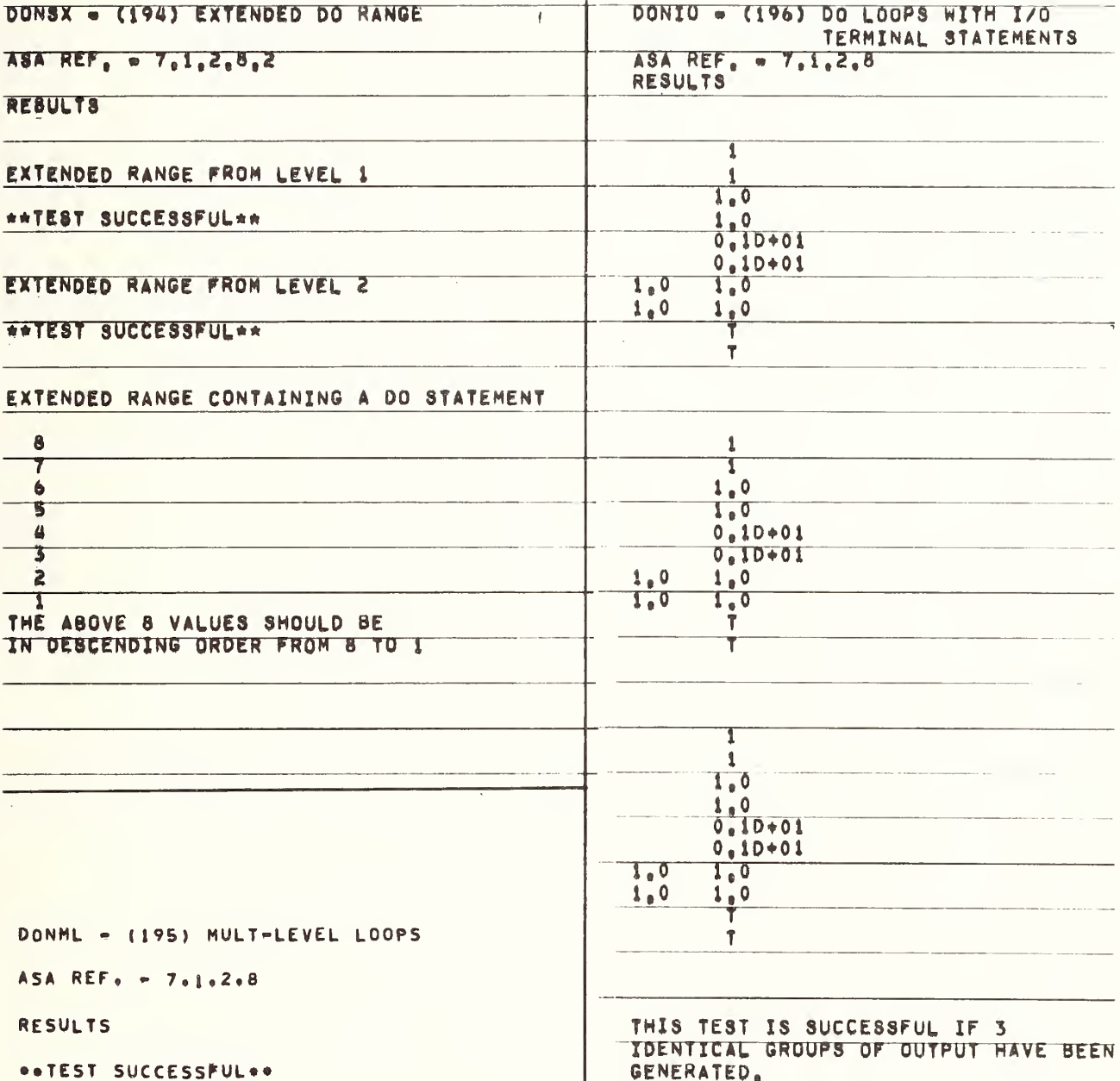

MORDO - (197) A MORE COMPLICATED SEG. LOGIF - (300) LOGICAL IF STATEMENT OF DO STATEMENTS  $ASA$  REF. - 7.1.2.3 ASA REFS =  $7.1.2.8$  AND  $7.1.2.8.1$ **RESULTS RESULTS** TEST EXPLICITLY WRITTEN SIGNED-ZERO  $\overline{1}$ THIS SEGMENT SUCCESSFULLY TESTED  $+0$  EQUALS  $-0$ IF NO ERROR MESSAGES  $+0.0$  EQUALS  $-0.0$ +0.000 EQUALS -0.000 TEST COMPUTATIONAL SIGN OF ZERO  $SUBR1 - (200)$ SUBROUTINE SUBPROGRAM  $+0$  EQUALS  $-0$ WITHOUT AN ARGUMENT LIST  $+0.0$  EQUALS  $-0.0$ +0.000 EQUALS -0.000  $ASA$  REF. -  $B.4.1$ TEST -LOGICAL IF- FOLLOWED BY DIFFERENT KINDS OF STATEMENTS **RESULTS**  $\Omega$ 0 THIS SEGMENT SUCCESSFULLY TESTED  $\Omega$  $\theta$ IF NO ERROR MESSAGES. O  $\Omega$ 0 0  $\mathbf 0$ 0 FORTRAN TEST PROGRAMS THERE SHOULD BE 10 VALUES ABOVE, PREPARED BY NATIONAL BUREAU OF STANDARDS IF ONLY 9, TEST 9 HAS FAILED.  $\Omega$  $\theta$ FOR USE ON LARGE FORTRAN PROCESSORS  $\mathbf{0}$ Û IN ACCORDANCE WITH ASA FORTRAN X3.9-1966  $\theta$  $\mathbf{0}$ VERSION 3 PART 13  $\pmb{0}$  $\pmb{0}$ 0 SAMPLE COMPUTER, FORTRAN COMPILER LEVEL ALL VALUES SHOULD BE ZERO. A VALUE OTHER THAN ZERO WILL BE THE OPERATING SYSTEM VERSION NUMBER OF THE TEST WHICH FAILED.

DATE, INSTALLATION NAME

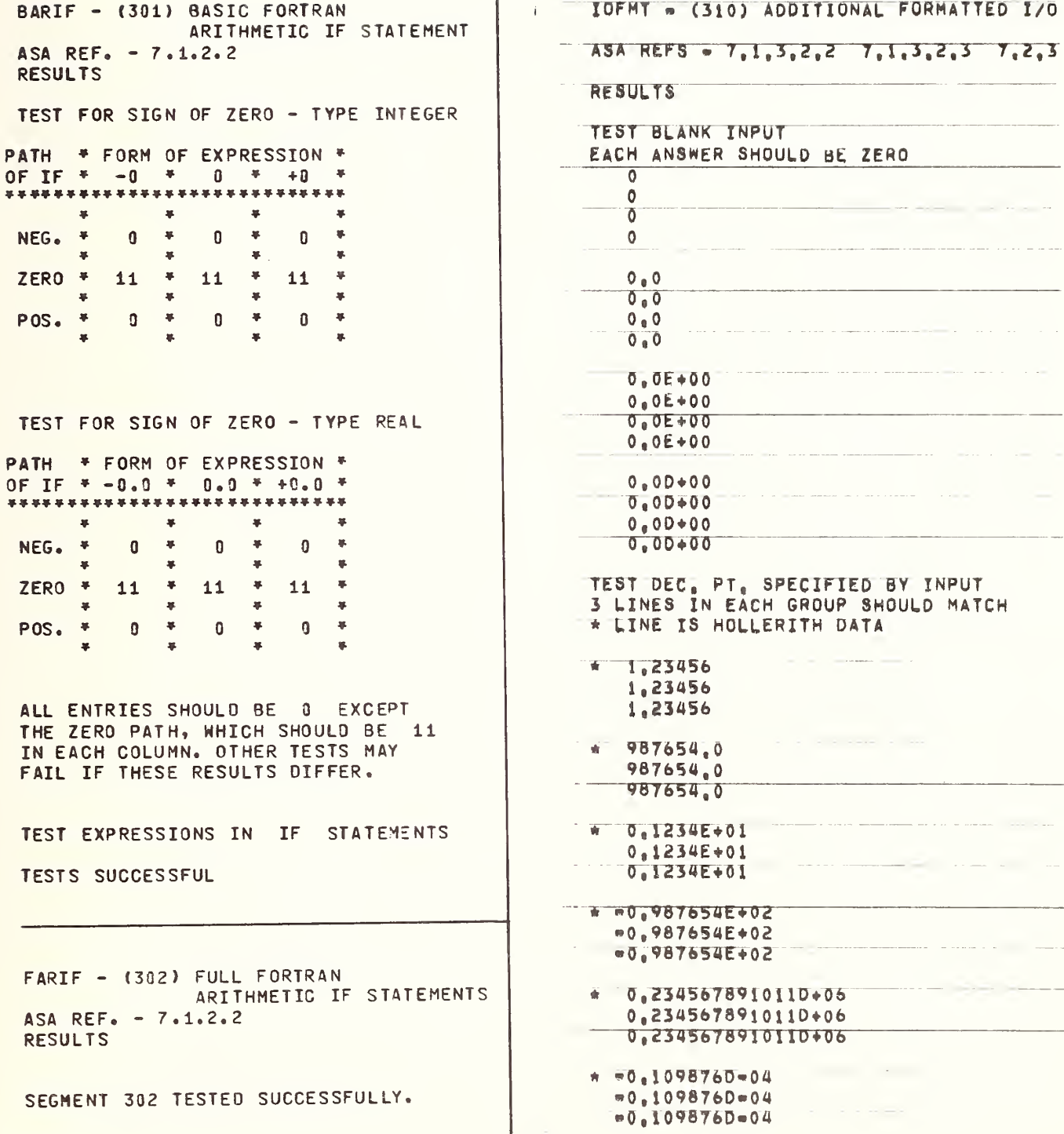

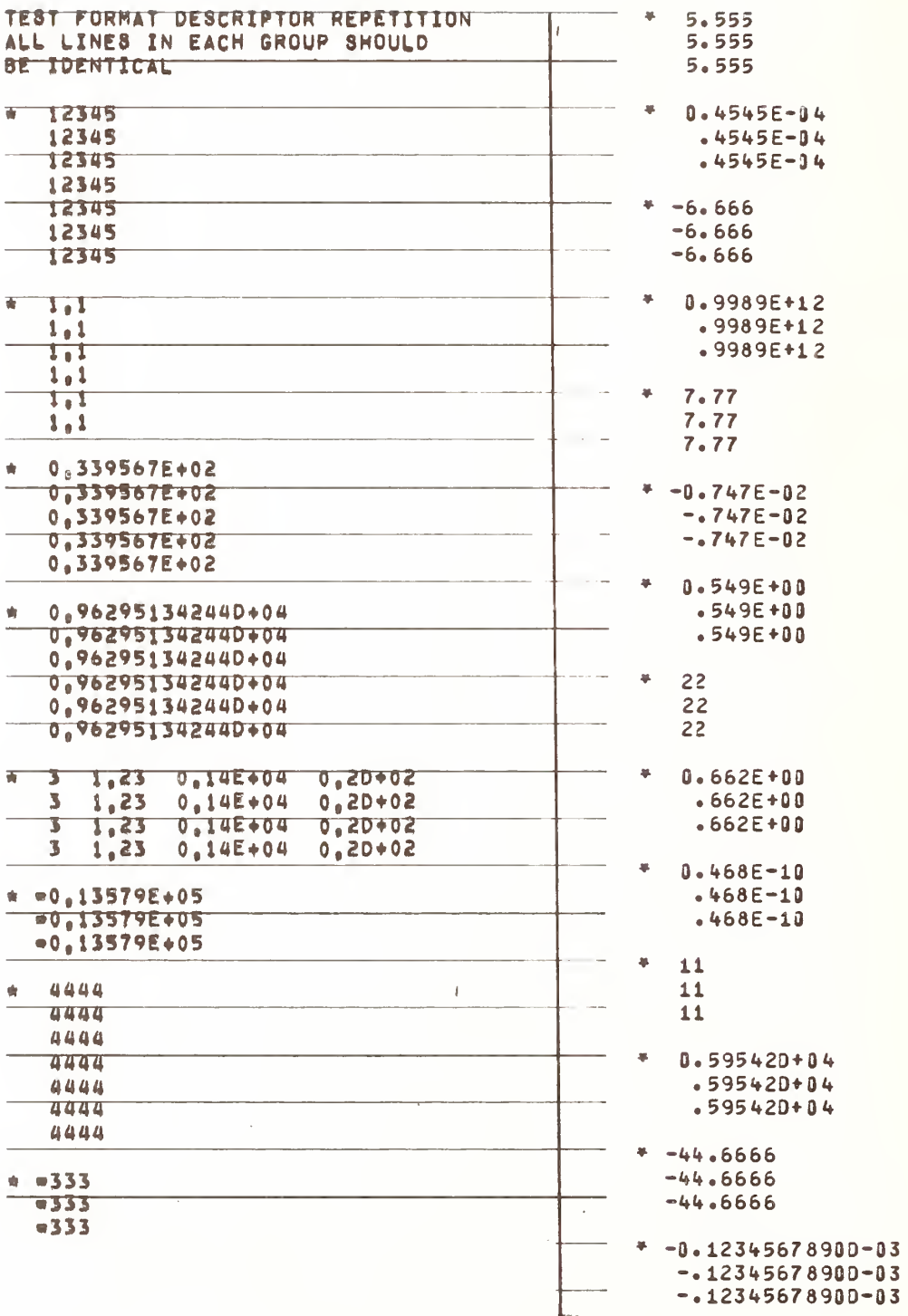

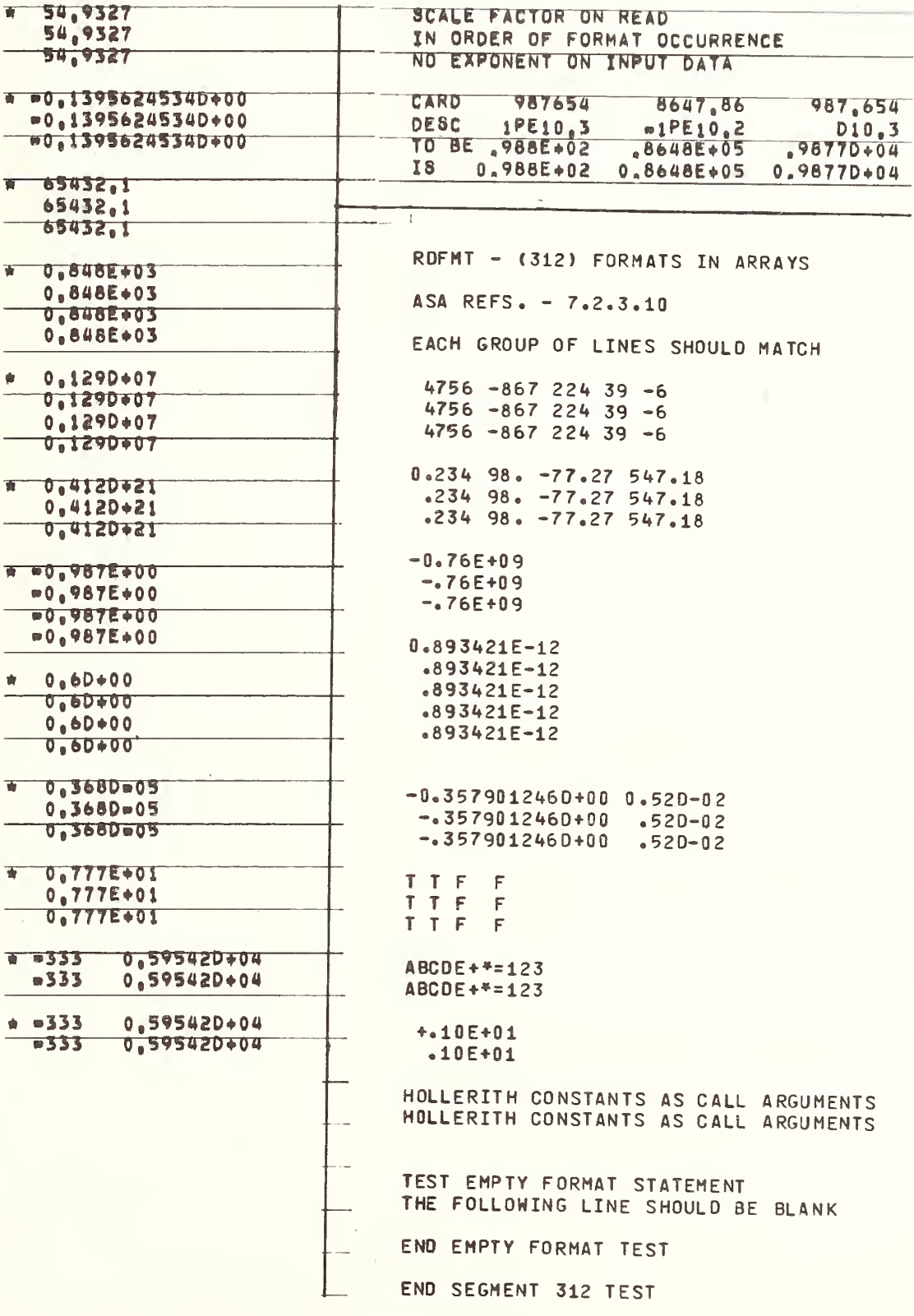

FORTRAN TEST PROGRAMS PREPARED BY NATIONAL BUREAU OF STANDARDS FOR USE ON LARGE FORTRAN PROCESSORS IN ACCORDANCE WITH ASA FORTRAN X3. 9-1966 VERSION 3 PART 14

SAMPLE COMPUTER, FORTRAN COMPILER LEVEL OPERATING SYSTEM VERSION DATE, INSTALLATION NAME

MISC5 - (350) SPECIFICATI0M5 FOR PROGRAM FORM

ASA REFS. - 3.2 3.2.1 3.4 3.5

TEST THAT COMMENTS ARE NOT EXECUTED TEST SUCCESSFUL IF NO ERROR MFS5AGF

TEST 72 CHARACTER LINE

123tt5678910 11 1213141516171 819 12345678910111213141516171819

TEST SUCCESSFUL IF 2 LINES ABOVE ARE DIGITS <sup>1</sup> THROUGH 19

TEST 1,2,3,4,5 CHARACTER STMNT. LABEL

 CHARACTER LABEL ACCEPTED CHARACTER LABEL ACCEPTED CHARACTER LABEL ACCEPTED 4 CHARACTER LABEL ACCEPTED CHARACTER LABEL ACCEPTED

TEST 1,2,3,4,5,6 CHARACTER VARIABLES AMD ARRAY NAMES

\*\*TE5T SUCCESSFUL-ALL NAMES ACCEPTED\*\*

TEST PLACEMENT OF STATEMENT LABELS AMD LABELS WITH LEADING ZEROS

TEST SUCCESSFUL IF 9 NUMBERS IN SEQUENTIAL ORDER FROM <sup>1</sup> TO 9 ARE WRITTEN ABOVE

END OF SEGMENT 350

ł

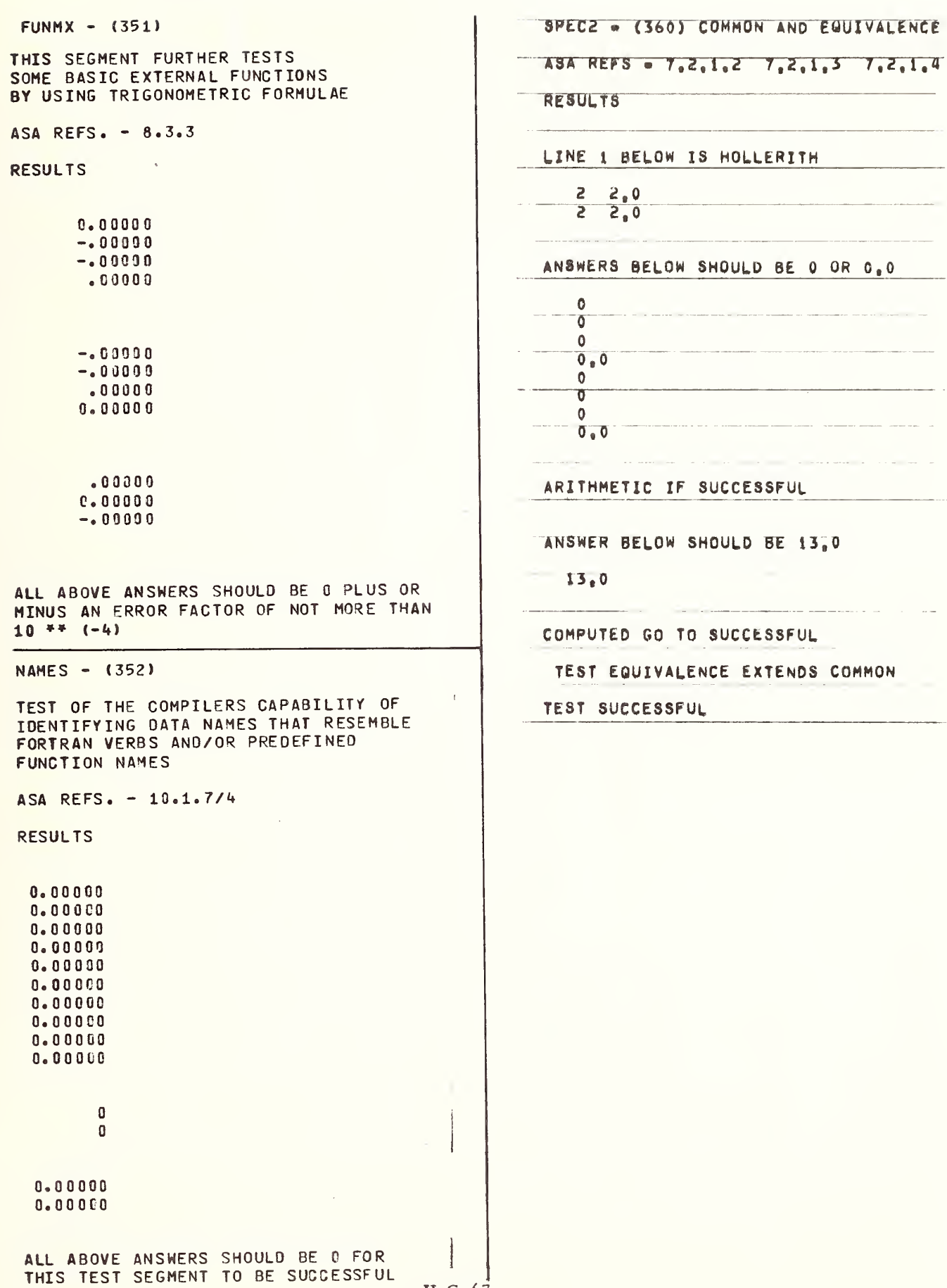

 $\overline{\phantom{a}}$ 

 $IL-C-67$ 

 $\mathcal{L}^{\text{max}}_{\text{max}}$  and  $\mathcal{L}^{\text{max}}_{\text{max}}$ 

#### GENERAL DESCRIPTION  $A_{\bullet}$

This section of the document describes the organization of the NBS FORTRAN Test Programs and data as recorded on magnetic tape for distribution. When the programs have been retrieved and stored in a form more appropriate to utilization, this section of the manual is of no significance.

The distribution tape containing both Version <sup>1</sup> (116 executable test units) and Version 3 (14 executable programs containing the 116 test units) is available in 800 cpi recording density in the following forms:

- 7 track, even parity, BCD recorded from FORTRAN H set punch card code (See Appendix D X3. 9-1966)
- 9 track, odd parity, EBCDIC recorded from the American National Standard punch card code
- 9 track, odd parity, ASCII recorded from the American National Standard punch card code

The distribution tape is an unlabeled, fixed block size recorded tape, terminating with two tape mark records.

Version <sup>1</sup> Programs and its data precede Version 3 with its data. Each block contains 720 characters comprised of nine 80- character card image records. Partial blocks at the end of both Version <sup>1</sup> and Version 3 are filled with blank card images, so that Version <sup>1</sup> begins in Block <sup>1</sup> record <sup>1</sup> and Version 3 begins with Block 1597 record 1.

The differences between the punch card code for the FORTRAN H Set and the American National Standard are reflected in the following four characters:

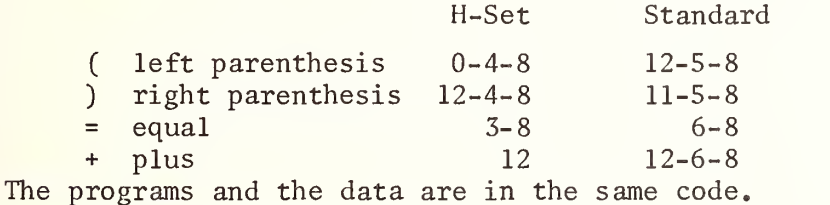

For FORTRAN processors which contain an option on the coded character set for conversion of the FORTRAN programs, but not for the data, or perform a logical conversion only, causing the program listing to print a different character representation for the four characters listed above should perform a character conversion to the test programs and data before performing the tests, because the program listing is considered part of the documentation.

The following tables identify each main program unit, subprogram and data in two different forms:

The Block and Record number identifies the block number and the record within the block of the start of each element of information.

The card image number is the record number for the location of the start of each element of information.

For Version 3, one table lists the elements in relation to their position on the tape with Version <sup>1</sup> preceding it, and the other table assumes that the tape has been forward spaced over Version <sup>1</sup> (1596 blocks).

Each element of information in the tables is identified by the letter:

 $M = \text{main program unit}$  $F = function subprogram$  $S =$  subroutine subprogram B = Block Data subprogram

WARNING - Version 1 and Version 3 each contain the same subprograms. If Version 1 and Version 3 are to be retained as a single file for use, one copy of the subprograms (63 functions and subroutines) must be deleted otherwise duplicate external procedure names will occur.

In Version 1, the Directory (segment 000) recorded as a set of comment lines is included as part of the first test unit, segment 008. This causes this test unit to contain 871 card images. The Directory of 342 card images may be removed and by appending a STOP statement and an END line may be compiled to obtain a program listing.

II  $I - A - 2$ 

## VERSION 1 DISTRIBUTION TAPE ORGANIZATION

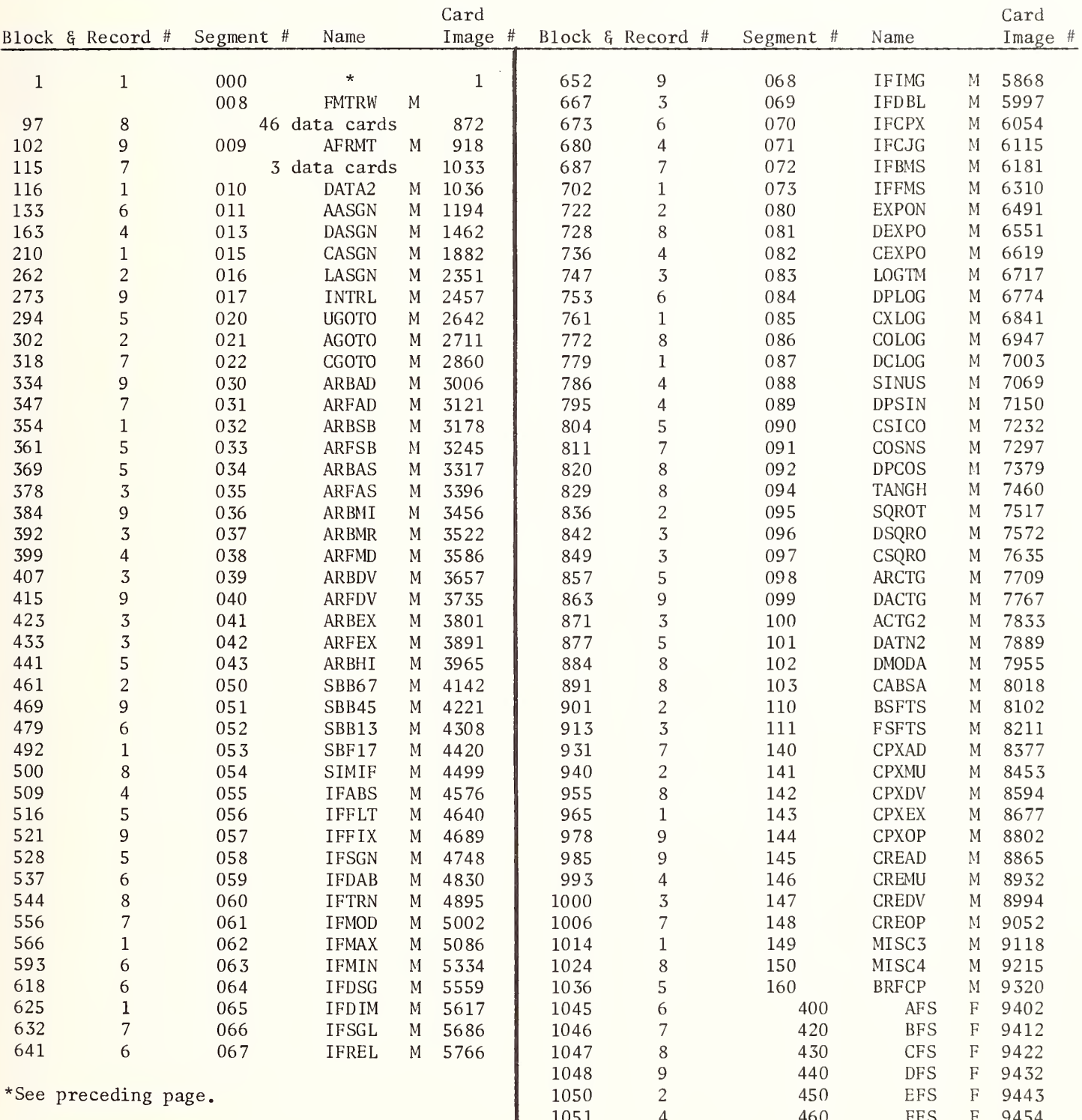

M = Main Program<br>F = Function Subprogram<br>S = Subroutine Subprogram<br>B = BLOCK DATA Subprogram

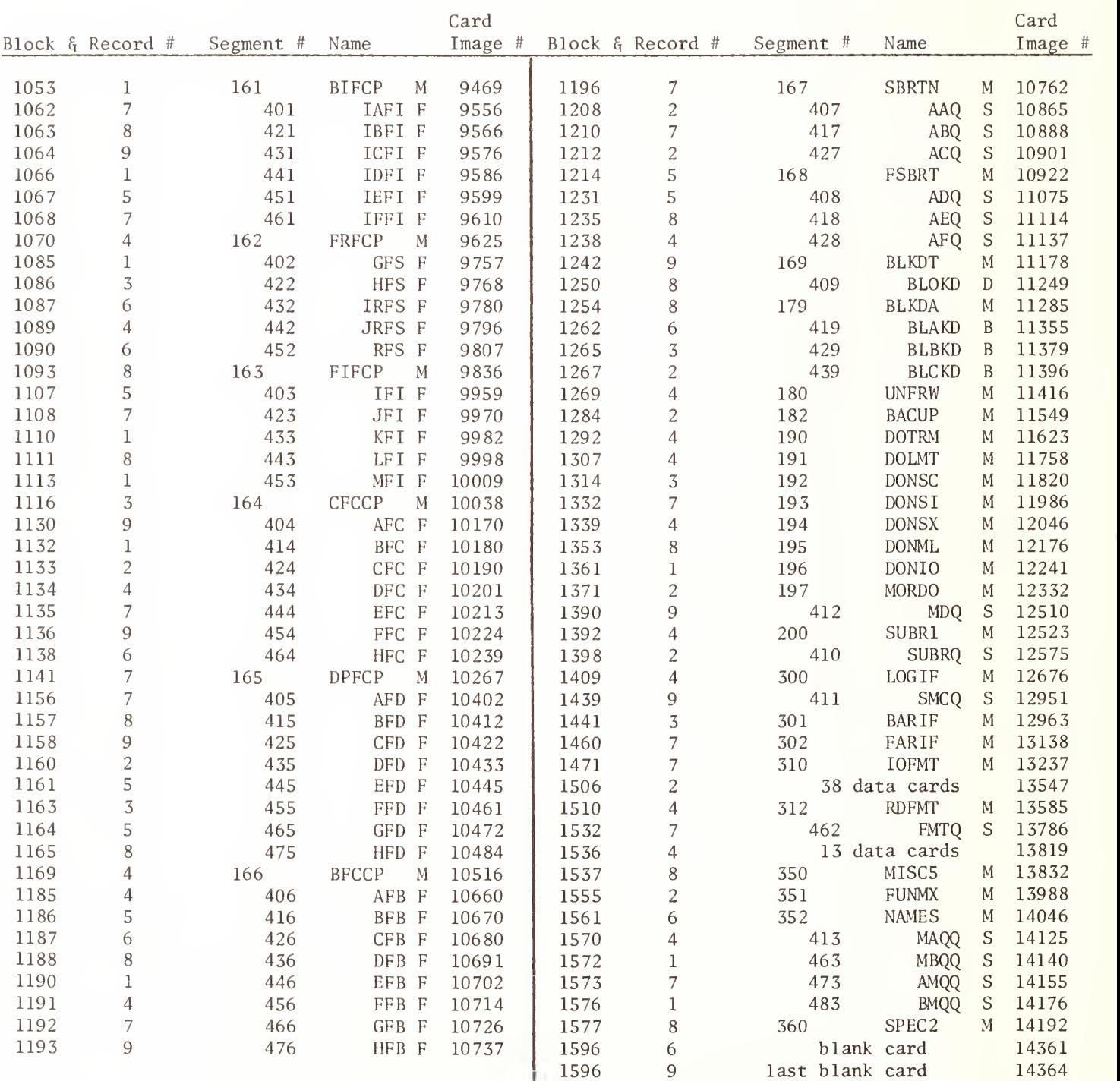

## VERSION <sup>1</sup> DISTRIBUTION TAPE ORGANIZATION - continuation

# A2. VERSION 3 DISTRIBUTION TAPE ORGANIZATION

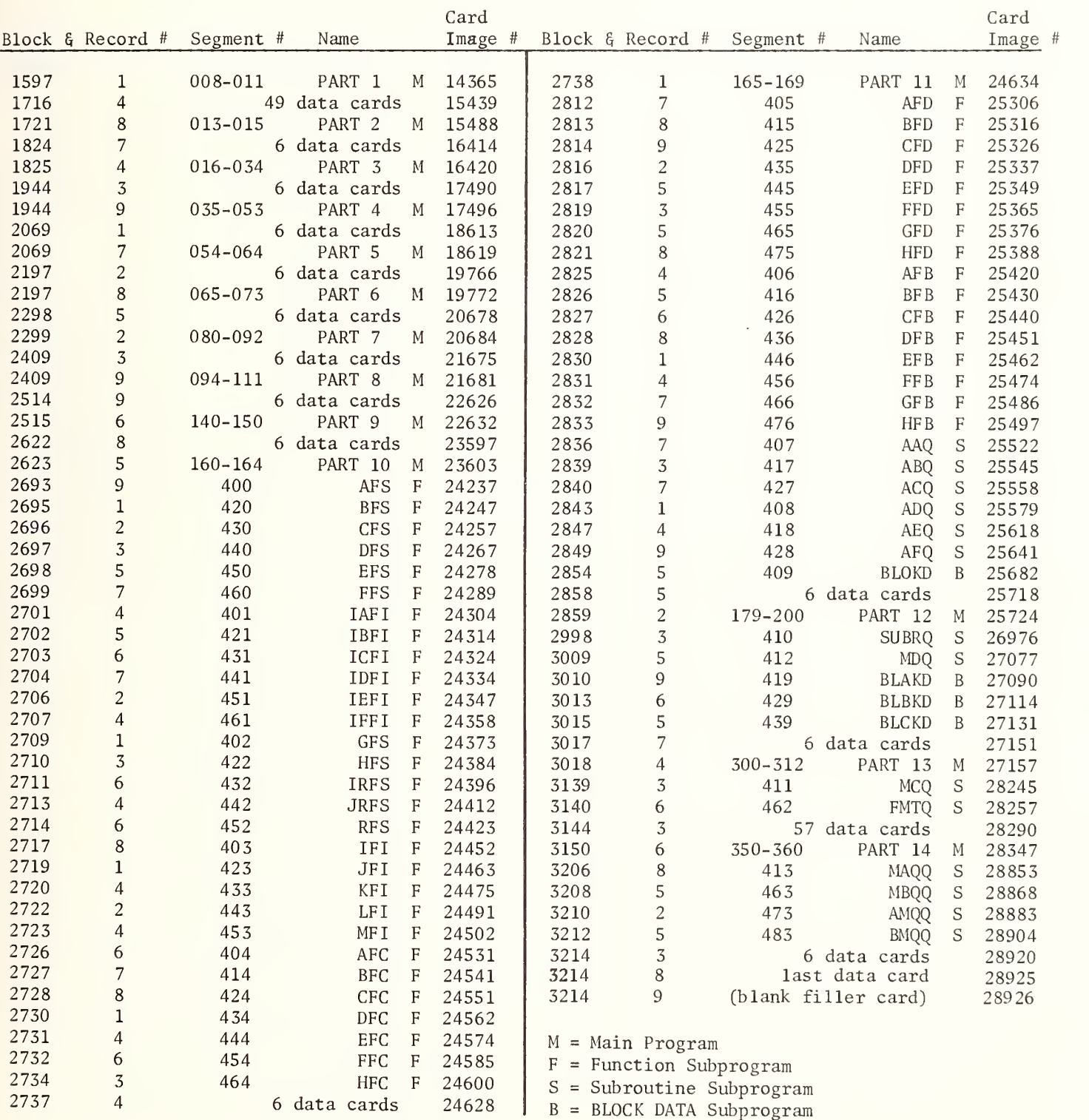

# VERSION 3 DISTRIBUTION TAPE ORGANIZATION<br>(Listed as if Version 1 (1596 blocks) had been deleted or forward spaced.)

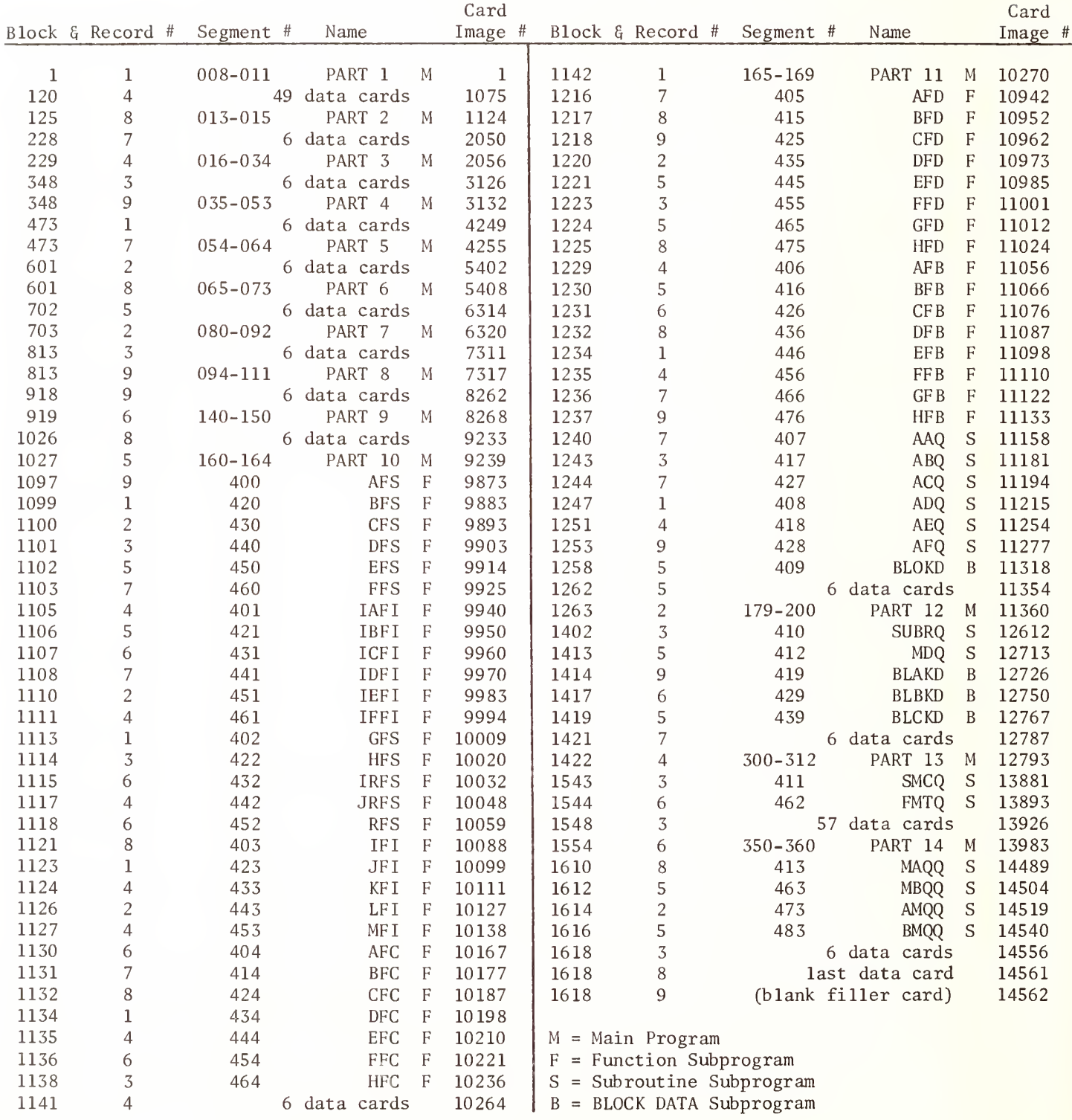

NBS-114A (REV. 7-73)

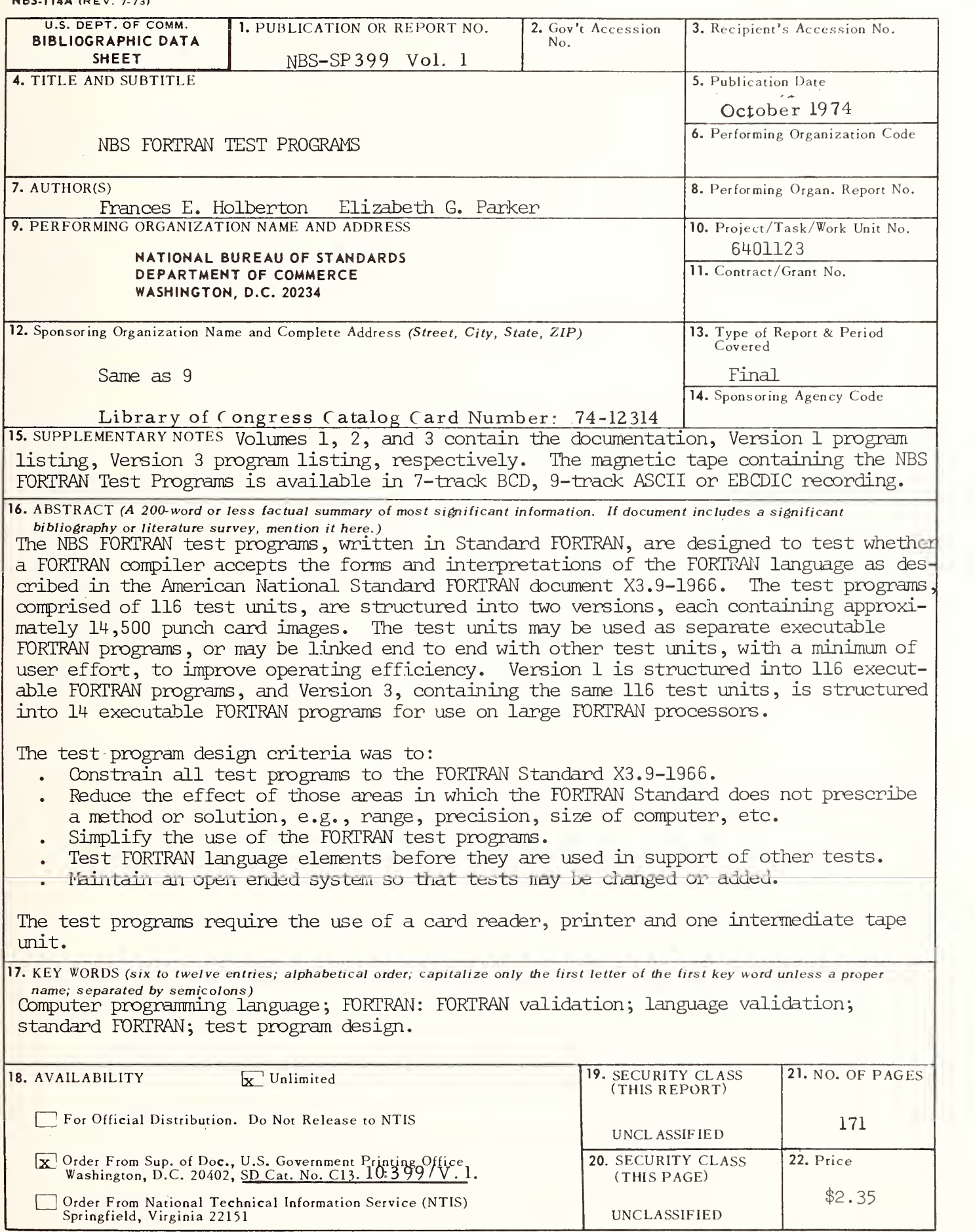

### NBS TECHNICAL PUBLICATIONS

#### **PERIODICALS**

JOURNAL OF RESEARCH reports National Bureau of Standards research and development in physics, mathematics, and chemistry. Comprehensive scientific papers give complete details of the work, including laboratory data, experimental procedures, and theoretical and mathematical analyses. Illustrated with photographs, drawings, and charts. Includes listings of other NBS papers as issued. ,

#### Published in two sections, available separately:

#### • Physics and Chemistry (Section A)

Papers of interest primarily to scientists working in these fields. This section covers a broad range of physical and chemical research, with major emphasis on standards of physical measurement, fundamental constants, and properties of matter. Issued six times a year. Annual subscription: Domestic, \$17.00; Foreign, \$21.25.

#### • Mathematical Sciences (Section B)

Studies and compilations designed mainly for the mathematician and theoretical physicist. Topics in mathematical statistics, theory of experiment design, numerical analysis, theoretical physics and chemistry, logical design and programming of computers and computer systems. Short numerical tables. Issued quarterly. Annual subscription: Domestic, \$9.00; Foreign, \$11.25.

DIMENSIONS/NBS (formerly Technical News Bulletin) —This monthly magazine is published to inform scientists, engineers, businessmen, industry, teachers, students, and consumers of the latest advances in science and technology, with primary emphasis on the work at NBS.

DIMENSIONS/NBS highlights and reviews such issues as energy research, fire protection, building technology, metric conversion, pollution abatement, health and safety, and consumer product performance. In addition, DIMENSIONS/NBS reports the results of Bureau programs in measurement standards and techniques, properties of matter and materials, engineering standards and services, instrumentation, and automatic data processing.

Annual subscription: Domestic, \$6.50; Foreign, \$8.25.

#### NONPERIODICALS

Monographs—M?jor contributions to the technical liter ature on various subjects related to the Bureau's scientific and technical activities.

Handbooks—Recommended codes of engineering and industrial practice (including safety codes) developed in cooperation with interested industries, professional organizations, and regulatory bodies.

Special Publications—Include proceedings of high-level national and international conferences sponsored by NBS, precision measurement and calibration volumes, NBS annual reports, and other special publications appropriate to this grouping such as wall charts and bibliographies.

Applied Mathematics Series—Mathematical tables, manuals, and studies of special interest to physicists, engineers, chemists, biologists, mathematicians, computer programmers, and others engaged in scientific and technical work.

National Standard Reference Data Series—Provides quantitative data on the physical and chemical properties of materials, compiled from the world's literature and critically evaluated. Developed under a world-wide program coordinated by NBS. Program under authority of National Standard Data Act (Public Law 90-396). See also Section 1.2.3.

Building Science Series—Disseminates technical infor- mation developed at the Bureau on building materials, components, systems, and whole structures. The series presents research results, test methods, and performance criteria related to the structural and environmental functions and the durability and safety characteristics of building elements and systems.

Technical Notes—Studies or reports which are complete in themselves but restrictive in their treatment of a subject. Analogous to monographs but not so comprehensive in scope or definitive in treatment of the subject area. Often serve as a vehicle for final reports of work performed at NBS under the sponsorship of other government agencies.

Voluntary Product Standards—Developed under pro cedures published by the Department of Commerce in Part 10, Title 15, of the Code of Federal Regulations. The purpose of the standards is to establish nationally recognized requirements for products, and to provide all concerned interests with a basis for common understanding of the characteristics of the products. The National Bureau of Standards administers the Voluntary Product Standards program as a supplement to the activities of the private sector standardizing organizations.

Federal Information Processing Standards Publications (FIPS PUBS)—Publications in this series collectively constitute the Federal Information Processing Standards Register. The purpose of the Register is to serve as the official source of information in the Federal Gov ernment regarding standards issued by NBS pursuant to the Federal Property and Administrative Services<br>Act of 1949 as amended, Public Law 89-306 (79 Stat. 1127), and as implemented by Executive Order 11717 (38 FR 12315, dated May 11, 1973) and Part <sup>6</sup> of Title <sup>15</sup> CFR (Code of Federal Regulations). FIPS PUBS will include approved Federal information processing standards information of general interest, and a complete index of relevant standards publications.

Consumer Information Series—Practical information, based on NBS research and experience, covering areas of interest to the consumer. Easily understandable language and illustrations provide useful background knowledge for shopping in today's technological marketplace.

NBS Interagency Reports—A special series of interim or final reports on work performed by NBS for outside sponsors (both government and non-government). In general, initial distribution is handled by the sponsor; public distribution is by the National Technical Infor- .<br>mation Service (Springfield, Va. 22151) in paper copy or microfiche form.

Order NBS publications (except Bibliographic Subscription Services) from: Superintendent of Documents, Government Printing Office, Washington, D.C. 20402.

#### BIBLIOGRAPHIC SUBSCRIPTION SERVICES

The following current-awareness and literature-survey bibliographies are issued periodically by the Bureau:

- Cryogenic Data Center Current Awareness Service (Publications and Reports of Interest in Cryogenics). A literature survey issued weekly. Annual subscrip-
- tion: Domestic, \$20.00; foreign, \$25.00.
- Liquefied Natural Gas. A literature survey issued quarterly. Annual subscription: \$20.00.
- Superconducting Devices and Materials. A literature survey issued quarterly. Annual subscription: \$20.00. Send subscription orders and remittances for the pre-

ceding bibliographic services to the U.S. Department of Commerce, National Technical Information Service, Springfield, Va. 22151.

Electromagnetic Metrology Current Awareness Service (Abstracts of Selected Articles on Measurement Techniques and Standards of Electromagnetic Quantities from D-C to Millimeter-Wave Frequencies). Issued monthly. Annual subscription: \$100.00 (Special rates for multi-subscriptions). Send subscription order and remittance to the Electromagnetic Metrol ogy Information Center, Electromagnetics Division, National Bureau of Standards, Boulder, Colo. 80302.

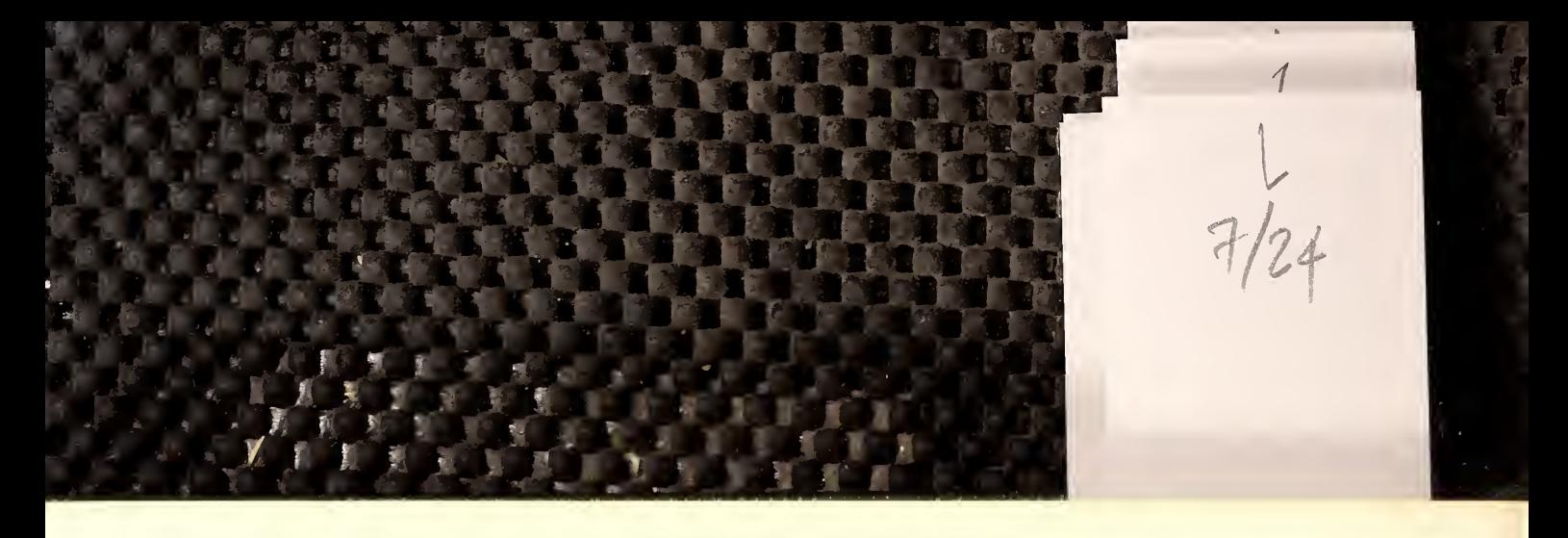

# U.S. DEPARTMENT OF COMMERCE<br>National Bureau of Standards<br><sub>Washington, D.C. 20234</sub>

OFFICIAL BUSINESS

Penalty for Private Use. \$300

PDSTAGE AND FEES PAID<br>U.S. DEPARTMENT DF CDMMERCE<br>COM-215

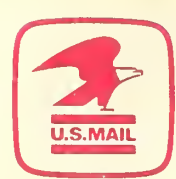

J,

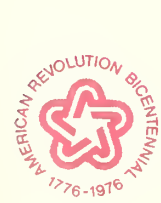
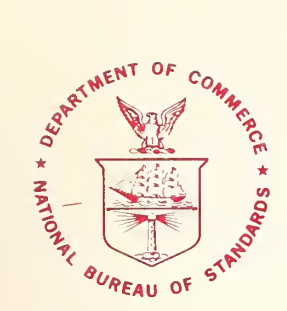

# NBS SPECIAL PUBLICATION 399

Volume 2

U.S. DEPARTMENT OF COMMERCE / National Bureau of Standards

# NBS FORTRAN Test Programs Volume 2-Listings for Version 1

#### NATIONAL BUREAU OF STANDARDS

The National Bureau of Standards' was established by an act of Congress March 3, 1901. The Bureau's overall goal is to strengthen and advance the Nation's science and technology and facilitate their effective application for public benefit. To this end, the Bureau conducts research and provides: (I) a basis for the Nation's physical measurement system, (2) scientific and technological services for industry and government, (3) a technical basis for equity in trade, and (4) technical services to promote public safety. The Bureau consists of the Institute for Basic Standards, the Institute for Materials Research, the Institute for Applied Technology, the Institute for Computer Sciences and Technology, and the Office for Information Programs.

THE INSTITUTE FOR BASIC STANDARDS provides the central basis within the United States of a complete and consistent system of physical measurement; coordinates that system with measurement systems of other nations; and furnishes essential services leading to accurate and uniform physical measurements throughout the Nation's scientific community, industry, and commerce. The Institute consists of a Center for Radiation Research, an Office of Measurement Services and the following divisions:

Applied Mathematics — Electricity — Mechanics — Heat — Optical Physics — Nuclear Sciences  $^2$  — Applied Radiation  $^2$  — Quantum Electronics  $^3$  — Electromagnetics  $^3$  — Time and Frequency<sup>*n*</sup> — Laboratory Astrophysics<sup>*n*</sup> — Cryogenics<sup>*n*</sup>.

THE INSTITUTE FOR MATERIALS RESEARCH conducts materials research leading to improved methods of measurement, standards, and data on the properties of well-characterized materials needed by industry, commerce, educational institutions, and Government; provides advisory and research services to other Government agencies; and develops, produces, and distributes standard reference materials. The Institute consists of the Office of Standard Reference Materials and the following divisions:

Analytical Chemistry — Polymers — Metallurgy — Inorganic Materials — Reactor Radiation — Physical Chemistry.

THE INSTITUTE FOR APPLIED TECHNOLOGY provides technical services to promote the use of available technology and to facilitate technological innovation in industry and Government; cooperates with public and private organizations leading to the development of technological standards (including mandatory safety standards), codes and methods of test; and provides technical advice and services to Government agencies upon request. The Institute consists of a Center for Building Technology and the following divisions and offices:

Engineering and Product Standards — Weights and Measures — Invention and Innovation — Product Evaluation Technology — Electronic Technology — Technical Analysis — Measurement Engineering — Structures, Materials, and Life Safety ' — Building Environment \* — Technical Evaluation and Application ' — Fire Technology.

THE INSTITUTE FOR COMPUTER SCIENCES AND TECHNOLOGY conducts research and provides technical services designed to aid Government agencies in improving cost effec tiveness in the conduct of their programs through the selection, acquisition, and effective utilization of automatic data processing equipment; and serves as the principal focus within the executive branch for the development of Federal standards for automatic data processing equipment, techniques, and computer languages. The Institute consists of the following divisions:

Computer Services — Systems and Software — Computer Systems Engineering — Information Technology.

THE OFFICE FOR INFORMATION PROGRAMS promotes optimum dissemination and accessibility of scientific information generated within NBS and other agencies of the Federal Government; promotes the development of the National Standard Reference Data System and a system of information analysis centers dealing with the broader aspects of the National Measurement System; provides appropriate services to ensure that the NBS staff has optimum accessibility to the scientific information of the world. The Office consists of the following organizational units:

Office of Standard Reference Data — Office of Information Activities — Office of Technical Publications — Library — Office of International Relations.

<sup>&#</sup>x27; Headquarters and Laboratories at Gaithersburg, Maryland, unless otherwise noted; mailing addressWashington, D.C. 20234.

<sup>&</sup>lt;sup>2</sup> Part of the Center for Radiation Research.

<sup>&</sup>lt;sup>3</sup> Located at Boulder, Colorado 80302.<br>• Part of the Center for Building Technology.

# NBS FORTRAN Test Programs Volume 2-Listings for Version 1

Frances E. Holberton and Elizabeth G. Parker

Institute for Computer Sciences and Technology National Bureau of Standards Washington, D.C. 20234

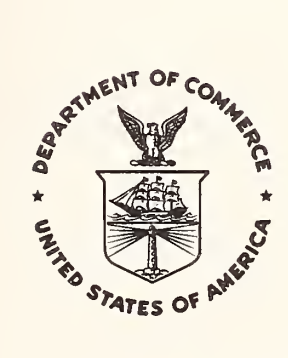

U.S. DEPARTMENT OF COMMERCE, Frederick B. Dent, Secrefary NATIONAL BUREAU OF STANDARDS, Richard W. Roberts, Director

Issued October 1974

#### Library of Congress Cataloging in Publication Data

Holberton, Frances E NBS FORTRAN test programs.

National Bureau of Standards Special Publications 399. CONTENTS: V. 1. Documentation for versions <sup>1</sup> and 3. —V. 2. Listings for version 1.—V. 3. Listings for version 3.

Supt. of Docs. No.: C 13.10:399.

1. Computer programs—Testing. 2. FORTRAN (Computer program language) I. Parker, Elizabeth G., joint author. IL United States. National Bureau of Standards. 111. Title. IV. Series: United States. National Bureau of Standards. Special Publication 399.

OC100.U57 no. 399 [0A76.6] 389'.08s [001.6'425]

74-12314

National Bureau of Standards Special Publication 399

Nat. Bur. Stand. (U.S.), Spec. Publ. 399,221 pages (Oct. 1974) CODEN: XNBSAV

> U.S. GOVERNMENT PRINTING OFFICE WASHINGTON: <sup>1974</sup>

For sale by the Superintendent of Documents, U.S. Government Printing Office, Washington, D.C. 20402 (Order by SD Catalog No. C13.10:399/V.2). Price S2. 85

#### INTRODUCTION

This document, Volume 2 of three volumes, contains the program listings and supporting input data for the NBS FORTRAN Test Programs, Version 1, developed by the Institute for Computer Sciences and Technology, National Bureau of Standards. The test programs are written in ASA Standard FORTRAN and test the language elements described in the ASA Standard FORTRAN docunent X3. 9-1966.

The NBS FORTRAN Test Programs, Version 1, contain 116 test units, each structured as an executable FORTRAN program. Test units numbered 008, 009 , 310 , and 312 contain input data which is listed following the respective test unit.

This listing is in the order described in Volume 1 Section III Distribution Tape Organization.

Volume 1, Section I describes the system design, the programming techniques and conventions used in the program development and should enable the user to extend, alter or reorganize the test programs.

Volume 1, Section II defines the organization and operating procedure for performing the tests and contains a set of representative results obtained from actual running of the test pipograms on several FORTRAN processors.

Volume l,Section III describes the order and location of each test unit and data as recorded on magnetic tape for distribution.

Volume 2 contains the program listings for the NBS FORTRAN Test Programs, Version 1.

Volume <sup>3</sup> contains the program listings for the NBS FORTRAN Test Programs, Version 3.

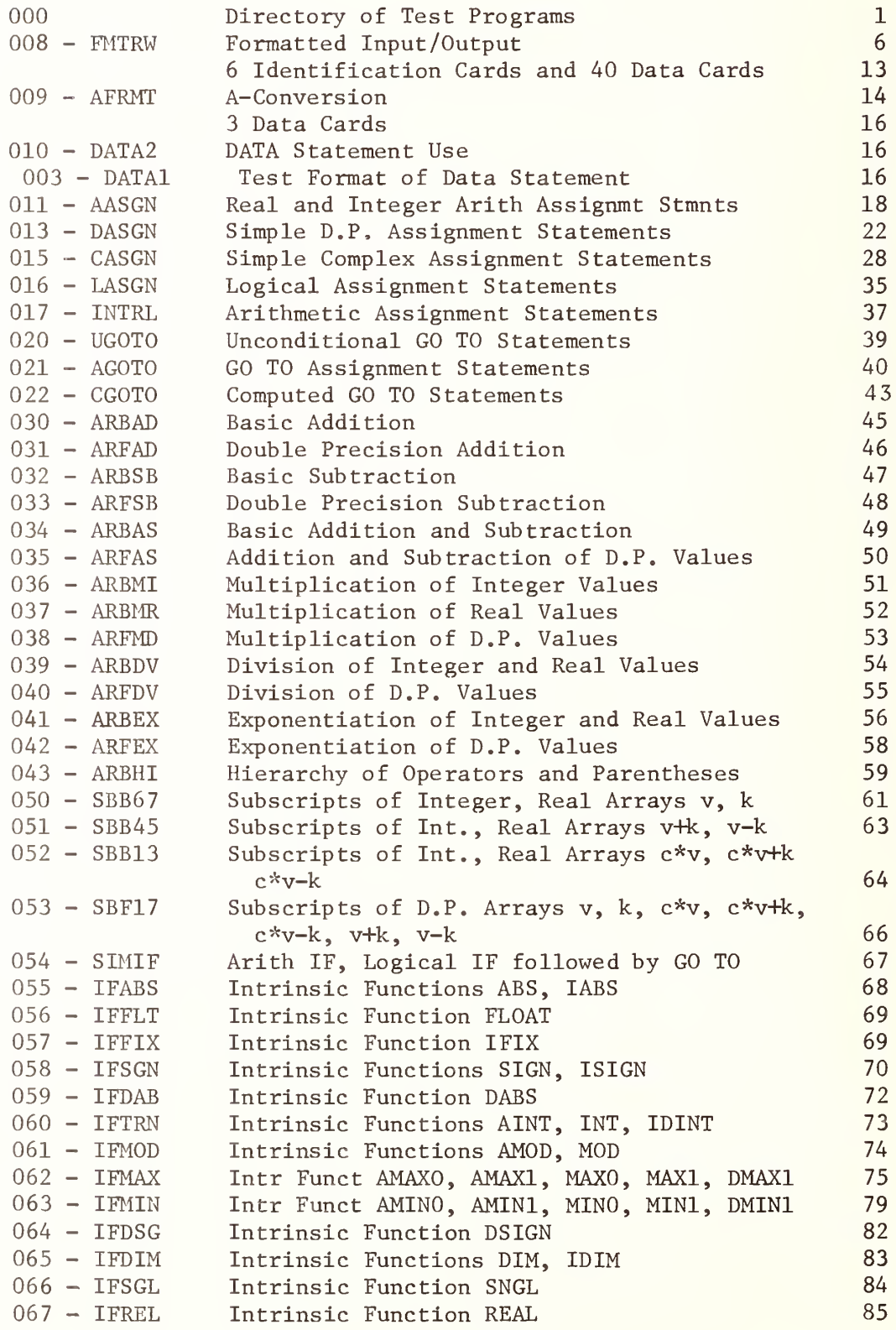

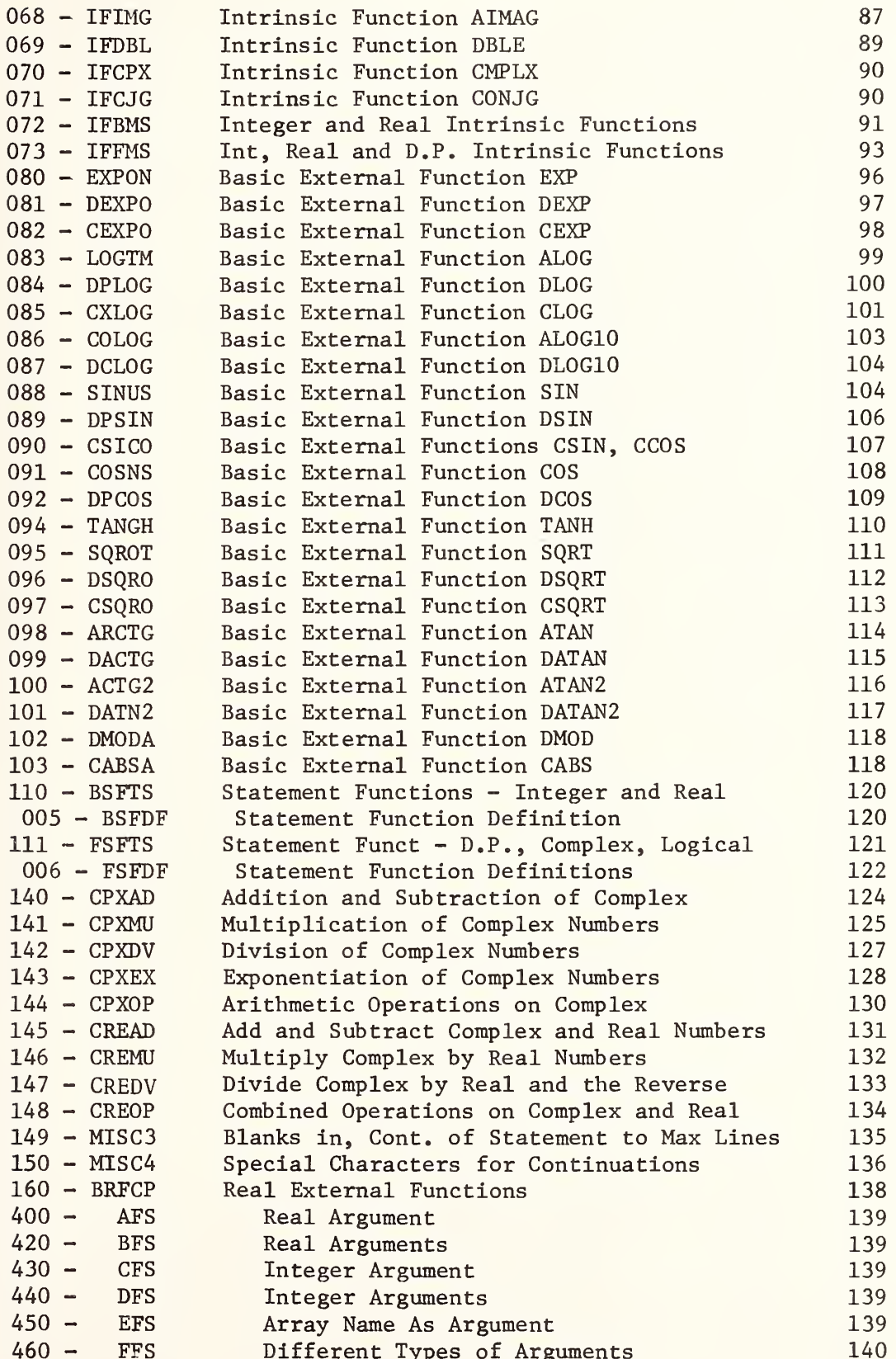

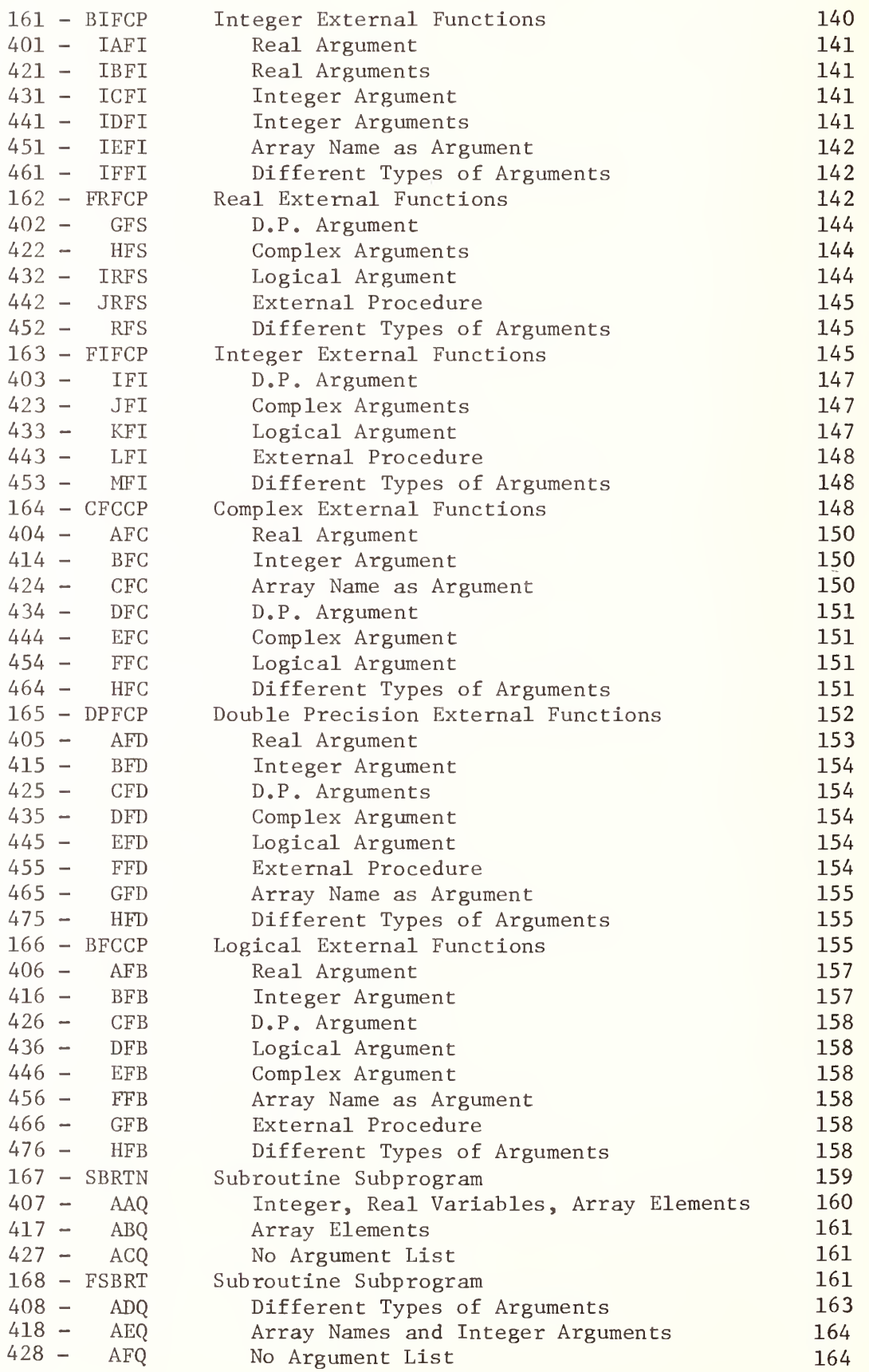

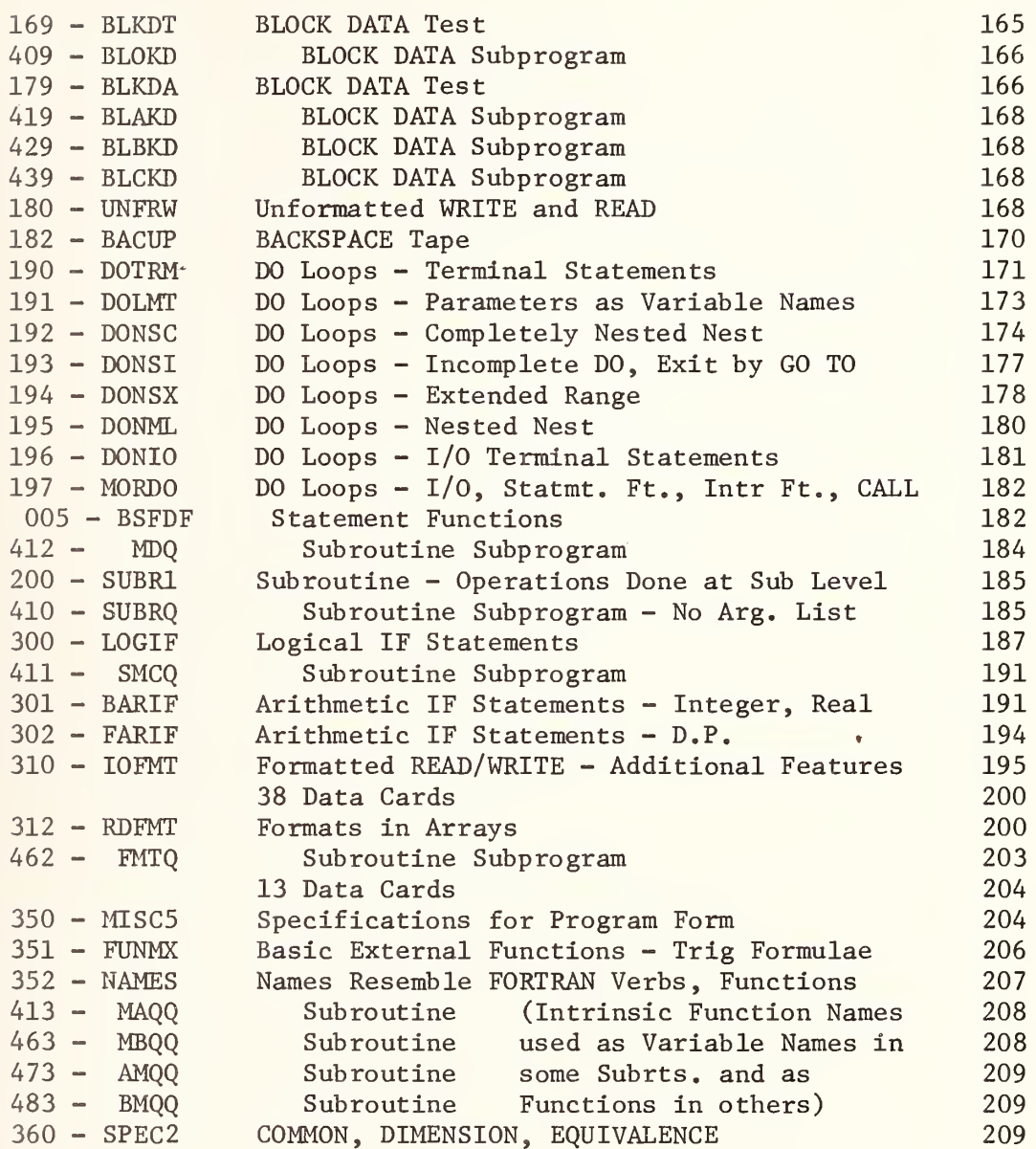

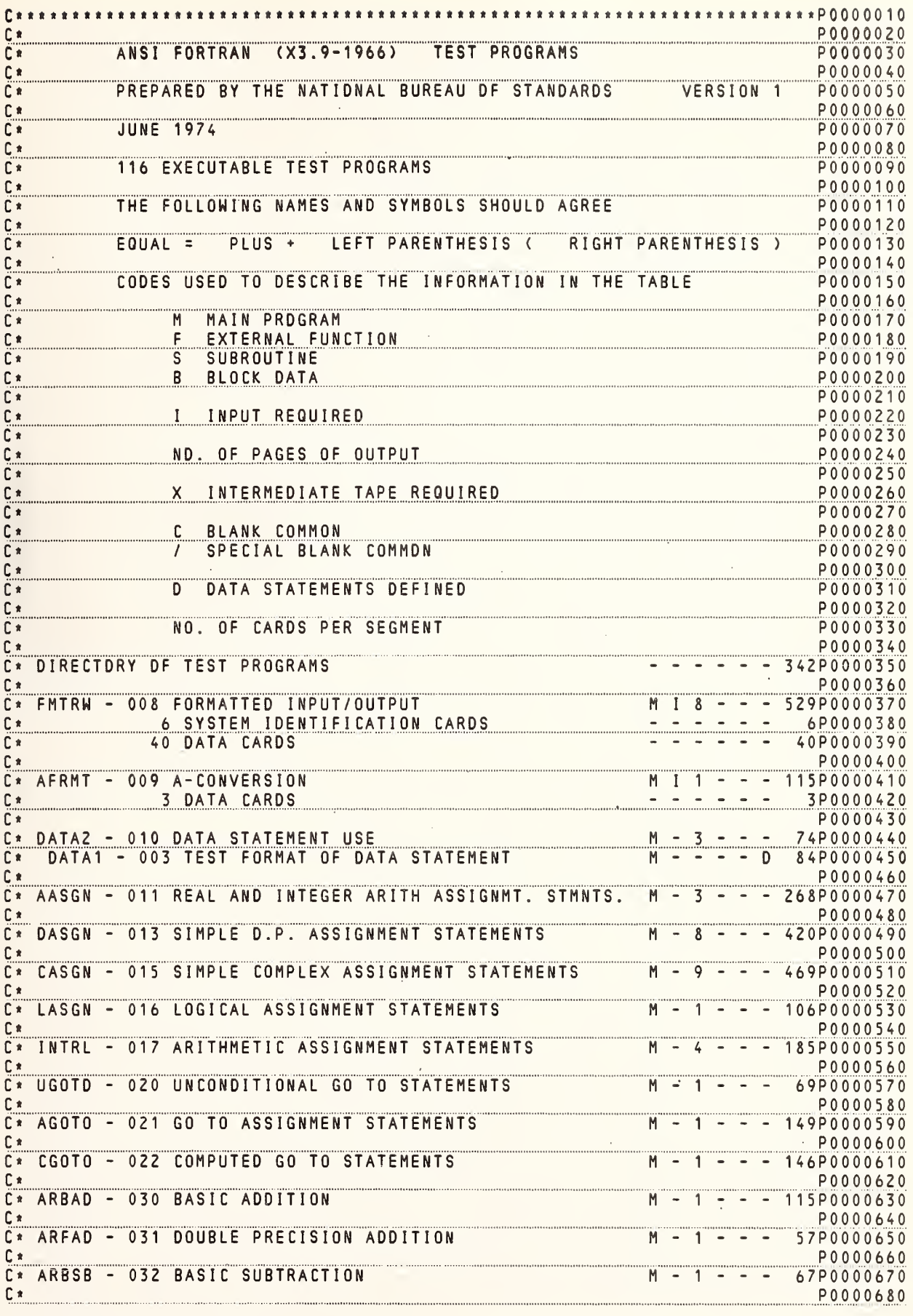

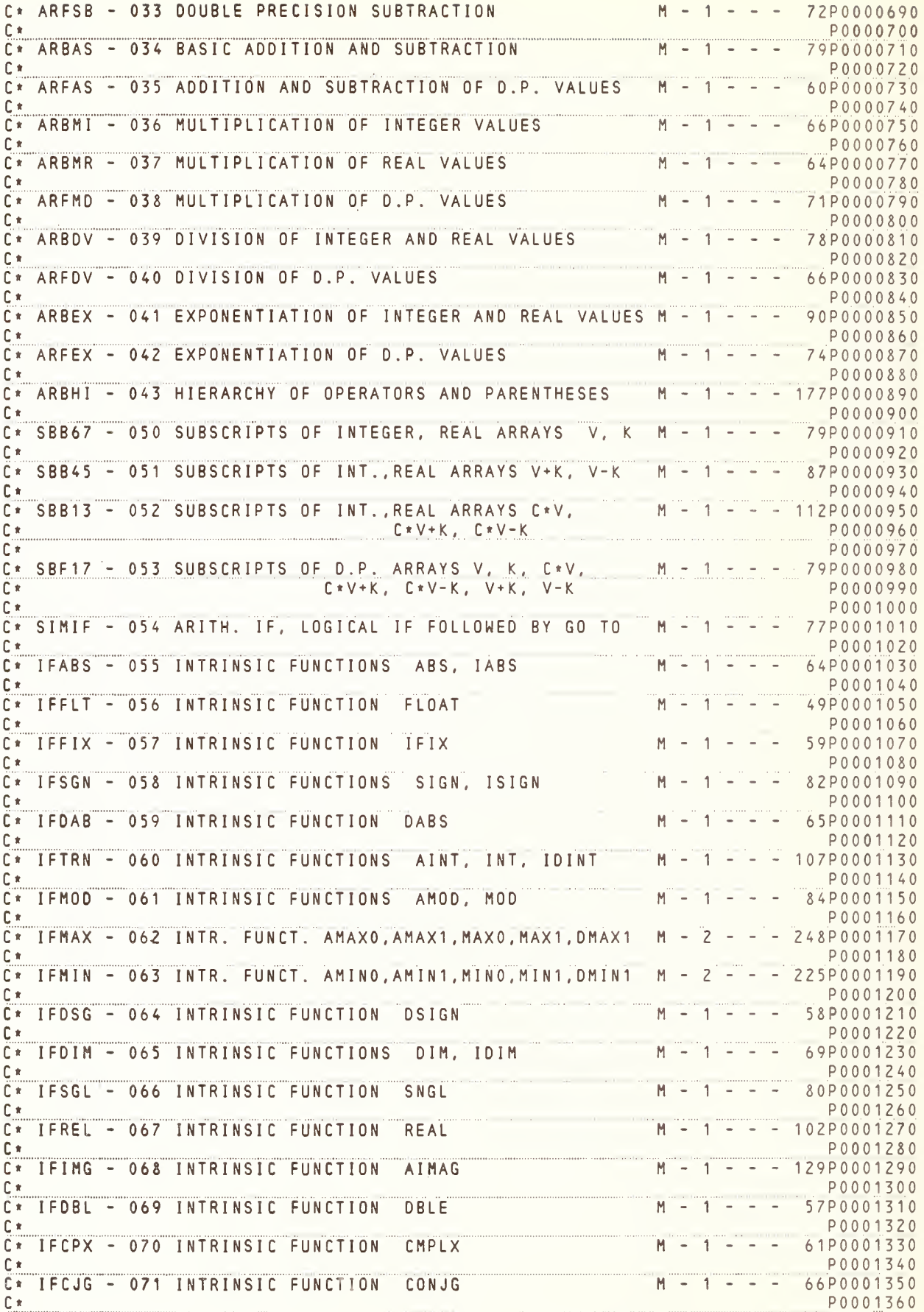

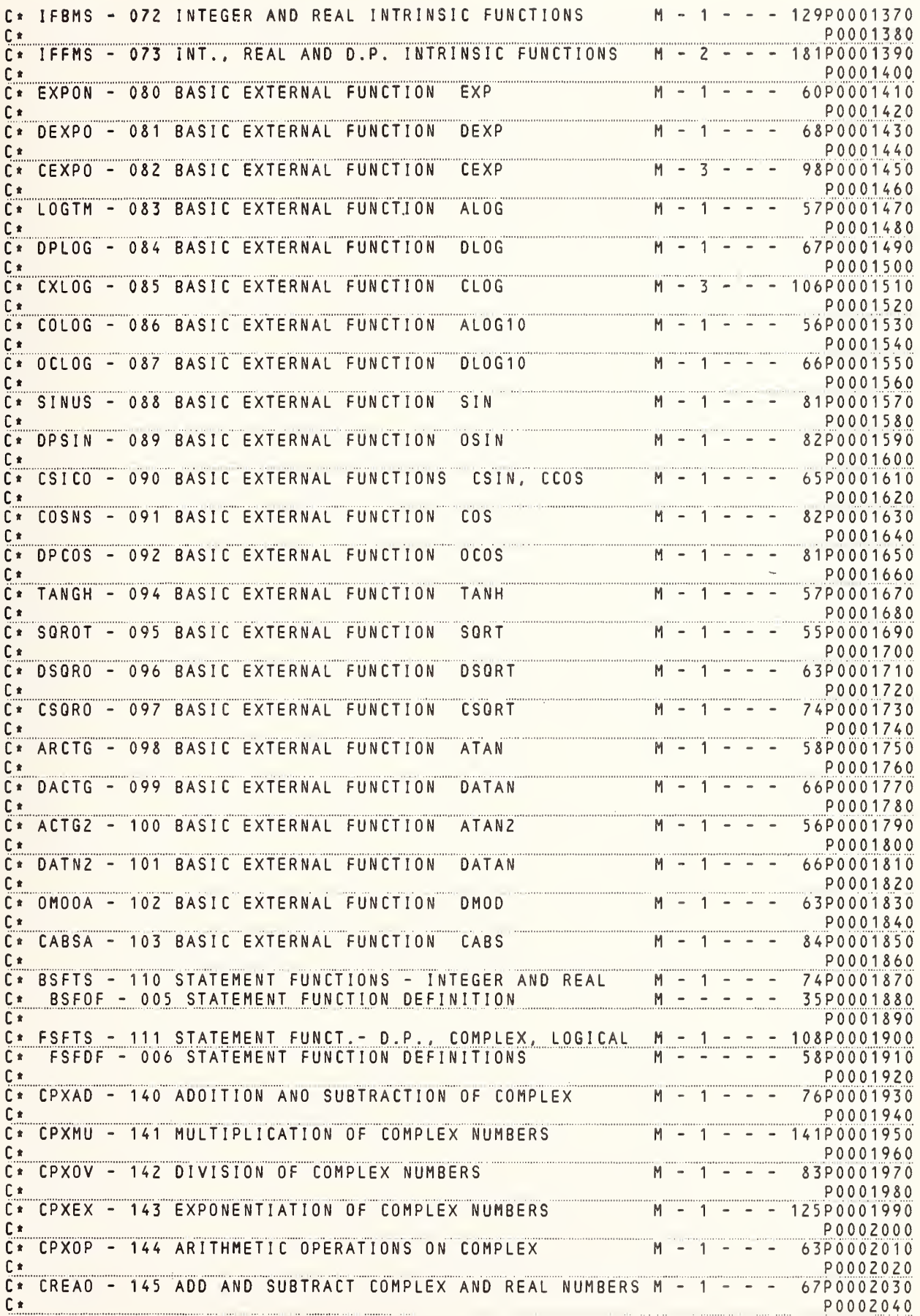

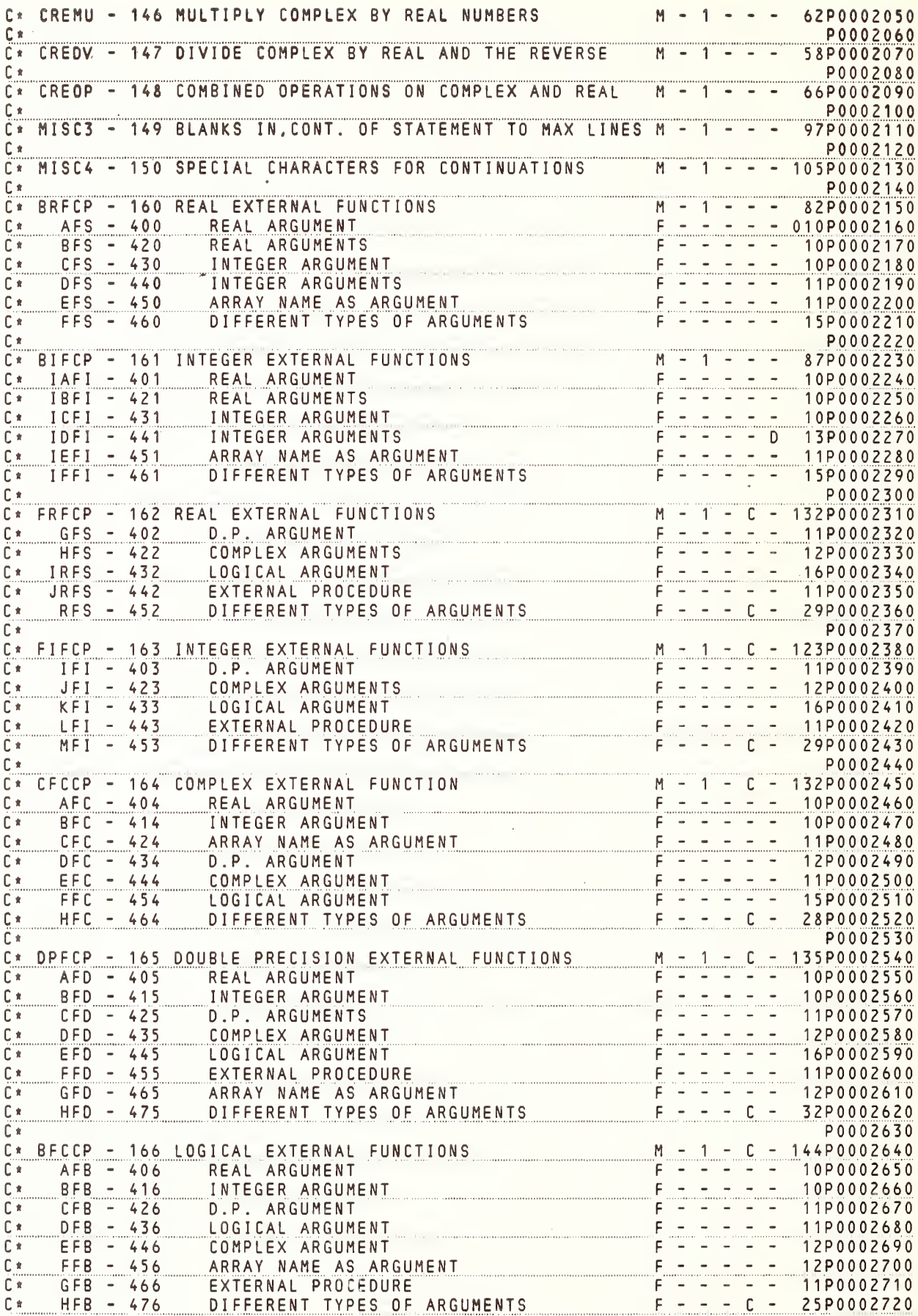

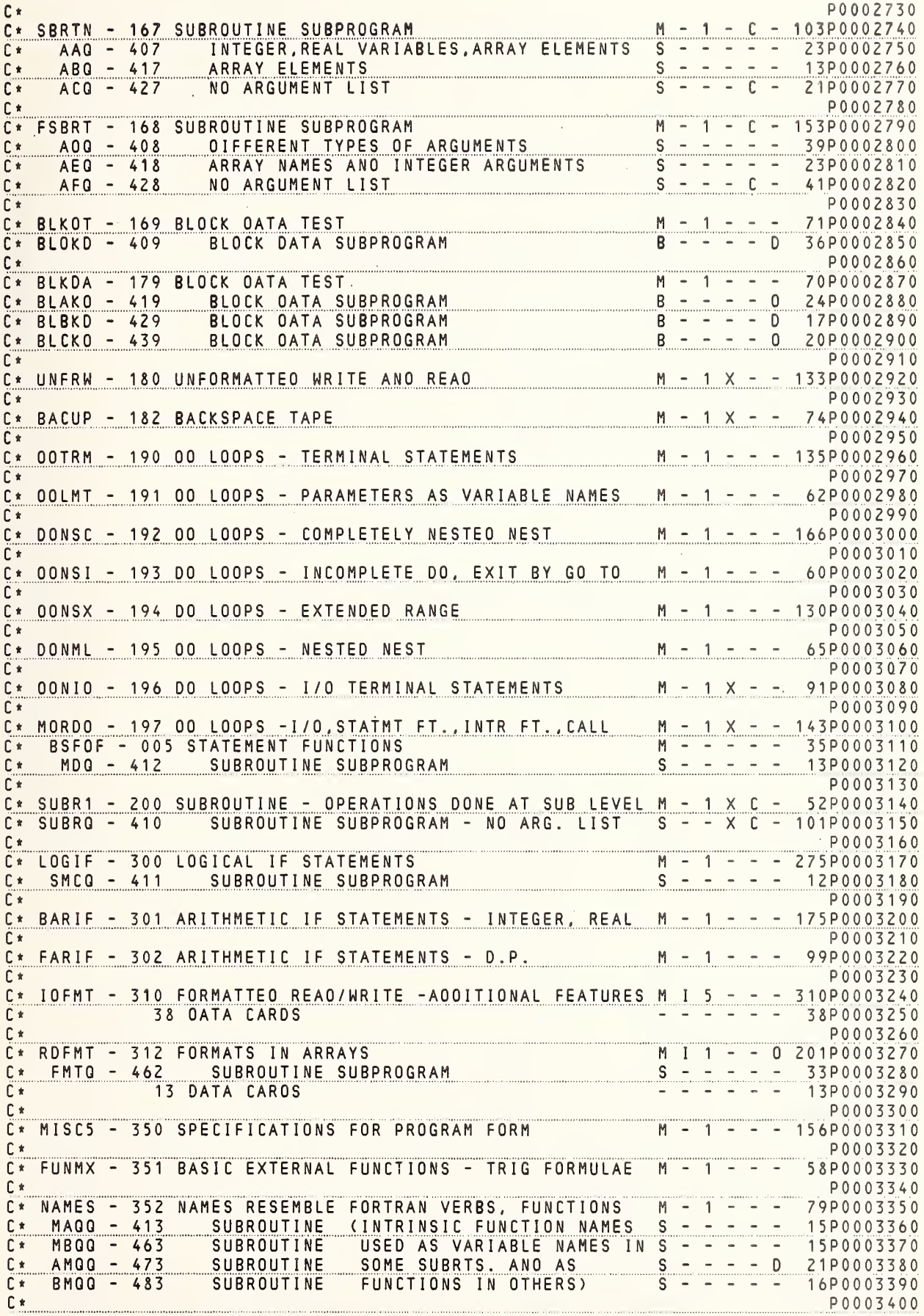

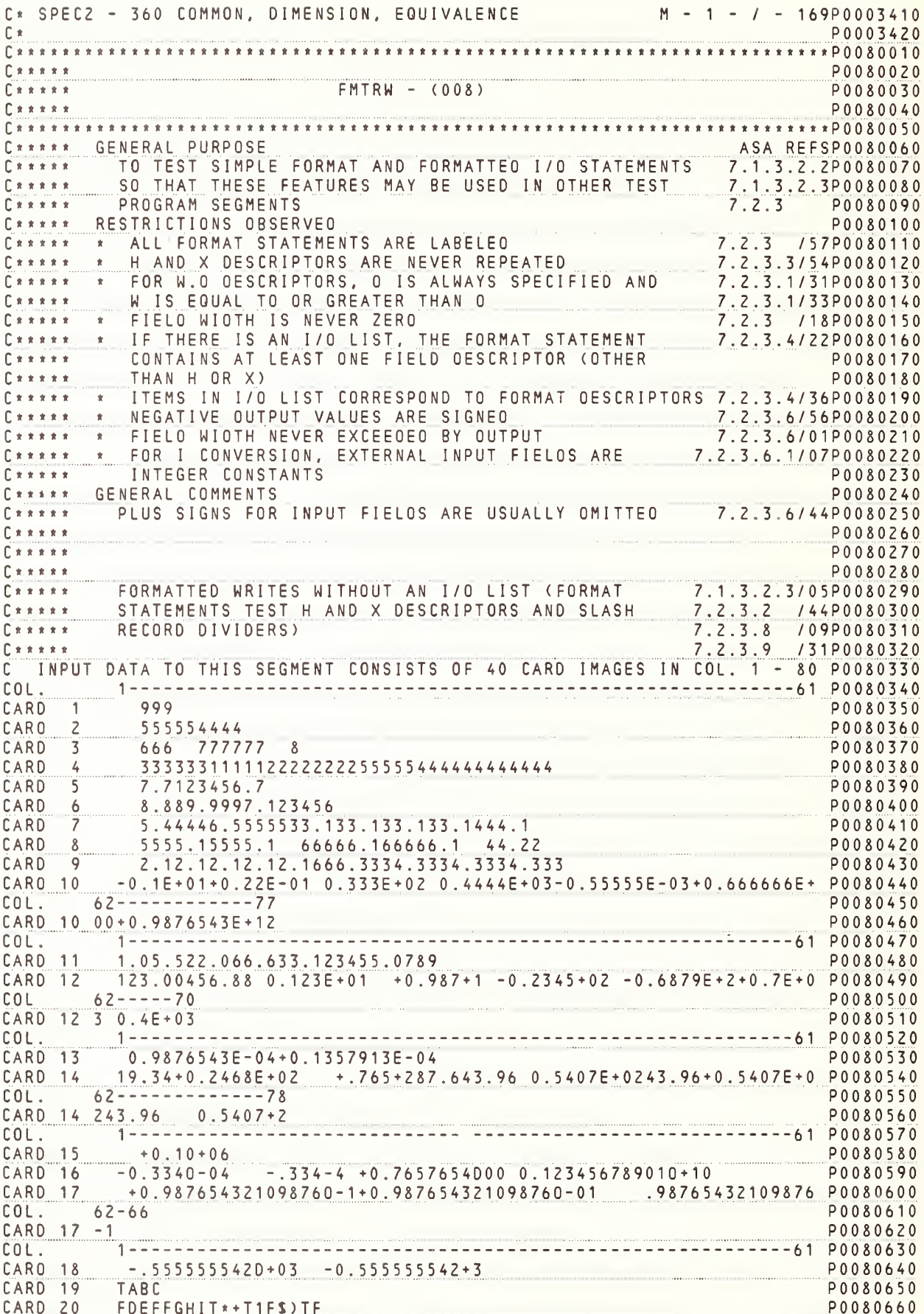

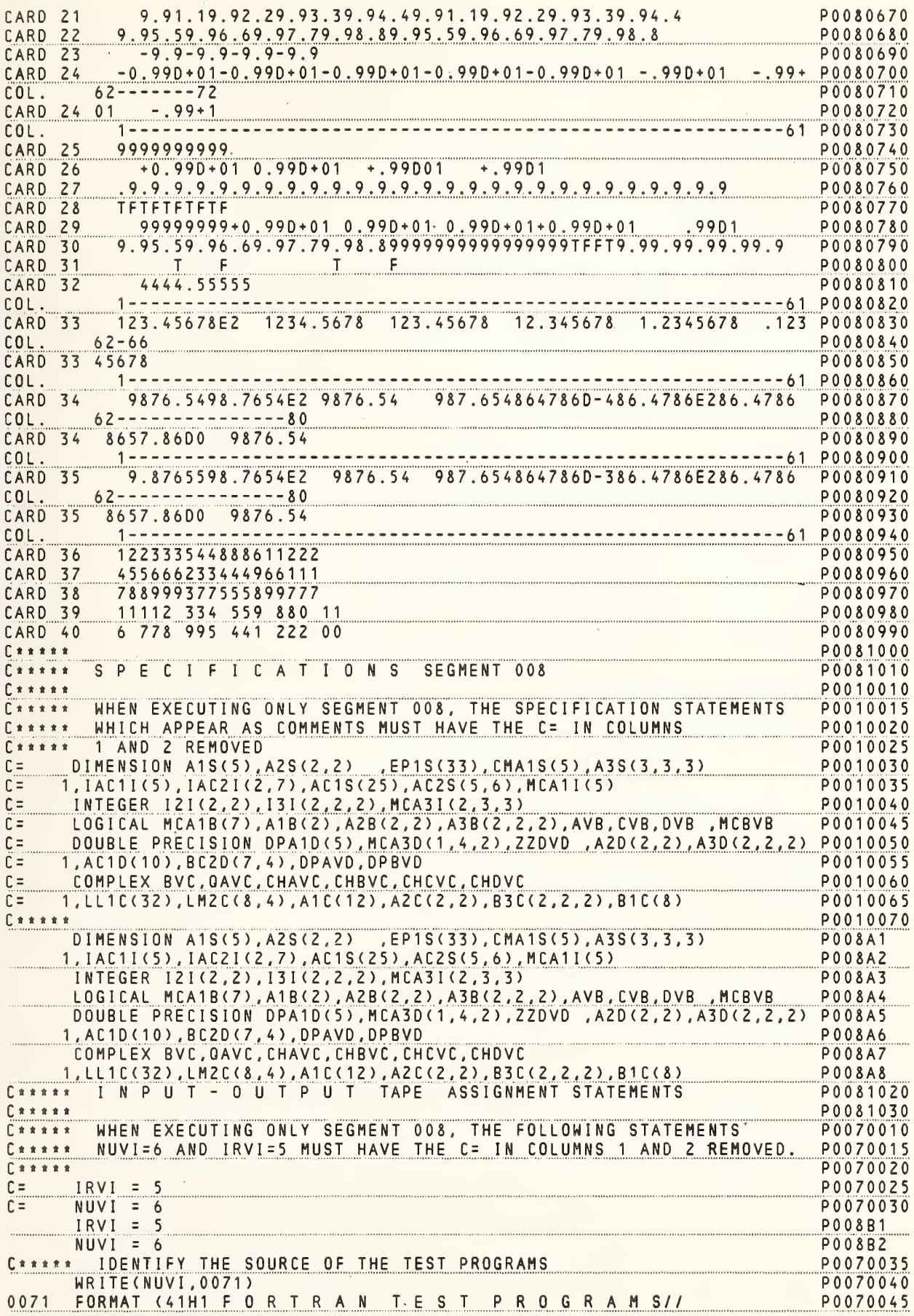

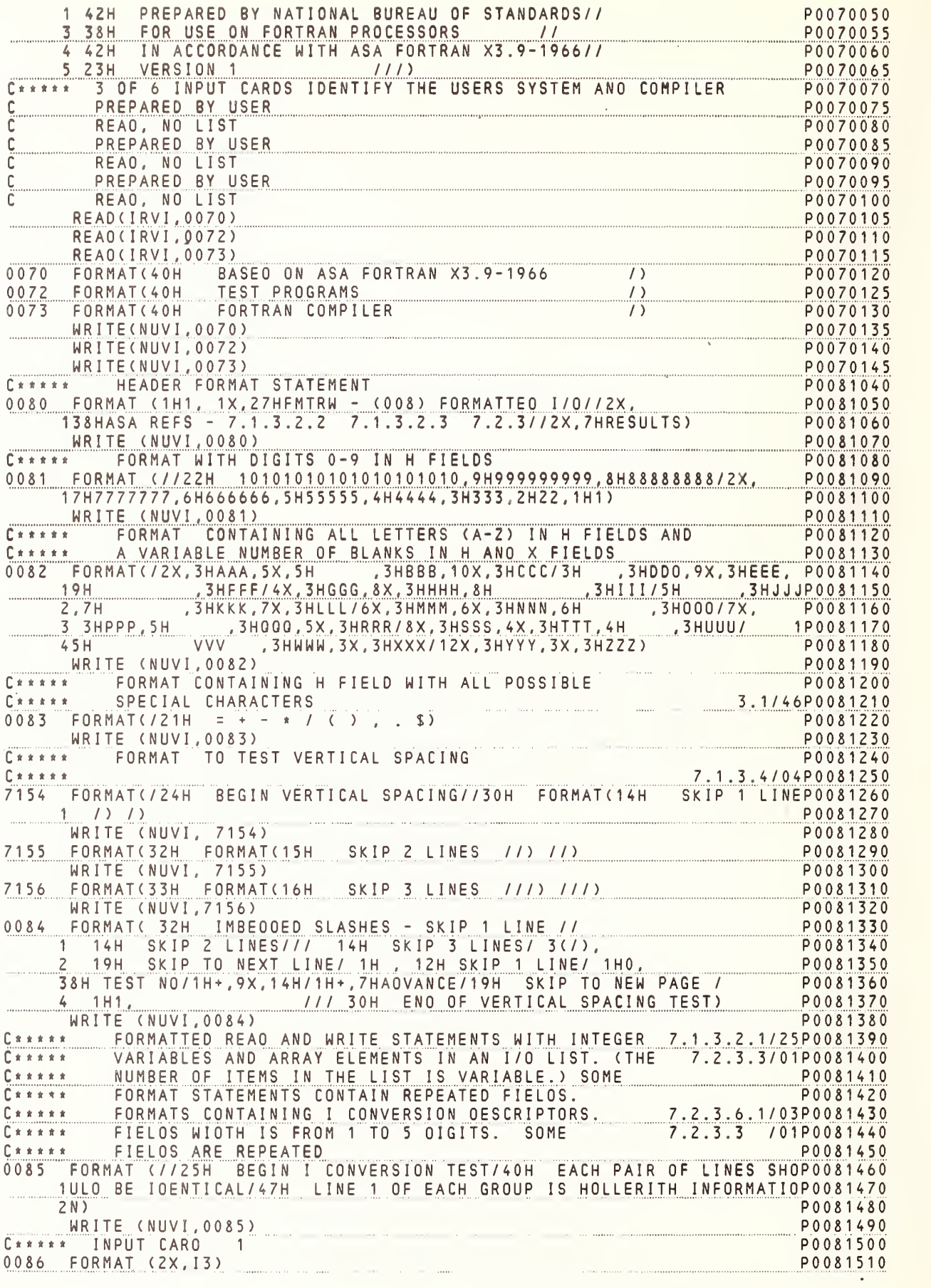

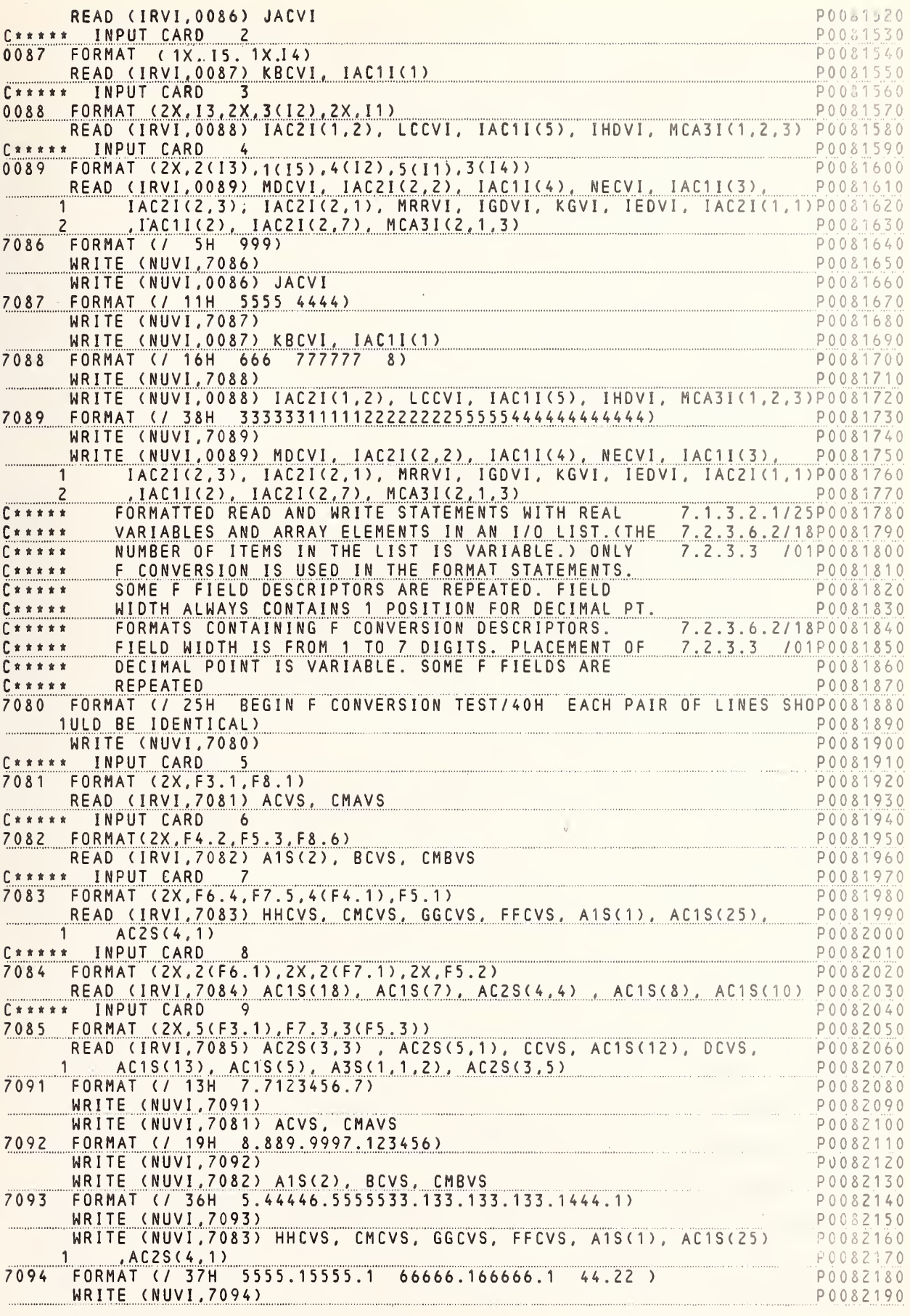

NBS FORTRAN Test Programs Version 1

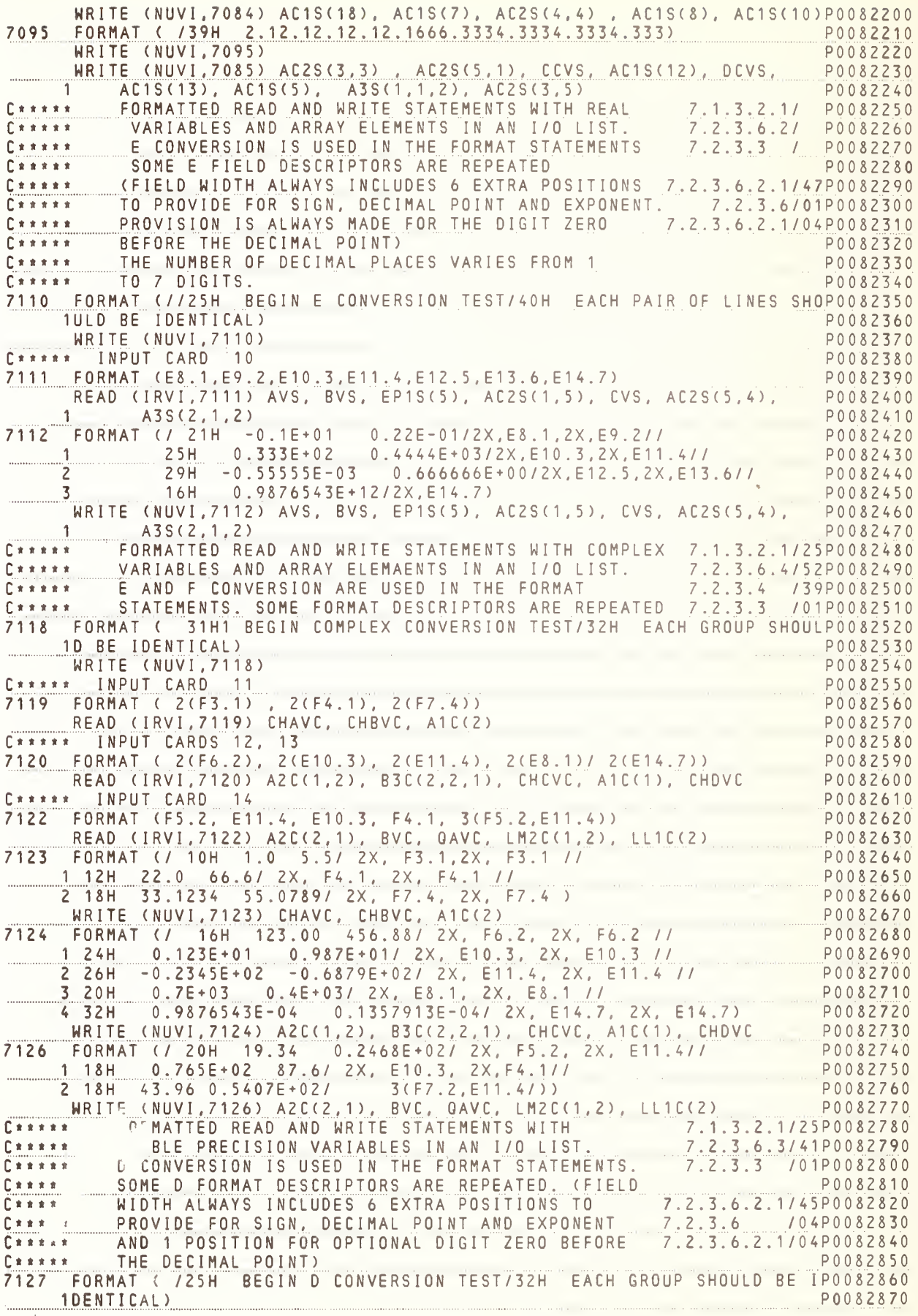

NBS FORTRAN Test Programs Version 1

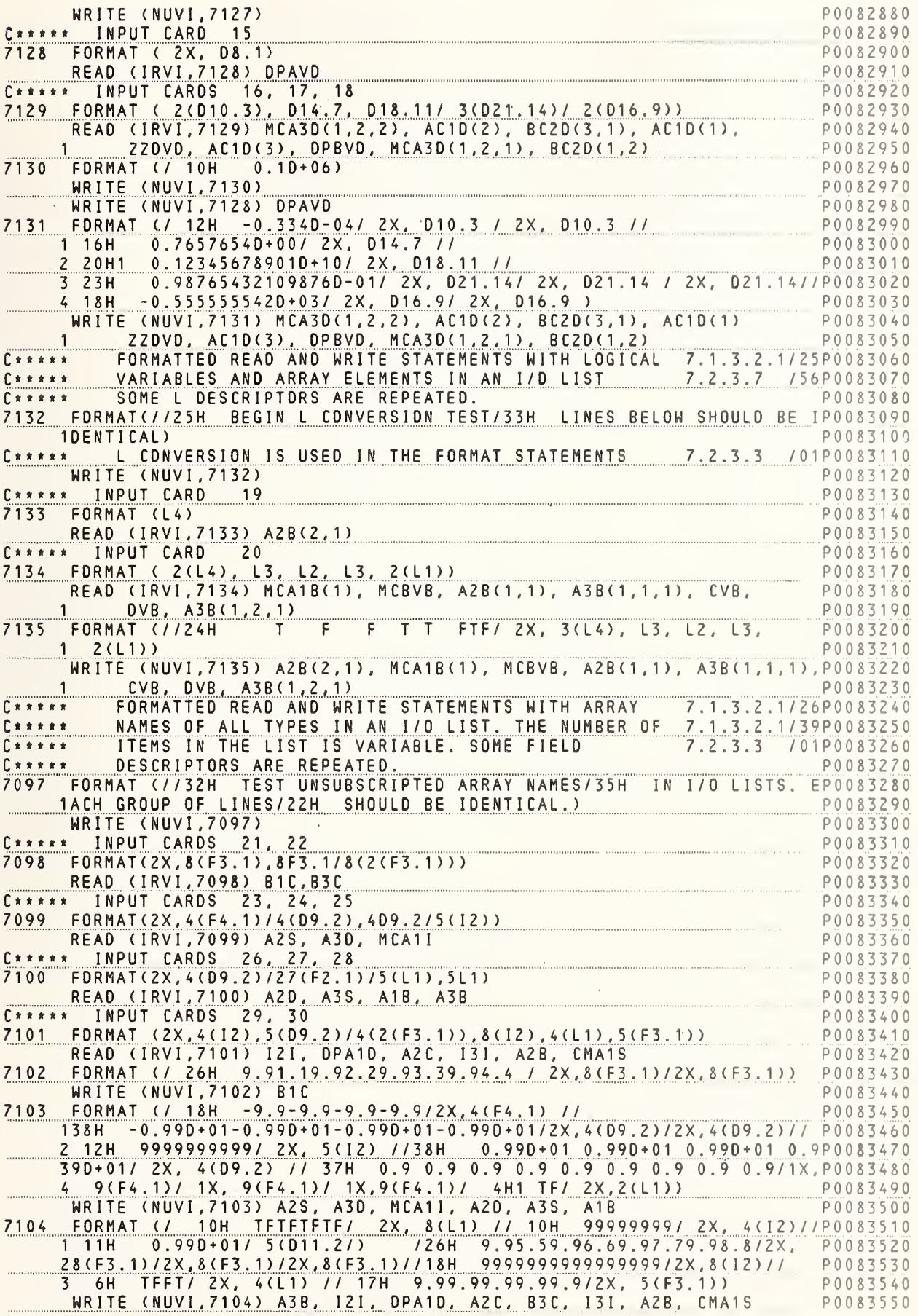

NBS FORTRAN Test Programs Version 1

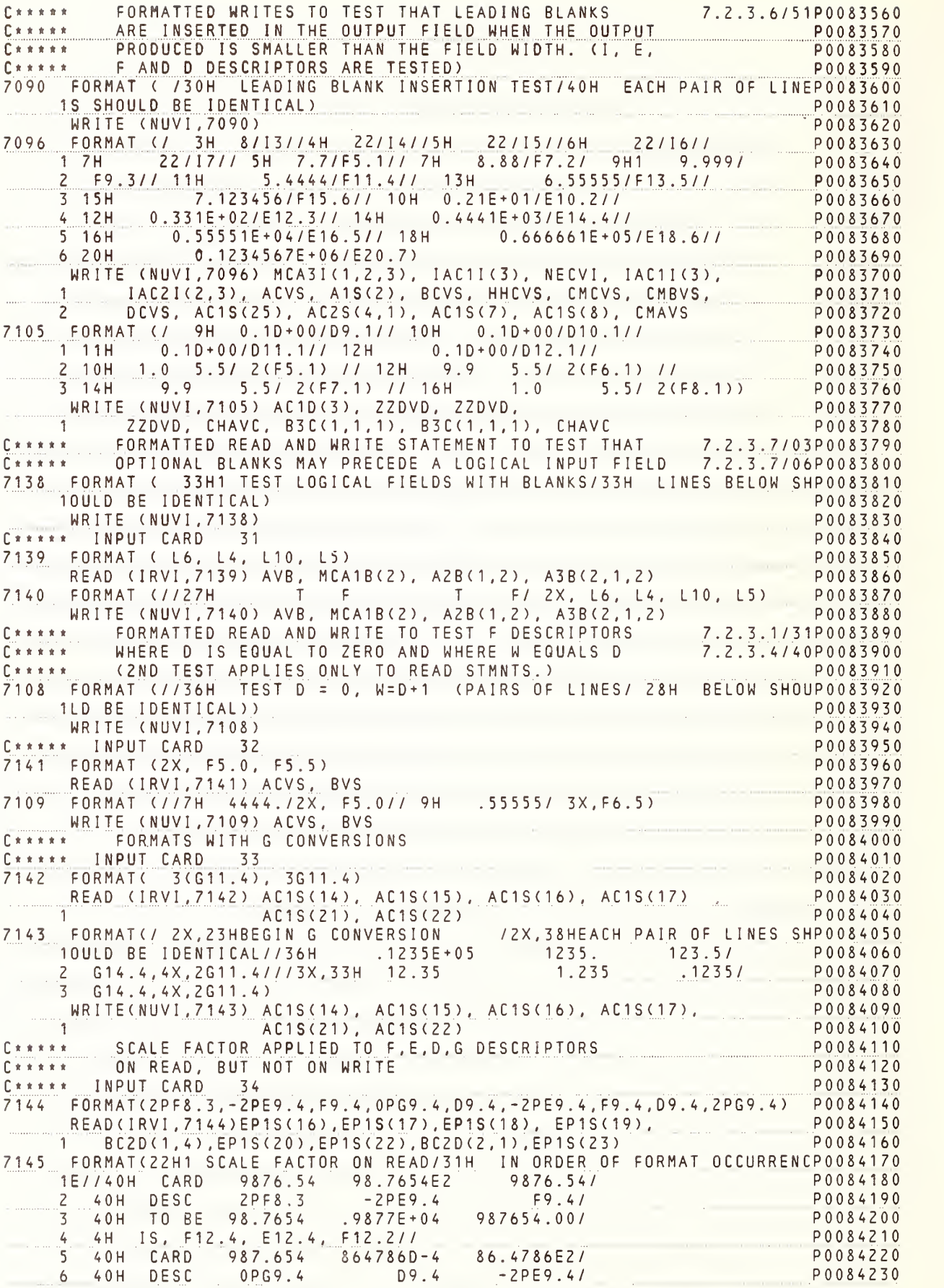

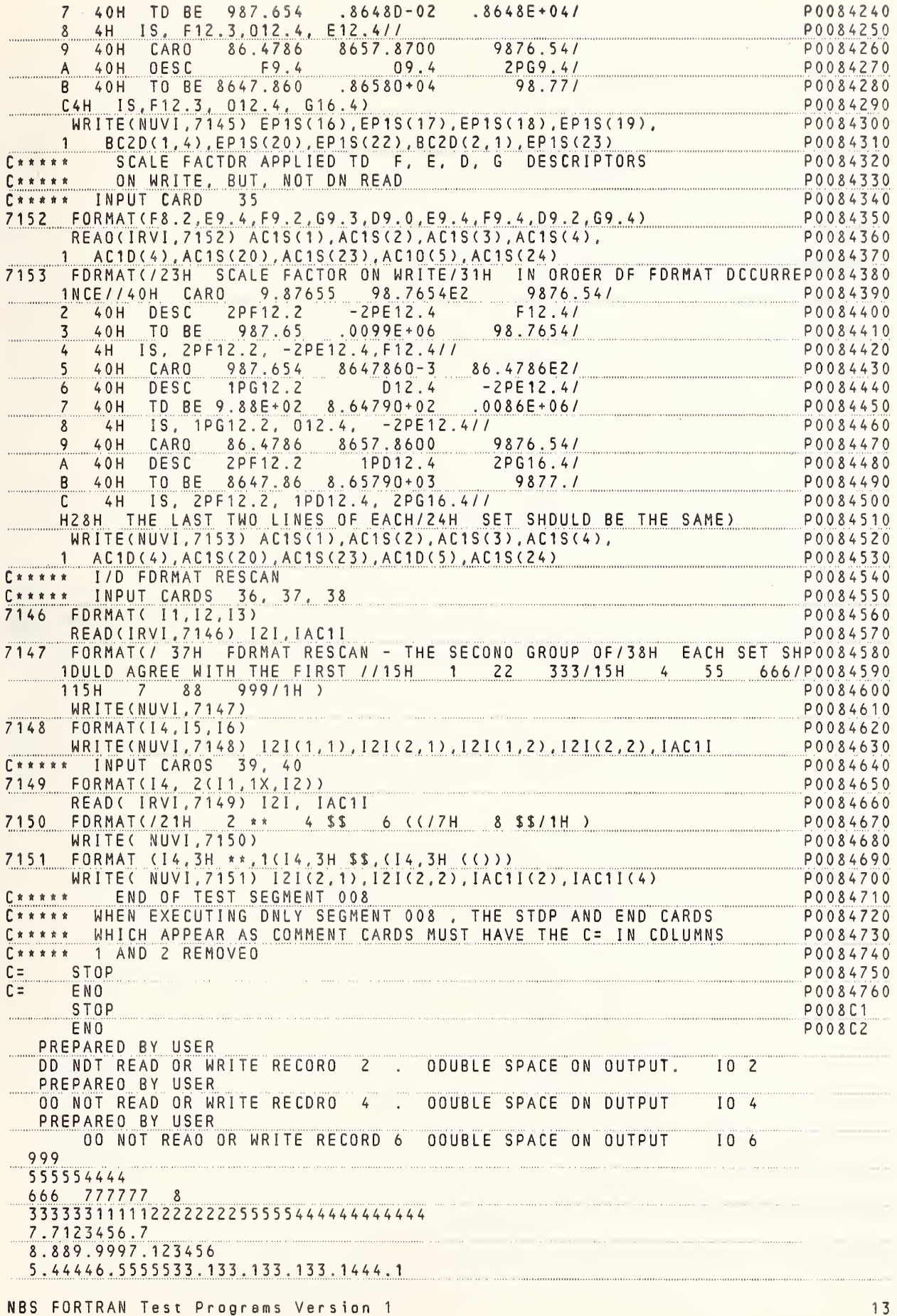

5555.15555.1 66666.166666.1 44.22 2.12.12.12.12.1666.3334.3334.3334.333  $-0.1E+01+0.22E-01$  0.333E+02 0.4444E+03-0.55555E-03+0.666666E+00+0.9876543E+12 1.05.522.066.633.123455.0789  $123.00456.88$  0.123E+01 +0.987+1 -0.2345+02 -0.6879E+2+0.7E+03 0.4E+03  $0.9876543E - 04 + 0.1357913E - 04$ 19.34+0.2468E+02 +.765+287.643.96 0.5407E+0243.96+0.5407E+0243.96  $0.5407+2$  $+0.1D+06$  $-334-4$  +0.7657654000 0.123456789010+10  $-0.334D-04$  $+0.987654321098760 - 1 + 0.987654321098760 - 01$  .98765432109876-1  $-0.555555542D+03 -0.555555542+3$ TABC FDEFFGHIT\*+T1F\$)TF 9.91.19.92.29.93.39.94.49.91.19.92.29.93.39.94.4 9.95.59.96.69.97.79.98.89.95.59.96.69.97.79.98.8  $-9.9-9.9-9.9-9.9$  $-0.99D+01-0.99D+01-0.99D+01-0.99D+01-0.99D+01 -0.99D+01$  $-.99+01 - .99+1$ 9999999999  $+0.99D+01$  0.99D+01 +.99D01 +.99D1 TETETETETE  $.99D1$  $99999999+0.99D+01 0.99D+01 0.99D+01+0.99D+01$ 9.95.59.96.69.97.79.98.8999999999999999FFFT9.99.99.99.99.9  $T = 2$  Fig.  $T = F$ 4444.55555 123.45678E2 1234.5678 123.45678 12.345678 1.2345678 12345678<br>9876.5498.7654E2 9876.54 987.654864786D-486.4786E286.4786 8657.86D0 9876.54<br>9.8765598.7654E2 9876.54 987.654864786D-386.4786E286.4786 8657.86D0 9876.54 122333544888611222 455666233444966111 788999377555899777 11112 334 559 880 11 6 778 995 441 222 00  $\Gamma$ P0090020  $C \times x \times x \times$ AFRMT - (009)  $D \times \times \times \times \times$ P0090030 P0090040  $C$ \*\*\*\*\* C\*\*\*\*\* GENERAL PURPDSE **ASA REFSP0090060** TD TEST SIMPLE FORMAT AND FORMATTED I/D STATEMENTS<br>WHICH USE A-CONVERSION SD THAT THIS FEATURE MAY 7.1.3.2.2P0090070  $C \times \times \times \times \times$  $C \pm x + x +$ 7.1.3.2.2P0090080 CRRRRR BE USED IN DTHER SEGMENTS 7.1.3.2.3P0090090  $C x x x x x$  $7.2.3$ P0090100  $7.2.3.8$  $C \times \times \times \times \times$ P0090110 RESTRICTIONS DBSERVED  $C \times \times \times \times \times$ P0090120 ALL FORMAT STATEMENTS ARE LABELED 7.2.3 /57P0090130<br>7.2.3.3/54P0090140  $C$  \* \* \* \* \* ...... H AND X DESCRIPTDRS ARE NEVER REPEATED  $\Gamma$  \* \* \* \* \*  $\mathbf{r}$ 7.2.3 /18P0090150 FIELD WIDTH IS NEVER ZERD  $C \times \times \times \times \times$  $\pm$ IF THERE IS AN I/D LIST, THE FDRMAT STATEMENT  $\mathbf{R}$ 7.2.3.4/22P0090160 CONTAINS AT LEAST ONE FIELD DESCRIPTOR (DTHER P0090170  $\Gamma$  \* \* \* \* \*  $C \times \times \times \times \times$ THAN H OR X) P0090180 ITEMS IN I/O LIST CORRESPDND TD FORMAT DESCRIPTDRS 7.2.3.4/36P0090190  $C \times \times \times \times \times$ FIELD WIDTH NEVER EXCEEDED BY DUTPUT 7.2.3.6/01P0090200  $C x x x x x$  $\dot{x}$  $C \times \times \times \times \times$ P0090210 READ AND WRITE STATEMENTS FDR ENTIRE SEGMENT FOLLDW P0090220  $C + x + x +$ P0090230  $C \times \times \times \times \times$ FORMATTED READ AND WRITE STATEMENTS WITH ALL  $C$ \*\*\*\*\* 7.1.3.2.1/25P0090240 7.2.3.8 /16P0090250  $C \times \times \times \times \times$ TYPES DF FIELDS. DNLY A (HDLLERITH) CDNVERSIDN  $C$  \* \* \* \* \* IS USED IN THE FDRMAT STATEMENTS. SOME A FDRMAT 7.2.3.3 /01P0090260 P0090270 C\*\*\*\*\* DESCRIPTORS ARE REPEATED C INPUT DATA TD THIS SEG. CDNSISTS DF 3 DATA CARD IMAGES IN CDLS. 1 - 55P0090280 CDL<sub>am</sub> P0090290 B=EF-\*JKL/()012TUVW+,.\$X YZACDGHIPQRSMND678(C)B2\$9+A345 P0090300 CARD<sub>1</sub> CARD  $QZ1*A$ P0090310  $\overline{\phantom{a}}$ P0090320 CARD 3 ABCDEFGHIJKLMNDPORSTUVWXYZ P0090330 C\*\*\*\*\* SPECIFICATIDNS SEGMENT 009 P0090340 P0010080  $C*****$ and the state of the

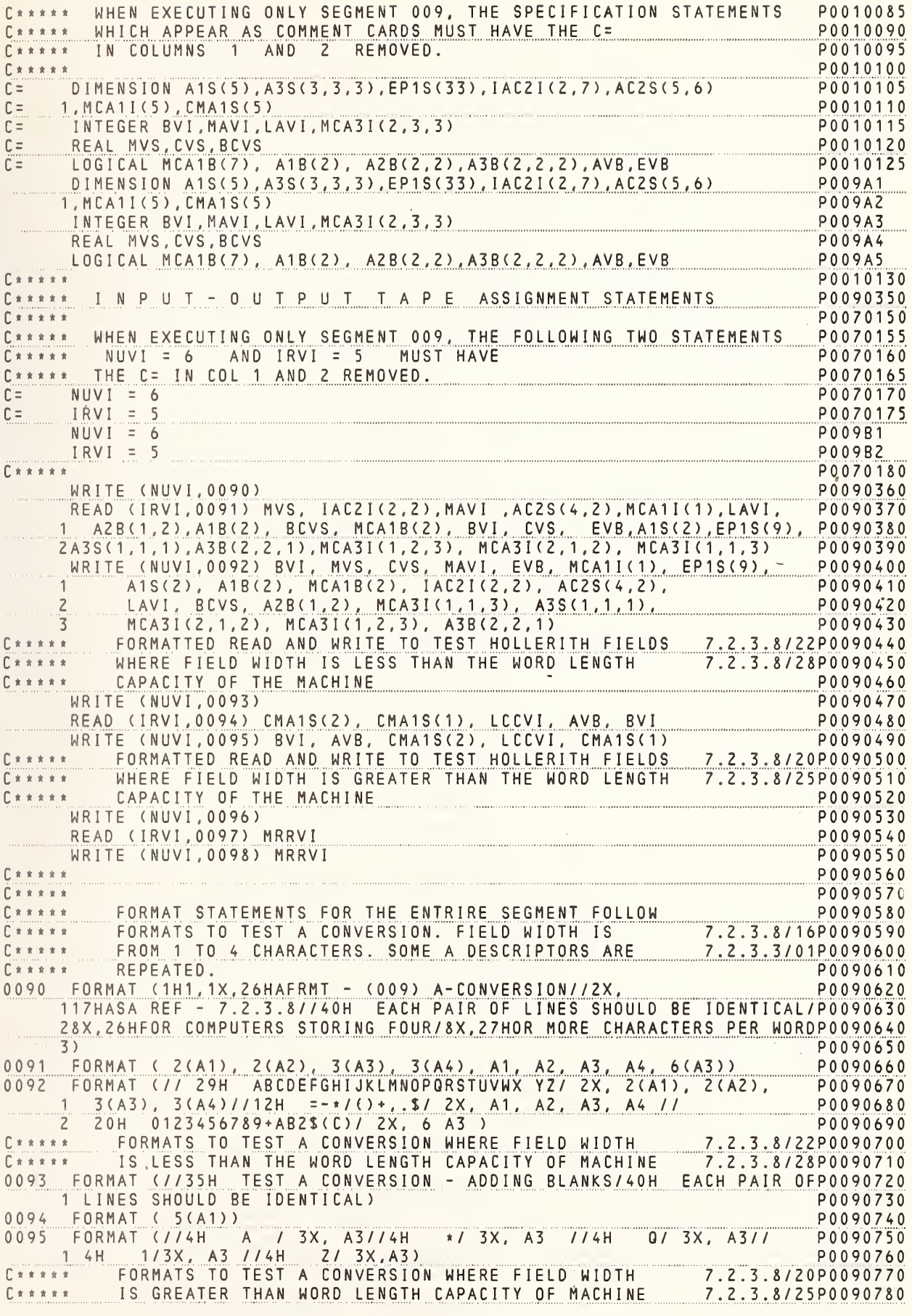

 $\Box$ 

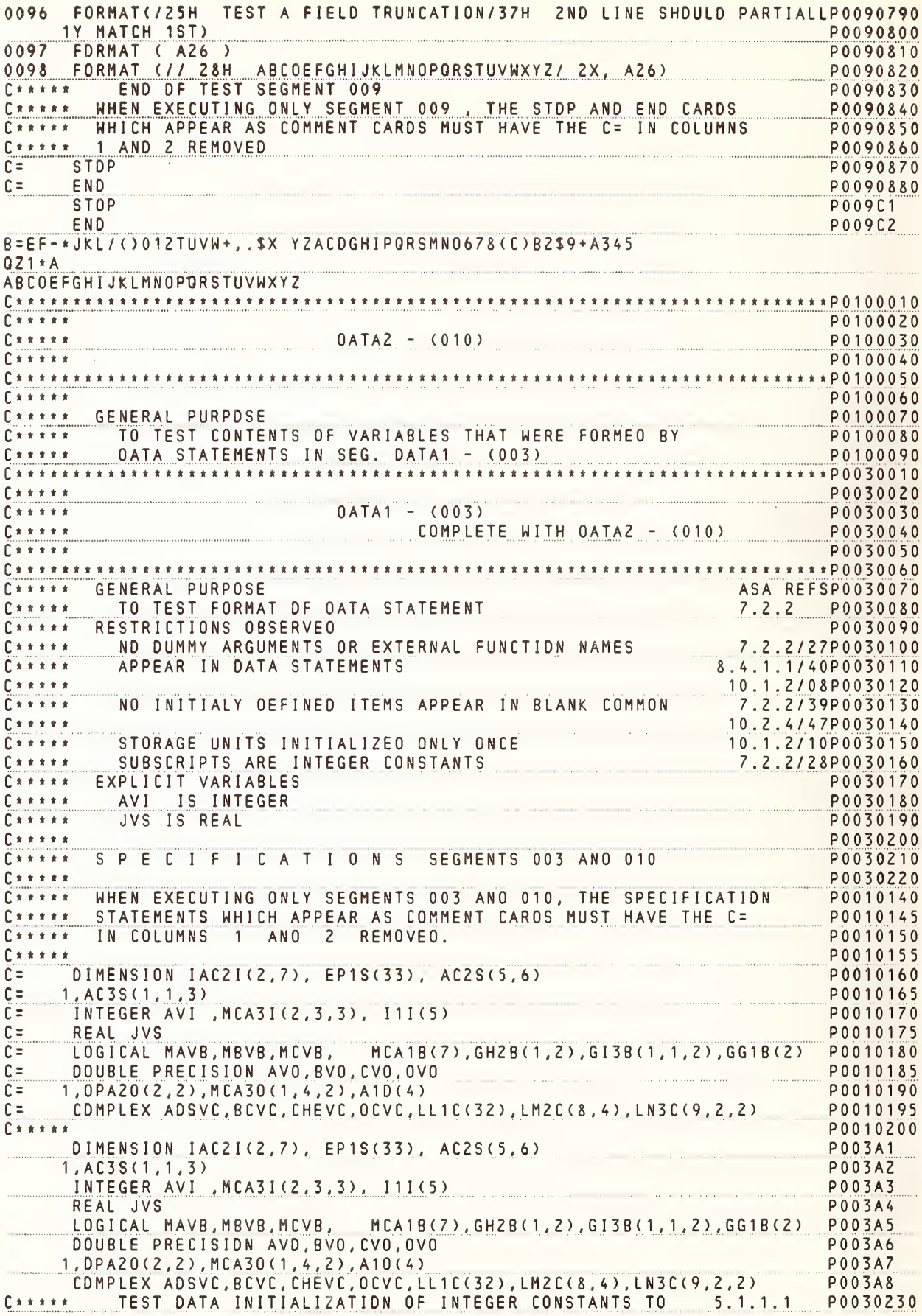

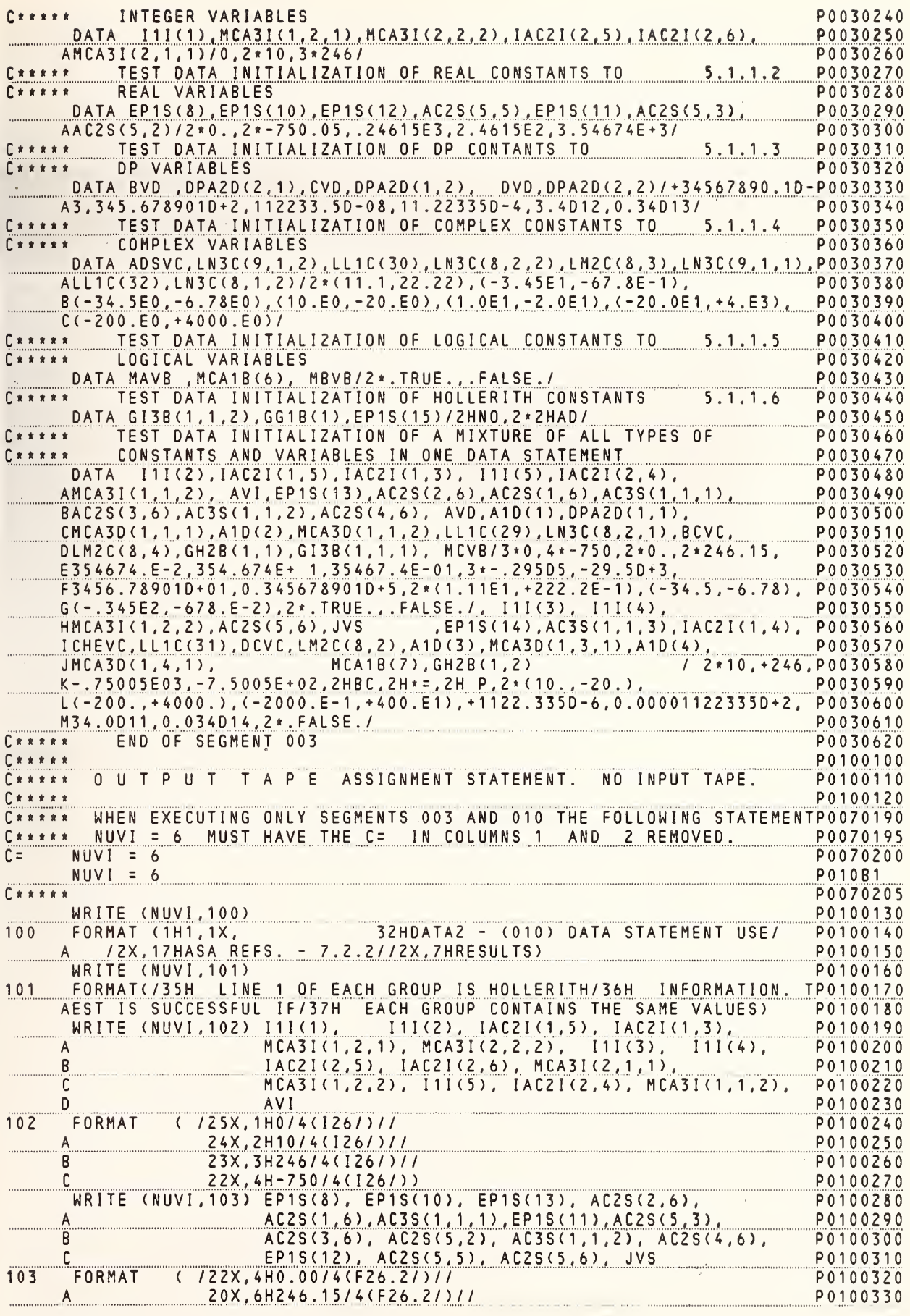

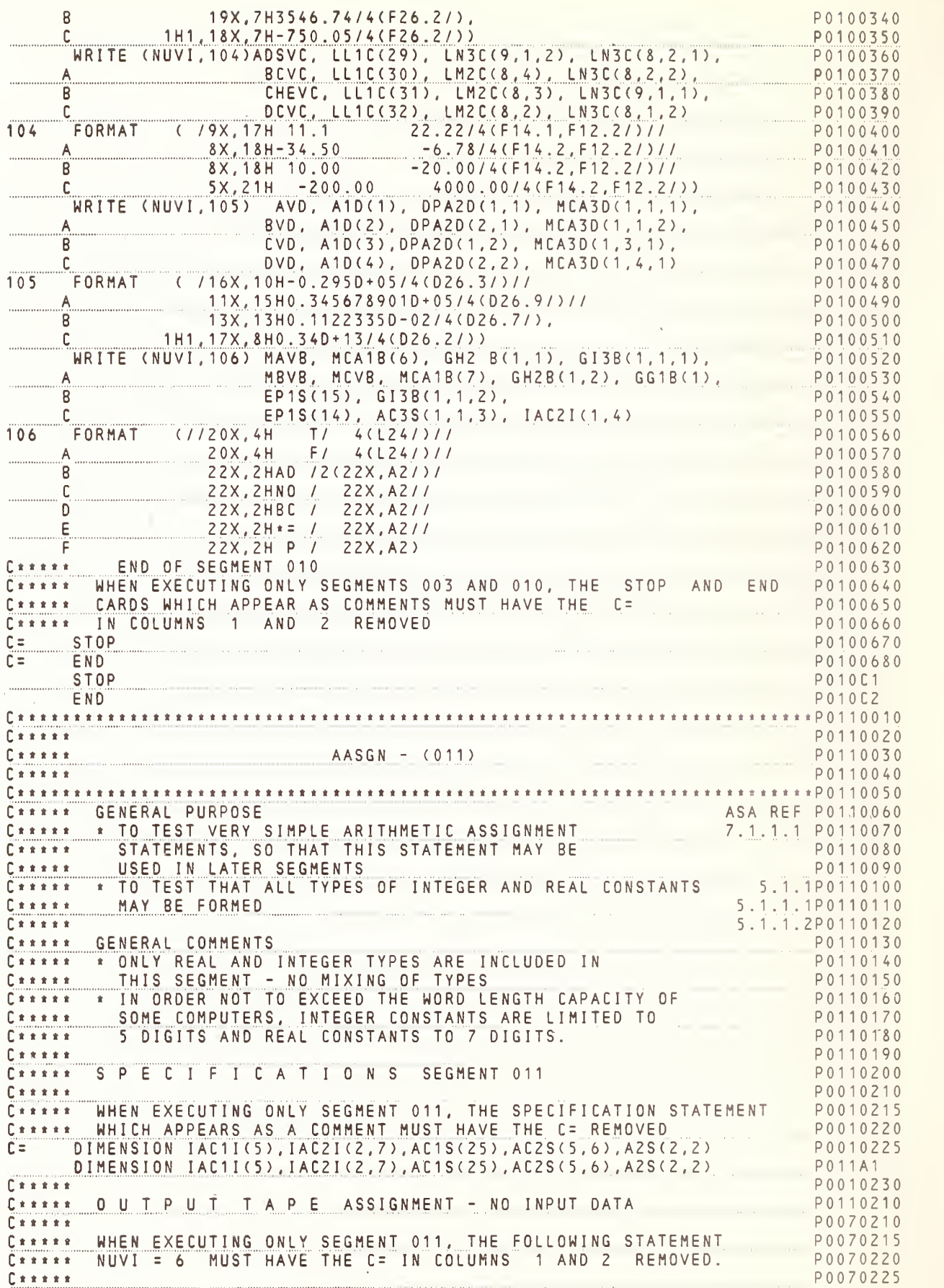

 $\rightarrow$ 

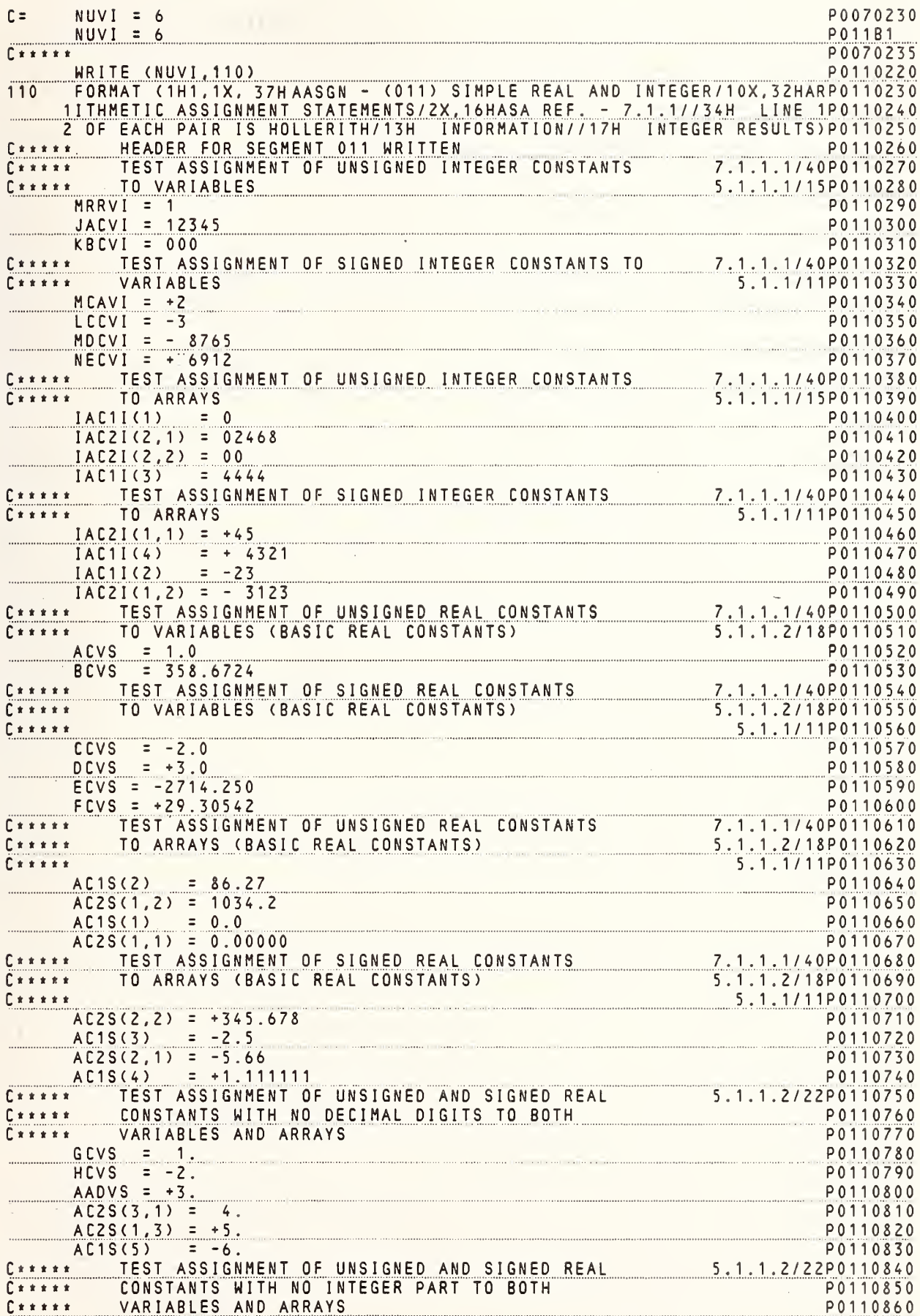

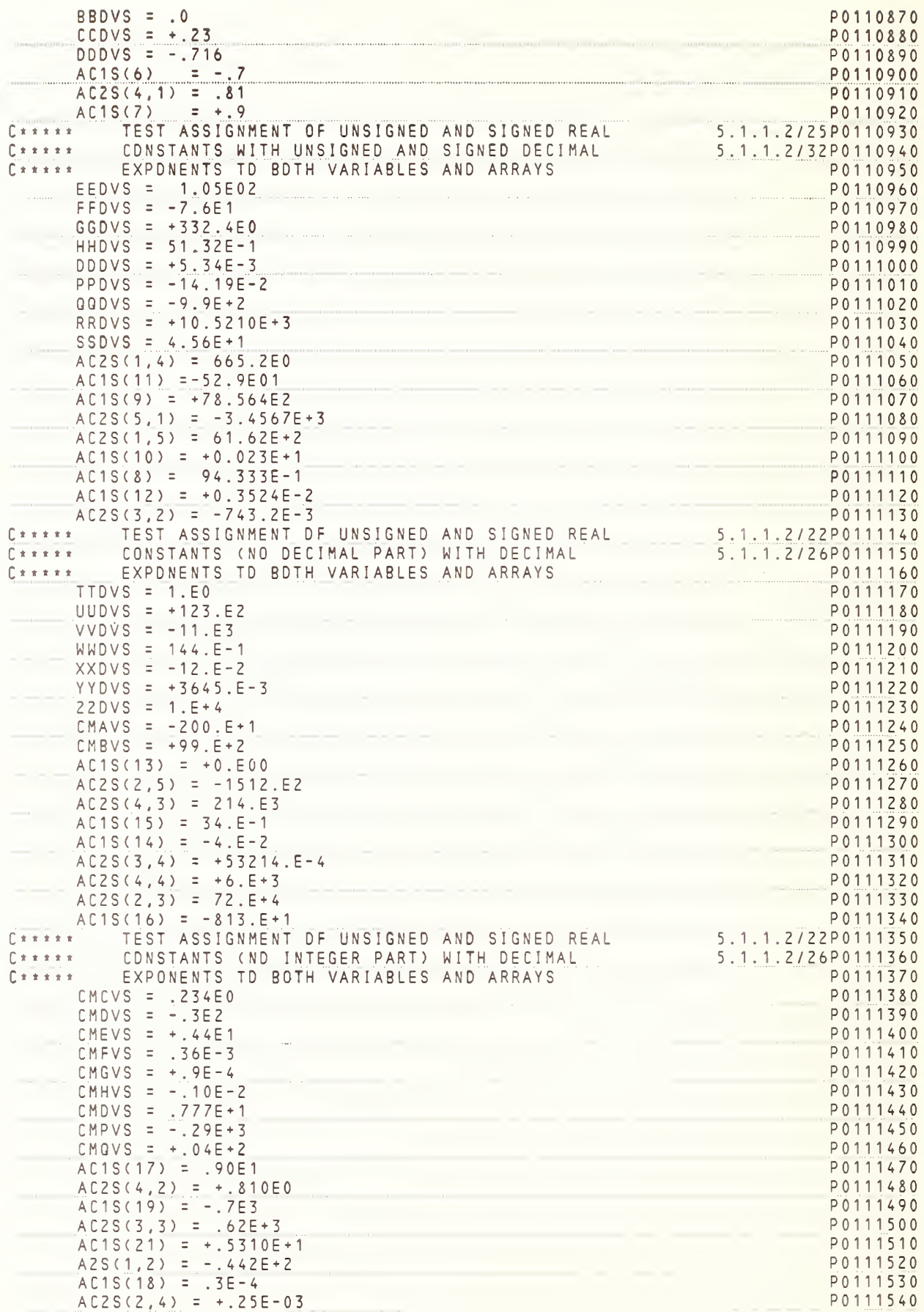

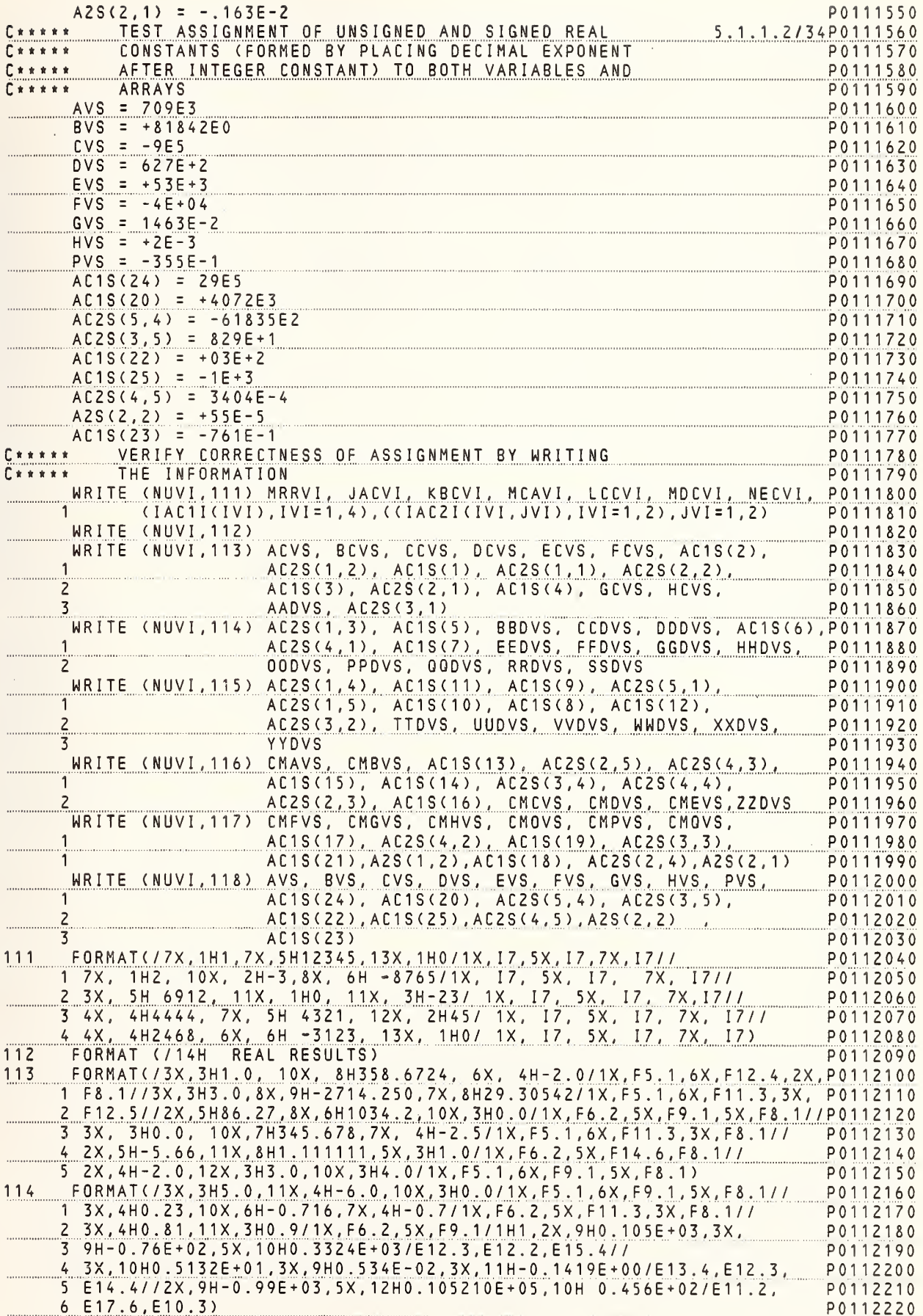

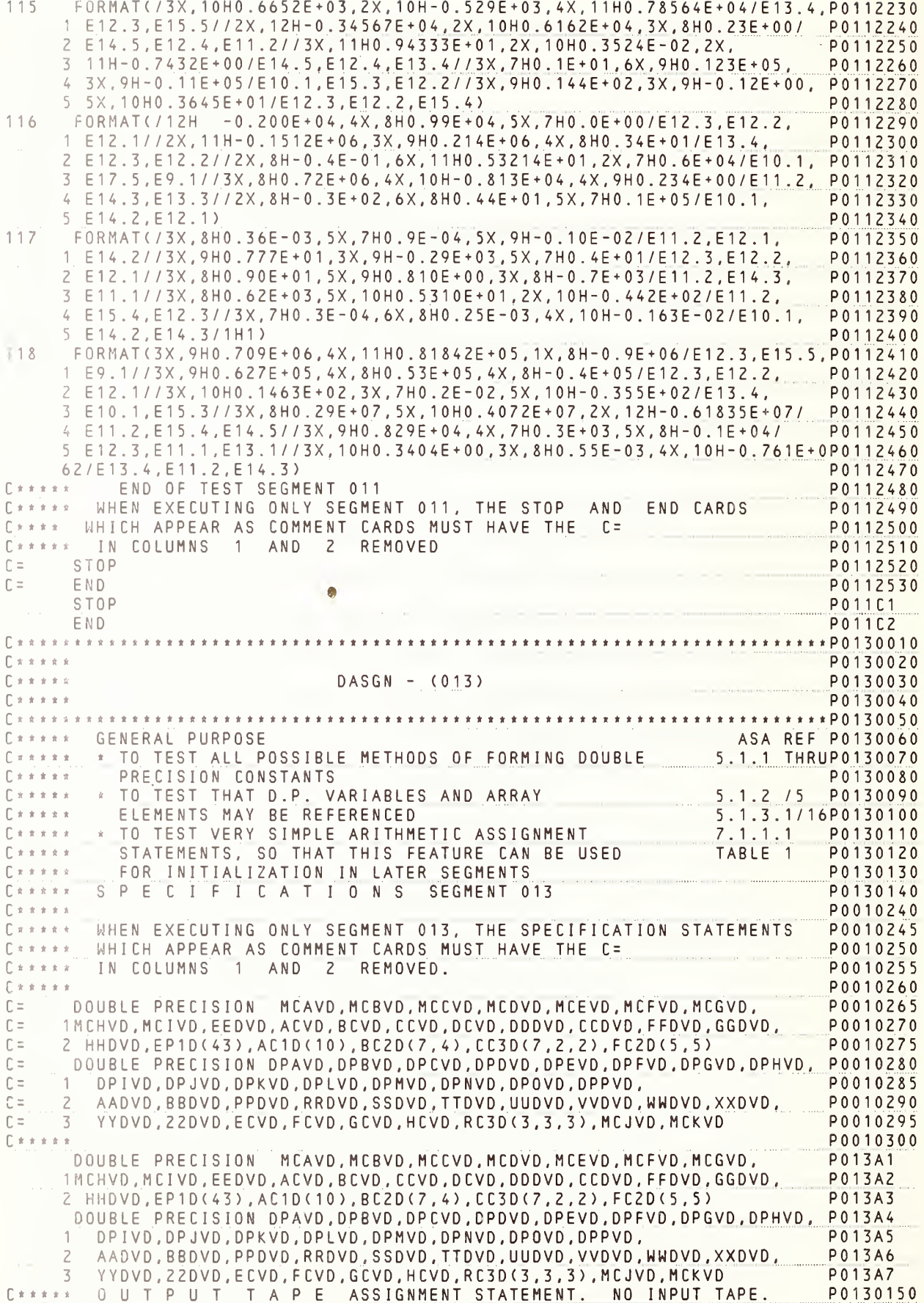

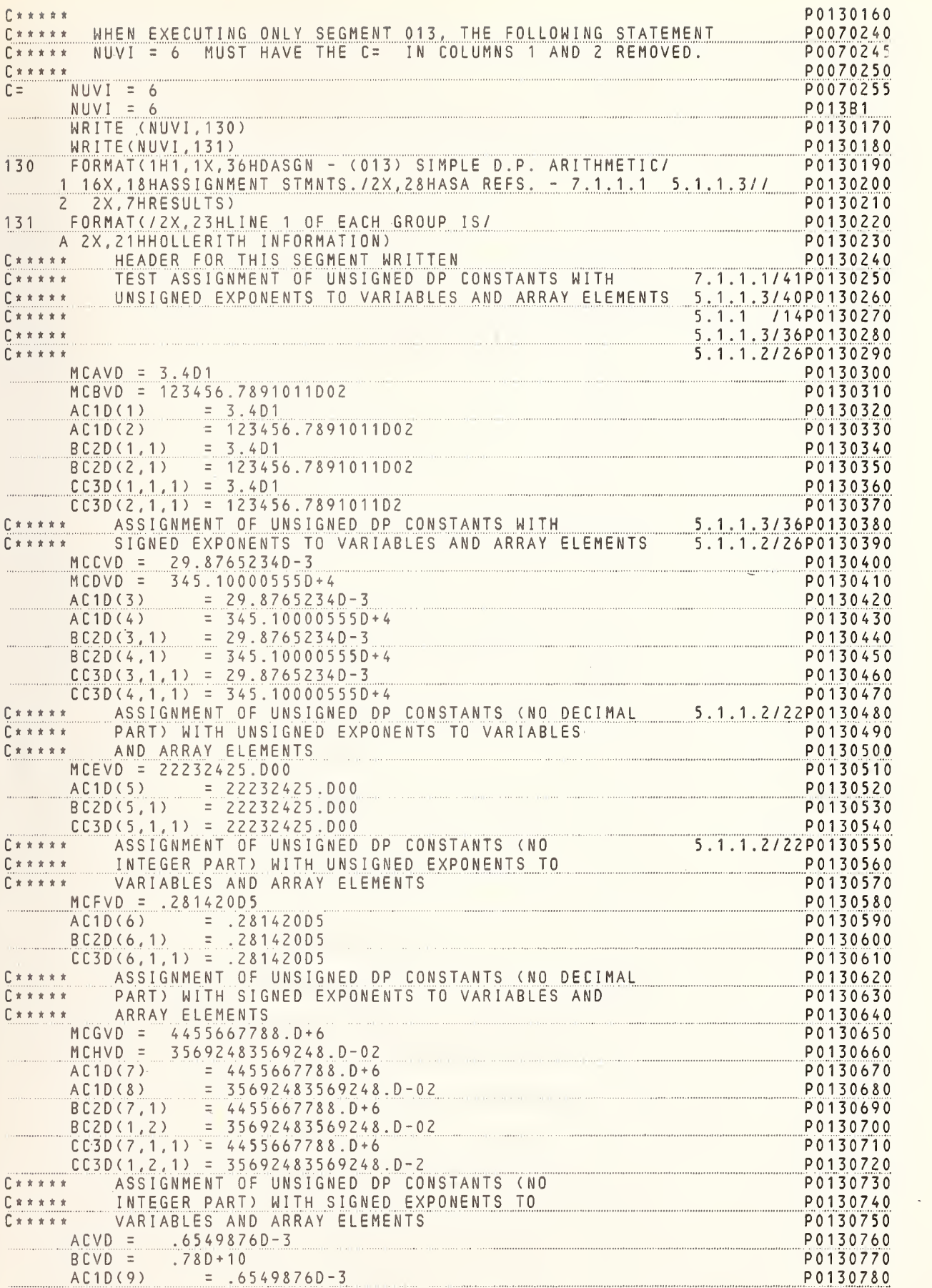

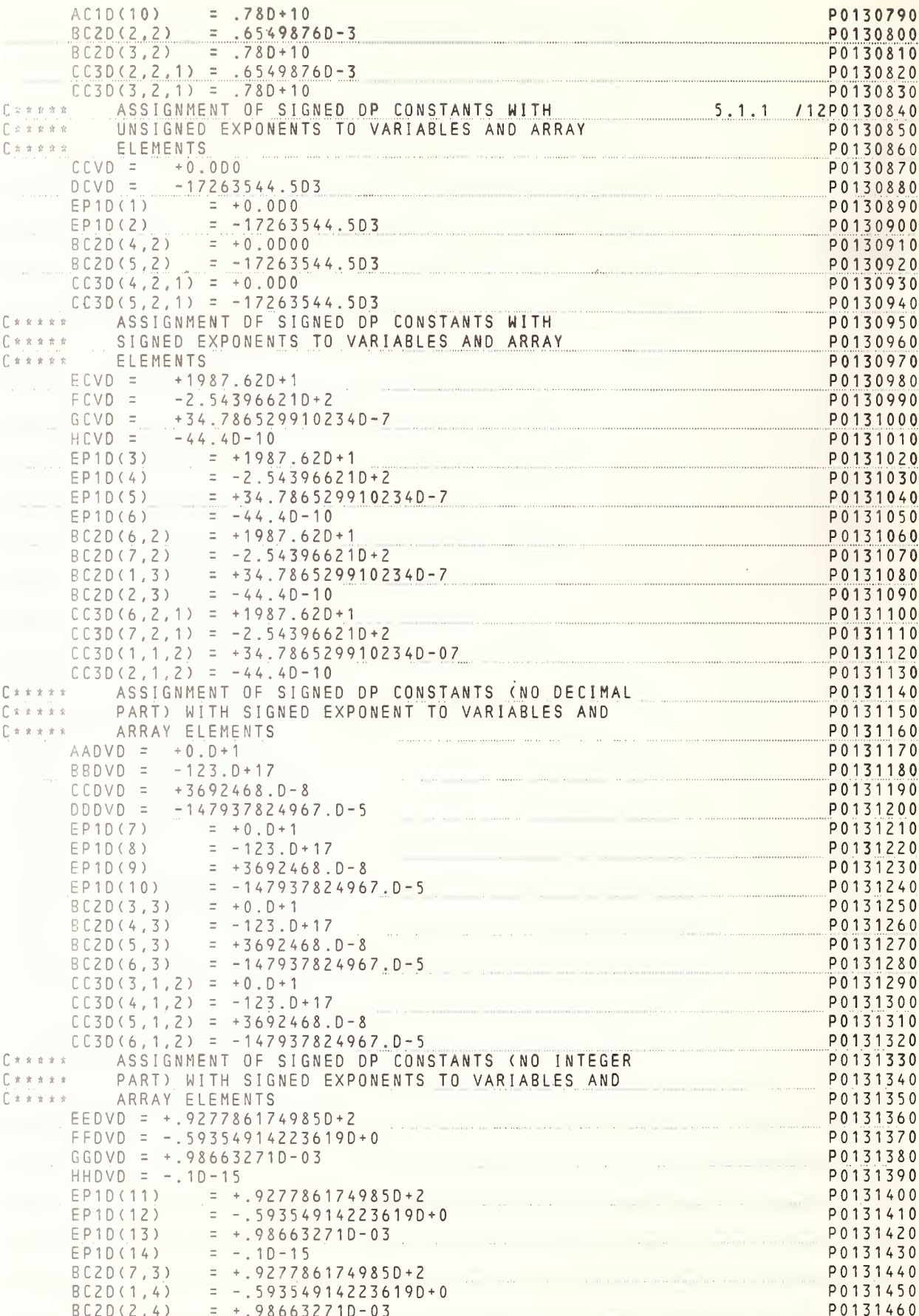

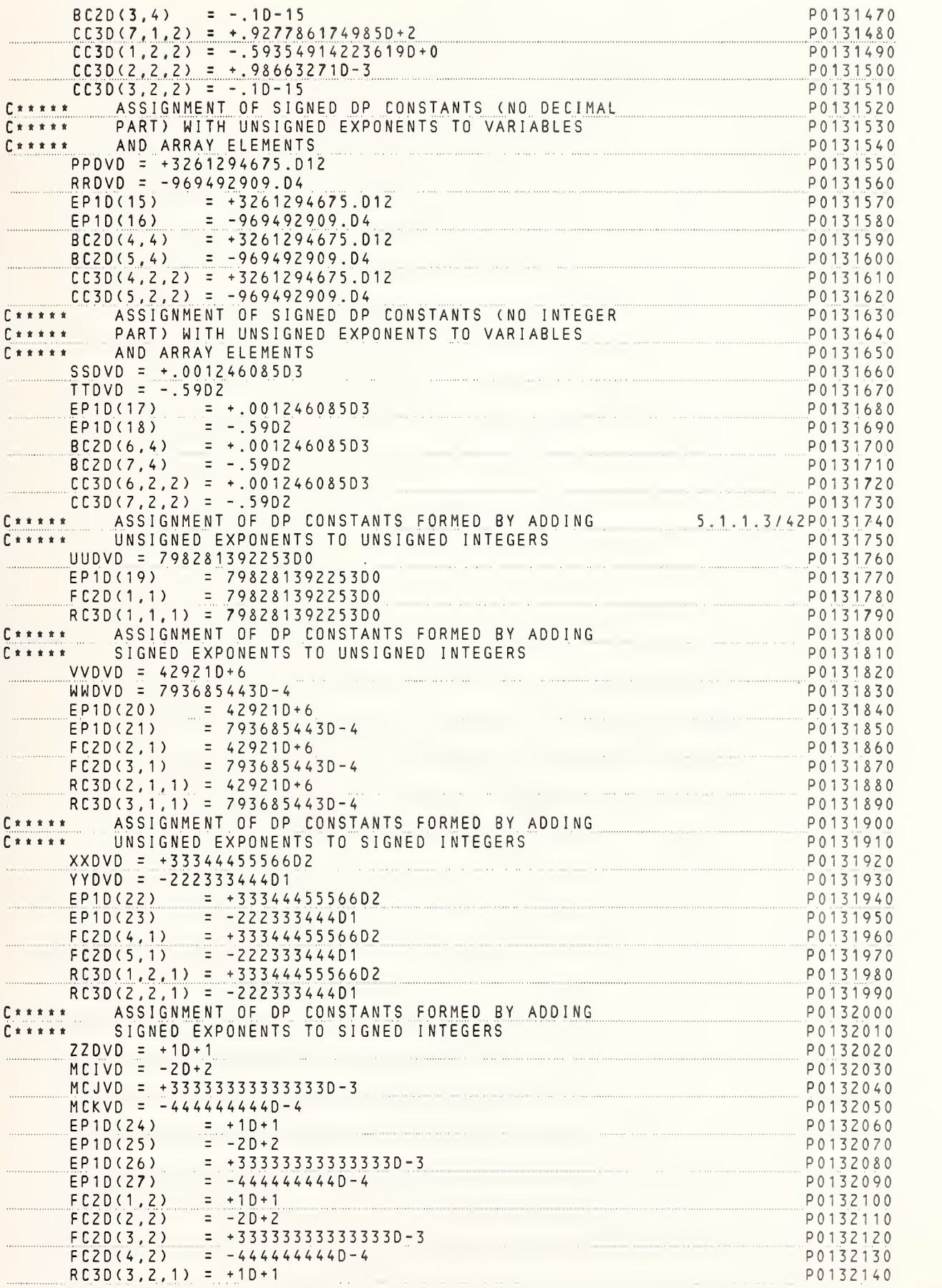

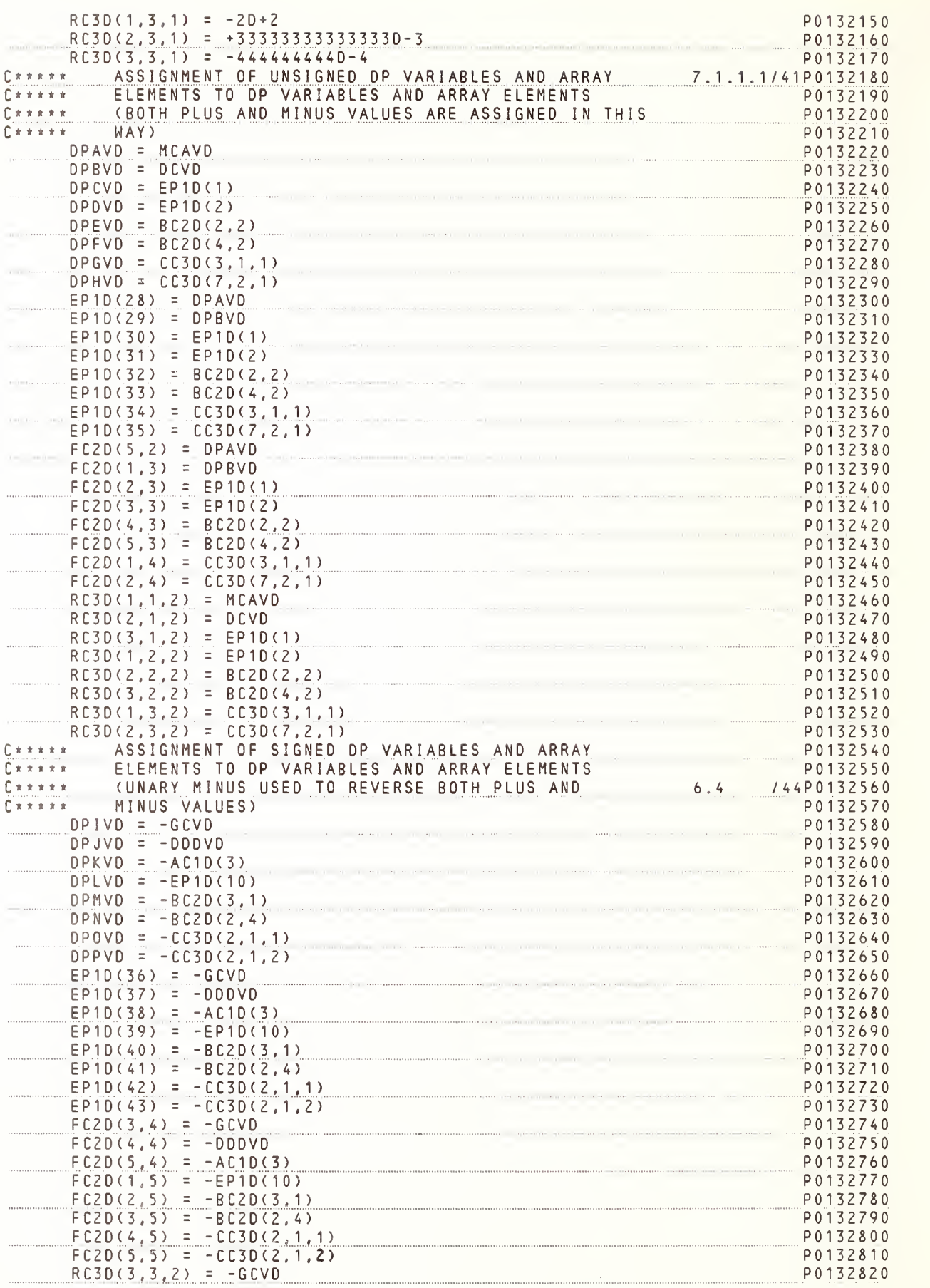
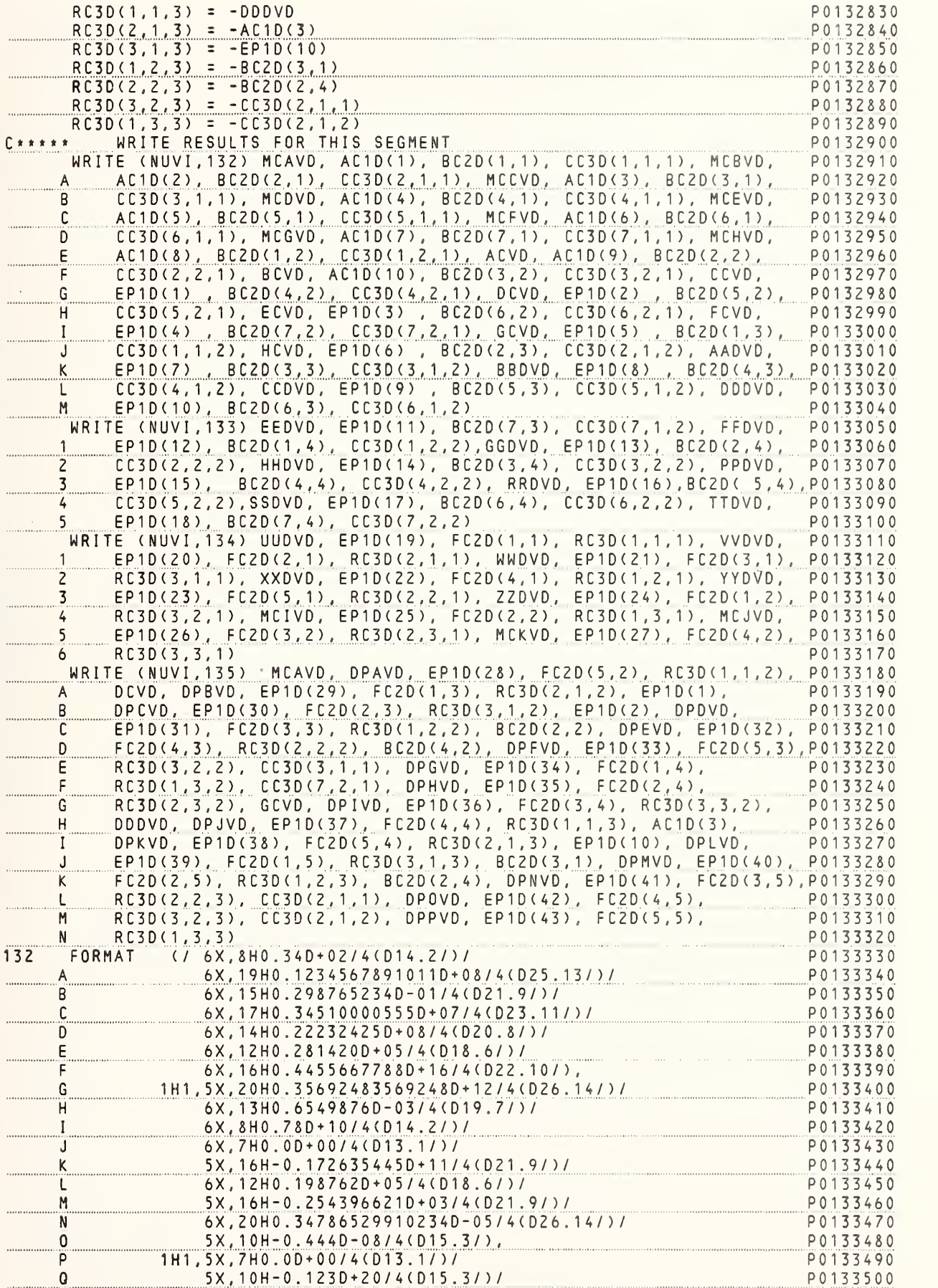

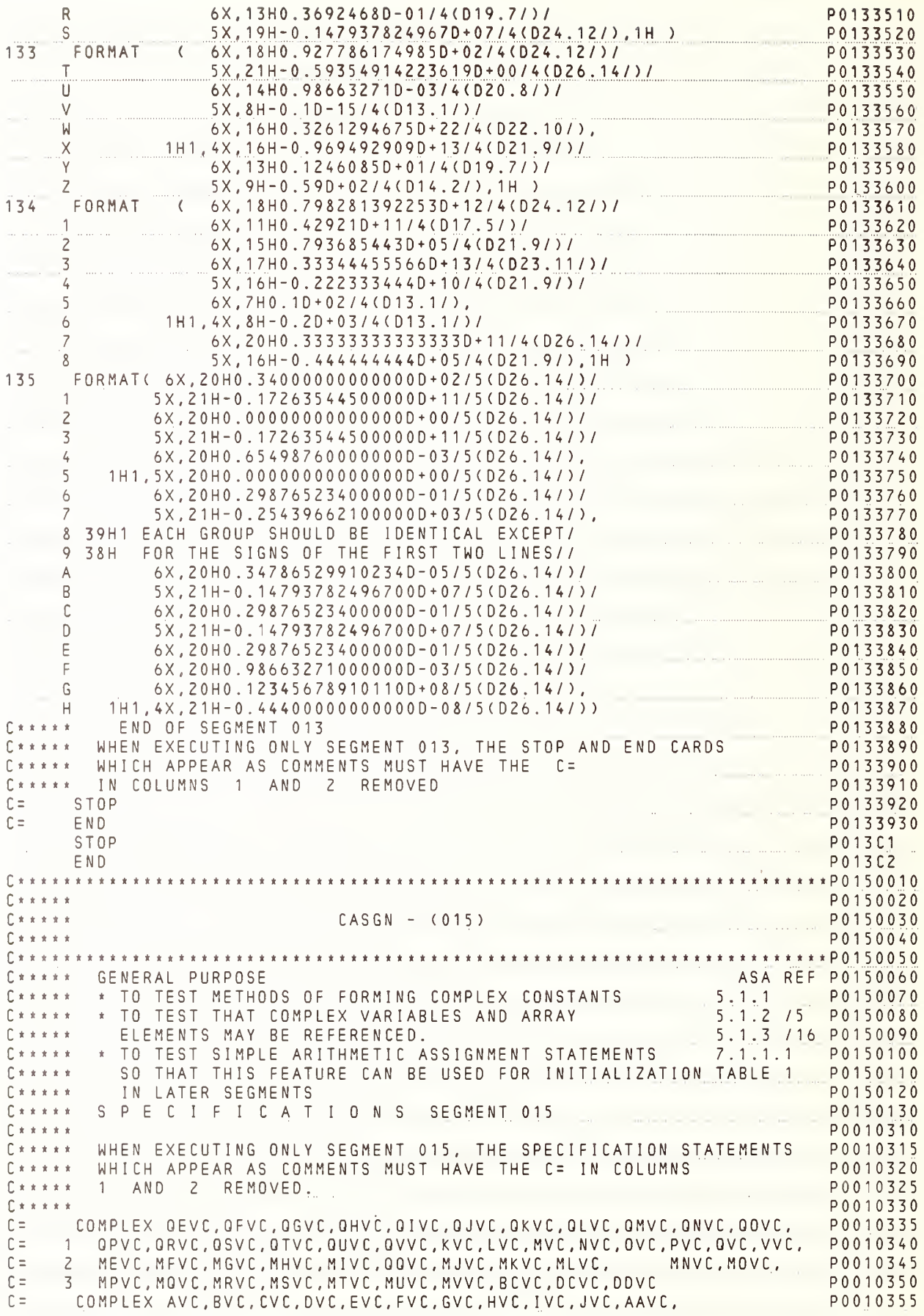

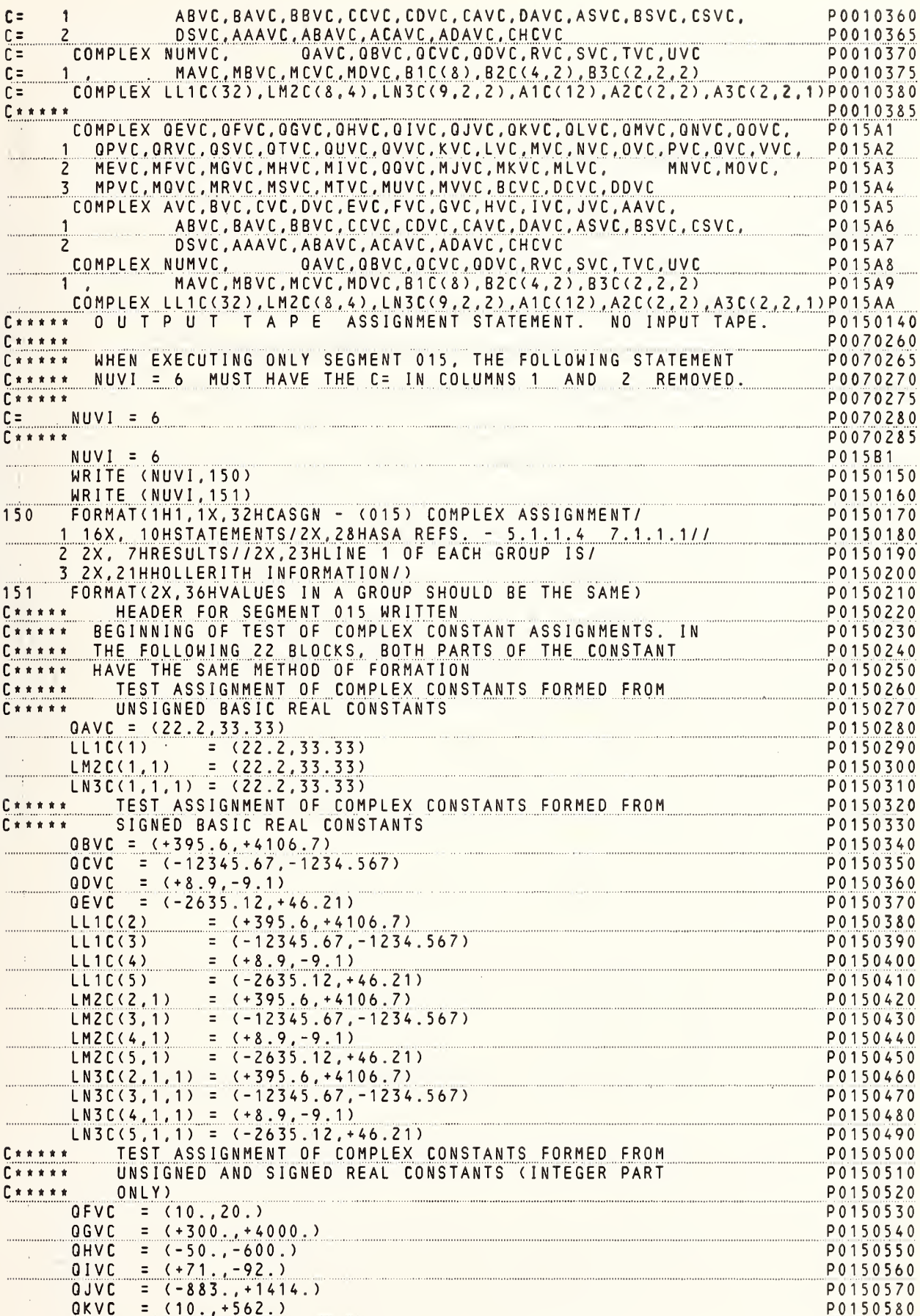

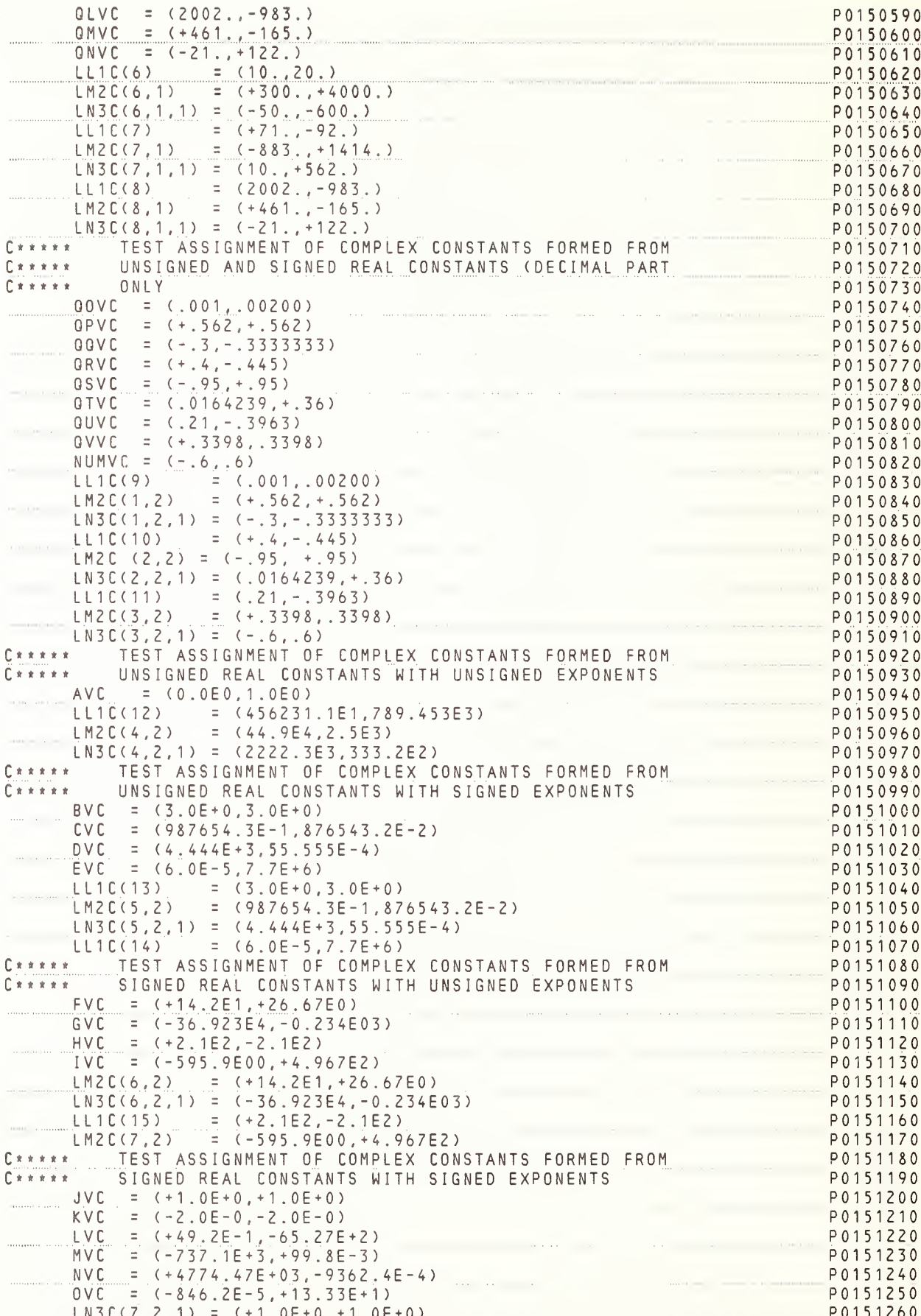

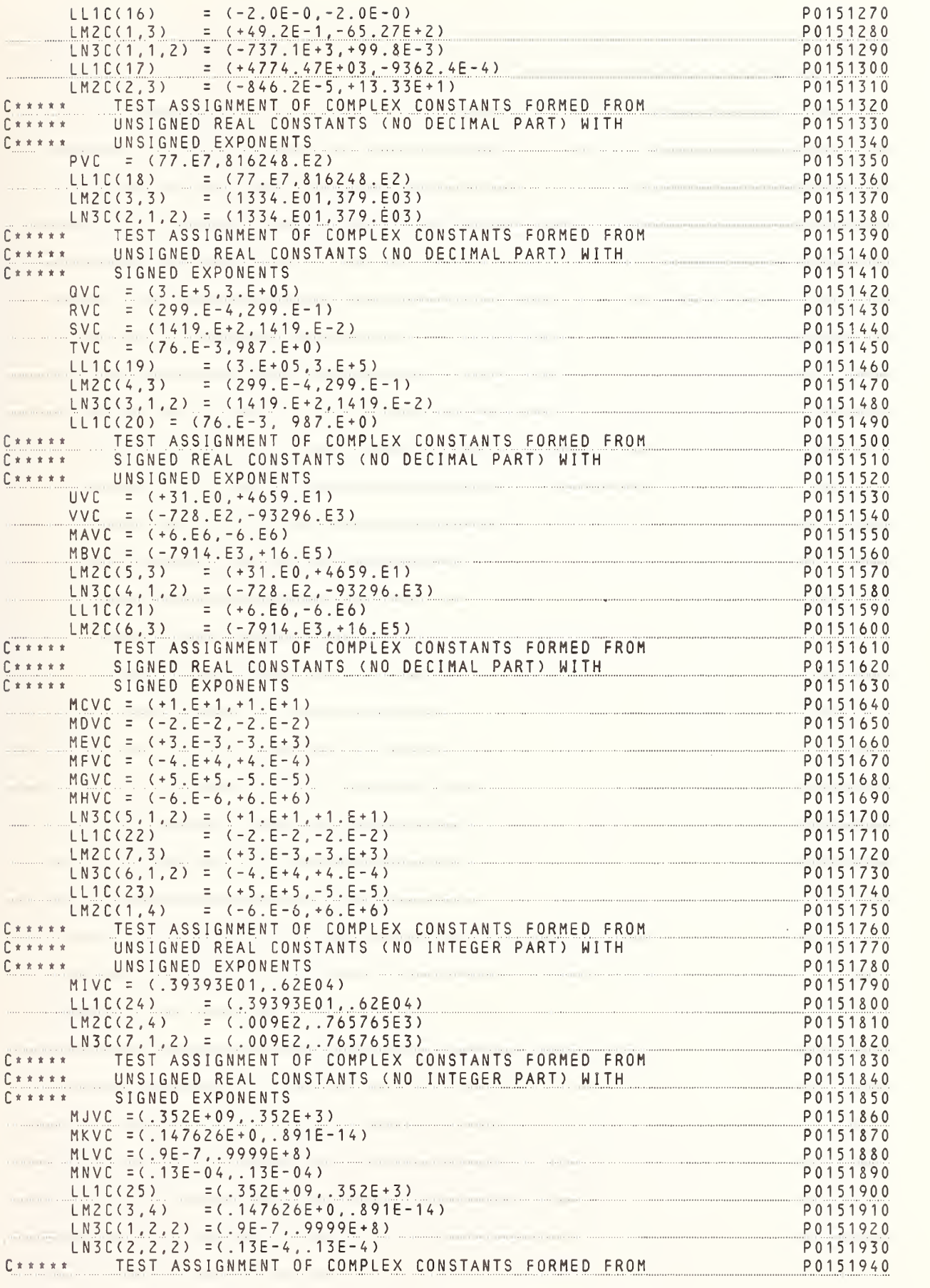

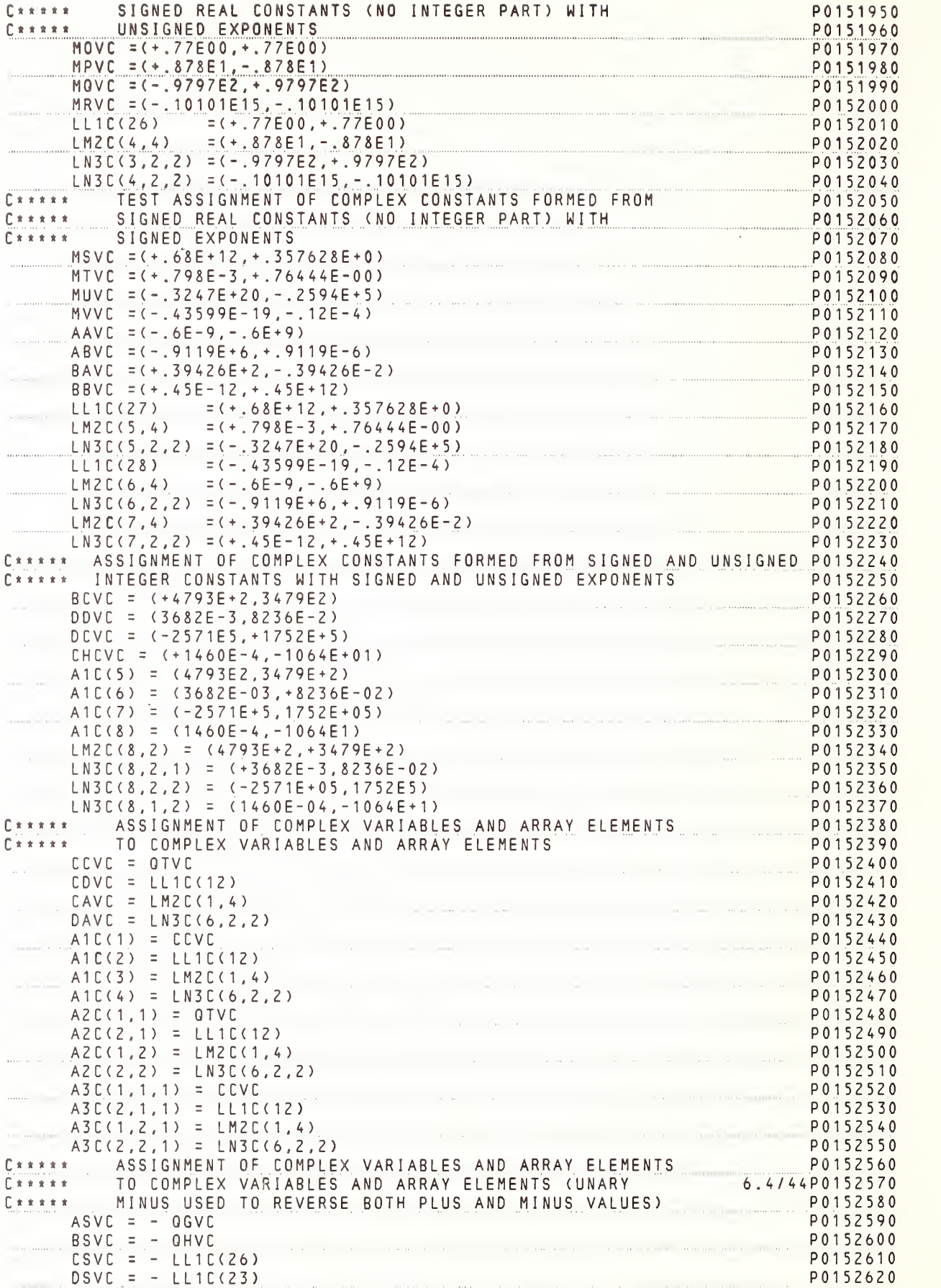

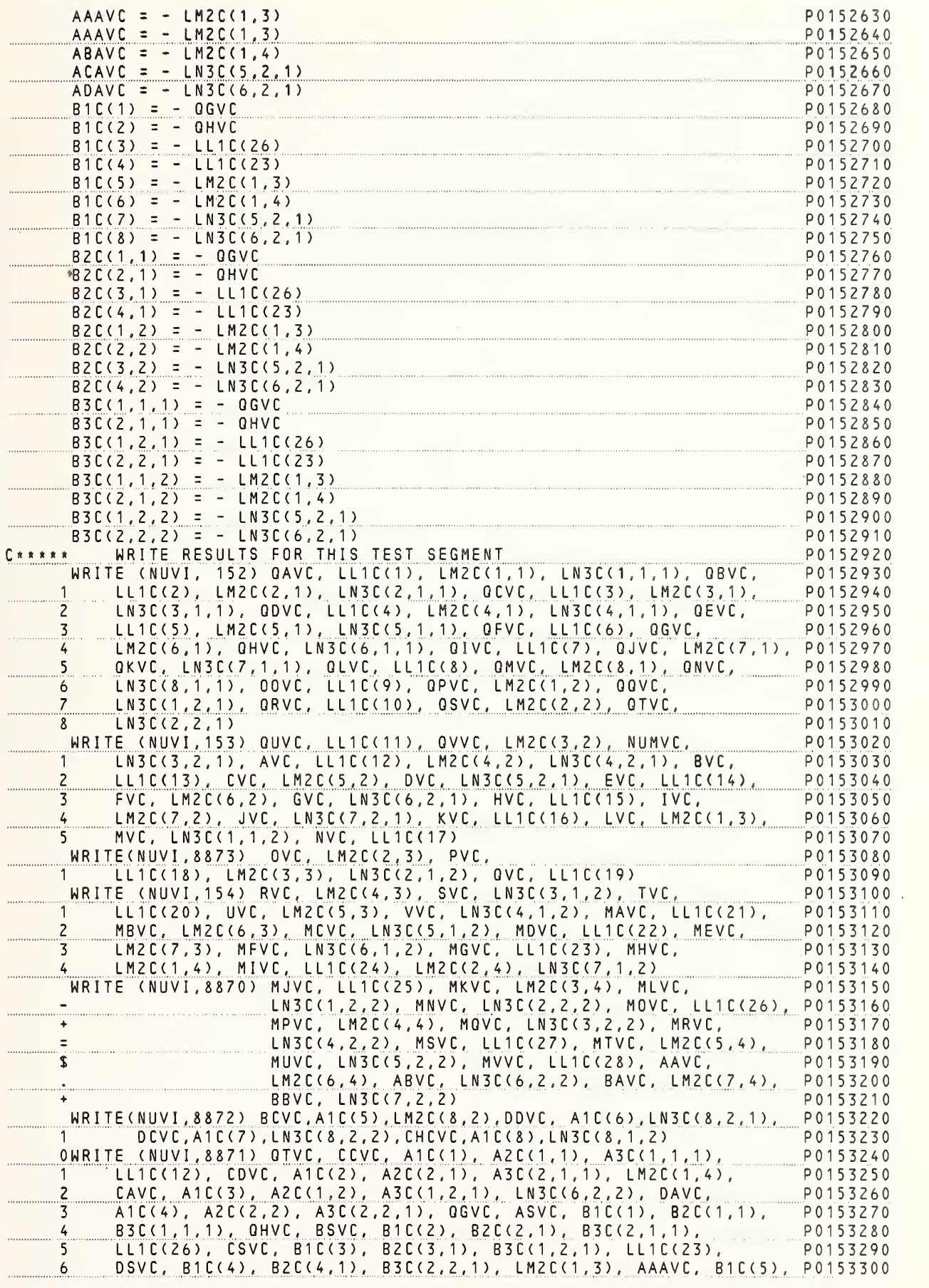

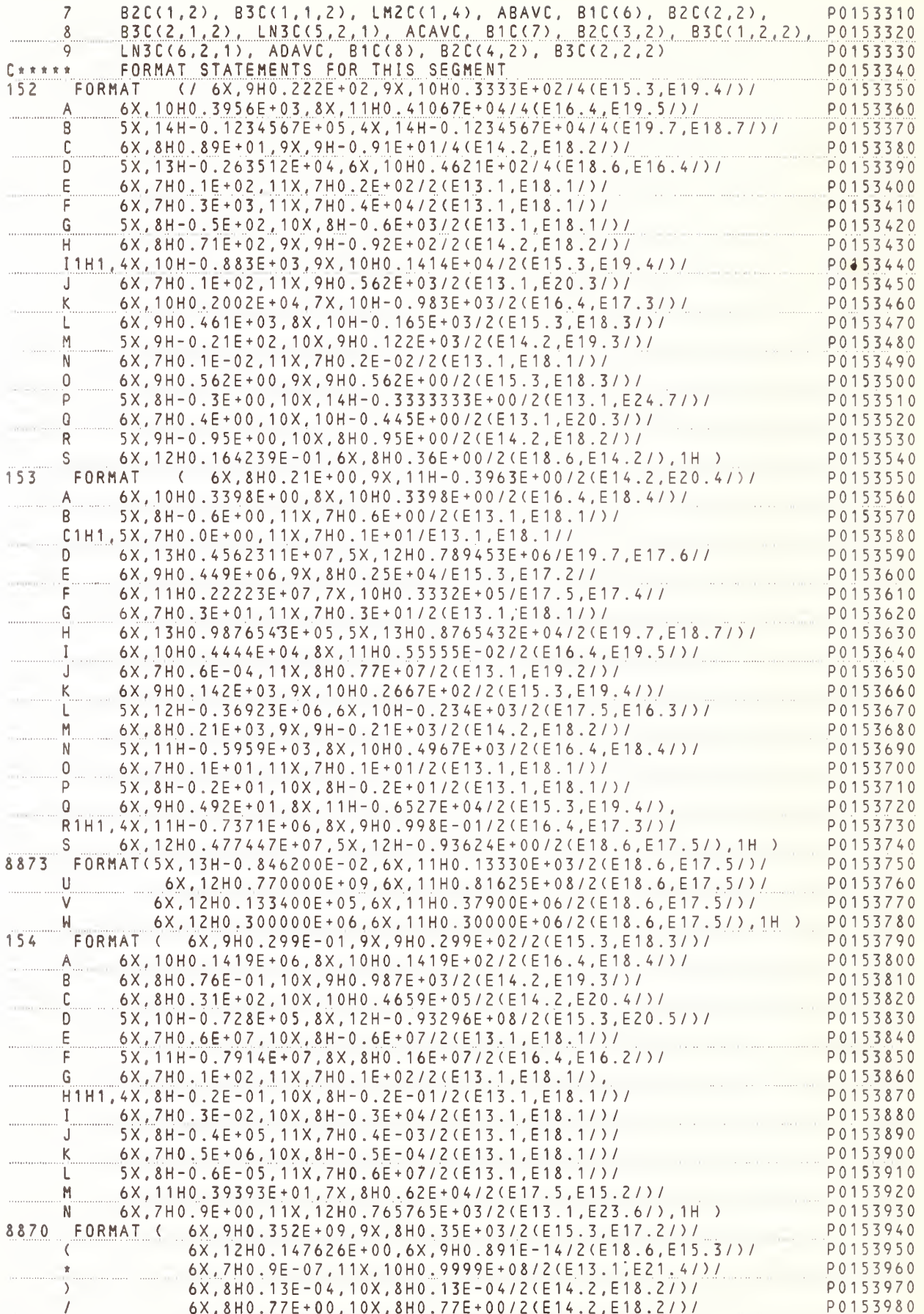

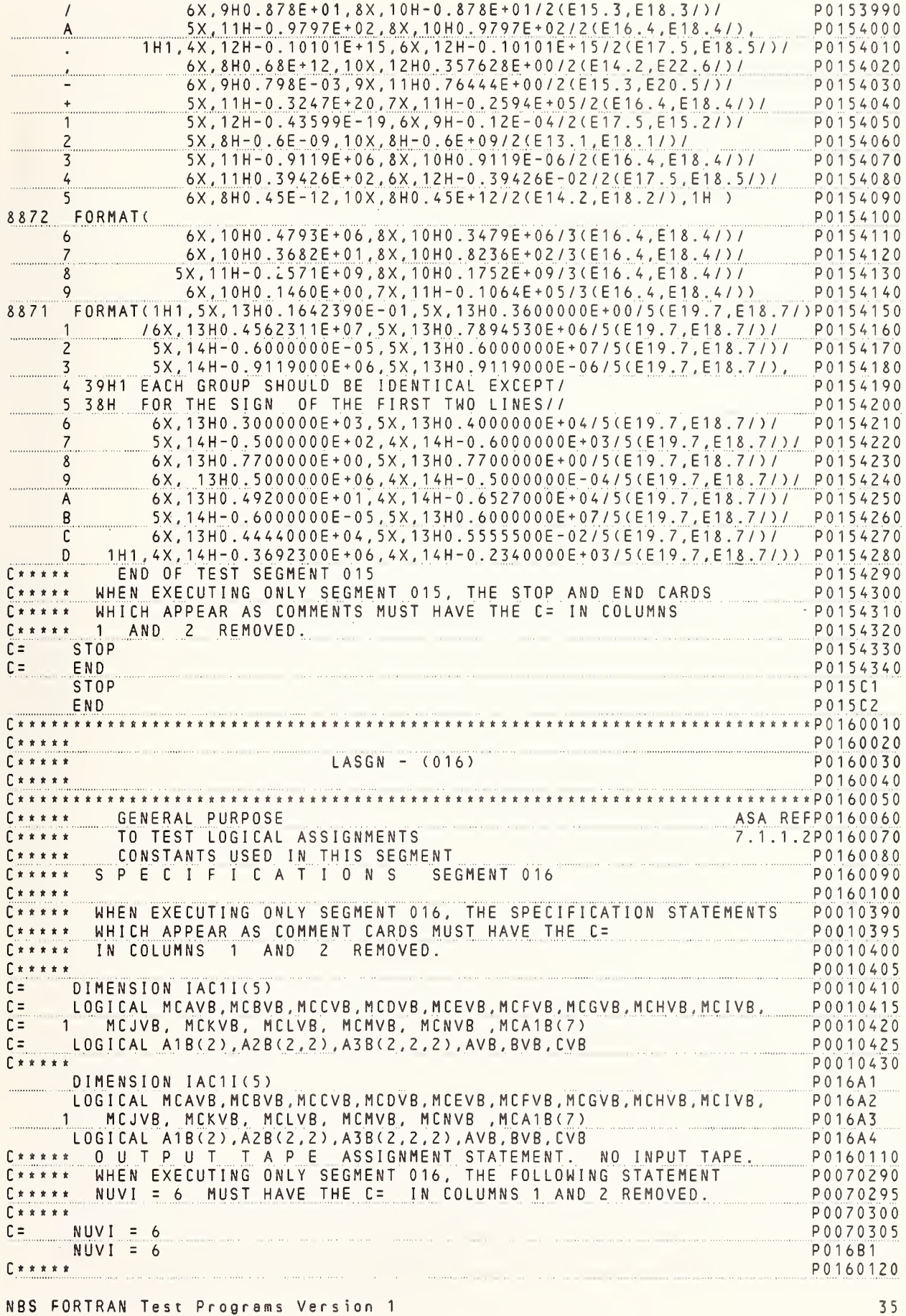

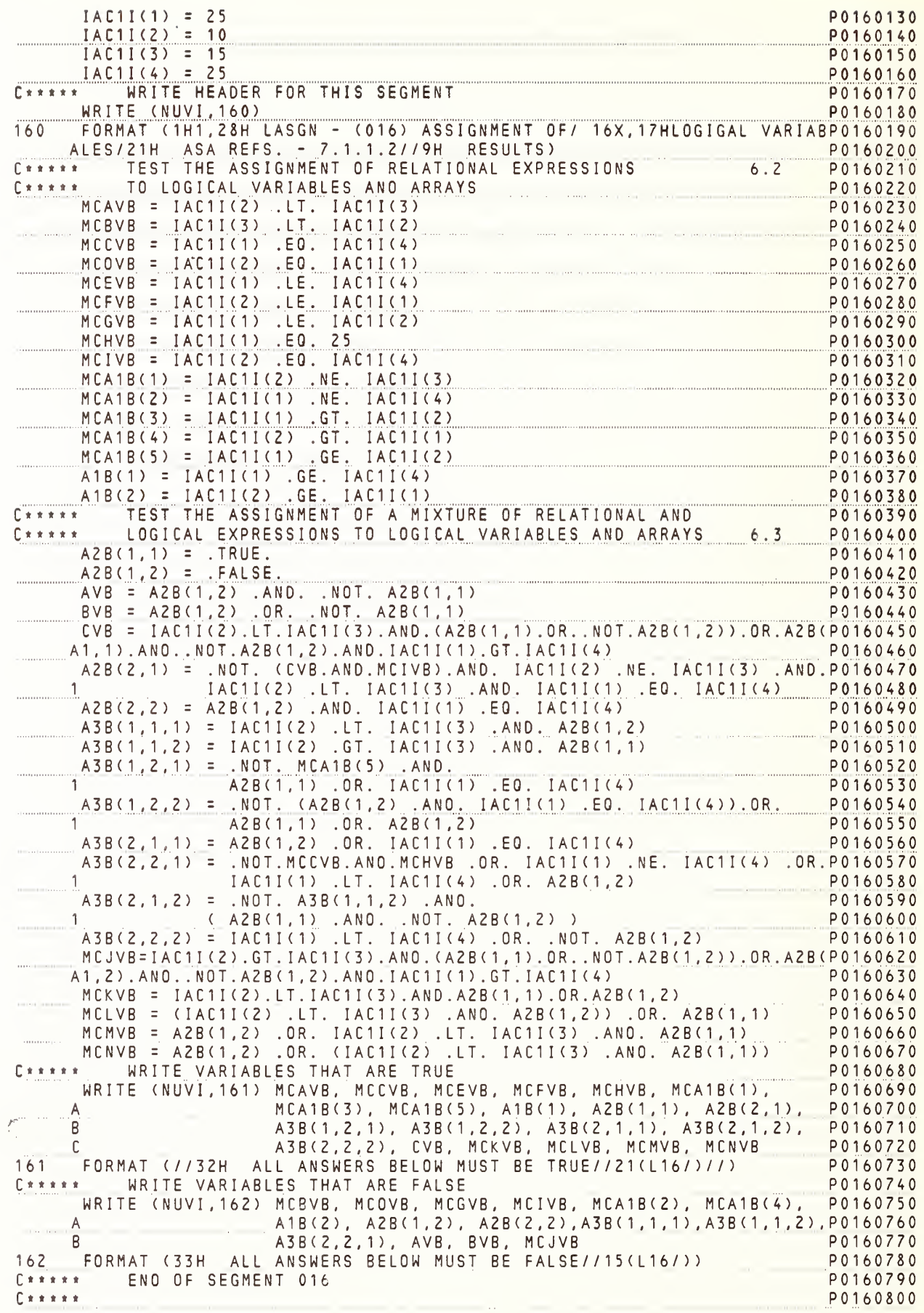

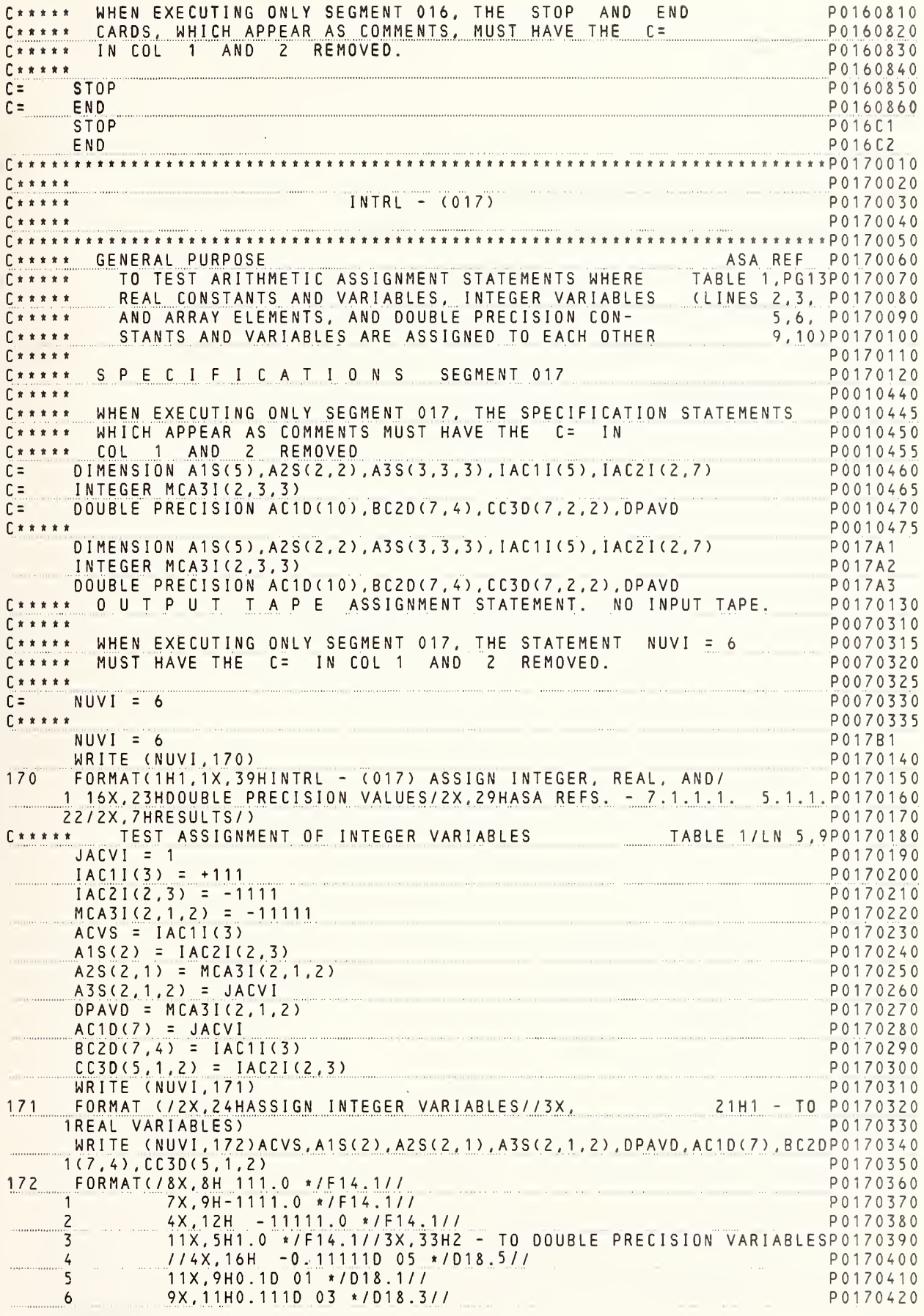

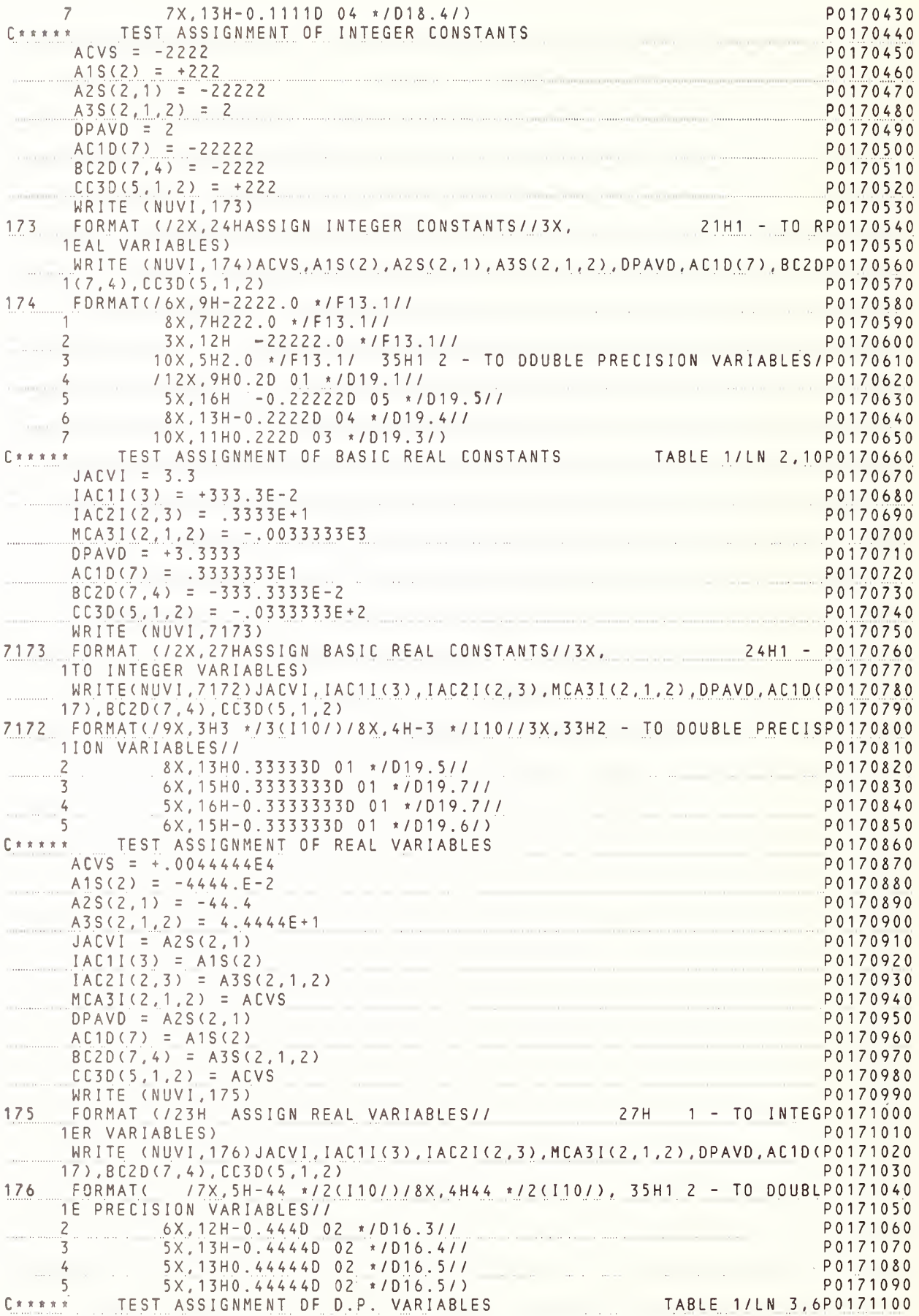

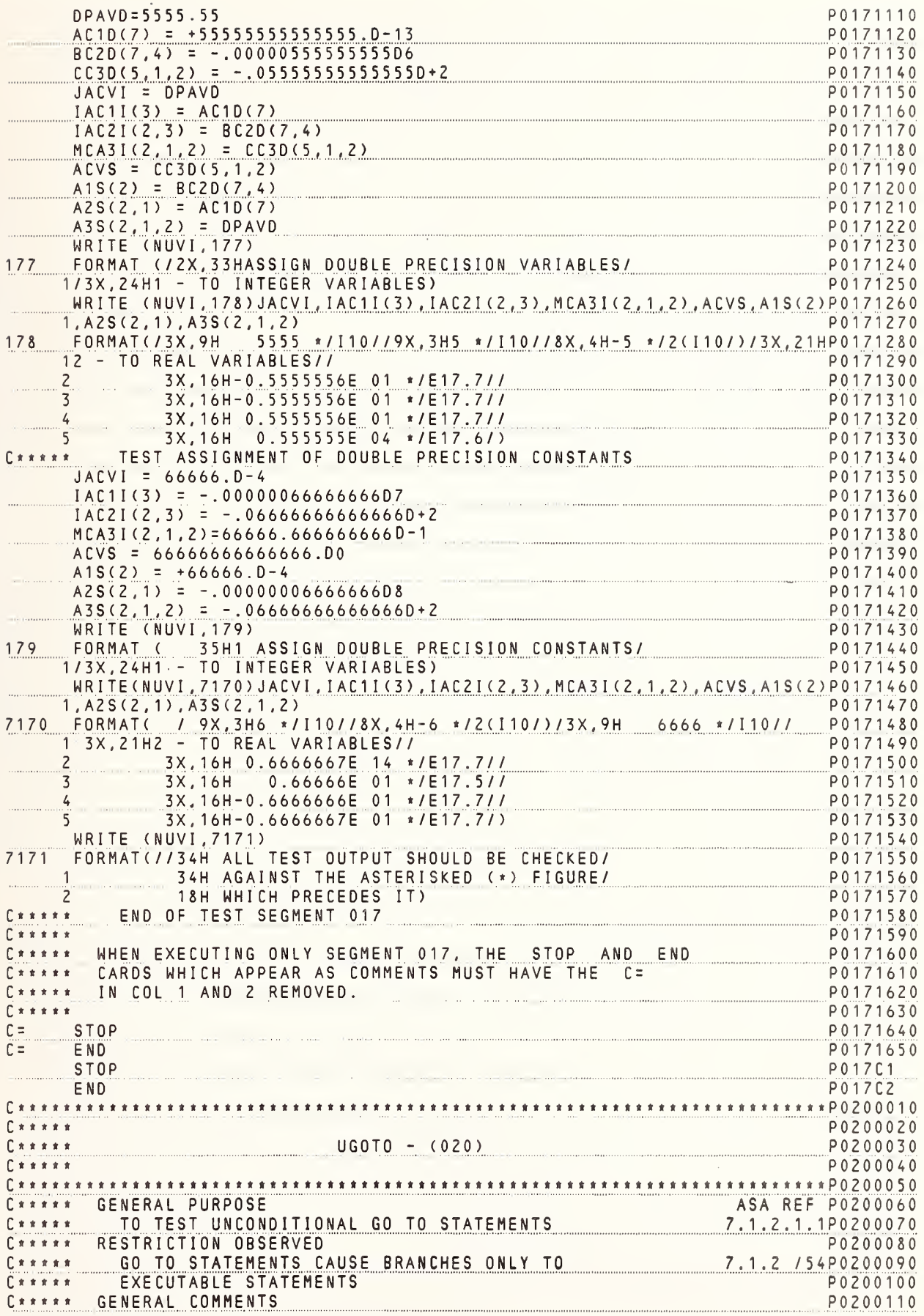

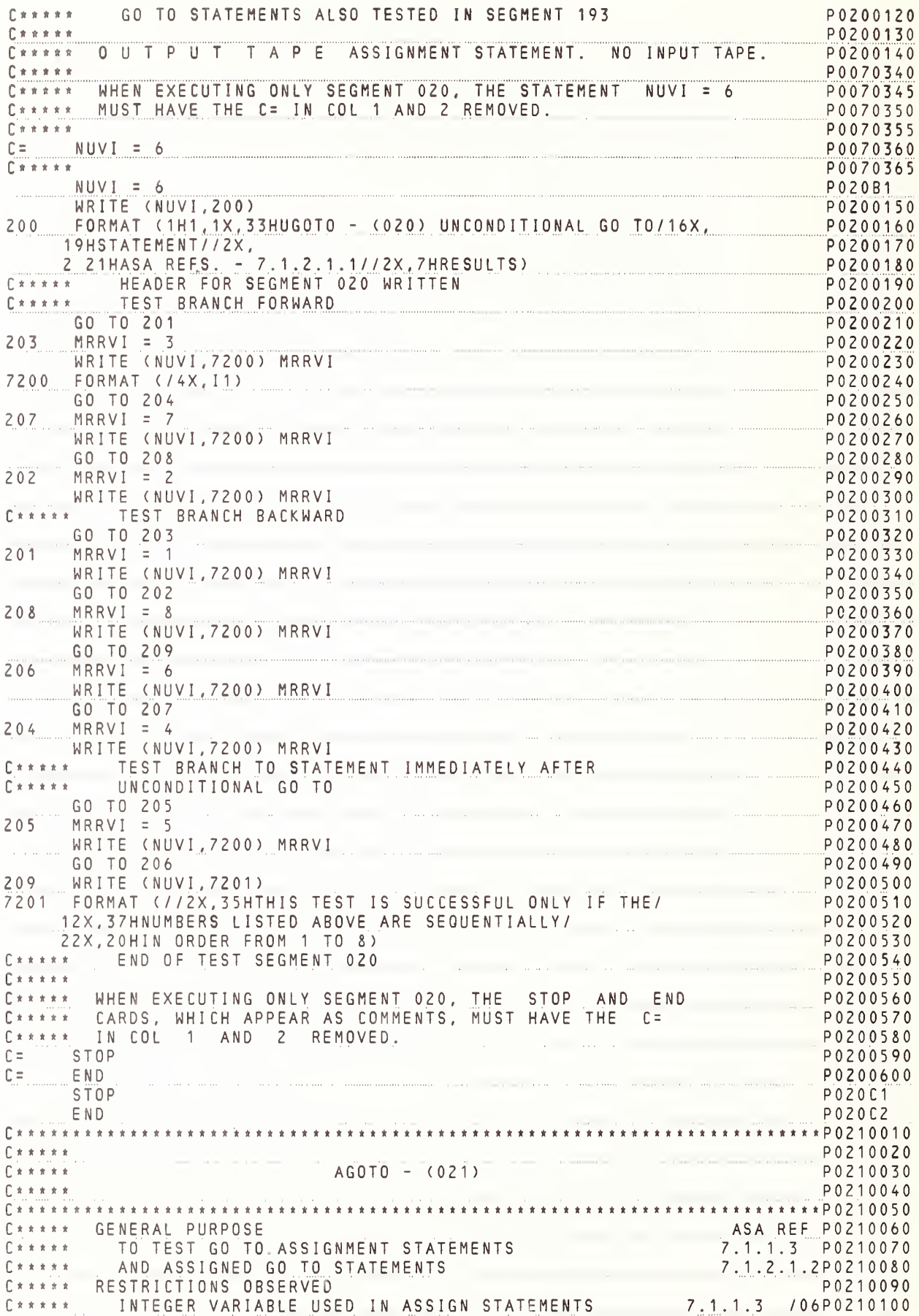

 $f \times x \times x$ IS NEVER REFERENCED ELSEWHERE IN THIS SEGMENT  $10.2.3$ /12P0210110  $C \times x \times x$ ASSIGNED GO TO STATEMENTS CAUSE BRANCHES ONLY 7.1.1.3 /03P0210120  $E$ \*\*\*\*\* TO EXECUTABLE STATEMENTS  $7.1.2$ /54P0210130  $\begin{array}{c|c|c|c|c|c} \hline \textbf{r} & \textbf{x} & \textbf{x} & \textbf{x} & \textbf{x} & \textbf{y} & \textbf{y} & \$ INTEGER VARIABLE ALWAYS CONTAINS STATEMENT 7.1.2.1.2/20P0210140 LABEL FROM THE ASSIGNED GO TO LIST P0210150  $C x x x x$ P0210160 C \* \* \* \* \* GENERAL COMMENTS IGVI ANO KGVI ARE IMPLICITLY OEFINED  $5.3$ /07P0210170  $C$ \*\*\*\*\* 7.2.1.6 /55P0210180  $C \times \times \times \times \times$ GTVI IS EXPLICITLY OEFINED ASSIGN ANO ASSIGNEO GO TO ALSO TESTEO IN  $C$ \*\*\*\*\* P0210190  $\Gamma$ \*\*\*\*\* SEGMENT 190 P0210200  $x****$ P0210210 C\*\*\*\*\* S P E C I F I C A T I O N S SEGMENT 021 P0210220  $x \times x \times x$ P0010480 C\*\*\*\*\* WHEN EXECUTING ONLY SEGMENT 021, THE SPECIFICATION STATEMENTS P0010485  $\begin{array}{c|c}\n\hline\n\text{L} & \text{L} & \text{L} & \text{R} & \text{R} & \text{R}\n\end{array}$ P0010490 WHICH APPEAR AS COMMENTS, MUST HAVE THE C= IN COL  $C \times \times \times \times \times$ 1 ANO 2 REMOVEO P0010495 INTEGER GTVI P0010500  $\Gamma =$ P0010505  $\Gamma$ \*\*\*\*\* INTEGER GTVI P021A1 C\*\*\*\*\* OUTPUT TAPE ASSIGNMENT STATEMENT. NO INPUT TAPE. P0210230  $C$ \*\*\*\*\* P0070370 WHEN EXECUTING ONLY SEGMENT 021, THE STATEMENT NUVI = 6  $C \times \times \times \times \times$ P0070375 MUST HAVE THE C= IN COL 1 AND 2 REMOVED. P0070380  $C x x x x x$  $C \times \times \times \times$ P0070385  $C = NUVI = 6$ P0070390  $C \times \times \times \times \times$ P0070395  $NUVI = 6$ P021B1 P0210240 WRITE (NUVI, 210) FORMAT (1H1, 1X, 33HAGOTO - (021) ASSIGN AND ASSIGNED/16X, P0210250  $210$ 15HGO TO//2X, 7.1.1.3 AND 7.1.2.1//2X,7HRESULTS) P0210260 P0210270  $C$ \*\*\*\*\* HEADER FOR SEGMENT 021 WRITTEN<br>TEST FORWARD BRANCHING GO TO WITH ONLY ONE P0210280 P0210290  $C x x x x x$ LABEL IN THE BRANCH LIST P0210300  $C \times \times \times \times \times$ <u>an commune community and community</u> P0210310 ASSIGN 211 TO IGVI P0210320 GO TO IGVI, (211) TEST FORWARD BRANCHING GO TO WHICH BRANCHES P0210330  $E$ \*\*\*\*\*  $C \times \times \times \times \times$ TO IMMEDIATELY FOLLOWING STATEMENT P0210340 P0210350  $212$  $MRRVI = 2$ WRITE (NUVI, 8212) MRRVI P0210360 ASSIGN 213 TO GTVI P0210370 GO TO GTVI, (213) P0210380  $C****$ TEST FORWARD BRANCHING GO TO WHERE ALL BRANCHES P0210390 ARE IDENTICAL AND ARE IN THE RESIDENCE OF A RESIDENCE OF A RESIDENCE OF A RESIDENCE OF A RESIDENCE OF A RESIDENCE OF A RESIDENCE OF A RESIDENCE OF A RESIDENCE OF A RESIDENCE OF A RESIDENCE OF A RESIDENCE OF A RESIDENCE OF  $C \times \times \times \times \times$ P0210400  $213$  $MRRVI = 3$ P0210410 WRITE (NUVI, 8212) MRRVI P0210420 ASSIGN 214 TO GTVI P0210430 P0210440 GO TO GTVI, (214,214,214) TEST FORWARD BRANCHING GO TO WITH SEVERAL UNIQUE P0210450  $C$ \*\*\*\*\* BRANCHES IN THE LIST COMMUNISTIES OF BRANCHES IN THE LIST  $E$ \*\*\*\*\* P0210460 P0210470  $215$  $MRRVI = 5$ P0210480 WRITE (NUVI, 8212) MRRVI ASSIGN 217 TO KGVI P0210490 P0210500 ASSIGN 216 TO IGVI 60 TO IGVI, (217,218,216,219) P0210510  $C \times \times \times \times \times$ TEST BACKWARO BRANCHING GO TO WHERE BRANCHES P0210520  $C x x x x x$ ARE IDENTICAL P0210530  $214$  MRRVI = 4 P0210540 WRITE (NUVI, 8212) MRRVI P0210550 ASSIGN 215 TO IGVI P0210560 GO TO IGVI, (215,215)  $P0210570$  $C$ \*\*\*\*\* TEST BACKWARD BRANCHING GO TO WITH ONLY ONE LABEL P0210580 P0210590 IN THE BRANCH LIST <u>Ž11 MRRVI = 1</u><br>WRITE (NUVI, 8212) MRRVI P0210600 P0210610 ASSIGN 212 TO GTVI P0210620 GO TO GTVI, (212) P0210630 IN THE FIRST PART OF THIS TEST, ALL GO TO STATEMENTS  $E x x x x x$ P0210640 NBS FORTRAN Test Programs Version 1  $41$ 

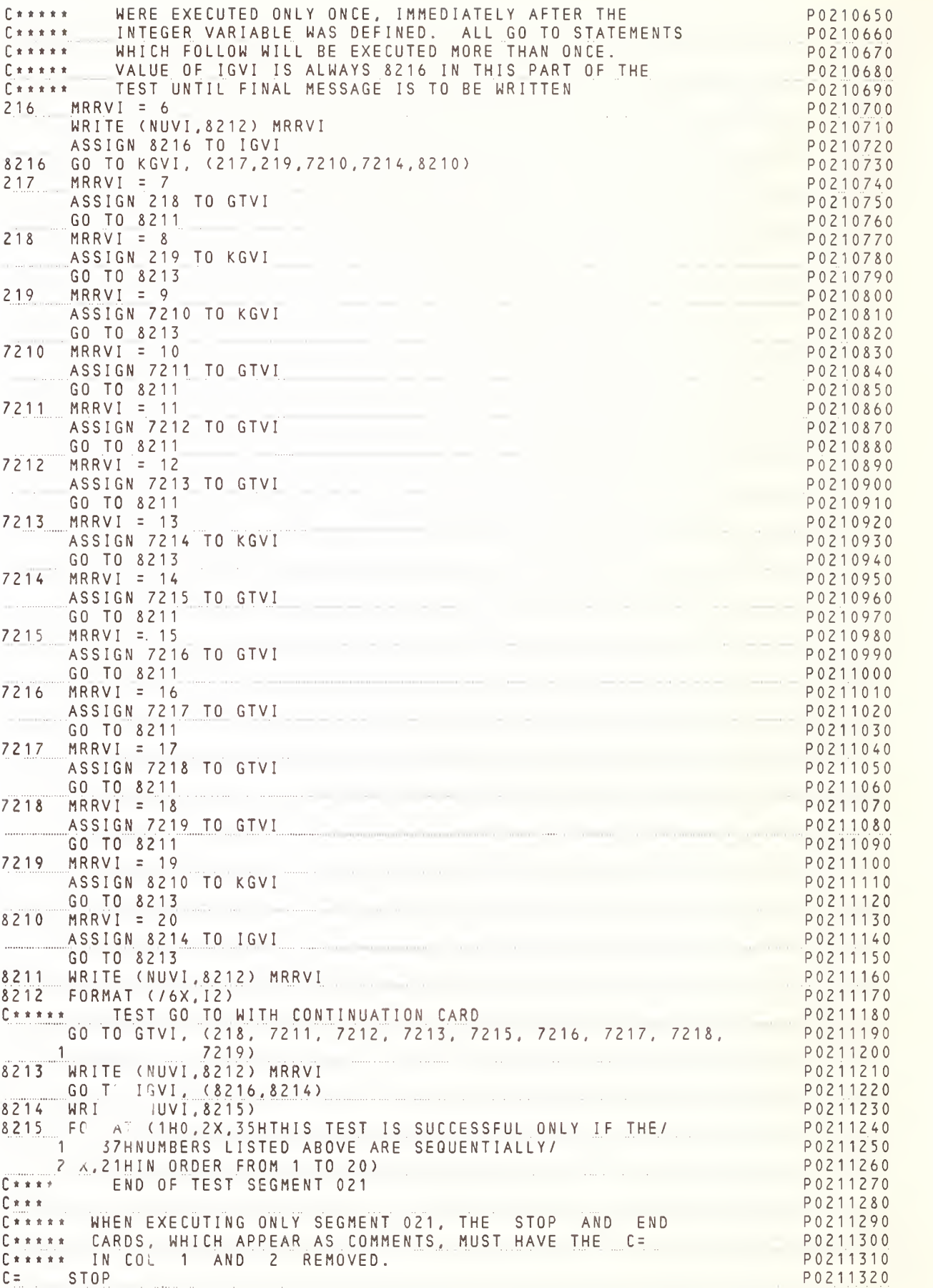

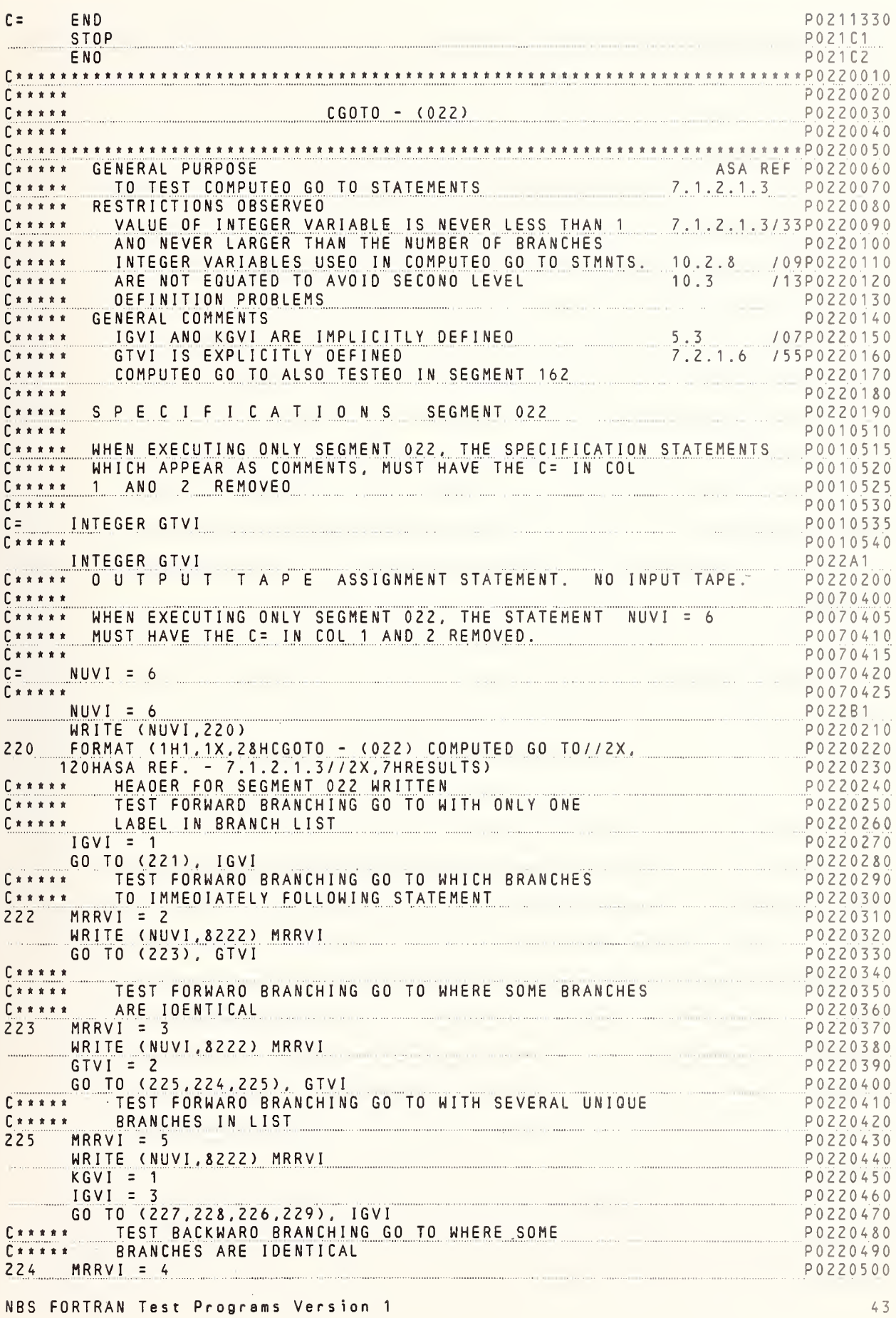

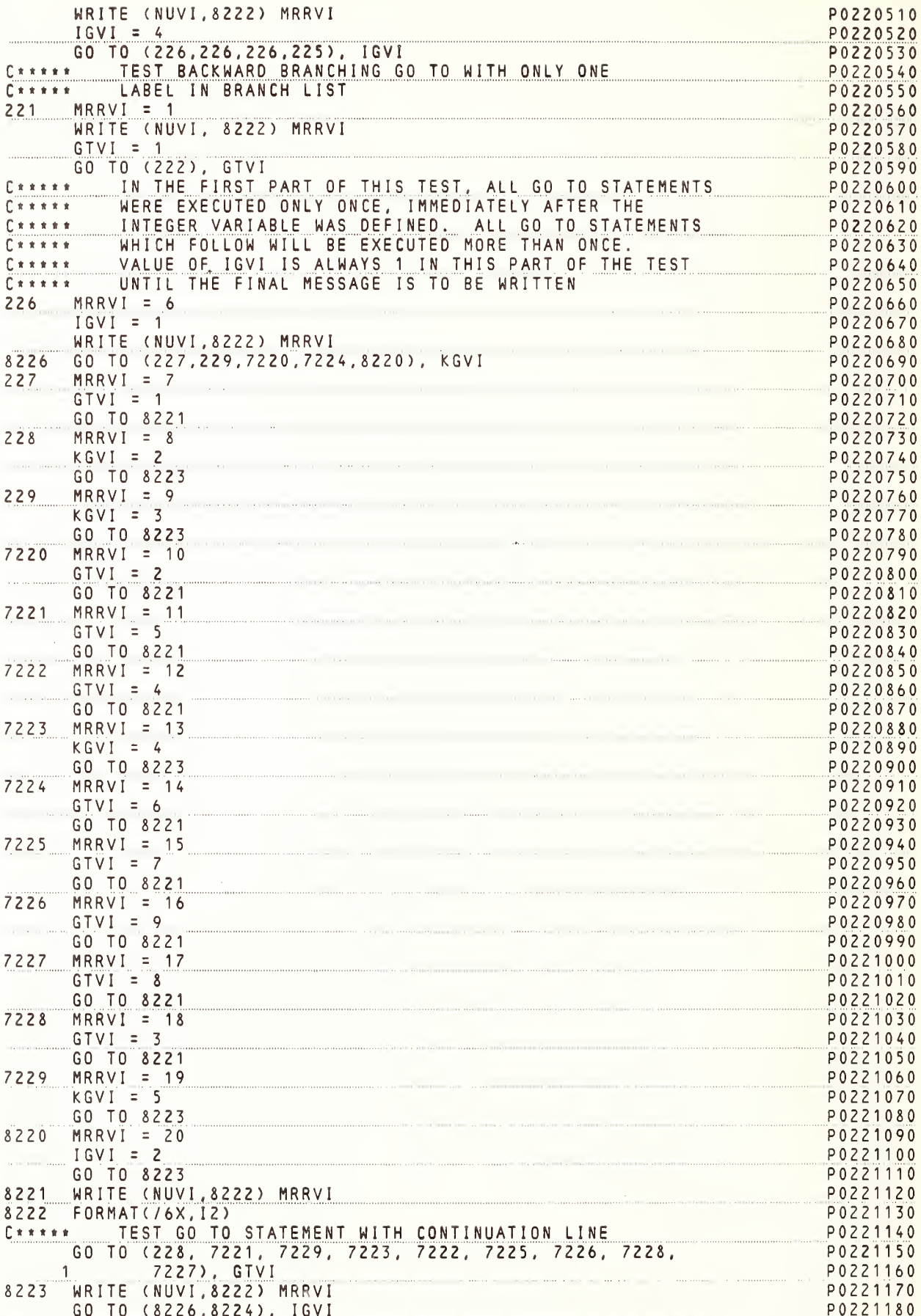

8224 WRITE (NUVI, 8225) P0221190 8225 FORMAT (1HO, 2X, 35HTHIS TEST IS SUCCESSFUL ONLY IF THE/ P0221200 **THURDAL STRR CALLER WAS ARE SEQUENTIALLY/** P0221210 22X, 21HIN ORDER FROM 1 TO 20) P0221220 P0221230  $E$ \*\*\*\*\* END OF TEST SEGMENT 022 P0221240  $C \times \times \times \times \times$ WHEN EXECUTING ONLY SEGMENT 022, THE STOP AND END P0221250  $C x x x x x$ CARRA WHEN EXECUTING UNLY SEGMENT OZZ, THE STOP AND END PO221250<br>CARRA CAROS, WHICH APPEAR AS COMMENTS, MUST HAVE THE C= PO221260 IN COL 1 AND 2 REMOVED. P0221270  $\Gamma$ \*\*\*\*\* **STOP** P0221280  $C =$  $E =$ END P0221290 P022C1 **STOP**  $PO22C2$ END P022C2<br>10001001010204#END P  $C*****$ <br> $C*****$ <br> $C******$ <br> $C******$ <br> $ARBA0 - (0.30)$  $C x x x x x$ P0300020 P0300030  $\begin{array}{c|c|c|c|c} \hline \textbf{r} \times \textbf{x} \times \textbf{x} & \textbf{r} & \textbf{r} & \textbf{r} \\ \hline \end{array}$ P0300040 ASA REF P0300060 C\*\*\*\*\* GENERAL PURPOSE TEST THAT EXPRESSIONS INVOLVING THE ADDITION  $C \times \times \times \times \times$ OF INTEGER OR REAL VALUES MAY BE FORMED P0300080  $C \times \times \times \times \times$ GENERAL COMMENTS  $C \times \times \times \times \times$ P0300090 Cxxxxx TYPES ARE NEVER MIXED.  $P0300100$ TIPES ARE NEVER MIXEU.<br>VARIABLES, ARRAY ELEMENTS AND CONSTANTS ARE USED  $C$ \*\*\*\*\* P0300110  $C$ \*\*\*\*\* IN A VARIETY OF COMBINATIONS. P0300120 P0300130  $E \times x \times x \times x$  $C$ \*\*\*\*\* SPECIFICATIONS SEGMENT 030 P0300140  $C \times \times \times \times \times$ P0010550  $- P 0 0 1 0 5 5 5$ C\*\*\*\*\* WHEN EXECUTING ONLY SEGMENT 030, THE SPECIFICATION STATEMENTS C\*\*\*\*\* WHICH APPEAR AS COMMENTS, MUST HAVE THE C= IN COL P0010560  $C$ \*\*\*\*\* 1 AND 2 REMOVED P0010565 P0010570  $\Gamma$ \*\*\*\*\*  $C =$  DIMENSION A1S(5), A2S(2,2), IAC1I(5), IAC2I(2,7) P0010575  $C$ \*\*\*\*\* P0010580 DIMENSION  $A1S(5)$ ,  $A2S(2,2)$ ,  $IAC1I(5)$ ,  $IAC2I(2,7)$ P030A1 C\*\*\*\*\* OUTPUT TAPE ASSIGNMENT STATEMENT. NO INPUT TAPE. P0300150 P0070430  $C \times \times \times \times \times$ C\*\*\*\*\* WHEN EXECUTING ONLY SEGMENT 030, THE STATEMENT NUVI = 6<br>C\*\*\*\*\* MUST HAVE THE C= IN COL 1 AND 2 REMOVED. P0070435 P0070440 P0070445  $C = NUVI = 6$ P0070450 P0070455  $C$ \*\*\*\*\*  $NUVI = 6$ P030B1 PO300160 WRITE (NUVI, 301) FORMAT (1H1, 1X, 28 HARBAD - (030) BASIC ADDITION//2X, P0300170  $301$ PO300180<br>
ALASA REF. - 6.1//2X, 7HRESULTS) PO300190<br>
PO300190<br>
PO300200<br>
PO300200<br>
PO300200<br>
PO300200<br>
PO300210<br>
PO300210 FORMAT (//2X, 16HINTEGER AODITION)  $302$ P0300210 C\*\*\*\*\* TEST 1 - AOO 2 INTEGER VARIABLES (ONE CONTAINS MINUS VALUE) P0300220 P0300230  $MRRVI=1$ P0300240  $JACVI = 2$  $KBCVI = -2$ P0300250 P0300260 IHOVI=JACVI+KBCVI WRITE (NUVI, 303) MRRVI, IHDVI P0300270 FORMAT (/6H TEST, I3, I6)<br>\*\* TEST 2 - REVERSE VARIABLES IN TEST 1  $303$ P0300280 P0300290  $\Gamma$ \*\*\*\*\*  $MRRVI = 2$ P0300300 IGOVI=KBCVI+JACVI P0300310 WRITE (NUVI, 303) MRRVI, IGDVI P0300320 P0300330  $C***$  TEST 3 - A00 2 CONSTANTS P0300340  $MRRVI = 3$  $IAC1I(1) = 2+(-2)$ P0300350 WRITE (NUVI, 303) MRRVI, IAC1I(1) P0300360 C\*\*\*\*\* TEST 4 - AOO 2 ARRAY ELEMENTS (ONE CONTAINS MINUS VALUE) P0300370  $MRRVI = 4$ P0300380  $IAC1I(3) = 3$ P0300390  $IACZI(1,3) = -3$ P0300400

NBS FORTRAN Test Programs Version 1

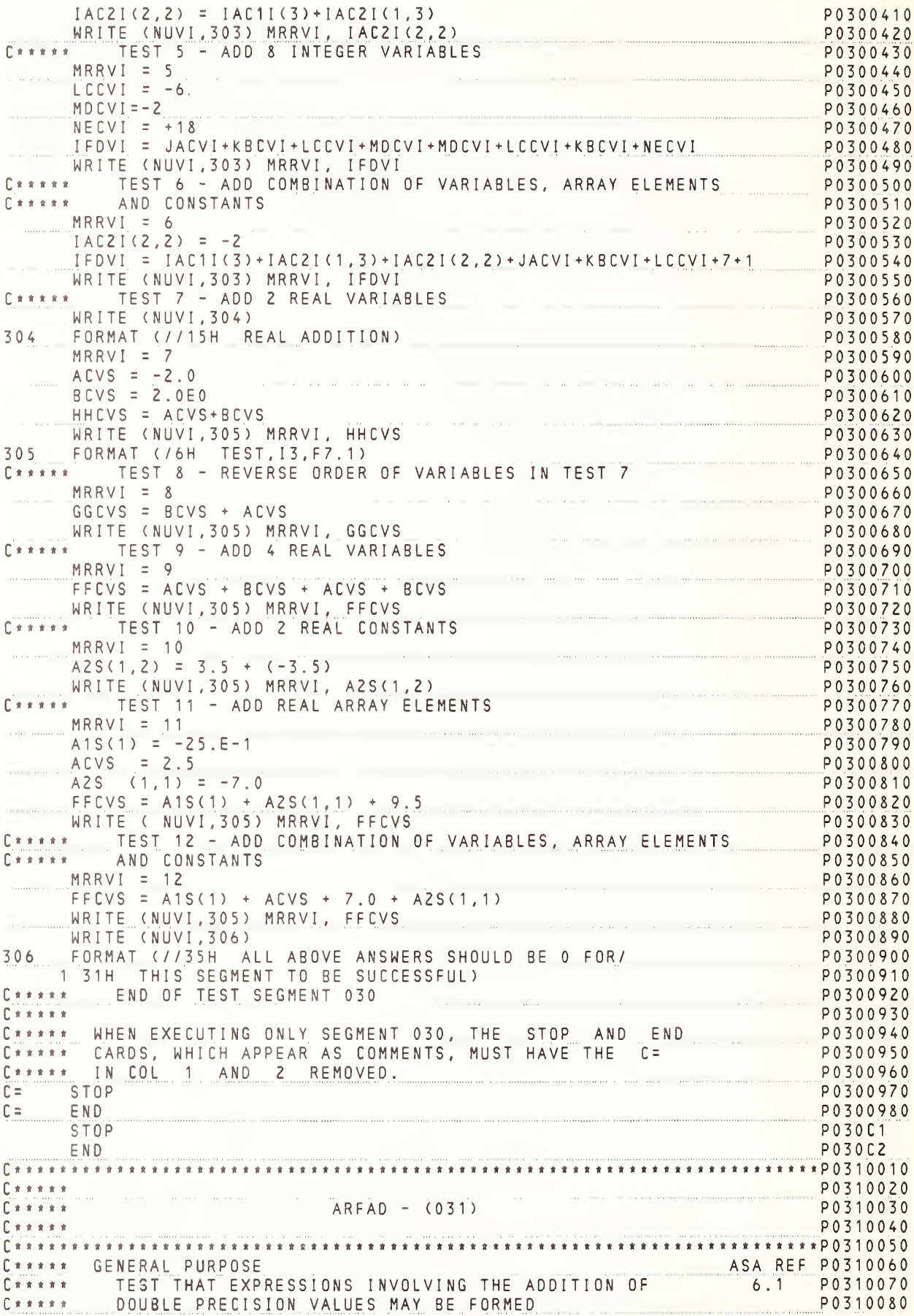

C\*\*\*\*\* GENERAL COMMENTS<br>C\*\*\*\*\* VARIABLES, ARRAY ELEMENTS AND CONSTANTS ARE USED IN A PO310100<br>C\*\*\*\*\* VARIETY OF COMBINATIONS  $C + x + x + z$ P0310120 C\*\*\*\*\*<br>C\*\*\*\*\* SPECIFICATIONS SEGMENT 031<br>C\*\*\*\*\* P0310130 P0010590 C\*\*\*\*\* WHEN EXECUTING ONLY SEGMENT 031, THE SPECIFICATION STATEMENTS P0010595 C\*\*\*\*\* WHICH APPEAR AS COMMENTS, MUST HAVE THE C= IN COL PO010600 C<br>
C = DOUBLE PRECISION ACVD, BCVD, FFCVD, GGCVD, HHCVD<br>
C = 1, EP1D(43), BC2D(7, 4), CC3D(7, 2, 2)<br>
P0010615<br>
P0010620<br>
P0010620 P0010625  $\Gamma$  \* \* \* \* \* A A A A A DOUBLE PRECISION ACVD BCVD FFCVD GGCVD HHCVD P031A1 1, EP1D(43), BC2D(7, 4), CC3D(7, 2, 2) **P031A2** 1,EP1D(43),BC2D(7,4),CC3D(7,2,2)<br>C\*\*\*\*\* 0 U T P U T T A P E ASSIGNMENT STATEMENT. NO INPUT TAPE. \_\_\_\_ P0310140  $C \times \times \times \times \times$ P0070460 C\*\*\*\*\* WHEN EXECUTING ONLY SEGMENT 031, THE STATEMENT NUVI = 6 Cxxxxx MUST HAVE THE C= IN COL 1 AND 2 REMOVED. P0070470 P0070475  $C = NUVI = 6$ PO070480<br>RUVI = 6 PO070485  $E$ \*\*\*\*\* NUVI = 6<br>
WRITE (NUVI,310) PO31B1<br>
FORMAT (1H1,1X,27HARFAD – (031) D.P. ADDITION// PO310150<br>
-16H ASA REF. – 6.1//9H RESULTS) PO310140<br>
PO310170<br>
PO310170 310 C\*\*\*\*\* HEADER FOR SEGMENT 031 WRITTEN<br>ACVD = -.01414213562373095D2 P0310190 PU310190<br>
EP1D(20) = -4.12310562561766D0<br>
BC2D(6,3) = .206155281280883D1<br>
HHCVD=ACVD+BCVD<br>
GGCVD=BCVD+ACVD<br>
CGCVD=BCVD+ACVD  $FFCVD = BCVD + ACVD + ACVD + BCVD$ P0310260 CC3D(7,1,1)=EP1D(20)+BC2D(6,3)+206.155281280883D-2 +41.23105625617P0310270  $166D-1 + EP1D(20)$ 1990-1 + EPIU(20)<br>RICE (NUVI, 312) HHCVD, GGCVD, EPCVD, EP1D(34), CC3D(7,1,1) PO310290<br>TORMAT (//5(022.10//)//38H THE 5 ANSWERS ABOVE SHOULD BE 0 PLUS/ P0310300<br>T37H OR MINUS AN ERROR EACTOR DE A 19-17\ 137H OR MINUS AN ERROR FACTOR OF 0.1D-13) PO310310 P0310320  $\begin{array}{ccccccccccccc}\n\textbf{x} & \textbf{x} & \textbf{x}$ END OF TEST SEGMENT 031 P0310330  $C \times \times \times \times \times$ C\*\*\*\*\* WHEN EXECUTING ONLY SEGMENT 031, THE STOP AND END PO310340 P0310360 C\*\*\*\*\* IN COL 1 AND 2 REMOVED. 0310360 P<br>P0310370<br>P0310370  $C = END$ 1 PO31038<br>PO3101<br>PO3101 P0310380  $C =$ STOP STOP P0320040 INTEGER OR REAL VALUES MAY BE FORMED POSZOOSO – POSZOOSO – POSZOOSO – POSZOOSO – POSZOOSO – POSZOOSO – POSZOOSO – POSZOOSO – POSZOOSO – POSZOOSO – POSZOOSO – POSZOOSO – POSZOOSO – POSZOOSO – POSZOOSO – POSZOOSO – POSZOOSO – POSZOOSO – POSZOOSO – POSZOOSO – PO C \* \* \* \* \* . GENERAL COMMENTS  $F + + + + +$  $\begin{array}{ccc}\n\mathbf{C} & \mathbf{x} & \mathbf{x} & \mathbf{x} & \mathbf{x} & \dots \\
\mathbf{C} & \mathbf{x} & \mathbf{x} & \mathbf{x} & \mathbf{x} & \dots\n\end{array}$ VARIABLES, ARRAY ELEMENTS AND CONSTANTS ARE USED IN A PO320110 C\*\*\*\*\* VARIETY OF COMBINATIONS.<br>C\*\*\*\*\* SPECIFICATIONS SEGMENT 032 P0320130  $\begin{bmatrix} \star \star \star \star \star \star \end{bmatrix}$ P0010630 C\*\*\*\*\* WHEN EXECUTING ONLY SEGMENT 032, THE SPECIFICATION STATEMENTS<br>C\*\*\*\*\* WHICH APPEAR AS COMMENTS, MUST HAVE THE C= IN COLUMNS<br>C\*\*\*\*\* 1 AND 2 REMOVED P0010635 P0010640 P0010645 P0010650  $\Gamma$ \*\*\*\*\* 

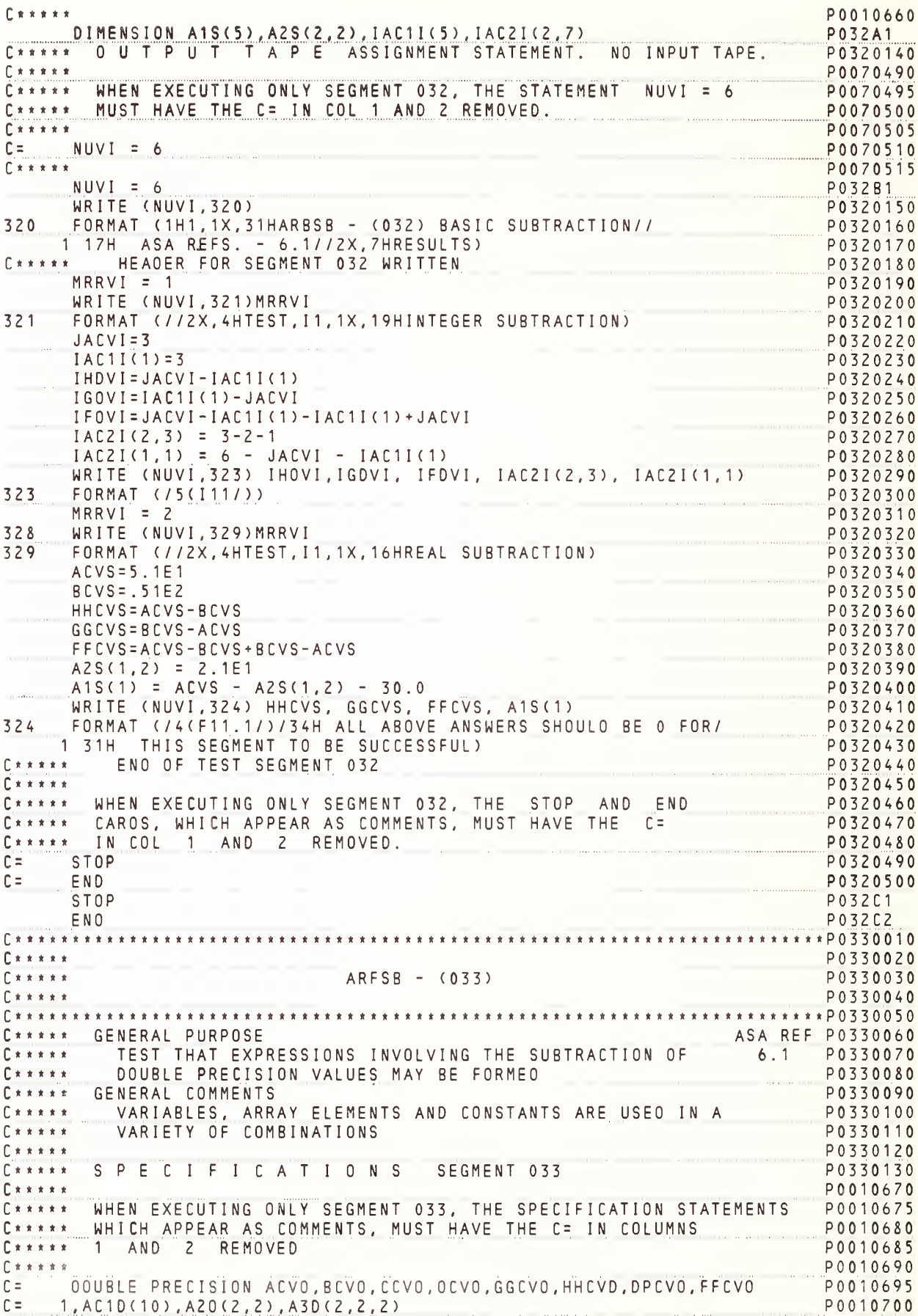

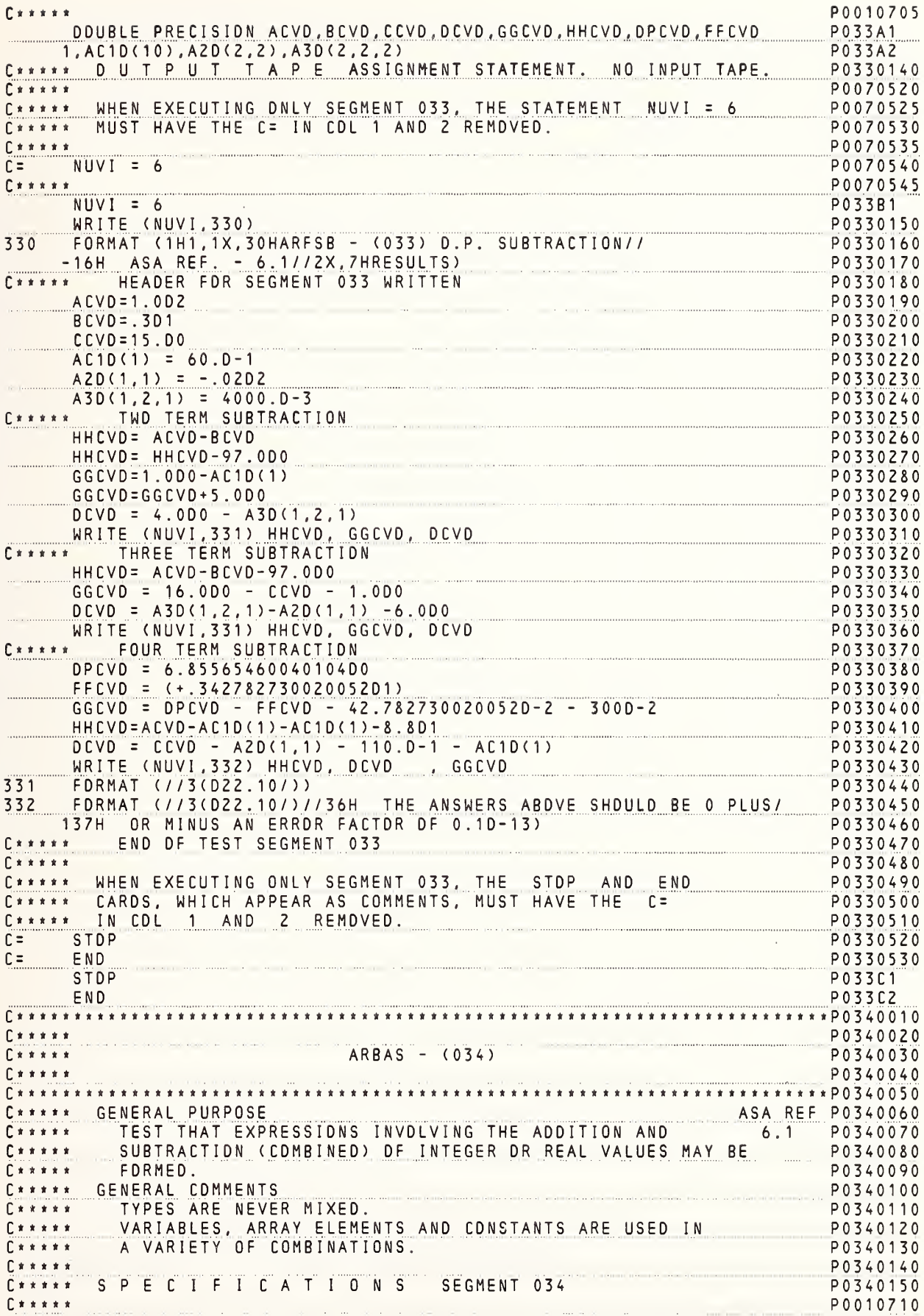

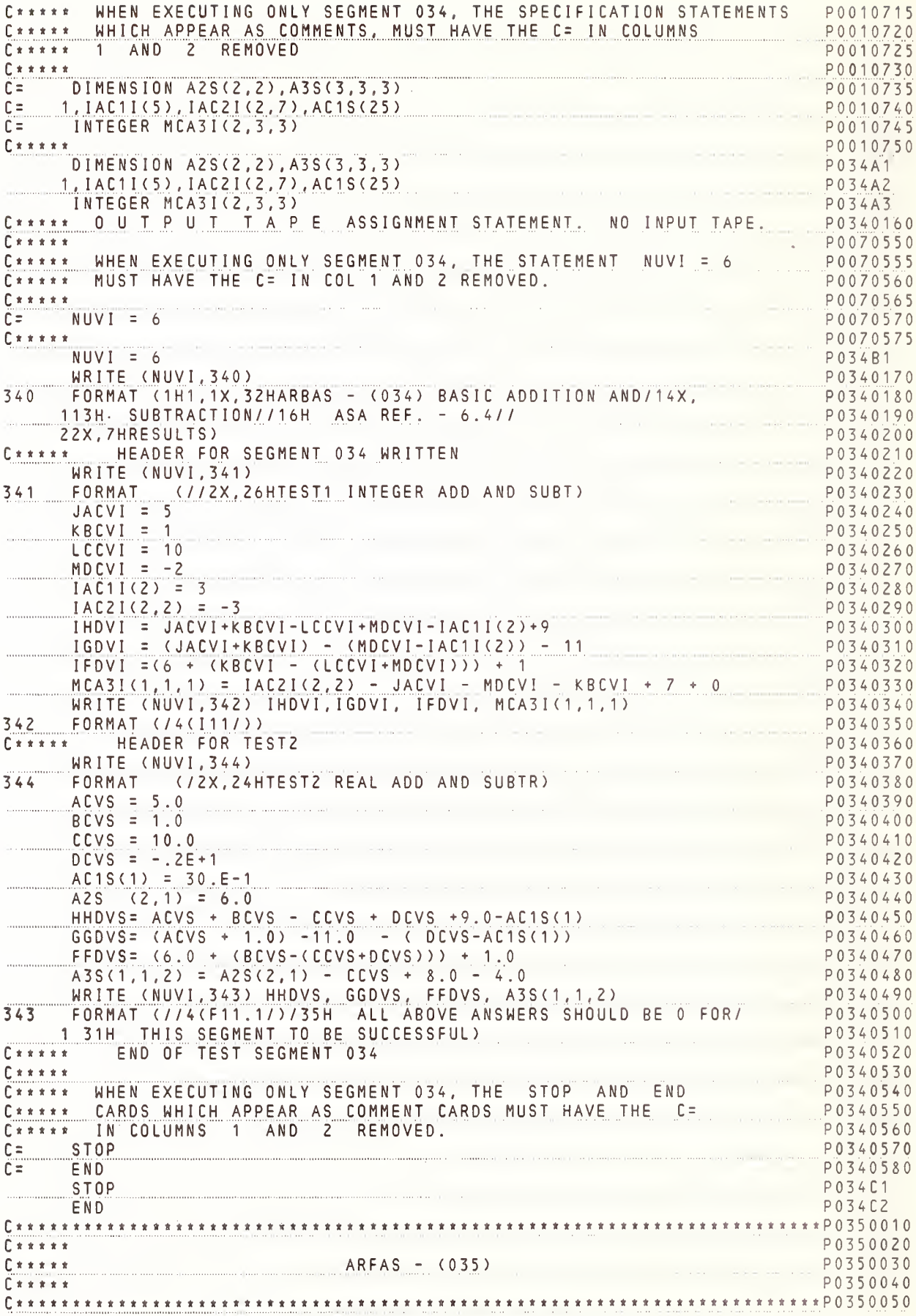

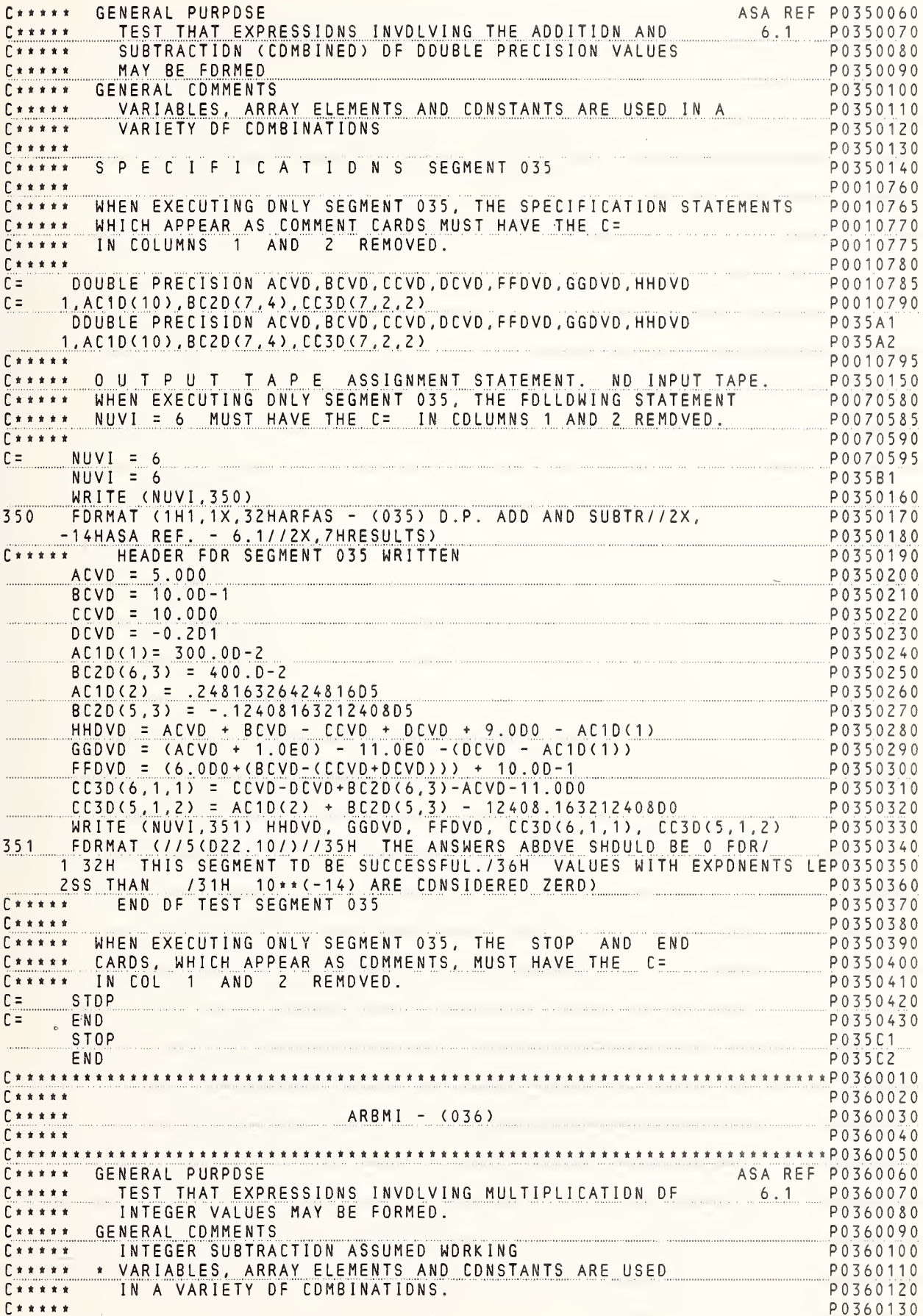

C\*\*\*\*\* SPECIFICATIONS SEGMENT 036 P0360140  $C \times \times \times \times \times$ P0010800 WHEN EXECUTING ONLY SEGMENT 036, THE SPECIFICATION STATEMENTS P0010805  $0 + + + + +$ WHICH APPEAR AS COMMENTS, MUST HAVE THE C= IN COLUMNS  $\Gamma$  \* \* \* \* \* P0010810  $\Gamma$  \* \* \* \* \* 1 AND 2 REMOVED. P0010815  $\Gamma$ \*\*\*\*\* P0010820 DIMENSION IAC1I(5), IAC2I(2,7)  $f =$ P0010825 DIMENSION IAC1I(5), IAC2I(2,7) P036A1 P0010830  $\Gamma$ \*\*\*\*\* OUTPUT TAPE ASSIGNMENT STATEMENT. NO INPUT TAPE.  $\Gamma$ \*\*\*\*\* P0360150  $C \times \times \times \times \times$ P0070600  $\begin{bmatrix} * & * & * & * & * \end{bmatrix}$ WHEN EXECUTING ONLY SEGMENT 036, THE FOLLOWING STATEMENT P0070605  $C * * * * * *$ NUVI = 6 MUST HAVE THE C= IN COLUMNS 1 AND 2 REMOVED. P0070610 P00706-15  $0 x x x x x$  $C =$  $NUVI = 6$ P0070620  $NUVI = 6$ P036B1  $\Gamma$  \* \* \* \* \* P0070625 WRITE (NUVI, 360) P0360160 FORMAT (1H1, 1X, 36HARBMI - (036) INTEGER MULTIPLICATION// 360 P0360170 116H ASA REF. - 6.1//2X,7HRESULTS) P0360180 HEADER FOR SEGMENT 036 WRITTEN  $\Gamma$  \* \* \* \* \* P0360190  $JACVI = 1$ P0360200  $KBCVI = 2$ P0360210  $LCCVI = 0$ P0360220  $MDCVI = -5$ P0360230  $IAC1I(2) = -10$ P0360240  $IACZI(1,2) = 3$ P0360250 IHDVI=JACVI \* KBCVI P0360260 IGDVI=KBCVI\*MDCVI\*LCCVI P0360270  $IFDVI = MDCVI * JACVI * IAC1I (2) * 3$ P0360280  $IEDVI = -3 * JACVI * (-MDCVI) * JACVI * KBCVI$ P0360290 IDDVI=KBCVI\*KBCVI\*KBCVI\*KBCVI\*KBCVI\*JACVI P0360300 ICDVI =  $(-IACIICZ))^*JACVI*KBCVI*JACVI*KBCVI*KACVI*JACVI*1$ P0360310  $IACZI(1, 1) = IACZI(1, 2) * MDCVI * IAC1I(2) * 2$ P0360320  $IHDVI = IHDVI - Z$ P0360330  $IFDVI = IFDVI - 150$ P0360340  $IEDVI = IEDVI + 30$ P0360350  $IDDVI = IDDVI - 32$ P0360360  $ICDVI = ICDVI - 40$ P0360370  $IACZI(1,1) = IACZI(1,1) - 300$ P0360380 WRITE (NUVI, 361) IHDVI, IGDVI, IFDVI, IEDVI, IDDVI, ICDVI, P0360390  $IACZI(1,1)$ P0360400  $\mathbf{1}$ P0360410 FORMAT (//7(I10/)//35H ALL ABOVE ANSWERS SHOULD BE 0 FOR/ 361 31H THIS SEGMENT TO BE SUCCESSFUL) P0360420  $\mathbf{1}$  $C x x x x x$ END OF TEST SEGMENT 036 P0360430 P0360440  $\Gamma$  \* \* \* \* \*  $C * * * * *$ WHEN EXECUTING ONLY SEGMENT 036, THE STOP AND END P0360450 CARDS, WHICH APPEAR AS COMMENTS, MUST HAVE THE C= P0360460  $\int x x x x + x +$ C\*\*\*\*\* IN COL 1 AND 2 REMOVED. P0360470 STOP  $C =$ P0360480  $C =$ END P0360490 STOP P036C1 P036C2 END  $* * * P0370010$ \* \* \* \* \* \* \* \* \* \* \* P0370020 ARBMR - (037) P0370030 P0370040 \*\*\*\*\*\*\*\*\*P0370050 \*\*\*\* GENERAL PURPOSE ASA REF P0370060 TEST THAT EXPRESSIONS INVOLVING MULTIPLICATION OF  $6.1$ P0370070 REAL VALUES MAY BE FORMED P0370080 P0370090 GENERAL COMMENTS REAL SUBTRACTION ASSUMED WORKING P0370100 \* VARIABLES, ARRAY ELEMENTS AND CONSTANTS ARE USED IN A P0370110 VARIETY OF COMBINATIONS. P0370120 Севеза P0370130 S P E C I F I C A T I O N S SEGMENT 037 P0370140  $E$  \* \* \* \* \*  $\begin{array}{ccccccccccccc} & \textbf{1} & \textbf{2} & \textbf{3} & \textbf{4} & \textbf{5} & \textbf{5} & \textbf{6} & \textbf{7} & \textbf{8} & \textbf{8} & \textbf{8} & \textbf{9} & \textbf{10} & \textbf{11} & \textbf{11} & \textbf{12} & \textbf{13} & \textbf{14} & \textbf{15} & \textbf{16} & \textbf{17} & \textbf{18} & \textbf{18} & \textbf{19} & \textbf{10} & \textbf{10} & \textbf{10} & \textbf{1$ P0010840

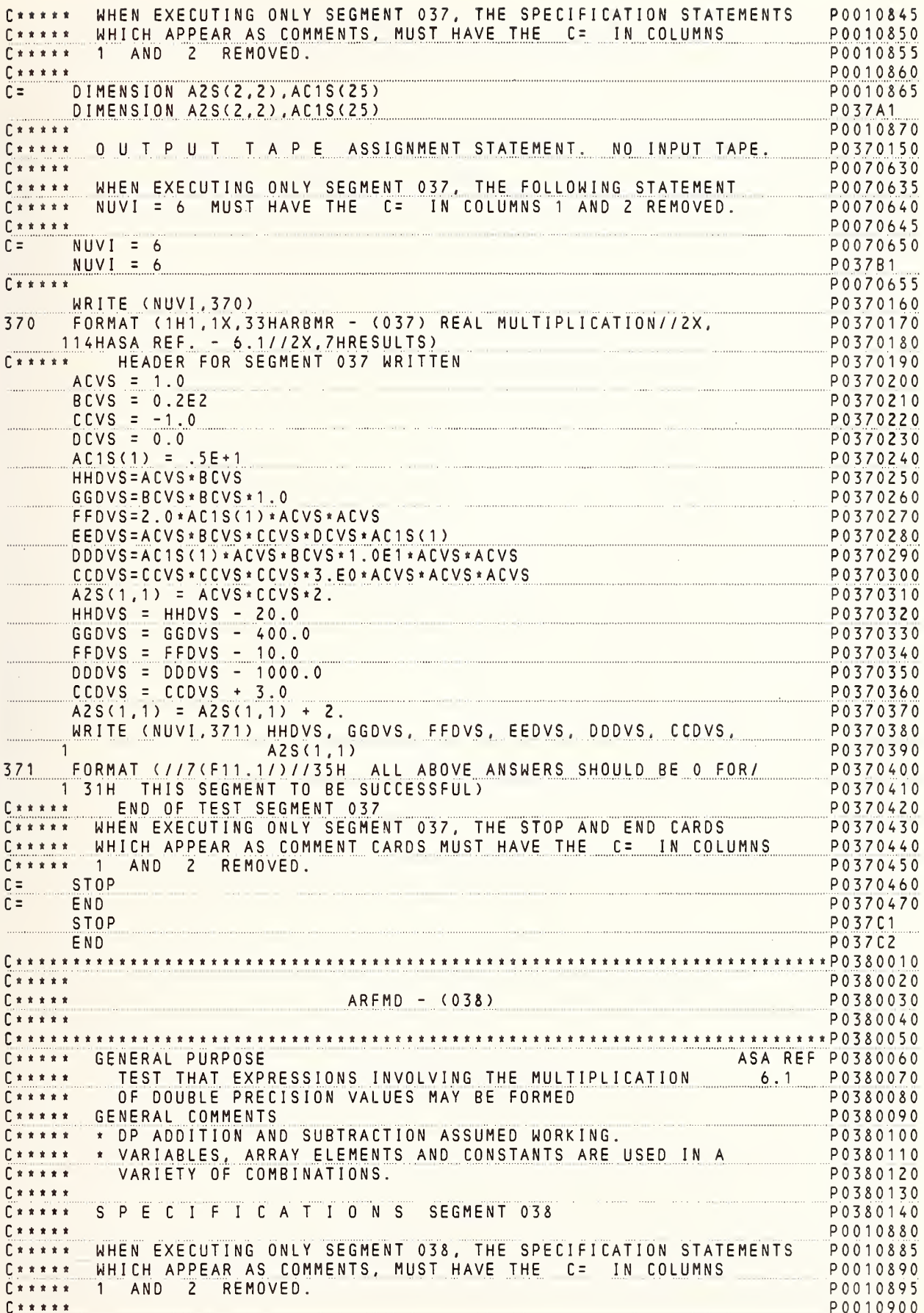

C= DOUBLE PRECISION ACVD, BCVD, CCVD, DCVD, EEDVD, DDDVD, CCDVD P0010905 P0010910 C= 1, FFDVD, GGDVD, HHDVD, AC1D(10), BC2D(7,4), CC3D(7,2,2) DOUBLE PRECISION ACVD, BCVD, CCVD, DCVD, EEDVD, DDDVD, CCDVD **P038A1** 1, FFDVD, GGDVD, HHDVD, AC1D(10), BC2D(7, 4), CC3D(7, 2, 2) PO38A2  $C + + + + +$ 0 U T P U T \_ T \_A \_ P E \_ ASSIGNMENT STATEMENT. NO INPUT TAPE. P0010915  $C \times \times \times \times \times$ P0380150 P0070660 WHEN EXECUTING ONLY SEGMENT 038, THE FOLLOWING STATEMENT AND LINE CONDUCT.  $\mathbb{C}\times\mathbb{R}\times\mathbb{R}$ P0070665 P0070670  $\Gamma$  \* \* \* \* \*  $C \times \times \times \times \times$ P0070675 and complete the complete of the complete state of the complete state of the complete state of the complete state of the complete state of the complete state of the complete state of the complete state of the complete stat  $C =$  $NUVI = 6$ P0070680  $NUVI = 6$ P038B1  $C \times \times \times \times \times$ P0070685 WRITE (NUVI, 380) P0380160 FORMAT (1H1,1X,33HARFMD - (038) D.P. MULTIPLICATION// 2X, 380 P0380170  $-15H$  ASA REF.  $-6.1/72X$ , 7HRESULTS) P0380180 C\*\*\*\*\* HEADER FOR SEGMENT 038 WRITTEN P0380190 MENTOS SA MITTEN<br>Alexandro de la contra de la contra de la contra de la contra de la contra de la contra de la contra de la con  $ACVD = 1.0DD$ P0380200  $BCVD = 2.0$ P0380210  $CCVD = -30.0D-1$ P0380220  $DCVD = 1.0D1$ P0380230  $P0380240$  $AC1D(1) = 1.1D1$ AC1D(1) = 1.1D1<br>CC3D(3,1,2) = .262144D6<br>CC3D(4,1,2) = -2000.D-3 P0380250 P0380260 P0380270 HHDVD=ACVD \* BCVD P0380280 FFUVD = AC1D(1)\*ACVD\*ACVD\*ACVD<br>EEDVD=CCVD\*CCVD\*ACVD\*1.0D0\*BCVD<br>DDDVD=ACVD\*2.0D1\*ACVD\*1.0D0\*BCVD P0380290  $FFDVD = AC1D(1) * ACVD * ACVD * ACVD$ P0380300 EEDVD=CCVD \* CCVD \* ACVD \* 1 . 0D0 \* BCVD<br>DDDVD=ACVD \* 2 . 0D1 \* ACVD \* DCVD \* 1 . 0E0 \* CCVD<br>CCDVD=ACVD \* BCVD \* CCVD \* CCVD \* CCVD \* BCVD \* ACVD<br>BC2D(3, 4) = DCVD \* (400 . D-2) \* CC3D(6, 1, 2)<br>BC2D(2, 3) = CC3D(3, 1, 2) P0380310 P0380320 P0380330 P0380340 BC2D(2,3) = CC3D(3,1,2) \* CC3D(3,2,2)<br>HHDVD = HHDVD - 2.0D0<br>HHDVD = HHDVD - 2.0D0 P0380350  $HHDVD = HHDVD - 2.0D0$ P0380360  $FFDVD = FFDVD - 11.0DO$ P0380370 EEDVD = EEDVD - 18.0D0 P0380380  $DDDVD = DDDVD + 600.0DD$ P0380390  $CCDVD = CCDVD + 108.0DD$ P0380400  $BCZD(3, 4) = BCZD(3, 4) -(-80.00)$ P0380410  $BC2D(2,3) = BC2D(2,3) - 1.073741824D9$ P0380420 WRITE (NUVI,381) HHDVD, GGDVD, FFDVD, EEDVD, DDDVD, CCDVD, P0380430  $BC2D(3, 4)$ ,  $BC2D(2, 3)$ P0380440 FORMAT (//8(D22.10/)//35H THE ANSWERS ABOVE SHOULD BE 0 FOR/ 381 P0380450 1 31H THIS SEGMENT TO BE SUCCESSFUL) P0380460  $C$  \* \* \* \* \* END OF TEST SEGMENT 038 P0380470 WHEN EXECUTING ONLY SEGMENT 038, THE STOP AND END CARDS P0380480 Cxxxxx WHEN EXECUTING UNLY SEGRENT VOO, THE CE IN COLUMNS  $\Gamma$  \* \* \* \* \* P0380490 C\*\*\*\*\* 1 AND 2 REMOVED. P0380500 P0380510  $C =$ STOP  $END$ P0380520  $\Gamma$  = STOP **P038C1**  $END$ P038C2 P0390020  $0 + 2 + 1 + 1$  $0 + 1 + 2 + 1$  $ARBDV - (039)$ P0390030  $C \times \times \times \times \times$ P0390040 P0390060 ASA REF P0390070<br>6.1 P0390080 C\*\*\*\*\* GENERAL PURPOSE TEST BASIC DIVISION.  $C \times \times \times \times \times$ INTEGER AND REAL (SP) TYPES ONLY P0390090  $\Gamma$ \*\*\*\*\* P0390100 S P E C I F I C A T I O N S SEGMENT 039  $\Gamma$  \* \* \* \* \* P0390110 P0010920  $\Gamma$ \*\*\*\*\* WHEN EXECUTING ONLY SEGMENT 039, THE SPECIFICATION STATEMENTS P0010925  $\Gamma$  \* \* \* \* \* P0010930  $\Gamma$ \*\*\*\*\* WHICH APPEAR AS COMMENTS, MUST HAVE THE C= IN COLUMNS  $C \times \times \times \times \times$ 1 AND 2 REMOVED. P0010935  $C \times \times \times \times \times$ P0010940

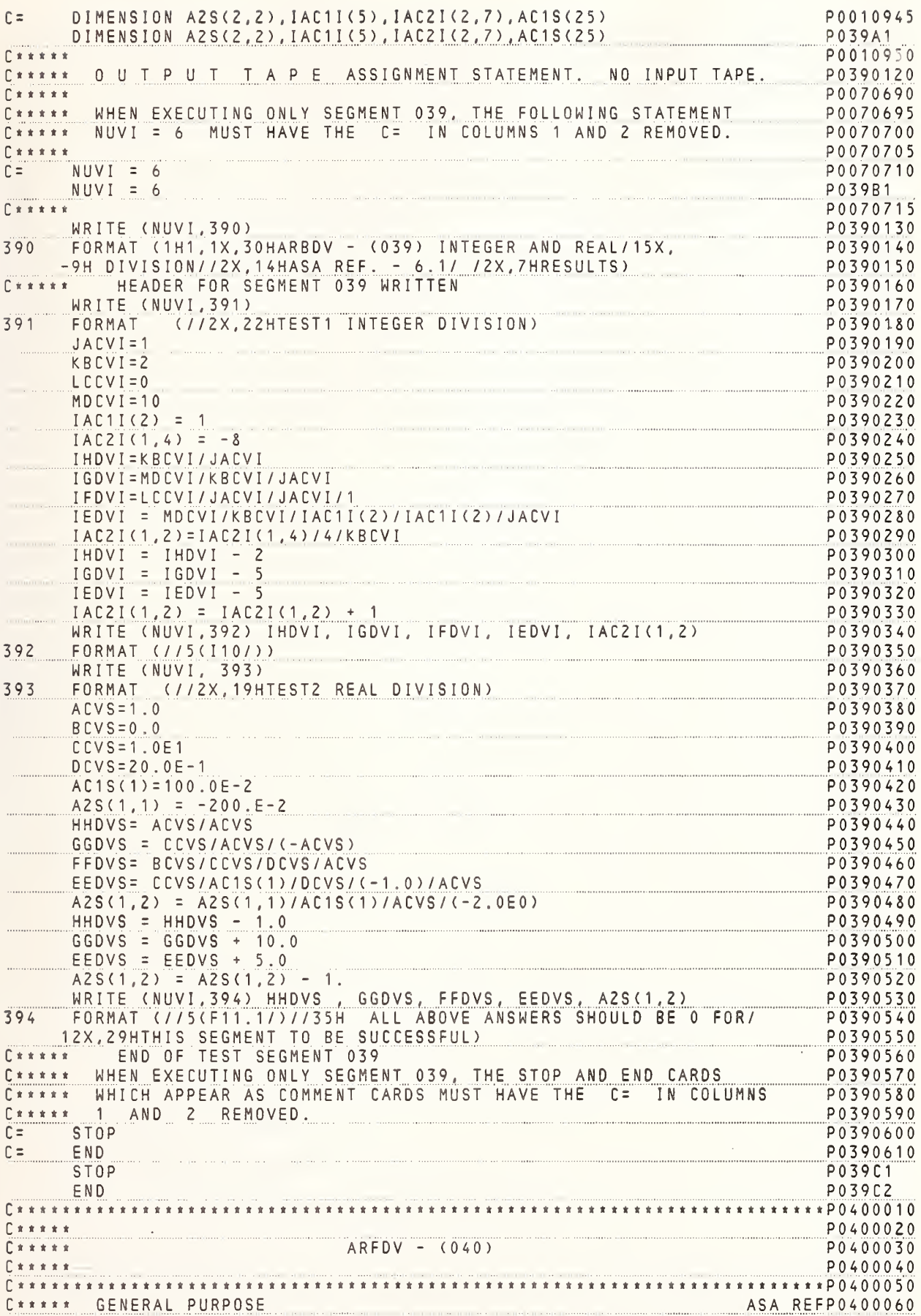

**C**\* \* \* \* \* \* TEST THAT EXPRESSIONS INVOLVING DIVISION OF DOUBLE  $6.1$ P0400070 PRECISION VALUES MAY BE FORMED P04000&0 c \* » \* » « P0400090 c \* \* \* » \* GENERAL COMMENTS C\*\*\*\*\*\* \* DP SUBTRACTION ASSUMED WORKING. P04001 00 \* VARIABLES. ARRAY ELEMENTS AND CONSTANTS ARE USED IN A P 0 4 0 0 <sup>1</sup><sup>1</sup> 0 c \* \* \* \* \* C \* \* \* \* \* \* \* \* VARIETY OF COMBINATIONS. P04001 20  $\Gamma$  \* \* \* \* \* P0400130  $C * * * * *$ SPECIFICATIONS SEGMENT <sup>040</sup> P0400 <sup>1</sup> 40 c \* \* \* \* t P001 0960 c \* \* \* \* \* WHEN EXECUTING ONLY SEGMENT 040, THE SPECIFICATION STATEMENTS P001 0965 P001 0970 C \* t \* \* <sup>t</sup> WHICH APPEAR AS COMMENTS, MUST HAVE THE C= IN COLUMNS C \* \* \* \* \* 1 AND 2 REMOVED. P001 0975 c \* \* \* \* \* P001 0980 P001 0985 c= DOUBLE PRECISION ACVD.BCVD, CCVD DCVD . EEDVD , FFDVD , GGDVD , HHDVD P001 0990 c= ,AC1D(10) ,eC2D(7, 4) , CC3D( 7, 2,2) P040A1 DOUBLE PRECISION ACVD , BCVD CCVD DCVD,EEDVD,FFDVD,GGDVD,HHDVD P040A2 1 , AC1 D( <sup>1</sup> <sup>0</sup> ) , BC2D( 7, 4) , CC3D(7, 2,2) C \* \* \* \* \* P001 0995 C\*\*\*\*\* OUTPUT TAPE ASSIGNMENT STATEMENT. NO INPUT TAPE. P0 40 <sup>0</sup>1<sup>5</sup> <sup>0</sup>  $\Gamma$  \* \* \* \* \* P0070720 P0070725 c \* \* « \* WHEN EXECUTING ONLY SEGMENT 040, THE FOLLOWING STATEMENT P0070730 C\*\*\*\*\* NUVI = 6 MUST HAVE THE C= IN COLUMNS 1 AND 2 REMOVED. \_\_\_ [)«\*«\*\* P0070735  $C = NUVI = 6$ P0070740  $NUVI = 6$ P040B1 P0070745 C \* \* \* <sup>t</sup> \* WRITE (NUVI, 400) P0400 <sup>1</sup> 60 P04001 70 400 FORMAT (1H1,1X,27HARFDV - (040) D.P. DIVISION//  $-16H$  ASA REF.  $-6.11/2X$ , 7HRESULTS) P04001 80 C\*\*\*\*\* HEADER FDR SEGMENT 040 WRITTEN P0400 <sup>1</sup> 90  $ACVD = 1.0DD$ PO 40 02 00  $BCVD = 20.0D-1$ P <sup>0</sup> 40 02 <sup>1</sup> <sup>0</sup>  $CCVD = .1D2$ P0400220  $DCVD = -10.0$ P0400230  $A C 1 D (1) = 0.0$ P0400240 CC3D( <sup>1</sup> , <sup>2</sup> 2) <sup>=</sup> -.004D3 P0400250  $CC3D(1, 1, 2) = .244140625D-3$ P0400260 HHDVD <sup>=</sup> BCVD/ACVD P0400270  $CC3D(3,1,2) = .125D0$ P0400280 GGDVD <sup>=</sup> DCVD/DCVD/ACVD P0400290  $FFDVD = AC1D(1)/BCVD/ACVD/1.DO/1.DO$ P 0 4 0 0 3 0 0 EEDVD <sup>=</sup> DCVD/BCVD/(-5.0E0)/ACVD/ACVD P <sup>0</sup> 40 03 <sup>1</sup> <sup>0</sup>  $BC2D(4, 4) = CC3D(1, 2, 2)/BCVD/DCVD/.002D2$ P0400320  $BC2D(4,3) = CC3D(1,1,2) / CC3D(3,1,2)$ P0400330 P0400340  $HHDVD = HHDVD - 2.0D0$ P0400350  $GGDVD = GGDVD - 1.0D0$ EEDVD <sup>=</sup> EEDVD - <sup>1</sup> . ODO P0400360 P0400370 BC2D(4,4) <sup>=</sup> BC2D(4,4) <sup>1</sup> .ODO P0400380 BC2D(4,3) <sup>=</sup> BC2D(4, 3) 195.3125D-5 P0400390 <code>WRITE (NUVI,401)</code> <code>HHDVD,GGDVD,FFDVD,EEDVD,BC2D(4,4)</code> , <code>BC2D(4,3)</code> P 0 4 0 0 4 0 0 401 FORMAT (//6(D22.10/)//35H THE ANSWERS ABOVE SHOULD BE <sup>0</sup> FOR/ 31H THIS SEGMENT TO BE SUCCESSFUL) P 0 4 0 0 4 <sup>1</sup> 0 END OF TEST SEGMENT 040 P0400420 C « \* \* \*  $C + r + r + r$ WHEN EXECUTING ONLY SEGMENT 040, THE STOP AND END CARDS P0400430 P0400440 c \* \* \* \* \* WHICH APPEAR AS COMMENT CARDS MUST HAVE THE C= IN COLUMNS P0400450 C \* \* \* \* \* 1 AND 2 REMDVED. P0400460 c=STOP P0400470 c= END STOP P040C1 END P040C2 P0 4 <sup>1</sup>00 <sup>1</sup> 0  $C \times \times \times \times \times \times \times \times \times$  $\Gamma$  \* \* \* \*  $\Gamma$ P041 0020  $C****$   $ARBEX - (041)$ P041 0030 C \* \* \* « P0 4 <sup>1</sup> <sup>0</sup> <sup>0</sup> 40  $* * * * * P 0 4 1 0 0 5 0$ P041 0060 c \* \* \* \* \* <sup>C</sup> \* <sup>G</sup> <sup>E</sup> NEPAL <sup>P</sup> <sup>U</sup> <sup>R</sup> <sup>P</sup> <sup>0</sup> <sup>S</sup> <sup>E</sup> ASA REF ASA REF P0410070 C\*\*\*\*\* TEST THAT EXPRESSIONS INVOLVING INTEGER AND REAL 6.1 P0410080

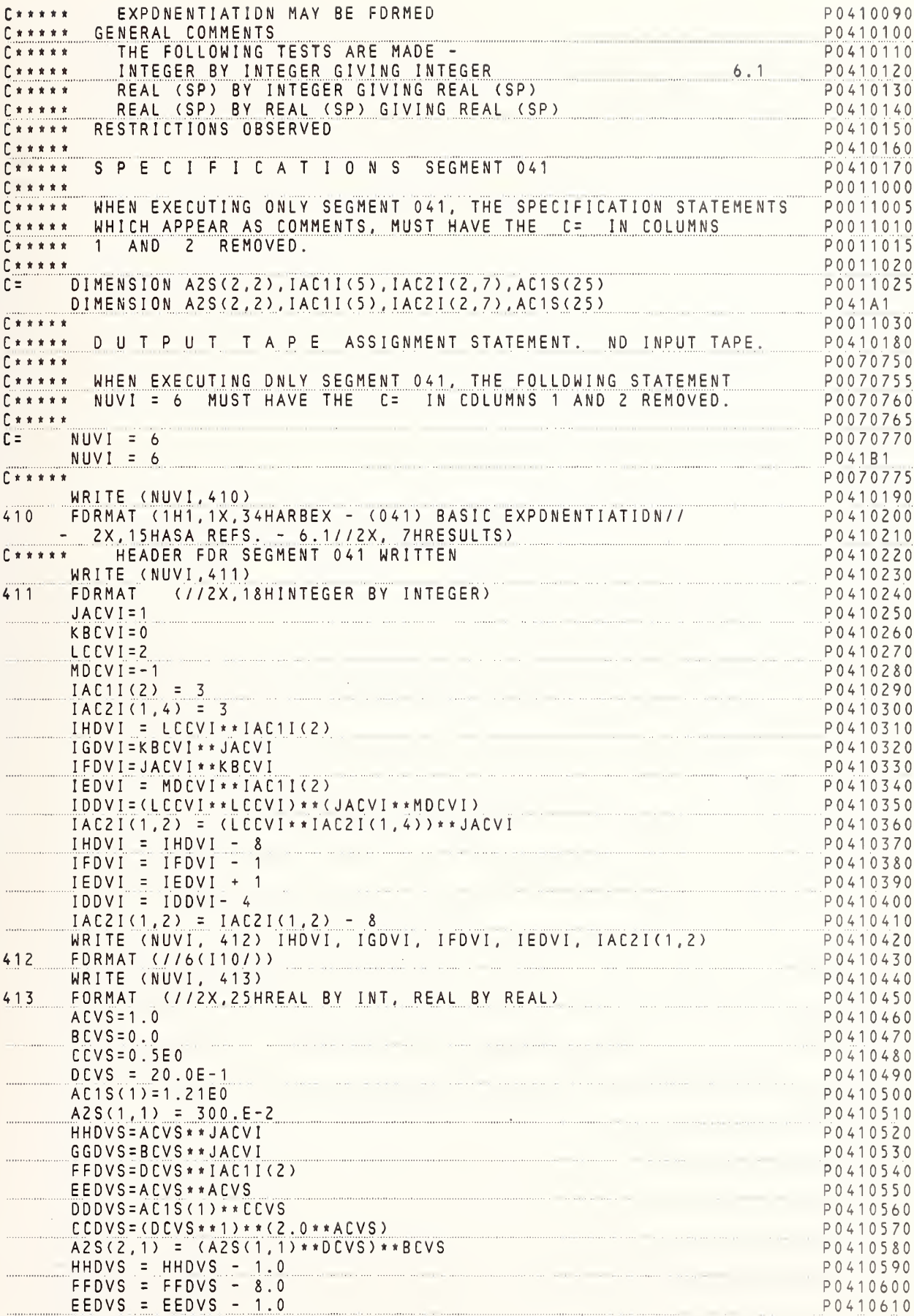

```
CCDVS = CCDVS = 4.0<br>A2S(2,1) = A2S(2,1) - 1.0<br>HPITE ANILY (1.1) - 1.0
                                                                                  P0410620
                                                                                  P0410630
    A2S(2,1) = A2S(2,1) - 1.0<br>
WRITE (NUVI,414) HHDVS, GGDVS, FFDVS, EEDVS, DDDVS, CCDVS,A2S(2,1)P0410650<br>
FORMAT (///(F11.1/)//35H ALL ABOVE ANSWERS SHOULD BE 0 FOR/ P0410660<br>
12X, 29HTHIS SEGMENT TO BE SUCCESSFUL) P0410670<br>P
414C x x x x xEND OF TEST SEGMENT 041
                                                                                  P0410680
         END OF TEST SEGMENT 041, THE STOP AND END CARDS PO410680
\Gamma*****
C***** WHICH APPEAR AS COMMENT CARDS MUST HAVE THE C= IN COLUMNS P0410700
C = STOPP0410720
C =ENDP0410730
                                                                                  P041C1
       STOP
                                                                                 P041C2
      END
C*****<br>C*****<br>C*****
                                                                                 P0420020ARFEX - (042)P0420030
                                                                                 P0420040
C***** GENERAL PURPOSE
                                                                        ASA REFP0420060
C***** TEST EXPONENTIATION OF DOUBLE PRECISION ITEMS
                                                                         6.1 P0420070
                                                                         erek<br>Gertaerak<br>Gertaerak
E \times x \times xTHE FOLLOWING TYPES OF DP EXPONENTIATION ARE TESTED -
                                                                                  P0420080
C \times X \times X \timesDP BY REAL GIVING DP
                                                                                 P0420090
C \times \times \times \timesREAL BY DP GIVING DP
                                                                                  P0420100
                                      \mathcal{L}_{\mathcal{A}} is a set of the set of the set of the set of the set of the set of the \mathcal{L}_{\mathcal{A}}C \times \times \times \timesDP BY DP GIVING DP
                                                                                  P0420110
C***** GENERAL COMMENTS
                                                                                  P0420120
C***** * DP ADDITION AND SUBTRACTION ASSUMED WORKING.
                                                                                 P0420130
       VARIABLES ARRAY ELEMENTS AND CONSTANTS ARE USED IN A
C + x + x + xP0420140
E*****
          VARIETY OF COMBINATIONS.
                                                                                  P0420150
\Gamma * * * * *
         RESTRICTION OBSERVED
                                                                                  P0420160
           NEGATIVE VALUED ITEMS ARE NEVER RAISED TO A REAL OR 6.4/12P0420170
\Gamma*****
                                                                                 P0420180
\Gamma*****
           DP EXPONENT
                                                                                  P0420190
\Gamma*****
\Gamma * * * * *
        SPECIFICATIONS SEGMENT 042
                                                                                  P0420200
\Gamma * * * * *
                                                                                  P0011040
       WHEN EXECUTING ONLY SEGMENT 042, THE SPECIFICATION STATEMENTS P0011045
C \times X \times X \timesWHICH APPEAR AS COMMENTS, MUST HAVE THE C= IN COLUMNS
                                                                                  P0011050
\Gamma*****
C****1 AND 2 REMOVED.
                                                                                 P0011055
                                                                                 P0011060
\Gamma * * * * *
                                                                         P0011065
C =DOUBLE PRECISION ACVD, BCVD, CCVD, EEDVD, FFDVD, GGDVD, HHDVD
       DOUBLE PRECISION AC1D(10), BC2D(7,4), CC3D(7,2,2)
                                                                                 P0011070
C =P042A1DOUBLE PRECISION ACVD, BCVD, CCVD, EEDVD, FFDVD, GGDVD, HHDVD
       DOUBLE PRECISION AC1D(10), BC2D(7,4), CC3D(7,2,2)
                                                                                 P042A2E \times x \times x \times xP0011075
                                                                             P0420210\Gamma*****
         OUTPUT TAPE ASSIGNMENT STATEMENT. NO INPUT TAPE.
                                                                                 P0070780
C \times \times \times \times \timesC + + + + +WHEN EXECUTING ONLY SEGMENT 042, THE FOLLOWING STATEMENT
                                                                                P0070785
C***** NUVI = 6 MUST HAVE THE C= IN COLUMNS 1 AND 2 REMOVED.
                                                                                 P0070790
C*****
                                                                                  P0070795
   - \frac{NUVI}{N} = 6
C =P0070800
      NUVI = 6P042B1
                                                                                  P0070805
E \times x \times x \times xWRITE (NUVI, 420)
                                                                                 P0420220
420 FORMAT (1H1,1X,28HARFEX - (042) EXPONENTIATION//<br>-16H ASA REF. - 6.1//2X,7HRESULTS)<br>C***** HEADER FOR SEGMENT 042 WRITTEN<br>C***** LOUEFINE VARIABLES AND ARRAY ELEMENTS
                                                                                  P0420230
                                                                                  P0420240
                                                                                  P0420250
                                                                                  P0420260
    ACVS = 1.0P0420270
                                                                                  P0420280
      B C V S = 0.0<br>
C C V S = 0.5<br>
D C V S = 2 0.0 E - 1<br>
A C V D = 1.0 D 0<br>
P C V D = 3.0 D = 4
      BCVS = 0.0P0420290
                                                                                 P0420300
                                                                                  P0420310
      BCVD = 80.0D-1<br>
CCVD = 0.0<br>
AC1D(1) = 1.0P0420320
                                                                                  P0420330
                                                                                  P0420340
     AC1D(1) = 1.0<br>BCZD(2,4) = 3000.D-3<br>HUNNA = 46VD(1)BCVC
                                                                                  P0420350
   HHDVD = ACVD ** BCVS<br>
GGDVD = ACVS ** ACVD
                                                                                  P0420360
                                                                                  P0420370
```
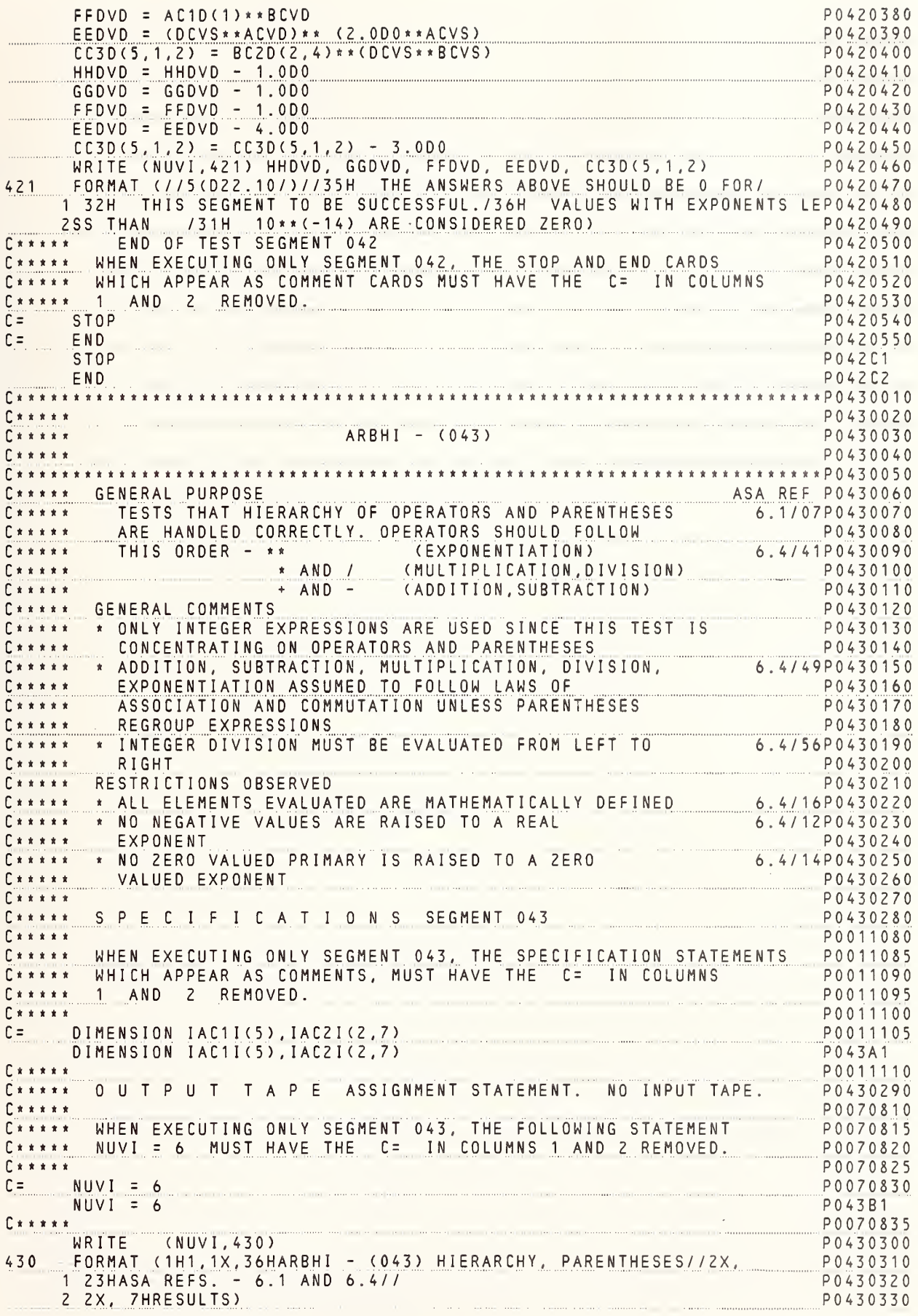

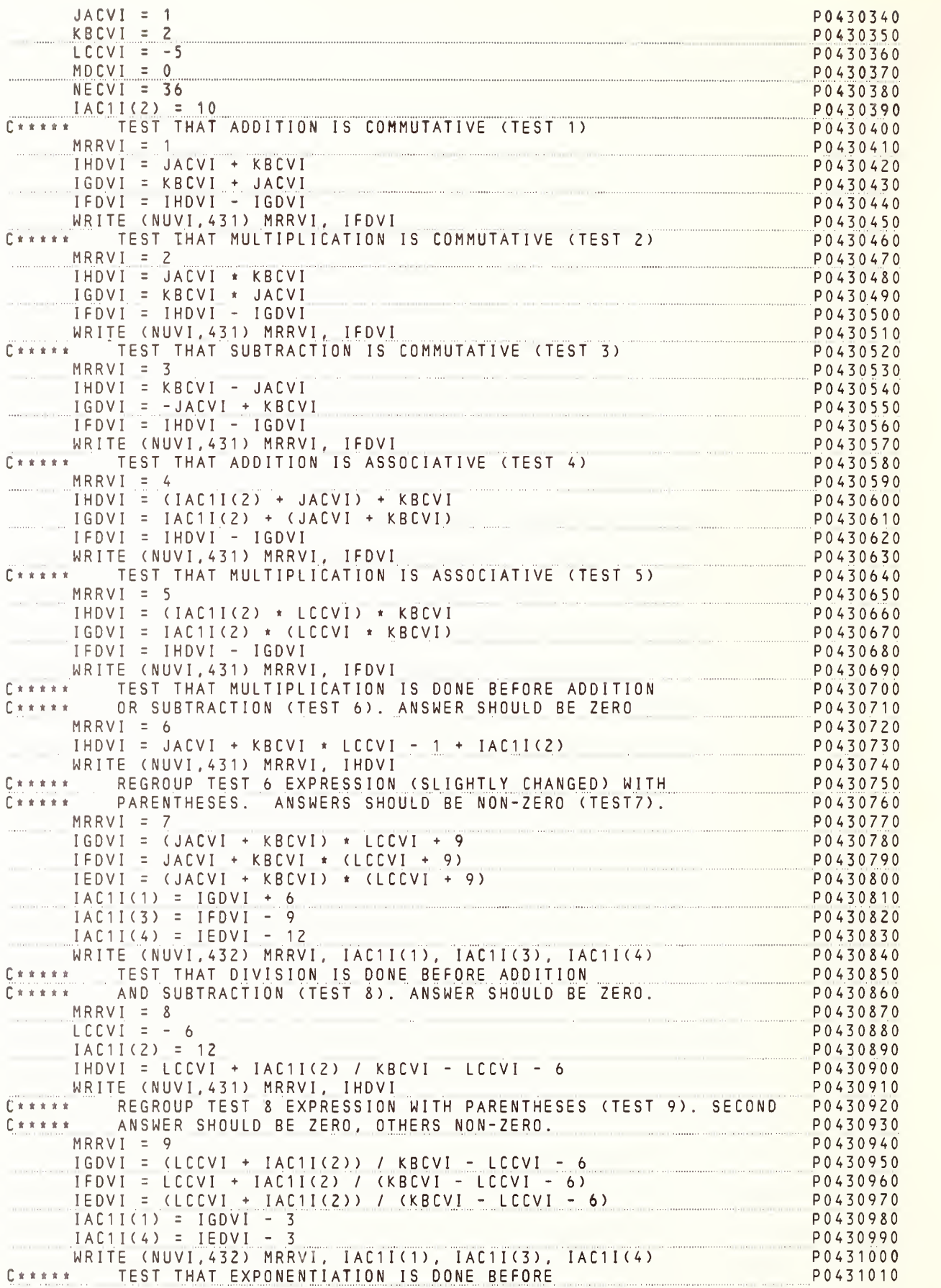

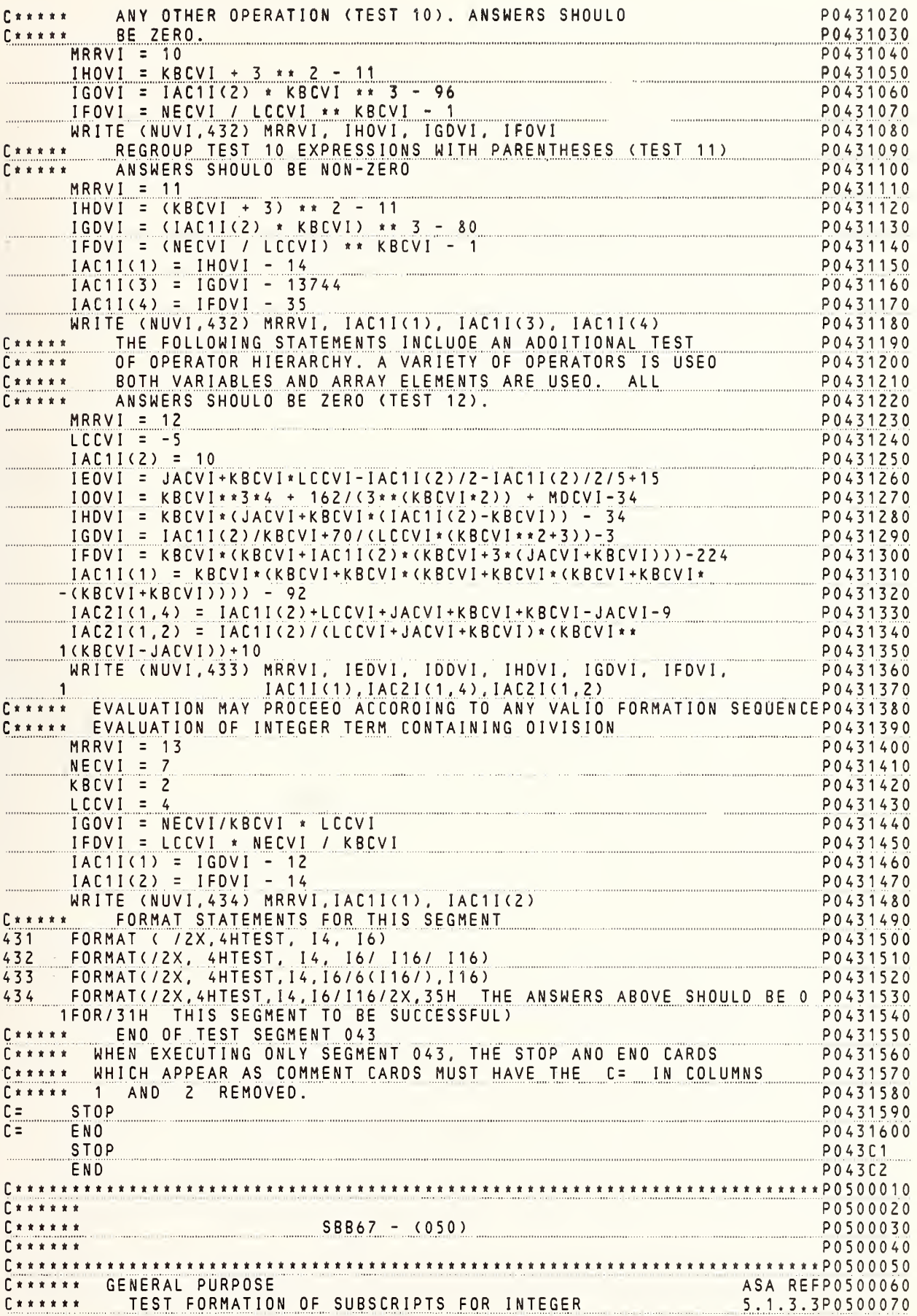

AND SINGLE PRECISION ARRAYS IN FORM V, K FORMS  $P0500080$  $\Gamma$ \*\*\*\*\* P0500090 C\*\*\*\*\* S P E C I F I C A T I O N S SEGMENT 050 P0500100 P0011120 C\*\*\*\*\* WHEN EXECUTING ONLY SEGMENT 050, THE SPECIFICATION STATEMENTS PO011125 C\*\*\*\*\* WHICH APPEAR AS COMMENTS, MUST HAVE THE C= IN COLUMNS P0011130 C\*\*\*\*\* 1 AND 2 REMOVED. P0011135 P0011140  $\Gamma$ \*\*\*\*\* DIMENSION A3S(3,3,3) P0011145  $C =$ DIMENSION IAC1I(5), IAC2I(2,7), AC1S(25), AC2S(5,6) P0011150  $C =$  $C =$ INTEGER MCA3I(2,3,3) P0011155 DIMENSION A3S(3,3,3) **P050A1** DIMENSION IAC1I(5), IAC2I(2,7), AC1S(25), AC2S(5, 6) **P050A2** P050A3 INTEGER MCA3I(2.3.3)  $C****$ P0011160 P0500110 OUTPUT TAPE ASSIGNMENT STATEMENT. NO INPUT TAPE,  $C \times \times \times \times \times$  $\int$ P0070840 C\*\*\*\*\* WHEN EXECUTING ONLY SEGMENT 050, THE FOLLOWING STATEMENT P0070845 C\*\*\*\*\* NUVI = 6 MUST HAVE THE C= IN COLUMNS 1 AND 2 REMOVED. P0070850 P0070855  $\Gamma$ \*\*\*\*\*  $C = NUVI = 6$ P0070860  $NUVI = 6$ P050B1  $C \times \times \times \times \times$ P0070865 WRITE (NUVI, 501) P0500120 FORMAT (1H1, 1X, 36HSBB67 - (050) SUBSCRIPTS FOR INTEGER/<br>-16X, 21HAND REAL ARRAYS, V, K//2X, 14HASA REF. 5.1.3//2X, 501 P0500130 P0500140  $-7$ HRESULTS) P0500150  $IAC11(5) = 3$ P0500160 P0500170  $IACZI(1,3)=4$ P0500180  $MCA3I(2,2,1) = -7$ P0500190  $AC1S(20)=1.0$ P0500200  $AC2S(4, 1) = -2.1E1$  $A3S(1,2,2) = -22.0$ P0500210 A) = -22.0<br>
JACVI = IAC1I(5) + IAC2I(1,3) + MCA3I(2,2,1)<br>
HHCVS = AC1S(20) - AC2S( 4,1) + A3S(1,2,2)<br>
WRITE (NUVI, 502) JACVI, HHCVS<br>
EQDMAT (// 10//511-1) P0500220 P0500230 P0500240  $502$ FORMAT (// 19//F11.1) P0500250  $504$  JACVI=1 P0500260  $ACVS = 1.0$ P0500270  $IAC1I (JACVI) = 10$ P0500280  $IACZI(JACVI, 3)=12$ P0500290  $IACZI (Z, JACVI) = -6$ P0500300  $MCA3I(JACVI, JACVI, 3) = -1$ P0500310  $MCA3I (2, JACVI, JACVI) = -1$ <br> $MCA3I (JACVI, 3, JACVI) = -1$ P0500320  $MCA3I(JACVI, 3, JACVI) = -2$ P0500330  $AC1S(JACVI) = ACVS$  $ACZS (JACVI, Z) = 3.0$ P0500340 P0500350  $ACZS(S, JACVI) = 60.0E-1$ P0500360 P0500370  $A3S(JACVI, JACVI, 3) = +1.0$  $\label{eq:1} \text{where} \quad \mathcal{L} = \mathcal{L} \left( \mathcal{L} \right) \text{ and } \quad \mathcal{L} = \mathcal{L} \left( \mathcal{L} \right) \text{ and } \quad \mathcal{L} = \mathcal{L} \left( \mathcal{L} \right) \text{ and } \quad \mathcal{L} = \mathcal{L} \left( \mathcal{L} \right) \text{ and } \quad \mathcal{L} = \mathcal{L} \left( \mathcal{L} \right) \text{ and } \quad \mathcal{L} = \mathcal{L} \left( \mathcal{L} \right) \text{ and } \quad \mathcal{L} = \mathcal{L} \$ P0500380  $A35(2, JACVI, JACVI) = +1.0$ P0500390  $A3S(JACVI, 3, JACVI) = +0.0$ NECVI = IAC1I(1) - IAC2I(1,3) - IAC2I(2,1) + MCA3I(1,1,3) + P0500400 P0500410  $1 MCA3I(2, 1, 1) + MCA3I(1, 3, 1)$ MOCVI = IAC1I(JACVI) - IAC2I(JACVI, 3) - IAC2I(2, JACVI) + P0500420 MCA3I(JACVI, JACVI, 3) + MCA3I(2, JACVI, JACVI) + P0500430  $1$  $\mathsf{Z}$ MCA3I(JACVI, 3, JACVI) P0500440 HHCVS =  $AC1S(1)$  +  $AC2S(1,2)$  -  $AC2S(5,1)$  +  $ASS(1,1,3)$  +  $ASS(2,1,1)$  P0500450 P0500460 1 +  $A3S(1,3,1)$ GGDVS =  $AC1S(JACVI) + AC2S(JACVI, 2) - AC2S(5, JACVI) +$ P0500470  $A3S(JACVI, JACVI, 3) + A3S(Z, JACVI, JACVI) +  
\nA3S(JACVI, 3, JACVI)$ P0500480 A3S(JACVI, 3, JACVI) P0500490 ABSOURDED AND CONTROLL AND DUSTING A MAITE (NUVI, 508) NECVI, MOCVI, HHCVS, GGDVS<br>FORMAT (// 2(19/) / 2(F11.1/) / 35H THE ANSWERS ABOVE SHOULD BE 0P0500510 508 1 FOR/31H THIS SEGMENT TO BE SUCCESSFULY P0500520  $\begin{array}{ccccccccccccc} & \textbf{r} & \textbf{x} & \textbf{x} & \textbf{x} & \textbf{x} & \textbf{x} & \textbf{x} & \textbf{r} & \textbf{r$ P0500530 END OF TEST SEGMENT 050 WHEN EXECUTING ONLY SEGMENT 050, THE STOP AND END CARDS  $C \times \times \times \times \times$ P0500540 WHICH APPEAR AS COMMENT CARDS MUST HAVE THE C= IN COLUMNS P0500550  $\begin{bmatrix} \pi & \pi & \pi & \pi & \pi \end{bmatrix}$ 1 AND 2 REMOVED.  $\begin{bmatrix} \pi & \pi & \pi & \pi & \pi \end{bmatrix}$ P0500560
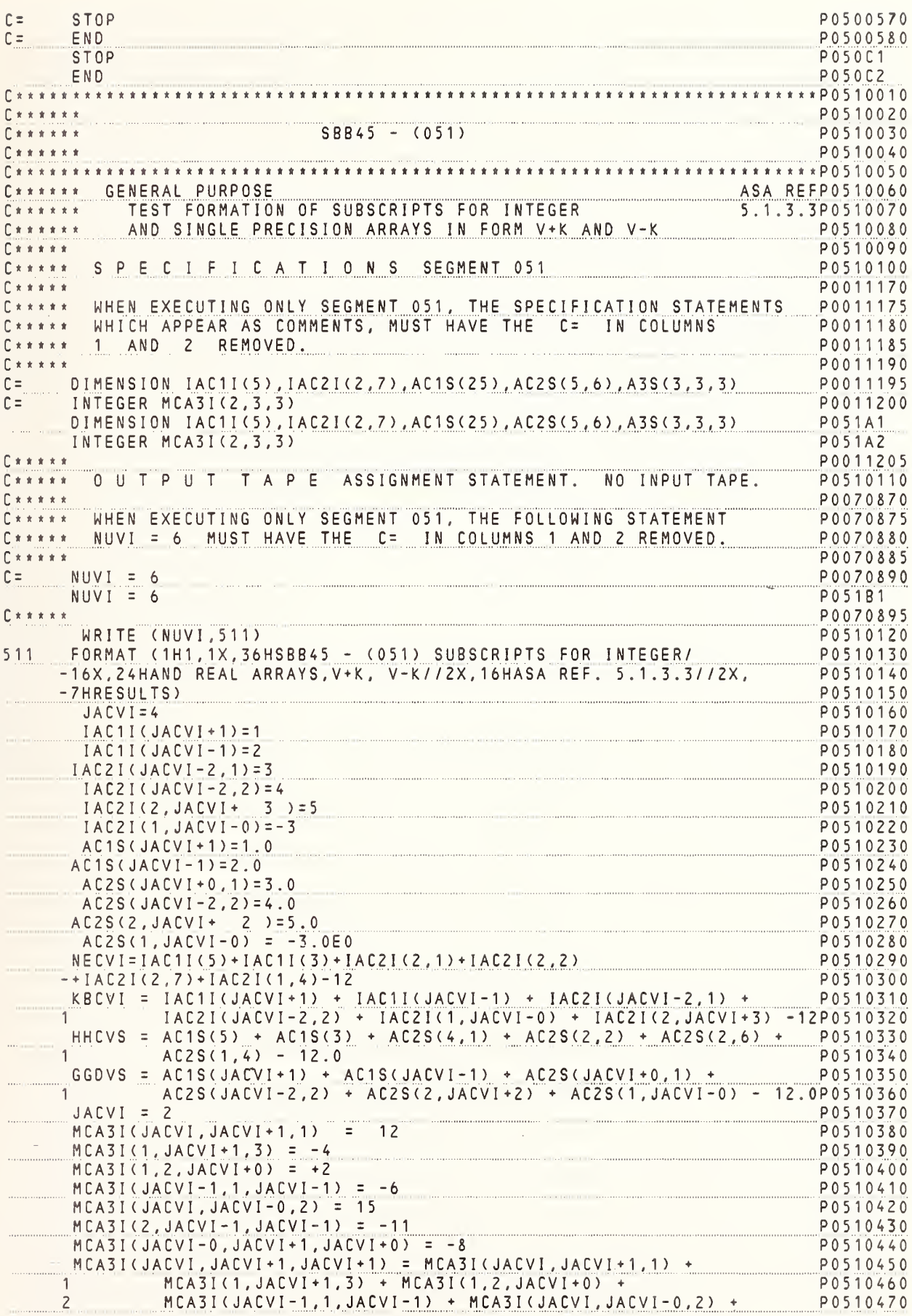

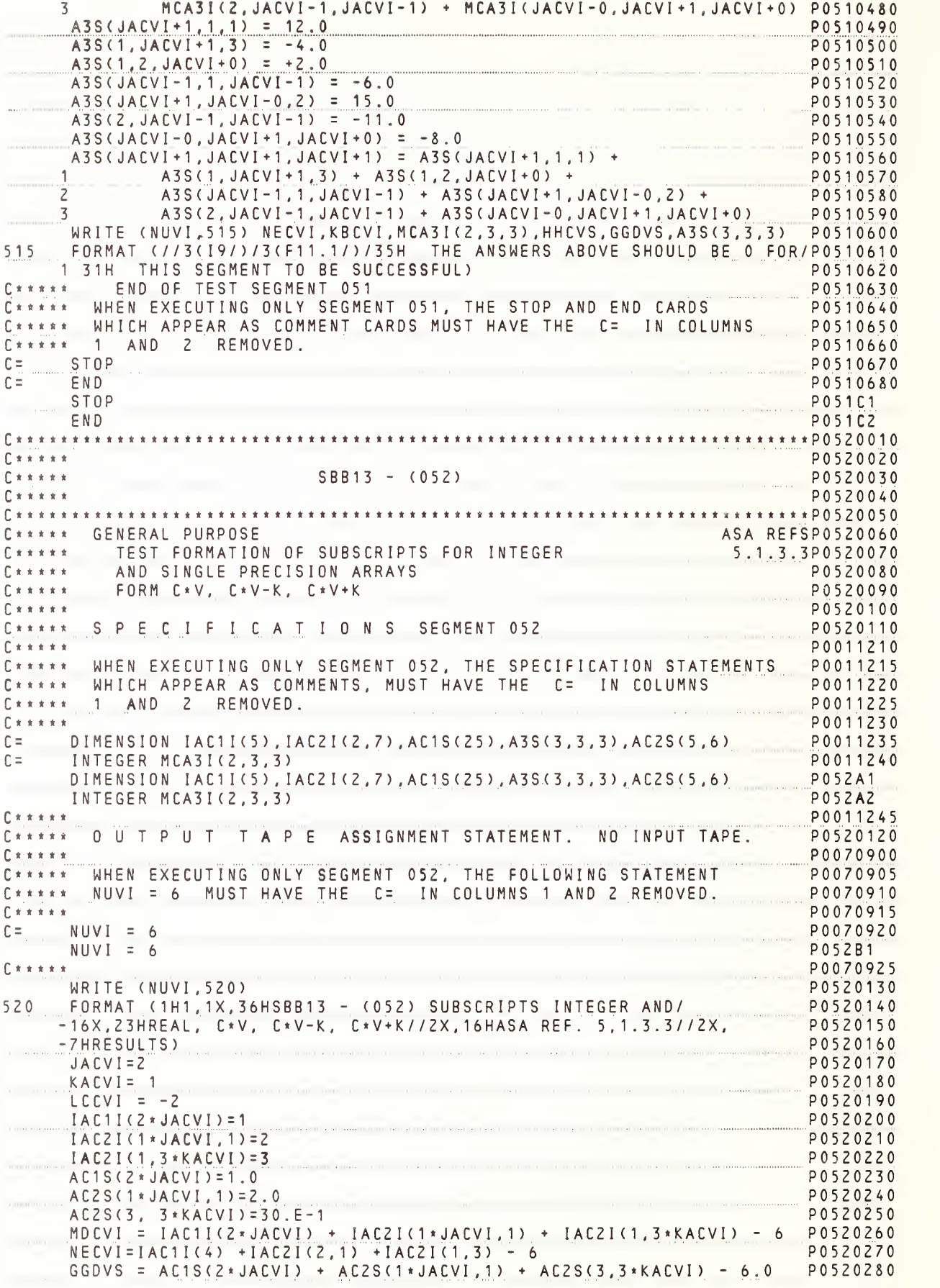

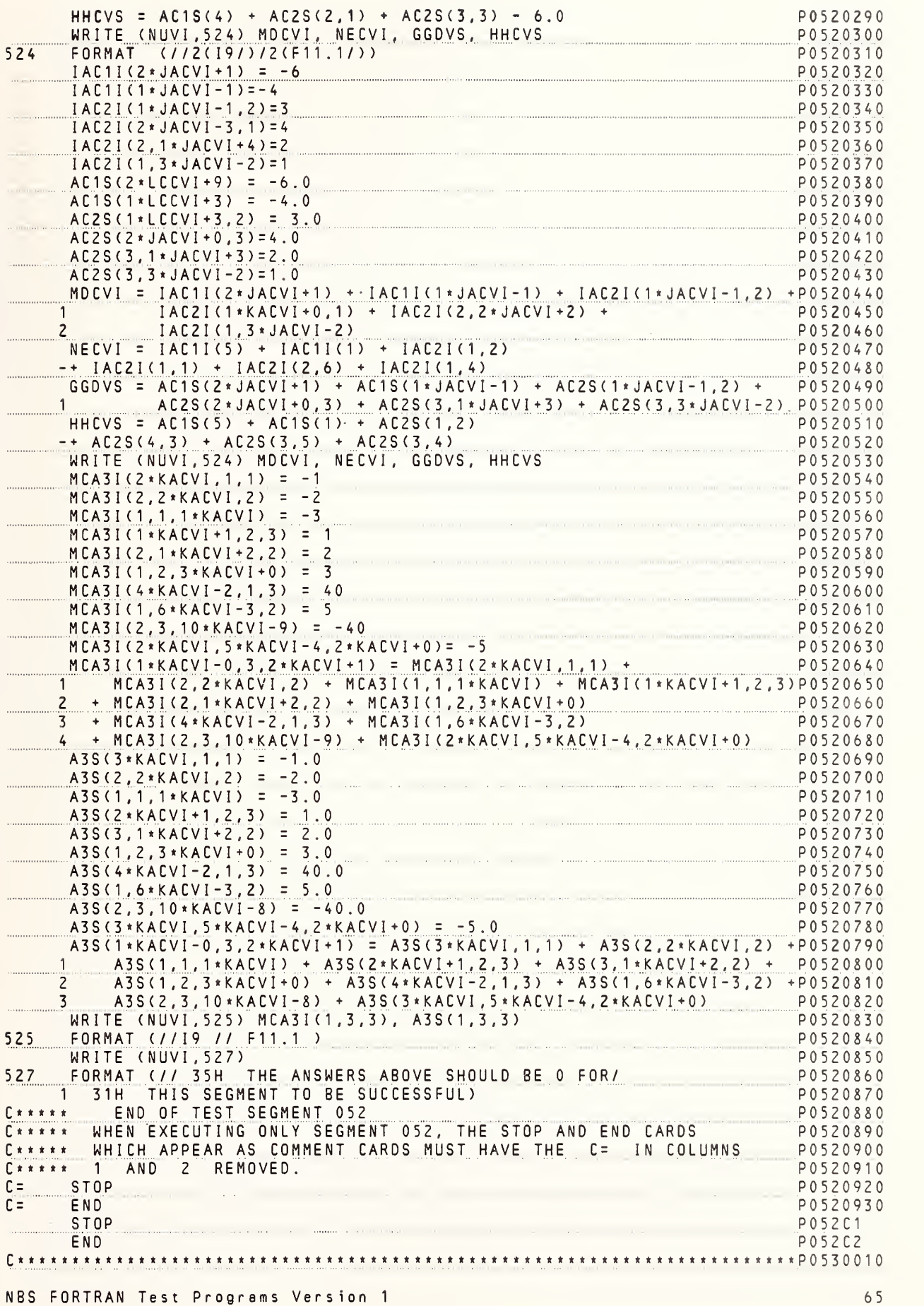

P0530020  $\Gamma$ \*\*\*\*\*  $\Gamma$  \* \* \* \* \*  $SBF17 - (053)$ P0530030 P0530040  $***P0530050$ P0530060 GENERAL PURPOSE ASA REF P0530070 TEST FORMATION OF SUBSCRIPTS FOR DOUBLE PRECISION 5.1.3.3 P0530080 ARRAYS P0530090 FORMS V, K, C\*V, C\*V-K, C\*V+K, V+K, V-K P0530100  $\begin{bmatrix} 1 & x & x & x & x \\ 1 & 1 & x & x & x & x \end{bmatrix}$  $C$  \* \* \* \* \* P0530110 S P E C I F I C A T I O N S SEGMENT 053  $C \times X \times X \times$ P0530120 P0011250  $f x x x x x$ C\*\*\*\*\* WHEN EXECUTING ONLY SEGMENT 053, THE SPECIFICATION STATEMENTS P0011255 WHICH APPEAR AS COMMENTS, MUST HAVE THE C= IN COLUMNS  $C \times \times \times \times \times$ P0011260  $C \times X \times X$ 1 AND 2 REMOVED. P0011265  $C x x x x x$ P0011270  $C =$ DOUBLE PRECISION AC1D(10), BC2D(7, 4), CC3D(7, 2, 2), EP1D(43), P0011275  $C =$  $\mathbf{1}$ VTAVD, WTAVD, AADVD P0011280 DOUBLE PRECISION AC1D(10), BC2D(7, 4), CC3D(7, 2, 2), EP1D(43), P053A1  $1_{\ldots}$ VTAVD, WTAVD, AADVD P053A2 P0011285  $C \times x \times x \times x$ P0530130  $C \times x \times x \times x$ OUTPUT TAPE ASSIGNMENT STATEMENT. NO INPUT TAPE.  $\int f(x) \cdot g(x) \cdot g(x) dx$  $P 0 0 7 0 9 3 0$ WHEN EXECUTING ONLY SEGMENT 053, THE FOLLOWING STATEMENT P0070935  $P + + + + +$ NUVI = 6 MUST HAVE THE C= IN COLUMNS 1 AND 2 REMOVED. P0070940  $[$  \* \* \* \* \* P0070945  $C$   $R$   $R$   $R$   $R$   $R$  $NUVI = 6$ P0070950  $C =$  $NUVI = 6$ P053B1  $C \times \times \times \times \times$ P0070955 WRITE (NUVI, 530) P0530140 530 FORMAT (1H1, 1X, 33HSBF17 - (053) SUBSCRIPTS FOR D.P./ P0530150 -16X, 17HARRAYS, ALL FORMS//2X, 18HASA REF. - 5.1.3.3//2X, 7HRESULTS) P0530160  $NACVI = 10$ P0530170  $JACVI = 1$ P0530180  $KACVI = +2$ P0530190  $LCCVI = -1$ P0530200  $EPID(10)=1.00$ P0530210  $BCZD(6, 3)=4.0D0$ P0530220  $CC3D(4, 1, 1) = -60.0D-1$ P0530230  $AC1D(JACVI) = 30.0D-1$ P0530240  $BC2D(JACVI, 3)=1.0D0$ P0530250  $CC3D (JACVI, 1, 1) = 2.0D0$ P0530260 P0530270  $BC2D(3, JACVI) = 5.0D0$ P0530280  $CCSD(Z, JACVI, 1) = -2.0D0$ P0530290  $CC3D(3, 2, JACVI) = .4D1$ VTAVD = EP1D(10) + BC2D(6,3) + CC3D(4,1,1) + AC1D(1) P0530300  $-+BCZD(1,3) + CC3D(1,1,1) + BCZD(3,1) + CC3D(2,1,1)$ P0530310  $-+CCSD(3,2,1) - 12.0D0$ P0530320 AADVD = EP1D(10) + AC1D(JACVI) + BC2D(JACVI, 3) + BC2D(6.3) + P0530330  $\frac{1}{2}$  CC3D(4,1,1) + CC3D(JACVI,1,1) + BC2D(3,JACVI) +<br>
CC3D(2,JACVI,1) + CC3D(3.2.JACVI) - 12.0D0 P0530340  $CC3D(Z, JACVI, 1) + CC3D(3, 2, JACVI) - 12.0D0$ P0530350  $AC1D(3*JACVI) = -0.6D+1$ P0530360  $ACD(3*JACVI - 2) = 70.0D - 1$ P0530370  $AC1D(5*JACVI+3) = 1.0D0$ P0530380  $AC1D$   $(JACVI + 3) = 1.0D0$ P0530390  $AC1D (NACVI-3) = -1.0D0$ P0530400  $BC2D(6*JACVI, 2*KACVI-1) = 2.0D0$ P0530410 BC2D(8\*JACVI-2,1\*LCCVI+5) = 10.0D0<br>CC3D (3\*JACVI,2,4\*KACVI-6) = -8.0D0 P0530420 P0530430 P0530440  $CC3D(10 * JACVI - 3, 1, 1 * LCCVI + 3) = -6.0D0$  $\overline{M}$  AC1D(3) + AC1D(1) + AC1D(8) + BC2D(6,3) + P0530450  $-BC2D(6, 4) + CC3D(3, 2, 2) + CC3D(7, 1, 2) + AC1D(4) + AC1D(7)$ P0530460  $CC3D (2*KACVI + 1, NACVI - 8, 2*JACVI) = AC1D(3*JACVI) +$ P0530470 P0530480  $ACD(S*JACVI-2) + ACD(S*JACVI+3) + ACD(JACVI+3) +$  $\overline{c}$  $ACD(NACVI-3)$  + BCZD(6\*JACVI,2\*KACVI-1) + P0530490  $BC2D(8*JACVI - 2, 1*JACVI + 3) + CC3D(3*JACVI, 2, 4*KACVI - 6) +$ P0530500 3 P0530510  $CC3D(10*JACVI-3, 1, 1*JACVI+1)$ P0530520 WRITE (NUVI, 531) VTAVD, WTAVD, AADVD, CC3D(5, 2, 2)

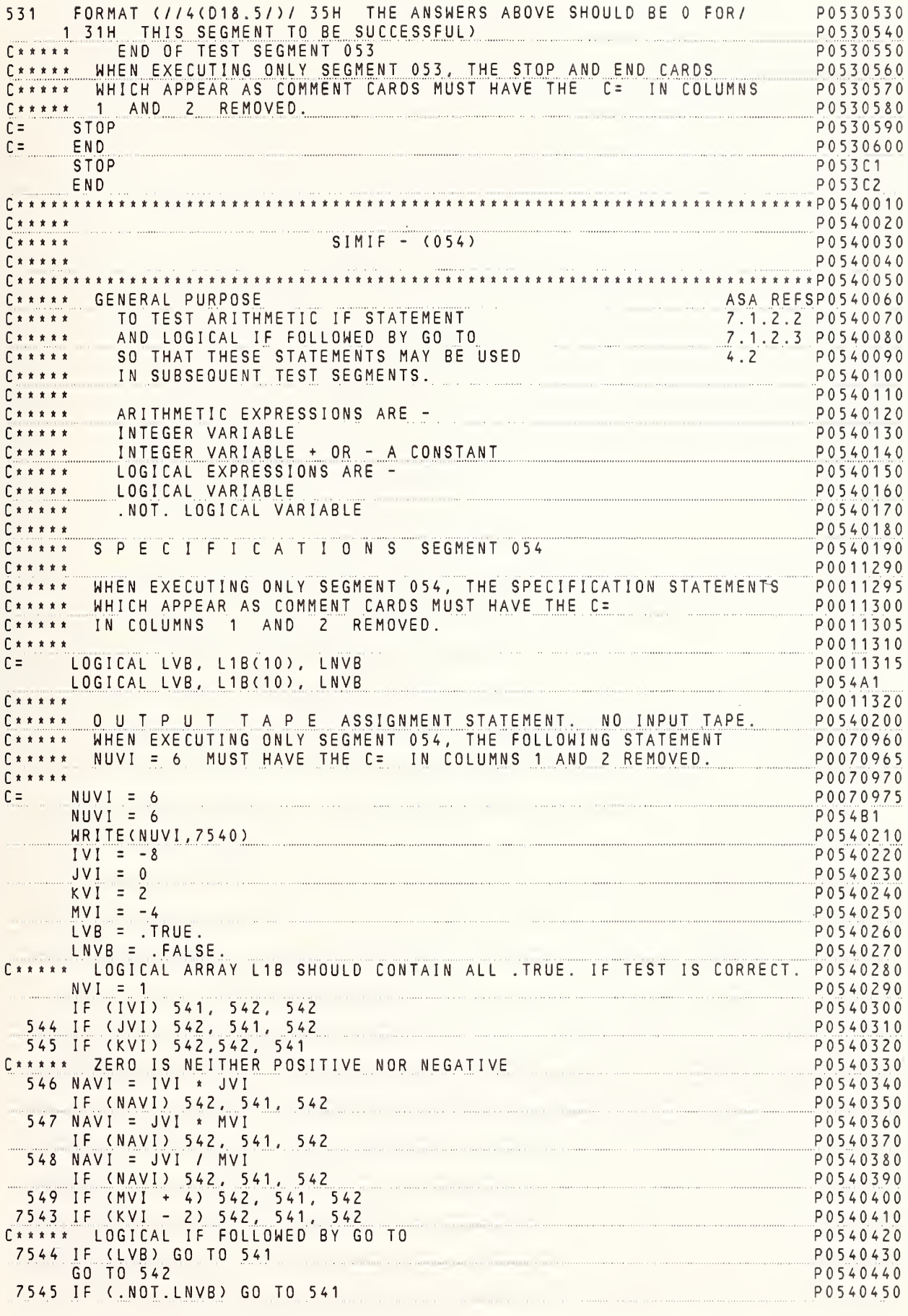

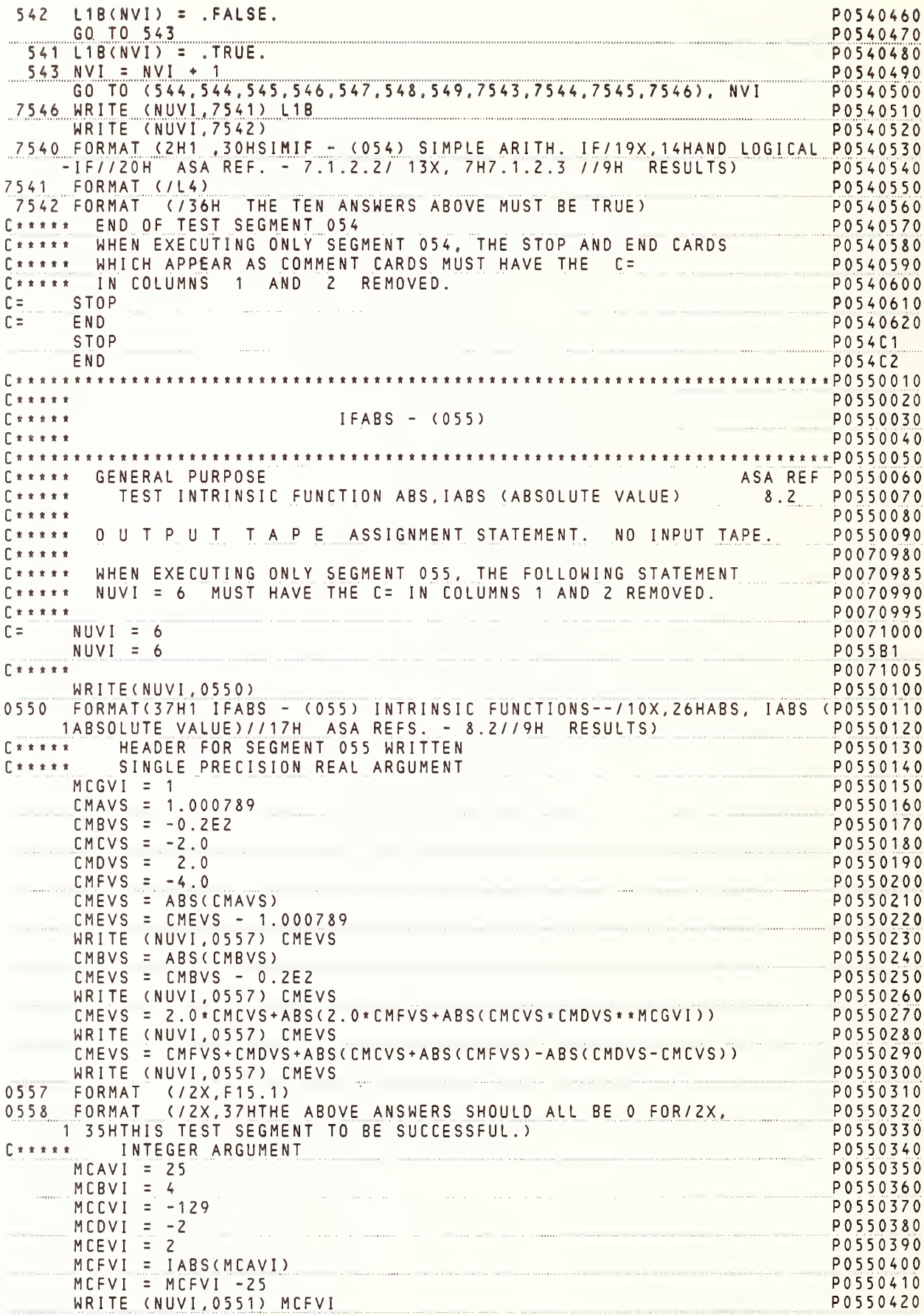

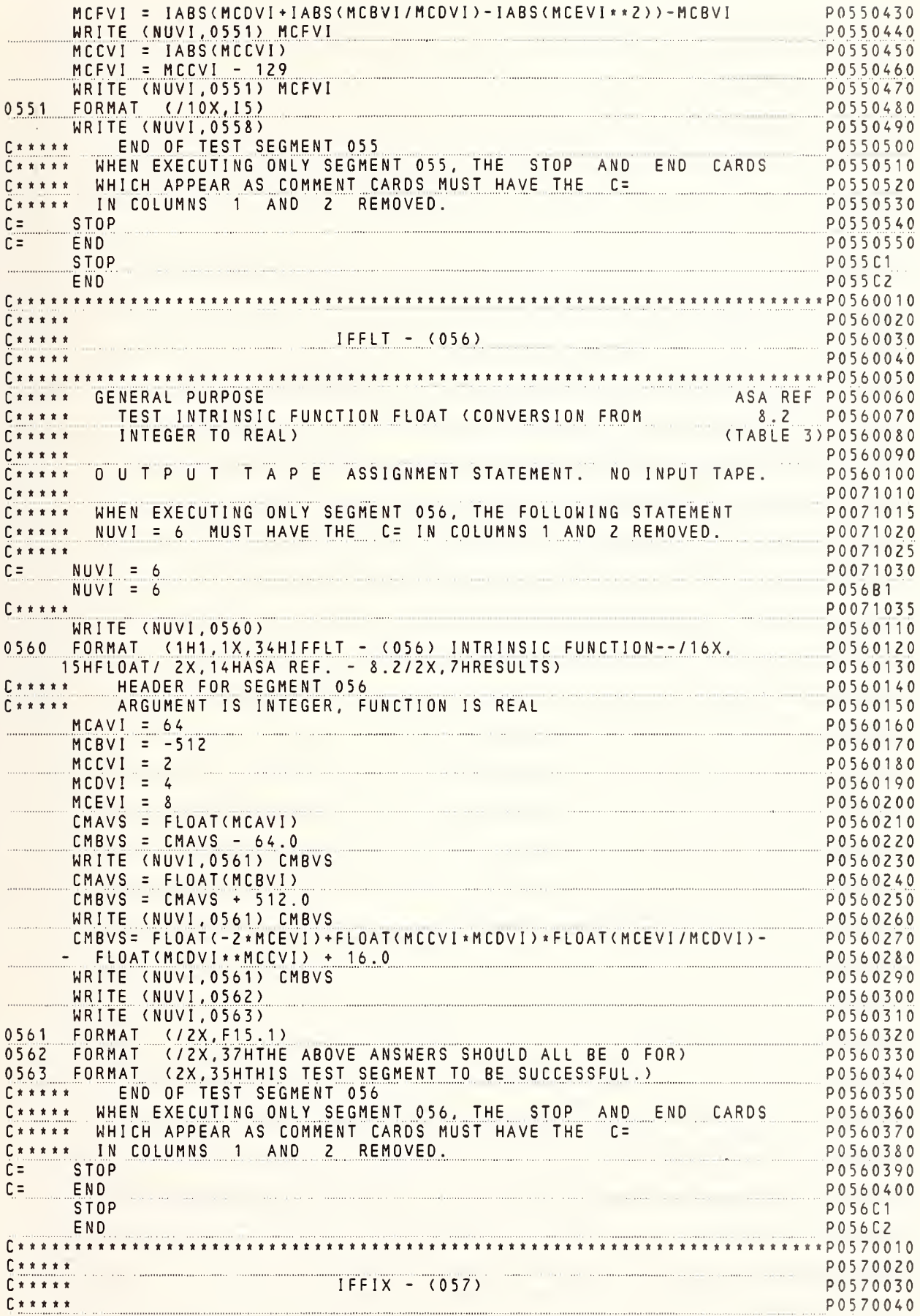

C \* \* \* \* \* GENERAL PURPOSE ASA REF P0570060 C\*\*\*\*\* TEST INTRINSIC FUNCTION - IFIX - (CONVERSION FROM 8.2 POSTO070 P0570090 C\*\*\*\*\* OUTPUT TAPE ASSIGNMENT STATEMENT. NO INPUT TAPE. P0570100 P0071040 C\*\*\*\*\* WHEN EXECUTING ONLY SEGMENT 057, THE FOLLOWING STATEMENT P0071045 C\*\*\*\*\* NUVI = 6 MUST HAVE THE C= IN COLUMNS 1 AND 2 REMOVED. P0071050  $C \times \times \times \times \times$ P0071055  $\Gamma =$  $NUVI = 6$ P0071060  $NUVI = 6$ P057R1  $\begin{bmatrix} * & * & * & * & * \end{bmatrix}$ P0071065 WRITE (NUVI, 0570) P0570110 4P0570120 0570 FORMAT (1H1, 1X, 34HIFFIX - (057) INTRINSIC FUNCTION--/16X, 1HIFIX//2X, 14HASA REF. - 8.2//2X, 7HRESULTS) P0570130 C\*\*\*\*\* HEADER FOR SEGMENT 057 P0570140 SINGLE PRECISION ARGUMENT, INTEGER FUNCTION P0570150  $CMAVS = 2.4567$ P0570160  $CMBVS = -0.2001E2$ P0570170  $CMCVS = +5.61E-1$ P0570180  $CMDVS = -123.456E0$ P0570190  $CMEVS = 789.9876E-2$ P0570200  $CMFVS = 2.0$ <br>CMGVS = -0.5 P0570210 P0570220 PO570230 MCAVI = IFIX(CMAVS)  $MCBVI = MCAVI -Z$ P0570240 MUBVI = MUAVI -2<br>\_\_\_\_\_\_\_ WRITE (NUVI,0571) MCBVI P0570250 MCAVI = IFIX(CMBVS) P0570260  $MCBVI = MCAVI + 20$ P0570270 PO570280 WRITE (NUVI, 0571) MCBVI PUS/UZOV<br>P0570290 MCAVI = IFIX(CMCVS) WRITE (NUVI, 0571) MCAVI<br>
MCAVI = IFIX(CMDVS)<br>
MCBVI = MCAVI + 123<br>
WRITE (NUVI, 0571) MCBVI<br>
MCAVI = IFIX(CMEVS)<br>
MCBVI = MCAVI - 7<br>
MCBVI = MCAVI - 7<br>
MCBVI = MCAVI - 7<br>
MCBVI = MCAVI - 7<br>
MCBVI = MCAVI - 7<br>
MCBVI = MCAV WRITE (NUVI, 0571) MCBVI P0570370 MCBVI = IFIX(LMBVS, LNDVS), LTD.<br>- IFIX(CMBVS, \* IFIX(CMFVS))+1010<br>- WRITE(NUVI, 0571) MCBVI - MONTELOUR POST0390 PO570410 WRITE (NUVI.0573) 0571 FORMAT (/10X, 16) P0570420 0572 FORMAT (2X,37HTHE ABOVE ANSWERS SHOULD ALL BE 0 FOR) PO570420<br>0573 FORMAT (2X,35HTHIS TEST SEGMENT TO BE SUCCESSFUL.) PO570440<br>C\*\*\*\*\* END OF TEST SEGMENT 057 C\*\*\*\*\* END OF TEST SEGMENT 057 WHEN EXECUTING ONLY SEGMENT 057, THE STOP AND END CARDS POST0460  $C + + + + +$ C\*\*\*\*\* WHICH APPEAR AS COMMENT CARDS MUST HAVE THE C= P0570470 IN COLUMNS 1 AND 2 REMOVED. P0570480  $C + + + + +$  $C =$  STOP P0570490  $C =$  $END$ P0570500 STOP P057C1 **P057C2** END P0580020 P0580030  $IFSGN - (058)$ P0580040 ASA REF P0580060 C\*\*\*\*\* GENERAL PURPOSE C\*\*\*\*\* GENERAL PURPOSE<br>C\*\*\*\*\* TEST INTRINSIC FUNCTION - SIGN, ISIGN - (TRANSFER<br>C\*\*\*\*\* OF SIGN - SIGN OF A2 TIMES ABS(A1) ) 8.2/31-32P0580070 (TABLE 3) P0580080  $E \times x \times x \times x$ P0580090 C\*\*\*\*\* OUTPUT TAPE ASSIGNMENT STATEMENT. NO INPUT TAPE. P0580100  $C \times \times \times \times \times$ P0071070 C\*\*\*\*\* WHEN EXECUTING ONLY SEGMENT 058, THE FOLLOWING STATEMENT P0071075 NUVI = 6 MUST HAVE THE C= IN COLUMNS 1 AND 2 REMOVED.  $C + + + + + +$ P0071080

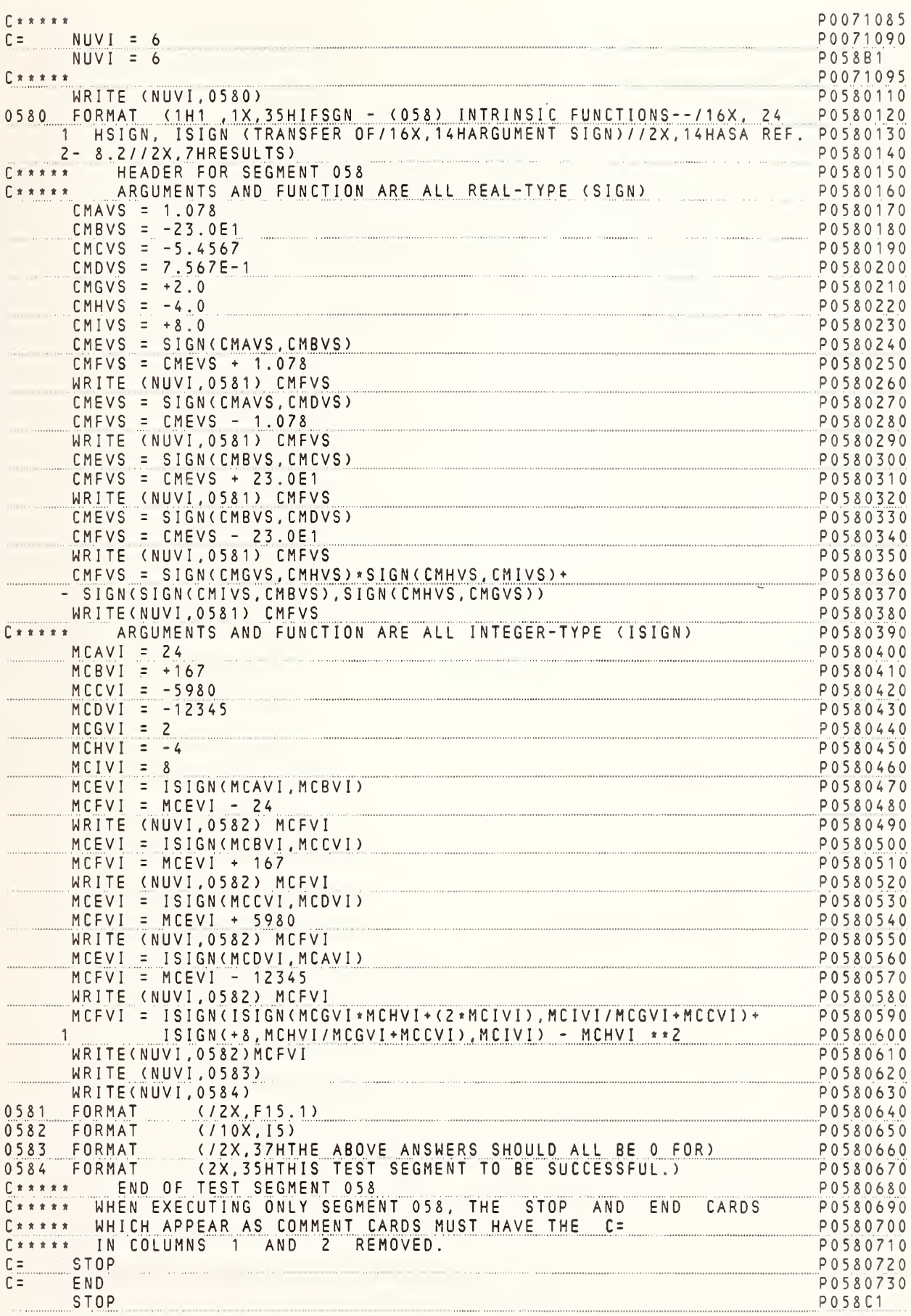

**P058C2 FND** 0590020<br>P0590020 – IFDAB – (059)  $C * * * * *$  $P + + + + +$  $0 + 1 + 1 + 1$ P0590040 C\*\*\*\*\* GENERAL PURPOSE ASA REF P0590060 C\*\*\*\*\* GENERAL PURPUSE<br>C\*\*\*\*\* TEST INTRINSIC FUNCTION DABS (ABSOLUTE VALUE OF 3,2 P0590070<br>C\*\*\*\*\* A DOUBLE PRECISION ARGUMENT) (TABLE 3) P0590080 C\*\*\*\*\* SPECIFICATIONS SEGMENT 059 C\*\*\*\*\* WHEN EXECUTING ONLY SEGMENT 059, THE SPECIFICATION STATEMENTS P0011330 P0011335 C\*\*\*\*\* WHICH APPEAR AS COMMENT CARDS, MUST HAVE THE C=  $\begin{array}{ccccccccc}\n\bullet & \star & \star & \star & \star & \star & \star & \star & \star\n\end{array}$ IN COLUMNS 1 AND 2 REMOVED. P0011345 P0011350  $\Gamma$  \* \* \* \* \* DOUBLE PRECISION DPAVD, DPBVD, DPCVD, DPDVD, DPEVD, DPFVD, DPGVD DOUBLE PRECISION DPAVD, DPBVD, DPCVD, DPDVD, DPEVD, DPFVD, DPGVD<br>DOUBLE PRECISION DPAVD, DPBVD, DPCVD, DPDVD, DPEVD, DPCVD, DPGVD  $C =$ P0011355 P0011360  $C \times \times \times \times \times$ C\*\*\*\*\* OUTPUT TAPE ASSIGNMENT STATEMENT. NO INPUT TAPE. P0590110  $C \times \times \times \times \times$ P0071100 C\*\*\*\*\* WHEN EXECUTING ONLY SEGMENT 059. THE FOLLOWING STATEMENT P0071105 C\*\*\*\*\* NUVI = 6 MUST HAVE THE C= IN COLUMNS 1 AND 2 REMOVED. P0071110 PO071115  $\Gamma$  \* \* \* \* \*  $NUVI = 6$  $C =$  $NUVI = 6$ P059B1  $\Gamma$  \* \* \* \* \* P0071125 P0590120 WRITE (NUVI, 0590) 0590 FORMAT (1H1, 1X, 34HIFDAB - (059) INTRINSIC FUNCTION--/16X. P0590130 123HDABS (ABSOLUTE VALUE OF/16X,16HA D.P. ARGUMENT)/ 2X, POSSOLUTE POSSOLUTE POSSOLUTE OF<br>214HASA REE - 8 2//  $214HASA$  REF. - 8.2// P0590150 32X, 7HRESULTS) P0590160 C \* \* \* \* \* HEADER FOR SEGMENT 059 WRITTEN P0590170  $C \times \times \times \times \times$ ARGUMENT AND FUNCTION ARE DOUBLE PRECISION P0590180  $DPAVD = 1.2345678901234D0$ P0590190  $DPBVD = -2.0D0$ P0590200  $DPCVD = -39.468024681357D-1$ P0590210  $DPDVD = 2.0D0$ P0590220  $DPGVD = -4.0D0$ P0590230 P0590240  $DPEVD = 1.0D0$ DPEVD = DABS(DPAVD) P0590250 P0590260 DPFVD = DPEVD - 1.2345678901234D0 WRITE (NUVI, 0591) DPFVD P0590270  $DPEVD = 2.000*DPBVD+DABS(DPOVD*DPGVD+DABS(DPGVD/(2.000*DPOVD), P0590280)$  $-$  \*DPDVD \* \* 2))  $P0590290$ WRITE (NUVI, 0591) DPEVD P0590300  $DPEVD = 3.000$ P0590310 P0590320 DPEVD = DABS(DPCVD)  $DPFVD = DPEVD - 39.468024681357D-1$ P0590330 WRITE (NUVI, 0591) DPFVD P0590340  $DPEVD = 4.000$ P0590350 DPEVD = DPGVD +DPDVD+DABS(DPBVD+DABS(DPGVD)-DABS(DPDVD-DPBVD)) P0590360 WRITE (NUVI, 0591) DPEVD P0590370 WRITE (NUVI, 0592) P0590380 WRITE (NUVI.0593) P0590390 FORMAT (/ D22.10) P0590400 0591 FORMAT (/ 39H THE ABOVE ANSWERS SHOULD ALL BE 0 FOR) 0592 P0590410 0593 P0590420 P0590430 C\*\*\*\*\* WHEN EXECUTING ONLY SEGMENT 059, THE STOP AND END CARDS P0590440 P0590450 C\*\*\*\*\* IN COLUMNS 1 AND 2 REMOVED. P0590460  $C =$  STOP<br> $C =$  END P0590470  $C = END = END = PD590480 = PD590480 = PD590480 = PD590480 = PD590480 = PD590480 = PD590480 = PD590480 = PD590480 = PD590480 = PD590480 = PD590480 = PD590480 = PD590480 = </u>$  $\Gamma$  \* \* \* \* \* P0600020

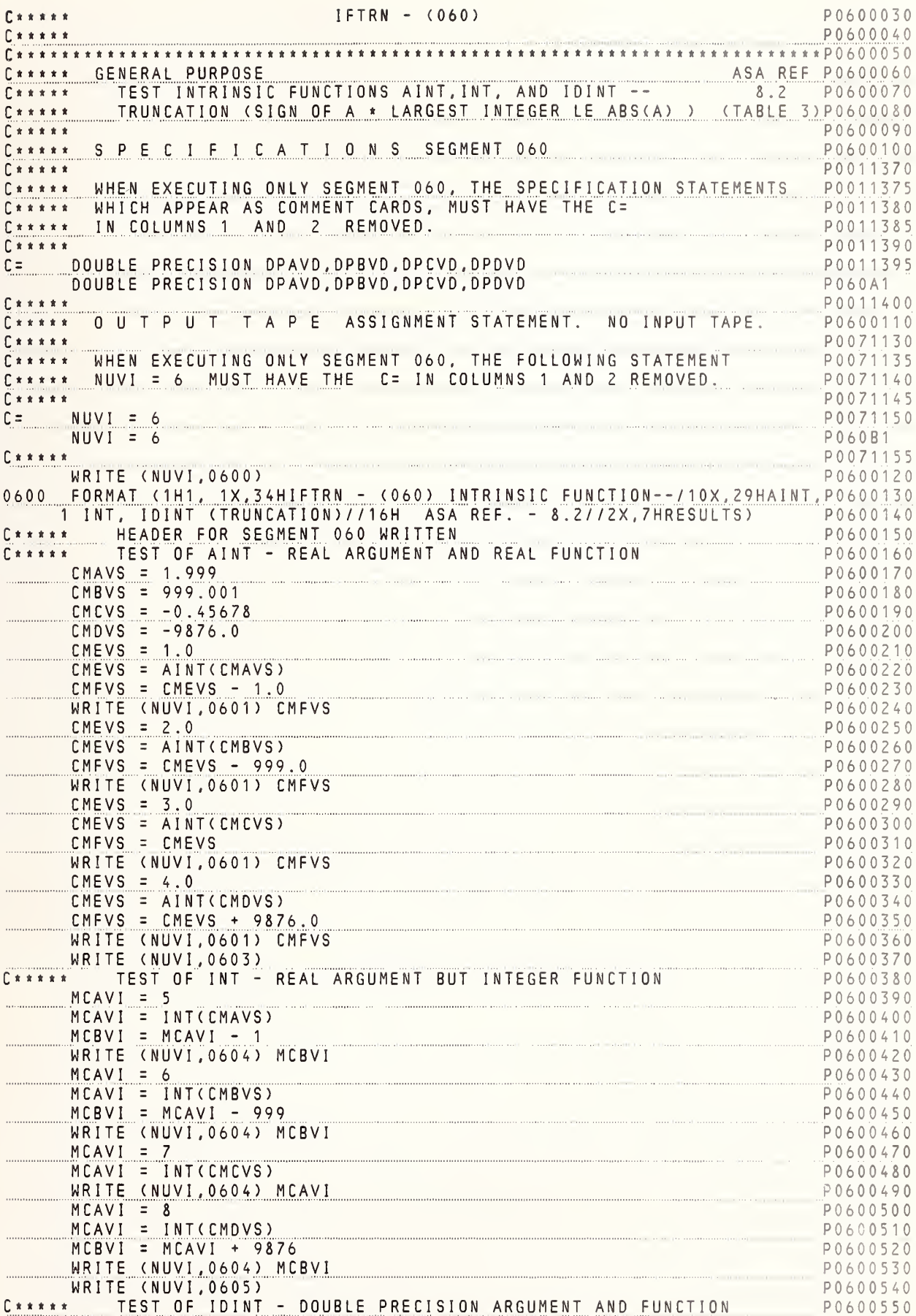

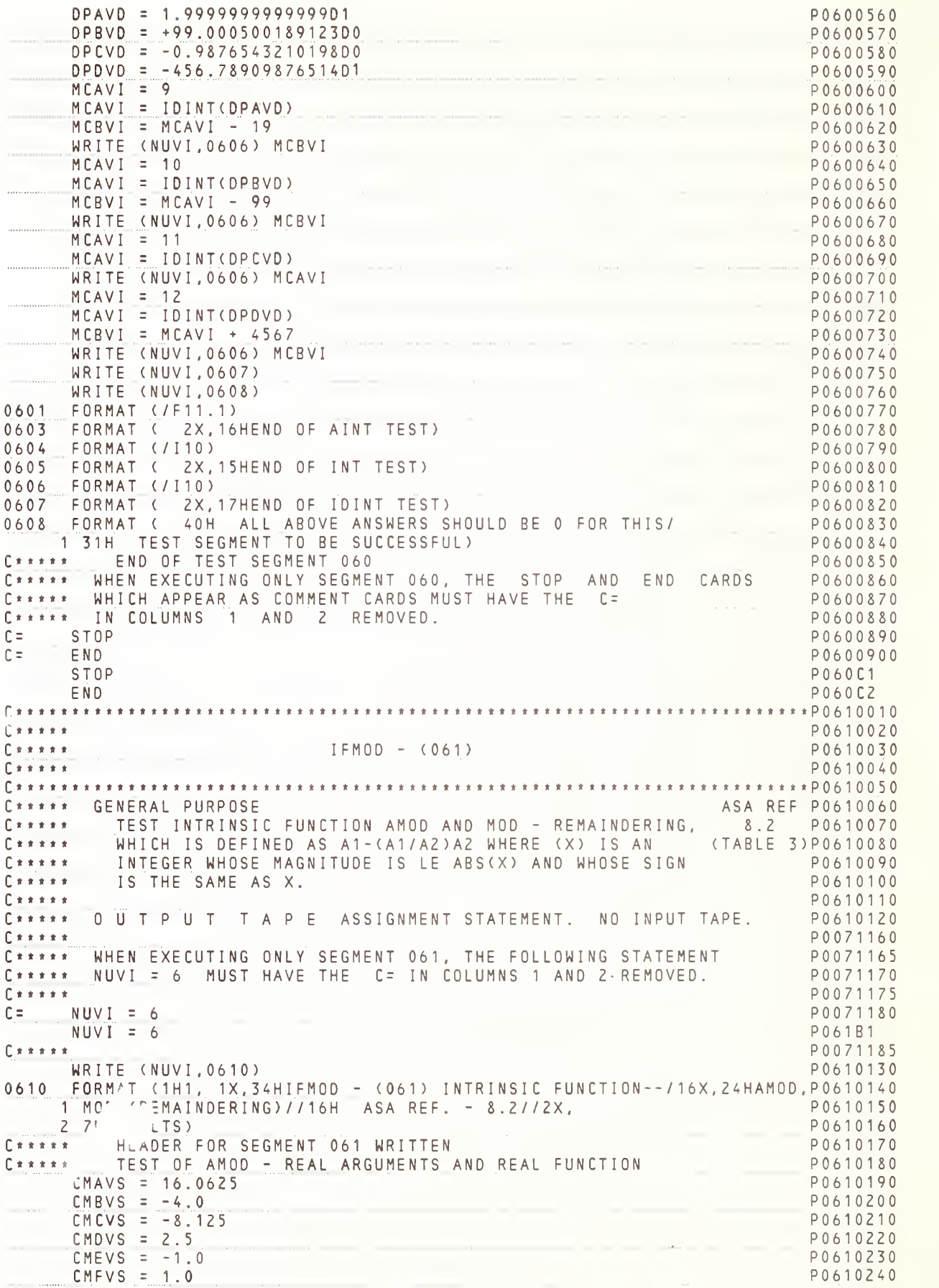

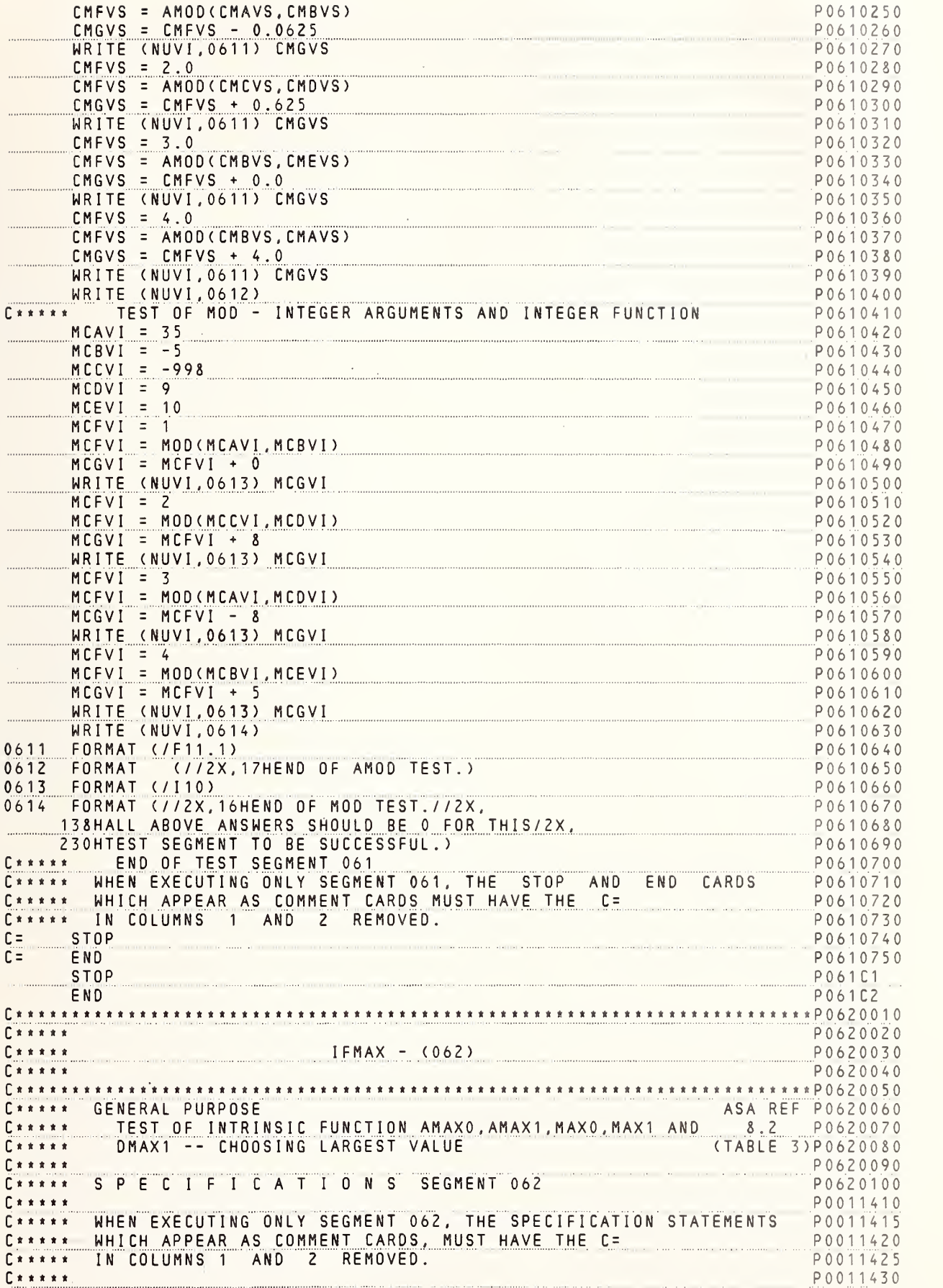

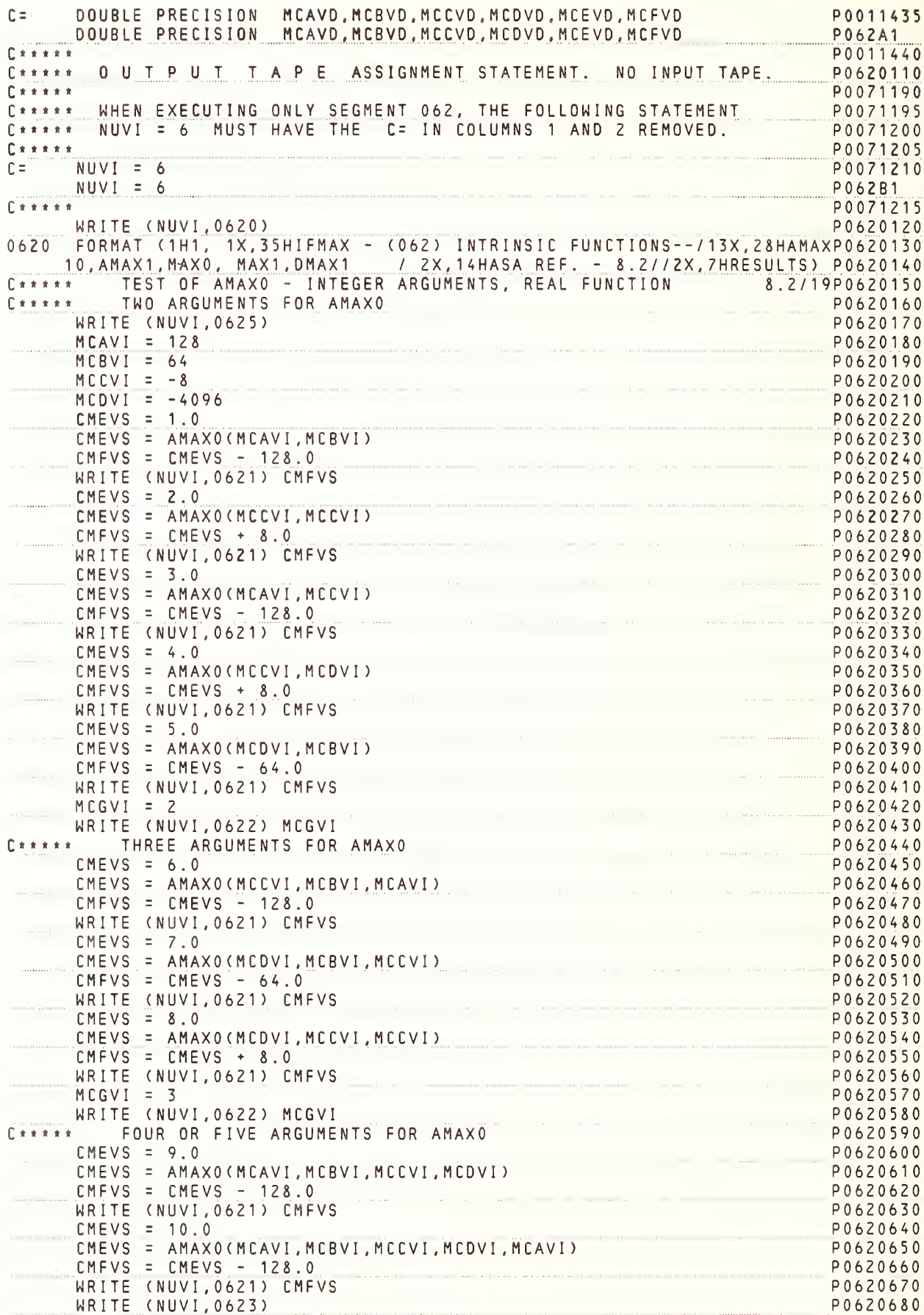

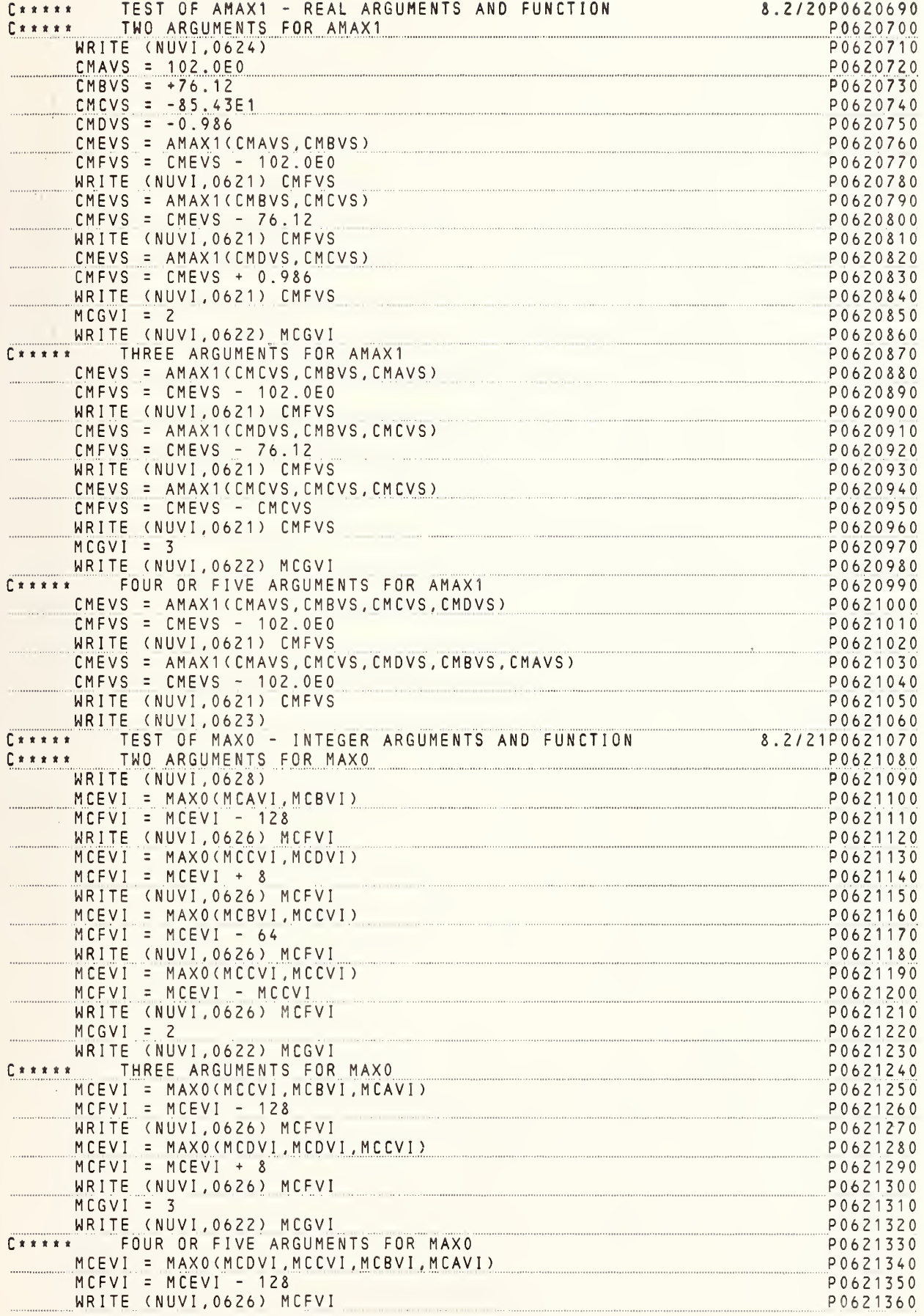

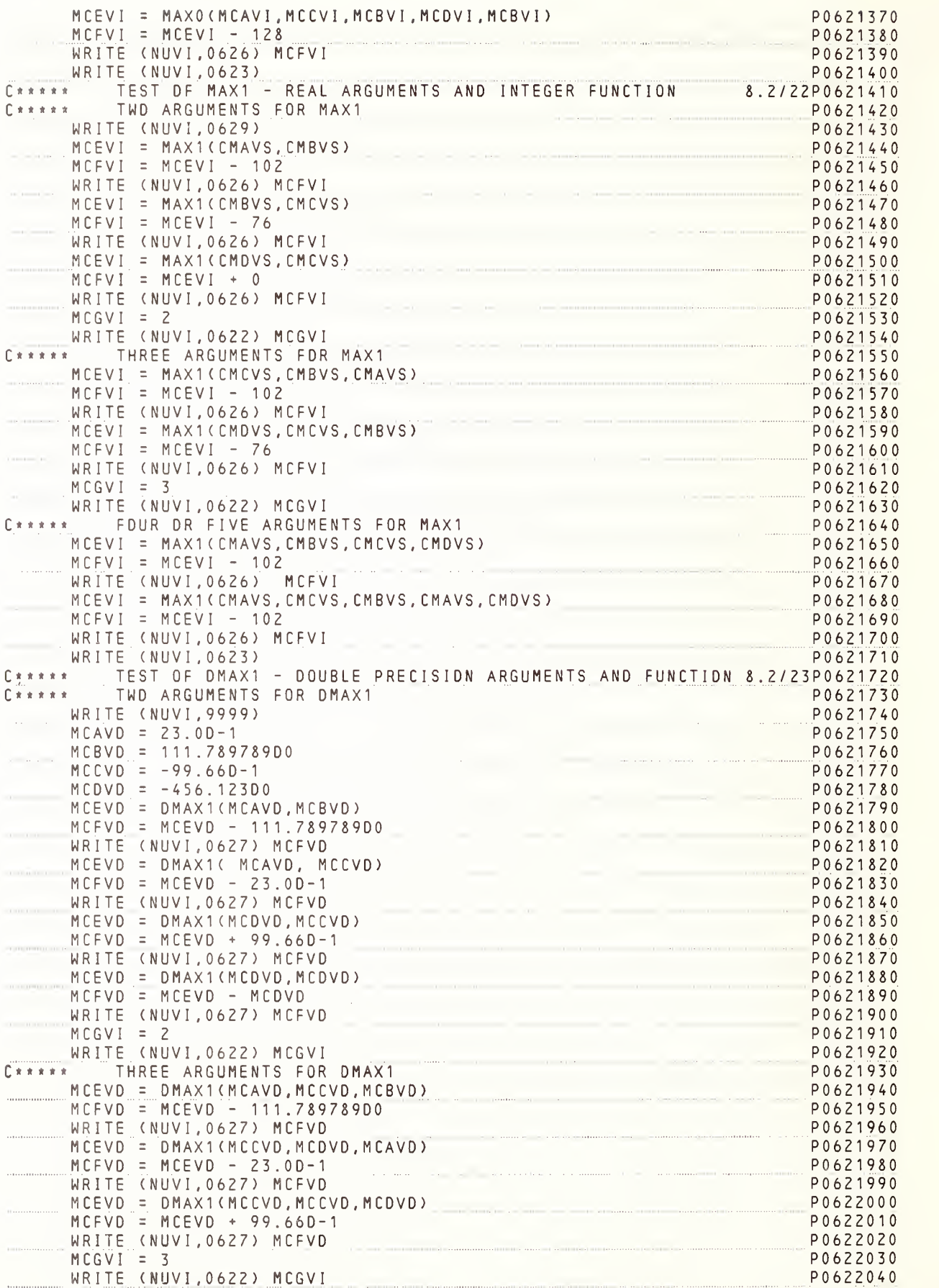

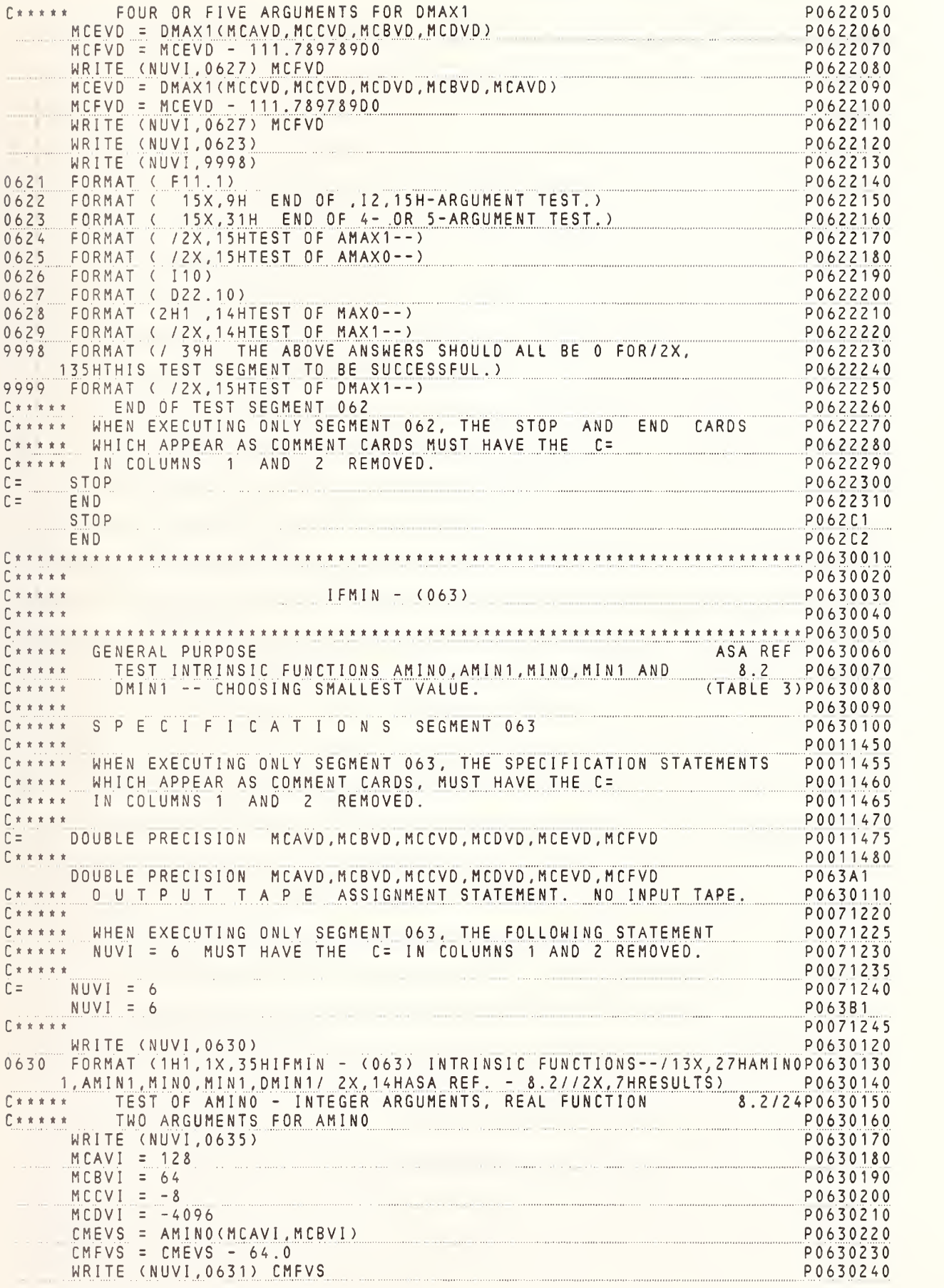

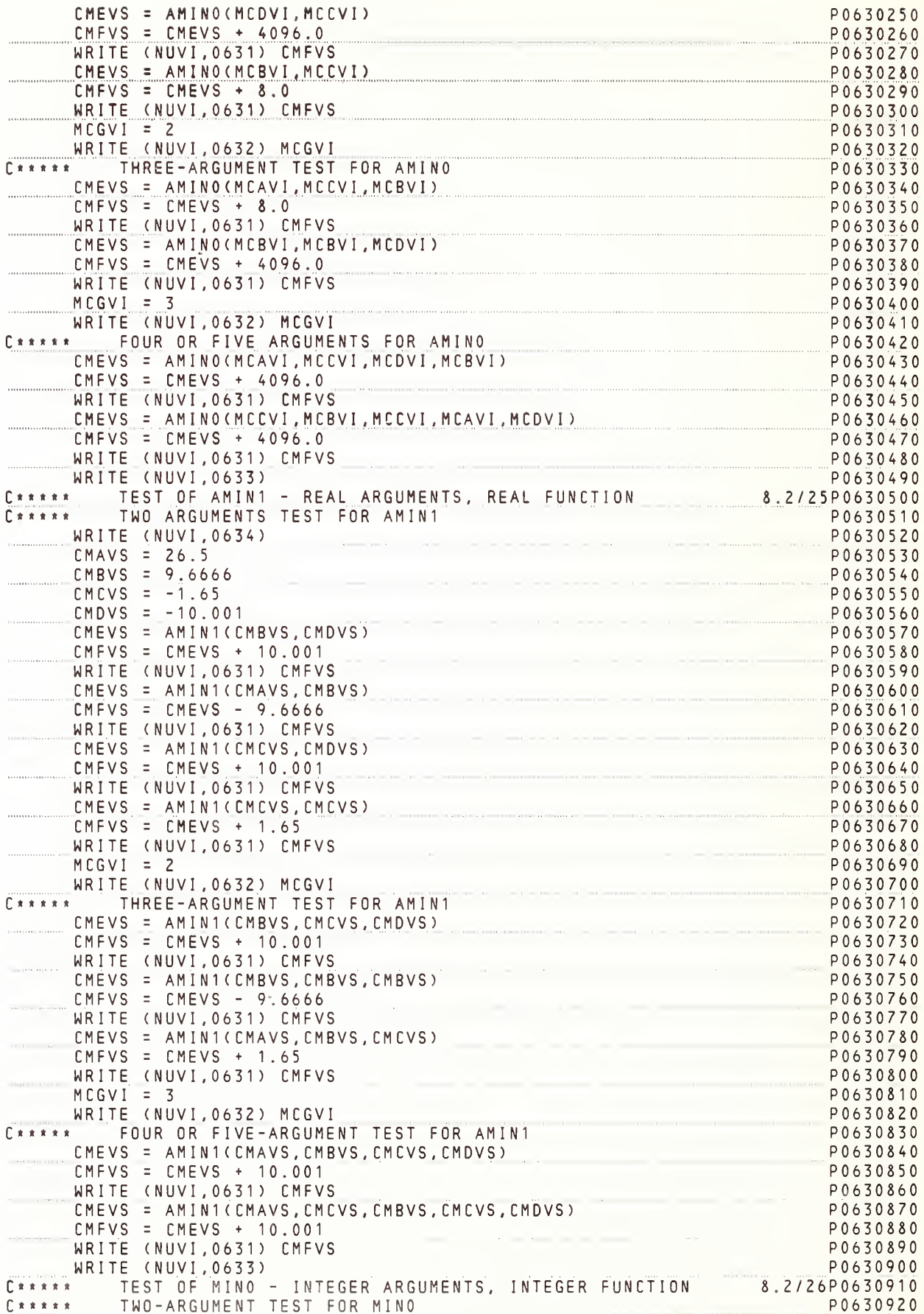

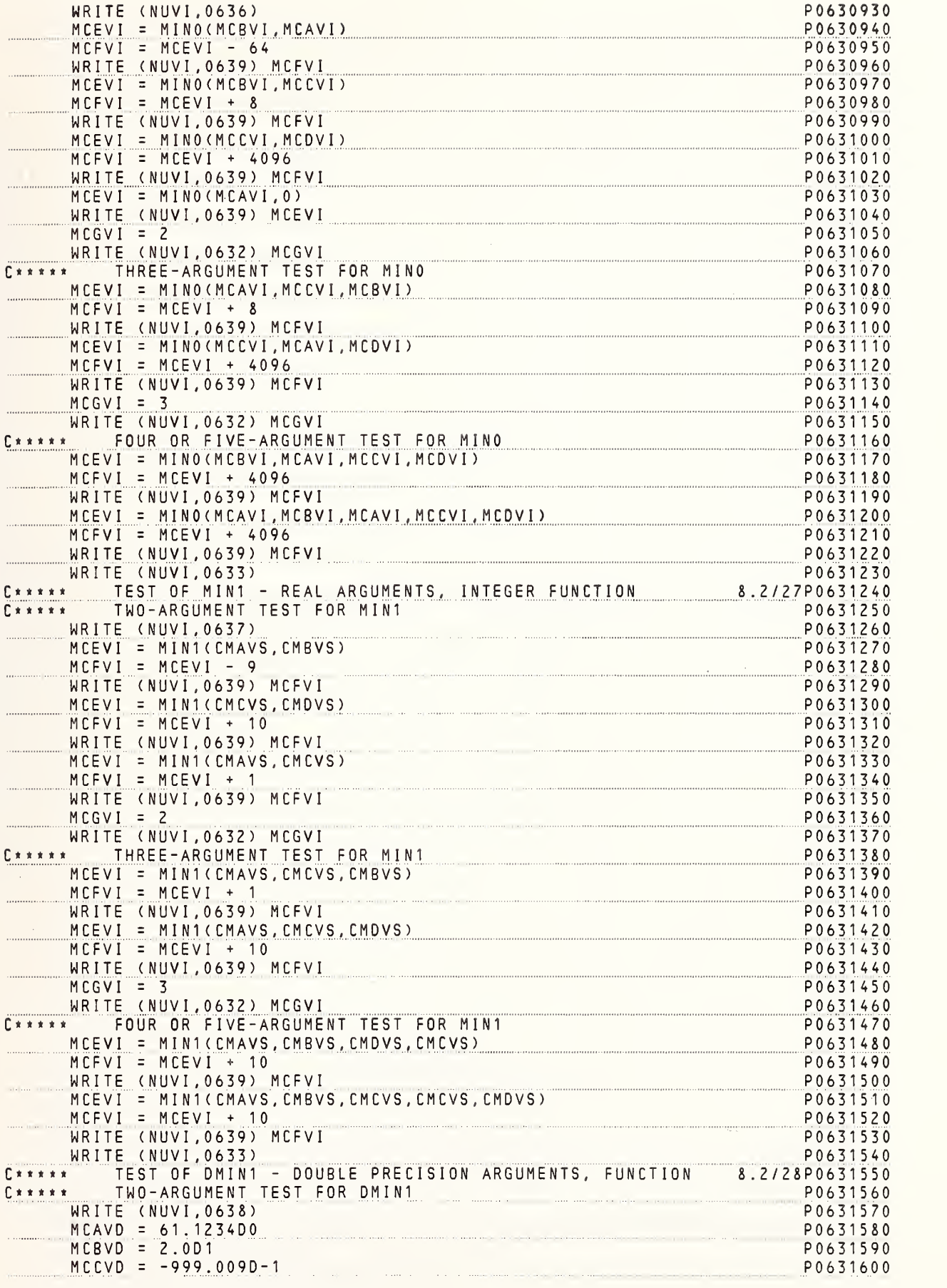

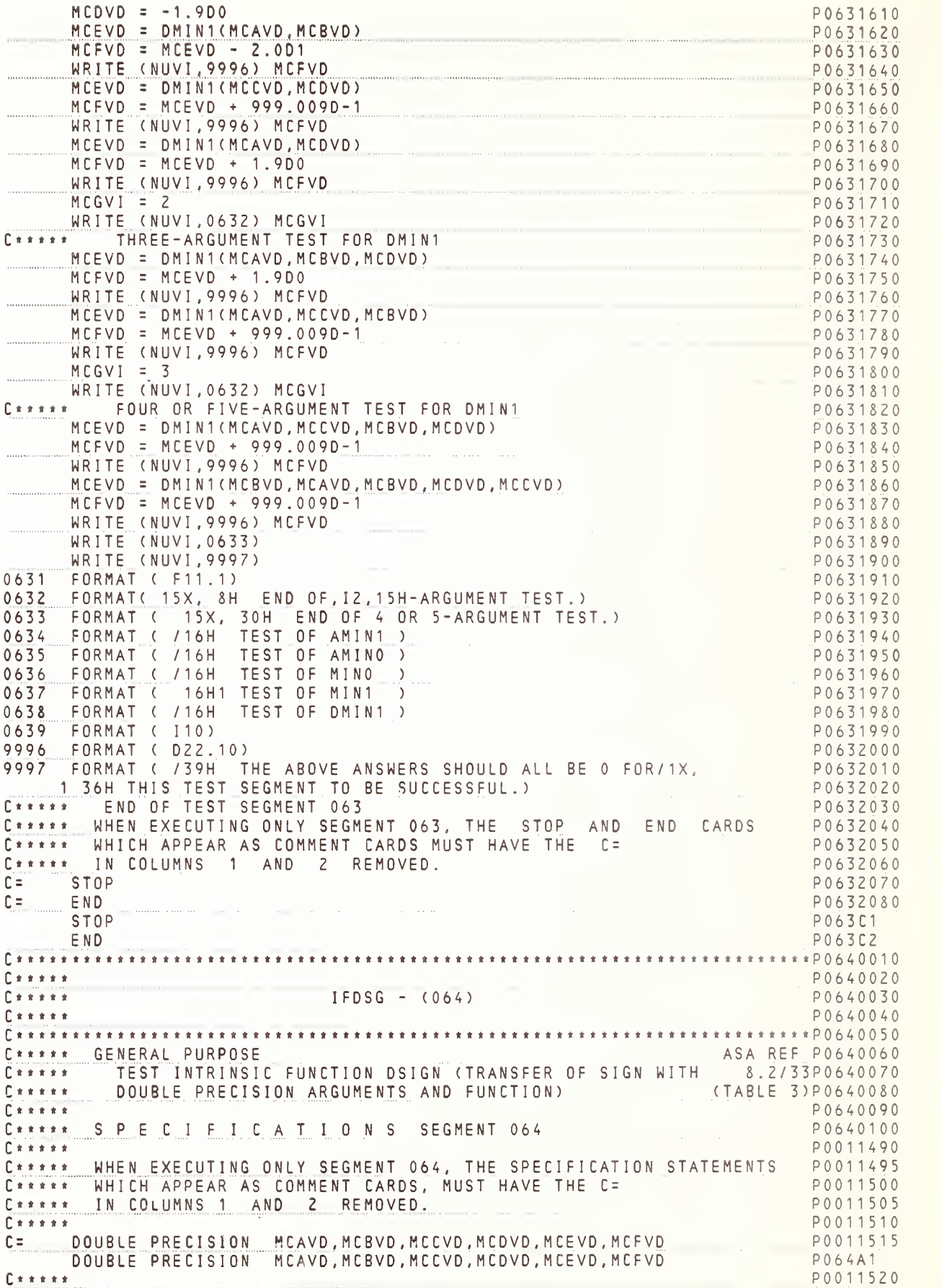

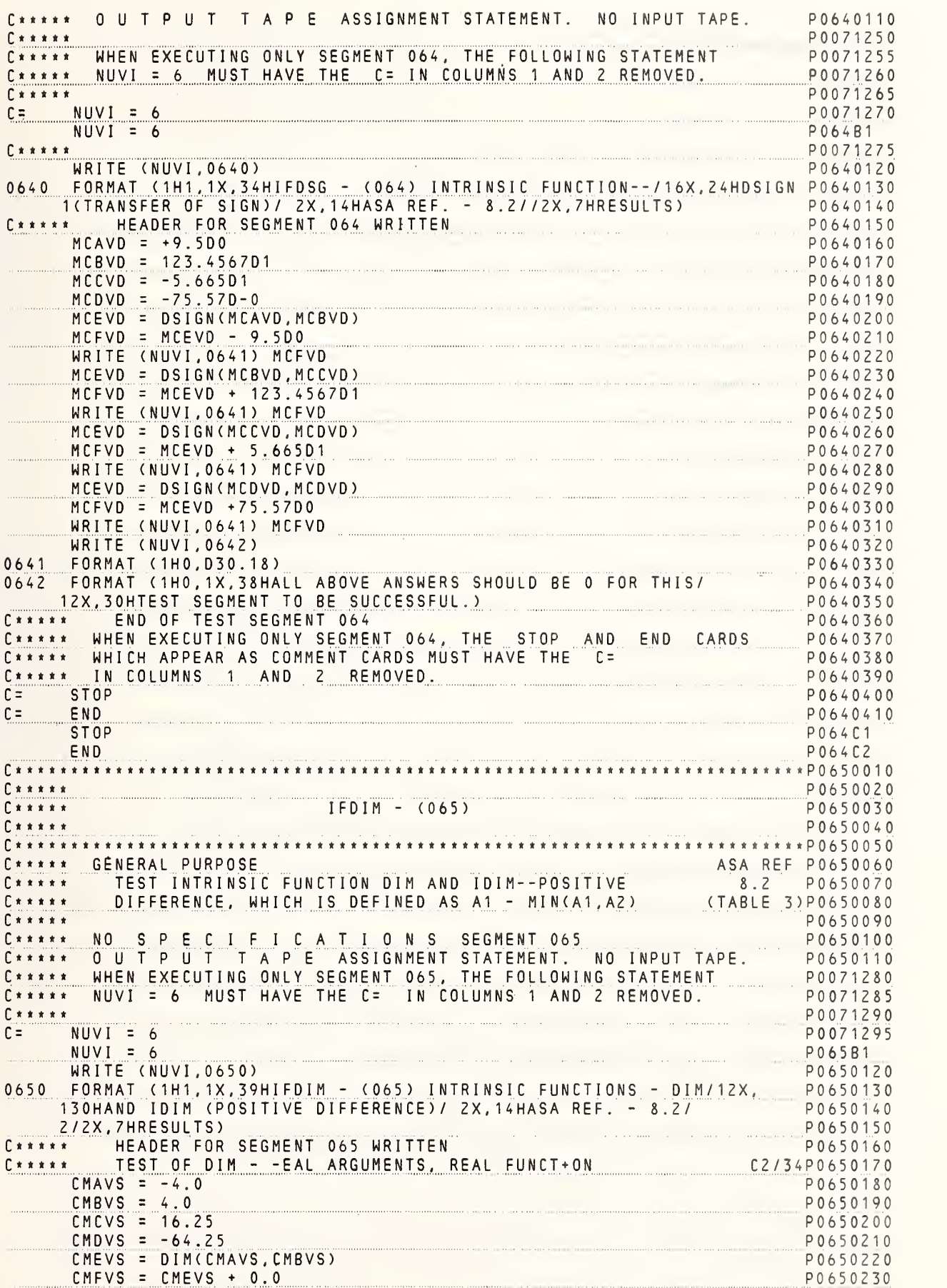

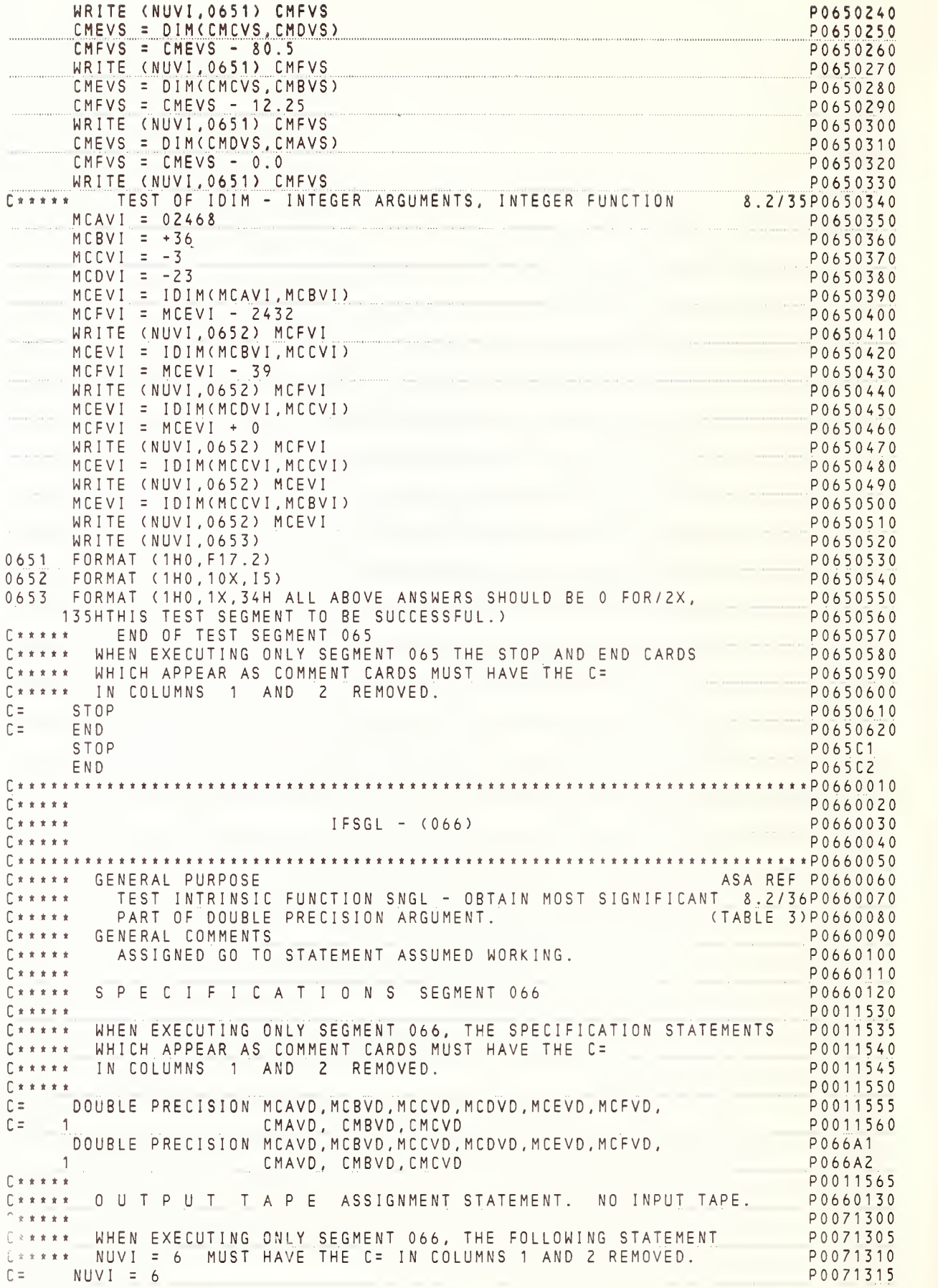

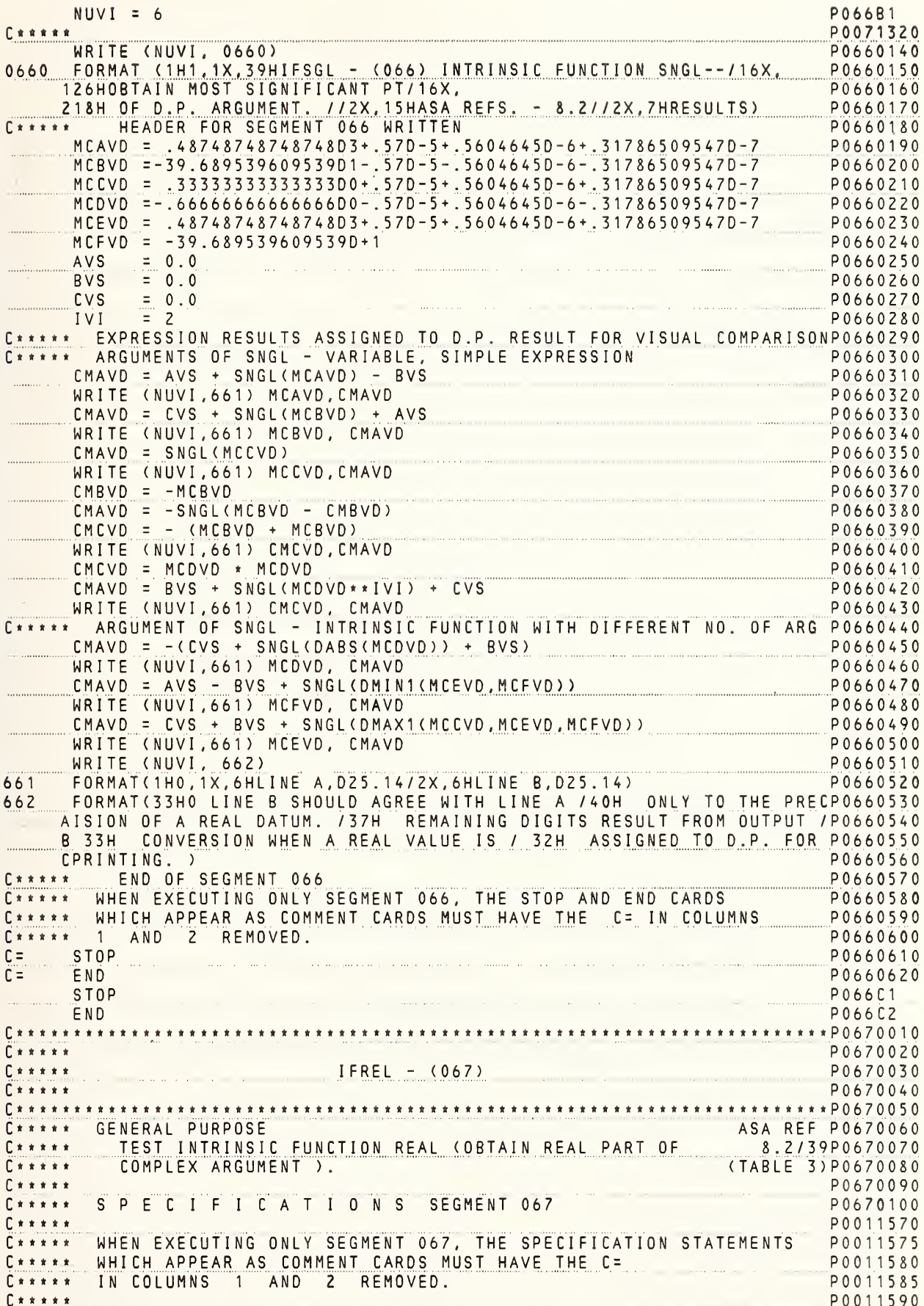

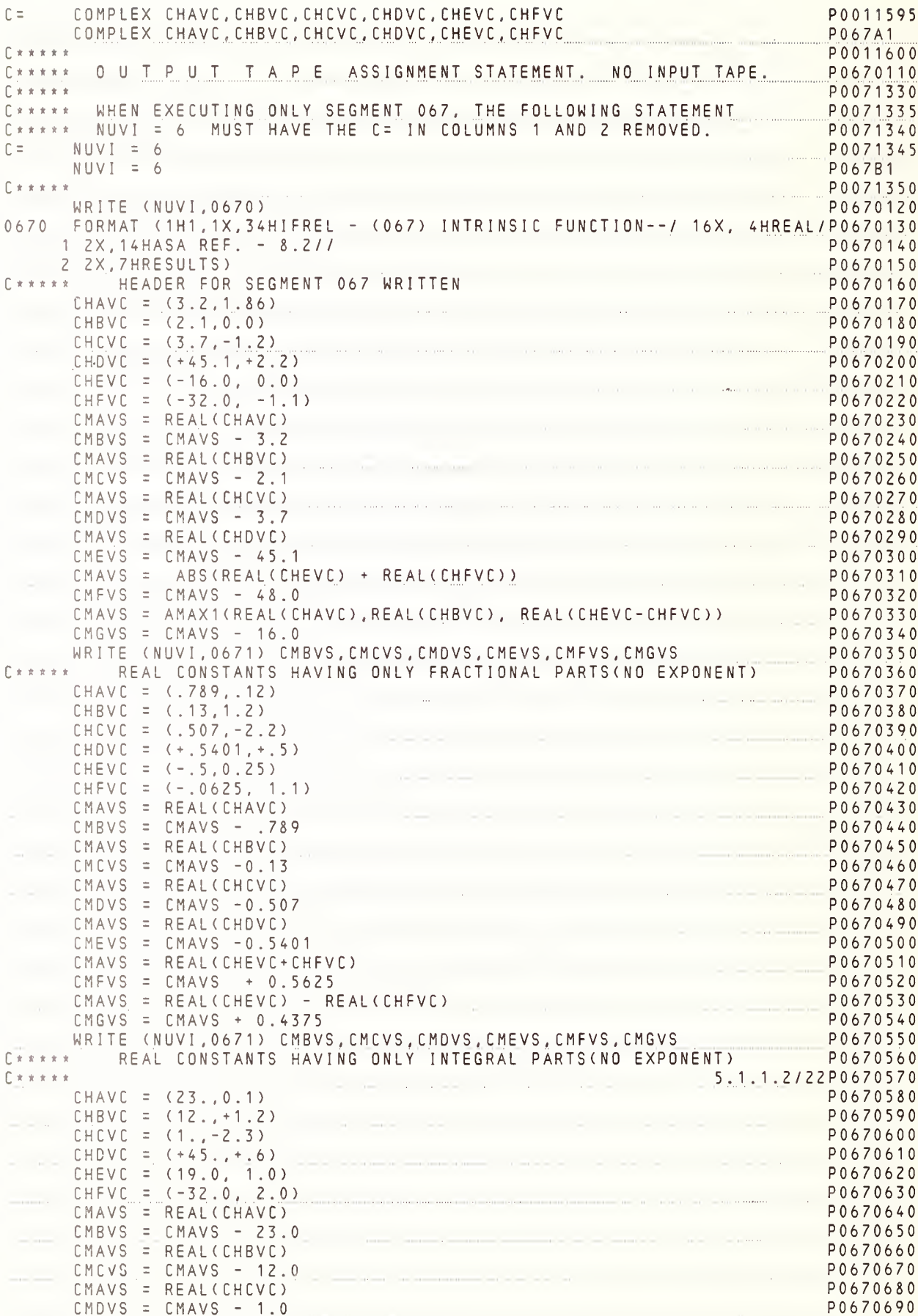

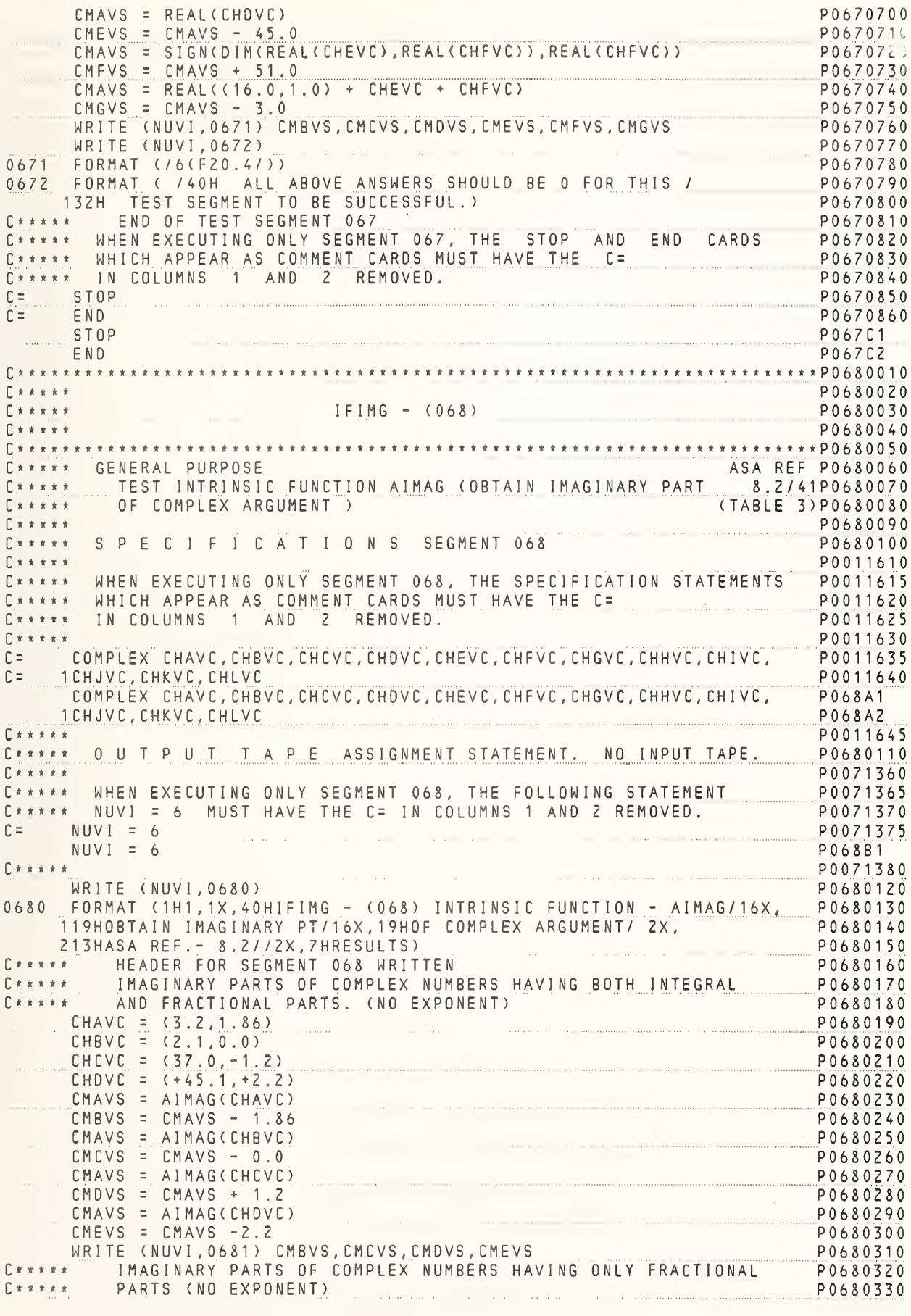

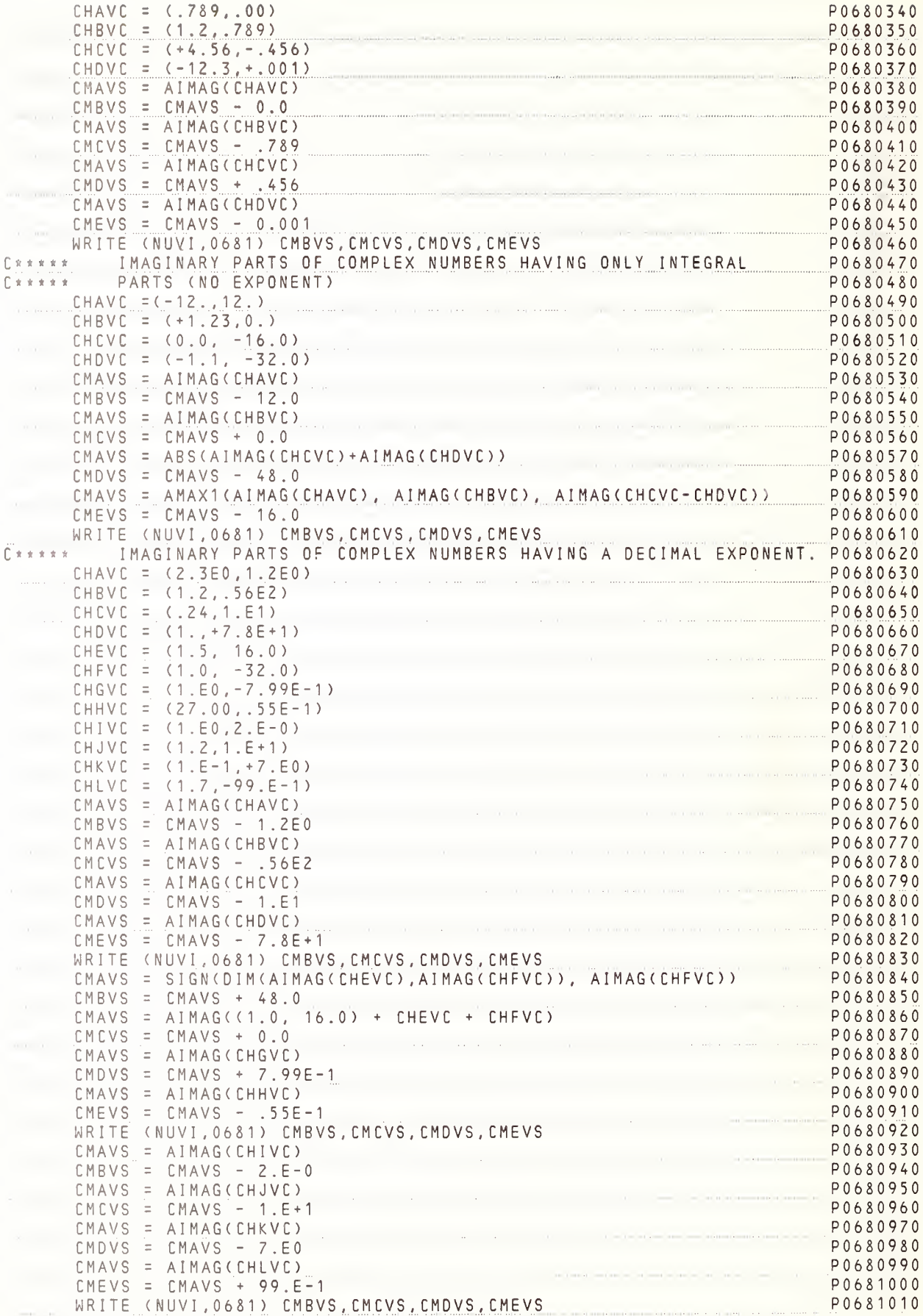

P0681020 WRITE (NUVI, 0682) 0681 FORMAT ( / 4(F20.5 / )) P0681030 0682 FORMAT ( 740H ALL ABOVE ANSWERS SHOULD BE 0 FOR THIS 7 P0681040 P0681050 P0681060 WHEN EXECUTING ONLY SEGMENT 068, THE STOP AND END CARDS PO681070<br>WHICH APPEAR AS COMMENT CARDS MUST HAVE THE C=  $\Gamma$ \*\*\*\*\*  $\begin{array}{c} \n\Gamma \times \times \times \times \times \end{array}$ IN COLUMNS 1 AND 2 REMOVED.  $C \times \times \times \times \times$ P0681090  $C =$  STOP P0681100  $END$ P0681110  $C =$ STOP P068C1  $END$ P068C2 IFDBL - (069)  $P<sub>0</sub>690020$  $C$ \*\*\*\*\* P0690030  $C \times \times \times \times$ P0690040 ASA REF P0690060 C\*\*\*\*\* GENERAL PURPOSE TEST INTRINSIC FUNCTION DBLE (EXPRESS S.P. ARGUMENT 8.2/43P0690070 0.2743P0690070<br>TABLE 3)P0690080 IN DOUBLE PRECISION FORM  $C****$ INTRINSIC FUNCTIONS DABS, DSIGN, DMIN1, DMAX1, AMAX1  $C x x x x x$ P0690090 C \* \* \* \* \* ASSUMED WORKING. P0690100  $C \times \times \times \times \times$ P0690110 C\*\*\*\*\* SPECIFICATIONS SEGMENT 069 P0690120  $\Gamma$ \*\*\*\*\* P0011650 C\*\*\*\*\* WHEN EXECUTING ONLY SEGMENT 069, THE SPECIFICATION STATEMENTS P0011655 C\*\*\*\*\* WHICH APPEAR AS COMMENT CARDS MUST HAVE THE C= P0011660 C\*\*\*\*\* IN COLUMNS 1 AND 2 REMOVED. P0011665  $C x x x x x$ P0011670 C= DOUBLE PRECISION MCAVD, MCBVD, MCCVD, MCDVD, MCEVD, MCFVD, MCGVD P0011675 DOUBLE PRECISION MCAVD. MCBVD. MCCVD. MCDVD. MCEVD. MCFVD. MCGVD P069A1  $\Gamma$ \*\*\*\*\* P0011680  $\begin{array}{c} \mathbf{r} \times \mathbf{r} \times \mathbf{r} \times \mathbf{r} \end{array}$ OUTPUT TAPE ASSIGNMENT STATEMENT. NO INPUT TAPE. P0690130  $C \times \times \times \times \times$ P0071390 C\*\*\*\*\* WHEN EXECUTING ONLY SEGMENT 06 , THE FOLLOW+NG STATEMENT P0071395 C\*\*\*\*\* NUVI = 6 MUST HAVE THE C= IN COLUMNS 1 AND 2 REMOVED. P0071400  $NUVI = 6$ P0071405  $C =$ P069B1  $NUVI = 6$  $\Gamma$ \*\*\*\*\* P0071410 WRITE (NUVI, 0690) P0690140 0690 FORMAT (1H1, 1X, 39HIFDBL - (069) INTRINSIC FUNCTION - DBLE716X,  $P0690150$ 126HS.P. ARGUMENT IN D.P. FORM / 2X, 13HASA REF. - 8.2//2X, 7HRESULTS) P0690160 HEADER FOR SEGMENT 069 WRITTEN  $\begin{array}{c}\n\Gamma \times \times \times \times \times \times \end{array}$ P0690170 CMAVS = 0.9765625E-3 P0690180  $CMBVS = -.1953125E-2$ P0690190 P0690200  $CMCVS = .5859375E-2$ CMDVS =  $-.1048576E+7$ P0690210 P0690220  $CMEVS = +114688.0$  $MCAVD = 0.0D0$ P0690230  $MCBVD = MCAVD * DBLE(CMAVS)$ P0690240 MCCVD = DMIN1(DBLE(CMAVS), DBLE(CMEVS))<br>MCDVD = MCAVD \* MCBVD - DABS(DBLE(CMBVS)) P0690250 P0690260 MCEVD = MCAVD - DSIGN(DBLE(CMCVS), DBLE(CMBVS)) P0690270 MCFVD = - DABS(DBLE(CMDVS)) + MLAVU<br>MCGVD = DMAX1(DBLE(AMAX1(CMDVS,CMEVS)),MCBVD)  $MCFVD = - DABS(DBLE(CMDVS)) + MCAVD$ P0690280 P0690290 WRITE(NUVI,691) CMAVS, MCCVD, CMBVS, MCDVD, P0690300 CMCVS, MCEVD, CMDVS, MCFVD, CMEVS, MCGVD P0690310  $\mathbf{1}$ 691 **EORMAT(1HO,1X,6HLINE A, E18.7**/8H LINE B, D25.14) P0690320 WRITE(NUVI, 692)  $P0690330$ FORMAT(1H0,38H A COMPARISON OF LINE A AGAINST LINE B /1X, 692 P0690340 1 40H IS NEEDED TO CHECK THE VALIDITY OF TEST) P0690350 P0690360<br>P0690370  $C + + + + +$ END OF TEST SEGMENT 069 WHEN EXECUTING ONLY SEGMENT 069, THE STOP AND END CARDS  $\Gamma$ \*\*\*\*\* WHICH APPEAR AS COMMENT CARDS MUST HAVE THE C=  $E$ \*\*\*\*\* P0690380  $C$ \*\*\*\*\* IN COLUMNS 1 AND 2 REMOVED. P0690390  $C =$  STOP P0690400  $END$  $C =$ P0690410 STOP  $PO69C1$ 

NBS FORTRAN Test Programs Version 1

**FND** P069C2 . The component we also also also consider the contract of  $\sim$  (0.70). The contract of the construction of  $\sim$  (0.70). P0700020 P0700030  $C \times \times \times \times \times$  $\begin{array}{c} \n\Gamma \times \times \times \times \times \times \n\end{array}$ P0700040 C\*\*\*\*\* GENERAL PURPOSE (\*\*\*\* GENERAL PURPOSE ASA REF PO700060<br>
C\*\*\*\*\* TEST INTRINSIC FUNCTION CMPLX (EXPRESS TWO REAL 8.2/45P0700070<br>
C\*\*\*\*\* ARGUMENTS IN COMPLEX FORM) (TABLE 3)P07000800<br>
C\*\*\*\* CANGUMENTS COMPLEX FORM) (TA C\*\*\*\*\* GENERAL COMMENTS<br>C\*\*\*\*\* GENERAL COMMENTS P0700090 C\*\*\*\*\* SUBTRACTION OF COMPLEX NUMBERS ASSUMED WORKING P0700100 CARARA SPECIFICATIONS SEGMENT 070 P0700110 P0700120 LETTING ONLY SEGMENT 070, THE SPECIFICATION STATEMENTS PO011690 WHICH APPEAR AS COMMENT CAROS MUST HAVE THE C=  $\begin{array}{c|c|c|c|c} \hline \textbf{r} & \textbf{x} & \textbf{x} & \textbf{x} & \textbf{w} \\ \hline \end{array}$ IN COLUMNS 1 ANO 2 REMOVEO. P0011705 P0011710  $P + + + + +$ COMPLEX CHAVC, CHBVC, CHCVC, CHOVC, CHEVC, CHFVC, CHGVC  $C =$ COMPLEX CHAVC, CHBVC, CHCVC, CHDVC, CHEVC, CHFVC, CHGVC POOL171<br>COMPLEX CHAVC, CHBVC, CHCVC, CHOVC, CHEVC, CHFVC, CHGVC POZOA1 P0011715 P0011720 C\*\*\*\*\* OUTPUT TAPE ASSIGNMENT STATEMENT. NO INPUT TAPE. PO700130<br>C\*\*\*\*\* WHEN EXECUTING ONLY SEGMENT 070, THE FOLLOWING STATEMENT PO071420 NUVI = 6 MUST HAVE THE C= IN COLUMNS 1 AND 2 REMOVED. P0071425  $C \times \times \times \times \times$ P0071430  $C =$  $NUVI = 6$  $NUVI = 6$ P070B1 WRITE (NUVI, 0700) P0700140 0700 FORMAT (1H1, 1X, 40HIFCPX - (070) INTRINSIC FUNCTION - CMPLX/16X, P0700150 126HEXPRESS TWO REAL ARGUMENTS/16X, 15HIN COMPLEX FORM/15H ASA REF. P0700160 2- 8.2//2X, 7HRESULTS) P0700170 HEADER FOR SEGMENT 070 WRITTEN  $C \times \times \times \times \times$ P0700180  $CMAVS = 23.123$ P0700190 CMBVS =  $-.78$ P0700200  $CMCVS = +17.$ P0700210 CMOVS =  $157.E-1$ P0700220 CMEVS =  $-0.985E1$ P0700230  $CMFVS = +88.E+0$ P0700240 CHAVC = CMPLX(CMAVS,CMBVS)<br>
CHAVC = CHAVC - (23.123,-.78)<br>
CHAVC = CMPLX(CMBVS,15.0)<br>
CHAVC = CMPLX(CMBVS,15.0)<br>
CHAVC = CMPLX(CMOVS,CMFVS)<br>
CHAVC = CMPLX(CMOVS,CMFVS)<br>
CHAVC = CMPLX(0.0,0.E0)<br>
CHEVC = CHAVC<br>
CHEVC = CHAVC CHAVC = CMPLX(CMAVS, CMBVS) CHEVC = CHAVC - (-.985E1,+88.E+0)<br>CHAVC = CMPLX(CMCVS,-0.0E-1)<br>CHGVC = CHAVC - (-17.0,0.0)<br>CHGVC = CHAVC - (-17.0,0.0) PU/00350 P0700360 CHGVC = CHAVC - (+17.0,0.0)<br>Write (Nuvi,0702) CHBVC, CHCVC, CHOVC, CHEVC, CHFVC, CHGVC P0700370 P0700380 WRITE (NUVI.0701) 0701 FORMAT (//2X, 37HTHE ABOVE ANSWERS SHOULO ALL BE 0 FOR/1X, P0700390 136H THIS TEST SEGMENT TO BE SUCCESSFUL.)<br>0702 FORMAT (6(/F17.7,F17.7))<br>C\*\*\*\*\* ENO OF TEST SEGMENT 070 P0700400 P0700410 P0700420 C\*\*\*\*\* ENO OF TEST SEGMENT 070<br>C\*\*\*\*\* WHEN EXECUTING ONLY SEGMENT 070, THE STOP ANO ENO CARDS P0700430<br>C\*\*\*\*\* WHICH APPEAR AS COMMENT CAROS MUST HAVE THE C=<br>C\*\*\*\*\* IN COLUMNS 1 AND 2 REMOVED. P0700450  $C =$  STOP P0700460  $C =$   $ENO$ P0700470 STOP P070C1  $C****$ <br> $C****$ <br> $T*CJG - (071)$ P0710020  $\begin{array}{ll} \rule{2mm}{2mm} \textbf{C} & \textbf{x} & \textbf{x} & \textbf{x} & \textbf{x} \\ \textbf{C} & \textbf{x} & \textbf{x} & \textbf{x} & \textbf{x} \\ \end{array}$ **P0710030** P0710040 ASA REF P0710060 C\*\*\*\*\* GENERAL PURPOSE

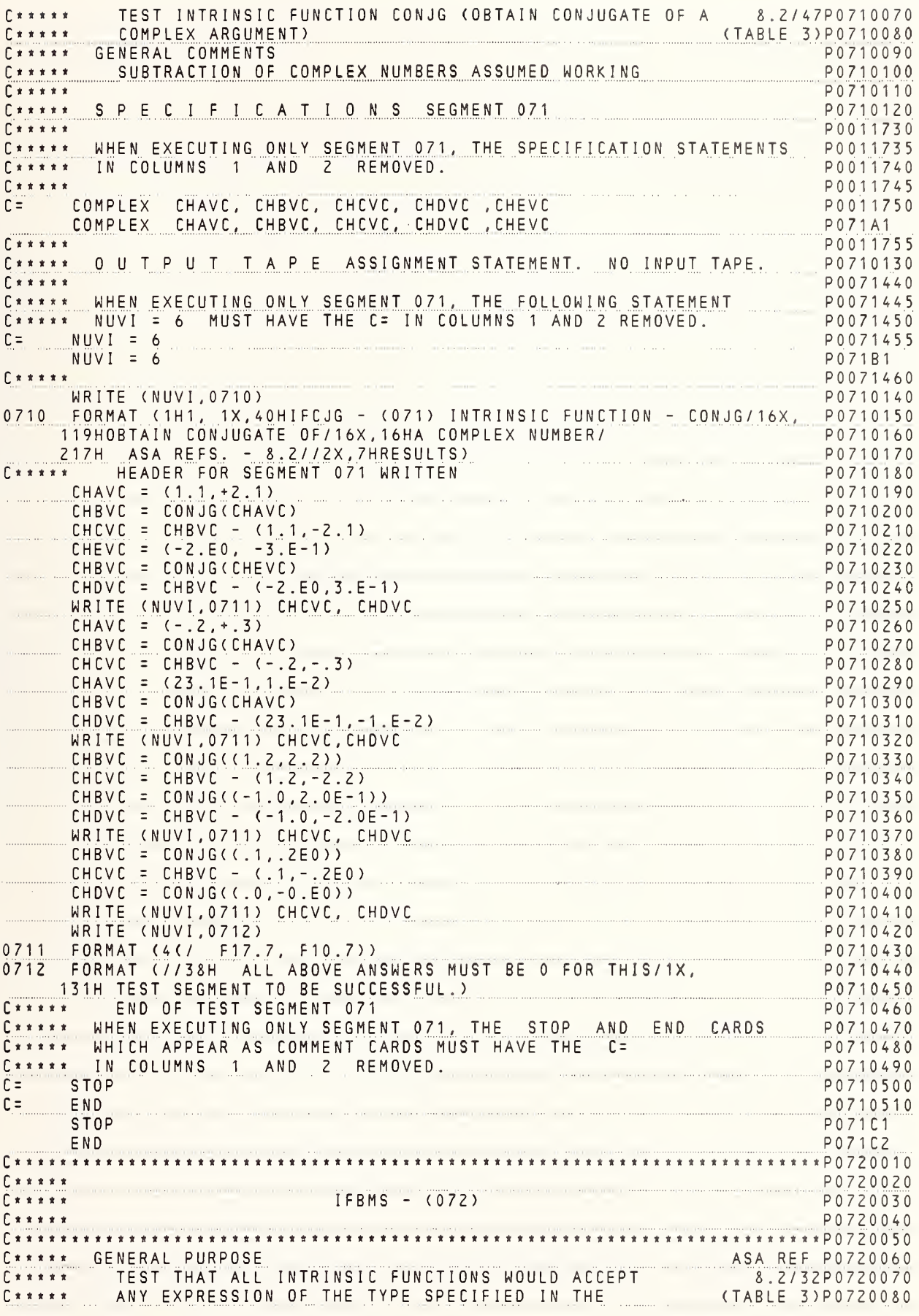

C\*\*\*\*\* INTRINSIC FUNCTION TABLE - ASA REFS - 8.2/01-47 P0720090 C\*\*\*\*\* GENERAL COMMENTS P0720100 C\*\*\*\*« SEGMENTS 055 TO 071 ASSUMED WORKING L\*\*\*\*\*<br>C\*\*\*\*\* OUTPUT TAPE ASSIGNMENT STATEMENT. C t « « « <sup>C</sup> \* \* \* \* « WHEN EXE CUT <sup>I</sup> <sup>N</sup> <sup>G</sup> ONLY <sup>S</sup> <sup>E</sup> <sup>G</sup> <sup>M</sup> <sup>E</sup> <sup>N</sup> T <sup>0</sup> 72 , T <sup>H</sup> <sup>E</sup> FOLLOW! <sup>N</sup> <sup>G</sup> <sup>S</sup> <sup>T</sup> AT <sup>E</sup>ME NT C\*«»\*« NUVI <sup>=</sup> <sup>6</sup> MUST HAVE THE C= IN COLUMNS <sup>1</sup> AND <sup>2</sup> REMOVED. C= NUVI <sup>=</sup> 6  $NUVI = 6$ C \* \* \* \* WRITE (NUVI, 0720) 0720 FORMAT (1H1,1X,37HIFBMS – (072) BASIC FORTRAN INTRINSIC/10X, International 128HFUNCTIONS ACCEPT EXPRESSIONS/10X,30HO<u>f T</u>YPE SPECIFIE<u>D IN I</u>. 2BLE//15H ASA REF.- <sup>8</sup> . <sup>2</sup> / / <sup>2</sup> <sup>X</sup> , <sup>7</sup> <sup>H</sup> <sup>R</sup> <sup>E</sup> <sup>S</sup> <sup>U</sup> <sup>L</sup> <sup>T</sup> <sup>S</sup> C\*»\*»\* HEADER FOR SEGMENT 072 WRITTEN C\*\*\*\*\* TEST ABS - ABSOLUTE VALUE OF REAL ARGUMENT = 0 P072011 P0720120 P0720130<br>P0720140 P 0 0 7 <sup>1</sup> 4 7 0 P0 0 7 <sup>1</sup>47 <sup>5</sup> P0071480 P072B1 P 0 0 7 <sup>1</sup> 4 8 5 P07201 50 P 0 7 2 0 <sup>1</sup> 6 0 <sup>F</sup> .TAP07201 70 P 0 7 2 0 1 8 0<br>P 0 7 2 0 1 9 0 2 / 1 1 P 0 / 2 0 2 0 0<br>P 0 7 2 0 2 1 0 P0720220 P0720230 P0720240 P0720250 P0720260 P0720270 P0720280 P0720290 P0720300 P0720310 P0720320 P0720330 2/ 12P0 72 03 <sup>4</sup> <sup>0</sup> P0720350 P 0 7 2 0 3 6 0 P0720370 P0720380 P0720390 P0720400 MCCVI = IABS(-MCBVI /(-2) - MCBVI \*\* 1 + (1 \* 2 \* 3 / 2 - 3) - 10 P0720410 P0 72 <sup>0</sup> 42 0' P0720430 P0720440 P0720450 <sup>P</sup> <sup>0</sup> 72 <sup>0</sup>460 2/29P0720470 P0720480 P0720490 PC 72 <sup>0</sup> <sup>5</sup> <sup>0</sup> 0 P <sup>0</sup> 72 <sup>0</sup> <sup>5</sup> <sup>1</sup> 0 PC 72 <sup>0</sup> <sup>5</sup> 2 0 P0720530 P0720540 P0720550 P 0 7 2 0 5 6 0 2/30P0720570 P 0 7 Z 0 5 8 0<br>P 0 7 2 0 5 9 0 P 0 7 2 0 6 0 0 P0720610 P0720620 P0720630 P0720640 P0720650 P0720660 2/31 P0 72 <sup>0</sup>6 70 P0720680 P0720690 P <sup>0</sup> 72 <sup>0</sup>70 0 P 0 7 2 0 7 1 0 NO INPUT TAPE C t « t \* \* CMAVS = 0.5<br>CMBVS = -.25  $CMBVS = -.25$ CMCVS <sup>=</sup> 16.0 CMDVS CMEVS CMFVS CMEVS = 7 CMGVS CMEVS CMHVS CMEVS CMIVS WRITE TEST MCAVI <sup>=</sup>  $MCBVI = 1$ MCCVI = IABS (MCAVI + MCBVI) MCDVI <sup>=</sup> MCCVI <sup>=</sup> MCEVI <sup>=</sup> <sup>1</sup> + 10 + <sup>+</sup> MCBVI / MCAVI - 5)  $MCFVI = MCCVI - 5$ MCCVI <sup>=</sup> MCGVI <sup>=</sup> WRITE (NI CMDVS) )  $\begin{matrix} 0 \\ 0 \end{matrix}$  ,  $\begin{matrix} 0 \\ 0 \end{matrix}$ 8.0)  $=$   $-4.0$ <sup>=</sup> ABS(CMAVS <sup>+</sup> CMBVS) <sup>+</sup> 1.0 : CMEVS - (0.5 - .25) - <sup>1</sup> .0 = ABS(0.0 -ABS(CMAVS - CMCVS+ CMI <sup>=</sup> CMEVS <sup>+</sup> (0.5 - 16.0 - 4.0) <sup>=</sup> ABS(CMAVS <sup>+</sup> 1.0 - (CMCVS <sup>+</sup> CMDVS) <sup>=</sup> CMEVS <sup>+</sup> (0.5 <sup>+</sup> 1.0 - (16.0 - 4.0)  $=$  ABS(1.0E0 + (1.0 \* 1.0 / 1.0) \*\*2) <sup>=</sup> CMEVS' - 2.0 (NUVI, 0721) CMFVS , CMGVS . CMHVS , CMIVS OF lABS - ABSOLUTE VALUE OF INTEGER ARGUMENT = 2 = 10 MCCVI - 12 IABS(MCAVI <sup>=</sup> MCCVI - 10  $=$  IABS(0 - IABS(-5 \* 1 / 5 - 5 \* IABS(-1))) <sup>=</sup> MCCVI - <sup>6</sup> (NUVI, 0722) MCDVI , MCEVI , MCFVI , MCGVI MCBVI / 2) +1 C\*\*\*\*\* TEST OF FLOAT - CONVERSION FROM INTEGER TO REAL CMEVS <sup>=</sup> FLOAT (MCAVI <sup>+</sup> MCBVI) CMFVS CMEVS CMGVS CMEVS CMHVS CMEVS CMIVS WRITE <sup>=</sup> CMEVS - 12.0 <sup>=</sup> FLOAT(MCAVI <sup>=</sup> CMEVS - 11.0 <sup>=</sup> FL0AT((23 <sup>+</sup> <sup>=</sup> CMEVS - <sup>3</sup>  $=$  (76.5  $\pm$  1. <sup>=</sup> CMEVS - <sup>2</sup> (NUVI ,072 3) 2 /4 + MCBVI \*\* 1) 10 - MCBVI) \*2.0 + 1.5 FLOAT (76 \* 1)) \* 4.0 C \* \* \* \* \* TEST OF MCCVI MCDVI MCCVI MCEVI MCCVI MCFVI MCCVI MCGVI = WRITE OF IFIX - <sup>=</sup> IFIX(CMAVS <sup>=</sup> MCCVI  $=$  IFIX(CMAVS  $*1$ ) <sup>=</sup> MCCVI <sup>+</sup> 18 <sup>=</sup> <sup>1</sup> <sup>+</sup> IFIX(2 <sup>=</sup> MCCVI - <sup>1</sup> <sup>=</sup> <sup>2</sup> <sup>+</sup> IFIX(2 <sup>=</sup> MCCVI - 18 (NUVI ,0724) 46) /69 50 <sub>0</sub><br>CMFVS, CMGVS, CMHVS, CMIVS CONVERSION FROM REAL TO INTEGER - CMBVS) \* 1 . 0 + CMBVS / CMBVS - ( CMCVS - CMDVS ) ) <sup>5</sup> \* 2.0) IFIXdO.O /2.0)  $5 \times 1.0 + (10.65 + 3.45)$ MCDVI, MCEVI MCFVI, MCGVI C\*\*\*\*\* LIEST OF SIGN - TRANSFER OF SIGN WITH REAL ARGUMENTS CMEVS <sup>=</sup> SIGN( CMAVS+CMDVS, CMDVS-CMBVS) CMFVS <sup>=</sup> CMEVS - (CMAVS <sup>+</sup> CMDVS) CMEVS = SIGN(25.0 + 0.0 \* 4.0,-24.4/6.1 \* 1.0) CMGVS <sup>=</sup> CMEVS <sup>+</sup> 25.0

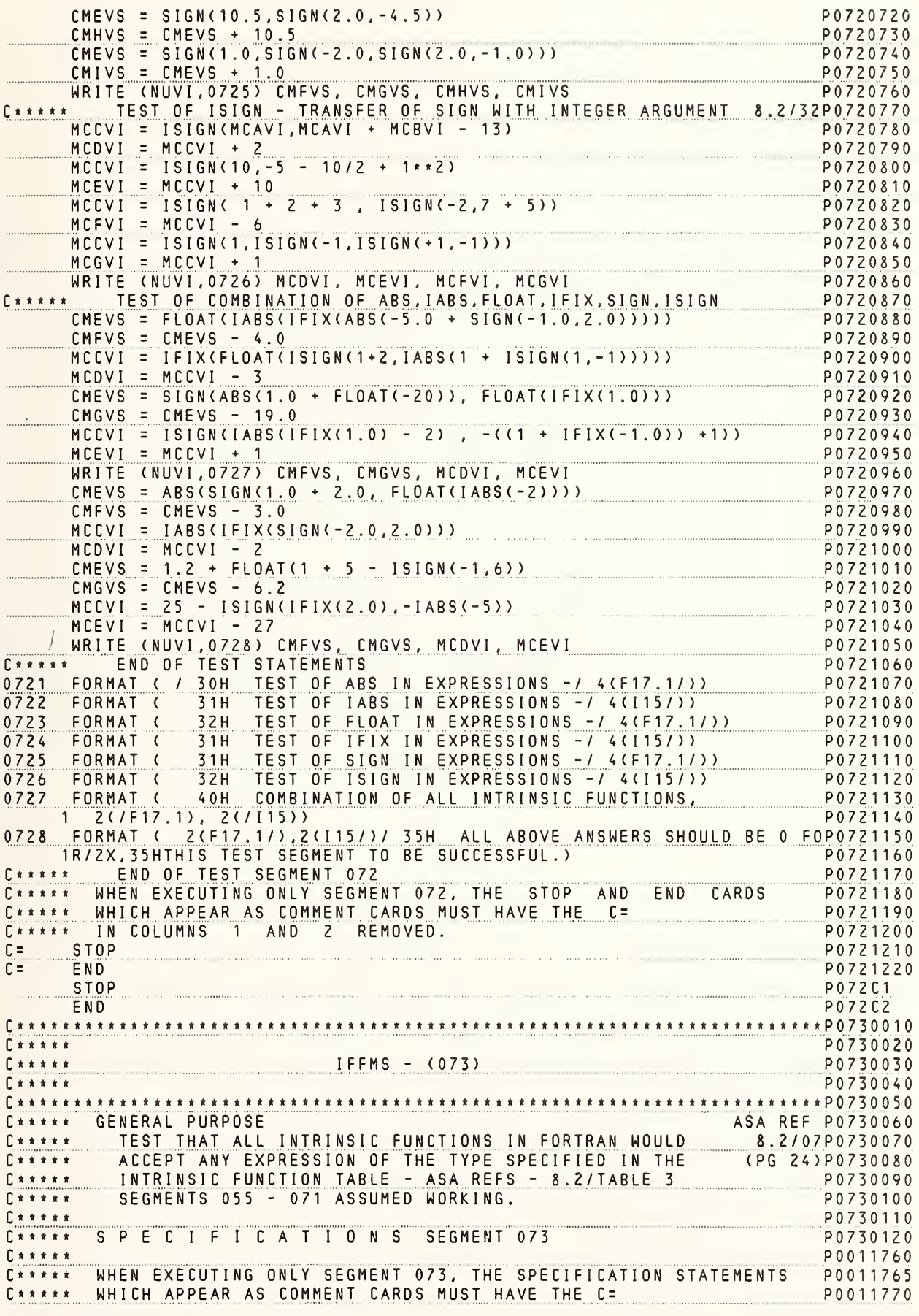

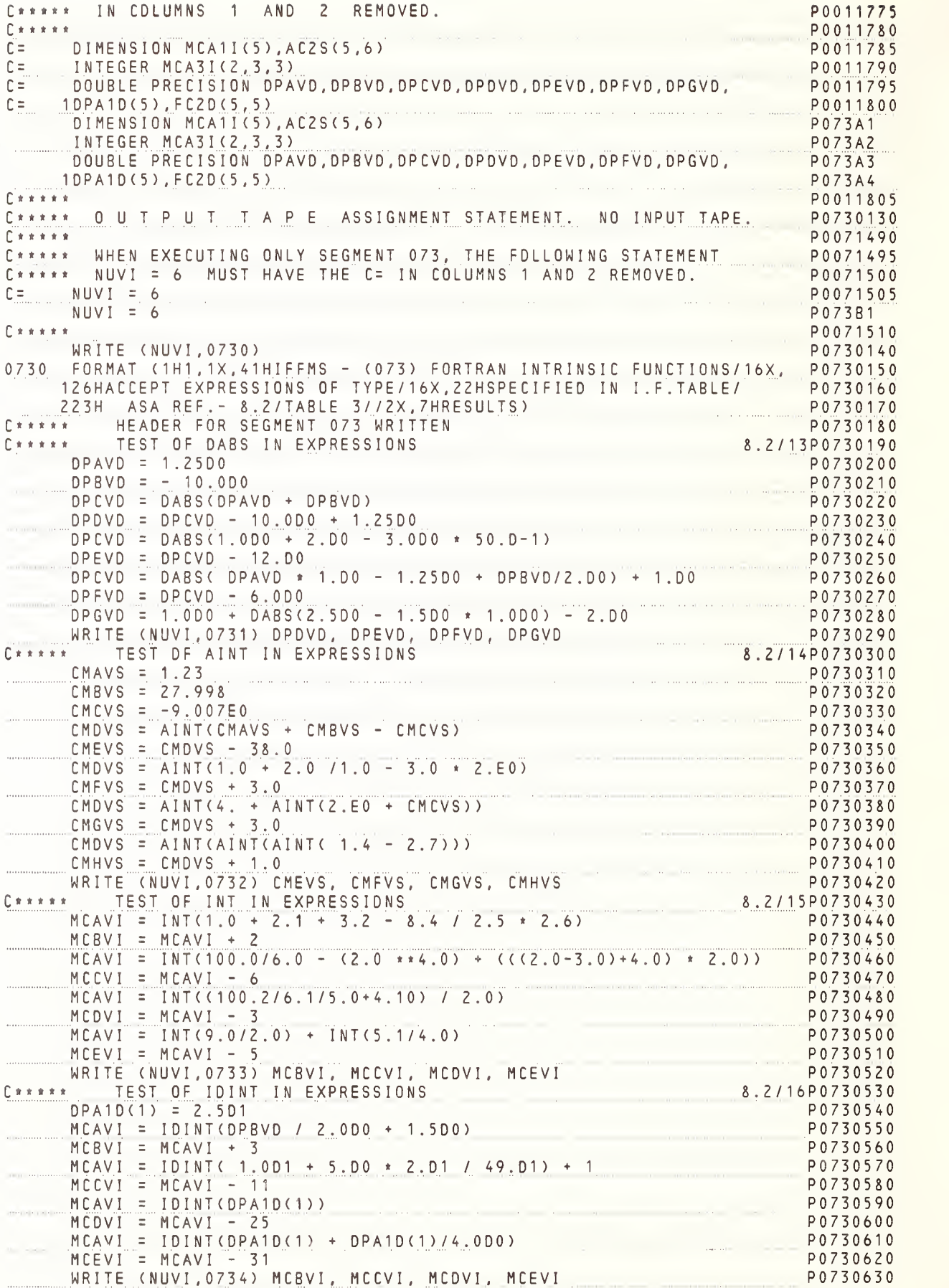

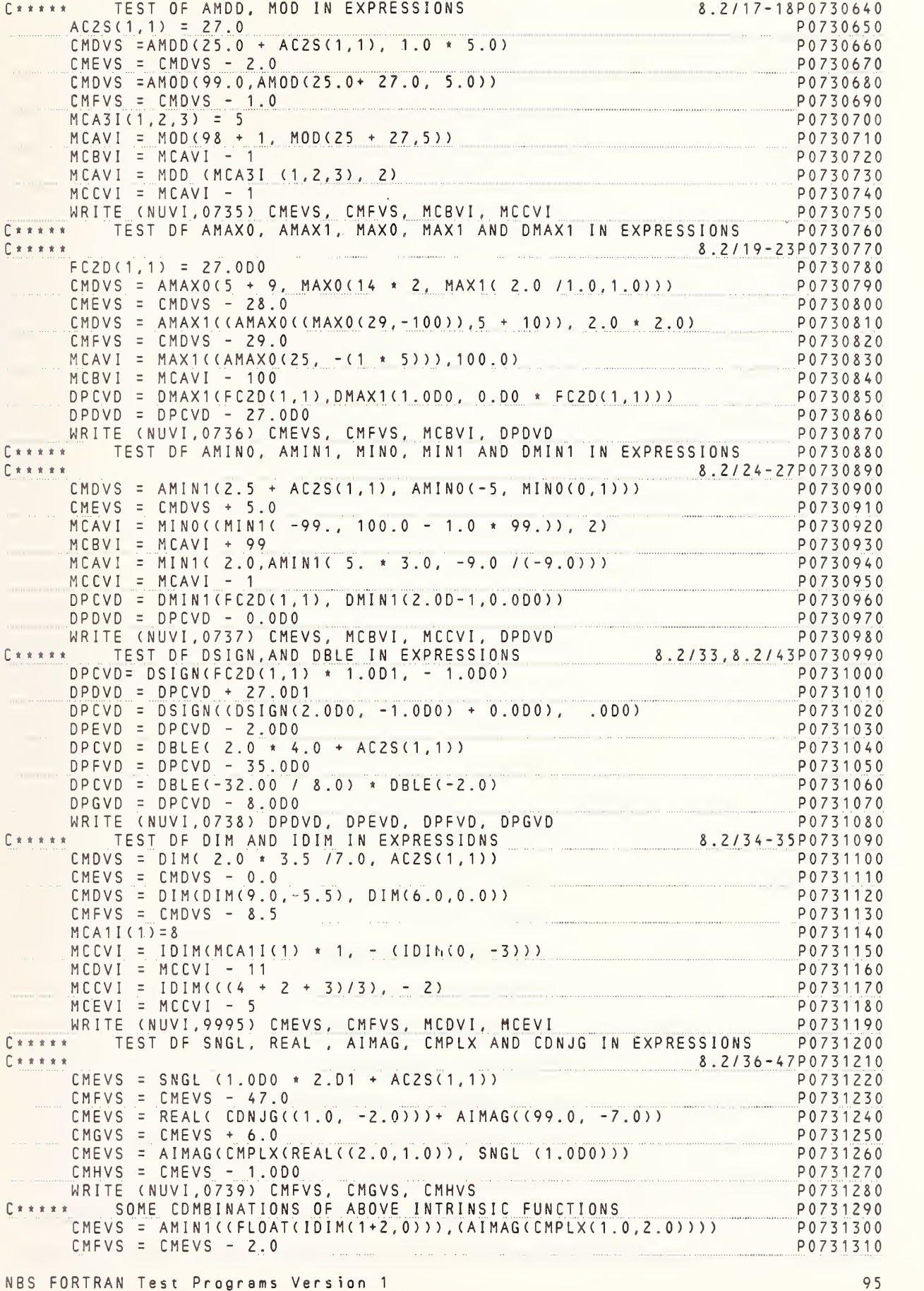

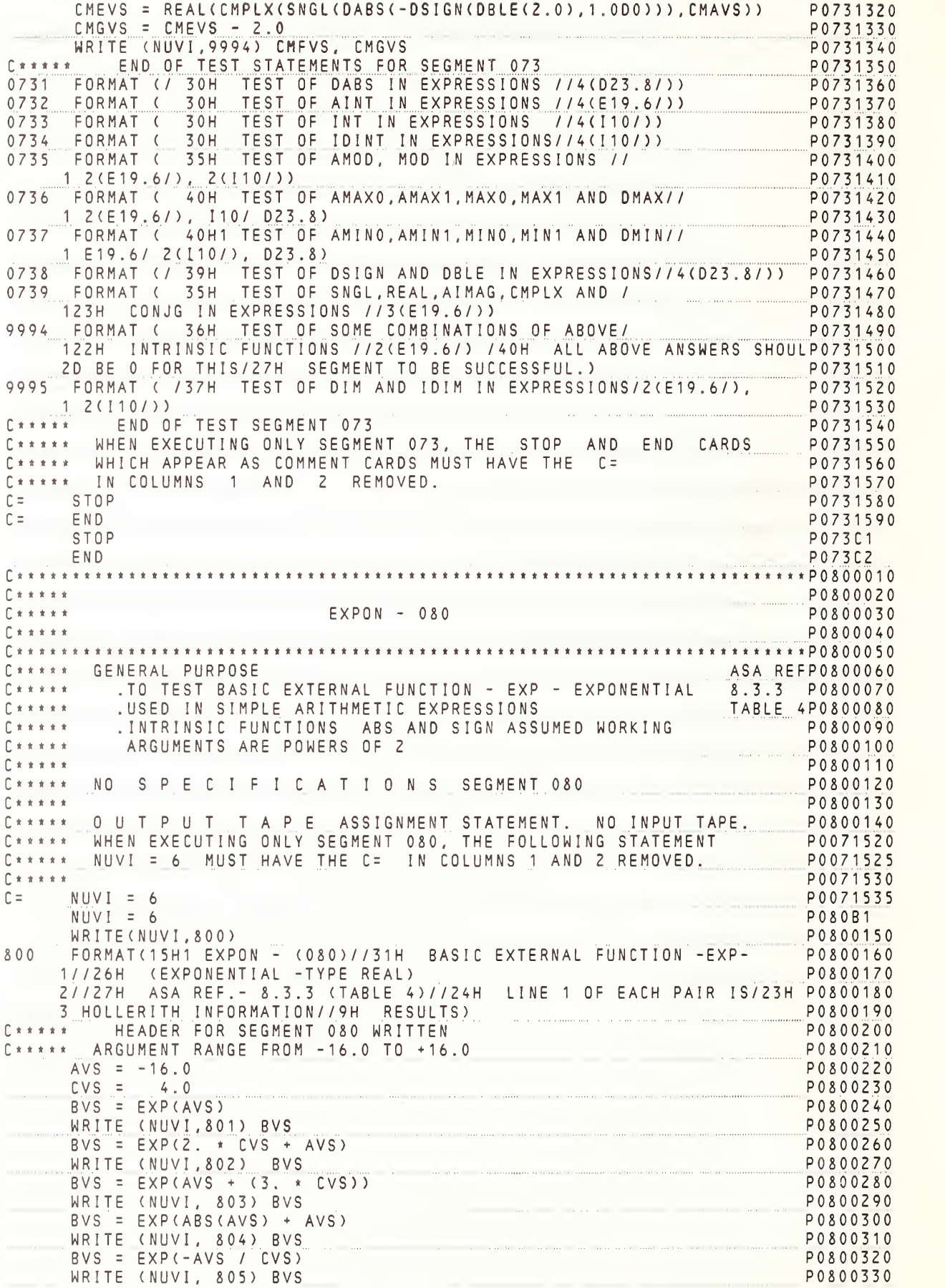

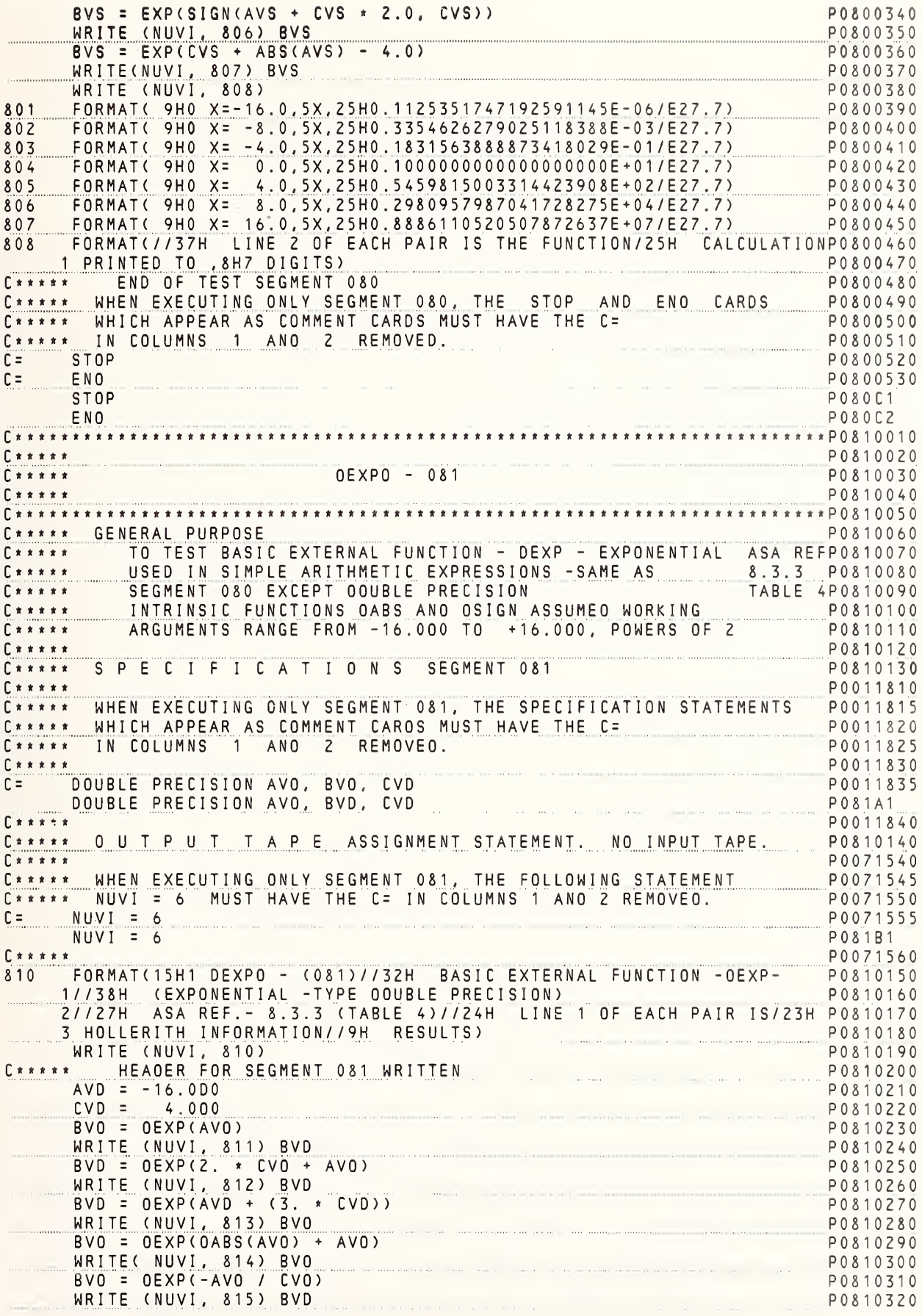

```
BVD = DEXP(DSIGN(AVD CVD * 2.0D0. CVD)) P0810330
     WRITE (NUVI. 816) BVD<br>BVD = DEXP(CVD + DABS(AVD) - 4.0)<br>P0810350
     BVD = DEXP(CVD + DABS(AVD) - 4.0)<br>WRITE (NUVI, 817) BVD P0810350
     WRITE (NUVI, 817) BVD P0810360
     WRITE (NUVI, 818)<br>FORMAT( 9H0 X=-16.0,5X,25H0.1125351747192591145D-06/D34.14) P0810380
811 FORMAT( 9H0 X = -16.0,5X,25H0.1125351747192591145D-06/D34.14)<br>812 FORMAT( 9H0 X = -8.0,5X,25H0.3354626279025118388D-03/D34.14)
812      FORMAT(  9H0  X=  -8.0,5X,25H0.3354626279025118388D-03/D34.14)
                                                                     P 0 8 1 0 3 9 0<br>P 0 8 1 0 4 0 0
813 FORMAT( 9H0 X= -4.0,5X,25H0.1831563888873418029D-01/D34.14) P0810400
814 FORMAT( 9H0 X= 0.0,5X,25H0.10000000000000000000+01/D34.14) • P0810410<br>815 FORMAT( 9H0 X= 4.0.5X,25H0.5459815003314423908D+02/D34.14) • P0810420
815 FORMAT( 9H0 X= 4.0, 5X, 2 5 H0. 5 4 5 9 8 15 0 0 3 3 14 4 2 3 9 0 8 0 4 2 0 8 10 4 2 0 8 10 4 2 0 8 10 4 2<br>8 16 FORMAT( 9H0 X= 8.0, 5 X, 2 5 H0. 2 9 8 0 9 5 7 9 8 7 9 8 2 7 5 0 + 0 4 / D 3 4 . 1 4 ) P0 8 10 4 3 0
816 FORMAT( 9H0 X= 8.0,5X,25H0.2980957987041728275D+04/D34.14) P0810430<br>817 FORMAT( 9H0 X= 16.0,5X,25H0.8886110520507872637D+07/D34.14) P0810440
     FORMAT( 9H0 X= 16.0, 5X, 25H0.8886110520507872637D+07/D34.14)
818 FORMAT(//37H LINE 2 OF EACH PAIR IS THE FUNCTION/25H CALCULATIONP0810450<br>A PRINTED TO ,9H14 DIGITS)
A PRINTED TO ,9H14 DIGITS) PO810460<br>
C***** BND OF TEST SEGMENT 081
         END OF TEST SEGMENT 081
C***** WHEN EXECUTING ONLY SEGMENT 081, THE STOP AND END CARDS P0810480<br>C***** WHICH APPEAR AS COMMENT CARDS MUST HAVE THE C= PO810490
       WHICH APPEAR AS COMMENT CARDS MUST HAVE THE C= P0810490
C***** IN COLUMNS 1 AND 2 REMOVED. PO810500<br>C= STOP P0810510
C= STOP PO810510
C= END P0810520
      STOP POSTE P 0 8 1 C 1
END P081 C2 C*t******«****«***t«t*ttt********««r*t**tttt**t**«********i*****tt***t**t*P0820010
C****** P0820020 P0820020
C* * *"*"* CEXPO - ( 0 8 2 ) P0 8 2 0 03 0 C* * * * * * * PO820040
C********«««««t«««t«*««*»**«**t*****«*t««*«t**t««****««**»*«*«*t«*«*****p0820050
C***** GENERAL PURPOSE ASA REF.P0820060<br>C***** TO TEST THE BASIC EXTERNAL FUNCTION- CEXP 8.3.3 P0820070
C*»**« .TO TEST THE BASIC EXTERNAL FUNCTION- CEXP 8.3.3 P0820070
         TESTING RANGE EXTENDS FROM 0 TO 16 FOR MODULUS (TABLE 4)P0820080.<br>AND ARGUMENT, VARIES BY STEPS OF PI/3 MAGNITUDE PO820090
C***** AND ARGUMENT, VARIES BY STEPS OF PI/3 MAGNITUDE PO820090<br>C***** LINTRINSIC FUNCTIONS CMPLX, SNGL, MOD ASSUMED WORKING PO820100
C***** .INTRINSIC FUNCTIONS CMPLX, SNGL, MOD ASSUMED WORKING PO820100<br>C***** P0820110
C***** P0820110
C***** SPECIFICATIONS SEGMENT082 PO820120<br>C***** P0011850<br>C***** WHEN EXECUTING ONLY SEGMENT 082. THE SPECIFICATION STATEMENTS P0011855
C***** WHEN EXECUTING ONLY SEGMENT 082, THE SPECIFICATION STATEMENTS PO011855<br>C***** WHICH APPEAR AS COMMENT CARDS MUST HAVE THE C= PO011860
C***** WHICH APPEAR AS COMMENT CARDS MUST HAVE THE C=
C***** IN COLUMNS 1 AND 2 REMOVED. PO011865
C***** P0011870
C= COMPLEX EP1C(30), AVC, BVC-<br>C= DOURLE PRECISION AVD, RVD- POOL POOL POOL POOL POOL POOL POOL
     DOUBLE PRECISION AVD, BVD<br>
COMPLEX EP1C(30), AVC, BVC POSTAL POSTAL POSTAL
                                                                     P0011880
     COMPLEX EP1C(30), AVC, BVC<br>DOUBLE PRECISION AVD, BVD
     DOUBLE PRECISION AVD, BVD
C»«**» P0011885
C****** POO11885<br>C***** OUTPUT TAPE ASSIGNMENT STATEMENT. NO INPUT TAPE. PO820130<br>C***** POO71570
C**** P0071570
C***** WHEN EXECUTING ONLY SEGMENT 082, THE FOLLOWING STATEMENT P0071575<br>C***** NUVI = 6 MUST HAVE THE C= IN COLUMNS 1 AND 2 REMOVED. P0071580<br>C= NUVI = 6
C= NUVI = 6 POO 7 158 5
      NUVI = 6 P082B1
C***** P0071590
     WRITE(NUVI,820)<br>FORMAT(15H1 CEXPO - (082)//32H BASIC EXTERNAL FUNCTION -CEXP- P0820150
820 FORMAT(15H1 CEXPO - (082)//32H BASIC EXTERNAL FUNCTION -CEXP-
    1// 29H (EXPONENTIAL -TYPE COMPLEX)//27H ASA REF.- 8.3.3 (TABLE 4P0820160
    2jJ/20H (COMPLEX ARGUMENT )/ 8X , 1 5HEXPE CTED RESULT /8X . 1 5HFUN CT I ON RP0 82 0 170
     3ESULT) P0820180
C***** LOG OF 10 P0820190
BVD = 2.3025850929940D0<br>
C***** SINE OF 60 DEGREES
      SINE OF 60 DEGREES PO820210<br>VD = .86602540378444D0 PO820220
AVD = .86602540378444D0<br>
C***** INITIALIZE EP1C (EXPECTED VALUES) P0820230
    t'*""t*""t"" = CMPLX(0.5E-7,SNGL(-AVD*1.0-7)) P0 82 024 0<br>| EP1C(2) = CMPLX(2.5E-7.SNGL(-AVD*5.0-7)) P0 82 02 50
     EPIC(Z) = CMPLX(Z, 5E-7, SNGL(-AVD*5, D-7)) P0820250<br>P1C(3) = (1, F-6, 0, 0) P0820260EP1C(3) = (1.E-6,0.0)<br>EP1C(4) = (5.E-6.0.0) P0820270
     EPIC(4) = (5, E-6, 0, 0)<br>FPIC(5) = CMPIX(0, 5F-5, SNGI(AVD*1, D-5)) P0820280EP1C(5) = CMPLX(0.5E-5,SNGL(AVD*1 .D-5)) P0820280
     EPIC(6) = CMPLX(2.5E-5, SNGL(AVD*5, D-5)) P0820290<br>EPIC(7) = CMPLX(-.5E-4, SNGL(AVD * 1, D-4)) P0820300
     EP1C(7) = CMPLX(-.5E-4, SNGL(AVD * 1.D-4))
```
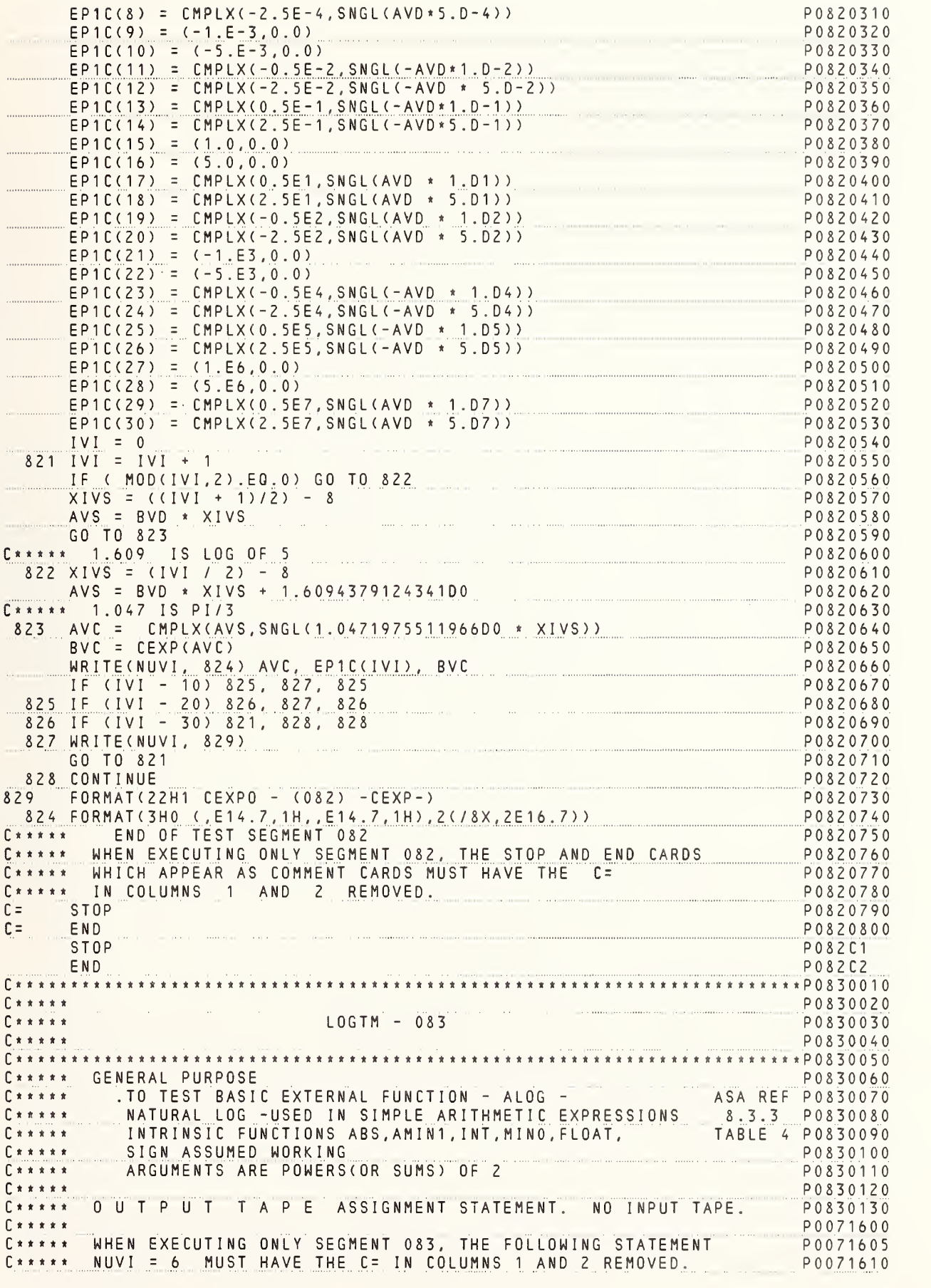

NBS FORTRAN Test Programs Version 1 99

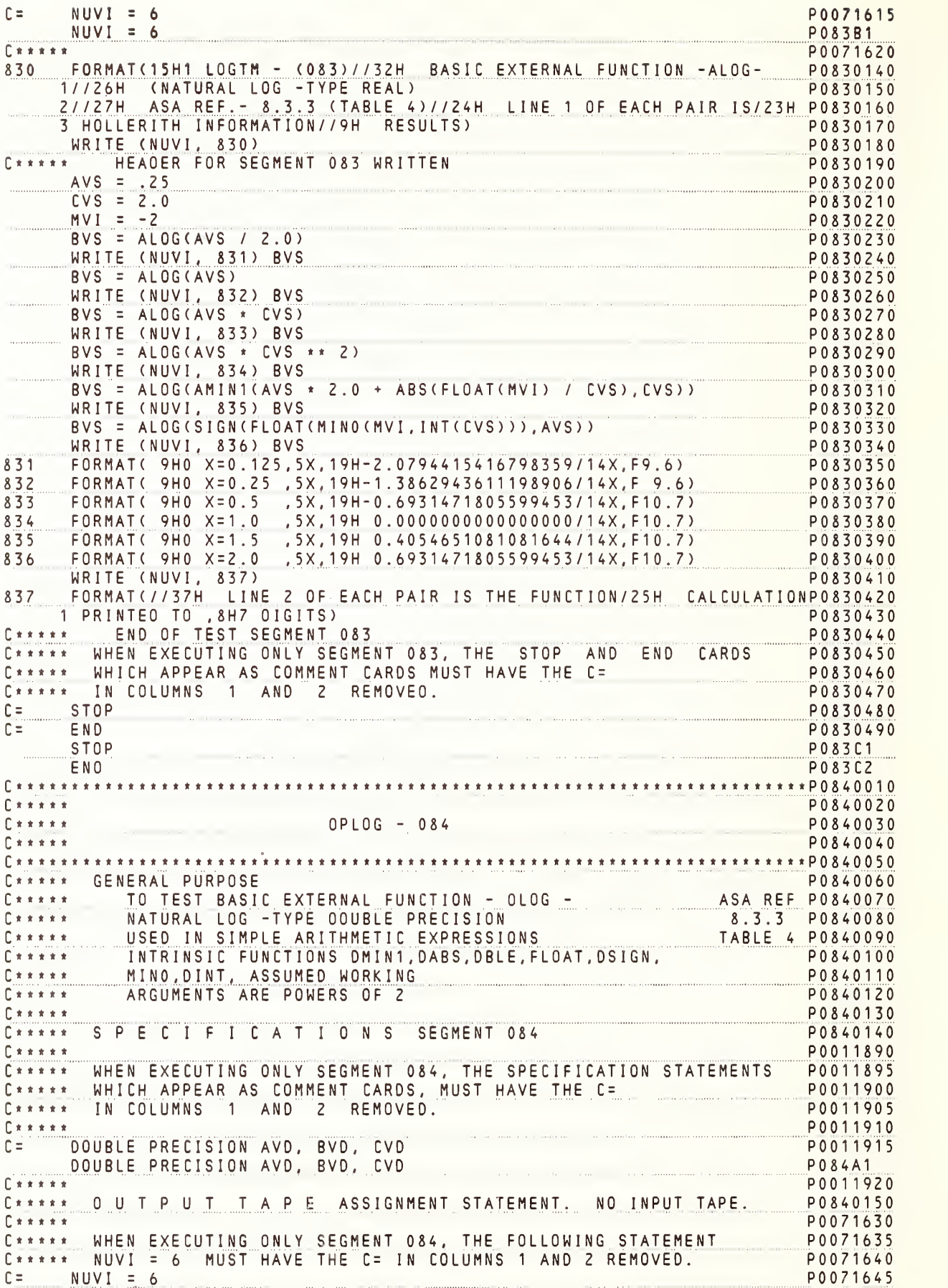

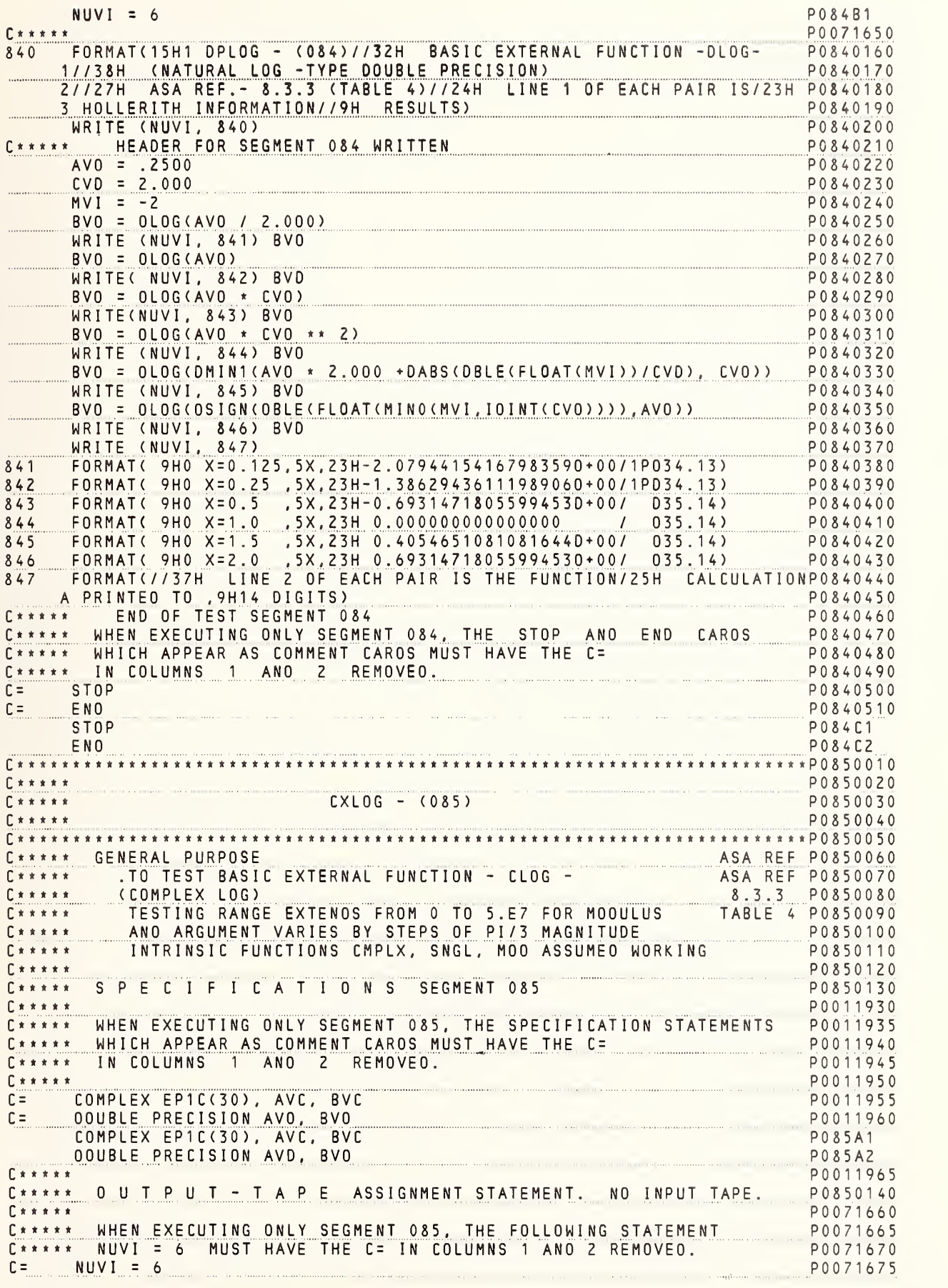

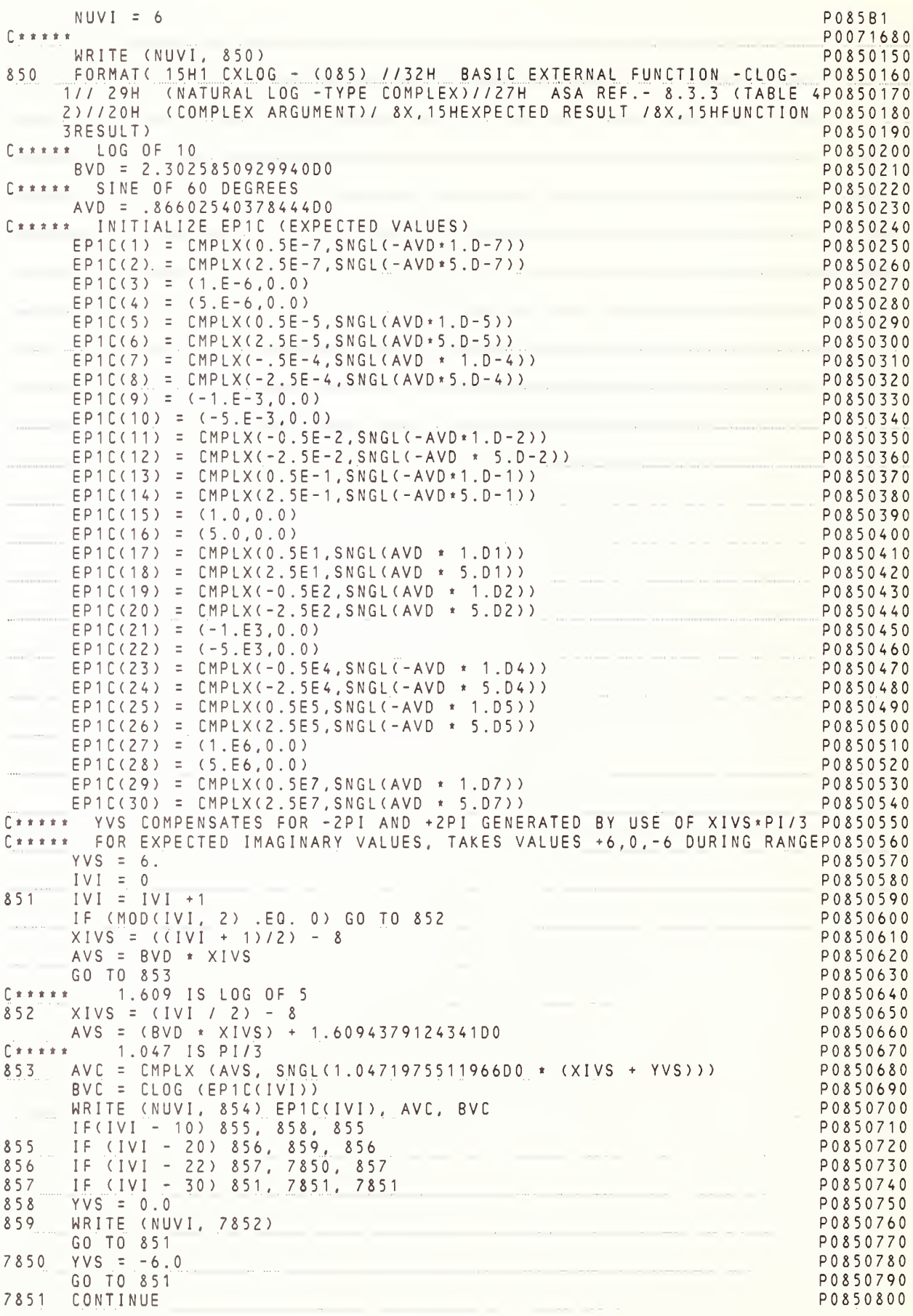

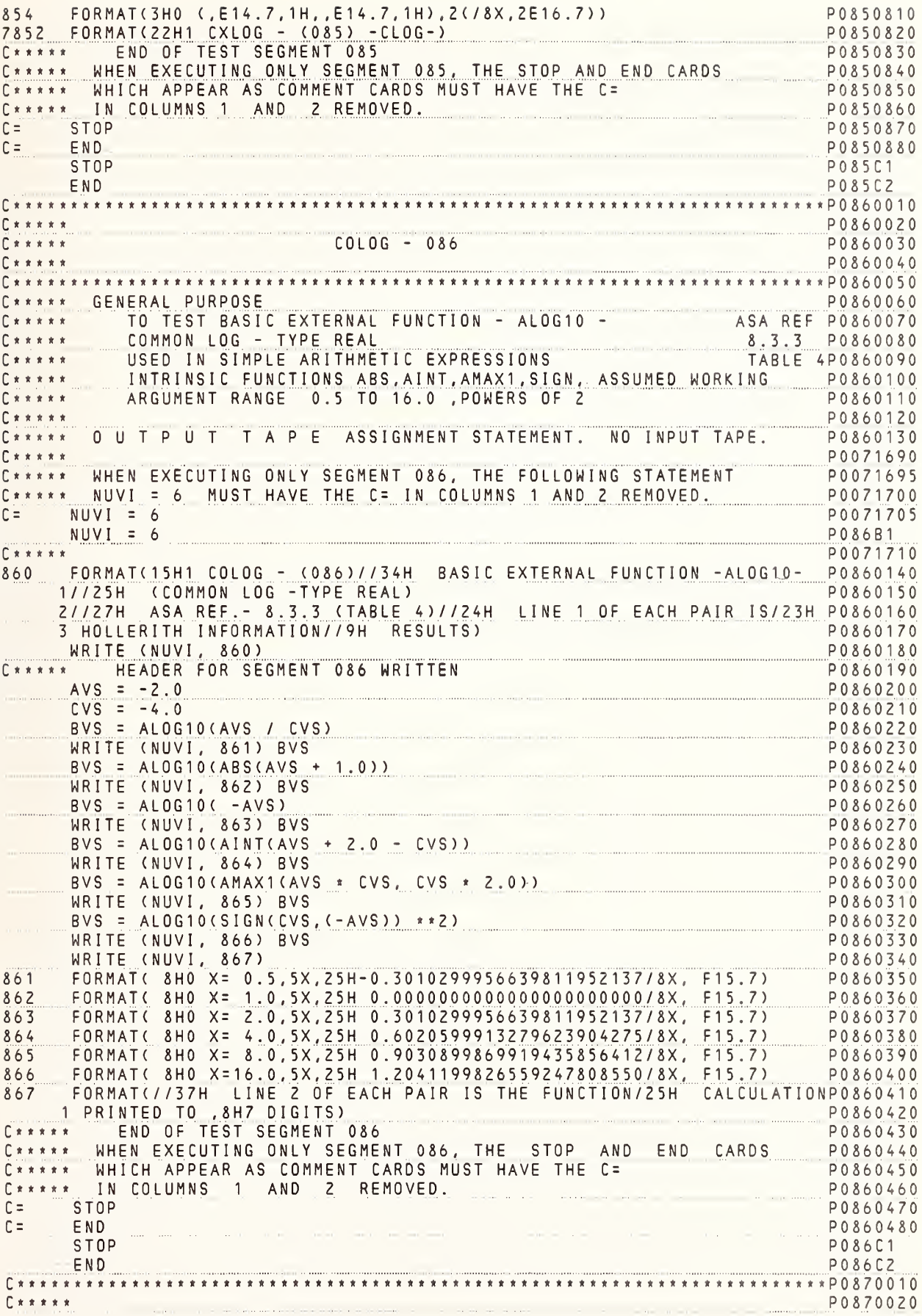

 $\Gamma$  \* \* \* \* \* DCLOG - 087 P0870030  $L x x x x x -$ P0870040 C \* \* \* \* \* GENERAL PURPOSE P0870060 C\*\*\*\*\* GENERAL PURPUSE<br>
C\*\*\*\*\* TO TEST BASIC EXTERNAL FUNCTION - DLOG10 - ASA REFPO870070<br>
C\*\*\*\*\* COMMON LOG - TYPE DOUBLE PRECISION<br>
C\*\*\*\*\* SAME AS SEGMENT 086 EXCEPT FOR TYPE<br>
C\*\*\*\*\* INTRINSIC FUNCTIONS DABS, IDINT, FLOA **URRAAL**<br>Cxxxxx<br>Cxxxxx DMAX1, DSIGN ASSUMED WORKING P0870110 C\*\*\*\*\* ARGUMENT RANGE 0.5 TO 16.0 POWERS OF 2 P0870120 P0870130 C \* \* \* \* \* S P E C I F I C A T I O N S SEGMENT 087 P0870140  $C \times \times \times \times \times$ P0011970 C \*\*\*\*\* WHEN EXECUTING ONLY SEGMENT 087, THE SPECIFICATION STATEMENTS P0011975 C \* \* \* \* \* WHICH APPEAR AS COMMENT CARDS MUST HAVE THE C = P0011980 P0011985 C \* \* \* \* \* IN COLUMNS 1 AND 2 REMOVED.  $C \times \times \times \times \times$ P0011990 C= DOUBLE PRECISION AVD, BVD, CVD<br>DOUBLE PRECISION AVD, BVD, CVD P0011995 P087A1 P0012000 C\*\*\*\*\*<br>C\*\*\*\*\* OUTPUT TAPE ASSIGNMENT STATEMENT. NO INPUT TAPE. P0870150 P0071720 C \*\*\*\*\* WHEN EXECUTING ONLY SEGMENT 087, THE FOLLOWING STATEMENT P0071725 C\*\*\*\*\* NUVI = 6 MUST HAVE THE C= IN COLUMNS 1 AND 2 REMOVED. P0071730  $C =$  $NUVI = 6$ P0071735  $NUVI = 6$ P087B1  $C \times \times \times \times \times$ P0071740  $\hat{}$  FORMAT(15H1 DCLOG - (087)//34H BASIC EXTERNAL FUNCTION -DLOG10-P0870160 870 1//37H (COMMON LOG - TYPE DOUBLE PRECISION) P0870170 2//27H ASA REF. - 8.3.3 (TABLE 4)//24H LINE 1 OF EACH PAIR IS/23H P0870180 3 HOLLERITH INFORMATION//9H RESULTS) P0870190 WRITE (NUVI, 870) P0870200 P0870210 C \* \* \* \* \* HEADER FOR SEGMENT 087 WRITTEN  $AVD = -2.0DD$ P0870220  $CVD = -4.0D0$ P0870230 P0870240  $BVD = DLOG10(AVD / CVD)$ P0870260 WRITE (NUVI, 871) BVD  $BVD = DLOG10(DABS(AVD + 1.0DO))$ WRITE (NUVI, 872) BVD P0870270<br>P0870280  $BVD = DLOG10( -AVD)$ P0870290 WRITE (NUVI, 873) BVD PO8/0290<br>BVD = DLOG10(DBLE(FLOAT(IDINT(AVD + 2.000 – CVD)))) WRITE (NUVI, 874) BVD P0870310 BVD = DLOG10(DMAX1(AVD \* CVD, CVD \* 2.0D0)) P0870320 PO870340 WRITE (NUVI, 875) BVD  $\begin{bmatrix} 1 & 1 & 1 & 1 \\ 0 & 0 & 1 & 0 \\ 0 & 0 & 0 & 0 \end{bmatrix}$  (  $\begin{bmatrix} 0 & 0 & 0 & 0 \\ 0 & 0 & 0 & 0 \\ 0 & 0 & 0 & 0 \\ 0 & 0 & 0 & 0 \end{bmatrix}$ , (  $\begin{bmatrix} -AVD \\ V \\ V \end{bmatrix}$ ) \* \* 2) P0870350 WRITE (NUVI, 876) BVD WRITE (NUVI, 877) P0870360  $871 -$ P0870370 P0870380 872 P0870390 873 874 P0870400 875 P0870410 876 877 FORMAT(//37H LINE 2 OF EACH PAIR IS THE FUNCTION/25H CALCULATIONP0870430 A PRINTED TO , 9H14 DIGITS) P0870440  $\label{eq:4} \rho\bar{\rho}=-\rho\bar{\rho}^2\bar{\rho}^2$ C\*\*\*\*\* END OF TEST SEGMENT 087 P0870450 C\*\*\*\*\* WHEN EXECUTING ONLY SEGMENT 087, THE STOP AND END CARDS P0870460 C\*\*\*\*\* WHICH APPEAR AS COMMENT CARDS MUST HAVE THE C= P0870470 C \*\*\*\*\* IN COLUMNS 1 AND 2 REMOVED. P0870480 STOP<br>END  $C =$ P0870490  $C =$ P0870500 STOP P087C1 END P087C2 P0880020  $SINUS - 088$ P0880030 P0880040

C\*\*\*\* GENERAL PURPOSE<br>
C\*\*\*\* TO TEST BASIC EXTERNAL FUNCTION - SIN<br>
C\*\*\*\* TRIGONDETRIC SINE - TYPE REAL<br>
C\*\*\*\* TRIGONDETRIC SINE - TYPE REAL<br>
C\*\*\*\* TRIGONDETRIC SINE - TYPE REAL<br>
TABLE 4P0880080<br>
C\*\*\*\*\* ARGUMENTS FRDM 0 TO P0880110  $C \times \times \times \times \times$ C\*\*\*\*\* SPECIFICATIONS SEGMENT 088 P0880120 P0012010  $C \times x \times x \times x$ C\*\*\*\*\* WHEN EXECUTING DNLY SEGMENT 088, THE SPECIFICATION STATEMENTS POOTZOTS<br>C\*\*\*\*\* WHICH APPEAR AS COMMENT CARDS MUST HAVE THE C=<br>C\*\*\*\*\* IN CDLUMNS 1 AND 2 REMOVED IN CDLUMNS 1 AND 2 REMDVED.  $C \times \times \times \times \times$ P0012025 P0012030  $C$ \*\*\*\*\* C= ODUBLE PRECISION AVD, BVD, CVD, DVD, EVD, PIVD PO01201201<br>DOUBLE PRECISION AVD, BVD, CVD, DVD, EVD, PIVD PO88A1 P0012035 OUBLE PRECISION AVD, BVD, CVD, DVD, EVD, PIVD<br>PO012040<br><mark>D U T P U T T A P E ASSIGNMENT STATEMENT. NO INPUT TAPE.</mark> PO880130  $C \times \times \times \times \times$  $\begin{array}{c} \n \uparrow \star \star \star \star \star \end{array}$  $\Gamma$ \*\*\*\*\* P0071750  $P0071755$ C\*\*\*\*\* WHEN EXECUTING ONLY SEGMENT 088, THE FDLLDWING STATEMENT  $C*****$  NUVI = 6 MUST HAVE THE C= IN CDLUMNS 1 AND 2 REMDVED. P0071760 PO071765  $C =$  $NUVI = 6$ P088B1  $NUVI = 6$ P0071770  $rx***$ WRITE (NUVI, 880) P0880140 FORMAT(15H1 SINUS - (088)//31H BASIC EXTERNAL FUNCTION -SIN- P0880150  $880$ 1//33H (TRIGONOMETRIC SINE - TYPE REAL) P0880160 2//27H ASA REF. - 8.3.3 (TABLE 4)//24H LINE 1 OF EACH PAIR IS/23H P0880170 3 HOLLERITH INFORMATION//9H RESULTS) P0880180  $\Gamma$ \*\*\*\*\* HEADER FOR SEGMENT 088 WRITTEN P0880190  $AVD = 3.140625D+0$ P0880200  $BVD = 0.9613037109375D-3$ P0880210 P0880220  $CVD = 0.57220458984375D-5$  $DVD = 0.596046447753906D-6$ P0880230  $EVD = 0.31786509547056D-7$ P0880240 C\*\*\*\*\*PI IS SUM OF AVD TD EVD, PARTS ARE EXPRESSED IN SUMS OF PONERS DF P0880250 C\*\*\*\*\*Z, TD PERMIT A PDSSIBLE 20 DECIMAL DIGIT ARGUMENT TO BE CREATED P0880260  $PIVD = EVD + DVD + CVD + BVD + AVD$ P0880270 P0880280  $AVS = 1.0$ P0880290  $CVS = 2.0$ BVS = SIN(CVS - 2.0 \* AVS) P0880300 WRITE (NUVI, 881) BVS P0880310 P0880320  $BVS = SIM(AVS)$ P0880330 WRITE (NUVI, 882) BVS  $P0880340$  $BVS = SIN (CVS)$ PO880340<br>
WRITE (NUVI, 883) BVS PO880350<br>
BVS = SIN(AVS + CVS) PO880350<br>
WRITE (NUVI, 884) BVS PO880360<br>
PO880360<br>
PO880370 WRITE (NUVI,884) BVS<br>BVS = SIN(SNGL(PIVD))<br>P0880380 P0880390 WRITE (NUVI, 885) BVS P0880390<br>P0880400<br>P0880400  $BVS = SIM(2. * CVS)$ P0880410 WRITE (NUVI, 886) BVS WRITE (NUVI, 886) BVS<br>
BVS = SIN(2.0 + CVS + AVS) PO880420<br>
PO880420 P0880430 WRITE (NUVI, 887) BVS  $\frac{P0880430}{P0880440}$ <br>BVS = SIN(CVS \* (AVS + CVS))<br>MPITE (NUVI 222) DVG WRITE (NUVI, 888) BVS<br>BVS = SIN(SNGL(2.0D0 \* PIVD)) P0880450 P0880460 P0880470 WRITE (NUVI, 889) BVS WRITE (NUVI, 7880) P0880480 881 882 883  $884$  $885$ 886 887 888 889 7880 FORMAT(//37H LINE 2 OF EACH PAIR IS THE FUNCTION/25H CALCULATIONP0880580

1 PRINTED TO , 8H7 DIGITS) P0880590 END OF TEST SEGMENT 088  $\begin{bmatrix} \hat{\pi} & \hat{\pi} & \hat{\pi} & \hat{\pi} & \hat{\pi} \\ \end{bmatrix}$ P0880600 WHEN EXECUTING ONLY SEGMENT 088, THE STOP AND END CARDS P0880610 WHICH APPEAR AS COMMENT CARDS MUST HAVE THE C= P0880620 IN COLUMNS 1 AND 2 REMOVED. P0880630  $E \times \times \times \times \times$  $C =$  STOP P0880640 P0880650  $C =$  $FND$ **STOP** P088C1 P088C2 END  $\Gamma$ \*\*\*\*\* P0890020 DPSIN - 089  $\Gamma$ \*\*\*\*\* P0890030 P0890040  $P$  \* \* \* \* \*  $\Gamma$ C\*\*\*\*\* GENERAL PURPOSE ASA REFP0890060 TO TEST BASIC EXTERNAL FUNCTION - DSIN -8.3.3 P0890070<br>TABLE 4P0890080  $C \times \times \times \times$ TRIGONOMETRIC SINE - TYPE DOUBLE PRECISION  $\Gamma$  \* \* \* \* \* SAME AS SEGMENT 088 EXCEPT D.P. P0890090  $\Gamma$ \*\*\*\*\*  $C \times x \times x$ INTRINSIC FUNCTION DSIGN ASSUMED WORKING P0890100  $E x x x x$ ARGUMENTS FROM 0 TO 2 PI P0890110 P0890120  $C \times \times \times \times \times$ C\*\*\*\*\* SPECIFICATIONS SEGMENT 089 P0890130  $C + + + + +$ P0012050 C\*\*\*\*\* WHEN EXECUTING DNLY SEGMENT 089, THE SPECIFICATION STATEMENTS P0012055 C\*\*\*\*\* WHICH APPEAR AS CDMMENT CARDS MUST HAVE THE C= P0012060 C\*\*\*\*\* IN COLUMNS 1 AND 2 REMOVED. P0012065  $C \times \times \times \times \times$ P0012070 DOUBLE PRECISIDN AVD, BVD, CVD, DVD, EVD, PIVD, XVD, FVD, GVD P0012075  $C =$ DOUBLE PRECISION AVD, BVD, CVD, DVD, EVD, PIVD, XVD, FVD, GVD P089A1  $\Gamma$ \*\*\*\*\* P0012080 C\*\*\*\*\* OUTPUT TAPE ASSIGNMENT STATEMENT. ND INPUT TAPE. P0890140 P0071780 C\*\*\*\*\* WHEN EXECUTING ONLY SEGMENT 089, THE FDLLOWING STATEMENT P0071785 C\*\*\*\*\* NUVI = 6 MUST HAVE THE C= IN CDLUMNS 1 AND 2 REMDVED. P0071790  $NUVI = 6$ P0071795  $\Gamma =$  $NUVI = 6$ P089B1  $\Gamma$ \*\*\*\*\* P0071800 890 FORMAT(15H1 DPSIN - (089)//32H BASIC EXTERNAL FUNCTIDN -DSIN-P0890150 1//33H (TRIGONDMETRIC SINE - TYPE D.P.) P0890160 2//27H ASA REF. - 8.3.3 (TABLE 4)//24H LINE 1 OF EACH PAIR IS/23H P0890170 3 HOLLERITH INFORMATION//9H RESULTS) P0890180 WRITE (NUVI, 890) P0890190 HEADER FDR SEGMENT 089 WRITTEN  $F + + + + +$ P0890200 P0890210  $AVD = 3.140625D+0$ P0890220  $BVD = 0.9613037109375D-3$  $CVD = 0.57220458984375D-5$ P0890230  $DVD = 0.596046447753906D-6$ P0890240  $EVD = 0.31786509547056D-7$ P0890250 C\*\*\*\*\*PI IS SUM OF AVD TO EVD, PARTS ARE EXPRESSED IN SUMS OF POWERS DF P0890260 C\*\*\*\*\*Z, TO PERMIT A POSSIBLE 20 DECIMAL DIGIT ARGUMENT TO BE CREATED P0890270 PIVD = EVD + DVD + CVD + BVD + AVD P0890280 P0890290  $FVD = 1.000$ P0890300  $GVD = 2.000$  $XVD = DSIN(GVD - 2.0D0 * FVD)$ P0890310 WRITE (NUVI, 891) XVD P0890320  $XVD = DSINCFVD)$ P0890330 WRITE (NUVI, 892) XVD P0890340  $XVD = DSIN(GVD)$ P0890350 WRIT / UVI, 893) XVD P0890360 P0890370  $XVP = JIN(GVD + FVD)$ W<sup>-</sup> E (NUVI, 894) XVD P0890380  $\ldots$   $\rightarrow$   $\cdot$   $\cdot$   $\cdot$  = DSIN(PIVD) P0890390 P0890400 IRITE (NUVI, 895) XVD P0890410  $XVD = DSIN(2. * GVD)$ WRITE (NUVI, 896) XVD P0890420 P0890430  $XVD = DSIN(2.0 + FVD + GVD)$ WRITE (NUVI, 897) XVD P0890440  $XVD = DSIN(GVD * (FVD + GVD))$ P0890450

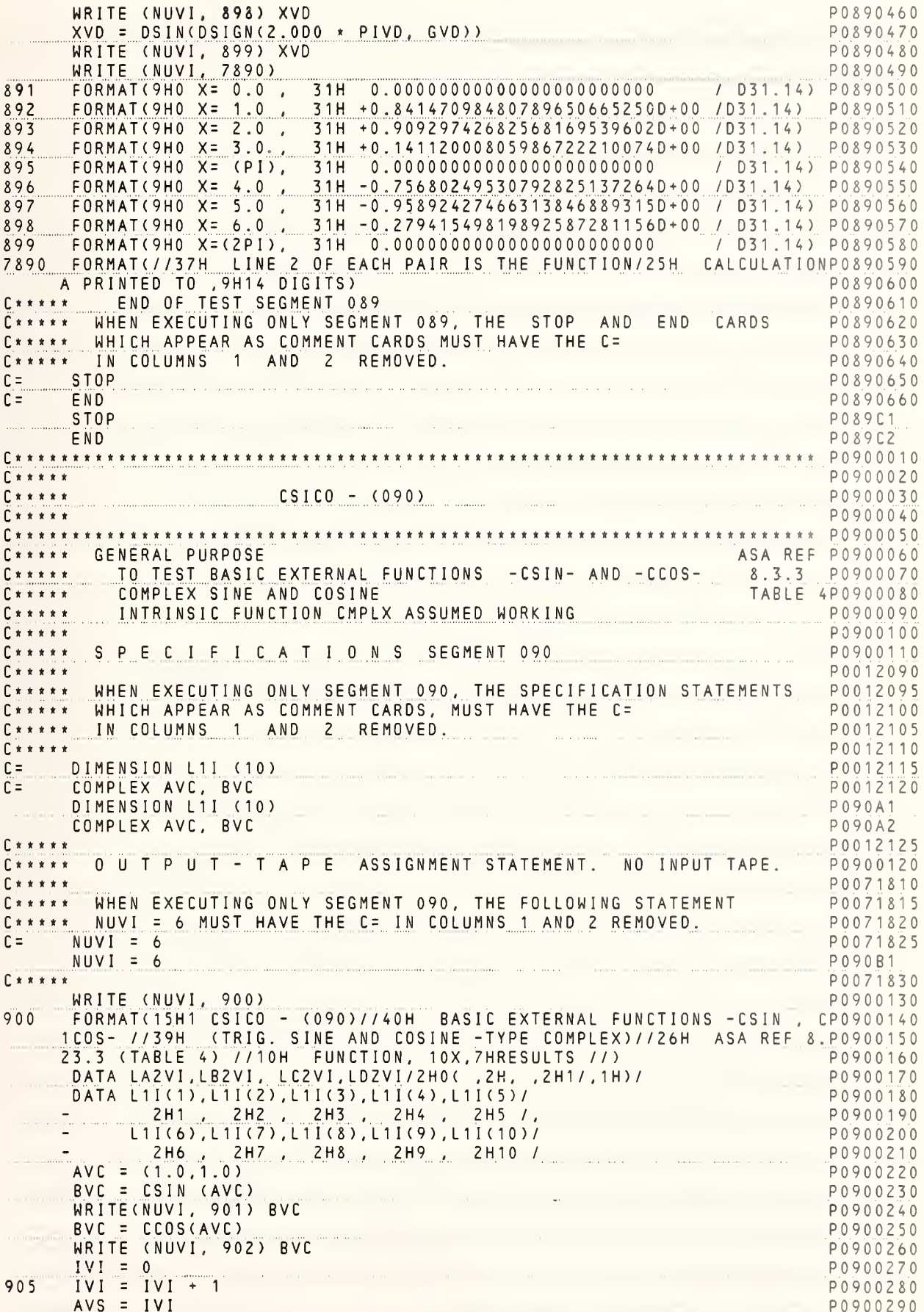

 $\bar{\bar{z}}$ 

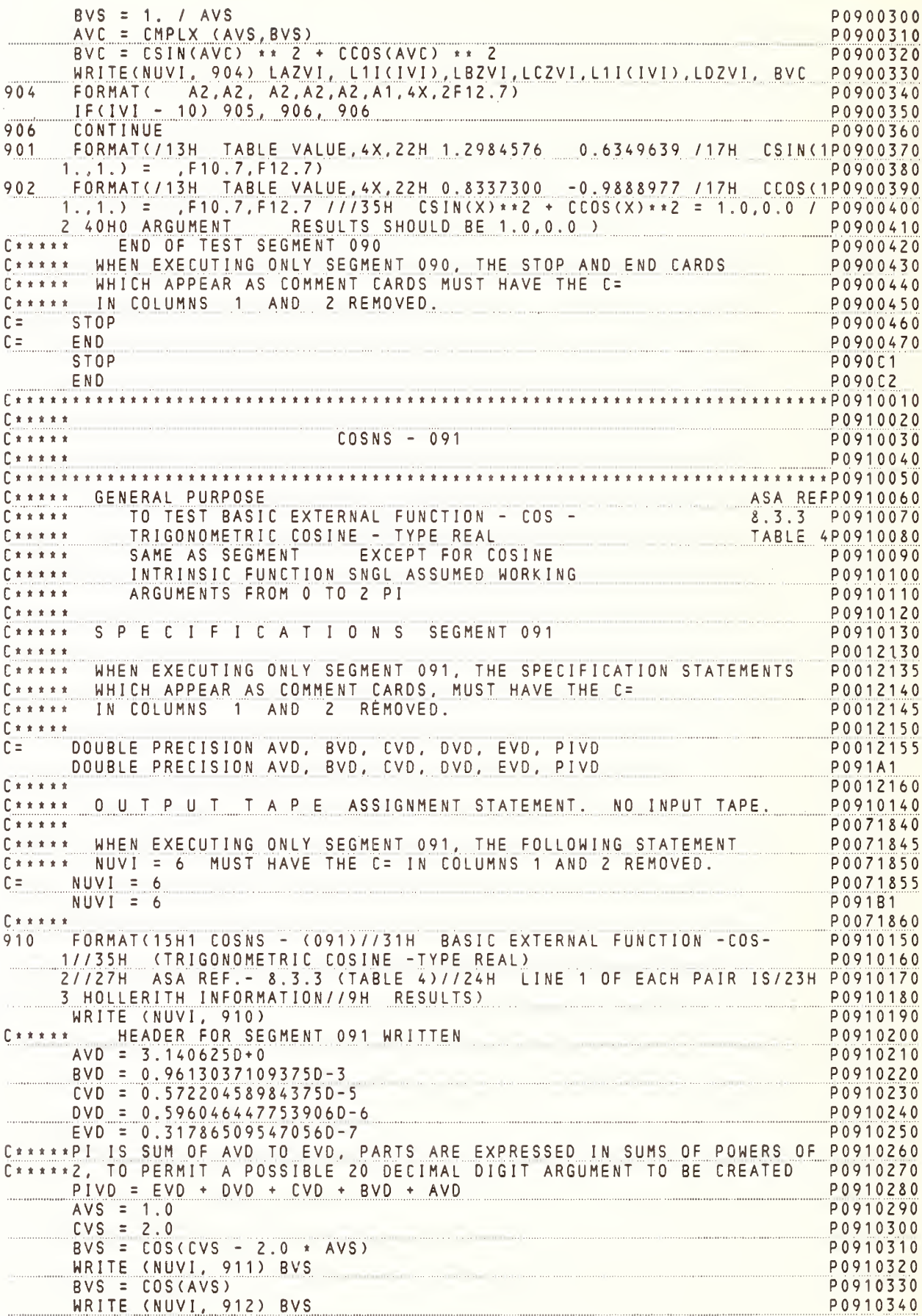

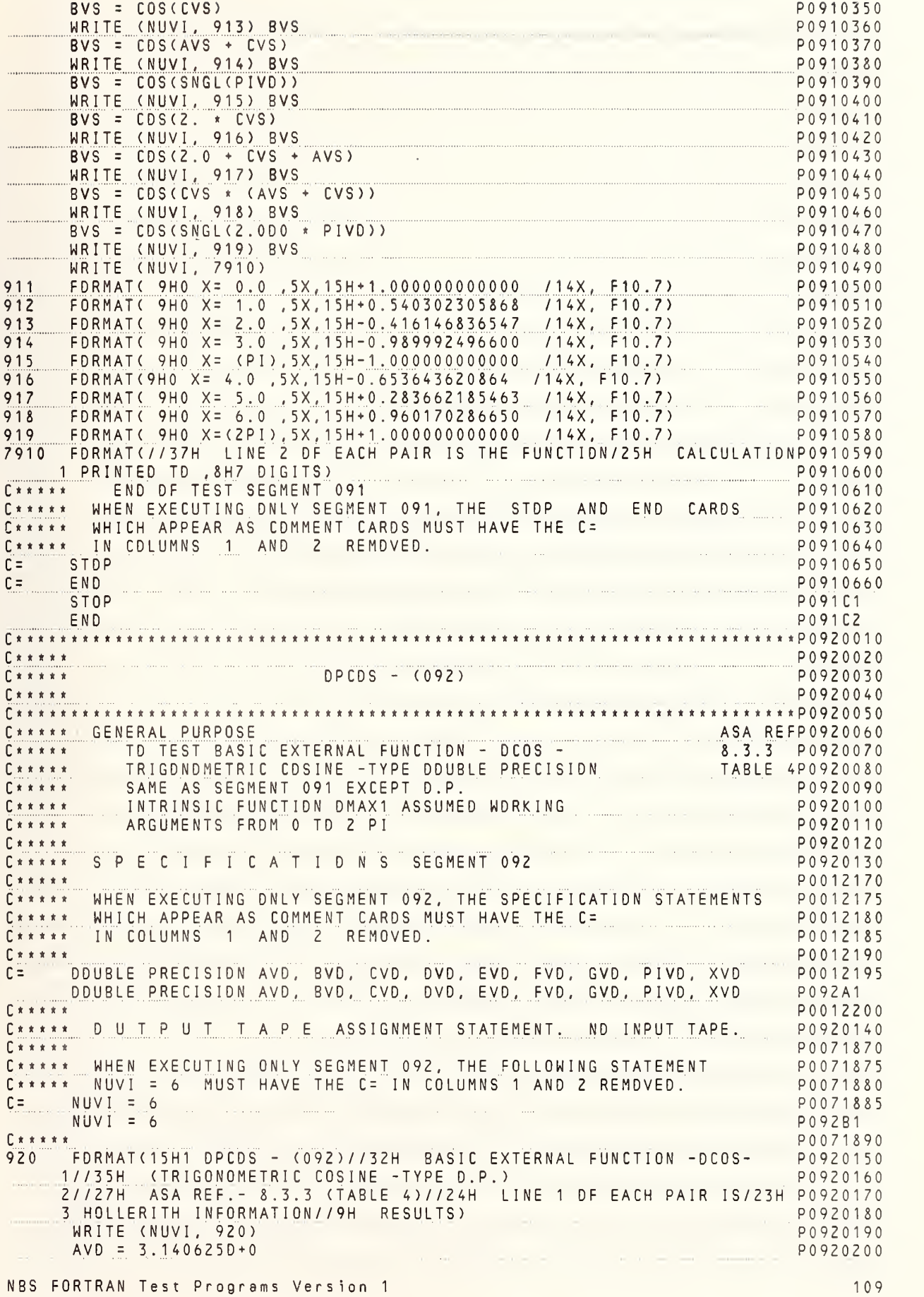

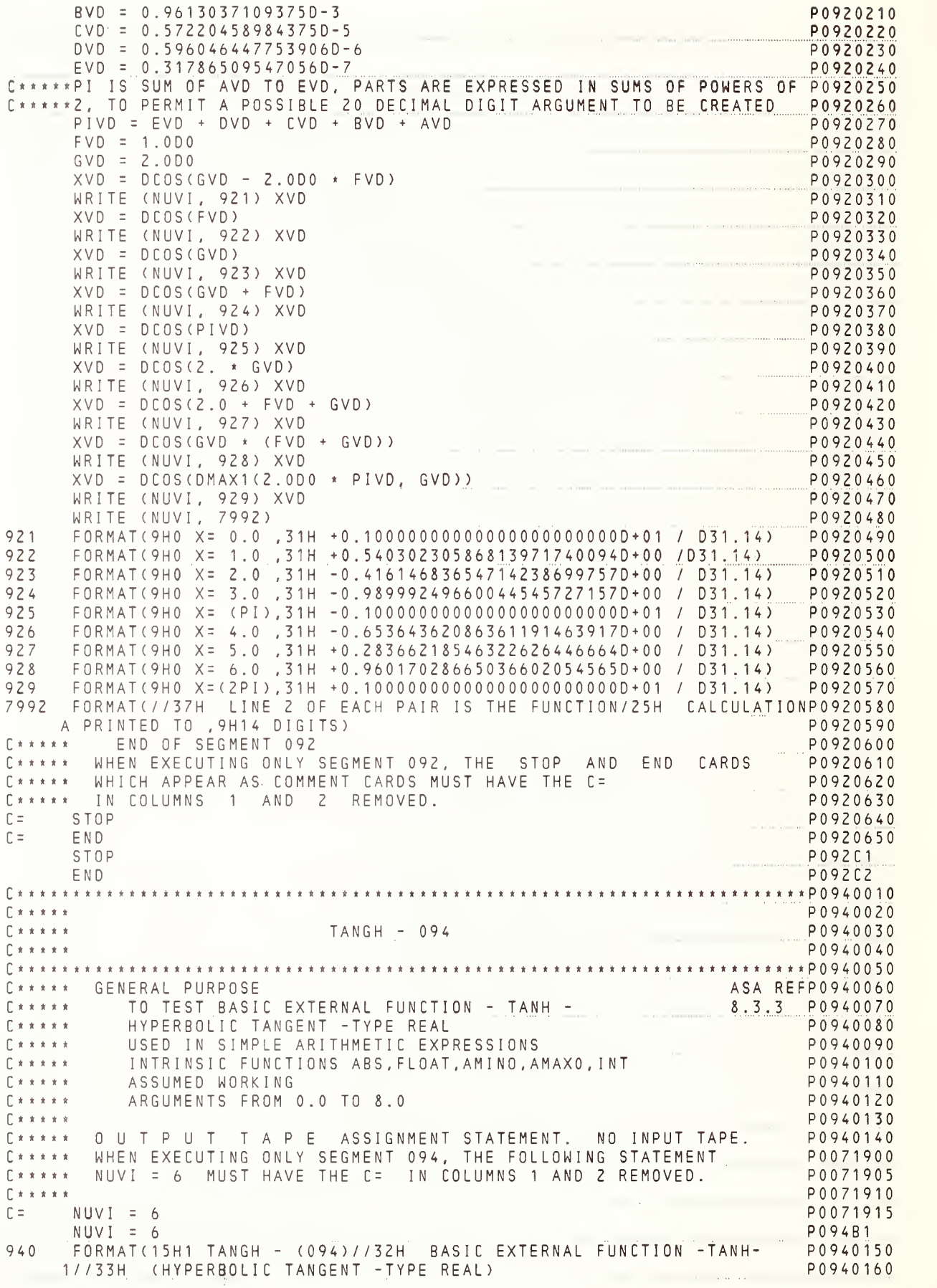

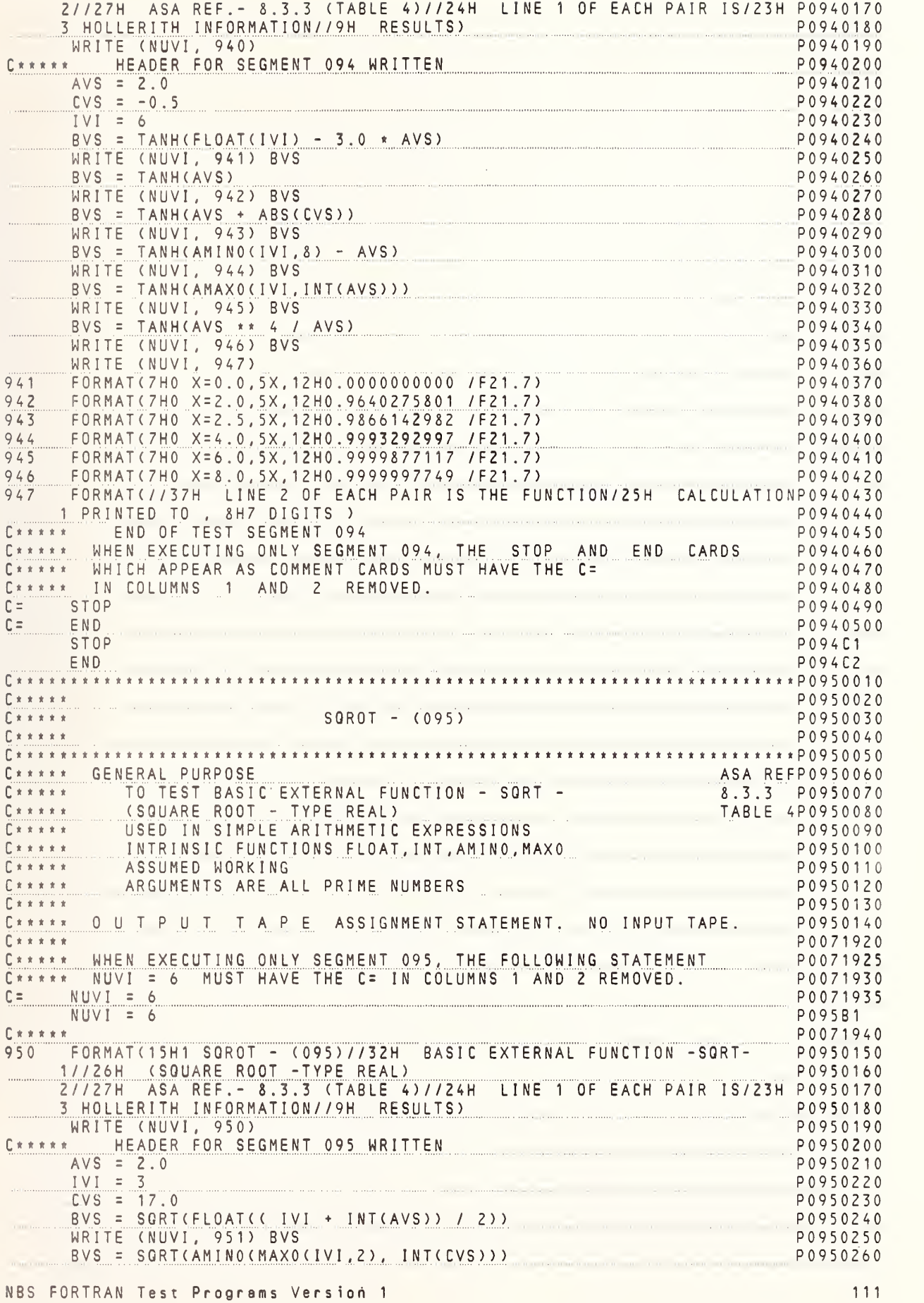

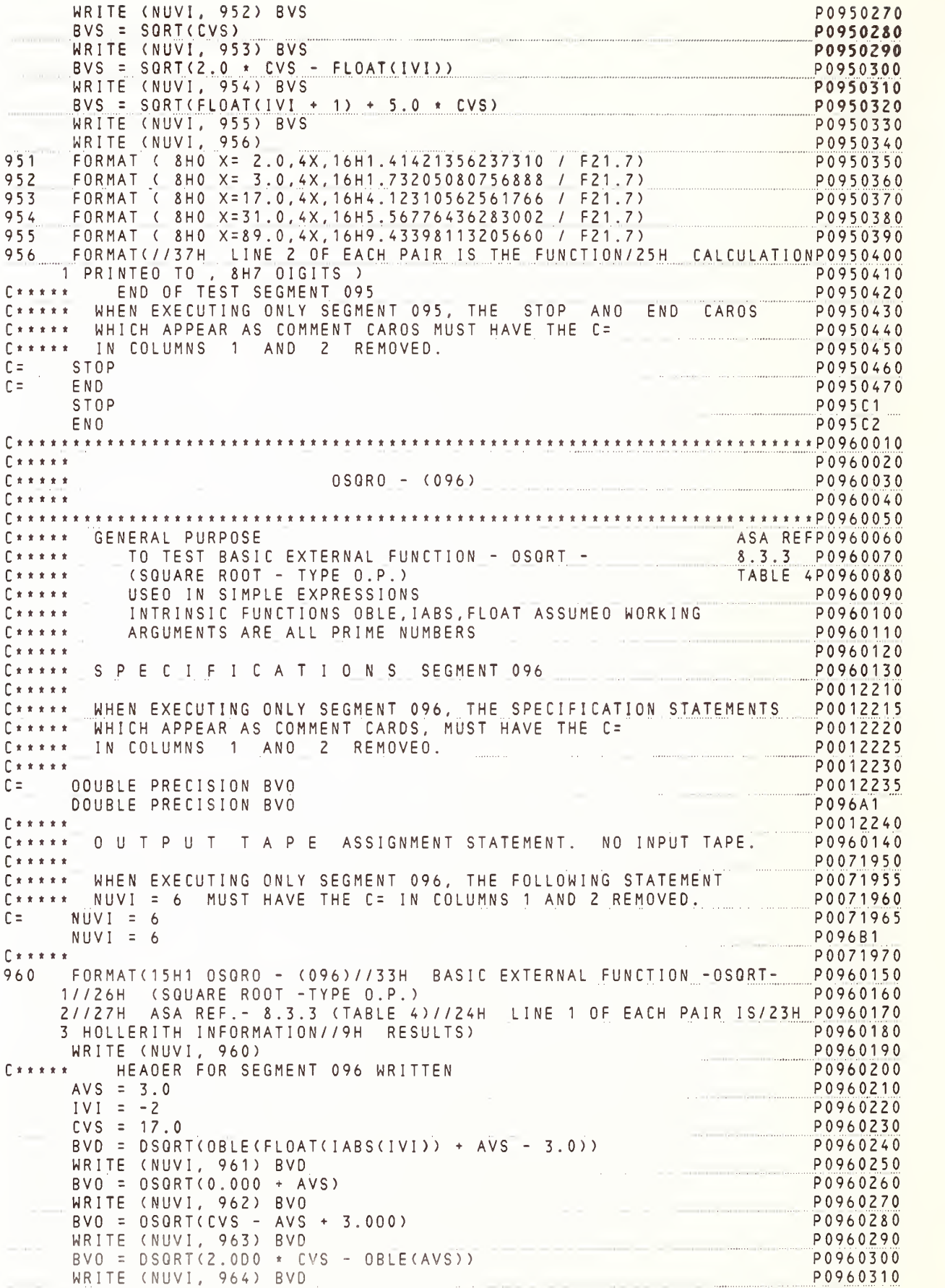

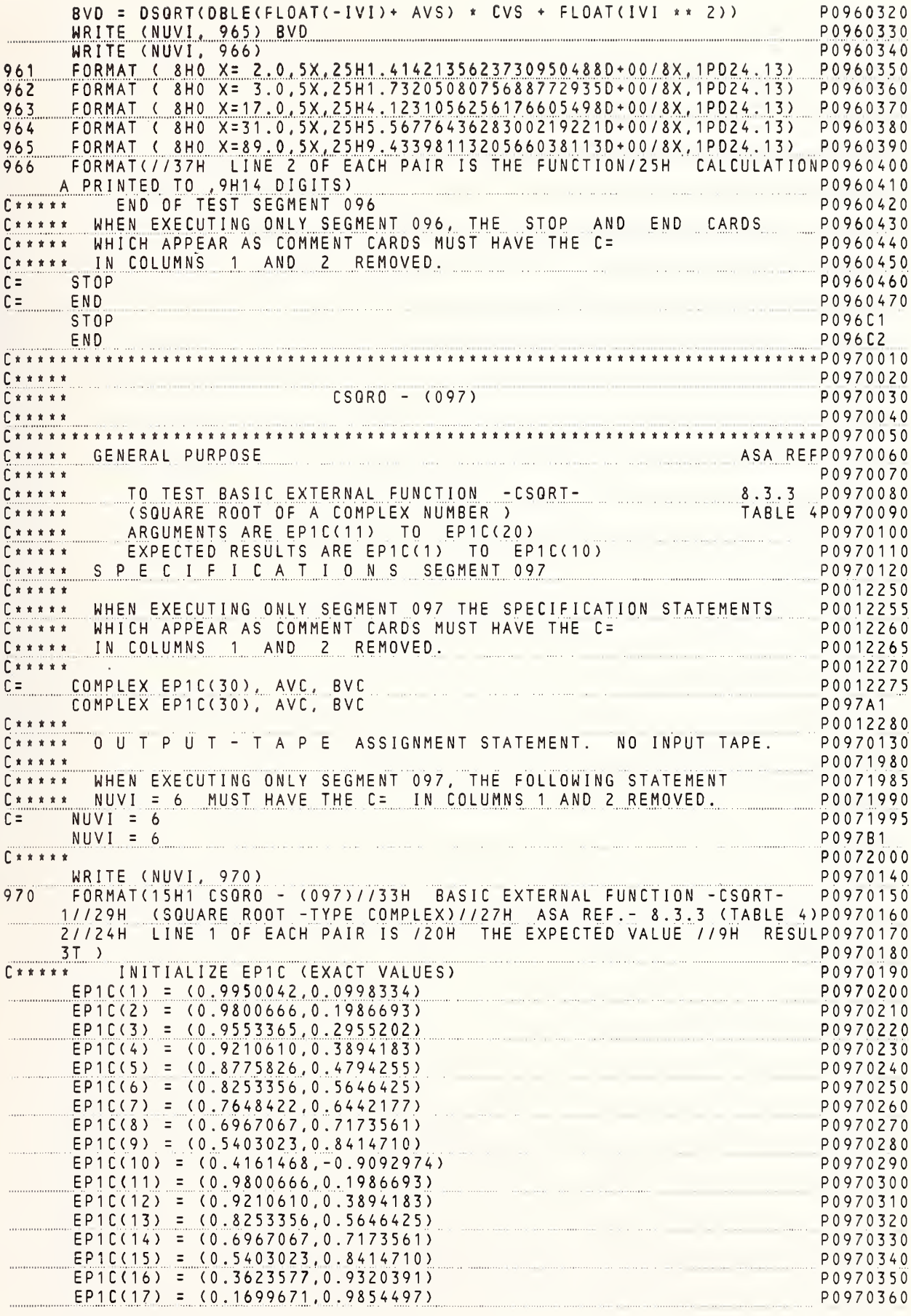

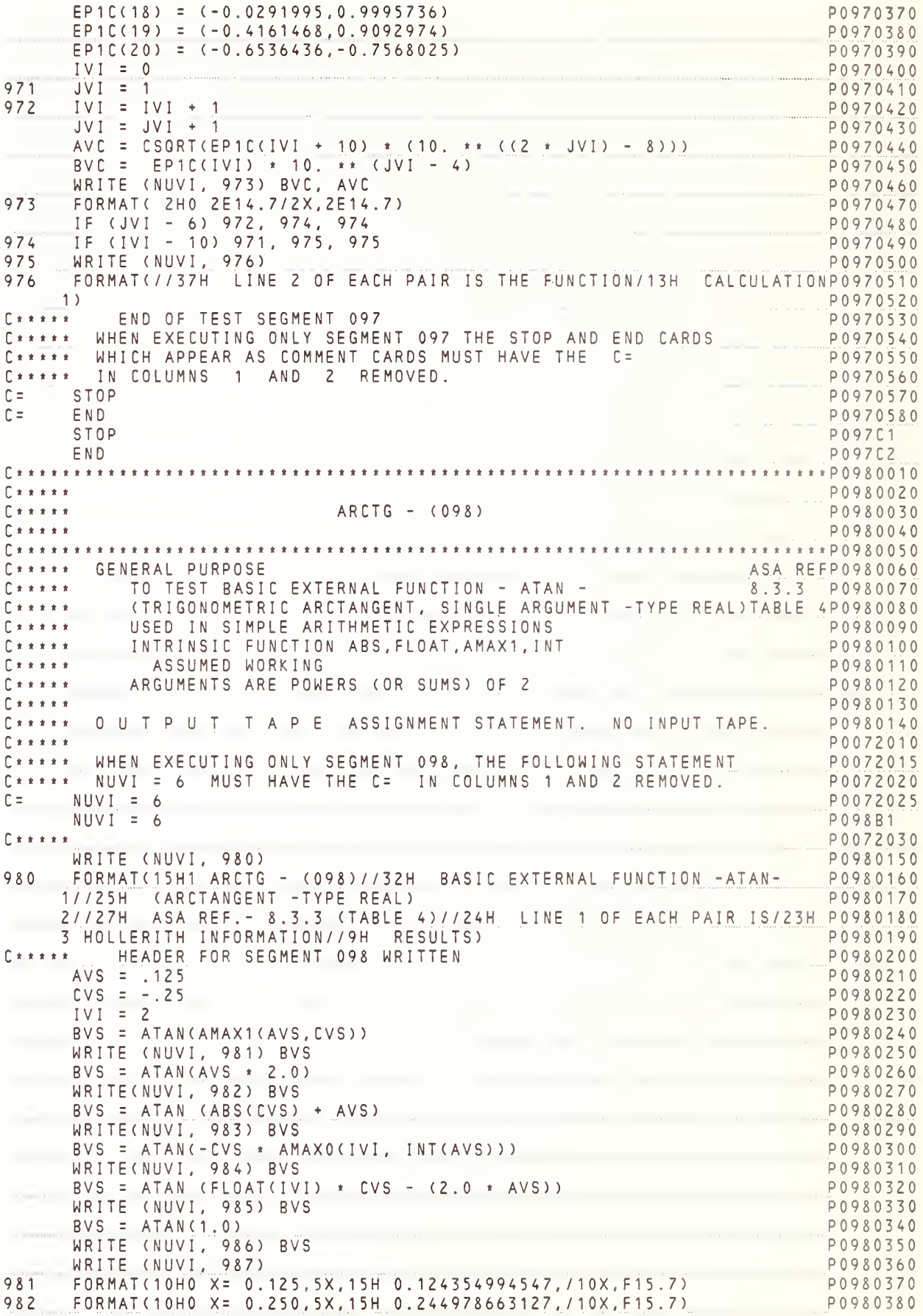

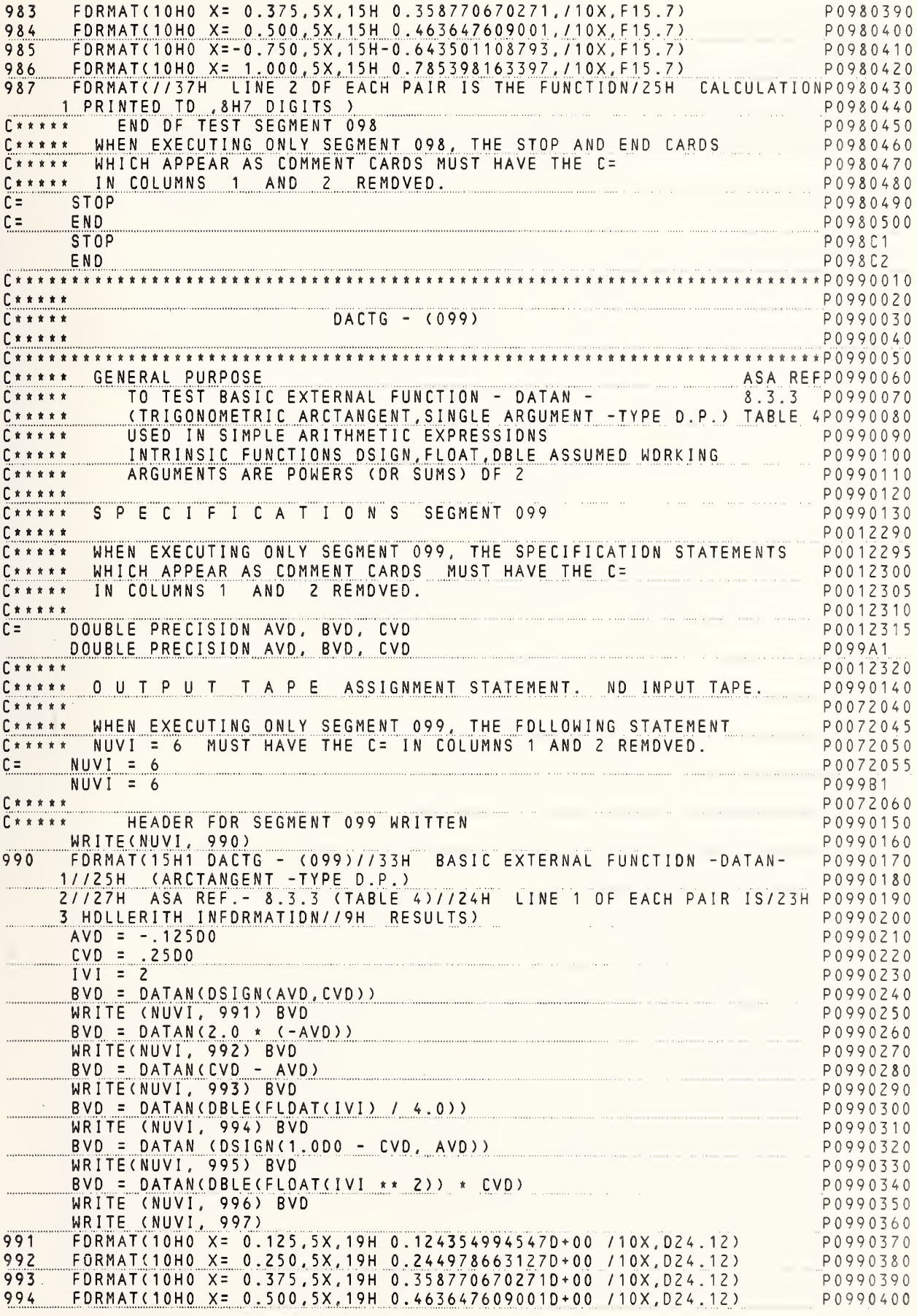

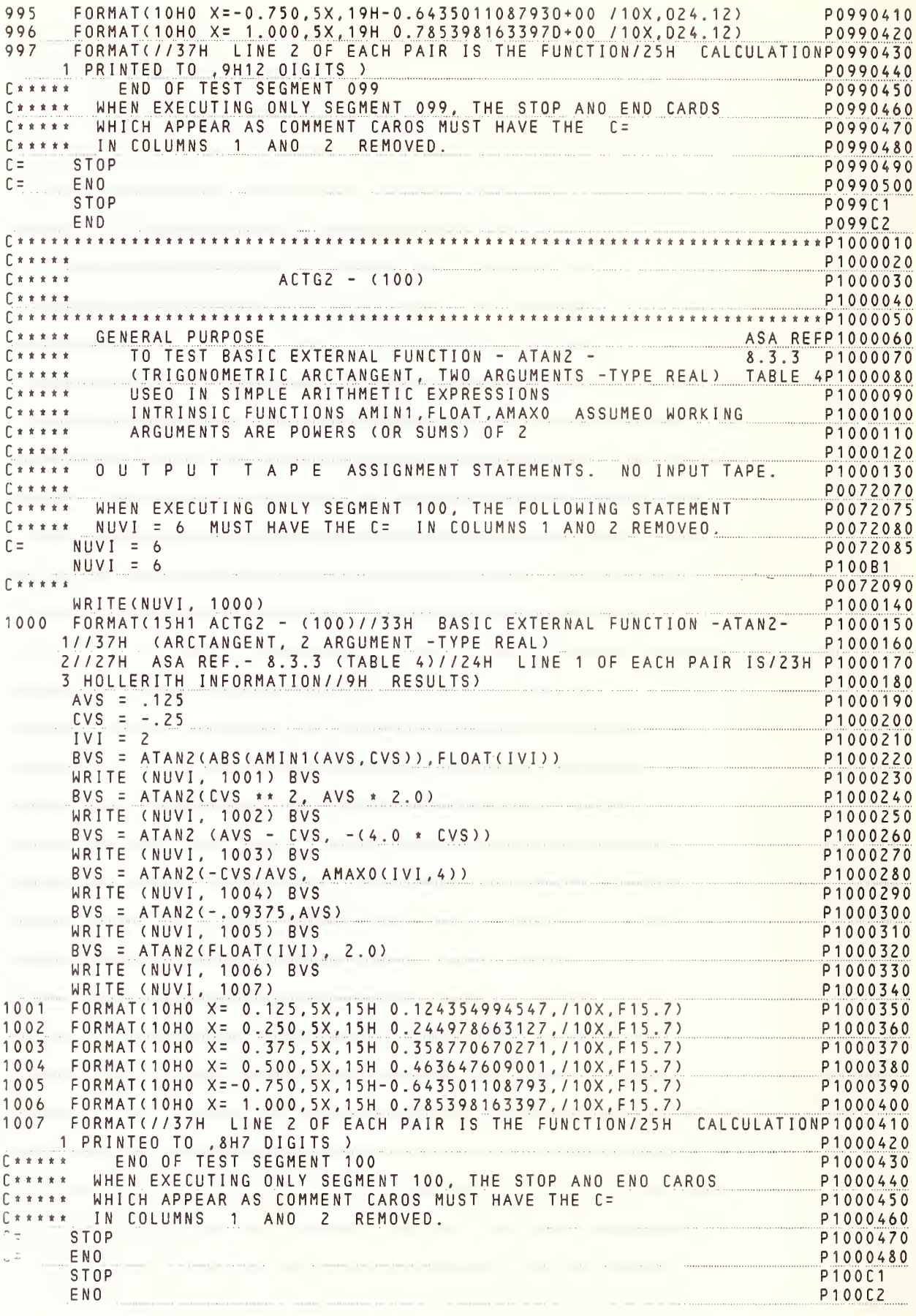

 $C * * * *$  $\frac{1}{\sqrt{1 + \frac{1}{1 + \frac{1}{1 +$ P1010030  $C \times \times \times \times \times$ P1010040 L\*\*\*\*\* ASSUMED WORKING<br>C\*\*\*\*\* ARGUMENTS ARE POWERS (OR SUMS) OF 2<br>C\*\*\*\*\* P1010120  $\begin{array}{c} \texttt{P1010130} \\ \texttt{P1010140} \\ \texttt{P0012330} \end{array}$ C\*\*\*\*\* SPECIFICATIONS SEGMENT 101 CAAAAA WHEN EXECUTING ONLY SEGMENT 101, THE SPECIFICATION STATEMENTS POO12335 CARRA WHICH APPEAR AS COMMENT CARDS MUST HAVE THE C= IN COLUMNS<br>CARRA 1 AND 2 REMOVED. P0012345 C= DOUBLE PRECISION AVD, BVD, CVD<br>DOUBLE PRECISION AVD, BVD, CVD<br>C+++++ C= UUUBLE PRECISION AVD, BVD, CVD<br>C\*\*\*\*\* OUTPUT-TAPE ASSIGNMENT STATEMENT. NO INPUT TAPE P1010150 P0072100  $\begin{array}{c}\n\bullet \\
\bullet \\
\bullet \\
\bullet \\
\bullet\n\end{array}$ C\*\*\*\*\* WHEN EXECUTING ONLY SEGMENT 101, THE FOLLOWING STATEMENT PO072105<br>C\*\*\*\*\* NUVI = 6 MUST HAVE THE C= IN COLUMNS 1 AND 2 REMOVED. PO072110 P0072115  $C = NUVI = 6$ P<sub>10181</sub>  $NUVI = 6$ marketing and the state of P0072120  $\Gamma$ \*\*\*\*\* WRITE (NUVI, 1010) P1010160 NATIE (NUVI, 1010)<br>1010 FORMAT(15H1 DATN2 - (101)7736H BASIC EXTERNAL FUNCTION -DATAN2- P1010170 1//37H (ARCTANGENT, 2 ARGUMENT - TYPE D.P.) P1010180 2//27H ASA REF. - 8.3.3 (TABLE 4)//24H LINE 1 OF EACH PAIR IS/23H P1010190 3 HOLLERITH INFORMATION//9H RESULTS) P1010200  $AVD = .125$ P1010210  $CVD = -25$  P1010220 P1010230  $IVI = 2$ BVD = DATANZ( DMIN1( AVD, -CVD), 2.000/ DBLE(FLOAT(IVI))) P1010240 WRITE (NUVI, 1011) BVD<br>BVD = DATAN2( AVD, FLOAT( IVI) \* (-CVD))<br>WRITE (NUVI, 1012) BVD<br>P1010250<br>P1010270 BVD = DATAN2 (DSIGN(2.0D0 \* CVD + AVD, AVD), DMAX1(AVD, CVD, 1.0D0))P1010280 WRITE (NUVI, 1013) BVD<br>BVD = DATANZ(DMIN1(AVD, 0625D0), DMAX1(AVD, CVD)) P1010300<br>WRITE (NUVI 1014) BVD WRITE (NUVI, 1014) BVD P1010310 01010310 P1010310<br>BVD\_=\_DATAN2\_CDABS\_CCVD\_>\_\*\_DS\_IGN\_CAVD<sub>1</sub>\_CVD\_>\_\*\_6.D0,\_\_.25D0) P1010320 WRITE (NUVI, 1015) BVD P1010330 BVD = DATANZ (DBLE(FLOAT(IVI)), AVD \* FLOAT(IVI \*\* 4))<br>HOTTE (NUVI 1012) DAT(UVI)), AVD \* FLOAT(IVI \*\* 4)) P1010340 WRITE (NUVI, 1016) BVD P1010350 WRITE (NUVI, 1017)<br>
1011 FORMAT(10HO X= 0.125,5X,19H 0.1243549945470+00 /10X,024.12)<br>
1012 FORMAT(10HO X= 0.250,5X,19H 0.2449786631270+00 /10X,024.12)<br>
1013 FORMAT(10HO X= 0.375,5X,19H 0.3587706702710+00 /10X,024.12)<br>
1014 1 PRINTED TO , 9H12 DIGITS ) PRINTED TO P1010440 CARALLY WHEN EXECUTING ONLY SEGMENT 101 THE STOP AND END CARDS<br>CARACTER WHICH APPEAR AS COMMENT CARDS MUST HAVE THE C=<br>CARACTER IN COLUMNS 1 AND 2 REMOVED. P1010460 P1010470 P1010480  $C =$  STOP P1010490  $C =$   $END$ P1010500 **STOP** P101C1  $C^*$ \*\*\*\*\* (1) and (1) and (1) and (1) and (1) and (1) and (1) and (1) and (1) and (1) and (1) and (1)  $P$   $1020020$ 

DMODA - (102)  $P + + + + +$ P1020030  $\Gamma$  \* \* \* \* \* P1020040 C\*\*\*\*\* TO TEST BASIC EXTERNAL FUNCTION - DMOD - 1999 ASA REFP1020060 8.3.3 P1020070 (REMAINDERING - TYPE DOUBLE PRECISION) TABLE 4P1020080 P1020090  $\Gamma$  \* \* \* \* \* INTRINSIC FUNCTIONS DBLE, FLOAT, IDINT, ASSUMED WORKING P1020100 C \* \* \* \* \* S P E C I F I C A T I O N S SEGMENT 102 P1020110 P0012370 C \*\*\*\*\* WHEN EXECUTING ONLY SEGMENT 102, THE SPECIFICATION STATEMENTS P0012375 C\*\*\*\*\* WHICH APPEAR AS COMMENT CARDS MUST HAVE THE C= P0012380 C \*\*\*\*\* IN COLUMNS 1 AND 2 REMOVED. P0012385  $\begin{array}{lll} \mathbb{C} & \mathbb{R} & \mathbb{R} & \mathbb{R} & \mathbb{R} & \mathbb{R} \end{array}$ P0012390 DOUBLE PRECISION AVD, BVD, CVD, DVD, EVD, FVD, GVD<br>DOUBLE PRECISION AVD, BVD, CVD, DVD, EVD, FVD, GVD<br>POOLSAL C\*\*\*\*\* OUTPUT-TAPE ASSIGNMENT STATEMENT. NO INPUT TAPE. P0012400 C \* \* \* \* \* WHEN EXECUTING ONLY SEGMENT 102 THE FOLLOWING STATEMENT P0072135 C\*\*\*\*\* WHEN EXECUTING UNL: SEGILING TVE THE COLUMNS 1 AND 2 REMOVED. P0072140  $C = NUVI = 6$ P0072145  $NUVI = 6$ P102B1 P0072150  $E \times x \times x \times x$ WRITE (NUVI, 1020) P1020130 1020 FORMAT(15H1 DMODA - (102)//32H BASIC EXTERNAL FUNCTION -DMOD-P1020140 1//39H (REMAINDERING - TYPE DOUBLE PRECISION)//27H ASA REF. - 8.3.3P1020150 P1020160 2 (TABLE 4)// 9H RESULTS)  $AVD = 16.0625D0$ P1020170  $BVD = -4.0D0$ P1020180  $CVD = -8.125D0$ P1020190  $DVD = 2.5D0$ P1020200  $EVD = -1.0DD$ P1020210  $FVD = 1.0D0$ P1020220  $\label{eq:2.1} \dot{q} = \frac{1}{2} \left( \begin{array}{cc} \dot{q} & \dot{q} & \dot{q} \\ \dot{q} & \dot{q} & \dot{q} \end{array} \right) = \left( \begin{array}{cc} \dot{q} & \dot{q} & \dot{q} \\ \dot{q} & \dot{q} & \dot{q} \end{array} \right) = \left( \begin{array}{cc} \dot{q} & \dot{q} & \dot{q} \\ \dot{q} & \dot{q} & \dot{q} \end{array} \right) = \left( \begin{array}{cc} \dot{q} & \dot{q} & \dot{q} \\ \dot{q} & \dot$  $FVD = DMOD(AVD, BVD)$ <br>GVD =  $FVD - 0.0625DD$ P1020230 P1020240 GVD = FVD<br>WRITE (NUVI, 1021) GVD<br>FVD = 2.0D0<br>FVD = DMOD(CVD, DVD)<br>GVD = FVD + 0.625D0<br>---- ANILYT 1021) GVD P1020250 P1020260 P1020270 P1020280 P1020290  $FVD = 3.0DD$ P1020300  $FVD = DMOD(BVD, EVD)$ P1020310 P1020320<br>P1020330  $GVD = FVD + 0.0DD$ WRITE (NUVI, 1021) GVD P1020340  $FVD = 4.0DD$  $FVD = DMOD(BVD, AVD)$ P1020350  $GVD = FVD - (BVD - (DBLE(FLOAT(IDINT(BVD/AVD)))) * AVD)$ P1020360 WRITE (NUVI, 1021) GVD P1020370  $P1020380$ WRITE (NUVI, 1022) 1021 FORMAT(//D25.14) 1022 FORMAT(//18H END OF DMOD TEST//40H ALL ABOVE ANSWERS SHDULD BE 0P1020400 1 FOR THIS/32H TEST SEGMENT TO BE SUCCESSFUL.) P1020410 C\*\*\*\*\* END DF TEST SEGMENT 102<br>C\*\*\*\*\* WHEN EXECUTING ONLY SEGMENT 102 THE STDP AND END CARDS P1020420 P1020430 WHICH APPEAR AS COMMENT CARDS MUST HAVE THE C=  $\begin{bmatrix} * & * & * & * & * \end{bmatrix}$ P1020440 IN COLUMNS 1 AND 2 REMOVED.  $\Gamma$  \* \* \* \* \* P1020450  $C =$  STOP<br> $C =$  END P1020460 P1020470 STOP P102C1 END P102C2  $\begin{array}{ll} \mathbb{C} & \texttt{*} & \texttt{*} & \texttt{*} & \texttt{*} \\ & \mathbb{C} & \texttt{*} & \texttt{*} & \texttt{*} & \texttt{*} & \texttt{*} \\ & \mathbb{C} & \texttt{*} & \texttt{*} & \texttt{*} & \texttt{*} & \texttt{*} \end{array}$ P1030020  $CABSA - (103)$ P1030030 P1030040 C\*\*\*\*\* GENERAL PURPOSE **ASA REFP1030060**<br>C\*\*\*\*\* .TO TEST BASIC EXTERNAL FUNCTION -CABS- 8.3.3 P1030070 118 NBS FDRTRAN Test Programs Version 1

 $\Gamma$  \* \* \* \* \* c « « \* \* **L** \* \* \* \* \* **L \* \* \* \* \* L \* \* \* \* \*** c \* \* \* \* \* c \* \* \* \* t  $C \times \times \times \times \times$  $C \times \times \times \times \times$  $\Gamma$  \* \* \* \* \*  $C * * * * * *$ c « \* « \* \*  $C \times \times \times \times \times$  $C =$ c \* \* \* \* \*  $C * * * * *$ c \* \* \* \* \*  $\Gamma$  \* \* \* \* \*  $C \times \times \times \times \times$  $C =$ (MODULUS OF A COMPLEX NUMBER) ARGUMENTS ARE ARRAY EP1C(30), FUNCTIONS FROM ODD NUMBERED ARGUMENTS PRINTED AS SET 1 AND 2 FROM EVEN NUMBERED ARGUMENTS SET 1 RESULTS SHOULD BE .1 E-6 TO .1 E+8 SET 1 RESULTS SHOULD BE .1 E-6 TO .1 E+8<br>SET 2 RESULTS SHOULD BE .5 E-6 TO .5 E+8 SPECIFICATIONS SEGMENT <sup>103</sup> WHEN EXECUTING ONLY SEGMENT 103 THE SPECIFICATION STATEMENTS WHICH APPEAR AS COMMENT CARDS MUST HAVE THE C= IN COLUMNS <sup>1</sup> AND <sup>2</sup> REMOVED. COMPLEX EP1C(30) COMPLEX EP1C(30) OUTPUT TAPE ASSIGNMENT STATEMENT NO INPUT TAPE WHEN EXECUTING ONLY SEGMENT 103 THE FOLLOWING STATEMENT NUVI = 6 MUST HAVE THE C= IN COLUMNS 1 AND 2 REMOVED.  $NUVI = 6$  $NUVI = 6$ C \* « \* \* WRITE (NUVI, 1030) 1030 F0RMAT(15H1 CABSA - (103)//32H BASIC EXTERNAL FUNCTION -CABS-FORMAT(15H1 LABSA – (103)//32H BASIL EXTERNAL FUNCTION - LABS- – P1030180<br>1<u>//31H (</u>MODULUS OF A COMPLEX NUMBER)//27H ASA REF.- 8.3.3 (TABLE P1030190 24)//9H RESULTS/ / <sup>1</sup> OX, 5HSET 1,15X,5HSET <sup>2</sup> ) C\*\*\*\*\*INITIALIZE EP1C(EXACT VALUES) EP1C(1) = (0.5E-7,-0.866025E-7) EP1C(2) = (2.5E-7,-4.330125E-7)  $EPIC(3) = (1.E-6, 0.0)$  $EP1C(4) = (5.E-6, 0.0)$ E P 1 C ( 5 ) = ( 0 . 5 E - 5 , 0 . 8 6 6 0 2 5 E - 5 ) EP1C(6) = (2.5E-5,4.330125E-5<u>)</u>  $EPIC(7) = (-0.5E-4, 0.866025E-4)$  $EPIC(8) = (-2.5E-4, 4.330125E-4)$ EP1C(9) = (-1.E-3,0.0)  $EPIC(10) = (-5.E-3,0.0)$ EP1C(11) = (-0.5E-2,-0.866025E-2) EP1C(12) = (-2.5E-2,-4.330125E-2)  $EPIC(13) = (0.5E-1, -0.866025E-1)$ EP1C(14) = (2.5E-1,-4.330125E-1) 1031  $E$  P 1 C ( 15 ) = (1.0,0.0) EP1 C( 16) (5.0,0.0) E P 1 C ( 1 7 ) = ( 0 . 5 E 1 , 0 . 8 6 6 0 2 5 E 1 ) EP1 C( 1 8 ) = ( 2 . 5 E 1 , 4 . 3 3 0 1 2 5 E 1 ) E P 1 C ( 1 9 ) = ( - 0 . 5 E 2 , 0 . 8 6 6 0 2 5 E 2 ) EP1 C(20) (-2.5E2,4.330125E2)  $EPIC(Z1) = (-1. E3, 0.0)$ EP1 C ( 2 2 ) = (-5. E 3, 0, 0) EP1 C(23) (-0.5E4,-0.866025E4) EP1 C(24) (-2.5E4,-4.330125E4) EP1 C(25 (0.5E5,-0.866025E5) EP1 C(26) (2.5E5,-4.330125E5) EP1 C(27) = (1.E6,0.0)  $EPI C(28) = (5.E6,0.0)$ EP1 C(29) (0.5E7,0.866025E7) EP1 C(30) (2.5E7,4.330125E7)  $IVI = -1$  $IVI = IVI + Z$ AVS = CABS (EP1C(IVI)) BVS <sup>=</sup> CABS (EP1 C( IVI <sup>+</sup> <sup>1</sup> ) ) WRITE (NUVI , 1032) AVS, BVS 1032 1033 103 4 FORMAT( <sup>1</sup> HO , E17.6, 2X, E17.6) IF (IVI - <sup>2</sup> 9) 1031, 1033, 1033 WRITE (NUVI, 1034) FORMAT(//39H VALUES IN EACH SET SHOULD BE POSITIVE /39H .1 FOR SP1030600 1ET 1 (.5 FOR SET 2), EXPONENT /35H RANGE FROM -06 TO +08 IN SEQUEP1030610 TABLE 4P1030080 PI <sup>0</sup> <sup>3</sup> <sup>0</sup> 090 P1030100 P1030110 P <sup>1</sup> 0 3 0 <sup>1</sup>2 0 PI 0 3 0 <sup>1</sup> 3 0 P1030140 PI 0 3 0 <sup>1</sup> <sup>5</sup> 0 P0 <sup>0</sup> <sup>1</sup>2 4 <sup>1</sup> 0 P0012415 P001 2420 P0 <sup>0</sup>12 42 <sup>5</sup>P0 <sup>0</sup>12 43 0 P0 <sup>0</sup>12 43 <sup>5</sup>PI 03A1 POO <sup>1</sup> <sup>2</sup> <sup>4</sup> <sup>4</sup> <sup>0</sup> P <sup>1</sup>0 3 0 <sup>1</sup> 6 0 P0072160 P00721 65 P00721 70 P00721 75 PI 03B1 P00721 80 PI 0 3 0 <sup>1</sup>7 0 P <sup>1</sup> <sup>0</sup> <sup>3</sup> <sup>0</sup> <sup>1</sup> 90 P1030200 P1030210 P1030220 PI 0 3 0 2 3 0 PI <sup>0</sup> <sup>3</sup> <sup>0</sup> <sup>2</sup> 40 PI 0 3 0 2 <sup>5</sup> 0 PI 03 02 6 <sup>0</sup> <sup>P</sup> <sup>1</sup> 030270 P1030280 PI 0 3 0 2 9 0 P <sup>1</sup> 0 3 0 3 0 0 PI 0 3 0 3 <sup>1</sup> 0 P1030320 PI 0 3 0 3 3 0 P1030340 P1030350 P1030360 PI 0 3 0 3 7 0 P1030380 PI 0 3 0 3 9 0 P1030400 P1030410 P1030420 PI <sup>0</sup> <sup>3</sup> <sup>0</sup> 43 0 P1030440 PI 0 3 0 4 <sup>5</sup> 0 PI <sup>0</sup> <sup>3</sup> <sup>0</sup> 46 0 P <sup>1</sup> 0 3 0 4 7 0 P1030480 PI <sup>0</sup> <sup>3</sup> <sup>0</sup> 490 P1030500 P1030510 P1030520 PI 0 3 0 5 3 0 P1030540 PI 0 3 0 <sup>5</sup> <sup>5</sup> 0 P1030560 PI 0 3 <sup>0</sup> <sup>5</sup> <sup>7</sup> 0 PI 0 3 <sup>0</sup> <sup>5</sup> <sup>8</sup> 0 PI <sup>0</sup> 3 <sup>0</sup> <sup>5</sup> 9 0

ZNCE ) P1030620 C \* \* \* \* \* END OF TEST SEGMENT 103 P1030630 P1030640 WHEN EXECUTING ONLY SEGMENT 103 THE STOP AND END CARDS  $\Gamma$  & x x x x \_WHICH APPEAR AS COMMENT CARDS \_\_MUST HAVE THE C= \_\_\_\_\_\_\_\_\_\_\_ P1030650  $F * * * * *$ P1030660 IN CDLUMNS 1 AND 2 REMOVED.  $C =$  STDP P1030670  $C =$ END P1030680 P103C1 STDP P103C2  $END$ P1100020 BSFTS - (110) P1100030 P1100040 C \* \* \* \* \* GENERAL PURPDSE ASA REF P1100060 C\*\*\*\*\* TEST OF ALL STATEMENT FUNCTIONS THAT HAVE BEEN DEFINED P1100070<br>C\*\*\*\*\* IN TEST SEGMENT 005 8.1.2P1100080 C\*\*\*\*\* INTRINSIC AND EXTERNAL FUNCTIONS ASSUMED WORKING<br>C\*\*\*\*\* INTRINSIC AND BASIC EXTERNAL FUNCTIONS DECLARED IN A 10.1.7 P1100100<br>C\*\*\*\*\* TYPE STATEMENT DF SAME TYPE AS TARIFS 3 AND 4 Extert TYPE STATEMENT DF SAME TYPE AS TABLES 3 AND 4 5.3 P1100120 C\*\*\*\*\* SPECIFICATIDNS SEGMENT 110 P1100130 P1100140  $\begin{array}{ccccccccccccc} \mathbb{C} & \mathbb{R} & \mathbb{R} & \mathbb{R} & \mathbb{R} & \mathbb{R} & \mathbb{R} & \cdots \end{array}$ P0012450 C\*\*\*\*\* WHEN EXECUTING ONLY SEGMENT 110, THE SPECIFICATIDN STATEMENTS P0012455 C \* \* \* \* \* WHICH APPEAR AS CDMMENT CARDS MUST HAVE THE C = [14] P0012460 C \* \* \* \* \* IN CDLUMNS 1 AND 2 REMDVED. P0012465  $C \times \times \times \times \times$ P0012470 C= INTEGER IFIX P0012475  $\mathbb{C}$   $\equiv$ REAL ABS, SQRT P0012480 INTEGER IFIX P110A1  $P110A2$ REAL ABS, SQRT C\*\*\*\*\* WHEN EXECUTING ONLY SEGMENT 110, THE SEGMENT 005, WHICH<br>C\*\*\*\*\* CONTAINS THE STATEMENT FUNCTIONS BEING TESTED HERE MUST BE P1100150<br>C\*\*\*\*\* INSERTED AFTER THE SPECIFICATION STATEMENTS DF SEGMENT 110. P1100160 P0050020  $\Gamma$  \* \* \* \* \*  $BSFDF - (005)$ P0050030  $\Gamma$  \* \* \* \* \*  $\Gamma$ P0050040 C \* \* \* \* \* GENERAL PURPOSE<br>C \* \* \* \* \* DEFINING STATEMENT FIIN DEFINING STATEMENT FUNCTIONS THAT ARE TO BE TESTED ASA REF POOSOO60<br>In Segment 110 (passic fortally the second poosoozo DEFINING STATEMENT FUNCTIONS THAT ARE TO BE TESTED<br>IN SEGMENT 110 (BASIC FORTRAN) AND 111 (FULL FORTRAN) 8, 1, 1P0050080<br>UEADER ERR CECUENT ARE  $C * * * * *$ C\*\*\*\*\* HEADER FOR SEGMENT 005 P0050090 P0050100  $\begin{array}{lll} \mathbb{C} & \star & \star & \star & \star & \star & \star \end{array}$ DEFINING EXPRESSION CONTAINS CONSTANTS AND VARIABLES CMAFS(CAWVS, CBWVS) = CAWVS \* 2. + CBWVS P0050110 CMBFS(MAWVI, MBWVI, MCWVI) = (MAWVI + MBWVI + MCWVI) / 3 P0050120 P0050130 MCAFI(MAWVI, MBWVI) = MAWVI \*\* MBWVI MCBFI(CAWVS, CBWVS, CCWVS) = (CAWVS + CBWVS + CCWVS) \* 2.0 P0050140 C \*\*\*\*\* DEFINING EXPRESSION CONTAINS CONSTANTS, VARIABLES AND P0050150 CMCFS(CANVS, CBNVS, CCNVS) = ABS(CANVS\*\*2 - (CBNVS+CCNVS)\*\*2) = PO050160<br>CMDFS(MANVI, MBNVI) = ISIGN((MANVI+MBNVI),(MANVI-MBNVI)) = PO050170<br>MCCFI(MANVI.MRNVI rANVS) - MANVI-3  $C \times \times \times \times \times$ MCCFI(MAWVI, MBWVI, CAWVS) = MAWVI\*\*2 + MBWVI\*\*2 + IFIX(CAWVS)\*\*2 P0050190 MCDFI(CANVS, CBNVS, CCNVS, CDNVS, CENVS) = (CANVS + CBNVS + CCNVS + P0050200 1 CDWVS + CEWVS) \*\* (ABS(CAWVS)) P0050210 C\*\*\*\*\* DEFINING EXPRESSION CONTAINS PREVIOUSLY DEFINED STATEMENT P0050220 FUNCTIONS AND/OR EXTERNAL FUNCTION REFERENCES P0050230  $\Gamma$  \* \* \* \* \* CMEFS(CAWVS, CBWVS) = CMBFS(1,2,3) + SQRT((CAWVS + CBWVS)) = P0050240<br>CMFFS(MAWVI, MBWVI, MCWVI) = MCCFI(MAWVI, MBWVI, 3.0) + MCWVI \*\*2 P0050250<br>MCEFI(MAWVI, MBWVI) = MCAFI(MAWVI, MBWVI) \*\* MCAFI(MAWVI, MBWVI) = P0050260 MCFFI(CAWVS, CBWVS, CCWVS) = SQRT(CAWVS) + SQRT(CBWVS) + EXP(CCWVS) P0050270 C\*\*\*\*\* DEFINING EXPRESSION CONTAINS CONSTANTS, VARIABLES, INTRINSIC PO050280 C\*\*\*\*\* OR EXTERNAL FUNCTION REFERENCES AND PREVIDUSLY DEFINED<br>C\*\*\*\*\* STATEMENT FUNCTIDNS. P0050290 P0050300 CMGFS(MAWVI, MBWVI, CAWVS, CBWVS) = FLDAT(MAWVI \*\* 2) - CMAFS(CAWVS, P0050310 P0050320 1 CBWVS) + SQRT((FLOAT(MAWVI + MBWVI)))

MCGFI(MAWVI, MBWVI, MCWVI, CAWVS) = MCEFI(MAWVI, MBWVI) - MCEFI(MAWVI, P0050330 1MCWVI) + IFIX(EXP(CAWVS)) C\*\*\*\*\* END OF TEST SEGMENT 005 P0050350  $C*****$ P1100180 C\*\*\*\*\* OUTPUT TAPE ASSIGNMENT STATEMENT. NO INPUT TAPE. P1100190 C\*\*\*\*\* WHEN EXECUTING ONLY SEGMENT 110, THE FOLLOWING STATEMENT P0072195 C\*\*\*\*\* NUVI = 6 MUST HAVE THE C= IN COLUMNS 1 AND 2 REMOVED. P0072200  $C = NUVI = 6$ P0072205  $NUVI = 6$ P110B1  $\begin{array}{c} \n\Gamma \times \times \times \times \times \times \n\end{array}$ P0072210 RITE (NUVI,1100)<br>1100 FORMAT(39H1 BSFTS - (110) STATEMENT FUNCTION TEST/23X,16HINTEGER AP1100210 1ND REAL//13H ASA REF. - 8.1.2// 9H RESULTS) P1100220 C\*\*\*\*\* HEADER FOR SEGMENT 110 WRITTEN P1100230 CMAVS = 9.0 - CMAFS(2,0, 3.0 + 2.0)<br>
CMBVS = CMBFS(2/2, 1+1, 1\*3) -2.0<br>
MCAVI = MCAFI(IFIX(5.0),5) - (5 \*\* 5)<br>
MCBVI = MCBFI(1.0,2.0,3.0) - MCAFI(6,2) + 24<br>
WRITE (NUVI,1108) CMAVS, CMBVS, MCAVI, MCBVI<br>
CMAVS = CMCFS(4.0,2 CMBVS = CMDFS(-1,-4) - 5.0<br>
MCAVI = MCCFI(9\*2/18, (4\*\*2)/8, 3.0) - 14<br>
MCBVI = MCDFI(1.,2.1,3,,4,,5.) -15<br>
WRITE (NUVI,1108) CMAVS, CMBVS, MCAVI, MCBVI<br>
CMAVS = CMEFS(2.0,1.0 \* 2.0) - 4.0<br>
P1100330<br>
CMAVS = CMEFS(2.0,1.0 \* CMAVS = CMEFS(2.0, 1.0 \* 2.0) - 4.0<br>MCAVI = 3 P1100350 CMBVS = CMFFS(1,2, MCAVI) - 23.<br>MCAVI = MCEFI(2,2) - (4 \*\* 4) P1100360  $P1100380$ <br> $P1100380$ <br> $P1100390$ MCAVI = MCEFI(2,2) - (4 \*\* 4)<br>MCBVI = MCFFI(9.0,4.0,CMBVS \* CMBVS \* 0.0) - 6<br>WRITE (NUVI,1108) CMAVS, CMBVS, MCAVI, MCBVI WRITE (NUVI, FIVO) CHAVY, CHEC, 2007 P1100400 CMBVS = CMGFS(IFIX(SQRT(CMAFS(2,,5,))),IFIX(CMFFS(1,2,3) -10.), P1100400<br>1 CMBFS(1,2,3), CMDFS(-1,-4)) - 4.0<br>MCAVI = MCGFI(2,2,2,0.0) - 1 MCBVI = MCGFI(MCAFI(2, 1), MCBFI(1.0,0,,,0), IFIX(SORT(CMGFS(3,13, P1100440 P1100450 P1100460 P1100470 1108 FORMAT ( /2(F20.10 /),2(I19/ ))<br>1109 FORMAT ( /36H ALL ABOVE ANSWERS SHOULD BE 0 FOR /<br>2006 ROBERT LINIS TEST SEGMENT TO BE SUCCESSFUL.) P1100480 P1100490 P1100500 C\*\*\*\*\* WHEN EXECUTING ONLY SEGMENT 110, THE STOP AND END CARDS P1100510<br>
C\*\*\*\*\* WHICH APPEAR AS COMMENT CARDS MUST HAVE THE C=<br>
C\*\*\*\*\* IN COLUMNS 1 AND 2 REMOVED.<br>
C= STOP<br>
F= FND<br>
C= FND  $C =$   $END$ P1100560 STOP P110C1  $END$ P110C2  $C*****$ <br>  $C*****$ <br>  $C*****$ <br>  $C*****$ <br>  $C*****$ <br>  $P1110030$ <br>  $P1110040$ CALL PURPOSE CALL FORTRAIN TEST ONLY ASA REF P1110060 C\*\*\*\*\*\* SEGMENT COMMENTS<br>C\*\*\*\*\* GENERAL COMMENTS P1110100<br>C\*\*\*\*\* INTRINSIC AND EXTERNAL FUNCTIONS ASSUMED WORKING P1110110<br>C\*\*\*\*\* INTRINSIC AND BASIC EXTERNAL FUNCTIONS DECLARED IN A 10.1.7 P1110110<br>P1110130 CXXXXXX INTRINSIC AND BASIC EXTERNAL FUNCTIONS DECLARED IN A THRINGIC AND BASIC EXTERNAL FUNCTIONS DECLARED IN A THRINGIPUM S.3 P1110120 C\*\*\*\*\* SPECIFICATIONS SEGMENT 111 P1110140 P0012490  $\Gamma$ \*\*\*\*\* C \*\*\*\*\* WHEN EXECUTING ONLY SEGMENT 111, THE SPECIFICATION STATEMENTS P0012495 CXXXXX MOEN ENEULLING ONLY OLONENT CARDS MUST HAVE THE C=<br>Cxxxxx MHICH APPEAR AS COMMENT CARDS MUST HAVE THE C= P0012500 P0012505

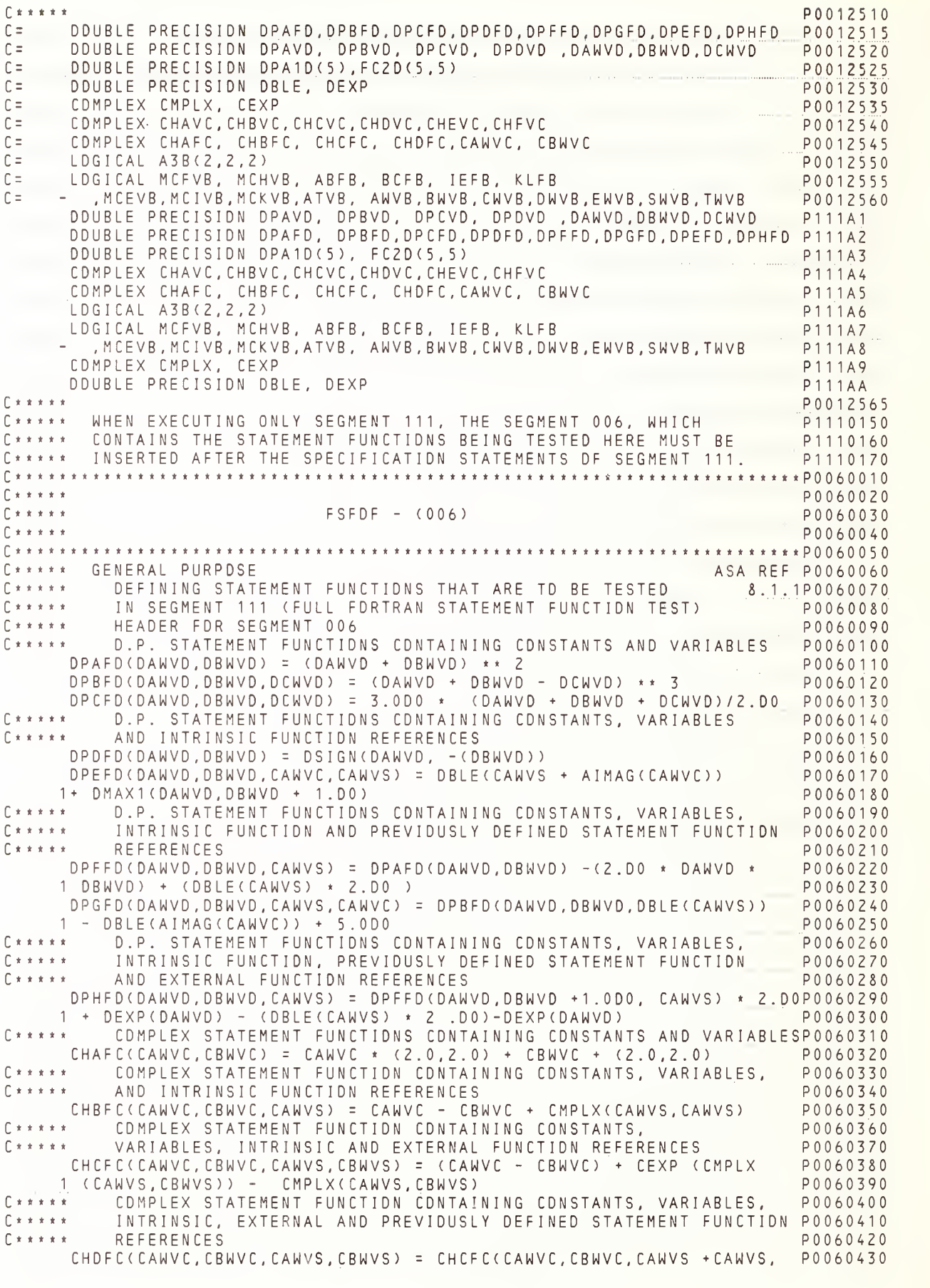

NBS FORTRAN Test Programs Version <sup>1</sup>

```
External STATEMENT FUNCTION CONTAINING LOGICAL VARIABLES<br>ABFB(ANVB, BWVB, DWVB) = AWVB .AND. BWVB .OR. .FALSE..AND.DWVB P0060450
      1 2.0 * CBWVS + CMPLX(1.0,2.0)
C***** STATEMENT FUNCTION CONTAINING CONSTANTS, VARIABLES AND PO060470
                                                                                                  P0060480
 C***** INTRINSIC FUNCTIONS
 BCFB(EWVB, CWVB, BAWVS, BCWVS) = EWVB .AND. (BAWVS * ABS(BCWVS) .GT. P0060490
       1 0.5).AND..NOT. CWVB
                                                                                                  P0060500
C***** STATEMENT FUNCTION CONTAINING PREVIOUSLY DEFINED STATEMENT P0060510
          FUNCTION AND AN INTRINSIC FUNCTION REFERENCE
 C*****
                                                                                                  P0060520
       IEFB(EWVB,ATVB,CWVB,BAWVS,BCWVS) = ATVB .AND.EWVB .AND. CWVB .OR. P0060530
    T AMAX1(BAWVS, BCWVS) GT. 600. OR. BCFB (EWVB, CWVB, BAWVS, BCWVS) P0060540
 C***** STATEMENT FUNCTION CONTAINING BASIC EXTERNAL FUNCTION REFERENCE P0060550
       KLFB(SWVB, TWVB, ATVB, BAWVS) = SWVB .AND..NOT. TWVB.OR. (SORT(BAWVS) P0060560
      1 .GT. 9.0) .OR. ATVB
                                                                                                P0060570
C***** END OF TEST SEGMENT 006
                                                                                                  P0060580
C \times \times \times \times \timesP1110180
C***** OUTPUT TAPE ASSIGNMENT STATEMENT. NO INPUT TAPE.
                                                                                                  P1110190
F \times \times \times \times \timesP0072220
C***** NUVI = 6 MUST HAVE THE C= IN COLUMNS 1 AND 2 REMOVED.<br>
C= NUVI = 6 MUST HAVE THE C= IN COLUMNS 1 AND 2 REMOVED. P00722330<br>
NUVI = 6
WRITE (NUVI, 1110)<br>
WRITE (NUVI, 1110)<br>
PO072240<br>
PO072240<br>
PO072240<br>
PO072240<br>
PO072240<br>
PO072240<br>
PO072240<br>
PO072240<br>
PO072240<br>
PO072240<br>
PO072240<br>
PO110220<br>
PO110210<br>
218H ASA REF. - 8.1.2//10H RESULTS<br>
C**** HEADER FOR
                                                                                               P111B1
 CHAVC = (1.0, 2.0)<br>
CHBVC = (-2.0, 3.0)<br>
DPA1D(2) = 3.5D0<br>
ATVB = .FALSE.<br>
PPDVS = 18.<br>
RRDVS = 21.0<br>
ATVS = 18.0<br>
MCFVB = .TRUE.<br>
FCZD(2,2) = 1.75D0<br>
F++++ TECT(2,2) = 1.75D0<br>
F++++ TECT(2,2) = 1.75D0
                                                                                                P1110280
                                                                                                 P1110290
                                                                                                 P1110300
                                                                                                P1110310
                                                                                               P1110320
                                                                                                P1110330
FLEVB - TRUE.<br>
C***** TEST OF D.P. STATEMENT FUNCTIONS<br>
DPAVD = DPAFD(3.500,0PA1D(2)) - 49.000<br>
P1110360<br>
P1110360<br>
P1110370
 0 1110360<br>
0 1110360<br>
0 1110370<br>
0 1110370<br>
0 1110370<br>
0 1110370<br>
0 1110370<br>
0 1110370<br>
0 1110380<br>
0 1110380<br>
0 1110380<br>
0 1110390<br>
0 1110390<br>
0 1110390<br>
0 1110390<br>
0 1110390<br>
0 1110390<br>
0 1110390<br>
0 1110390<br>
0 1110390<br>
0 
1 - 4.5D0<br>
DPBVD = DPFFD(DPA1D(2), FC2D(2,2)-1.75D0,5.00) - 22.25D0<br>
DPCVD = DPGFD(2,D0/,2D1,DPA1D(2) - 2.5D0,1.0,CHAVC) - 4.0D0<br>
DPCVD = DPGFD(2,D0/,2D1,DPA1D(2) - 2.5D0,1.0,CHAVC) - 4.0D0<br>
DPDVD= DPHFD(3.5D0, FC2D(2,2) -
C***** TEST OF COMPLEX STATEMENT FUNCTIONS
                                                                            P1110520<br>P1110530
       1) - (1.0, 0.0)WRITE (NUVI, 1117) CHCVC, CHDVC, CHEVC, CHFVC
  WRITE CNUVI, 1119)
                                                                                                 P1110540
C***** TEST OF LOGICAL STATEMENT FUNCTION
                                                                                                 P1110550
    MCEVB = PPDVS .GT. 60.0MCIVB = .NDT. (IEFB(.FALSE., ATVB, .TRUE., 650., -5.11). AND. ATVB) P1110590
        MCKVB = MCFVB.AND.KLFB(.TRUE.,.TRUE.,.TRUE.,100.).AND..NOT.MCEVB P1110600
WRITE (NUVI, 1116) A3B(1, 1, 1), MCHVB, MCIVB, MCKVB P1110610<br>1116 FORMAT(//4(L4)//38H_THE_FDUR_ABDVE_ANSWERS SHOULD BE TRUE/ P1110620
       1 35H FOR THIS SEGMENT TO BE SUCCESSFUL)
                                                                                                 P1110630
1117 FORMAT(/ 4(F16.7, F14.7/))
                                                                                               P1110640
```
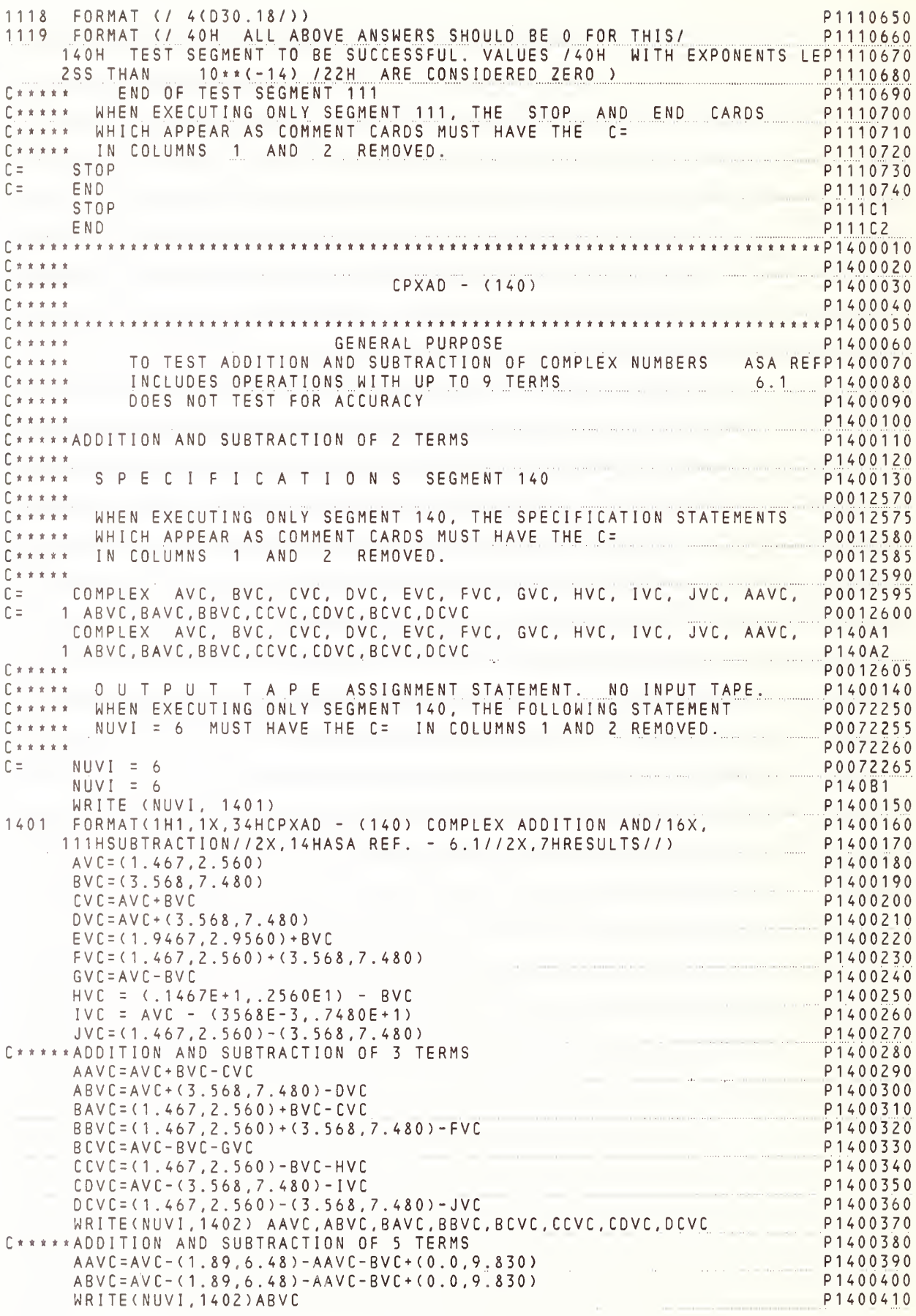

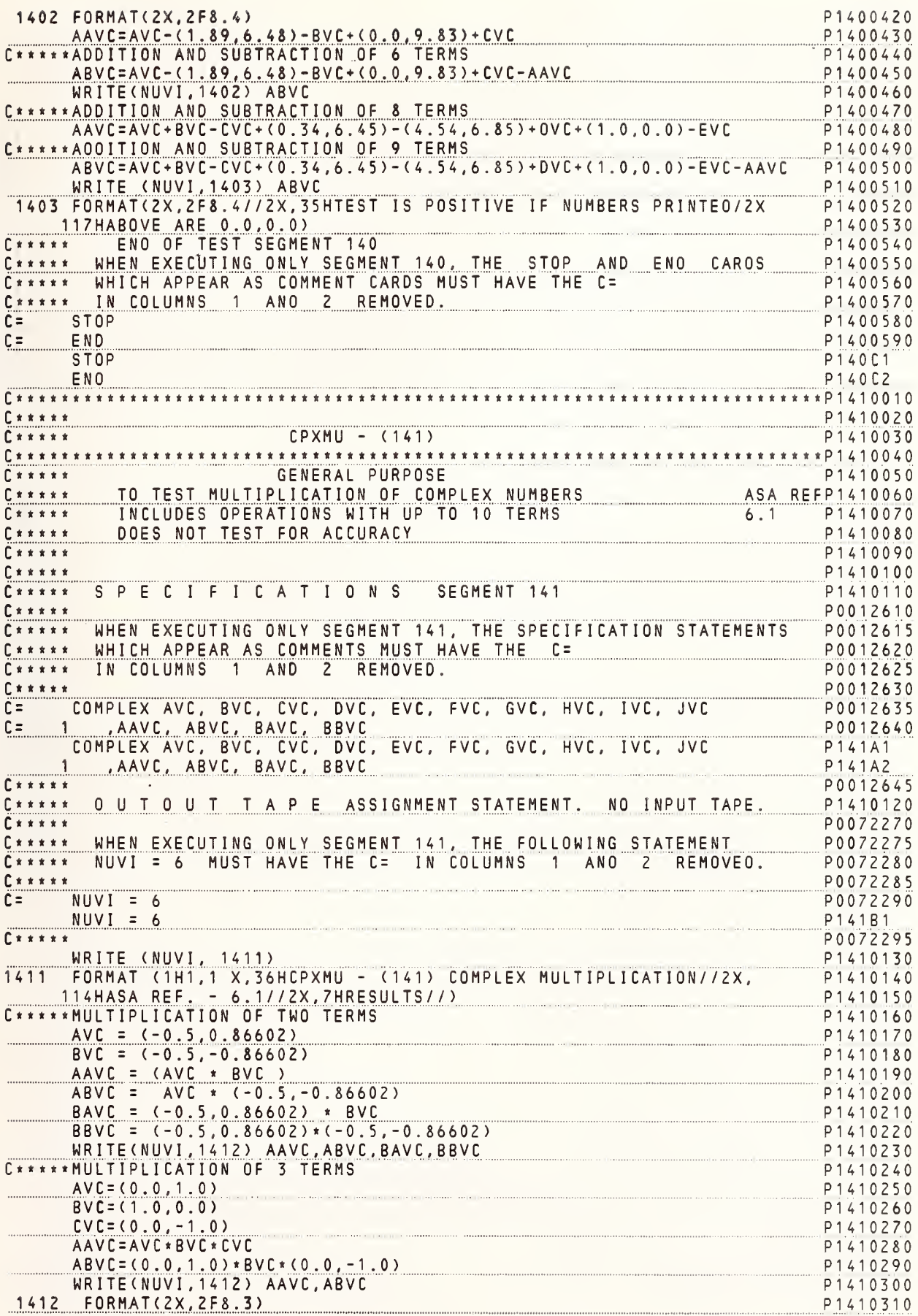

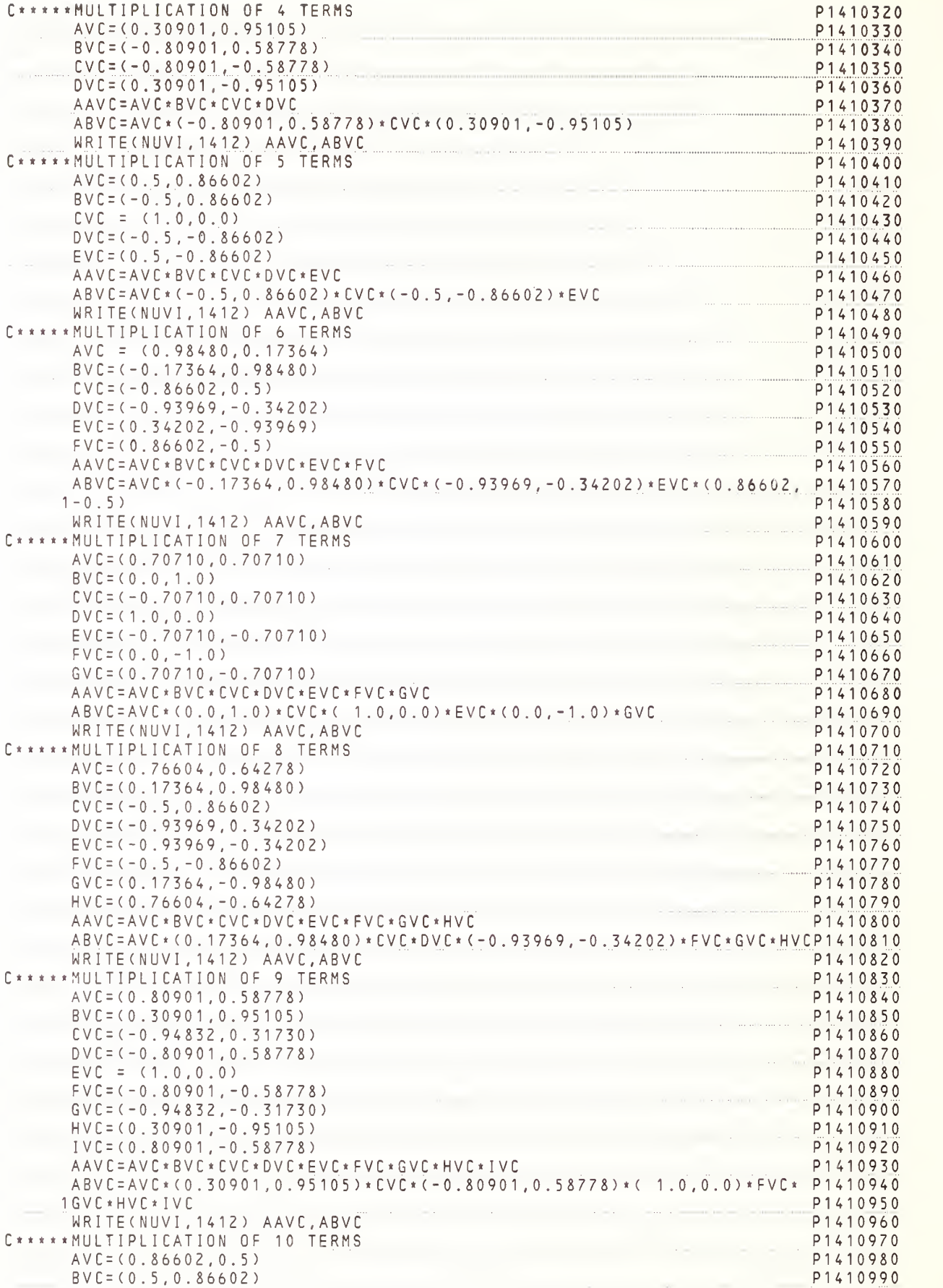

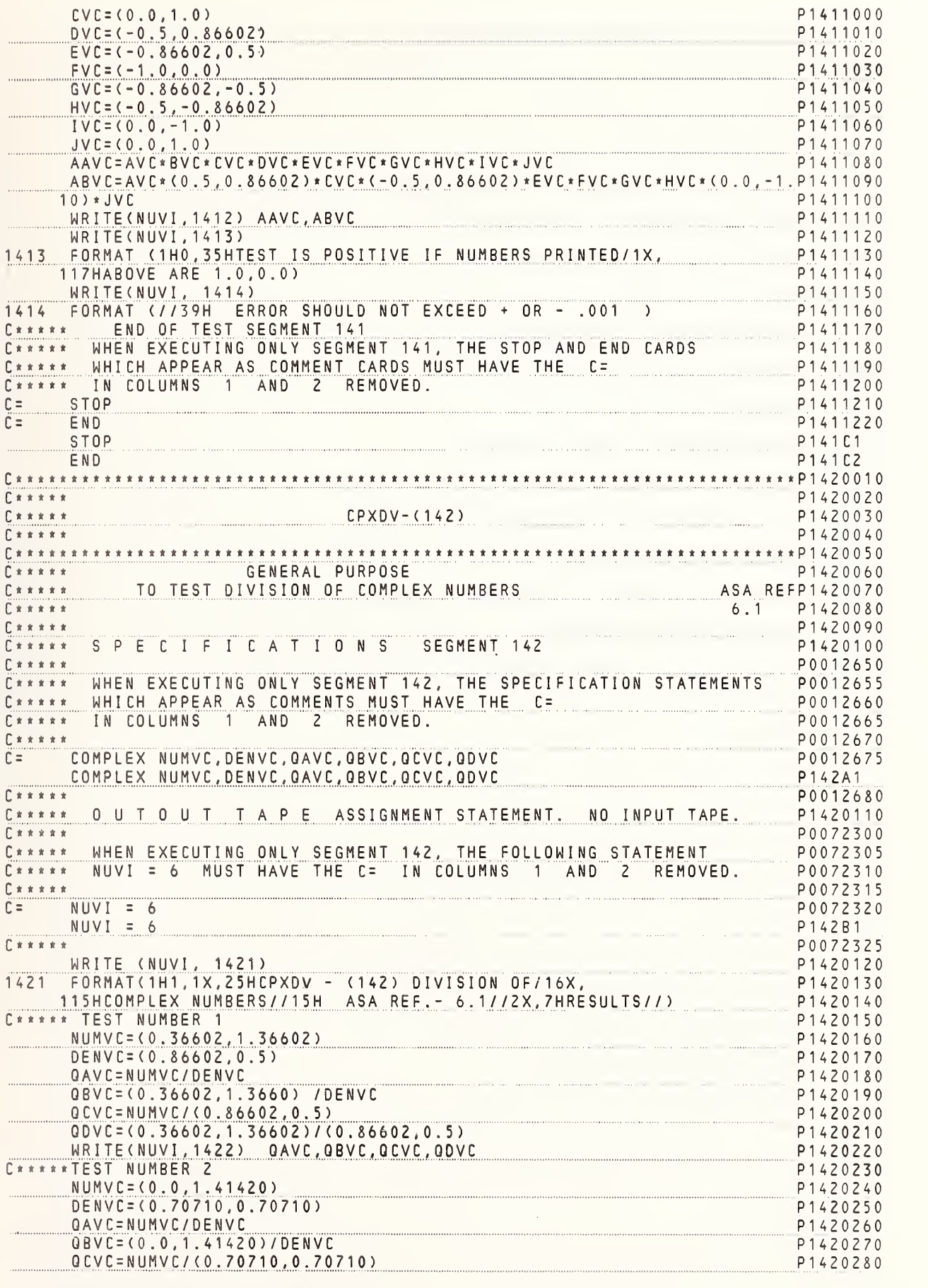

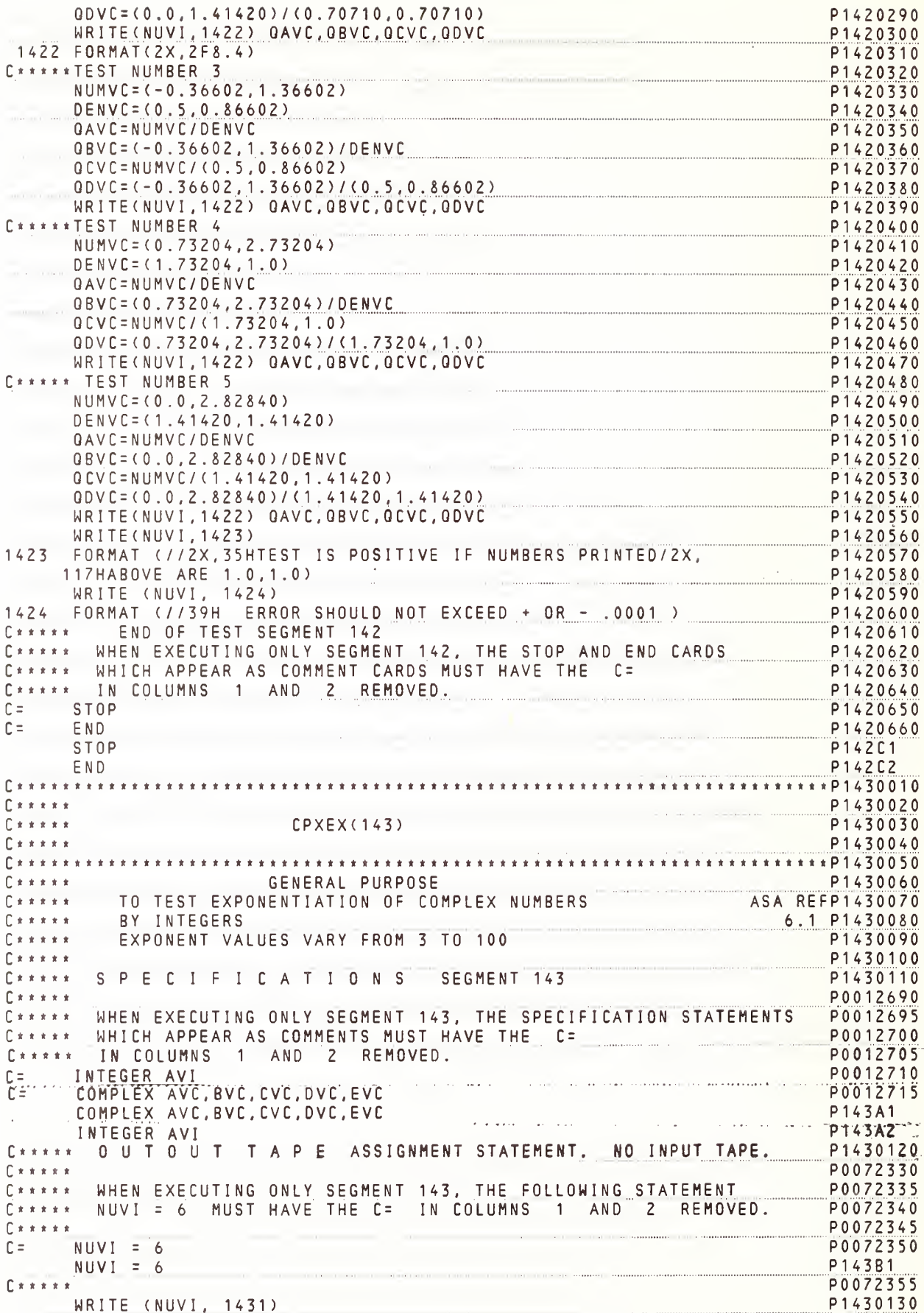

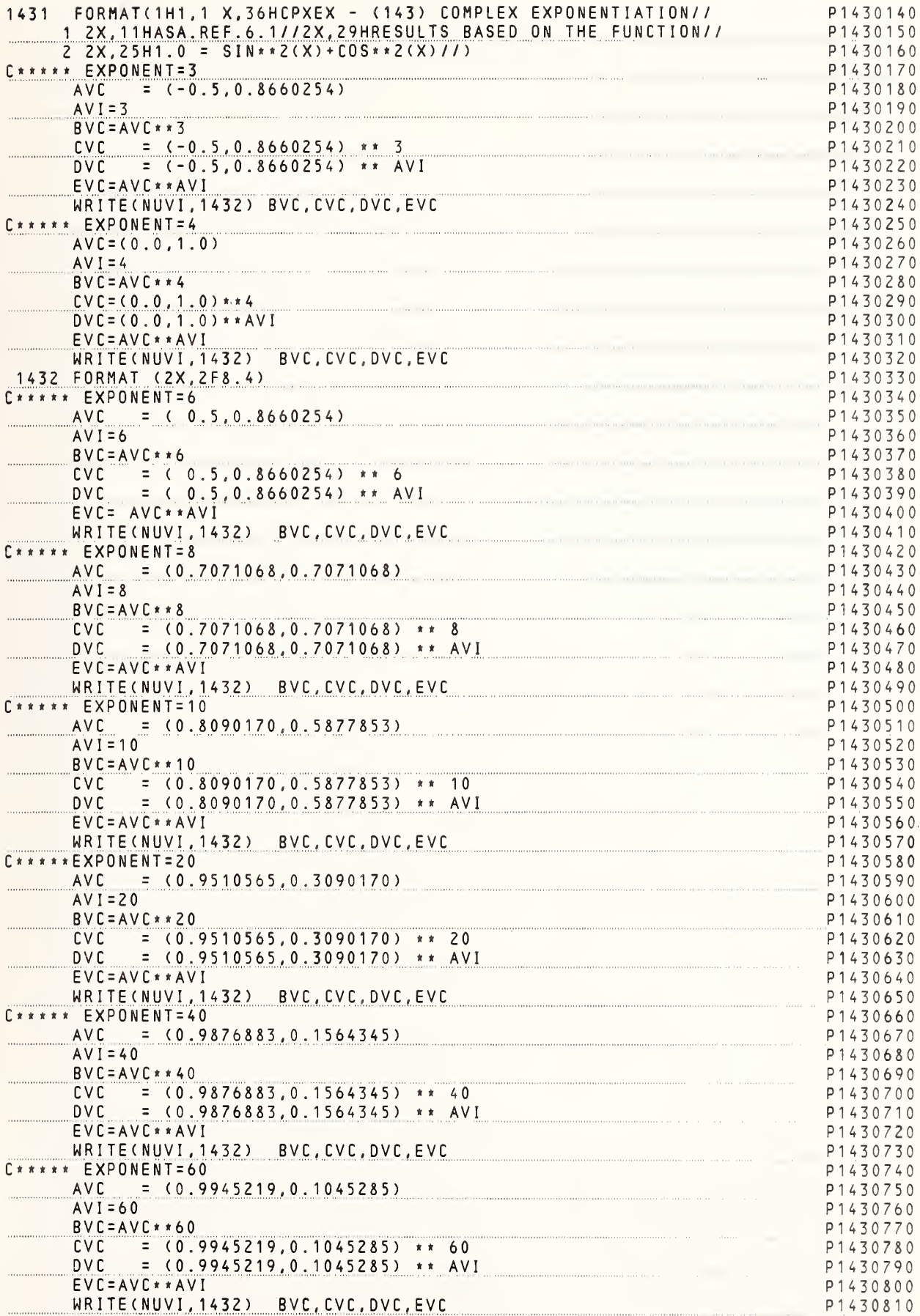

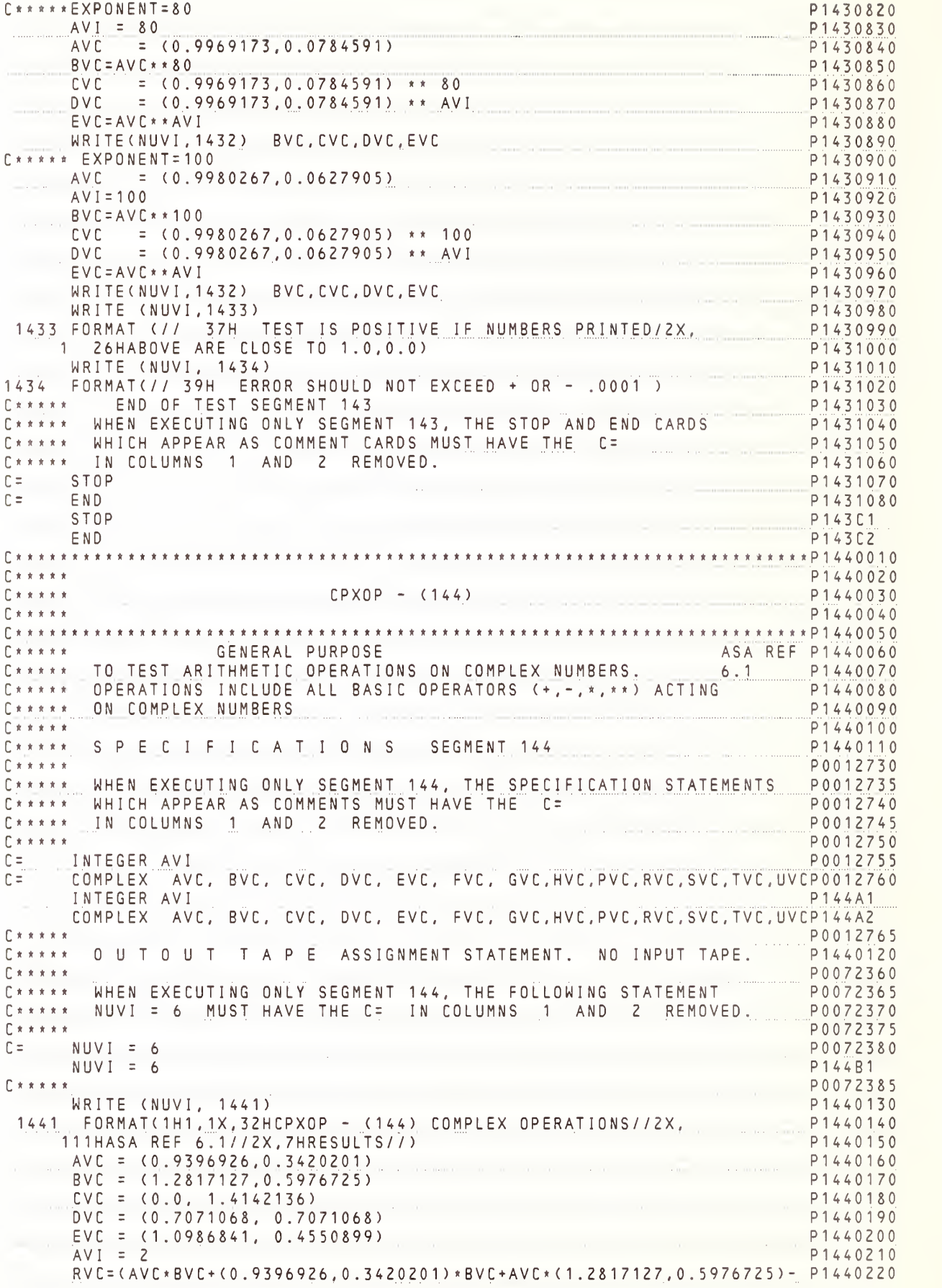

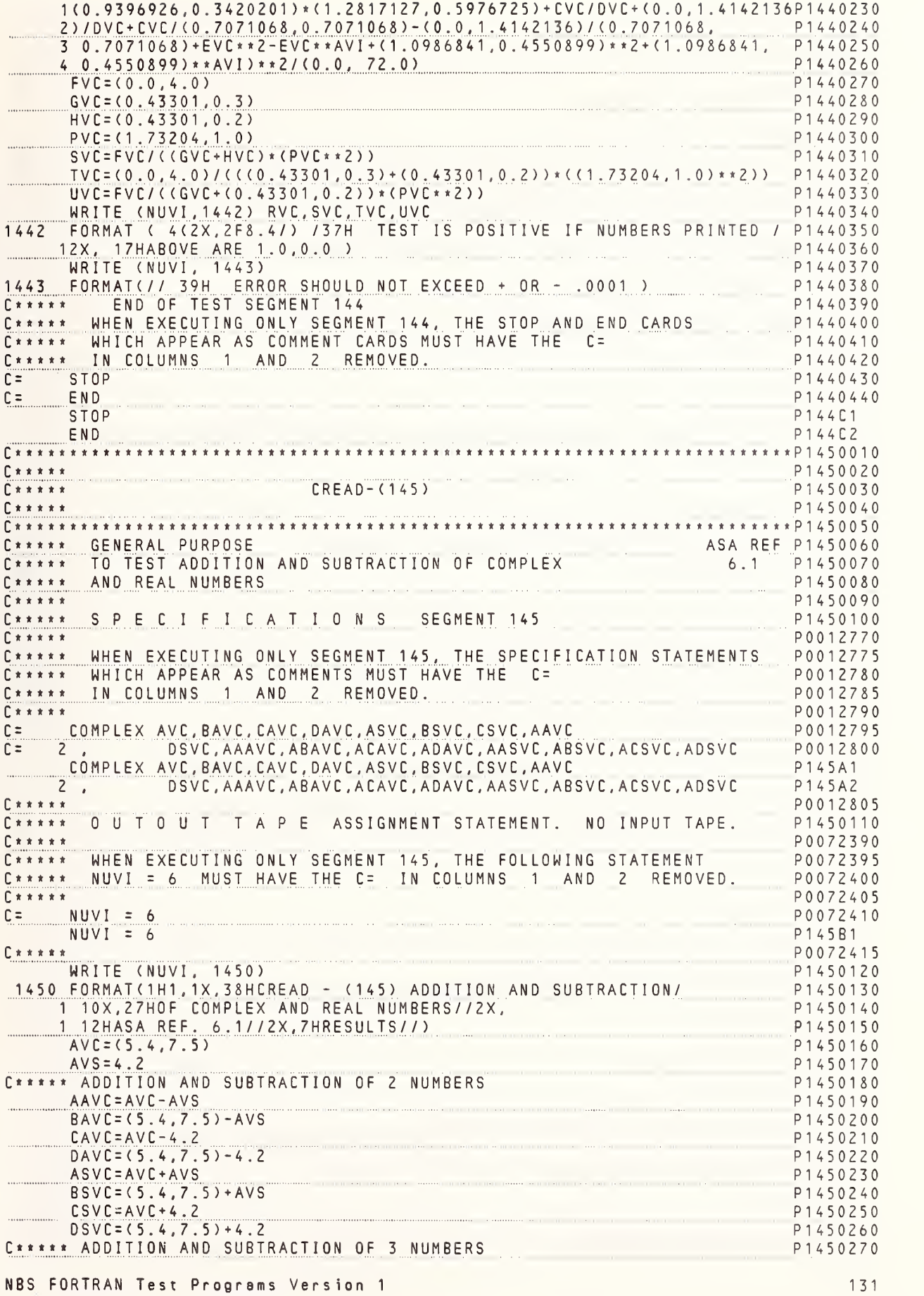

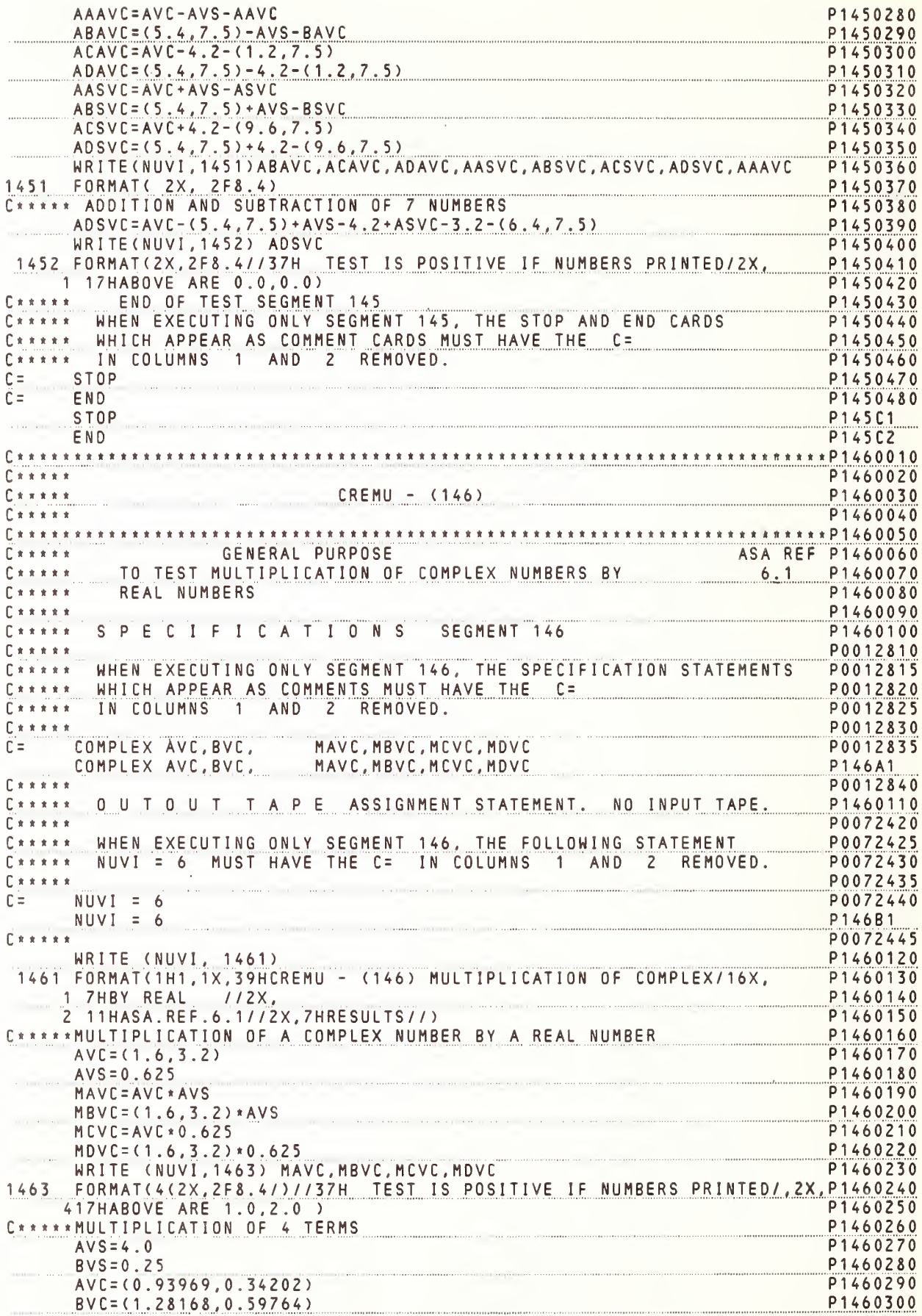

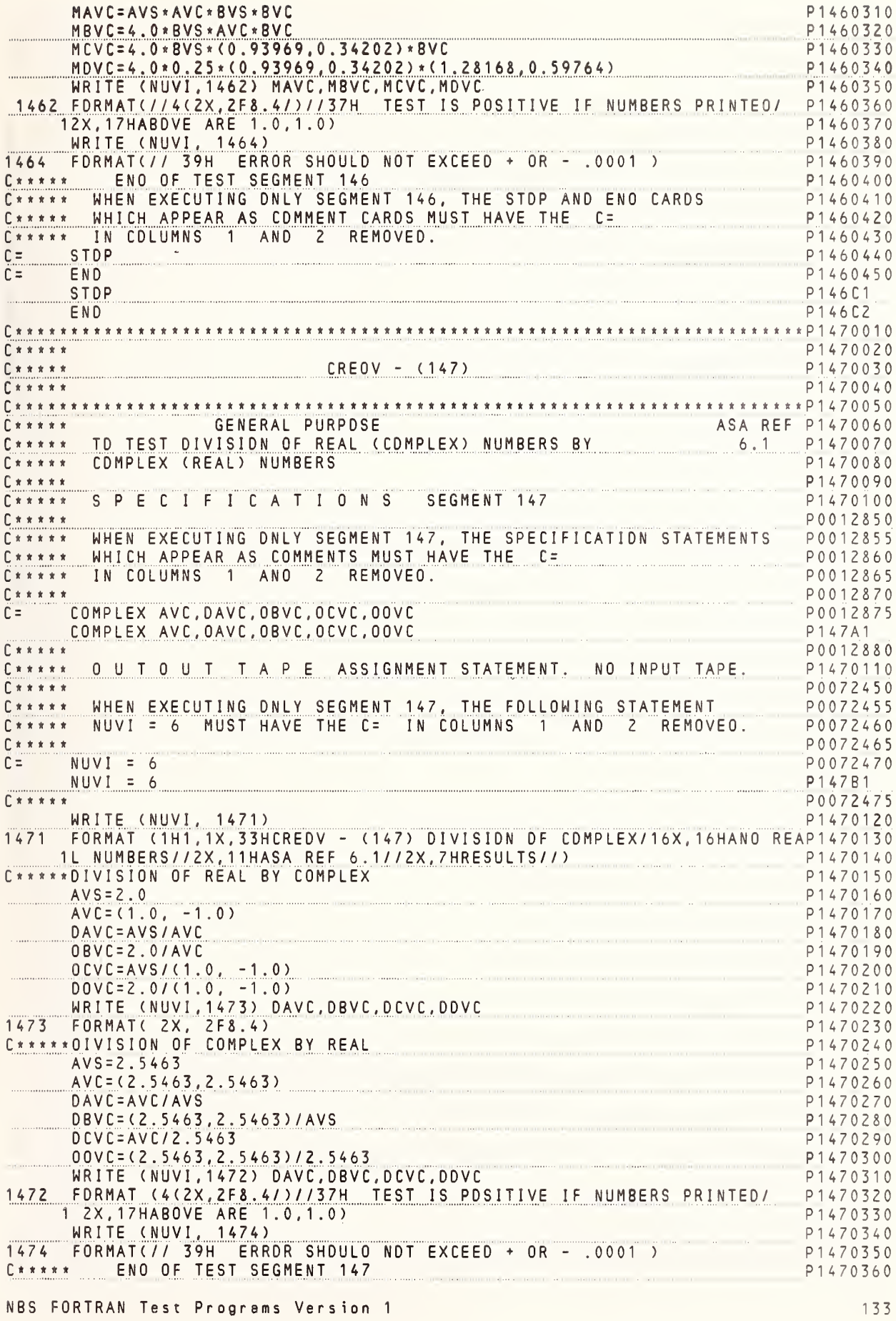

C\*\*\*\*\* WHEN EXECUTING ONLY SEGMENT 147, THE STOP AND END CARDS P1470370 C\*\*\*\*\* WHICH APPEAR AS COMMENT CARDS MUST HAVE THE C= P1470380 C\*\*\*\*\* WHILH AFFEAR AU COMMENT CONDUCT. P1470390 STOP  $C =$ P1470400  $C =$ <br>  $E N D$ <br>  $E N D$ <br>  $E N D$ <br>  $E N D$ <br>  $E N D$ <br>  $E N D$ <br>  $E N D$ <br>  $E N D$ <br>  $E N D$ <br>  $E N D$ <br>  $E N D$ <br>  $E N D$ <br>  $E N D$ <br>  $E N D$ <br>  $E N D$ <br>  $E N D$ <br>  $E N D$ <br>  $E N D$ P1470410  $C =$ END  $CREDP - (148)$ P1480020 P1480030 P1480040 C\*\*\*\*\* CENERAL PURPOSE ASA REF P1480060 C\*\*\*\*\*OIVISION OF TWO POLYNOMIALS P1480080  $\begin{bmatrix} * & * & * & * & * \end{bmatrix}$ P1480090 C\*\*\*\*\* SPECIFICATIONS SEGMENT 148 P1480100  $\begin{bmatrix} * & * & * & * & * \end{bmatrix}$ P0012890 C\*\*\*\*\* WHEN EXECUTING ONLY SEGMENT 148, THE SPECIFICATION STATEMENTS P0012895 C\*\*\*\*\* WHICH APPEAR AS COMMENTS MUST HAVE THE C= P0012900 P0012905 C\*\*\*\*\* IN COLUMNS 1 AND 2 REMOVED. P0012910 C= INTEGER AVI P0012915  $C =$ COMPLEX, AVC, BVC, CVC, DVC, RVC P0012920 INTEGER AVI P148A1 COMPLEX AVC, BVC, CVC, DVC, RVC P148AZ  $\Gamma$  \* \* \* \* \* P0012925 C\*\*\*\*\* OUTOUT TAPE ASSIGNMENT STATEMENT. NO INPUT TAPE. P1480110  $E$  \* \* \* \* \* P0072480 C\*\*\*\*\* WHEN EXECUTING ONLY SEGMENT 148, THE FOLLOWING STATEMENT<br>C\*\*\*\*\* NUVI = 6 MUST HAVE THE C= IN COLUMNS 1 AND 2 REMOVED. P0072485 P0072490  $E$  \* \* \* \* \* P0072495  $C = NUVI = 6$ P0072500  $NUVI = 6$ P148B1  $E \times x \times x$ P0072505 WRITE (NUVI,  $1481$ ) P1480120 1481 FORMAT(1H1, 1X, 36HCREOP - (148) OPERATIONS ON REAL AND/16X, 15HCOMPLP1480130 1EX NUMBERS// 2X, 12HASA REF. 6.1//2X, 7HRESULTS//) P1480140  $AVC = (1, 0, 1, 0)$ P1480150  $AVS = 1.0$ P1480160  $BVS = 2.0$ <br> $BVC = (1, 0, -1, 0)$  $BVS = 2.0$ P1480170 P1480180 RVC = (BVS + AVC \*(1.+AVC \* (-1.+(1.0,1.0)\*(-1. +AVC)))))/ P1480190 1 (4.0 + BVC \* (2.0 + BVC \* (-AVS + BVC \* (0.5 + BVC)))) P1480200 WRITE (NUVI, 1483) RVC P1480210 1483 FORMAT( 2X, 2F8.4//37H TEST IS POSITIVE IF NUMBERS PRIP1480220 SNTED/2X,18HABOVE ARE 2.0,-1.0//)<br>\*COMPLEX ARITHMETIC EXPRESSION P1480230 C \* \* \* \* \* COMPLEX ARITHMETIC EXPRESSION P1480240 P1480250  $AVC = (1, 60, 3, 2)$ P1480260  $AVS = 0.625$  $BYS = 2.0$ P1480270 P1480280  $BVC = (1.0, -1.0)$ P1480290  $CVS = 2.5$ P1480300  $CVC = (2.5, 2.5)$ P1480310  $OVC = (1.09866, 0.45508)$  $AVI = 2$ P1480320  $RVC = (AVC*AVS + (1.6, 3.2)*AVS - AVC*0.625 - (1.6, 3.2)*0.625 + BVS/BVC$ P1480330 RVC=(AVC\*AVS+(1.6,3.2)\*AVS-AVC\*0.625-(1.6,3.2)\*0.625+BVS/BVC<br>1-BVS/(1.0,-1.0)+2.0/BVC+2.0/(1.0,-1.0)+CVC/CVS-(2.5,2.5)/CVS+ P1480340  $2CVC/Z. 5+(2.5, 2.5)/2. 5+DVC**AVI-(1.09866, 0.45508)**2+DVC**Z+$ P1480350  $3(1.09866, 0.45508)**AVI)**Z/(0.0, 72.0)$ P1480360 WRITE (NUVI.1482) RVC P1480370 1482 FORMAT(2X, 2F8.4// 37H TEST IS POSITIVE IF NUMBERS PRINTED/2X, P1480380 1 17HABOVE ARE 1.0,0.0) P1480390 WRITE (NUVI, 1484) P1480400 1484 FORMAT(// 39H ERROR SHOULO NOT EXCEEO + OR - . 0001) P1480410 P1480420 C\*\*\*\*\* ENO OF TEST SEGMENT 148 P1480430 C\*\*\*\*\* WHEN EXECUTING ONLY SEGMENT 148, THE STOP ANO ENO CAROS C\*\*\*\*\* WHICH APPEAR AS COMMENT CAROS MUST HAVE THE C= P1480440
$\begin{bmatrix} * & * & * & * & * \\ * & * & * & * & * \end{bmatrix}$ IN COLUMNS 1 AND 2 REMOVED. P1480450 STOP  $C =$ P1480460 END P1480470  $\Gamma$  = **STOP** P148C1 END P148C2 \*P1490010 P1490020  $E$ \*\*\*\*\*  $E$ \*\*\*\*\*  $MISC3 - (149)$ P1490030 P1490040  $\Gamma$ \*\*\*\*\* \*\*\*\* P1490050 GENERAL PURPOSE ASA REF P1490060  $\Gamma$ \*\*\*\*\* TO TEST EFFECT OF BLANKS WITHIN STATEMENT, 3.1.4.1 P1490070  $\Gamma$ \*\*\*\*\* CONTINUATION OF STATEMENT TO MAX. NO. OF LINES, 3.2.4, 3.3P1490080  $\Gamma$ \*\*\*\*\*  $F$  \* \* \* \* \* AND USE OF SPECIAL CHARACTERS TO INDICATE CONTINUATION 3.2.4 P1490090 P1490100 LINE - $C \times \times \times \times \times$ FOR BASIC INTEGERS AND REAL NUMBERS P1490110  $\Gamma$ \*\*\*\*\* P1490120  $C \times \times \times \times$ S P E C I F I C A T I O N S P1490130  $\Gamma$ \*\*\*\*\* SEGMENT 149 P0012930  $\Gamma$ \*\*\*\*\* WHEN EXECUTING ONLY SEGMENT 149, THE SPECIFICATION STATEMENTS  $C \times \times \times \times \times$ P0012935 P0012940  $\Gamma$ \*\*\*\*\* WHICH APPEAR AS COMMENTS MUST HAVE THE C=  $\Gamma$  x x x x x IN COLUMNS 1 AND 2 REMOVED. P0012945  $E$ \*\*\*\*\* P0012950  $E =$ DIMENSION A1S(5), A2S(2,2) P0012955  $C =$ INTEGER 111(5).121(2.2) P0012960 DIMENSION A1S(5), A2S(2,2) P149A1 INTEGER 111(5), 121(2,2)  $P149A2$  $C \times \times \times \times \times$ P0012965  $F \times x \times x \times x$ OUT OUT TAPE ASSIGNMENT STATEMENT. NO INPUT TAPE. P1490140  $E$ \*\*\*\*\* P0072510 WHEN EXECUTING ONLY SEGMENT 149, THE FOLLOWING STATEMENT  $C + x + x +$ P0072515 NUVI = 6 MUST HAVE THE C= IN COLUMNS 1 AND 2 REMOVED.  $\Gamma$ \*\*\*\*\* P0072520  $\Gamma$ \*\*\*\*\* P0072525  $C =$  $NUVI = 6$ P0072530  $NUVI = 6$ P149B1  $E \# \# \# \#$ P0072535 WRITE (NUVI.1490) P1490150 FORMAT(1H1, 1X, 37HMISC3 - (149) EFFECT OF BLANKS WITHIN/16X, P1490160 1490 122HSTMNT AND CONTINUATION/16X, 20HOF STMNT TO 20 LINES// P1490170 239H ASA REFS. - 3.1.4.1 3.2.4.3.3 3.2.4//2X, 7HRESULTS P1490180 J  $\overline{A}$  $\mathsf{C}$  $V$  $\blacksquare$  $\equiv$ P1490190  $\mathbf{I}$ P1490200 and and other and and  $= 1$ P1490210  $+1$ P1490220  $-$  ( P1490230  $*2$ P1490240  $\left( \right)$  $= 2$ P1490250  $\mathbf{I}$  $21($  $1)$ 3 P1490260  $\equiv$  $\ddot{\phantom{0}}$ **CV** A  $\mathbf{c}$  $\mathbf{1}$ E  $\mathbf{0}$ P1490270  $0<sub>0</sub>$ E A  $\mathbf{1}$ S  $2)$  $-2$ P1490280 Ï  $\overline{z}$  $\overline{\mathsf{s}}$  $\overline{2}$  $\equiv$ E Ž A  $.03$  $\epsilon$ 1  $\sim$ P1490290 Κ B P1490300 **CVI** P1490310  $\dot{r}$ P1490320  $\lambda$ Δ P1490330 \$ С P1490340 Ī P1490350 P1490360 P1490370  $\mathbf{I}$ P1490380 2 P1490390  $\overline{c}$  $+P1490400$  $\overline{31}$ P1490410 P1490420 4 Ï, P1490430 P1490440 6  $\overline{2}$ P1490450 P1490460 8

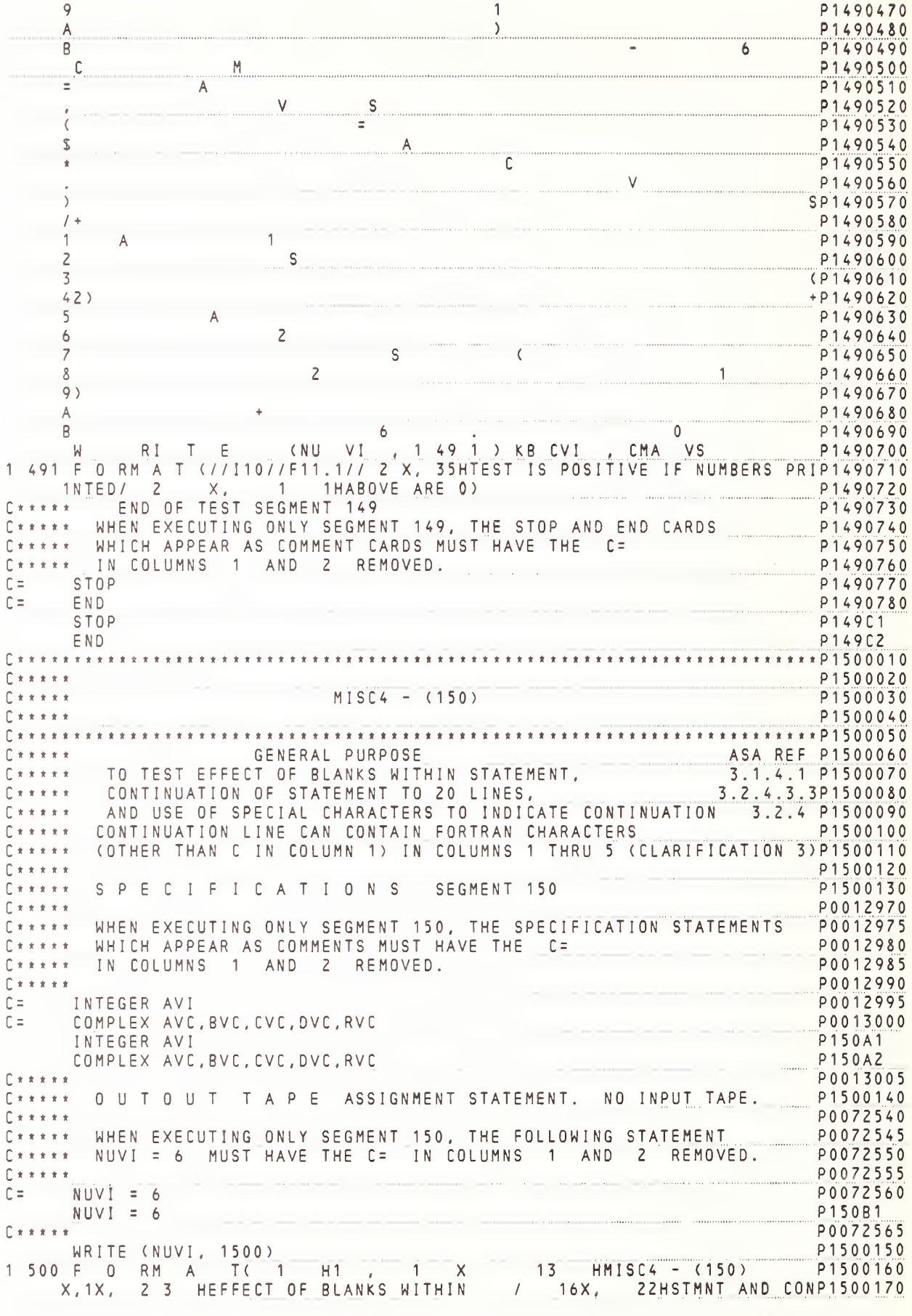

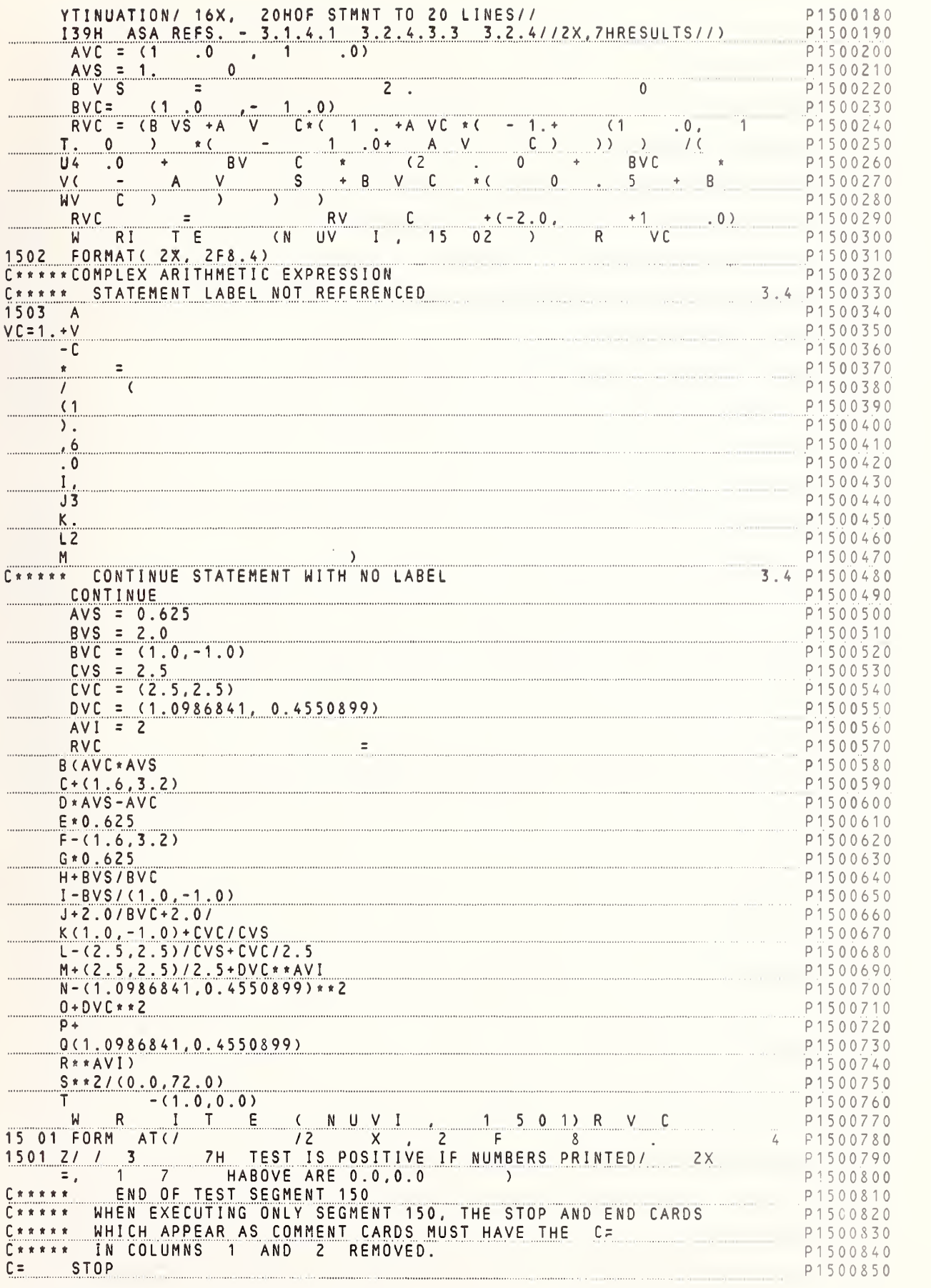

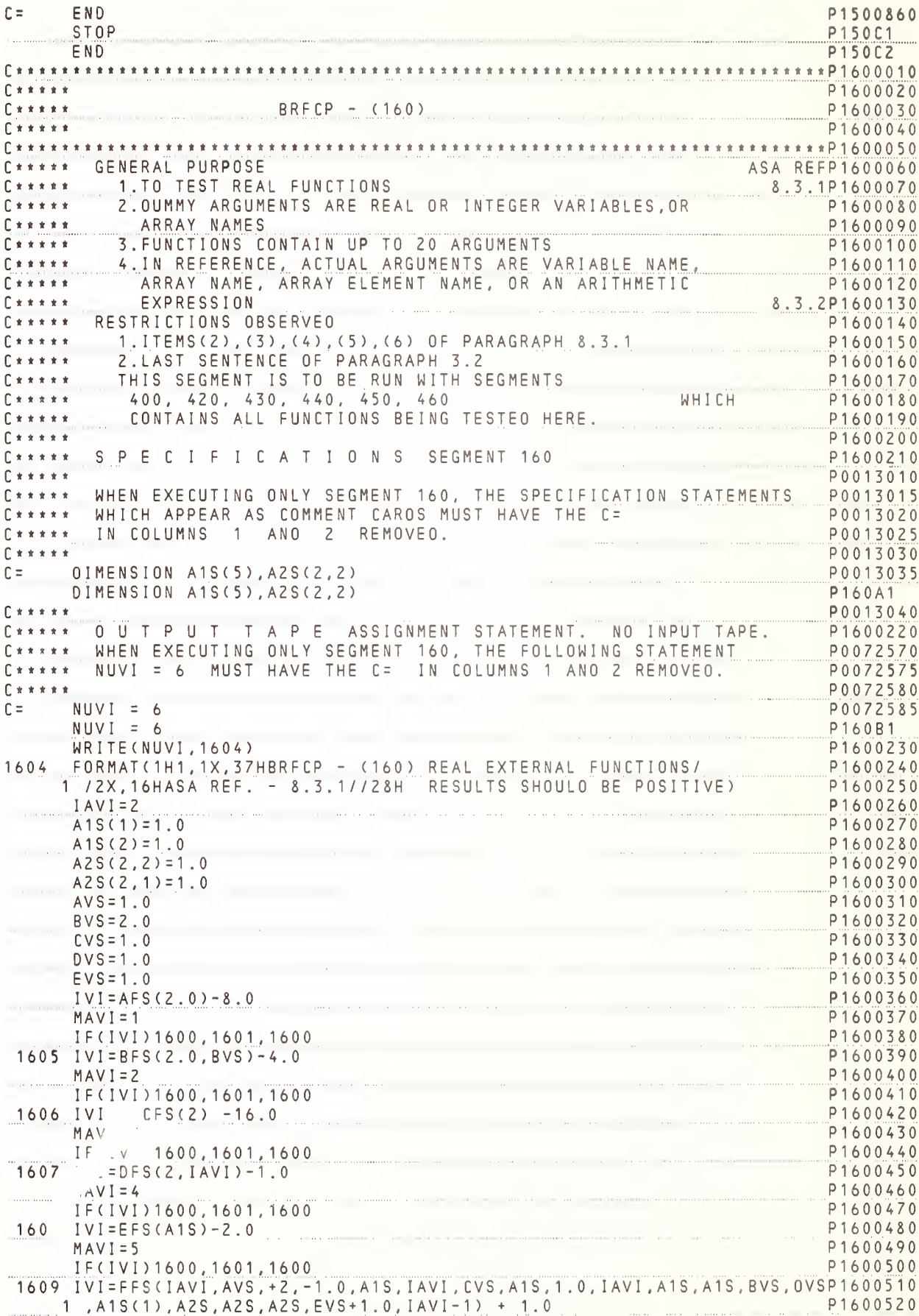

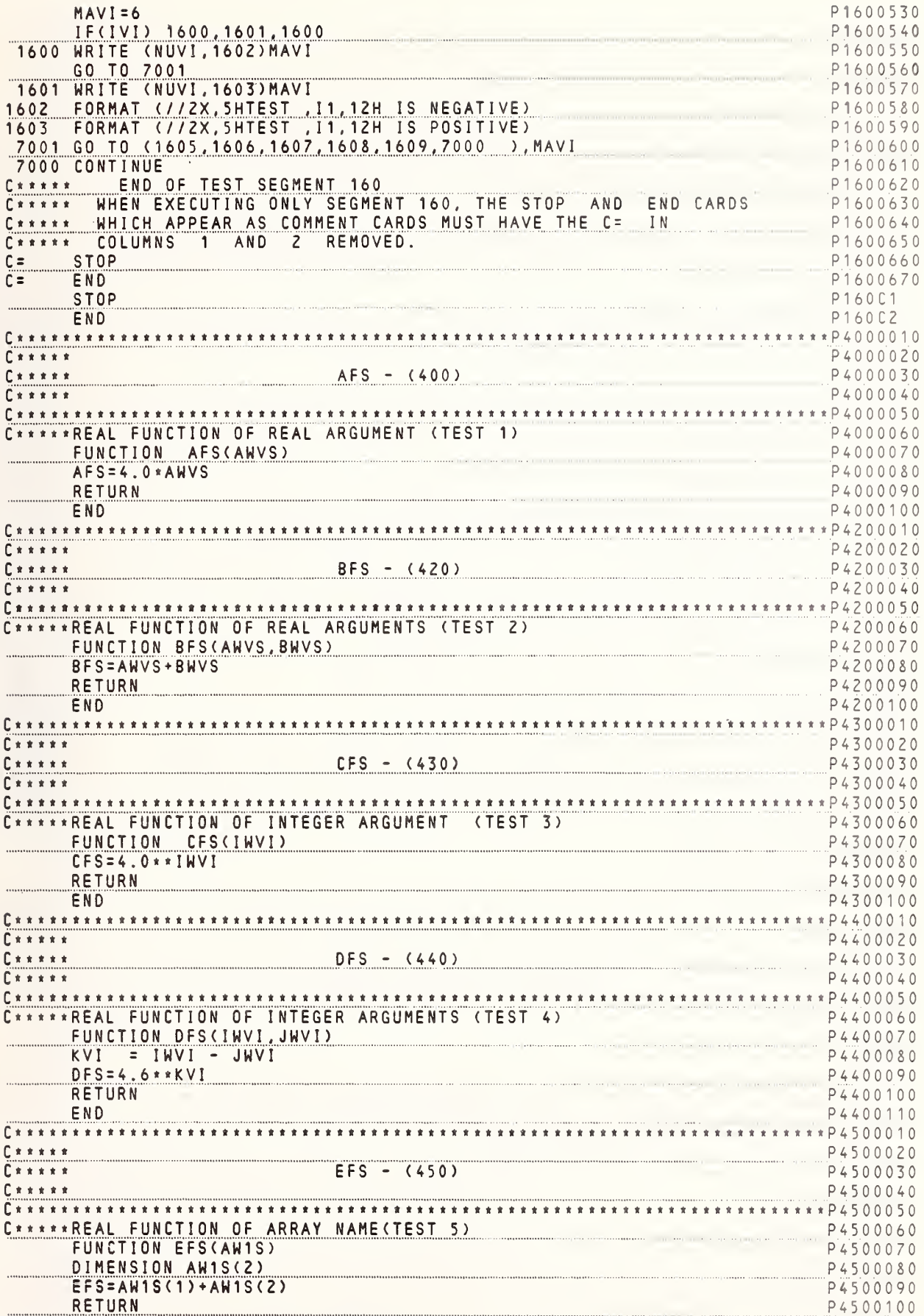

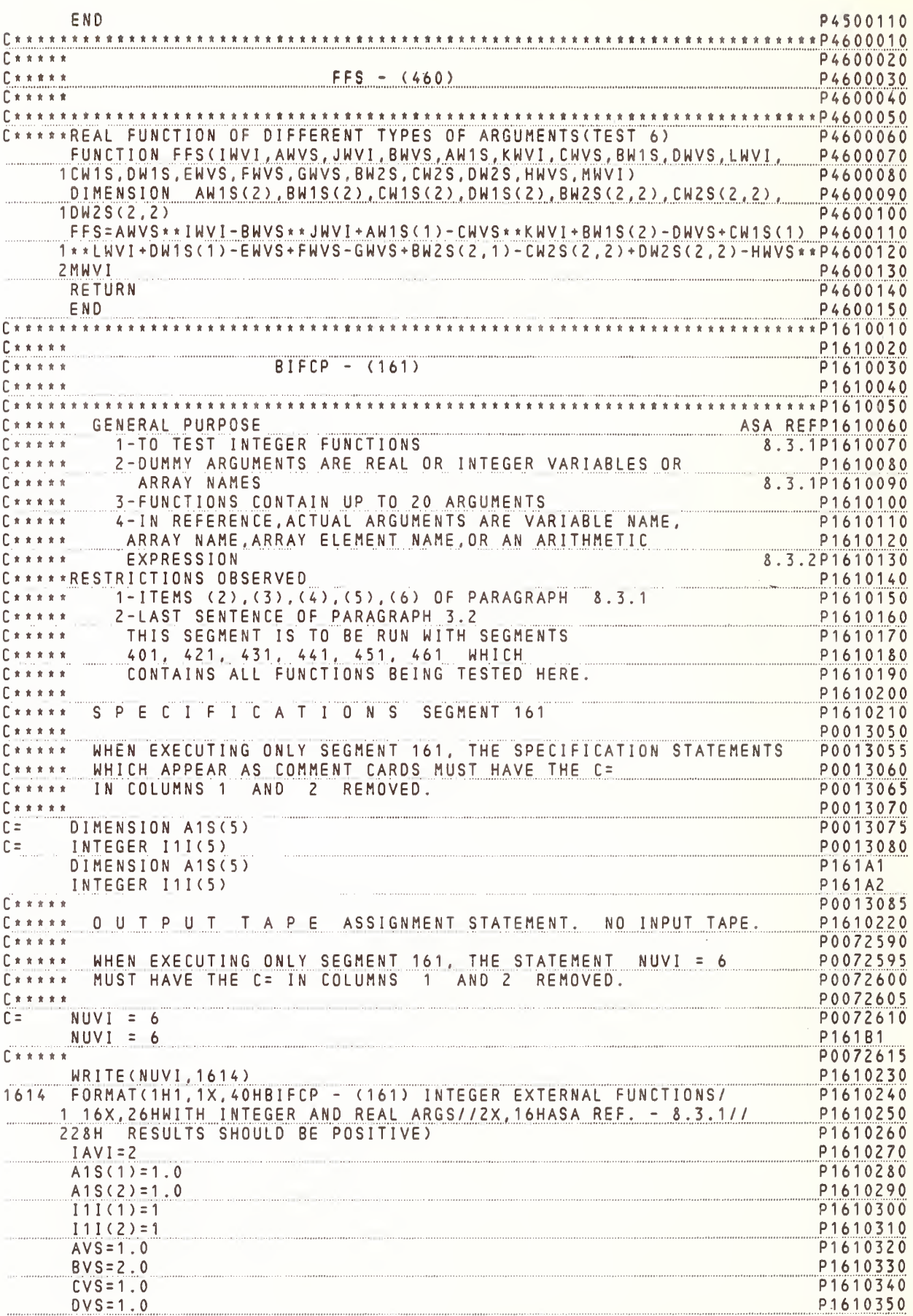

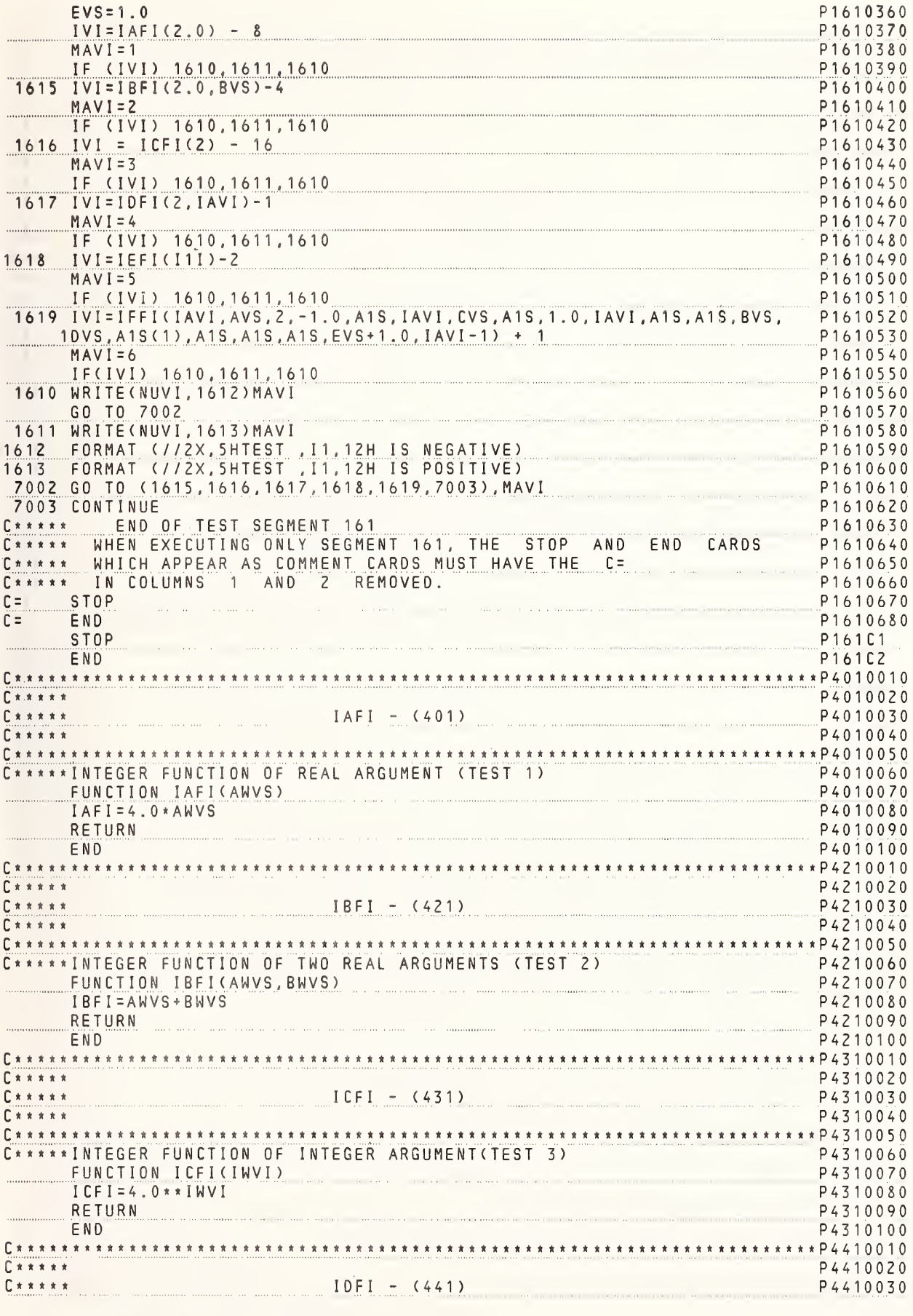

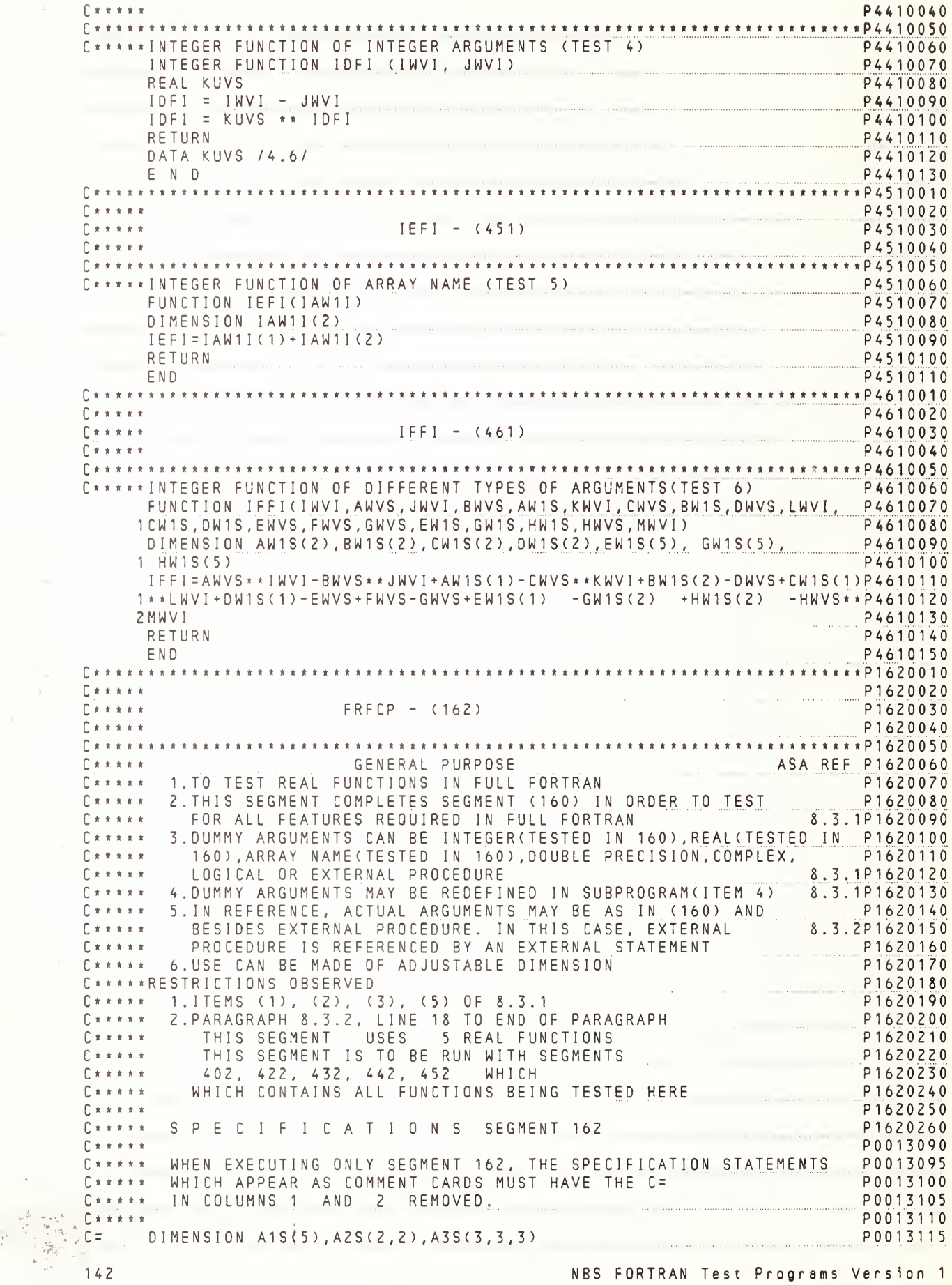

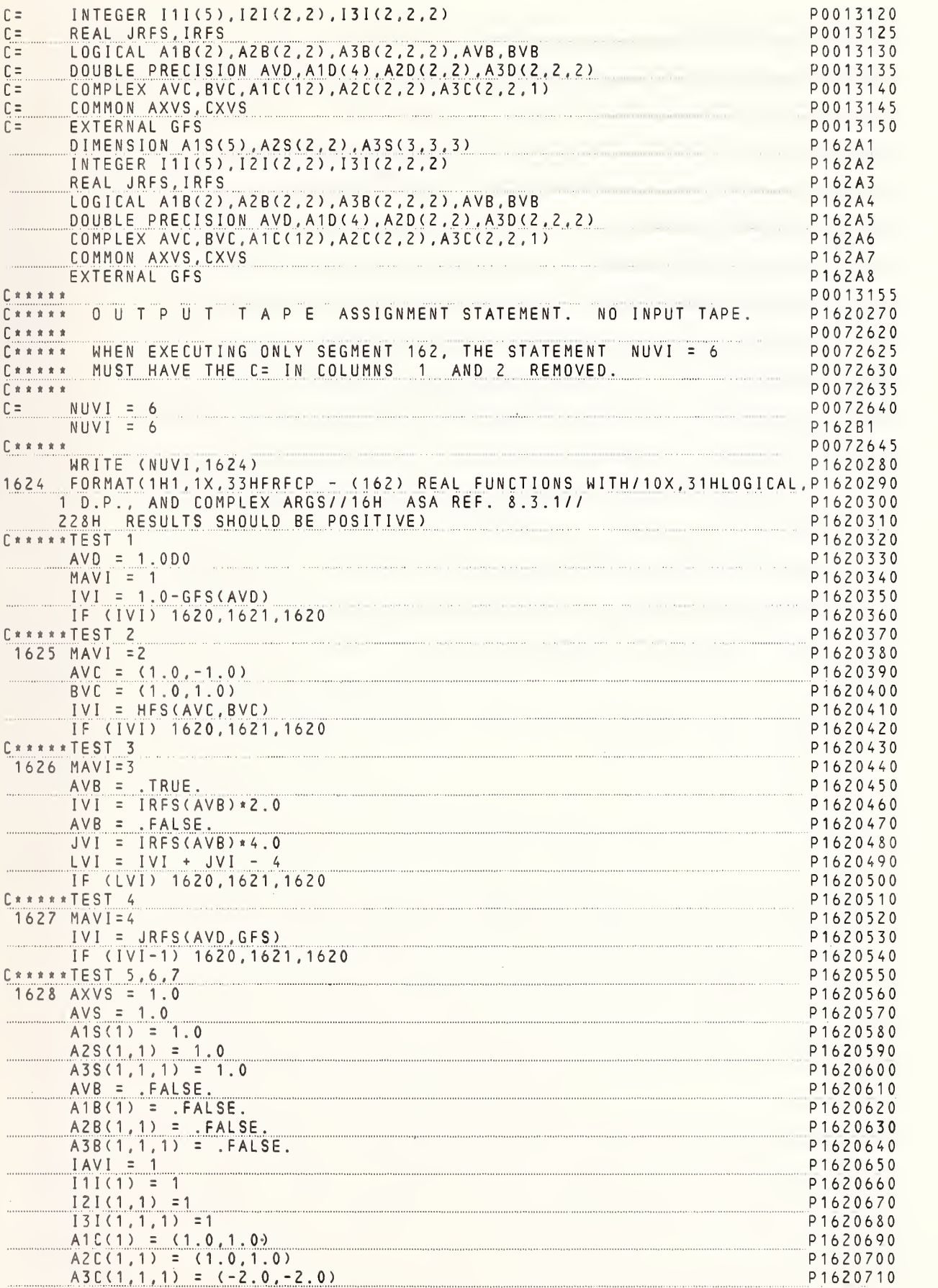

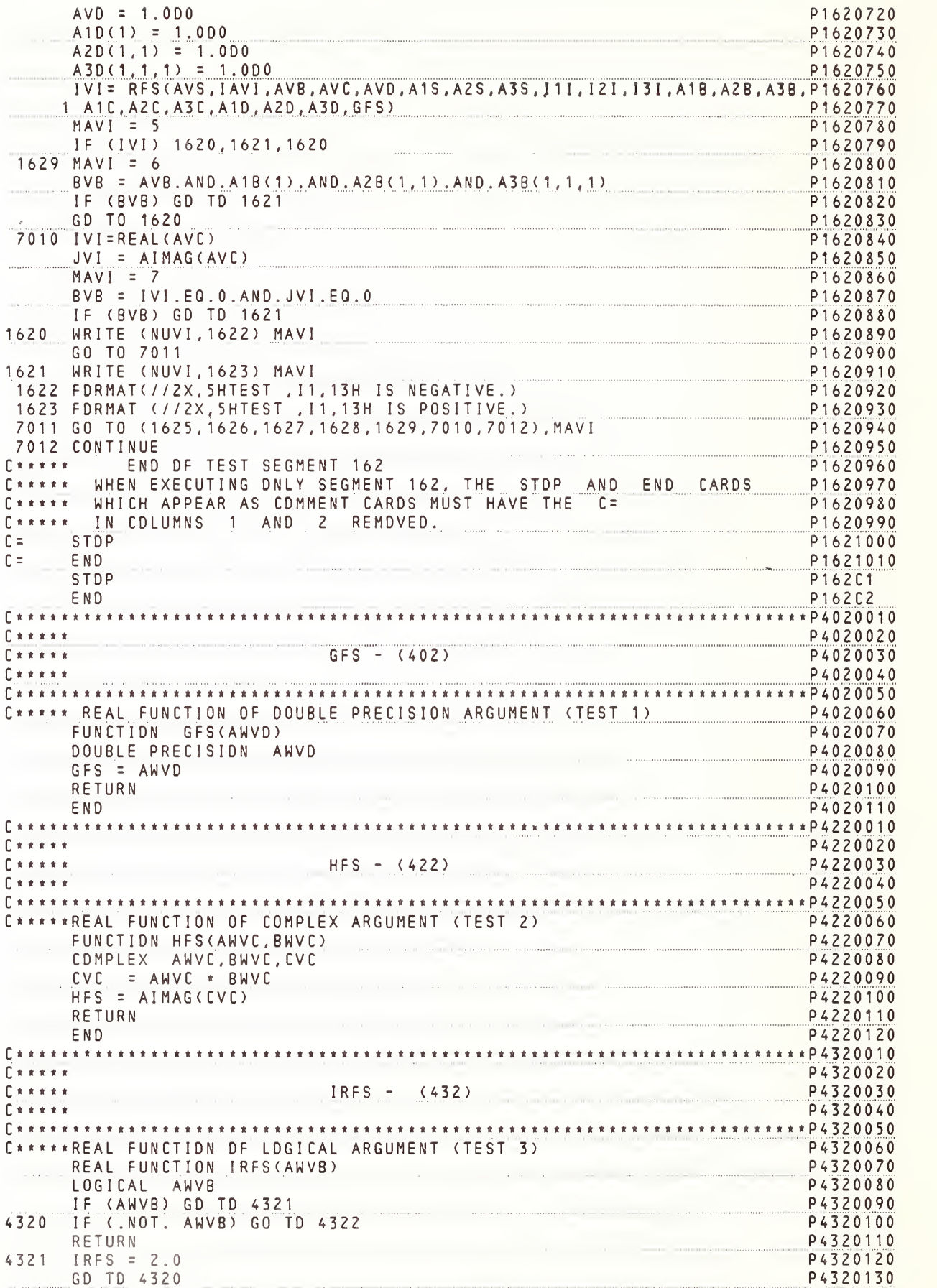

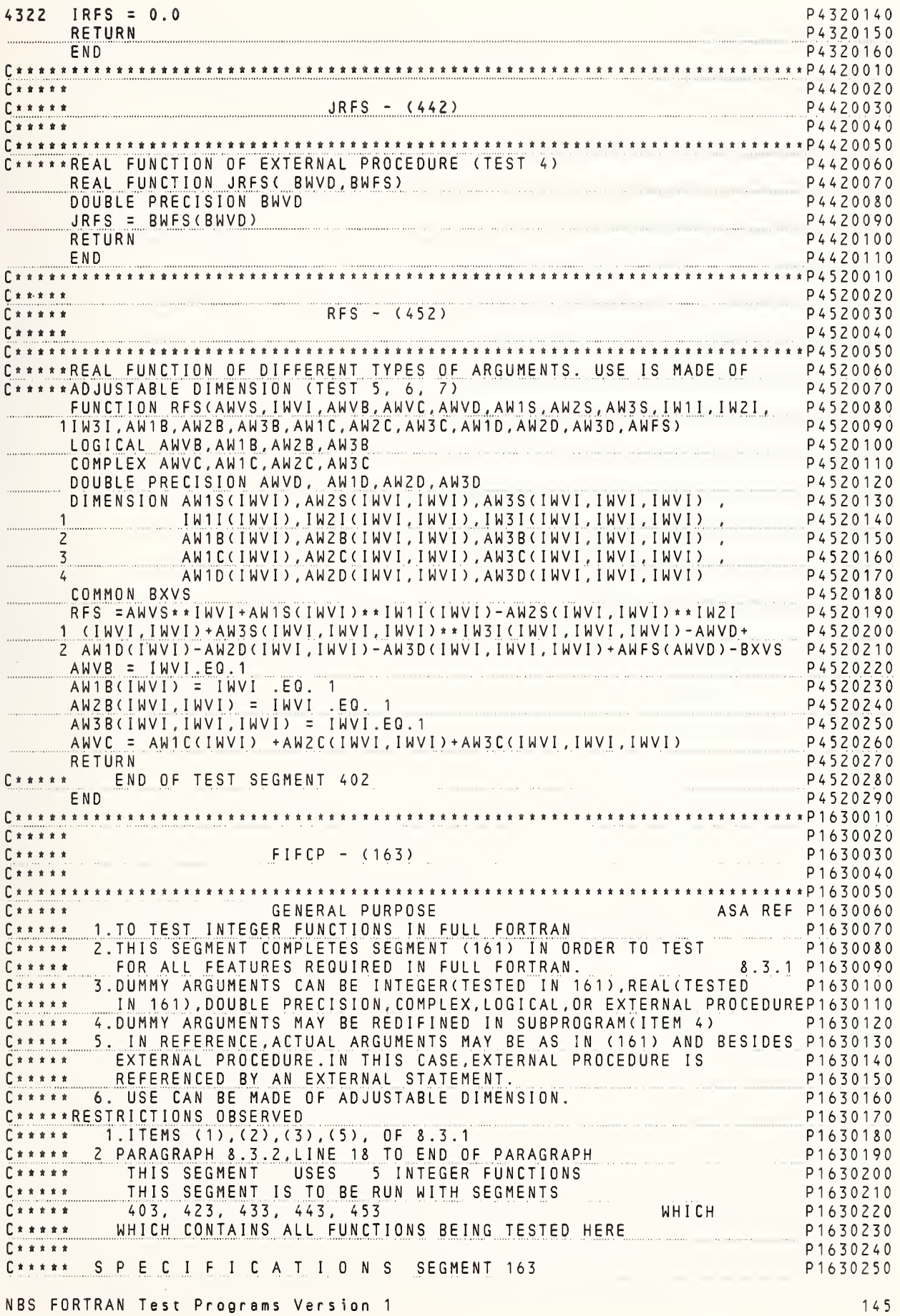

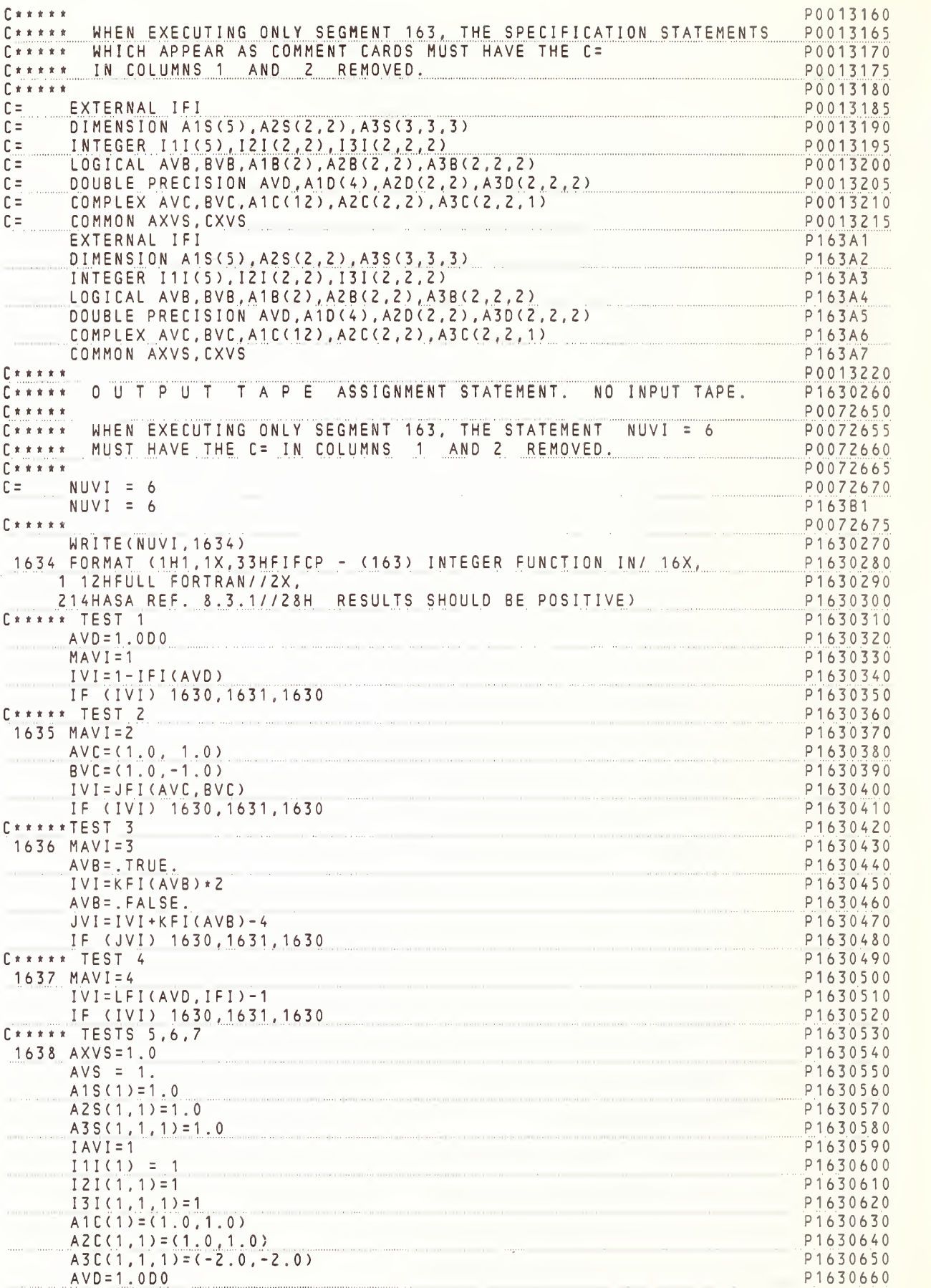

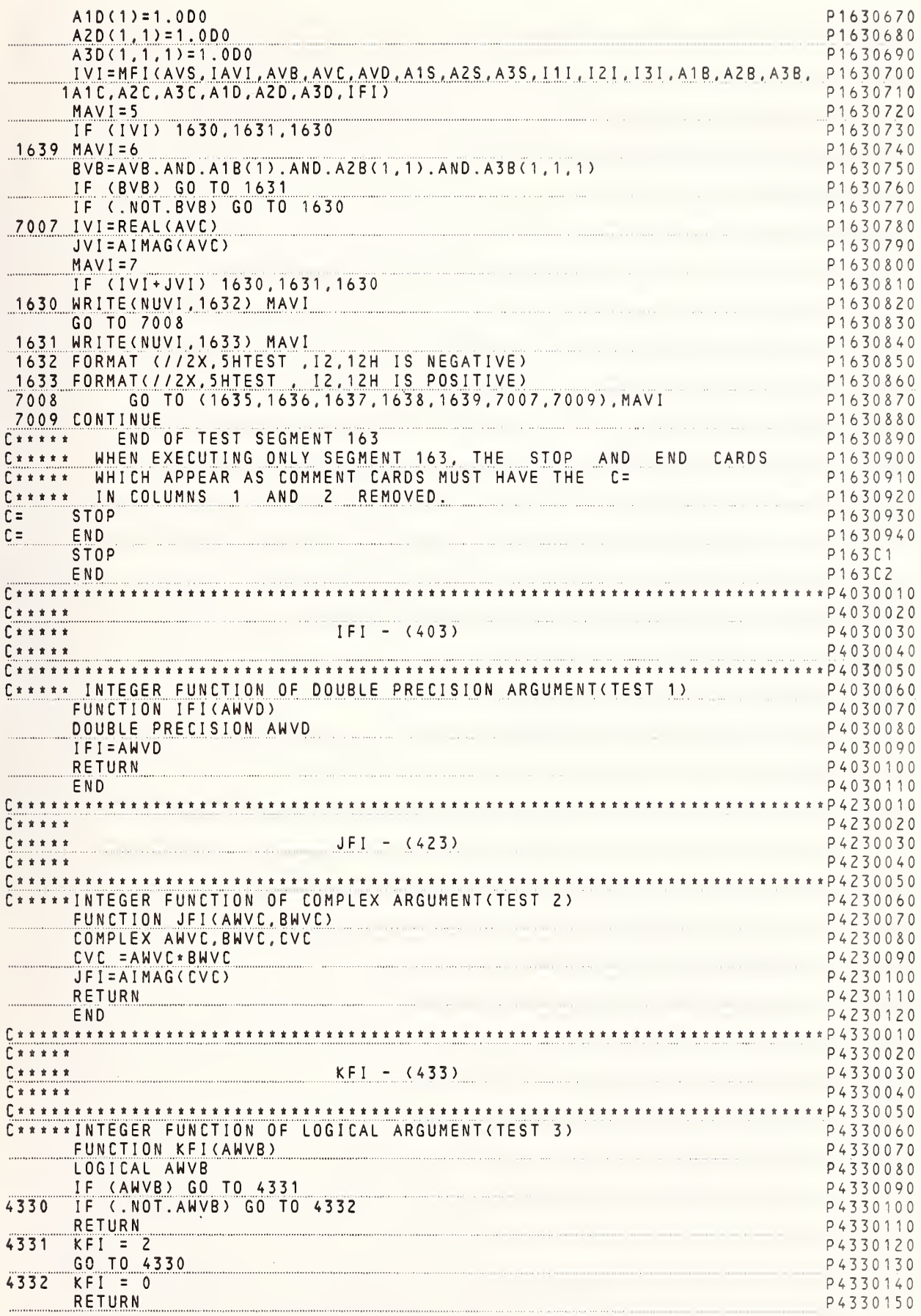

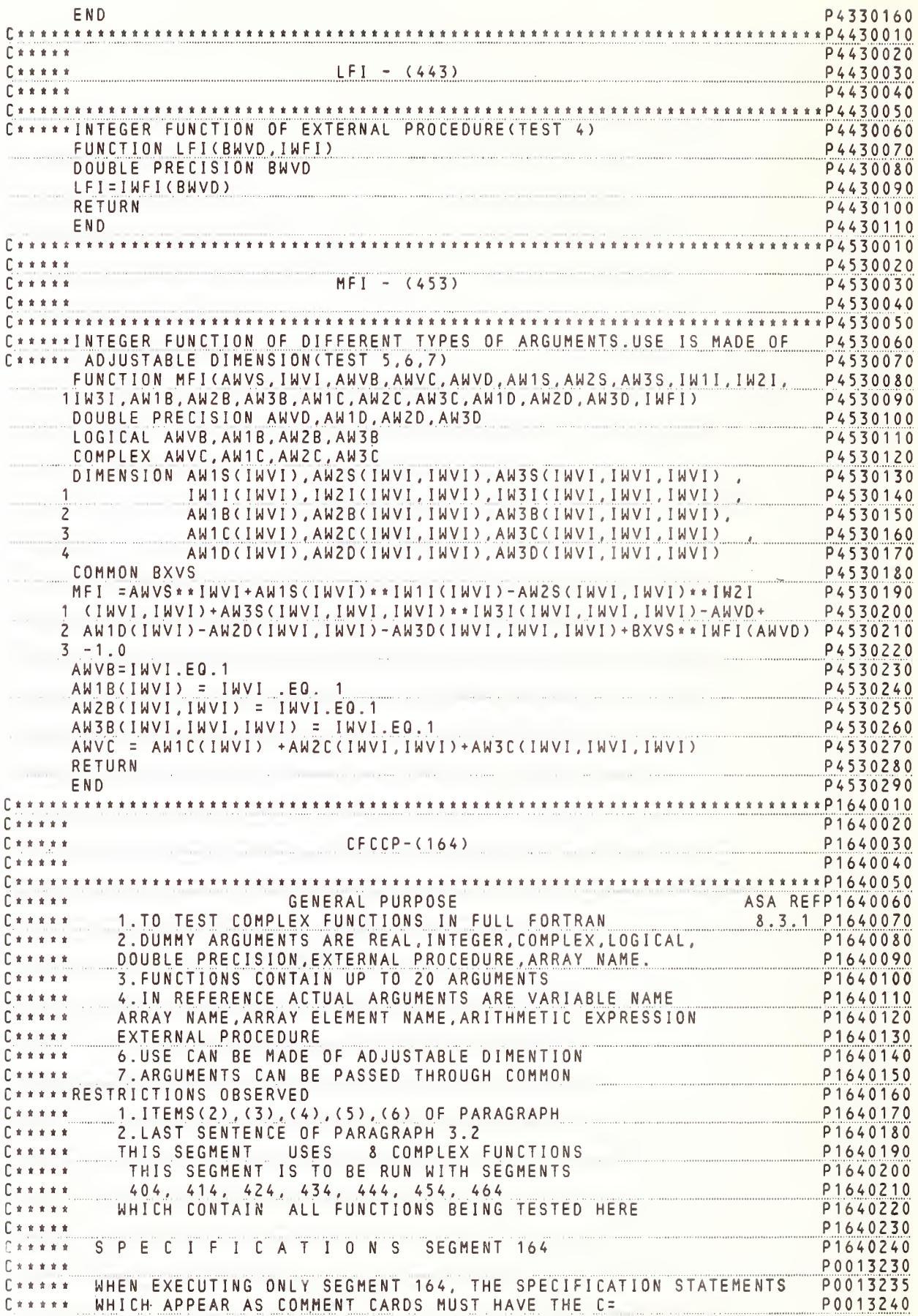

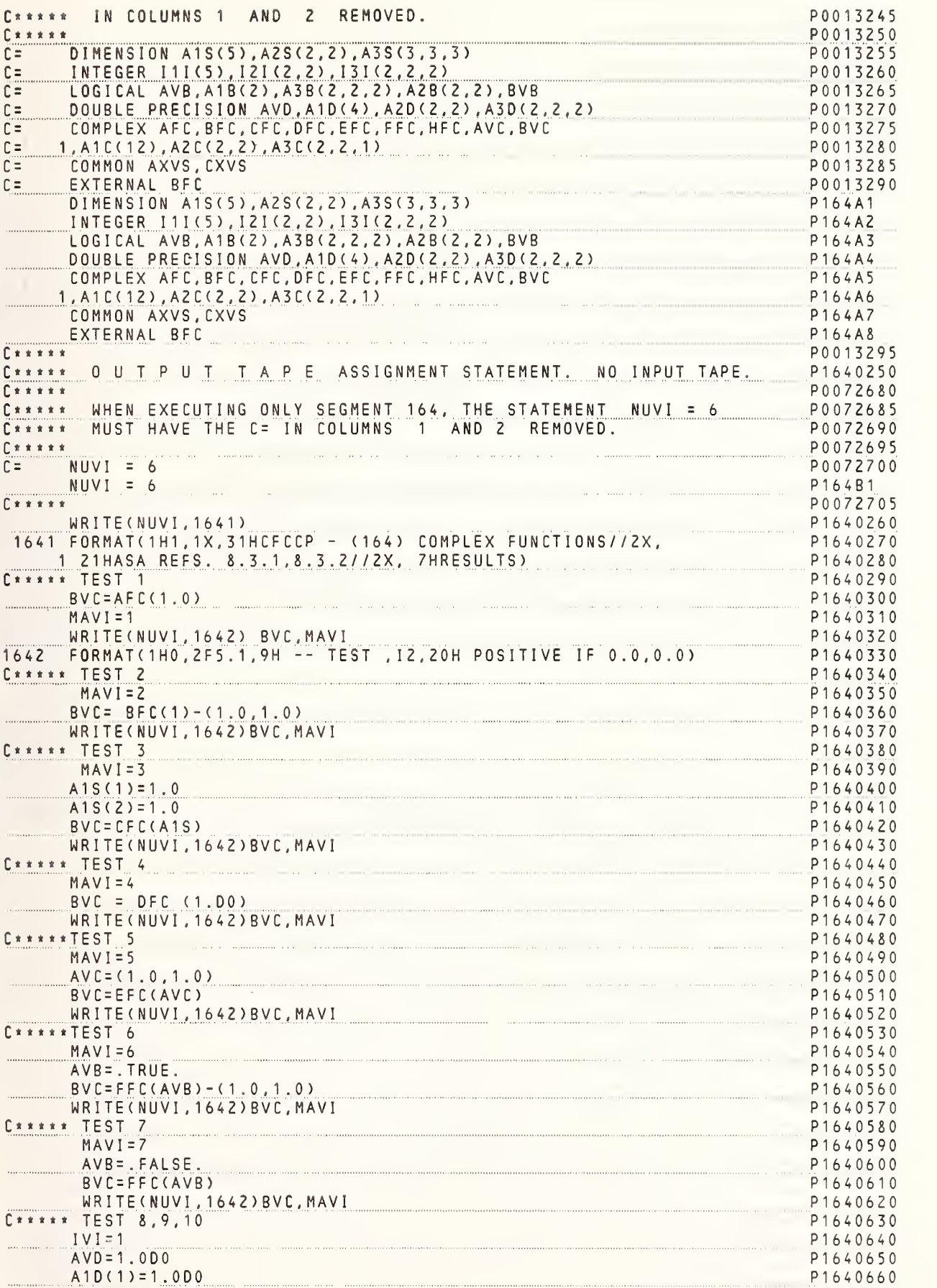

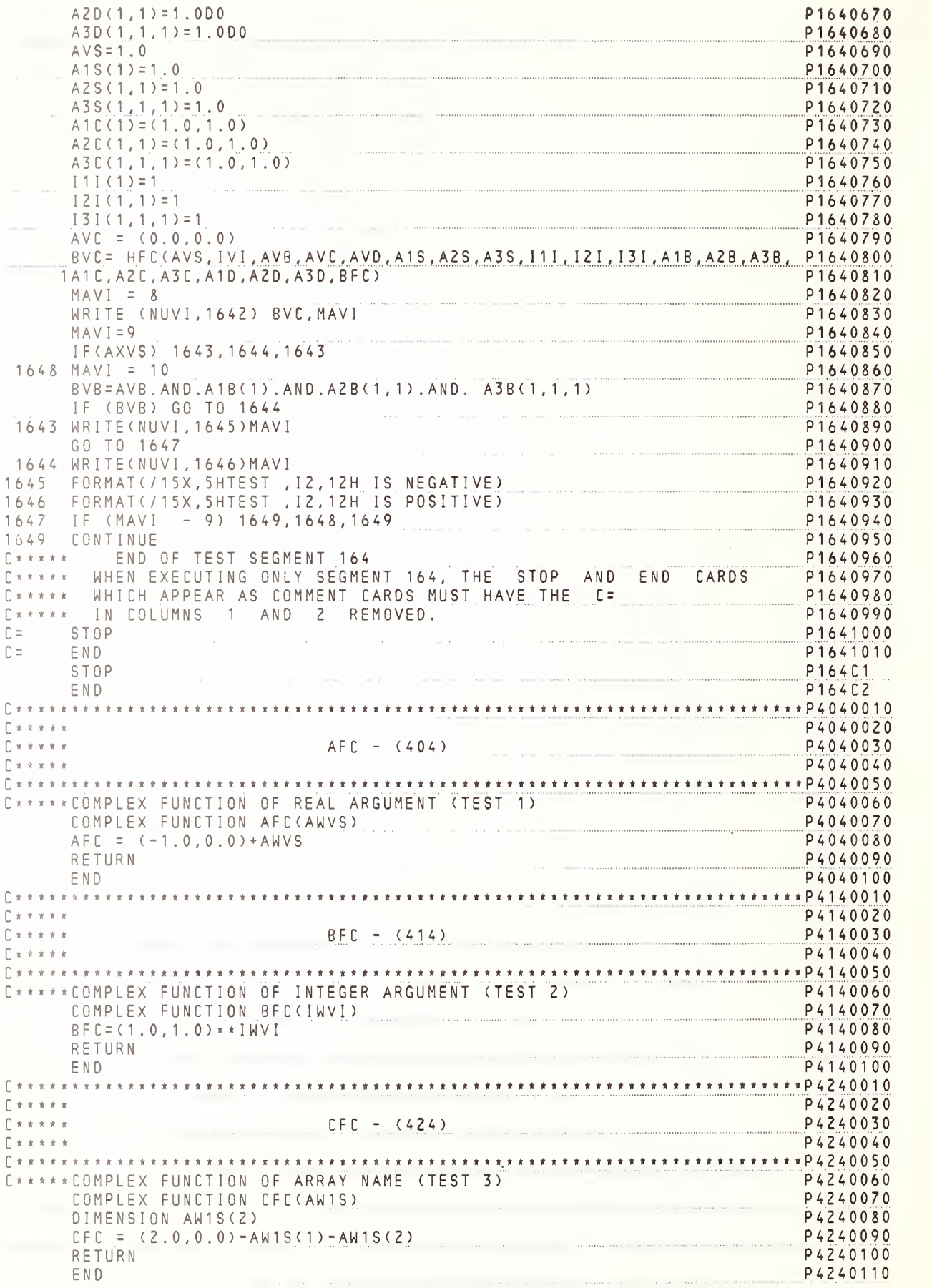

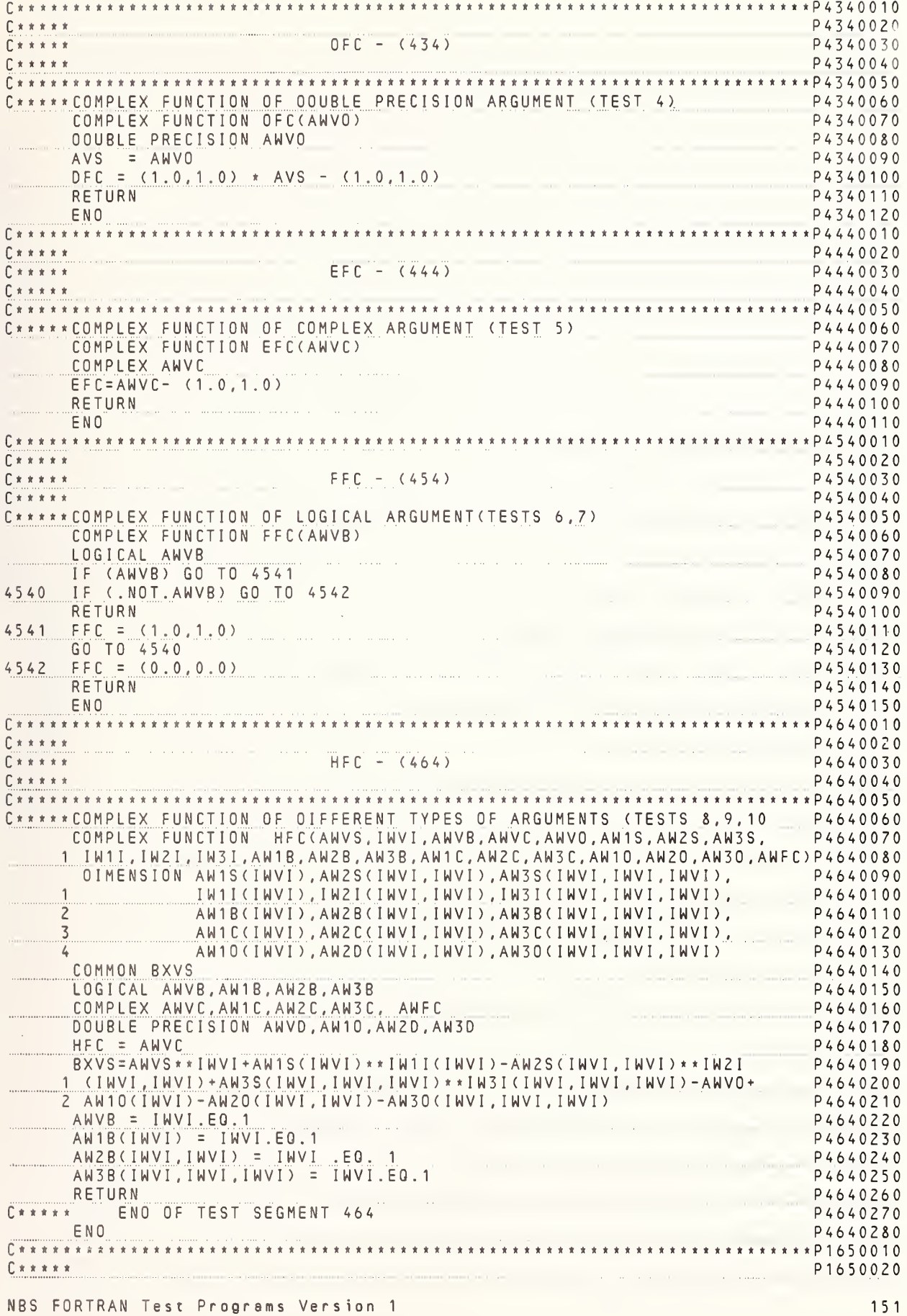

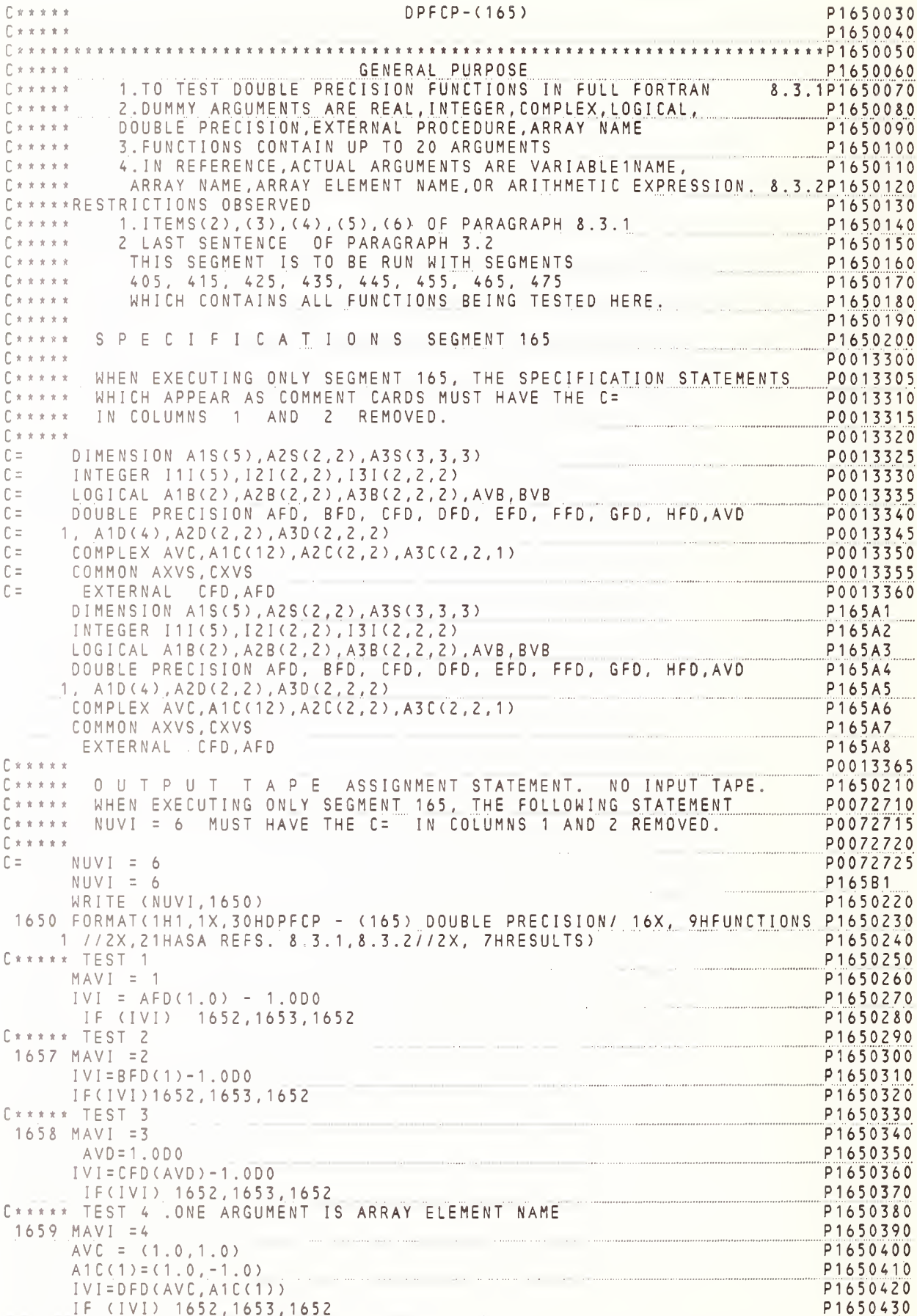

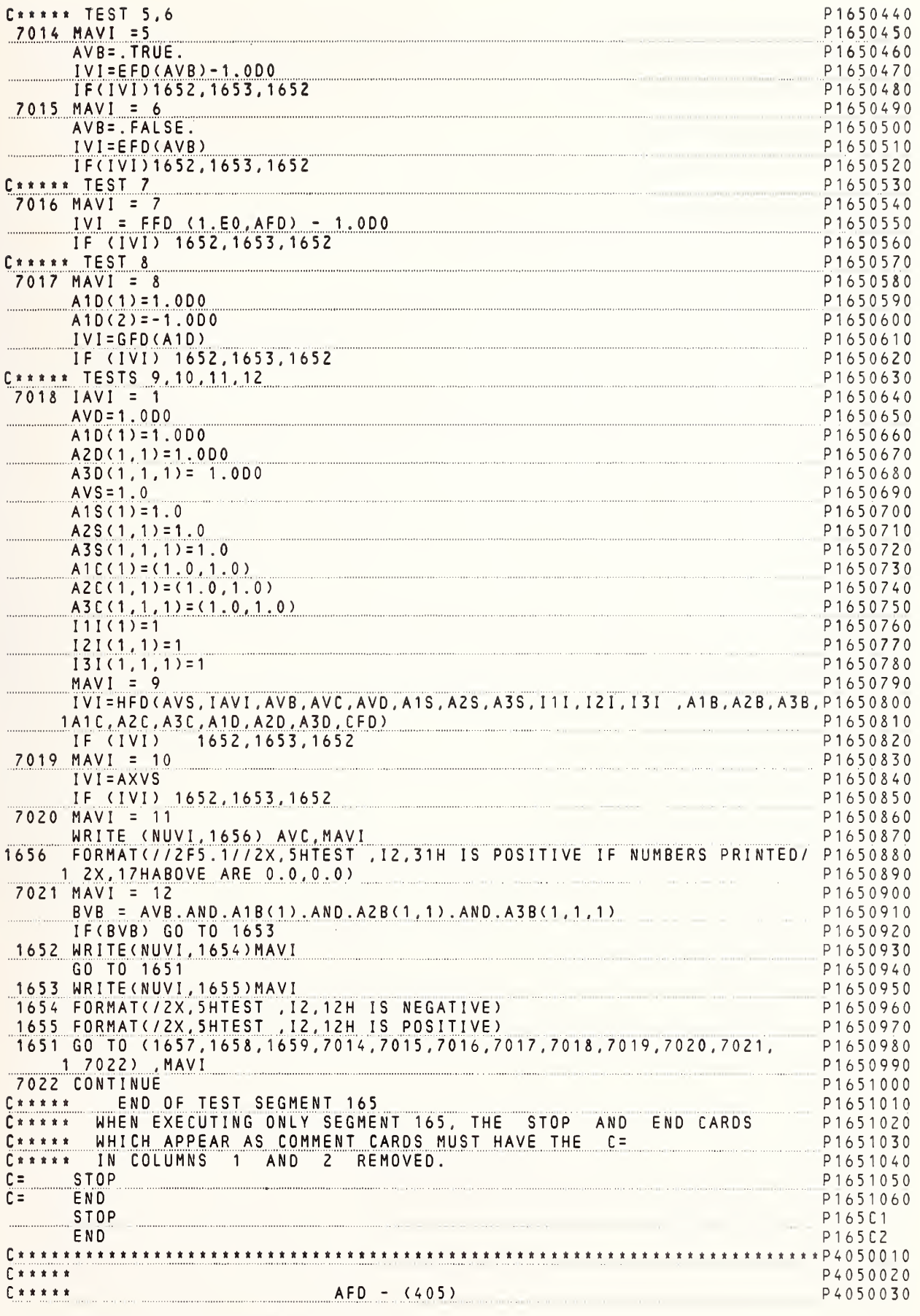

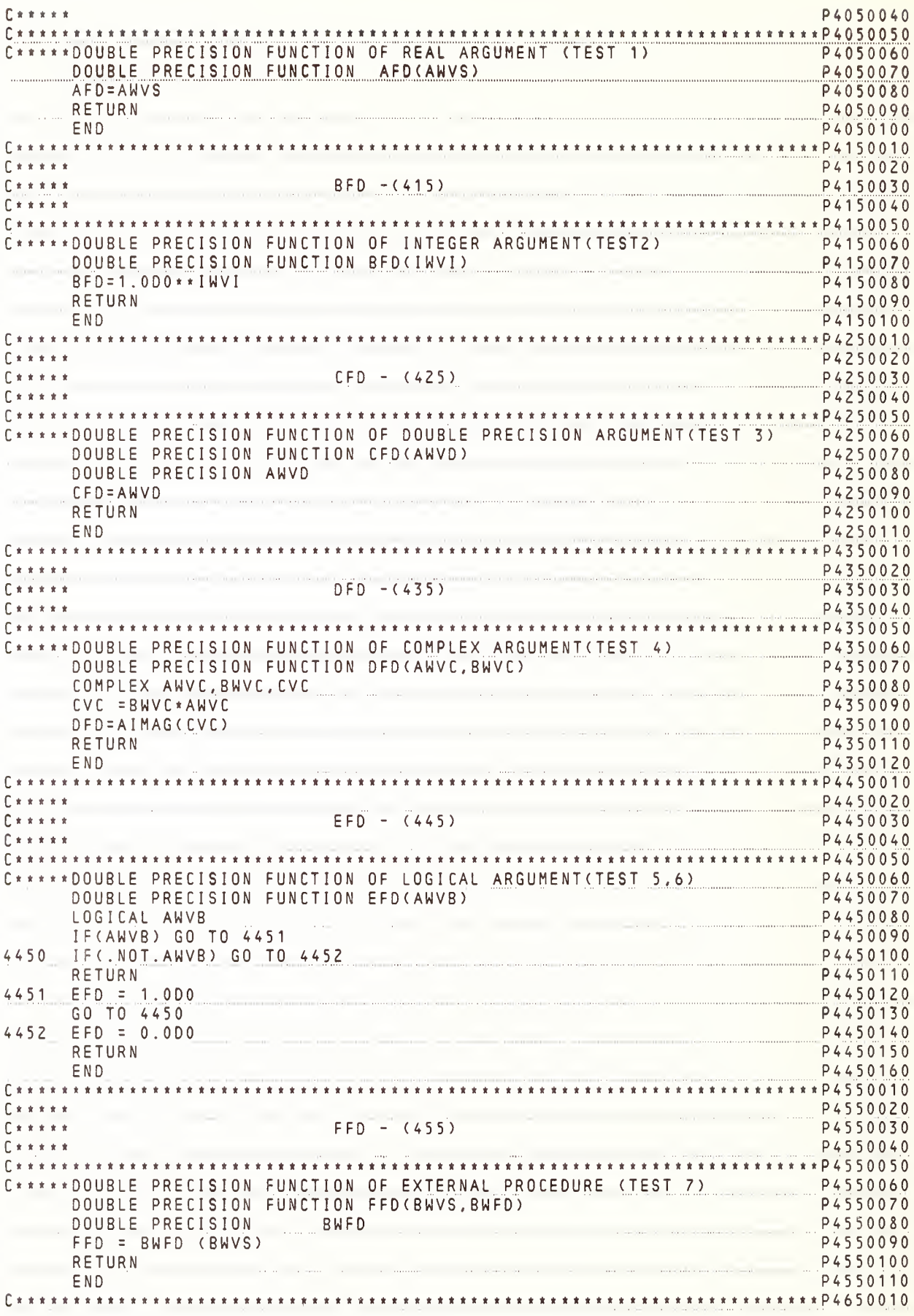

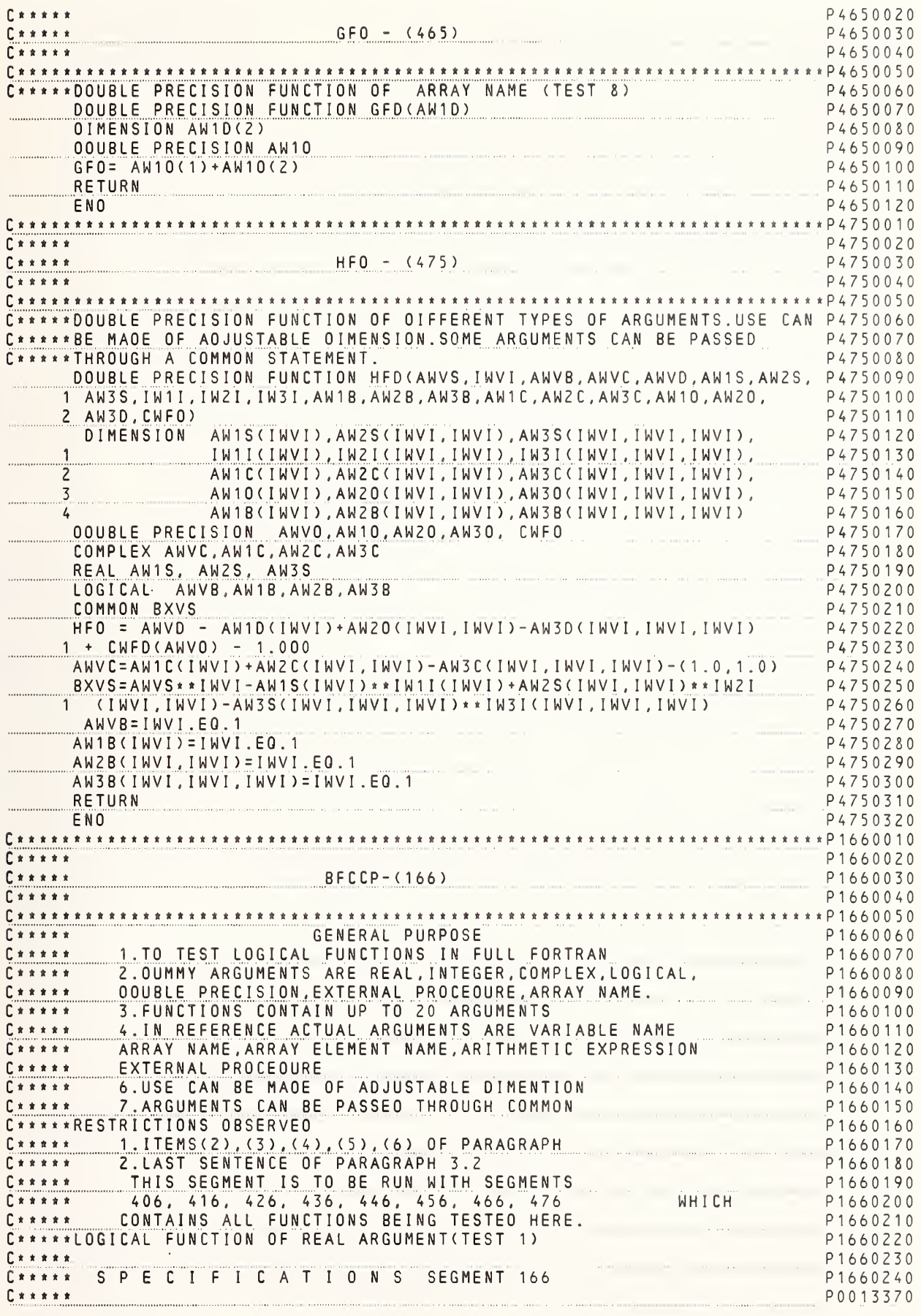

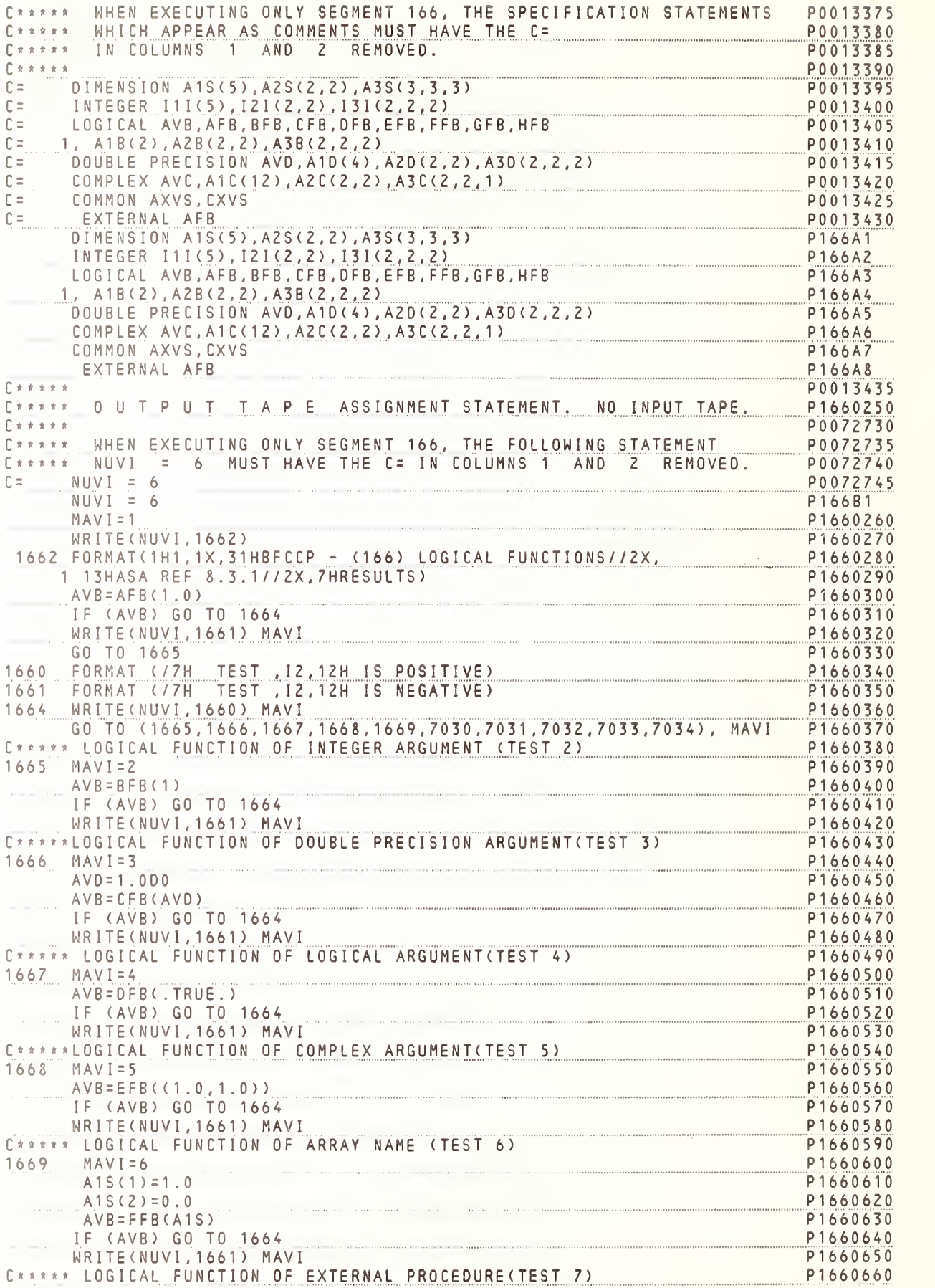

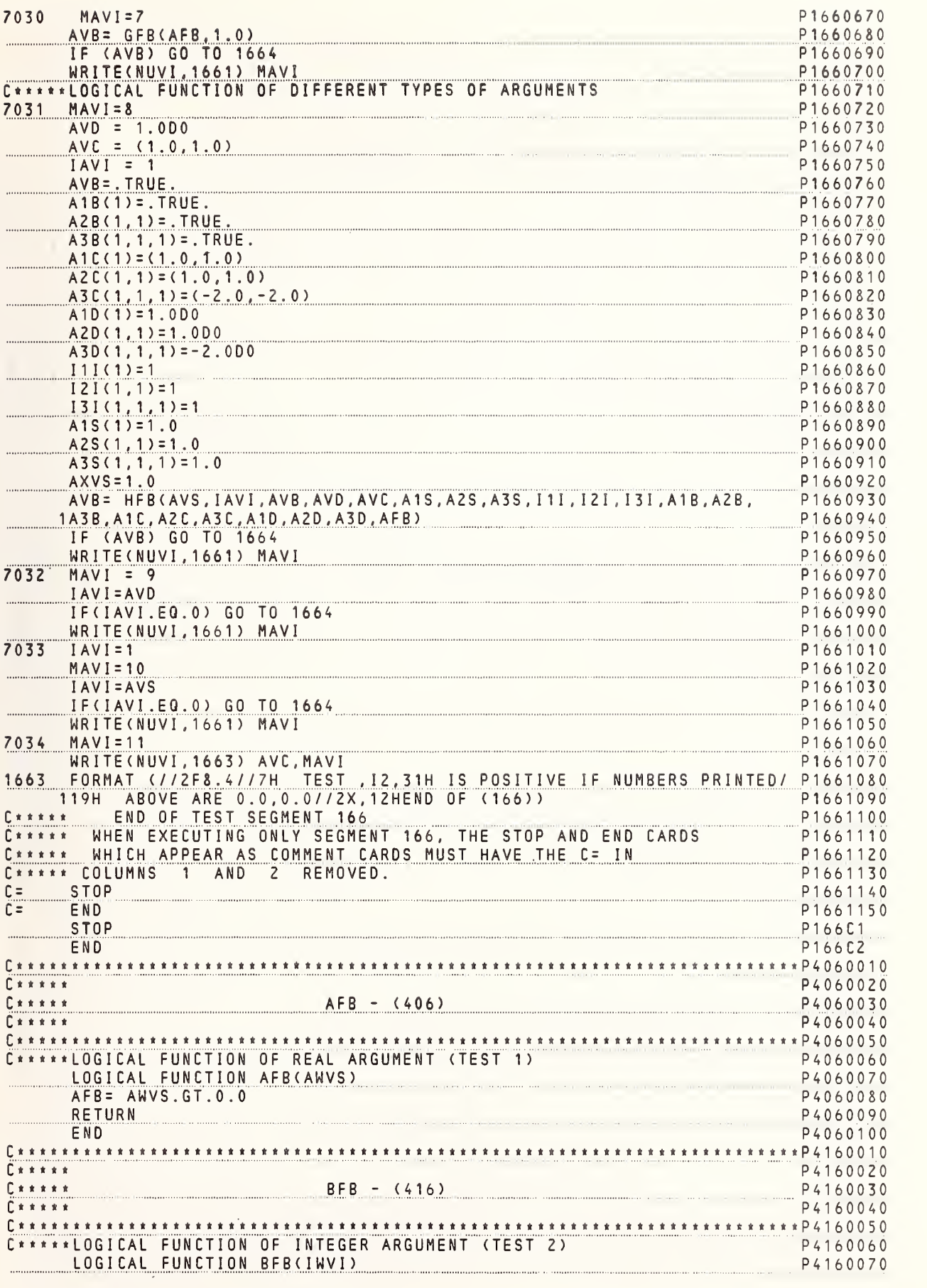

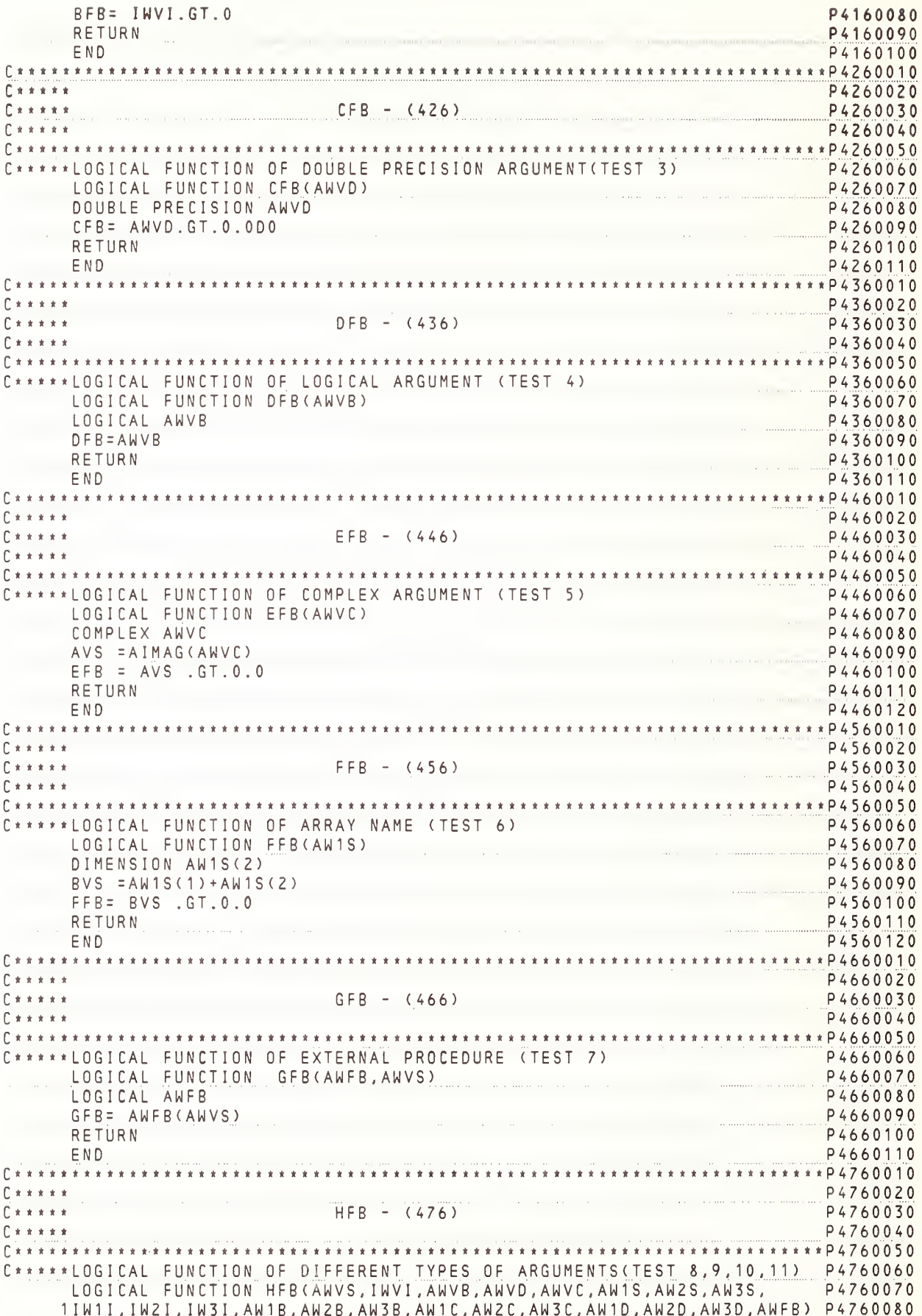

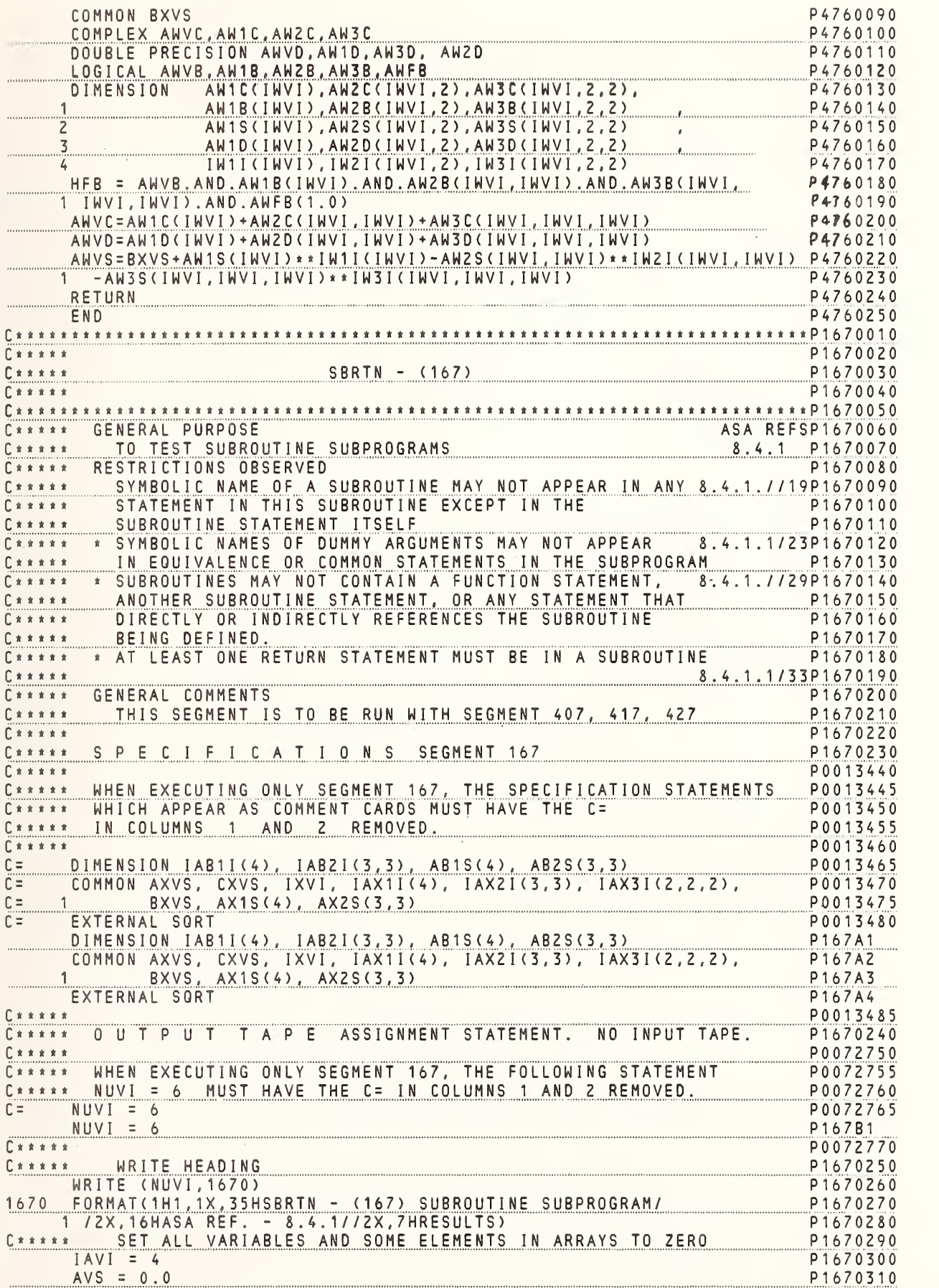

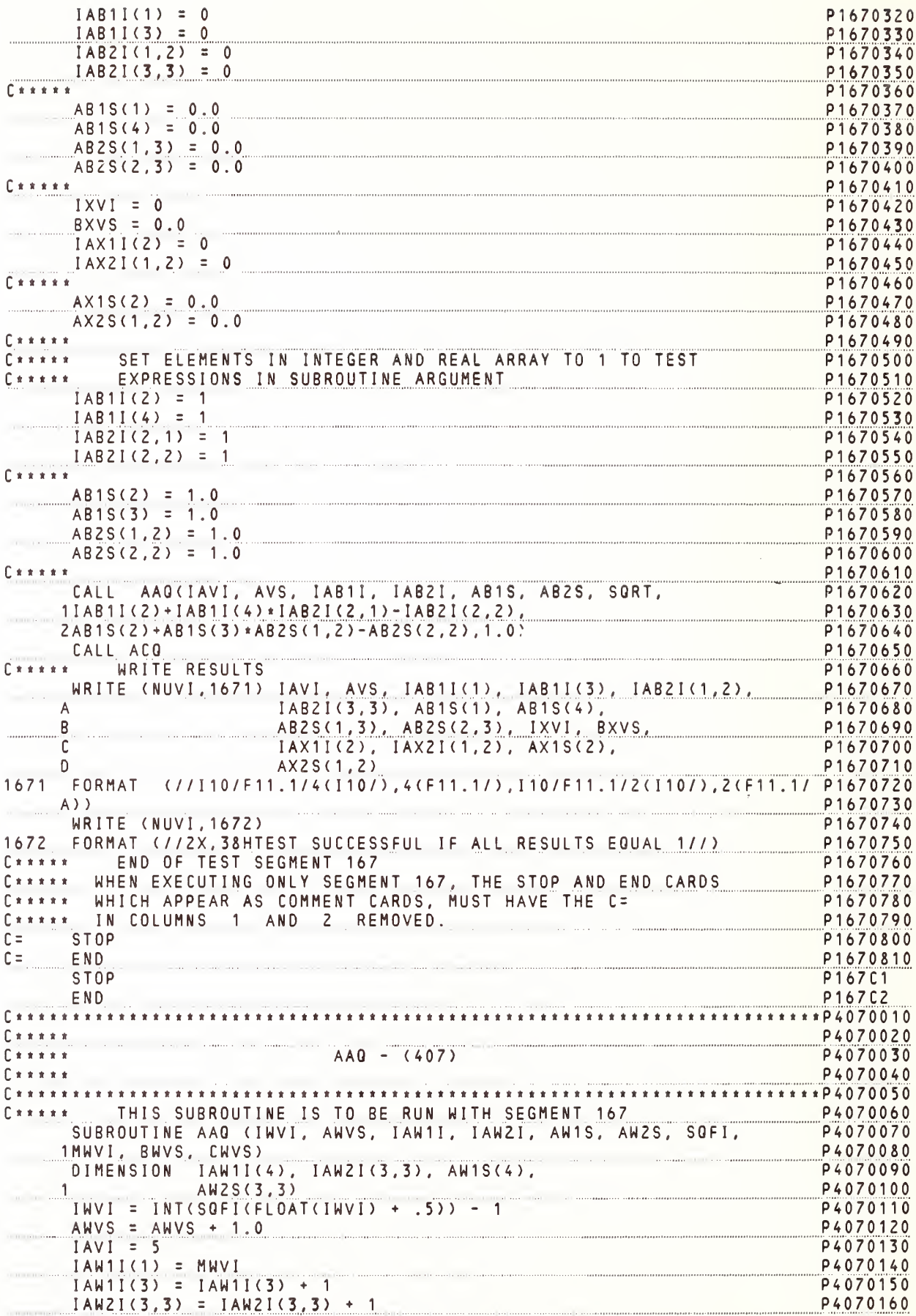

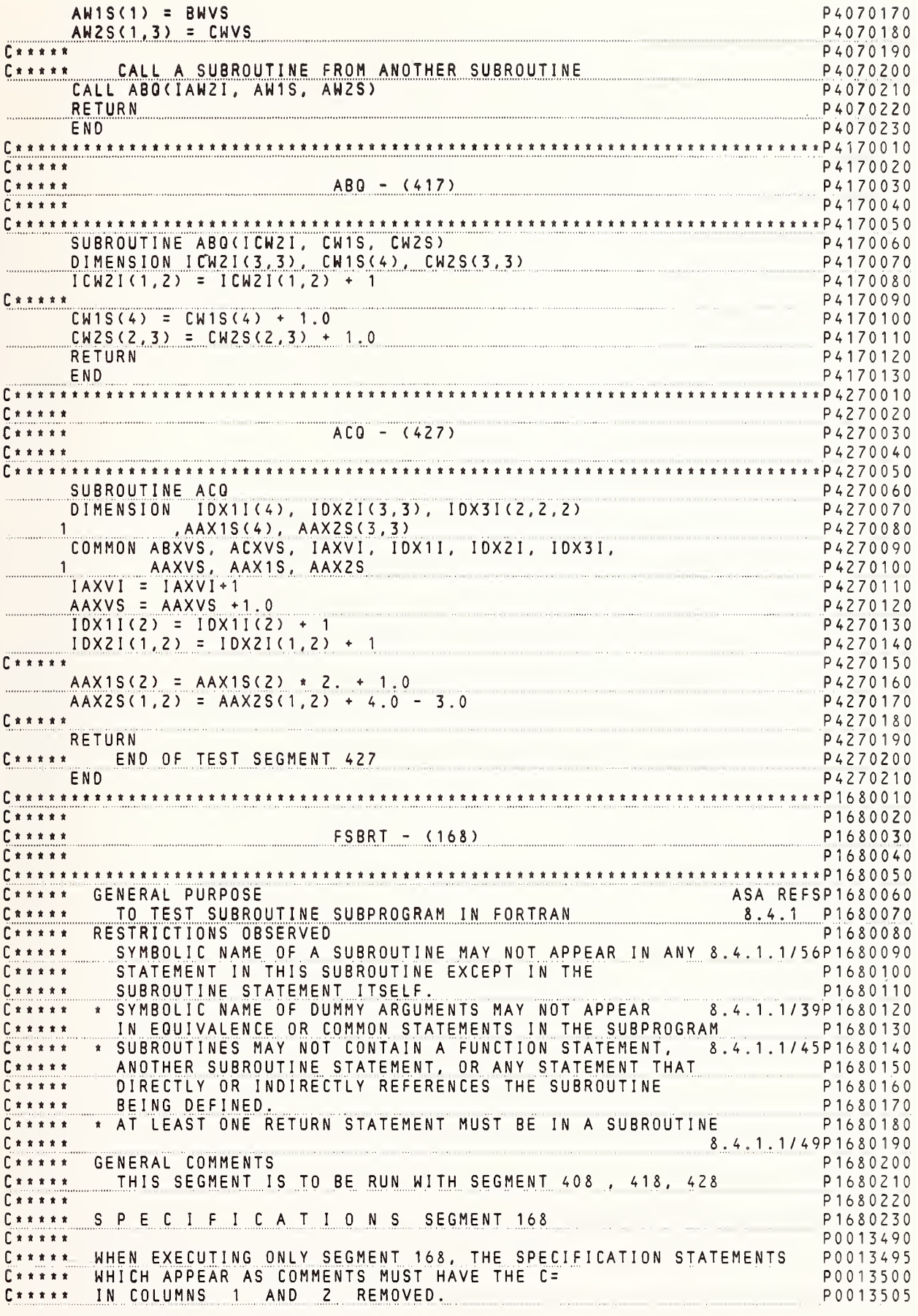

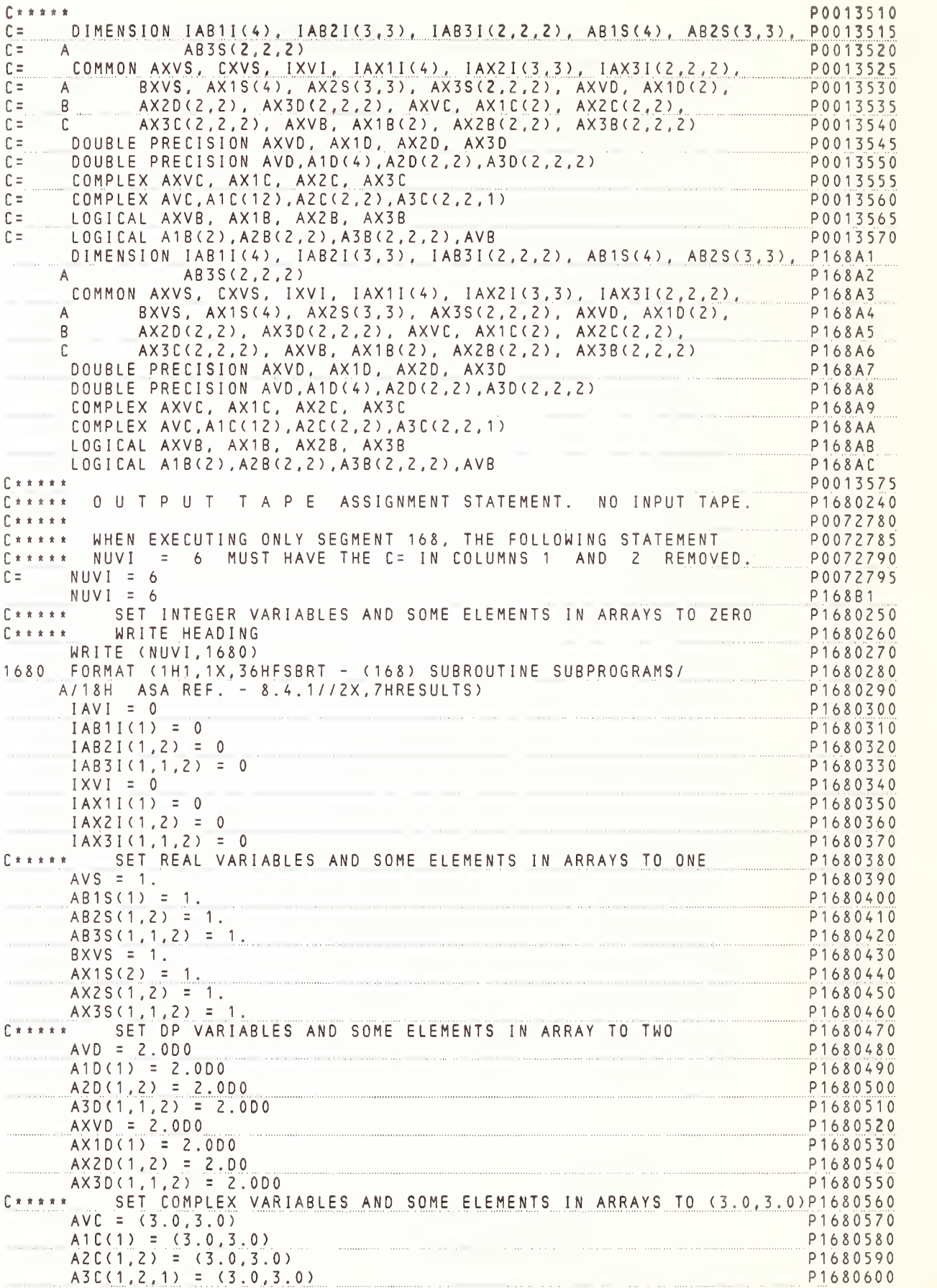

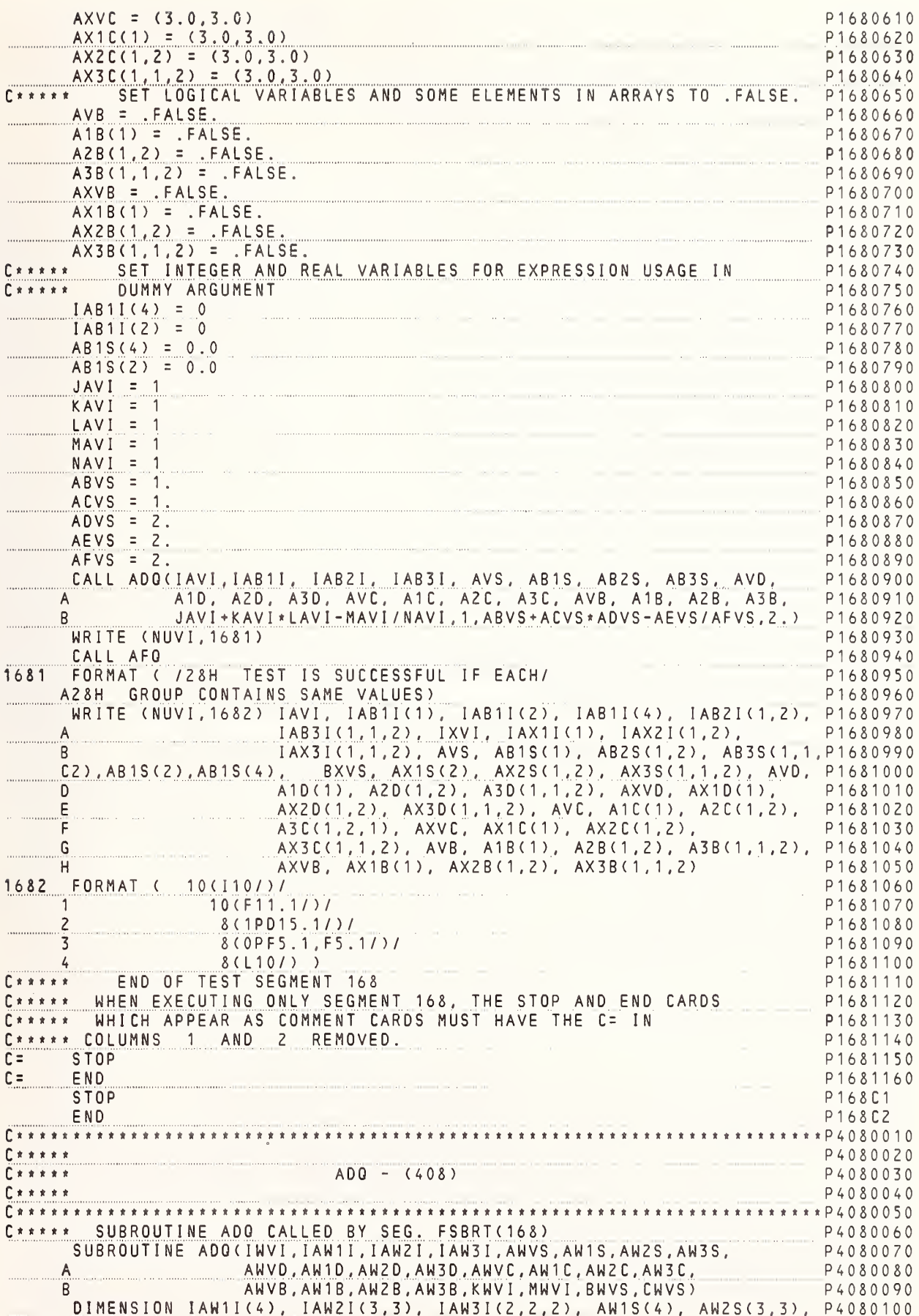

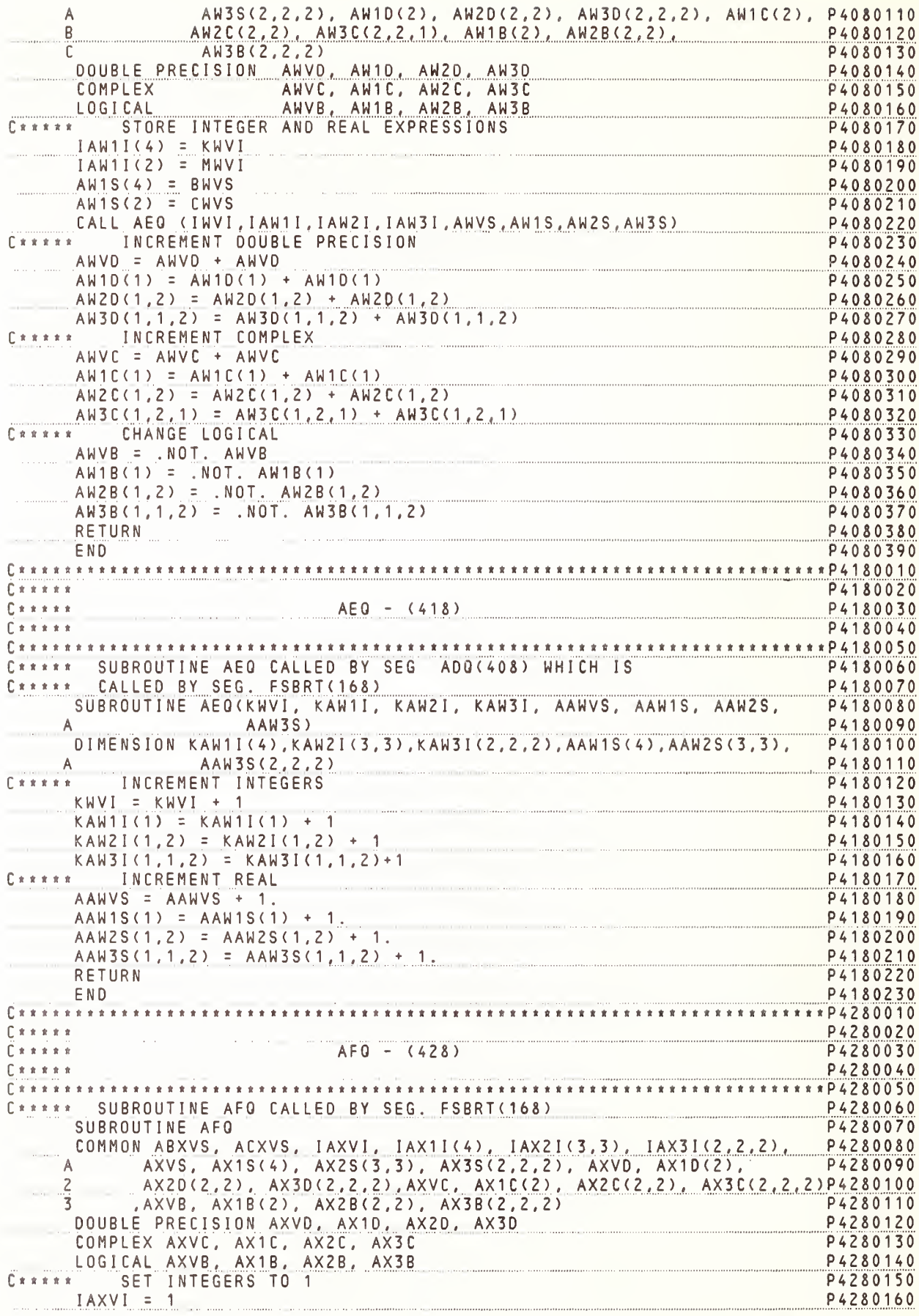

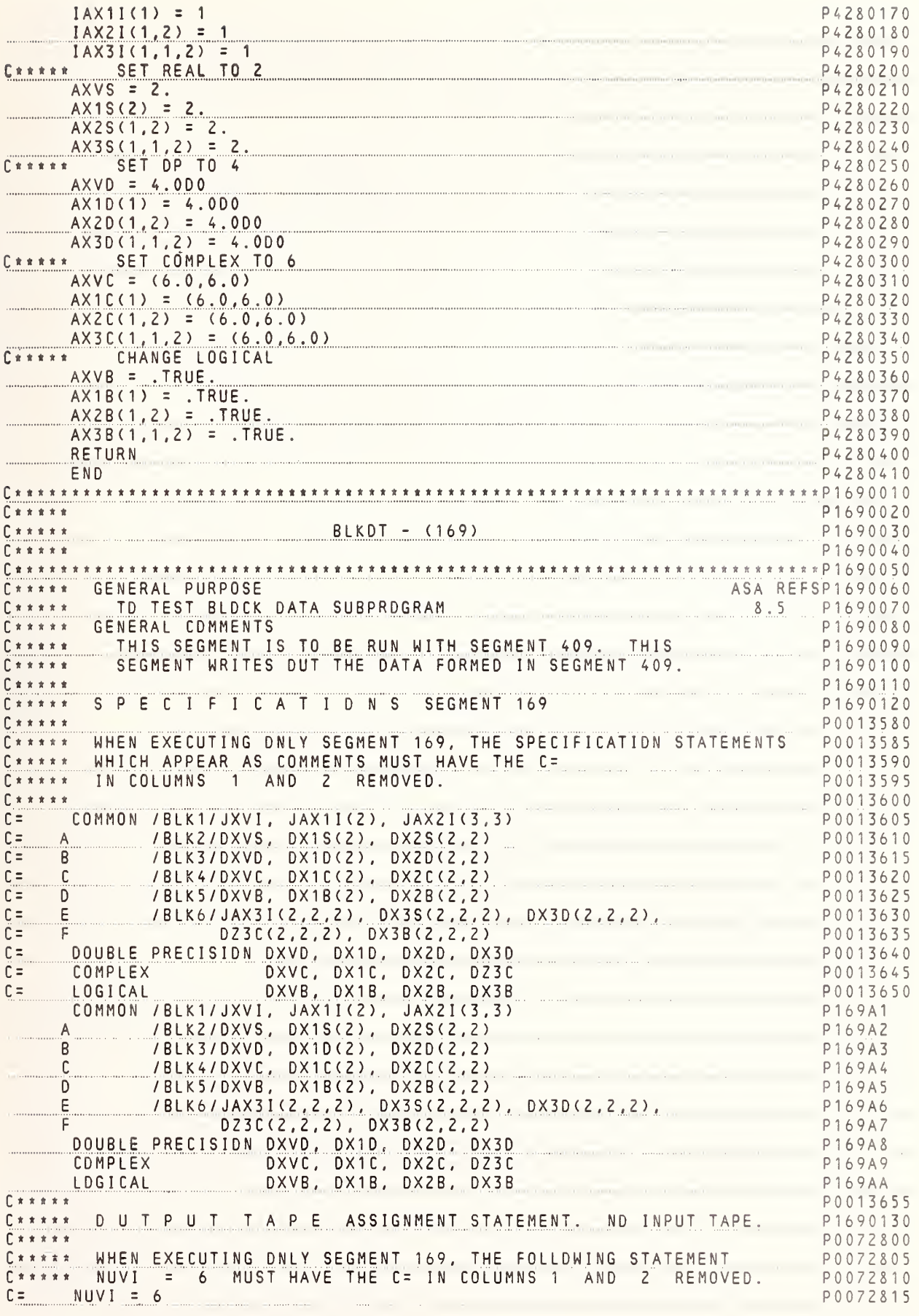

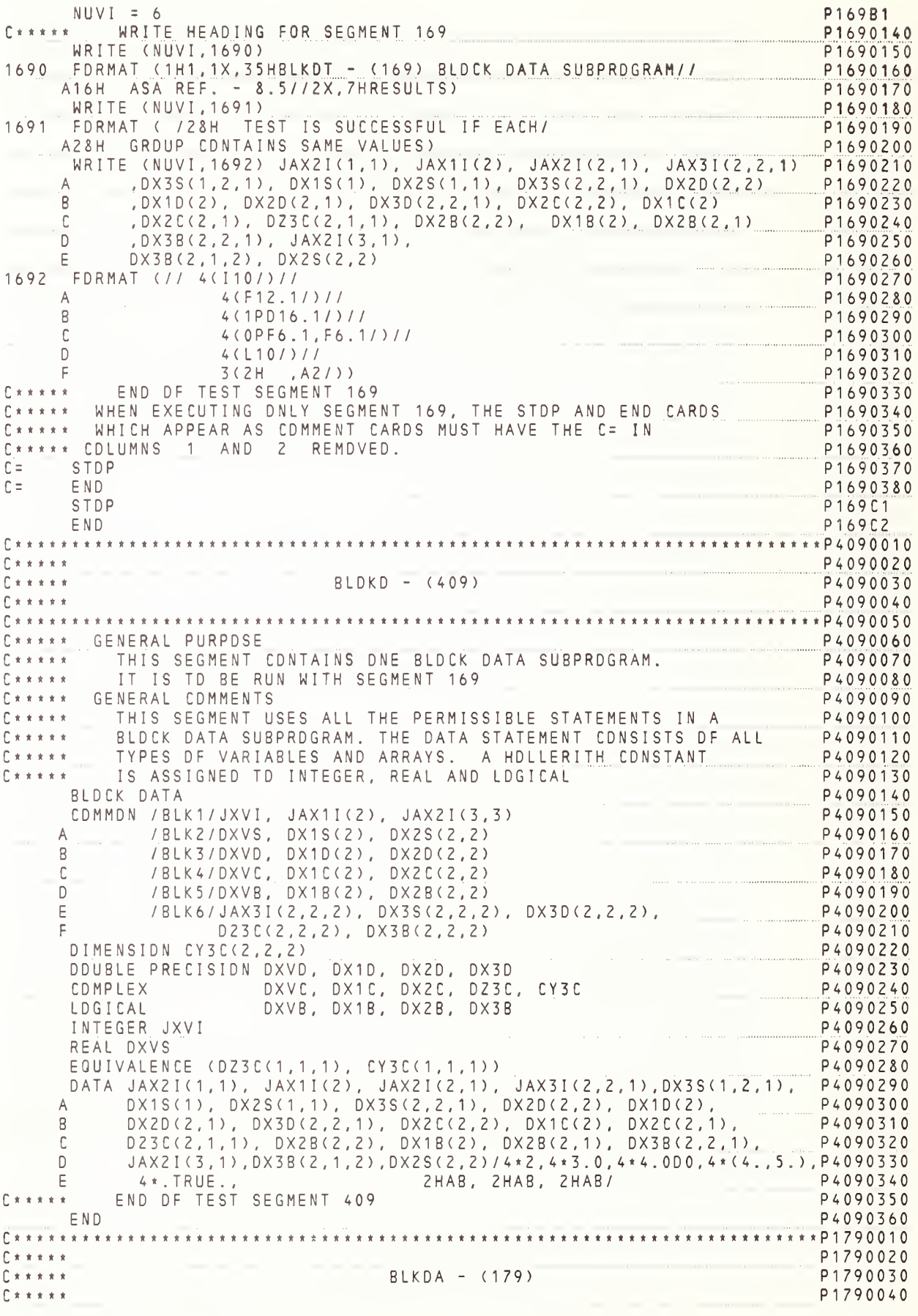

C \* 1 <sup>1</sup> \*\*\*\*\*\*P1790050 ASA REF P1790060 C\*\*\*\*\*\* GENERAL PURPOSE ASA REF P1. ASA REF P1. 8.5 P1790070  $C$  \* \* \* \*  $\cdot$ \* TO TEST BLOCK DATA SUBPROGRAMS 8.5 C \* \* \* \* \* <u>\* THIS SEGMENT IS TO BE RUN WITH SEGMENTS 419, 429, 439. THIS P11</u> PI 790 <sup>0</sup> <sup>8</sup> <sup>0</sup>  $C$  \* \* \* \*  $\cdot$ SEGMENT WRITES OUT THE DATA FORMED IN SEGMENT 419, 429, 439 PI 790 090 PI 790 <sup>1</sup> <sup>0</sup> <sup>0</sup> C \* \* \* \* \* Q \* \* \* \* SPECIFICATIONS SEGMENT <sup>179</sup> PI 790 <sup>1</sup> <sup>1</sup><sup>0</sup> P001 3660  $C \times \times \times \times$ P001 3665 C\*\*\*\*\* WHEN EXECUTING ONLY SEGMENT 179, THE SPECIFICATION STATEMENTS F \* WHICH APPEAR AS COMMENT CARDS MUST HAVE THE C= C \* \* \* \* P001 3670 P001 3675 C \* « \* \* \* IN COLUMNS <sup>1</sup> AND <sup>2</sup> REMOVED. C \* \* \* P0 <sup>0</sup><sup>1</sup> <sup>3</sup> 6 <sup>8</sup> 0 DOUBLE PRECISION DXVD. DX1D, DX2D, DX3D  $c =$ POO <sup>1</sup> <sup>3</sup> <sup>6</sup> <sup>8</sup> <sup>5</sup>  $c =$ <sup>P</sup> <sup>0</sup> <sup>0</sup> <sup>1</sup>3690 COMPLEX DXVC, DX1C, DX2C, D23C c= P 0 0 <sup>1</sup> 3 6 9 5 COMMON /BLKI/JXVI, JAX1I(2), JAX2i(3,3) A /BLK2/DXVS, DX1S(2), DX2S(2,2)<br>B /BLK3/DXVD, DX1D(2), DX2D(2,2)  $C =$ P0013700  $C =$ B /BLK3/DXVD, DX1D(2), DX2D(2,2)<br>C /BLK4/DXVC, DX1C(2), DX2C(2,2) POO <sup>1</sup> <sup>3</sup> 70 <sup>5</sup> $C =$ P0013710 <sup>C</sup> /BLK4/DXVC, DX1C(2), DX2C(2,2)  $c = 0$ P 0 0 <sup>1</sup>3 7 <sup>1</sup>5 b /BLK5/DXVB, DX1B(2), DX2B(2,2)  $C =$ P001 3720 <sup>E</sup> /BLK6/JAX3I (2,2.2) , DX3S(2,2,2), DX3D(2.2.2).  $C =$ P0 <sup>0</sup> <sup>1</sup>3 72 <sup>5</sup> <sup>F</sup> DZ3C(2,2,2) , DX3B(2,2,2)  $C =$ LOGICAL DXVB, DX1B, DX2B, DX3B POO <sup>1</sup> <sup>3</sup> 73 <sup>0</sup> DOUBLE PRECISION DXVD, DX10, DX2D, DX3D PI 79A1 DXVC, DX1C, DX2C, DZ3C PI 79A2 PI 79A3 COMMON /BLK1/JXVI, JAX1I(2), JAX2I(3,3) PI 79A4 /BLK2/DXVS DX1S(2) , DX2S(2,2) A. . . . . . . . . . P179A5 B /BLK3/DXVD DX1D(2) , DX2D(2.2) PI 79A6 C/BLK4/DXVC DX1 C(2), D DX2C(2,2)  $\overline{D}$ PI 79 A /BLK5/DXVB DX1B(2), D DX2B(2,2) PI 79A8 <sup>E</sup> /BLK6/ JAX3I(2,2,2) DX3S(2,2,2), D DX3D(2,2,2) PI 79A9  $P$  DZ3C(2,2,2), DX3B(2,2,2) ,2) <sup>P</sup> <sup>1</sup> 79AA LOGICAL DXVB. DX1B, DX2B, DX3B  $C$  \* \* \* \* \* P 0 0 <sup>1</sup>3 7 3 5 C\*\*\*\*\* OUTPUT TAPE ASSIGNMENT STATEMENT. NO INPUT TAPE.<br>C\*\*\*\*\* WHEN EXECUTING ONLY SEGMENT 179, THE FOLLOWING STATEMENT APE ASSIGNMENT STATEMENT. NO INPUT TAPE C \* \* \* \* \* P <sup>1</sup> 79 <sup>0</sup> <sup>1</sup> 2 0 P0072820 P0072825 C \* \* \* \* \* NUVI = 6 MUST HAVE THE C = IN COLUMNS 1 AND 2 REMOVED. P 0 0 7 2 8 3 0 C \* \* \* \* \* NUVI <sup>=</sup> 6  $C =$ P0072835  $NUVI = 6$ PI 79B1 PI 790 <sup>1</sup> <sup>3</sup> <sup>0</sup> WRITE HEADING FOR SEGMENT 179 C \* t « t WRITE (NUVI, 1790) P 1 7 9 0 1 4 0 1790 <u>FORMAT (1H1,1X,32HBLKDA – (1</u>79) SEVERAL BLOCK DATA/ 16X, I P<sub>1790150</sub> 1 11HSUBPROGRAMS/ 2X, 14HASA REF. - 8.5// 9H RESULTS) P <sup>1</sup> 7 9 0 <sup>1</sup>6 0 WRITE (NUVI, 1791) PI 79 <sup>0</sup>170 PI 790 <sup>1</sup> <sup>8</sup> <sup>0</sup> <sup>1</sup> 791 FORMAT (//28H TEST IS SUCCESSFUL IF EACH/ A28H GROUP CONTAINS SAME VALUES) P1790190 WRITE (NUVI,1792) JXVI, JAX1I(1), JAX2I(1,2), JAX3I(1,1,2), DXVS, P1790200 A DX1S(2), DX2S(1.2), DX3S(1.1,2), DXVD DX1D( <sup>1</sup> ) PI 790 <sup>2</sup> <sup>1</sup> <sup>0</sup> <sup>B</sup> bX2D(1,2), DX3D( 1,1.2), DXVC, DXICd) DX2C( <sup>1</sup> , <sup>2</sup> , P <sup>1</sup> 7 9 0 2 2 0 P1790230 DZ3C(1,1,2), DXVB, DX1B(1), DX2B(1,2), \_\_\_ PI 790 <sup>2</sup>40 D DX3B( 2) JAX2I (1 ,3) DX3B(2,2,2), DX2S(2,1) PI 7902 <sup>5</sup> <sup>0</sup> 1792 FORMAT (// 4(110/)// P <sup>1</sup> 7 9 0 2 6 0 PI 7902 70 4(F12. <sup>1</sup> / )// <sup>B</sup> 4(1PD16.1/)// PI 7902 <sup>8</sup> <sup>0</sup> C  $4(0PF6.1F6.1/21/2)$ PI 790 <sup>2</sup> <sup>9</sup> <sup>0</sup>  $4(L10/) / 1$ PI 79 03 00  $E$ <br>C \* \* \* \* \* PI 7903 <sup>1</sup> <sup>0</sup> <sup>E</sup> 3(2H ,A2/)) \*' " END OF TEST SEGMENT 179 P <sup>1</sup> 7 9 0 3 2 0 C \* \* \* \* \* \* WHEN EXECUTING ONLY SEGMENT 179, THE STOP AND END CARDS<br>\* WHICH APPEAR AS COMMENT CARDS MUST HAVE THE C= PI 7903 <sup>3</sup> <sup>0</sup> P <sup>1</sup> 7 9 0 3 4 0 C\*\*\*\*\* WHICH APPEAR AS COMMENT CARDS MUST HAVE THE C PI 7903 <sup>5</sup> <sup>0</sup> C \* \* \* \* IN COLUMNS 1 AND 2 REMOVED. PI 79 03 6 <sup>0</sup> c'= 'STOP PI 790 <sup>3</sup> 70 C = END **STOP** P179C1 END PI 79C2 C \* \* \* \* «P4190010 P4190020 C \* \* \* \* \*

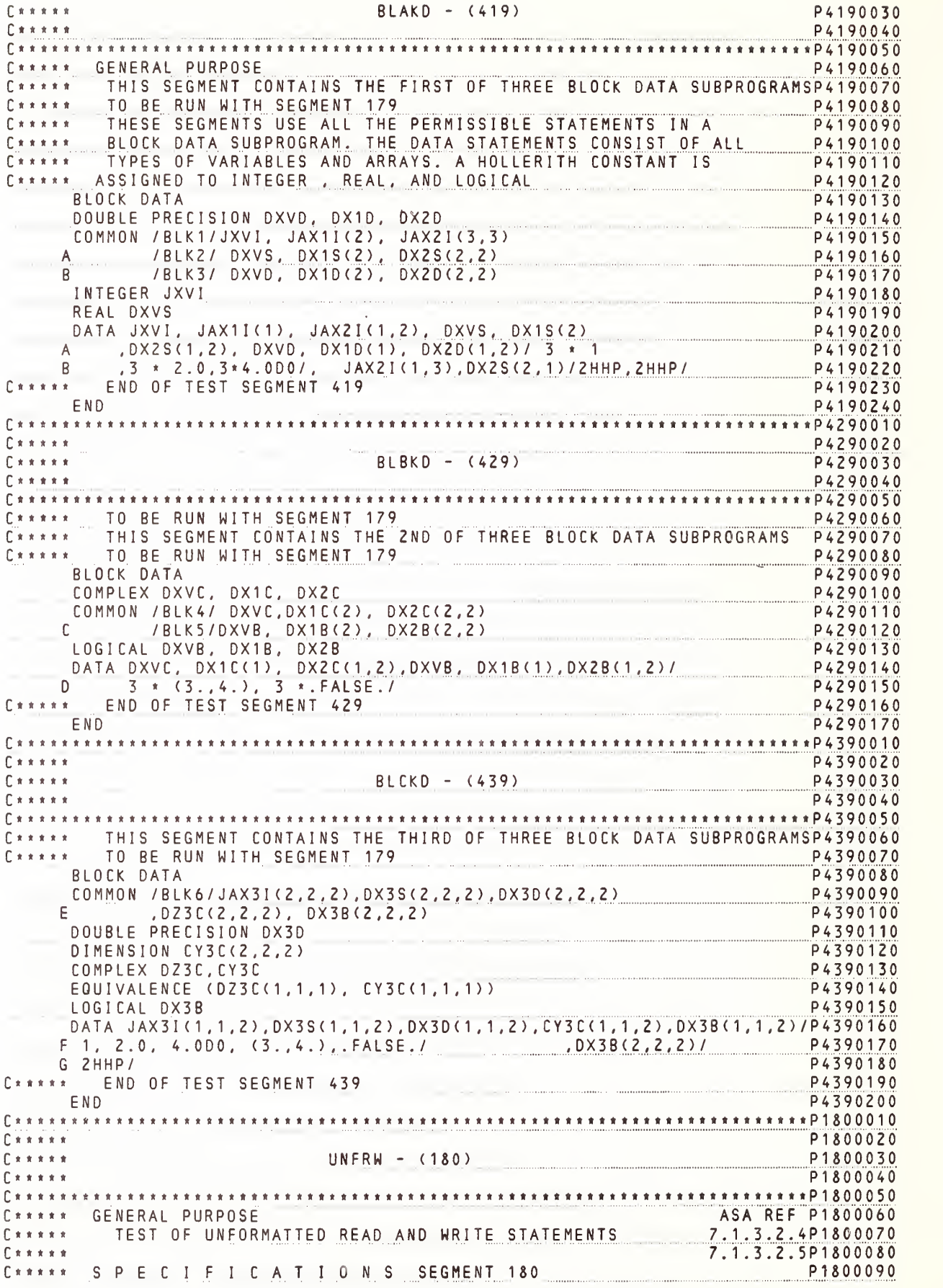

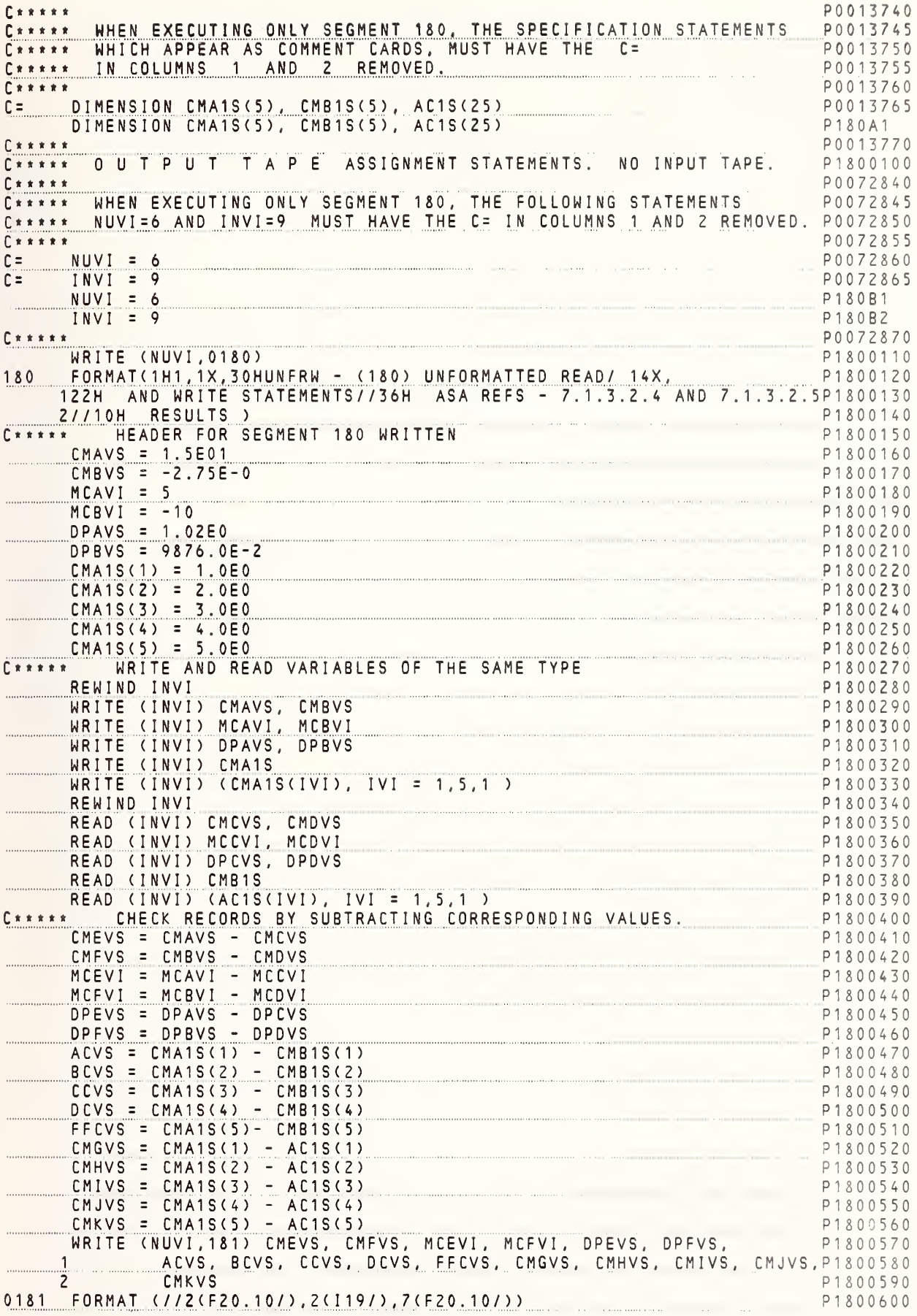

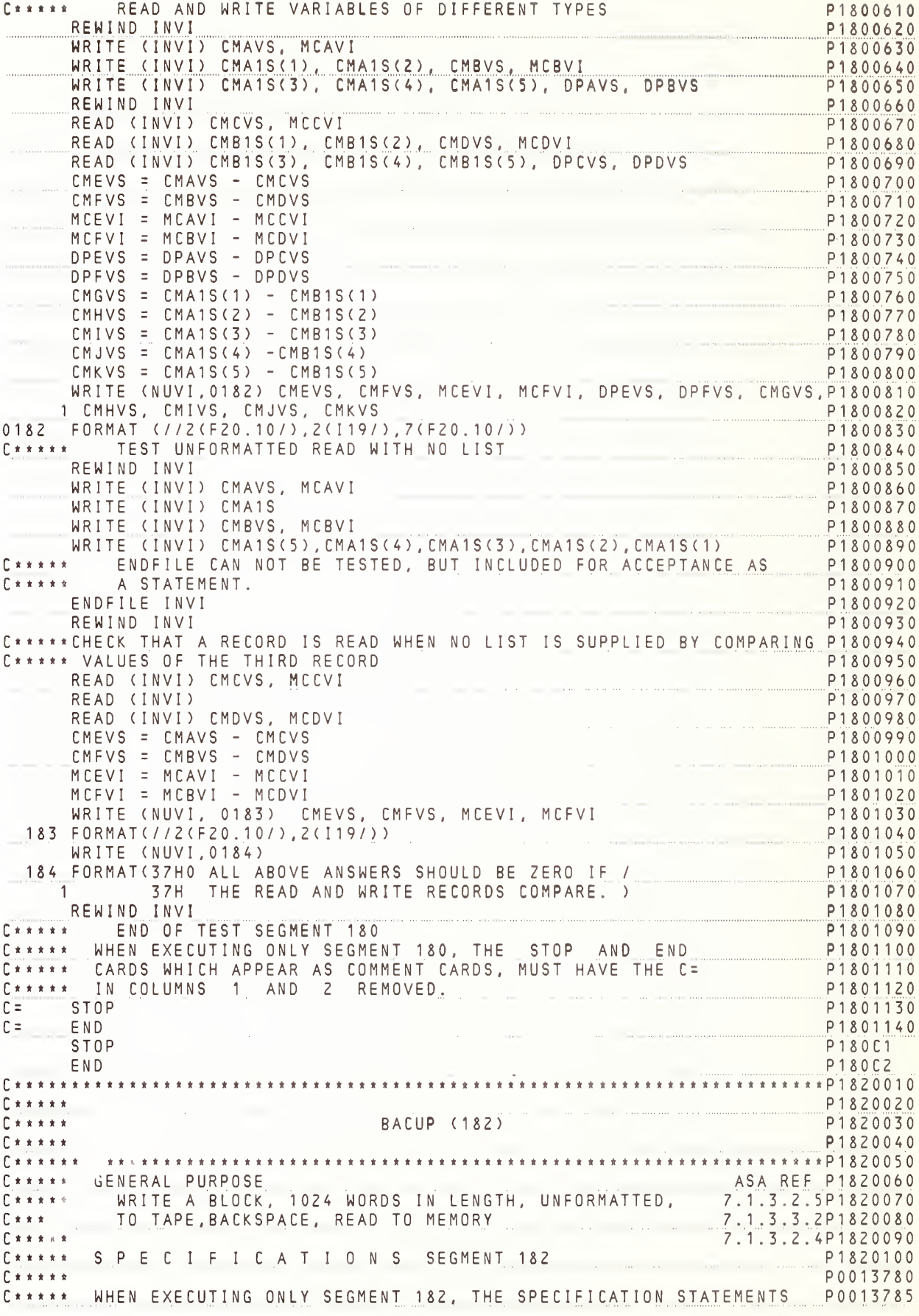
C\*\*\*\*\* WHICH APPEAR AS COMMENT CAROS MUST HAVE THE C= P0013790 C\*\*\*\*\* IN COLUMNS 1 ANO 2 REMOVEO. P0013795  $C$ \*\*\*\*\* P0013800 DIMENSION IVII(1024) P0013805  $C =$ DIMENSION IV1I(1024)  $P182A1$ P0013810  $\Gamma$ \*\*\*\*\* C\*\*\*\*\* OUTPUT TAPE ASSIGNMENT STATEMENTS. NO INPUT TAPE. P1820110  $C****$ P0072880 C\*\*\*\*\* WHEN EXECUTING ONLY SEGMENT 182, THE FOLLOWING STATEMENTS P0072885 C\*\*\*\*\* NUVI=6 AND IRVI=9 MUST HAVE THE C= IN COLUMNS 1 AND 2 REMOVED. P0072890 P0077895  $C = NUVI = 6$ P0072900  $INVI = 9$ P0072905  $\Gamma$  =  $NUVI = 6$ P182B1 P182B2  $INV1 = 9$  $C \times \times \times \times \times$ P0072910 1820 FORMAT(1H1, 1X, 28HBACUP - (182) BACKSPACE TAPE//2X, 18HASA REF. 7.1. P1820120 33.3.2//9H RESULTS)  $P1820130$ WRITE(NUVI.1820) P1820140 C\*\*\*\*\* HEAOER FOR SEGMENT 182 WRITTEN P1820150 P1820160  $f \star \star \star \star \star$ P1820170 REWIND INVI C\*\*\*\*\* CREATE A LIST, 1024 WORDS IN LENGTH, CONTAINING P1820180 C\*\*\*\*\* THE INTEGERS 1 TO 1024, ONE INTEGER PER WORD. P1820190 P1820200  $ISVI = 0$ P1820210  $MRRVI = 1$  $1821$   $15VI = 15VI + 1$ P1820220  $IV1I(ISVI) = ISVI$ P1820230 IF (ISVI - 1024) 1821, 1822, 1823 P1820240 C\*\*\*\*\* WRITE THE LIST TO AN INTERMEDIATE TAPE P1820250 1822 WRITE (INVI) IV1I P1820260 WRITE(NUVI, 1828) MRRVI, (IVII(JCVI), JCVI=1, 9), P1820270 P1820280  $1$  (IV1I(KCVI), KCVI=1016, 1024) P1820290 C\*\*\*\*\* CHANGE MEMORY VALUES TO 5 TIMES THE ORIGINAL VALUES P1820300  $MRRVI = 2$ 1825  $15V1 = 15V1 + 1$ P1820310 P1820320  $\frac{1011(1501)}{1F(1501 - 1024) 1825,1826,1823}$ P1820330 P1820340 1826 BACKSPACE INVI P1820350  $\label{eq:1.1} \begin{split} 0.06\leq \alpha\leq 0, \quad \text{if} \quad \alpha\leq 1, \quad \text{if} \quad \alpha\leq 1, \quad \text{if} \quad \alpha\leq 1. \end{split}$ C\*\*\*\*\* WRITE THE CHANGED VALUES P1820360 WRITE(NUVI, 1828) MRRVI, (IV1I(JCVI), JCVI=1, 9), P1820370 1 (IV1I(KCVI), KCVI=1016, 1024) P1820380 P1820390  $MRRVI = 3$ C\*\*\*\*\* READ INTERMEDIATE TAPE WHICH HAS BEEN BACKSPACED P1820400 READ(INVI) IV1I PORT CONTROL CONTROL CONTROL CONTROL CONTROL CONTROL CONTROL CONTROL CONTROL CONTROL CONTROL CONTROL CONTROL CONTROL CONTROL CONTROL CONTROL CONTROL CONTROL CONTROL CONTROL CONTROL CONTROL CONTROL CONTROL C P1820410 REWINO INVI P1820420 P1820430 C\*\*\*\*\* WRITE INITIAL VALUES FROM BACKSPACED TAPE. WRITE(NUVI, 1828) MRRVI, (IVII(LVI), LVI=1,9), (IVII(KVI), KVI= P1870440  $1 \t1016, 1024$ P1820450 1823 WRITE (NUVI, 1829) P1820460 1828 FORMAT(//7H GROUP, 13, 3(/2X, 3(16)), 3(/2X, 3(16)))<br>1829 FORMAT(//2X, 33HGROUPS 1 ANO 3 SHOULO BE THE SAME/ P1820470 P1820480 1 30H ANO GROUP 2, 5 TIMES GROUP 1) P1820490 ENO OF TEST SEGMENT 182 P1820500 C\*\*\*\*\* WHEN EXECUTING ONLY SEGMENT 182, THE STOP ANO ENO<br>C\*\*\*\*\* CAROS WHICH APPEAR AS COMMENT CAROS, MUST HAVE THE C= P1820510 P1820520 C\*\*\*\*\* IN COLUMNS 1 ANO 2 REMOVEO. P1820530  $C =$  STOP P1820540  $C =$   $END$ P1820550 **STOP** P182C1 P182C2 END  $\begin{array}{c} \n \begin{array}{c} \n \text{array } x \text{ } x \text{ } x \text{ } x \text{ } x \end{array} \n \end{array}$ P1900020  $\sum_{i=1}^{n} \frac{1}{i} \sum_{i=1}^{n} \frac{1}{i} \sum_{i=1}^{n} \frac{1}{i} \sum_{i=1}^{n} \frac{1}{i} \sum_{i=1}^{n} \frac{1}{i} \sum_{i=1}^{n} \frac{1}{i} \sum_{i=1}^{n} \frac{1}{i} \sum_{i=1}^{n} \frac{1}{i} \sum_{i=1}^{n} \frac{1}{i} \sum_{i=1}^{n} \frac{1}{i} \sum_{i=1}^{n} \frac{1}{i} \sum_{i=1}^{n} \frac{1}{i} \sum_{i=1}^{n} \frac{1}{i$ OOTRM - (190) P1900030 P1900040  $C \times \times \times \times \times$  $\begin{smallmatrix} \texttt{if} \texttt{if} \texttt{$ P1900060 

C\*\*\*\*\* GENERAL PURPOSE ASA REF P1900070 GENERAL PURPOSE ANTH ALL ALLONABLE AND ASA REF P1900070<br>TERMINAL STATEMENTS (1/0 TESTED SEPARATELY) TERMINAL STATEMENTS (1/0 TESTED SEPARATELY) P1900090<br>CONTINUE, ASSIGN, LOGICAL IF P1900090<br>CONTINUE, ASSIGN, LOGICAL IF P1  $C \times \times \times \times \times$  $\Gamma$ \*\*\*\*\*  $P \times \times \times \times \times$ C\*\*\*\*\* RESTRICTIONS OBSERVED C\*\*\*\*\* RESTRICTIONS OBSERVED<br>
C\*\*\*\*\* \* M1, M2 AND M3 ARE GREATER THAN ZERO<br>
C\*\*\*\*\* \* TERMINAL STATEMENT OF EACH DO PHYSICALLY FOLLOWS 7.1.2.8/08P1900130<br>
C\*\*\*\*\* TERMINAL STATEMENT IS EXECUTABLE BUT NOT A 7.1.2.8/08P1900150 P1900110 C\*\*\*\*\* DO STATEMENT P1900170 C\*\*\*\*\* \* M1, M2 AND M3 ARE NOT REDEFINED WITHIN DO<br>
C\*\*\*\*\* \* BRANCHES TO TERMINAL STATEMENT FOR MORE THAN<br>
C\*\*\*\*\* ONE DO ARE CONTAINED IN INNERMOST DO OF A NEST<br>
C\*\*\*\*\* \* CONTROL IS NEVER PASSED INTO RANGE OF DO FROM 7.1.2  $\begin{array}{c} \Gamma \times \times \times \times \times \\ \end{array}$ P1900230 C\*\*\*\*\* P1900230<br>C\*\*\*\*\* SPECIFICATIONS SEGMENT 190 P1900240  $\begin{array}{c|c|c|c|c} \hline \bullet & \star & \star & \star & \star & \star \\ \hline \end{array}$ P0013820 C \*\*\*\*\* WHEN EXECUTING ONLY SEGMENT 190, THE SPECIFICATION STATEMENTS PO013825 C\*\*\*\*\* WHICH APPEAR AS COMMENT CARDS, MUST HAVE THE C= PO013830<br>C\*\*\*\*\* IN COLUMNS 1 AND 2 REMOVED. P0013840  $\begin{bmatrix} * & * & * & * & * \end{bmatrix}$ 0013840 P<br>P0013845 P0013845 C = DIMENSION IAC11(5) DIMENSION TACTICS) **P190A1** P0013850  $C * * * * *$ C\*\*\*\*\* OUTPUTTAPE ASSIGNMENT STATEMENT. NO INPUTTAPE. P1900250 P0072920  $C + x + x + ...$ C\*\*\*\*\* WHEN EXECUTING ONLY SEGMENT 190, THE FOLLOWING STATEMENT PO072925 P0072935  $C =$  NUVI = 6 P0072940 and commences are a series of the contract of the construction of the commences are accommodated in a manufacturer of P190B1 P0072945  $\Gamma$  \* \* \* \* \* .<br>De la constitución de la constitución de la completa de la constitución de la constitución de la constitución WRITE (NUVI, 8906) 8906 FORMAT (1H1,1X,25HDOTRM - (190) DO TERMINAL//2X, P1900220<br>-17HASA REF - 7.1.2.8//2X,7HRESULTS) P1900230<br>-17HASA REF - 7.1.2.8//2X,7HRESULTS) P1900230<br>- HEADER FOR SEGMENT 190 P1900260 CONTINUE WITH EXPLICIT INCREMENT\*\*\*\*\*\*\*\*\*\*\*\*\*\*\*\*\*\*\*\*\*\*\*7.1.2.8 P1900300  $\Gamma$ \*\*\*\*\* WRITE (NUVI, 8905) P1900310 8905 FORMAT (//2X,23HTEST1 CONTINUE EXPLICIT) P1900320 P1900330  $D0 1901$  JACVI = 1,4,1 P1900340 IAC1I(JACVI) = JACVI 1901 P1900360<br>IF (IAC1I(1)-1) 1909, 1902, 1909<br>P1900370<br>P1900380<br>P1900380 CONTINUE P1900360 1903 IF (IAC1I(3)-3) 1909, 1904, 1909<br>1904 IF (IAC1I(4)-4) 1909, 1904, 1909<br>1904 IF (IAC1I(4)-4) 1909, 1905, 1909  $\Gamma$ \*\*\*\*\*  $1909$  MRRVI=1 P1900420 P1900430 WRITE (NUVI, 8904) MRRVI WRITE (NUVI, 8904) MRKVI<br>
C\*\*\*\*\* ERROR FOR CONTINUE EXPLICIT TEST<br>
GO TO 8909<br>
C\*\*\*\*\* GO TO 8909 P1900470<br>MRRVI=1 P1900480<br>WRITE (NUVI,8903)MRRVI<br>EQRMAT P1900490  $C*****$  NO ERROR<br> $C*****$  WRITE OUT  $1905$  MRRVI=1 WRITE (NUVI, 8903)MRRVI<br>8903 FORMAT (/2X, 6H\*\*TEST, I1, 1X, 12HSUCCESSFUL\*\*) P1900510<br>C\*\*\*\*\* SUCCESS FOR CONTINUE EVOLUTING THEST SUCCESS FOR CONTINUE EXPLICIT TEST P1900520 CONTINUE TERMINAL IMPLIED TEST\*\*\*\*\*\*\*\*\*\*\*\*\*\*\*\*\*\*\*\*\*\*\*\*7.1.2.8 P1900530  $\int \frac{1}{x} \frac{1}{x} \frac{1}{x} \frac{1}{x} \frac{1}{x} \frac{1}{x} \frac{1}{x}$ P1900540 WRITE (NUVI, 8902) 8902 FORMAT (//2X,22HTEST2 CONTINUE IMPLIED) P1900550 C\*\*\*\*\* HEADER FOR CONTINUE IMPLIED TEST P1900560 8909 LCCVI=2<br>00 7900 KBCVI = LCCVI,4 P1900570 P1900580 7900  $IAC1I(KBCVI) = KBCVI + 1$ <u>P1900590</u>

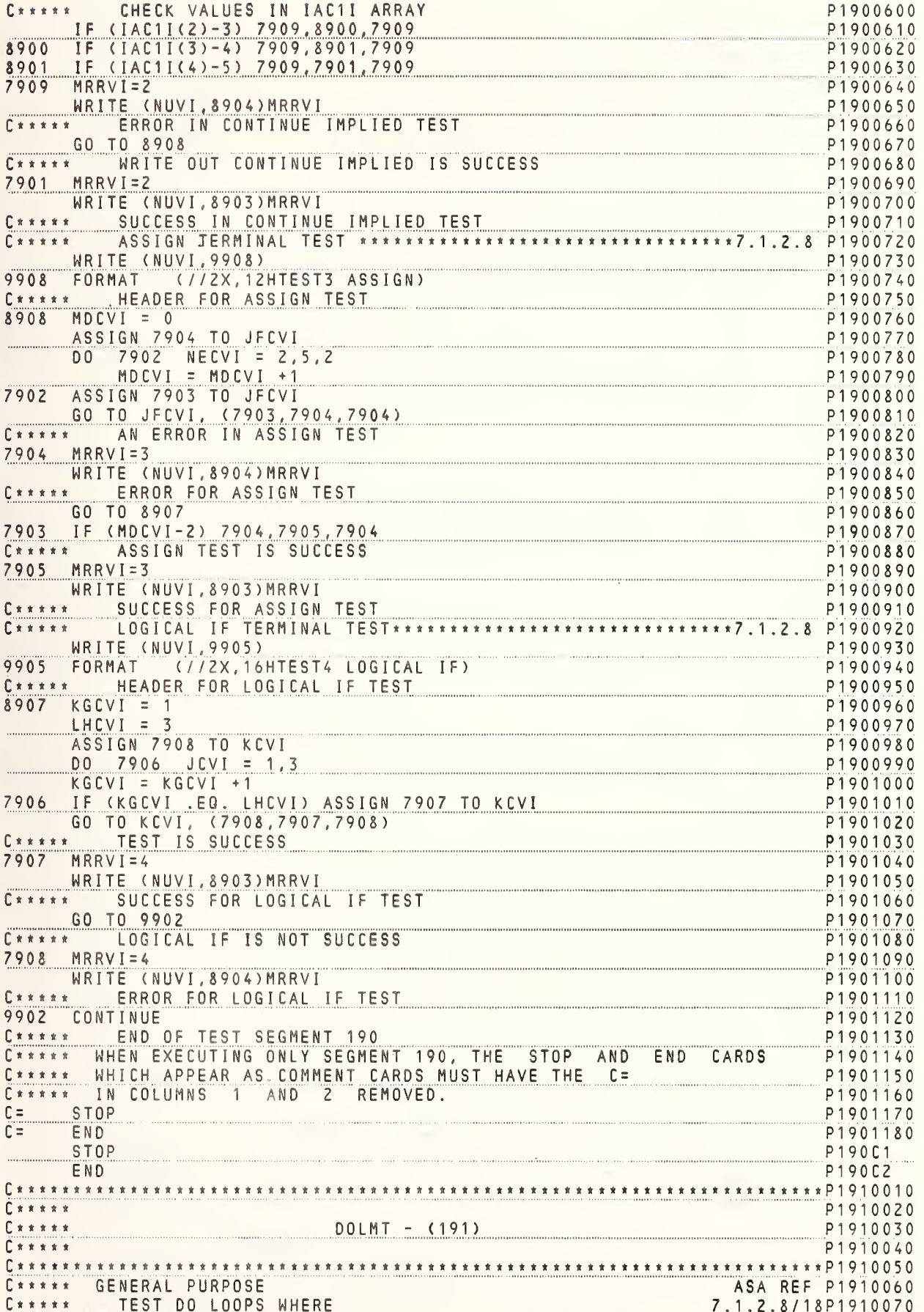

INITIAL  $E \times x \times x \times x$ P1910080 INCREMENT VALUES  $C \times \times \times \times \times$ P1910090  $\int$ P1910100 ARE COMPUTED AND SET AT OBJECT TIME  $C \times \times \times \times \times$ P1910110  $F \times x \times x$ RESTRICTIONS OBSERVED P1910120 \* M1, M2 AND M3 ARE GREATER THAN ZERO 7.1.2.8/21P1910130  $C \times \times \times \times \times$ FRAMINAL STATEMENT OF EACH DO PHYSICALLY FOLLOWS 7.1.2.8/08P1910140  $C \times \times \times \times$ THE 00 AND IS IN THE SAME PROGRAM UNIT<br>\* TERMINAL STATEMENT IS EXECUTABLE BUT NOT A 7.1.2.8/07P1910160<br>GO TO, ARITHMETIC IF, RETURN, STOP, PAUSE OR 7.1.2.8/10P1910170  $C \times \times \times \times$  $C \times \times \times \times \times$  $\Gamma$  \* \* \* \* \*  $\Gamma$  \* \* \* \* \* DO STATEMENT P1910180 M1, M2 ANO M3 ARE NOT REOEFINED WITHIN DO MARE 2.1.2.8.2/54P1910180<br>RANCHES TO TERMINAL STATEMENT FOR MORE THAN 7.1.2.8.2/01P1910200<br>ONE OO ARE CONTAINED IN INNERMOST DO F A NEST  $\Gamma$ \*\*\*\*\*  $\Gamma$  \* \* \* \* \*  $\Gamma$ \*\*\*\*\* CONTROL IS NEVER PASSEO INTO RANGE OF 00 FROM 7.1.2.8.2/44P1910220  $\Gamma$  \* \* \* \* \* OUTSIDE ITS RANGE  $P \leftrightarrow \leftrightarrow \leftrightarrow \bullet$ P1910230 P1910240  $\Gamma$ \*\*\*\*\* OUTPUT TAPE ASSIGNMENT STATEMENT. NO INPUT TAPE.  $\Gamma \pm \pm \pm \pm \pm \pm \end{array}$ P1910250 P0072950  $P + + + + +$ WHEN EXECUTING ONLY SEGMENT 191, THE FOLLOWING STATEMENT  $P + + + + +$ P0072955 NUVI = 6 MUST HAVE THE C= IN COLUMNS 1 ANO 2 REMOVED. P0072960  $\begin{array}{c} \Gamma \times \times \times \times \times \end{array}$ P0072965  $\begin{array}{c}\n\Gamma \times \times \times \times \times \end{array}$  $\Gamma =$  $NUVI = 6$ P0072970  $NUVI = 6$ P191R1 P0072975  $\Gamma$  \* \* \* \* \* WRITE (NUVI, 1914) P1910260 1914 FORMAT (1H1,1X,27HOOLMT - (191) DO SET LIMITS//2X, P1910270 - 18HASA REF. - 7.1.2.8//2X,7HRESULTS) P1910280 HEAOER FOR SEGMENT 191 WRITTEN  $\Gamma$ \*\*\*\*\* P1910290  $JACVI = 1$ P1910300  $KBCVI = 3$ P1910310  $LECVI =$ P1910320  $\overline{1}$  $NECVI = 0$ P1910330 DO 1911 MDCVI = JACVI, KBCVI, LCCVI P1910340 NECVI = NECVI + JACVI + KBCVI + MOCVI + LCCVI P1910350 1911 CONTINUE P1910360 IF (NECVI-21) 1913, 1912, 1913 P1910370 P1910380  $C*****$  ERROR 1913 WRITE (NUVI, 1915) P1910390 1913 – WRITE (NUVI,1915)<br>1915 – FORMAT – (72X,24H\*\*TEST INOICATES ERROR\*\*//2X,10H\*\*\*\*\*\*\*\*\*\*\*\*) – L P1910400 C\*\*\*\*\* DOLMT TEST FAILS, LIMIT VALUE SET INCORRECTLY P1910410 GO TO 1917 P1910420 C\*\*\*\*\* CORRECT P1910430 1912 WRITE (NUVI, 1916) P1910440 1916 FORMAT (/2X, 19H\*\*TEST SUCCESSFUL\*\*) P1910450 C\*\*\*\*\* OOLMT TEST IS SUCCESSFUL P1910460 1917 CONTINUE P1910470 C\*\*\*\*\* ENO OF TEST SEGMENT 191 P1910480 CARDS CARARA WHEN EXECUTING ONLY SEGMENT 191, THE STOP AND ENO P1910490 C\*\*\*\*\* WHICH APPEAR AS COMMENT CARDS MUST HAVE THE C= P1910500 C\*\*\*\*\* IN COLUMNS 1 ANO 2 REMOVEO. P1910510 STOP  $C =$ P1910520 P1910530  $C =$ ENO P191C1 STOP P191C2 ENO P1920020 DONSC - (192) P1920030  $C + + + + +$ P1920040  $\begin{array}{c} \mathbf{r} \times \mathbf{r} \times \mathbf{r} \times \mathbf{r} \end{array}$ ASA REF P1920060 C\*\*\*\*\* GENERAL PURPOSE TEST NESTED DO LOOPS 7.1.2.8/28P1920070 WITH 2, 3, 4, 5 LEVELS  $\Gamma$  \* \* \* \* \* P1920080  $C \times \times \times \times \times$ SPECIAL CONSIDERATION P1920090 5 LEVELS ARBITRARILY ASSIGNED AS MINIMUM REQUIREMENT P1920100 \* M1, M2 AND M3 ARE GREATER THAN ZERO P1920110  $C \times \times \times \times \times$ 7.1.2.8/21P1920120  $\begin{bmatrix} * & * & * & * & * \end{bmatrix}$ TERMINAL STATEMENT OF EACH DO PHYSICALLY FOLLOWS 7.1.2.8/08P1920130  $C \times \times \times \times \times$ 

THE DO AND IS IN THE SAME PROGRAM UNIT <u>\* TERMINAL STATEMENT IS EXECUTABLE BUT NOT AN TERMINAL 2.8/07P1920150</u> c«\*«\*\* GO TO, ARITHMETIC IF, RETURN, STOP. PAUSE OR 7.1 <sup>2</sup> 8/10P1920160 DO STATEMENT P1920170 \* Ml. M2 AND M3 ARE NOT REDEFINED WITHIN DO 7.1.2 <sup>8</sup> 2/54P1920180 <u>\* BRANCHES TO TERMINAL STATEMENT FOR MORE THAN 7.1.2.8.2/01P1920190</u> ONE DO ARE CONTAINED IN INNERMOST DO OF A NEST P1920200 C\*\*\*\*\* SPECIFICATIONS SEGMENT 192 P1920210<br>C\*\*\*\*\* SPECIFICATIONS SEGMENT 192 P1920220<br>C\*\*\*\*\* P0013860 <u>c\*\*\*\*\* Pierre Sandard Sandar Sandar Sandar Sandar Sandar Sandar Sandar Sandar Pierre Pierre Barat Ba</u> C\*\*\*\*\* WHEN EXECUTING ONLY SEGMENT 192, THE SPECIFICATION STATEMENTS PO013865 C\*\*\*\*\* WHICH APPEAR AS COMMENT CARDS MUST HAVE THE C= PO013870<br>C\*\*\*\*\* IN COLUMNS 1 AND 2 REMOVED. CARARA IN COLUMNS 1 AND 2 REMOVED.  $\Gamma$ \*\*\*\*\* P0013880<br>P0013885 c= INTEGER MCA3I (2.3,3) POOl 3885 INTEGER MCA3I (2,3,3) PI 92A1 POOl <sup>3</sup>890 C\*\*\*\*\* OUTPUT TAPE ASSIGNMENT STATEMENT. NO INPUT TAPE. P1920230<br>C\*\*\*\*\* P0072980<br>C\*\*\*\*\* WHEN EXECUTING ONLY SEGMENT 192. THE FOLLOWING STATEMENT P0072985  $\Gamma$ \*\*\*\*\* c\*\*\*«« WHEN EXECUTING ONLY SEGMENT 192, THE FOLLOWING STATEMENT P0072985 NUVI <sup>=</sup> <sup>6</sup> MUST HAVE THE C= IN COLUMNS <sup>1</sup> AND <sup>2</sup> REMOVED. P0072990  $C*****$ <br> $C=$  NIIVT = 6 c= NUVI = 6 P007300<br>NUVI = 6 P192B1 numi mana kaominina amin'ny fivondronan-kaominin'i Amerika ao amin'ny fivondronan-kaominin'i A  $C \times \times \times \times \times$ P0073005 WRITE (NUVI, 8920) P1920240 8920 FORMAT (1H1,1X,26HDONSC – (192) NESTED LOOPS// 2X, PI P1920250 - 18HASA REF. - <sup>7</sup> . <sup>1</sup> . <sup>2</sup> . <sup>8</sup> / / 2X , 7HRE SU <sup>L</sup> T <sup>S</sup> PI 92 0260  $C x x x x$ HEADER FOR SEGMENT 192 WRITTEN PI 92 02 70  $C \times x \times x \times T W0$ <br>MRRVI=2 TWO LEVELS OF NESTING\*\*\*\*\*\*\*\*\*\*\*\*\*\*\*\*\*\*\*\*\*\*\*\*\*\*\*\*\*\*\*\*\*\*\*\*\*\*\*\*\*P1920Z80 MRRVI =2 PI 92 02 90 <u>WRITE (NUVI, 8921)MRRVI PI 920300</u><br>FORMAT (112X.II.1X.17HLEVELS OF NESTING) PI 920310 8921 FORMAT (//2X, I1, 1X, 17HLEVELS OF NESTING) C\*\*\*\*\* HEADER FOR TWO LEVELS PI920320<br>JACVI = 0<br>P1920330 JACVI <sup>=</sup> <sup>0</sup> PI 92 03 <sup>3</sup><sup>0</sup> 00 1922 KBCVI = 1, 2, 1 PI 920340 JACVI <sup>=</sup> KBCVI\*3 <sup>+</sup> JACVI P1920350 DO 1921 LCCVI <sup>=</sup> 1,5, <sup>2</sup> P1920360 TACVI = JACVI + LCCVI<br>1921 CONTINUE P1920380 1921 CONTINUE P1920380<br>1922 CONTINUE P1920390 1922 CONTINUE PI 920390 <sup>c</sup> \* \* \* \* \* TEST JACVI FOR VALUE OF 27 PI 92 <sup>04</sup> <sup>0</sup> <sup>0</sup> IF (JACVI-27) 1924,1923,1924 PI 920410 c « « \* \* CORRECT PI 92 <sup>0</sup> 42 <sup>0</sup> 1923 WRITE (NUVI,8922) PI 920430 8922 FORMAT (2X, 19H\*\*TEST SUCCESSFUL\*\*) PI 92 <sup>0</sup> 44 <sup>0</sup> <sup>c</sup> \* \* \* \* <sup>t</sup> TWO LEVELS OF NESTING IS CORRECT PI 92 <sup>0</sup> <sup>4</sup> <sup>5</sup> <sup>0</sup> GO TO 7927 P1920460 C \* \* \* \* \* \* ERROR P1920470 1924 WRITE (NUVI, 8923) P1920480 8923 FORMAT (2X,24H\*\*TEST INDICATES ERROR\*\*) P1920490 <sup>c</sup> \* \* « \* « TWO LEVELS OF NESTING IN ERROR P1920500 <sup>c</sup> \* « « « \* THREE LEVELS OF NESTING\*\*\*\*\*\*\*\*\*\*\*\*\*\*\*\*\*\*\*\*\*\*\*\*\*\*\*\*\*\*\*\*\*\*\*\*\*\*\*P1920510 7927 MRRVI=3 PI 92 <sup>0</sup><sup>5</sup> <sup>2</sup> <sup>0</sup> WRITE (NUVI ,8921 )MRRVI PI 92 <sup>0</sup> <sup>5</sup> <sup>3</sup> <sup>0</sup> WRITE (NUVI, 892T) MRKVI<br>C \* \* \* \* \* HEADER FOR THREE LEVELS P1920540<br>MDCVI = 0 P1920550 MDCVI = 0 P1920550 DO 1927 LCCVI <sup>=</sup> 6,7 P1920560 DO 1926 KBCVI <sup>=</sup> 8,10,2 P1920570 00 1925 JACVI = 1,3,1 PI 920580 MDCVI = MDCVI + JACVI + KBCVI + LCCVI P1920590 1925 CONTINUE P1920600 1926 CONTINUE P1920610 1927 CONTINUE P1920620 C \* \* \* \* \* \* FIFT THE TEST MOCVIFOR VALUE OF 210 PI PI 920630 P1 920630 <u>IF (MDCVI - 210) 1928,1929,1928 PI 920640 PI 920640 P</u> C \* \* \* \* \* \* ERROR P1920650 1928 WRITE (NUVI,8923) P1920660

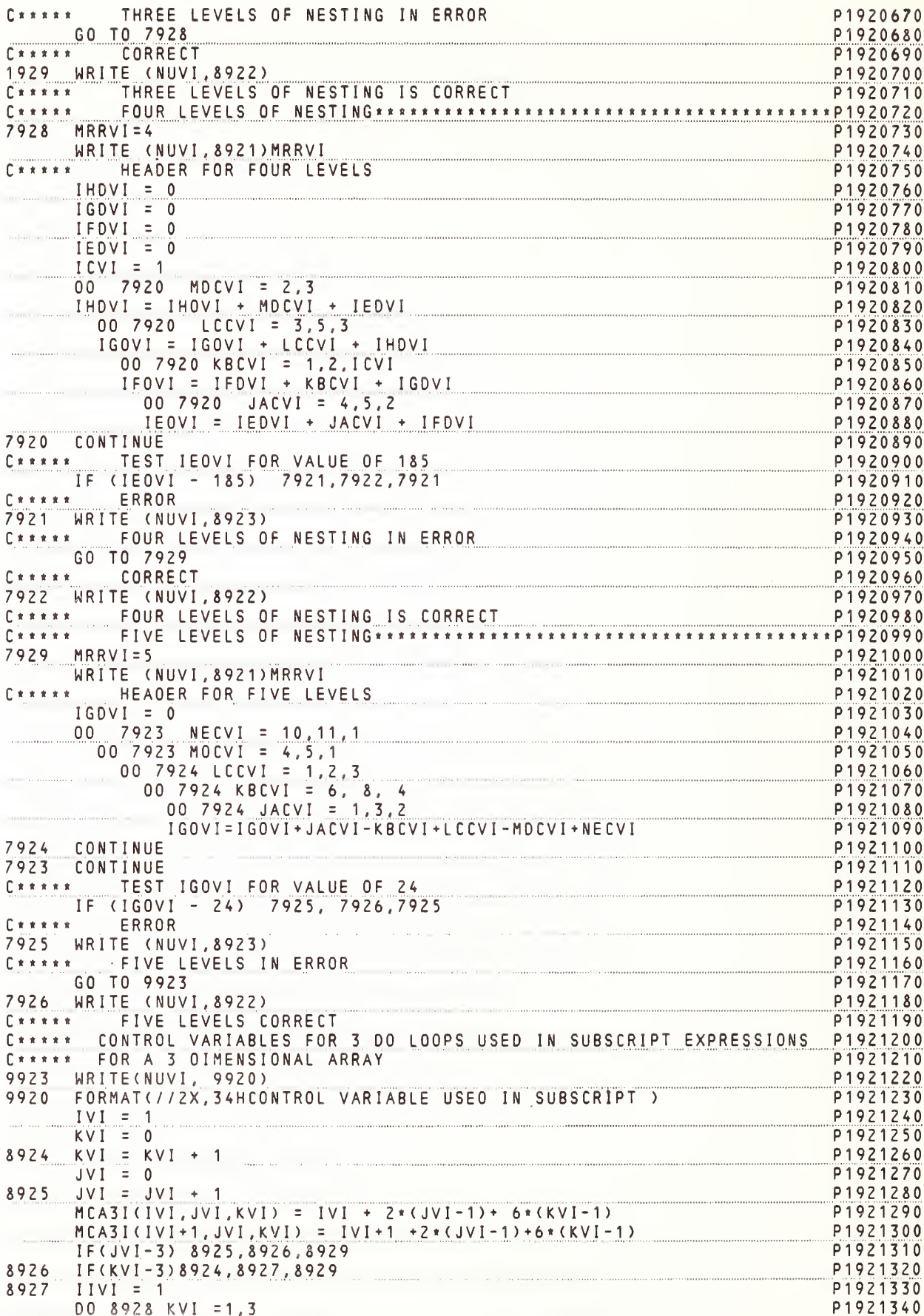

 $\sim$ 

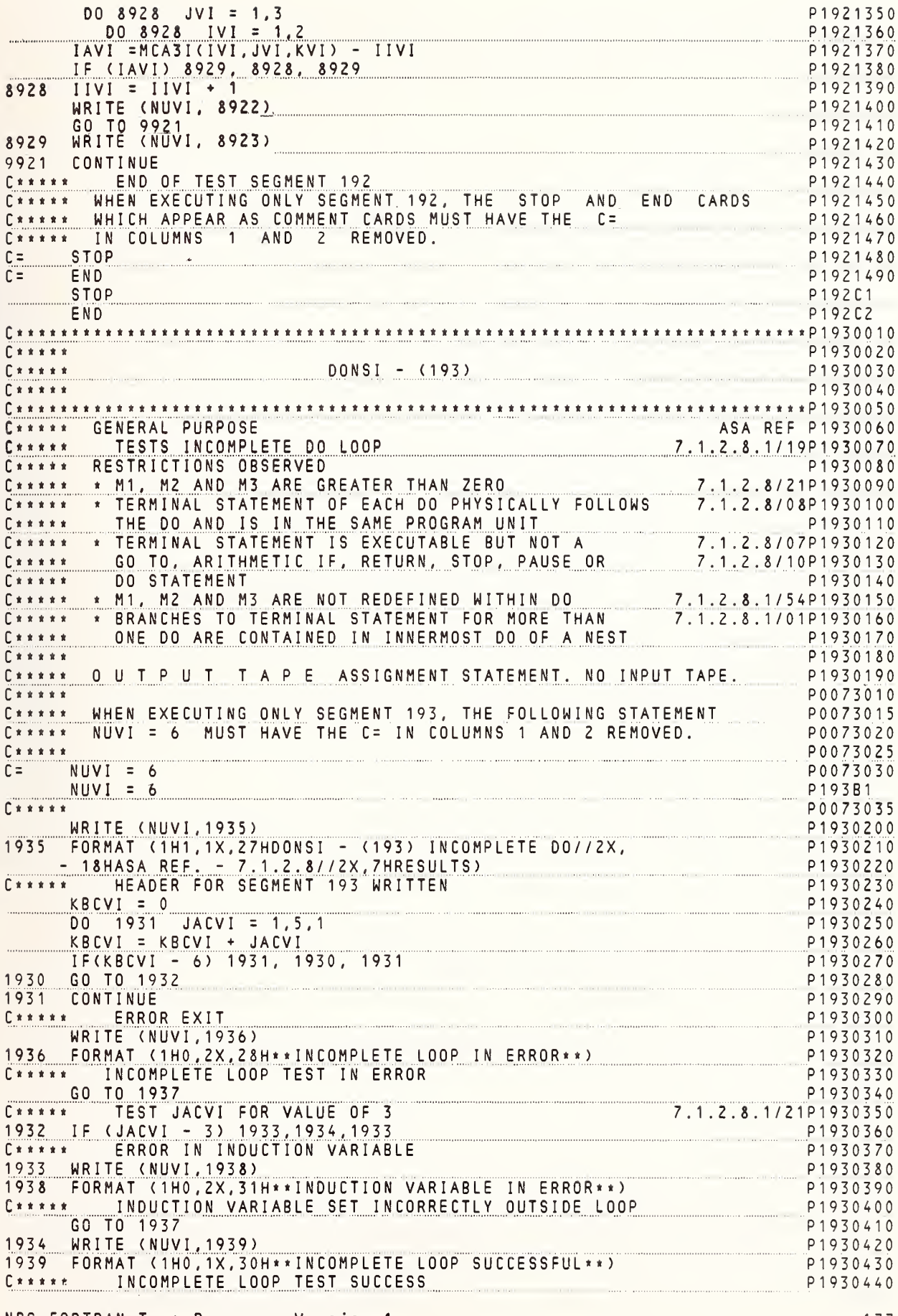

1937 CONTINUE P1930450 C \*\*\*\*\* END OF TEST SEGMENT 193 P1930460 C\*\*\*\*\* END OF IEST SEGMENT TYPE THE STOP AND END CARDS P1930420<br>C\*\*\*\*\* WHEN EXECUTING ONLY SEGMENT 193, THE STOP AND END CARDS P1930420<br>C\*\*\*\*\* WHICH APPEAR AS COMMENT CAROS MUST HAVE THE C= P1930490 C\*\*\*\*\* IN COLUMNS 1 AND 2 REMOVED.  $C =$  STOP ENO<br>
STOP  $C =$ P1930510 P193C1 ENO P193C2  $\begin{array}{c}\n\bullet \\
\bullet \\
\bullet \\
\bullet \\
\bullet\n\end{array}$  $DONSX - (194)$ P1940020  $E \times x \times x$ P1940030 P1940040 ASA REF P1940060 C\*\*\*\*\* GENERAL PURPOSE 7.1.2.8.2P1940070  $C$ \*\*\*\*\* TESTS EXTENDED RANGE OF 00 LOOP VARIABLE TESTS EXTENDED RANGE OF OO LOOP VARIABLE 7.1.2.8.2P1940070<br>
C\*\*\*\*\* RESTRICTIONS OBSERVED<br>
C\*\*\*\* FERMINAL STATEMENT OF EACH OO PHYSICALLY FOLLOWS 7.1.2.8/21P1940080<br>
C\*\*\*\* TERMINAL STATEMENT OF EACH OO PHYSICALLY FOLLOWS 7. **FXTENOFO RANGE.** P1940200 P1940210  $C \times \times \times \times \times$ C\*\*\*\*\* SPECIFICATIONS SEGMENT 194 P1940220 C\*\*\*\*\* WHEN EXECUTING ONLY SEGMENT 194, THE SPECIFICATION STATEMENTS P0013900 P0013905 WHICH APPEAR AS COMMENT CAROS, MUST HAVE THE C=  $C \times \times \times \times \times$ IN COLUMNS 1 ANO 2 REMOVEO. P0013915 P0013920 P0013925 C= DIMENSION IAC1I(5) INTEGER 131(2,2,2) P0013930  $C =$ DIMENSION IAC1I(5)  $P194A1$ INTEGER 131(2,2,2) **P194A2** P0013935  $x \cdot x \cdot x$ C\*\*\*\*\* 0 U T P U T T A P E ASSIGNMENT STATEMENT. NO INPUT TAPE. P1940230  $C \times \times \times \times \times$ P0073040 C\*\*\*\*\* WHEN EXECUTING ONLY SEGMENT 194, THE FOLLOWING STATEMENT PO073045<br>C\*\*\*\*\* NUVI = 6 MUST HAVE THE C= IN COLUMNS 1 ANO 2 REMOVED. PO073050<br>C\*\*\*\*\* PO073055 .<br>Chi se e comunum no vicinum a con ma co con co e a a co co co co a mano di municipalmente a num  $C = NUVI = 6$ P0073060  $NUVI$  = 6 P194B1  $C \times \times \times \times \times$ P0073065 P1940240 WRITE (NUVI, 8944) RRITE (NUVI,8944)<br>FORMAT (1H1,1X,31HDONSX – (194) EXTENDEO OO RANGE//ZX,<br>120HASA REF. – 7.1.2.8.2//ZX,7HRESULTS) P1940250 8944 P1940260 P1940270  $\begin{array}{c} \Gamma \times \times \times \times \times \end{array}$ HEADER FOR SEGMENT 194 WRITTEN P1940270 P1940270<br>EXTENOED RANGE FROM SINGLE LEVEL\*\*\*\*\*\*\*\*\*\*\*\*\*\*\*\*\*\*\*\*\*\*\*\*\*\*\*\*\*\*\*P1940280  $\Gamma$ \*\*\*\*\* P1940290  $MRVI = 1$ P1940300 WRITE (NUVI, 8942) MRRVI 8942 FORMAT (772X, 26HEXTENOED RANGE FROM LEVEL , I1) P1940310 HEADER FOR SINGLE LEVEL WRITTEN P1940320  $E \times x \times x$ P1940330  $00$  $1941$  JACVI = 1,4,2 TACTICJACVI) = JACVI ( ACVI ) = JACVI ( ACVI ) = JACVI ) = JACVI ( ACVI ) = JACVI ) = JACVI ( ACVI ) = JACVI ( ACVI ) = JACVI ( ACVI ) = JACVI ) = JACVI ( ACVI ) = JACVI ( ACVI ) = JACVI ( ACVI ) = JACVI ( ACVI ) = JACVI ( GO TO 1942 P1940350 1943 IFCJACVI-1) 1945, 1941, 1945<br>1940360 P1940360 P1940370<br>
Cxxxxx TEST JACVI FOR VALUE OF 1<br>
1942 IF (JACVI - 1) 1946,1943,1946<br>
Cxxxxx TEST IAC1I(1) ANO IAC1I(3) FOR VALUES OF 1 ANO 3<br>
1946 IF (IAC1I(1)-1) 1947,7946,1947<br>
P1940420<br>
P1940420<br>
P1940420 1941 CONTINUE P1940370

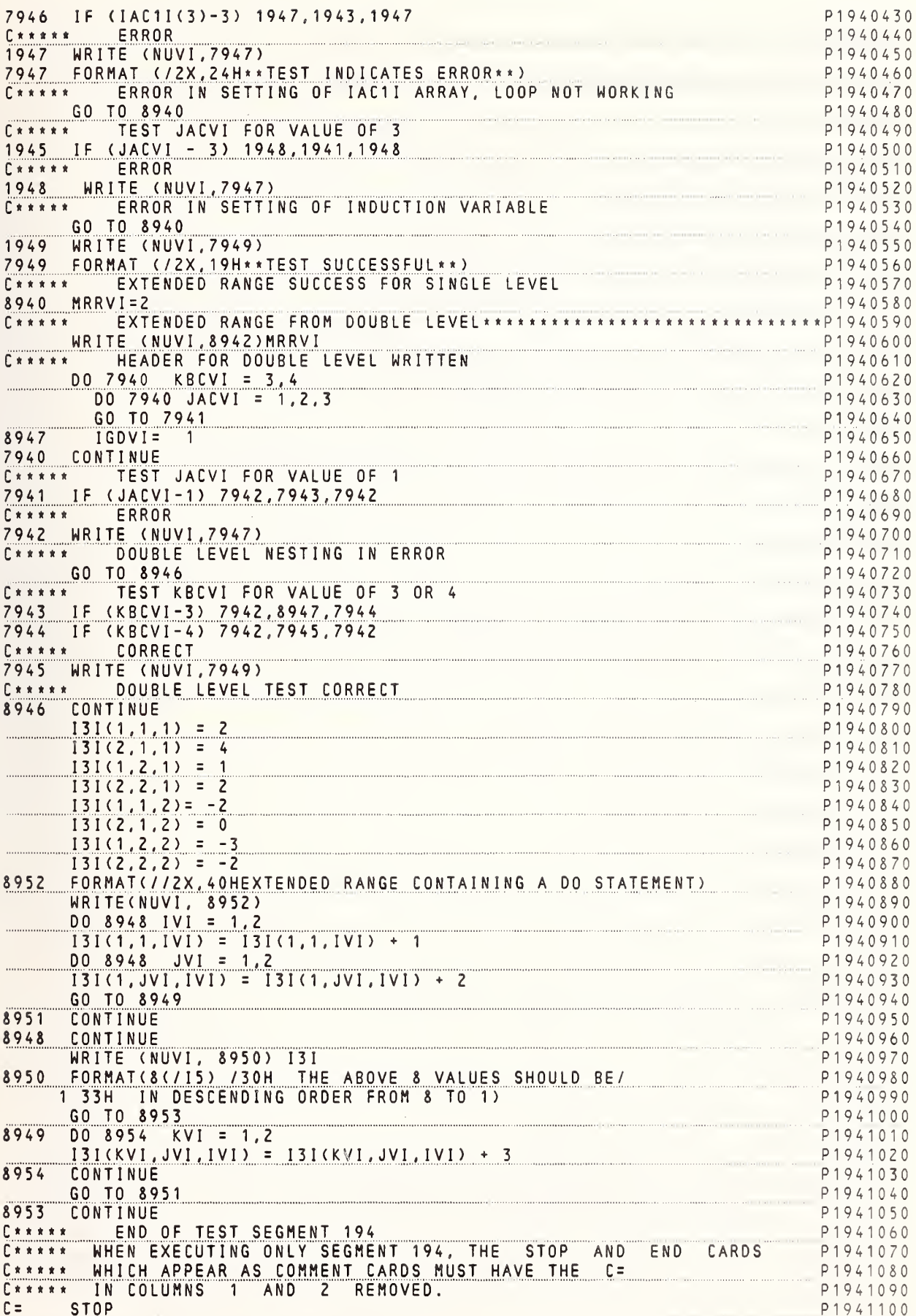

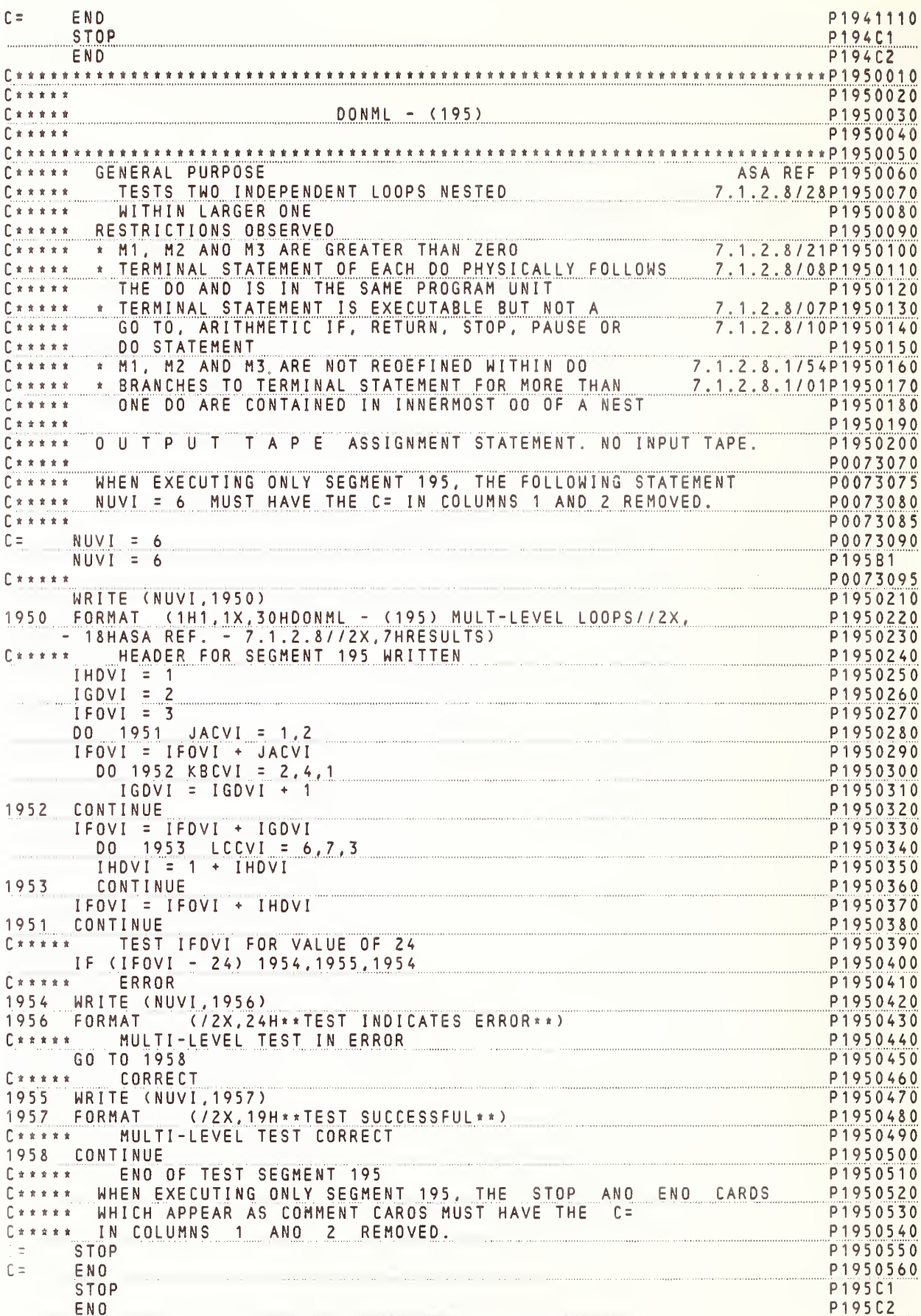

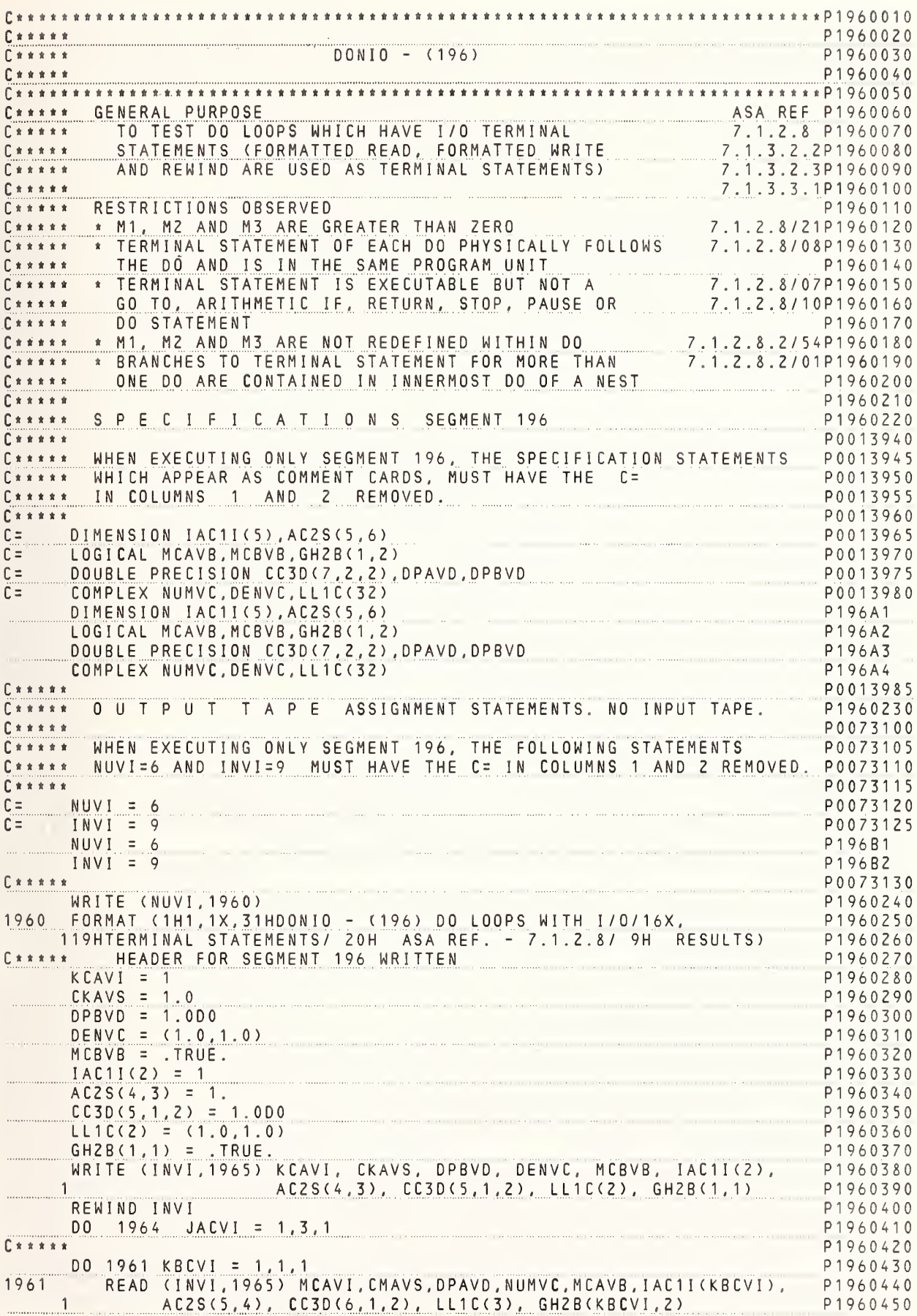

 $C * * * * *$ P1960460  $D0 1962$  LCCVI = 1,2,1 P1960470 RENIND INVI 1962 P1960480  $\Gamma$ \*\*\*\*\* P1960490 DO 1963 MDCVI = 1,1,1 P1960500 WRITE (NUVI, 1966) MCAVI, IAC1I(1), CMAVS, AC2S(5,4), DPAVD, P1960510 1963 CC3D(6,1,2), NUMVC, LL1C(3), MCAVB, P1960520 GHZB(MDCVI, MDCVI+1) P1960530  $\overline{2}$ 1964 CONTINUE P1960540 WRITE (NUVI.1967) P1960550 C\*\*\*\*\* FORMAT STATEMENTS FOR THIS SEGMENT P1960560 1965 FORMAT (2(15, F5.1, D8.1, 2(F5.1), L5)) P1960570 1966 FORMAT ( 77 2(1107), 2(F11.17), 2(D15.17), 2(F5.1, F6.17), 2(L107)) P1960580 1967 FORMAT (//30H THIS TEST IS SUCCESSFUL IF 3/38H IDENTICAL GROUPP1960590 1S OF OUTPUT HAVE BEEN/12H GENERATED.) P1960600  $x + 3x + 4x + 1$ END OF SEGMENT 196 P1960610 C\*\*\*\*\* END OF SEGMENT TVD<br>C\*\*\*\*\* WHEN EXECUTING ONLY SEGMENT 196, THE STOP AND END CARDS P1960620 C \*\*\*\*\* WHICH APPEAR AS COMMENT CARDS MUST HAVE THE C= P1960630 C \* \* \* \* IN COLUMNS 1 AND 2 REMOVED. P1960640  $C =$  STOP P1960650  $C =$ END P1960660 P196C1 STOP  $END$ P196C2 P1970020 MORDO - (197)  $C + x + x + x$ P1970030  $\Gamma$  \* \* \* \* \* P1970040 C \* \* \* \* \* GENERAL PURPOSE ASA REF P1970060 C\*\*\*\*\* A MORE COMPLICATED SEGMENT TESTING THE DO STATEMENT 7.1.2.8P1970070  $\Gamma$  \* \* \* \* \* P1970080 C\*\*\*\*\* SPECIFICATIONS SEGMENT 197 P1970090  $P + + + + +$ P0013990 C \*\*\*\*\* WHEN EXECUTING ONLY SEGMENT 197 THE SPECIFICATION STATEMENTS P0013995 C \* \* \* \* \* WHICH APPEAR AS COMMENT CARDS MUST HAVE THE C= P0014000 C \* \* \* \* \* IN COLUMNS 1 AND 2 REMOVED. P0014005 P0014010 C= DIMENSION IAC1I(5), MCA1I(5) P0014015 DIMENSION IAC1I(5), MCA1I(5) P197A1 P0014020  $P$   $x + y + z$ C \*\*\*\*\* WHEN EXECUTING ONLY SEGMENT 197, THE SEGMENT 005, WHICH P1970100 C\*\*\*\*\* WHEN EXECUTING UNLY SEGMENT 197, THE SEGMENT 005, WHICH P1970100<br>C\*\*\*\*\* CONTAINS THE STATEMENT FUNCTIONS BEING USED HERE, MUST BE P1970110 C\*\*\*\*\* INSERTED AFTER THE SPECIFICATION STATEMENTS OF SEGMENT 197. P1970120  $0 + 0 + 0 + 0$ P1970130 P0050510  $BSFDF - (005)$  $P + 1 + 1 + 1$  $x + x + x + y$ P0050520  $E * * * * *$ P0050530 C \* \* \* \* \* GENERAL PURPOSE ASA REF P0050550 C\*\*\*\*\* DEFINING STATEMENT FUNCTIONS THAT ARE TO BE TESTED P0050560 IN SEGMENT 197 8.1.1P0050570  $E \times x \times x \times x$  $\begin{bmatrix} \star & \star & \star & \star & \star & \star \end{bmatrix}$ HEADER FOR SEGMENT 005 P0050580 P0050590  $\begin{bmatrix} \star & \star & \star & \star & \star & \star \end{bmatrix}$ DEFINING EXPRESSION CONTAINS CONSTANTS AND VARIABLES PO050610 CMAFS(CANVS, LBNVJ, MCNVI) = (MANVI + MBNVI + MLNV12/3)<br>
MCAFI(MANVI, MBNVI) = MANVI \*\* MBNVI<br>
MCBFI(CANVS, CBNVS, CCNVS) = (CANVS + CBNVS + CCNVS) \* 2.0<br>
DEFINING EXPRESSION CONTAINS CONSTANTS, VARIABLES AND PO050650<br>
THI  $CMAFS(CAWVS, CBWVS) = CAWVS * Z. + CBWVS$  $\Gamma$  \* \* \* \* \* CMCFS(CANVS, CBNVS, CCNVS) = ABS(CANVS\*\*2 - (CBNVS+CCNVS)\*\*2) P0050660<br>CMDFS(MANVI, MBNVI) = ISIGN((MANVI+MBNVI),(MANVI-MBNVI)) P0050670 MCCFI(MAWVI, MBWVI, CAWVS) = MAWVI\*\*2 + MBWVI\*\*2 + IFIX(CAWVS)\*\*2 P0050680 MCDFI(CANVS, CBNVS, CCNVS, CDNVS, CENVS) = (CANVS + CBNVS + CCNVS + P0050690 1 CDWVS + CEWVS) \*\* (ABS(CAWVS)) P0050700 C\*\*\*\*\* DEFINING EXPRESSION CONTAINS PREVIOUSLY DEFINED STATEMENT P0050710 FUNCTIONS AND/OR EXTERNAL FUNCTION REFERENCES P0050720 CMEFS(CAWVS, CBWVS) = CMBFS(1,2,3) + SQRT((CAWVS + CBWVS)) = P0050730

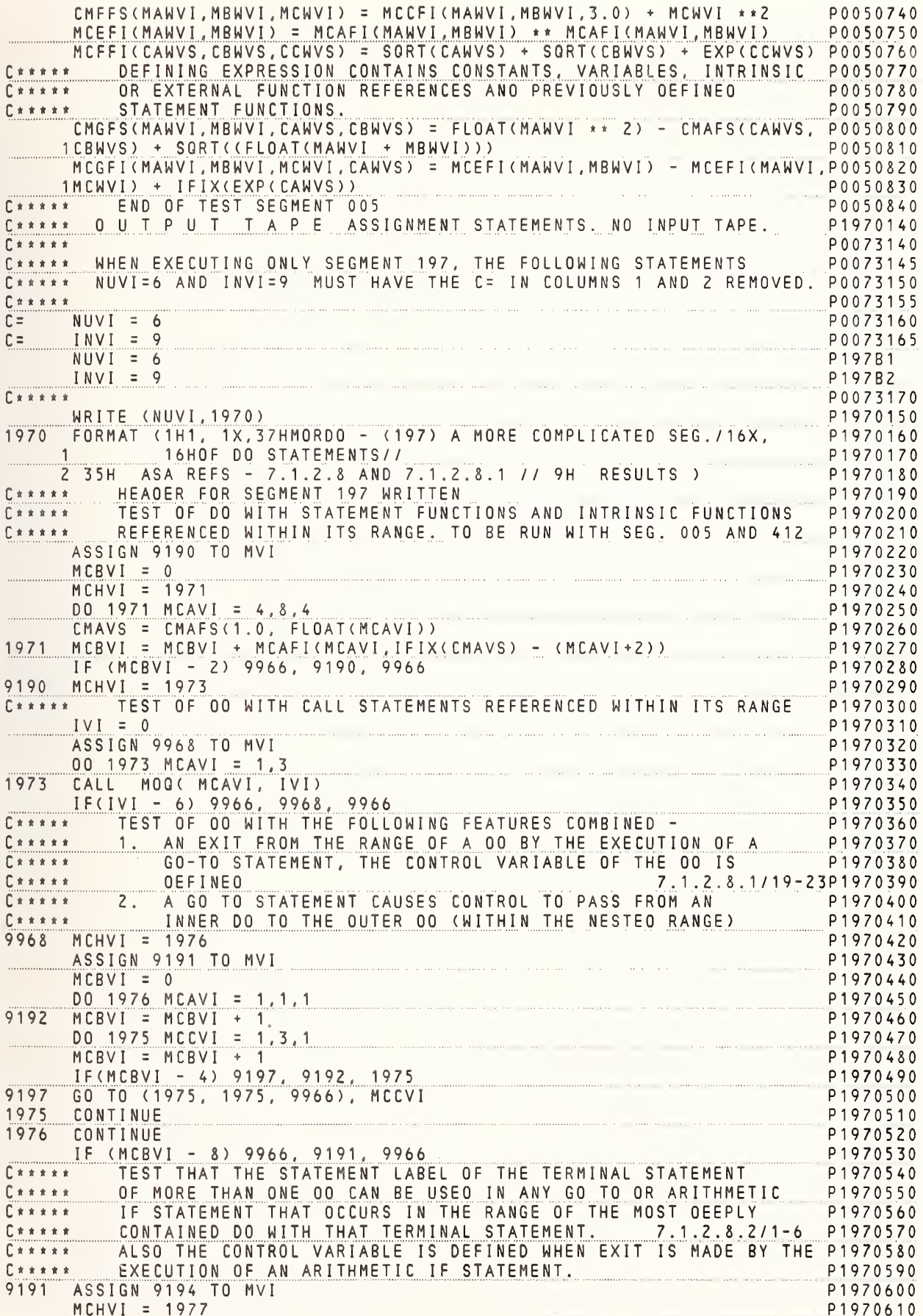

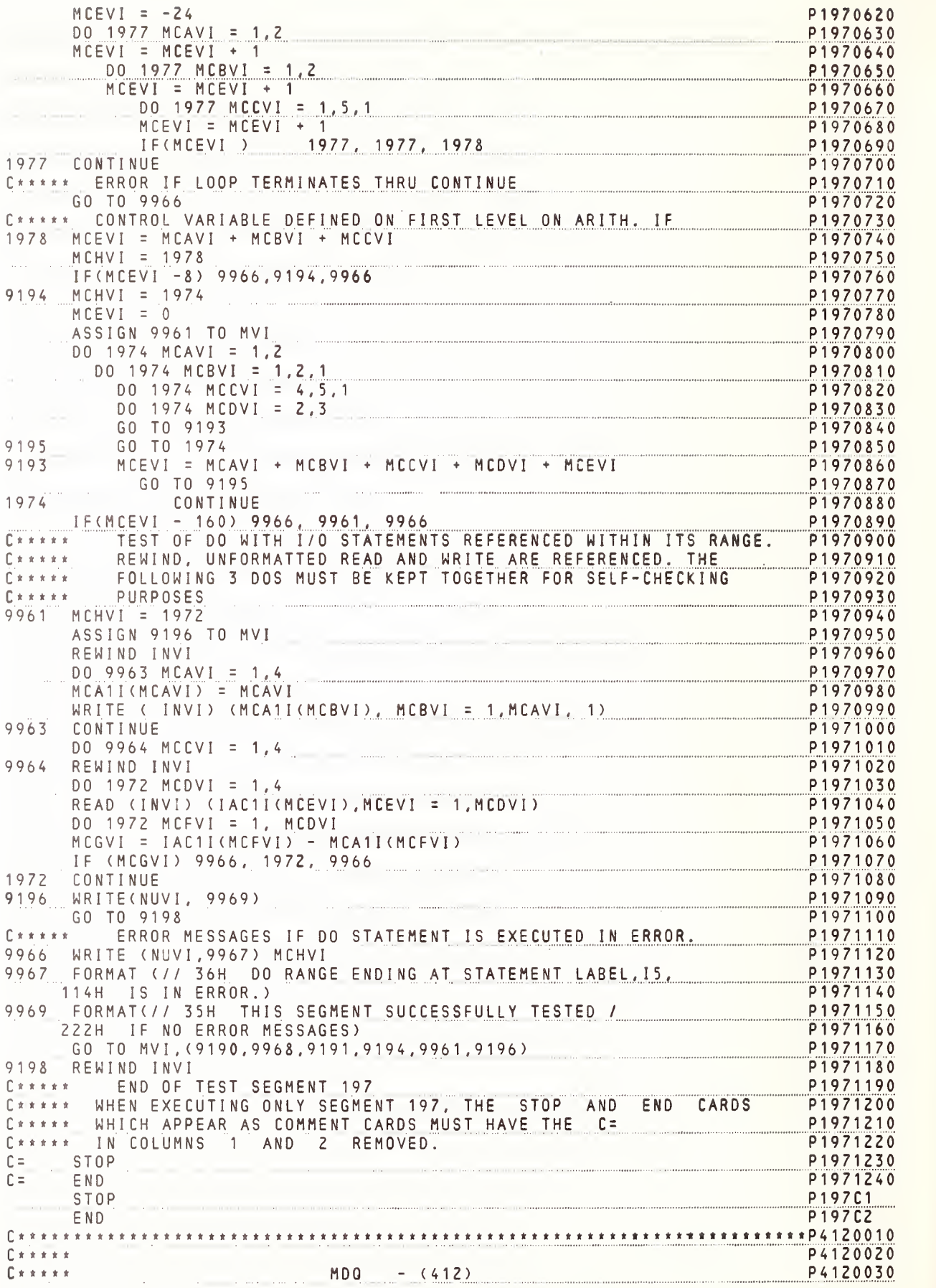

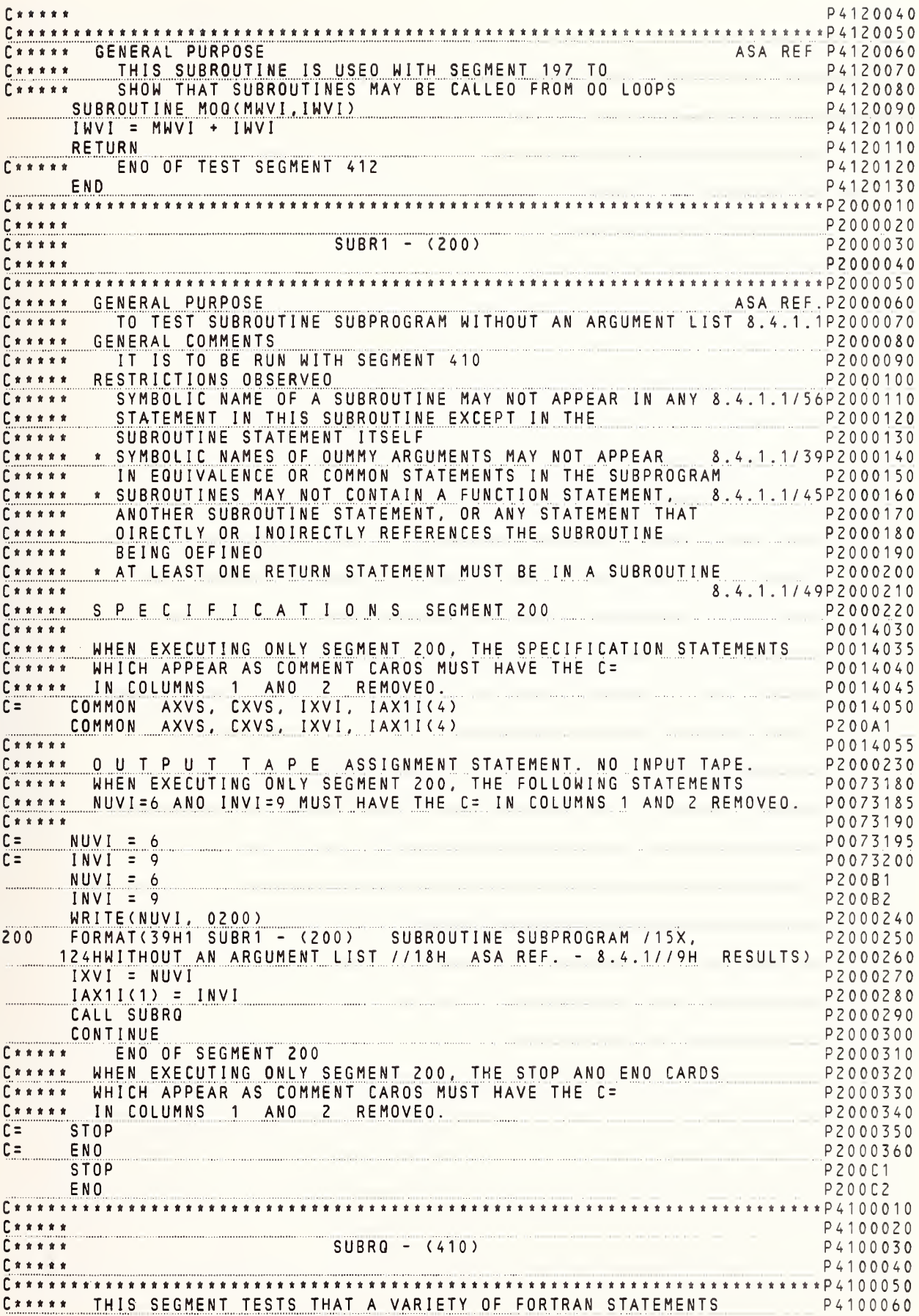

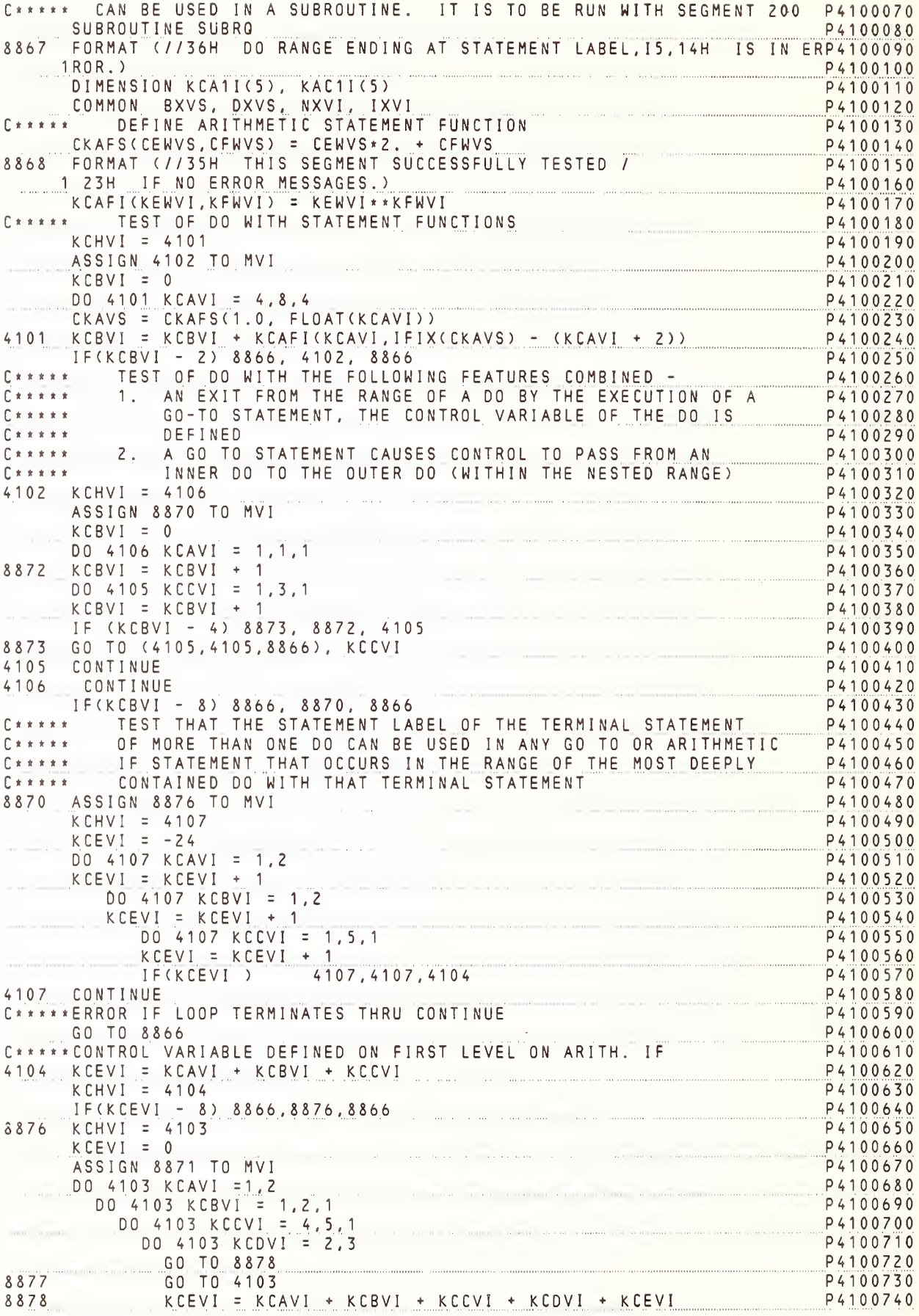

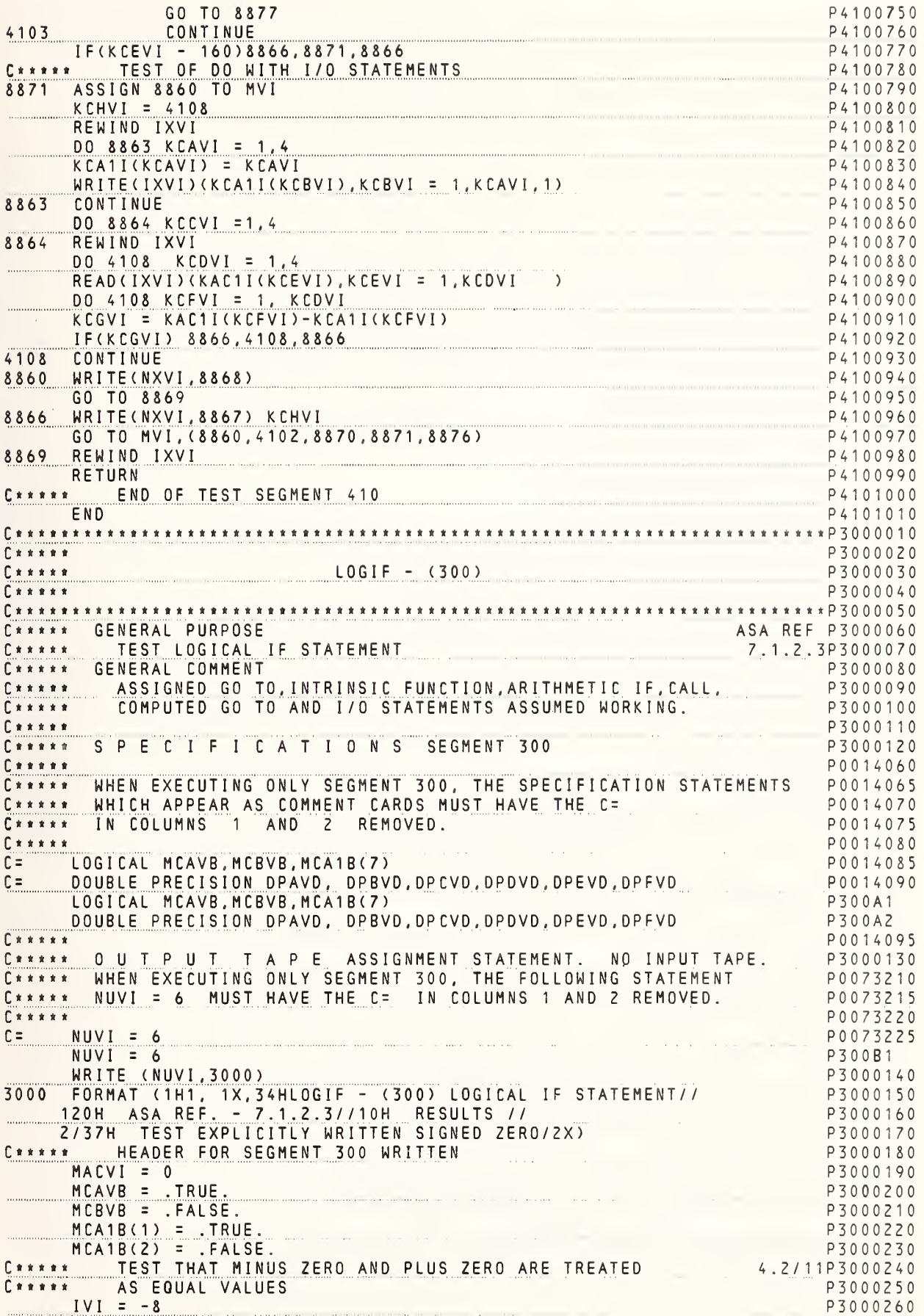

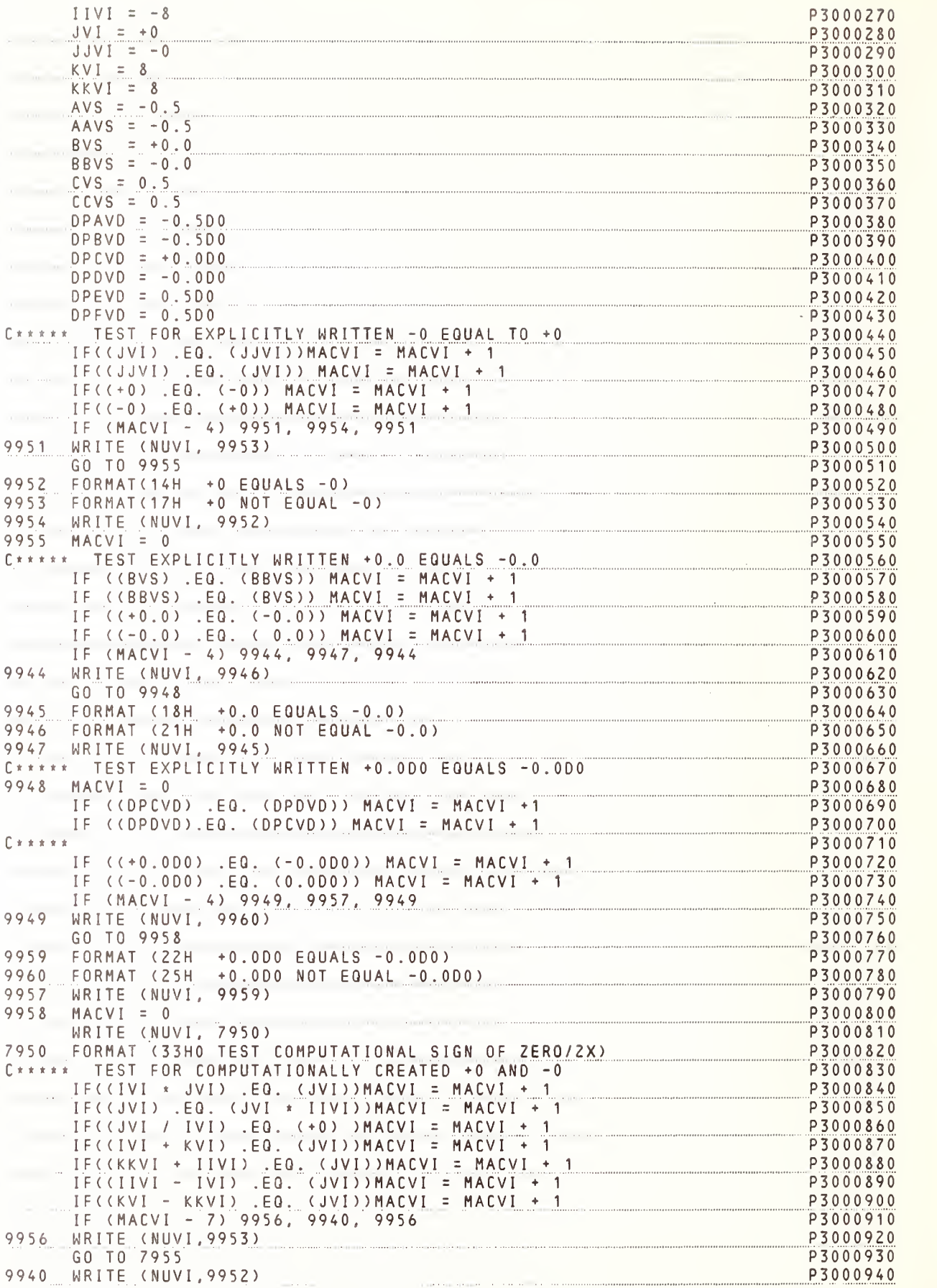

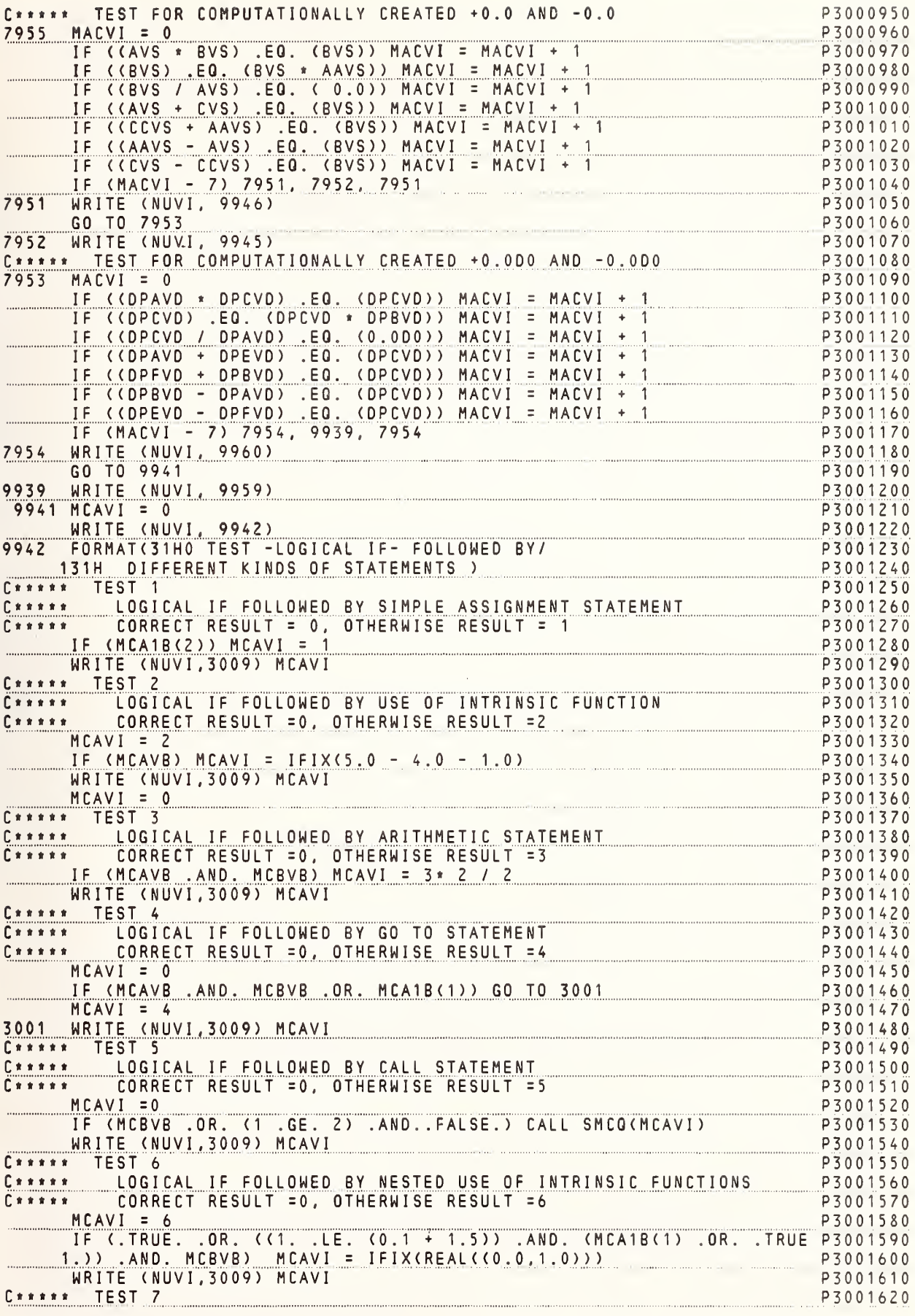

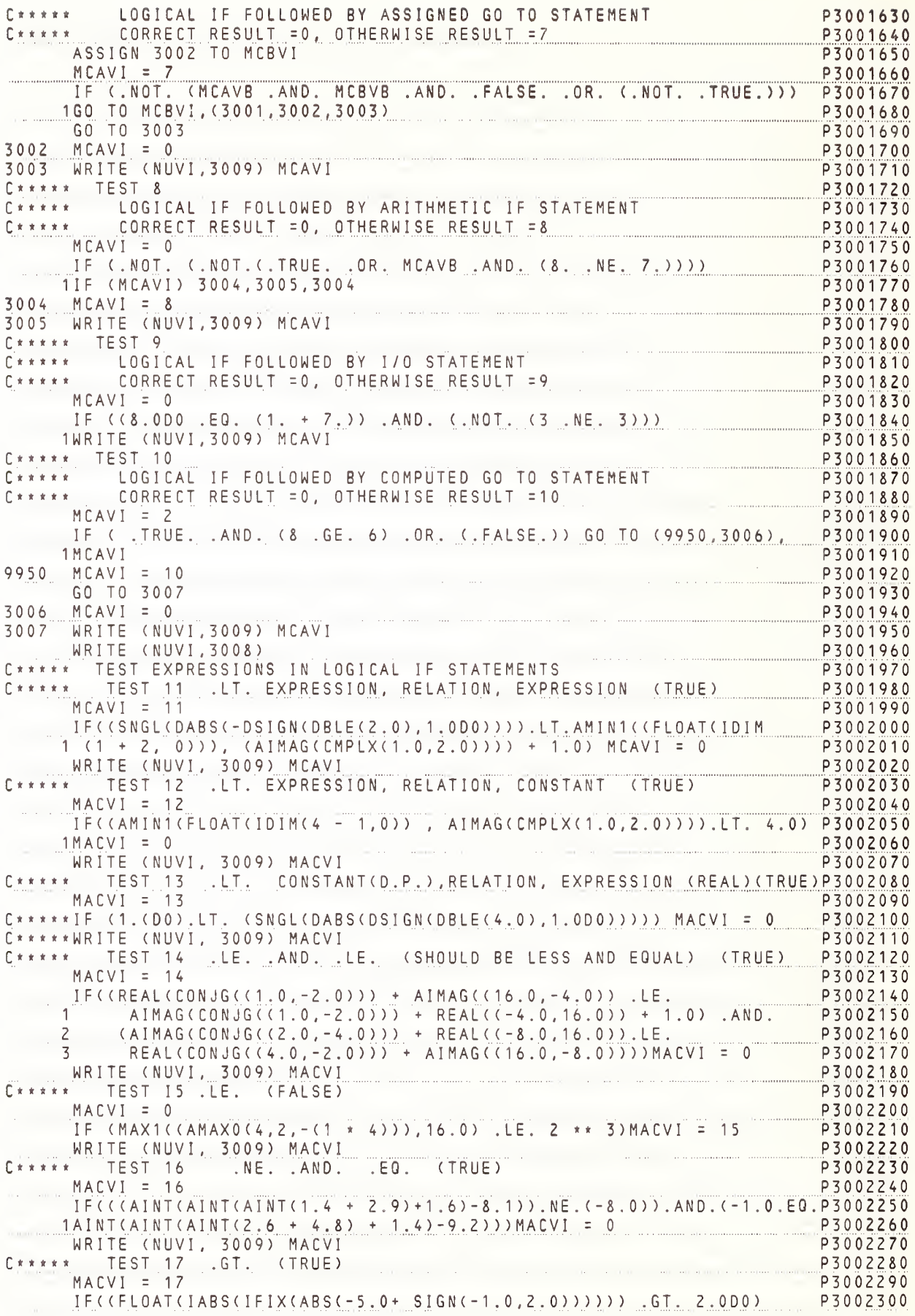

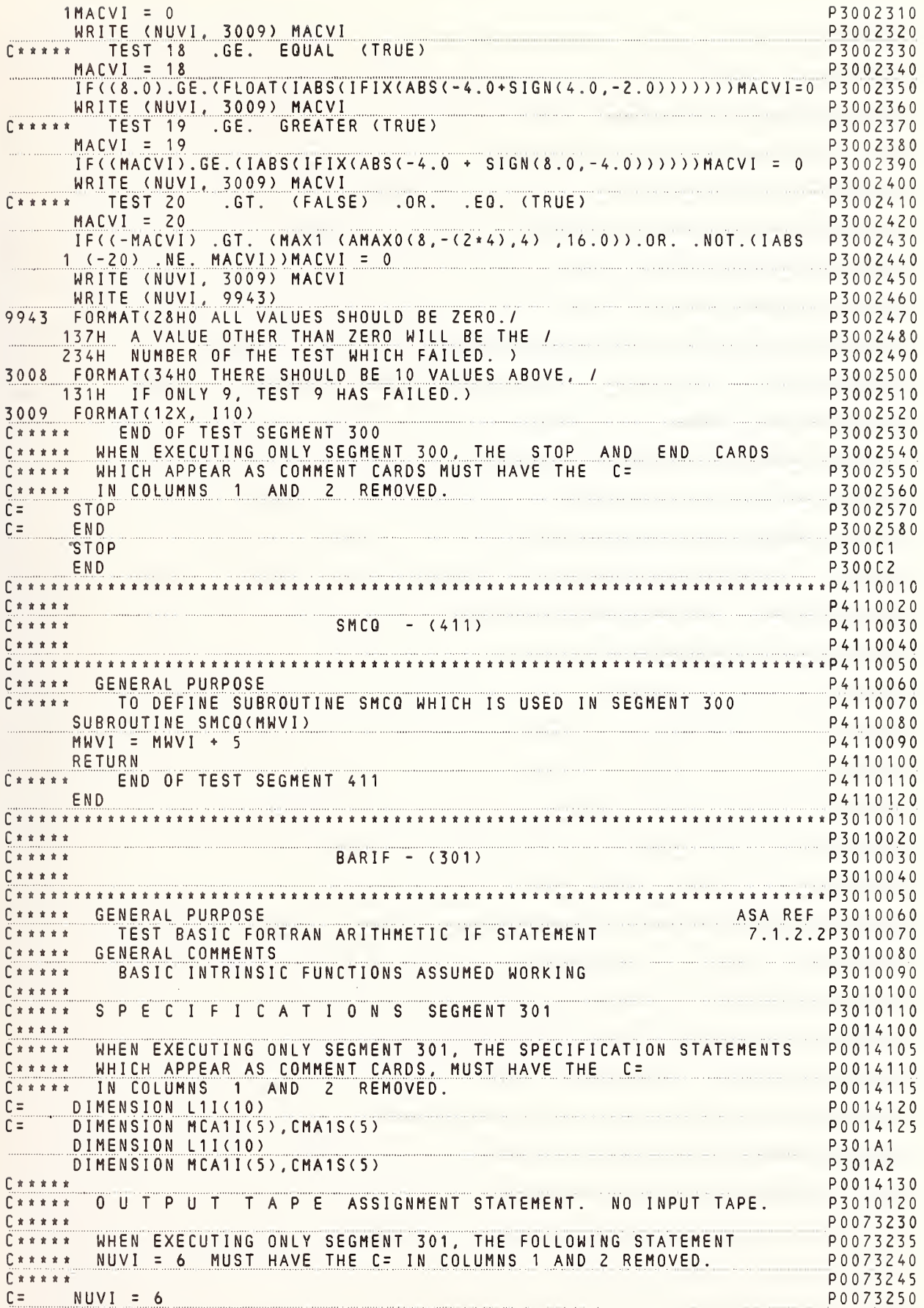

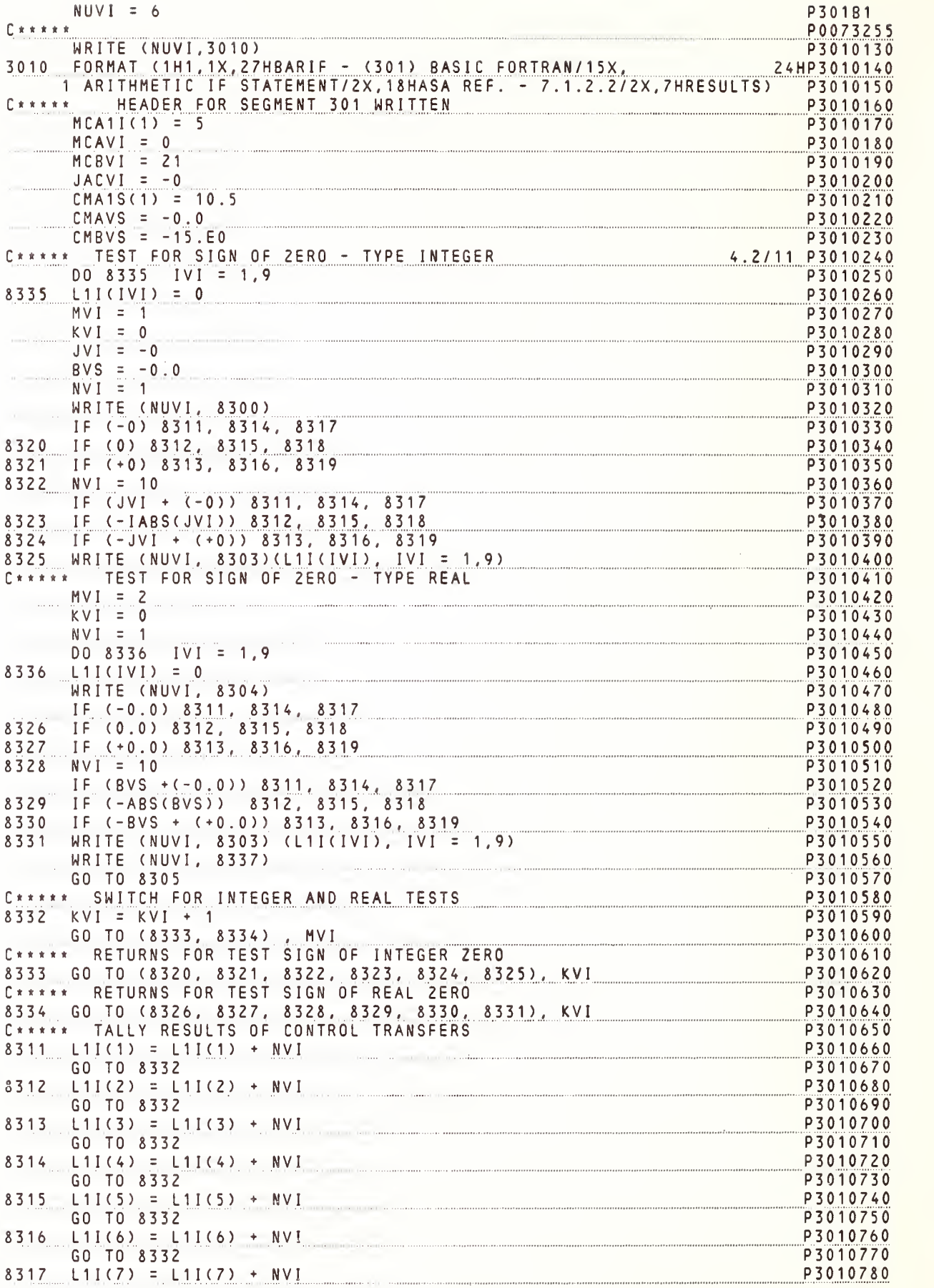

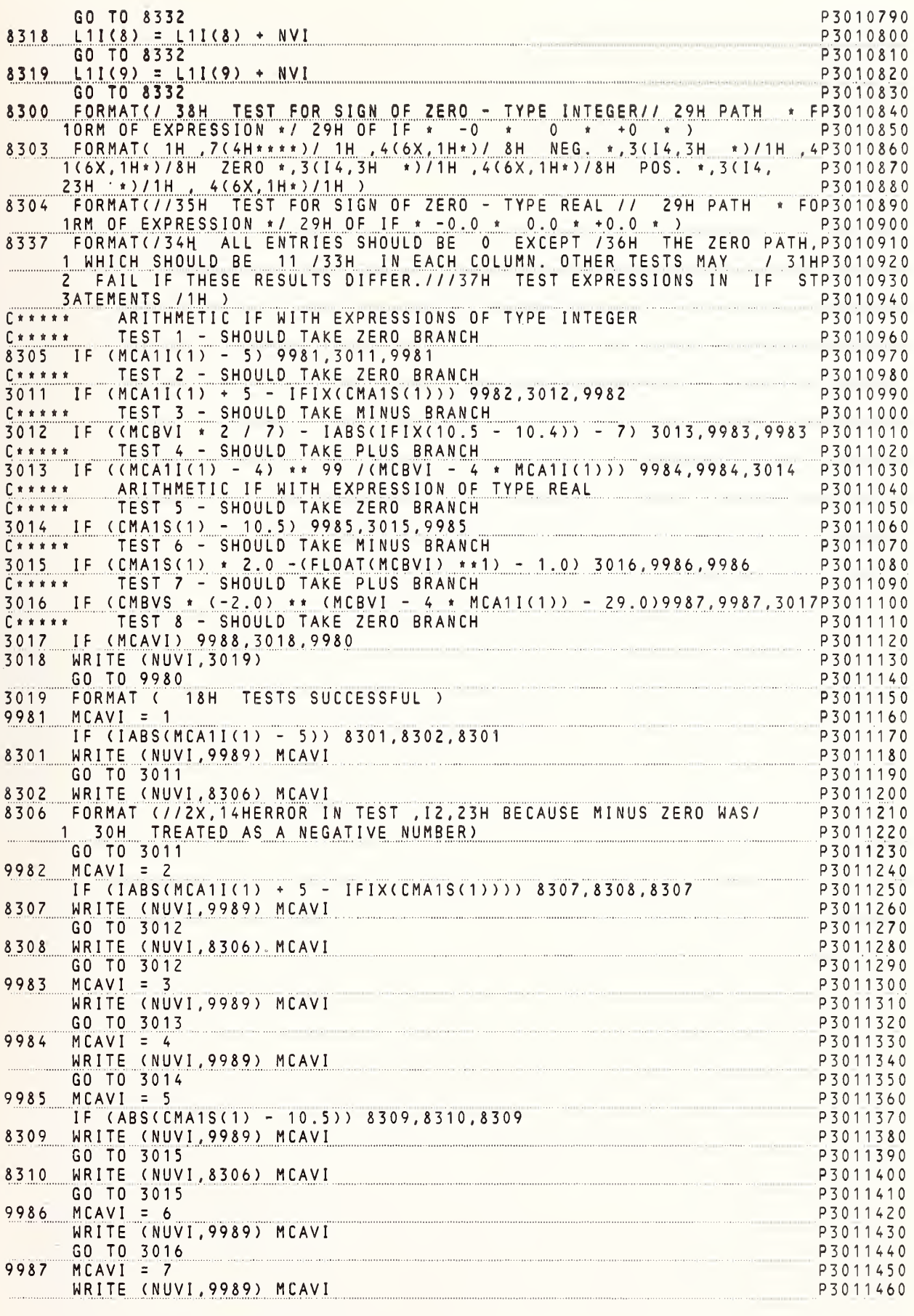

P3011470 GO TO 3017 60 T0 3017<br>
9988 MCAVI = 8<br>
WRITE (NUVI,9989) MCAVI<br>
9989 FORMAT ( 6H TEST,12,7H FAILED)<br>
P3011500<br>
P3011500<br>
P3011500 P3011500<br>P3011510<br>P3011510<br>P3011510 9980 CONTINUE External productions of the STOP AND END CARDS P3011520<br>
C\*\*\*\*\* WHICH APPEAR AS COMMENT CARDS MUST HAVE THE C= P3011530<br>
C\*\*\*\*\* IN COLUMNS 1 ANO 2 REMOVEO. C\*\*\*\*\* IN COLUMNS 1 ANO 2 REMOVEO.<br>C= STOP P3011560 ENO  $C = \begin{array}{c} \begin{array}{c} \text{ENO} \\ \text{STOP} \end{array} \\ \begin{array}{c} \text{F3011570} \\ \text{END} \end{array} \\ \begin{array}{c} \text{P3011570} \\ \text{P301C1} \end{array} \\ \begin{array}{c} \text{F3011570} \\ \text{P301C2} \end{array} \end{array}$  $C =$ P3011570 ASA REF P3020060 C \* \* \* \* \* GENERAL PURPOSE C\*\*\*\*\* TEST OF FULL FORTRAN ARITHMETIC IF STATEMENT 7.1.2.2P3020070 P3020080 GENERAL COMMENTS  $\begin{bmatrix} \mathbf{1} & \mathbf{1} & \mathbf{$ INTRINSIC FUNCTIONS ASSUMED WORKING P3020090  $\int x x x x x$ P3020100  $\Gamma$ \*\*\*\*\* C\*\*\*\*\* SPECIFICATIONS SEGMENT 302 P3020110  $[$   $x + x + x +$ P0014140 C\*\*\*\*\* WHEN EXECUTING ONLY SEGMENT 302, THE SPECIFICATION STATEMENTS P0014145 C\*\*\*\*\* WHICH APPEAR AS COMMENT CARDS, MUST HAVE THE C= PO014150<br>C\*\*\*\*\* IN COLUMNS 1 AND 2 REMOVEO. P0014155<br>C\*\*\*\*\* P0014155  $C \times \times \times \times \times$ P0014160  $C =$  0 IMENSION MCA1I(5), AC2S(5, 6) P0014165 OOUBLE PRECISION MCAVD, MCBVD P0014170  $E =$  $P0014175$ <br> $P302A1$ COMPLEX CHAVC  $\Gamma$  = DIMENSION MCA1I(5), AC2S(5,6) DOUBLE PRECISION MCAVO, MCBVD  $P302A2$ COMPLEX CHAVC  $MUVI = 6$ P0073280  $\Gamma$  = P302B1  $NUVI = 6$  $E \times x \times x \times$ 3020 FORMAT (1H1, 1X, 26HFARIF - (302) FULL FORTRAN/ 16X, 24HARITHMETIC IP3020140 1F STATEMENTS/ P3020150 1F SIAIEMENIS/<br>220H ASA REF. - 7.1.2.2/2X,7HRESULTS)<br>C\*\*\*\*\* HEAOER FOR SEGMENT 302 WRITTEN  $P3020160$ <br> $P3020170$  $MCA11(1) = 5$ P3020180 P3020190  $MCAVI = 0$ P3020200  $AC2S(1,1) = 10.5$ <br>MCAVO = -15.000 P3020220 VC = (1.0,2.0)<br>VO = -0.000<br>ARITHMETIC IF WITH EXPRESSION OF TYPE OOUBLE PRECISION P3020240<br>TEST THAT MINUS ZERO IS TREATED AS ZERO<br>P3020260<br>P3020260<br>P3020260  $CHAVC = (1.0, 2.0)$  $MCBVO = -0.000$  $\begin{array}{ccccccccccccc} \textbf{1} & \textbf{2} & \textbf{3} & \textbf{4} & \textbf{5} & \textbf{5} & \textbf{6} & \textbf{7} & \textbf{8} & \textbf{8} & \textbf{9} & \textbf{10} & \textbf{10} & \textbf{10} & \textbf{10} & \textbf{10} & \textbf{10} & \textbf{10} & \textbf{10} & \textbf{10} & \textbf{10} & \textbf{10} & \textbf{10} & \textbf{10} & \textbf{10} & \textbf{10} & \textbf{10} & \textbf{1$  $x \times x \times x$ IF (MCBV0) 9301,9303,9301 9301 WRITE (NUVI, 9302) P3020270 9302 FORMAT (//2X, 37HERROR, MINUS ZERO TREATEO AS NEGATIVE/ 1 36H NUMBER - OTHER TESTS MAY FAIL AS A/ P3020300 2 8H RESULT) WEAVI = 0<br>
C\*\*\*\*\* TEST 1 - SHOULD TAKE ZERO BRANCH<br>
9303 IF (MCAVO + 15.0DO) 3028,3021,3028<br>
C\*\*\*\*\* TEST 2 - SHOULD TAKE MINUS BRANCH<br>
3021 IF (MCAVO / OBLE(FLOAT(MCA1I(1))) \* 2.00) 3022,3029,3029 P3020310 P3020320 P3020330 P3020340 P3020350 C\*\*\*\*\* TEST 3 - SHOULO TAKE MINUS BRANCH P3020360

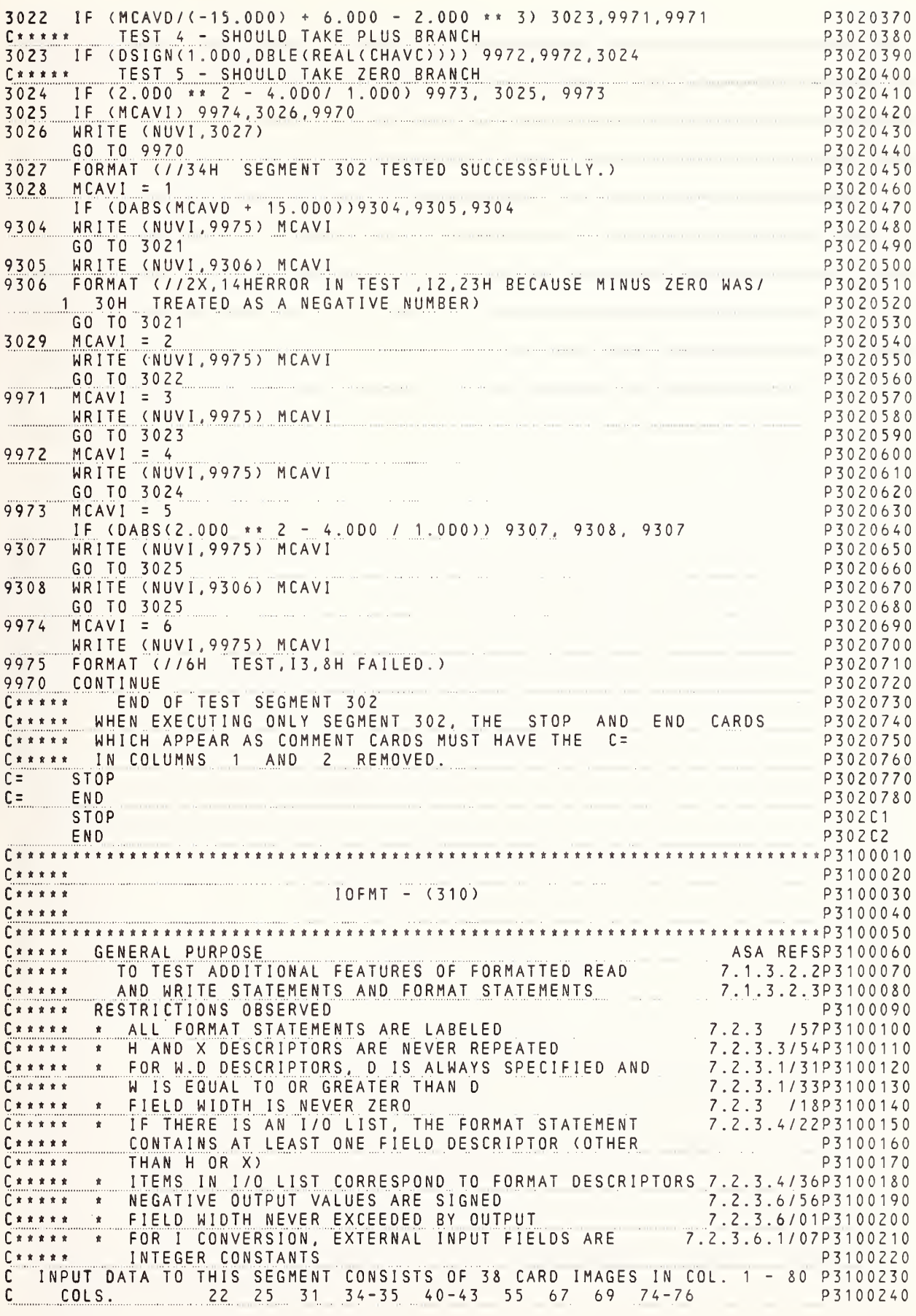

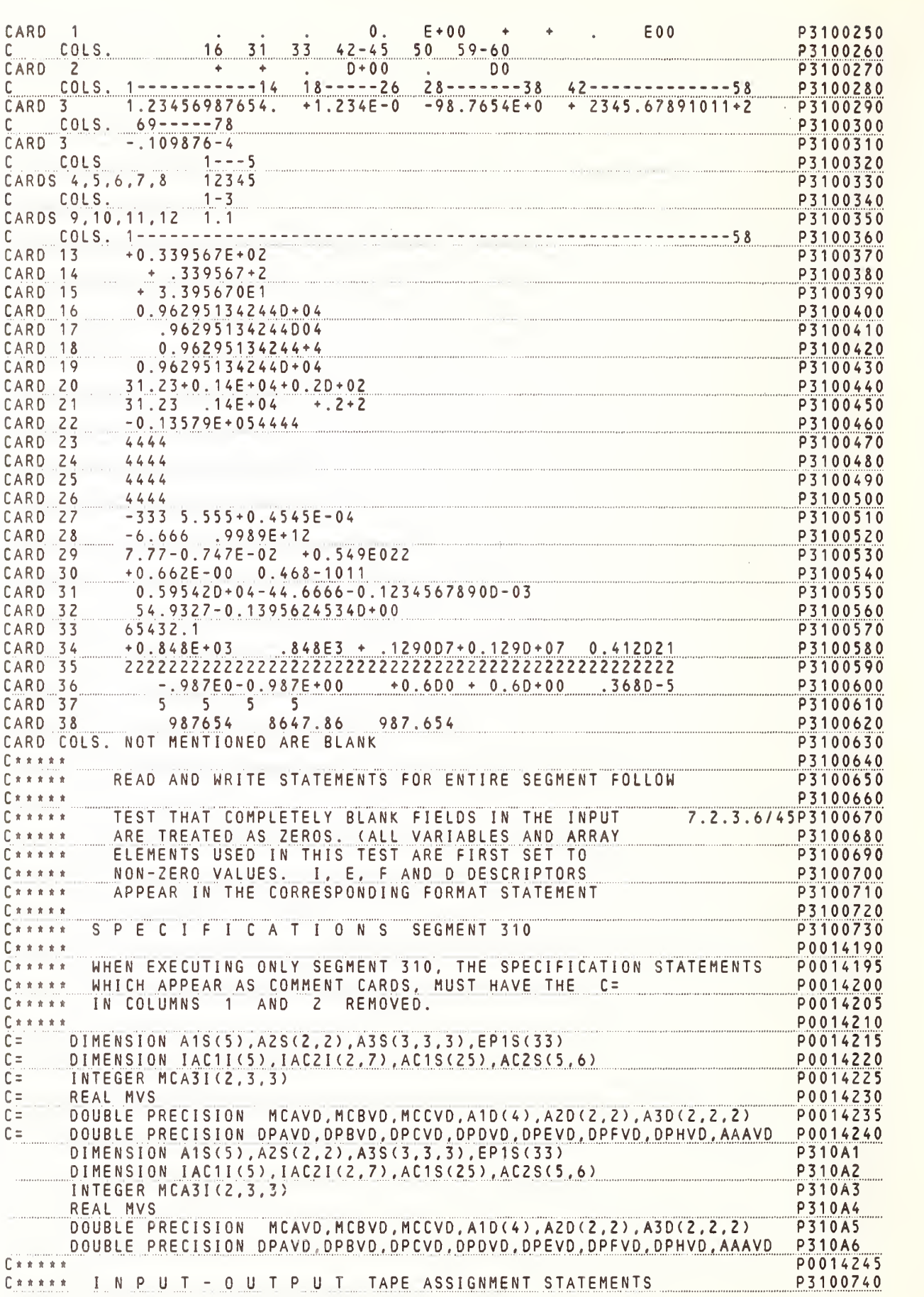

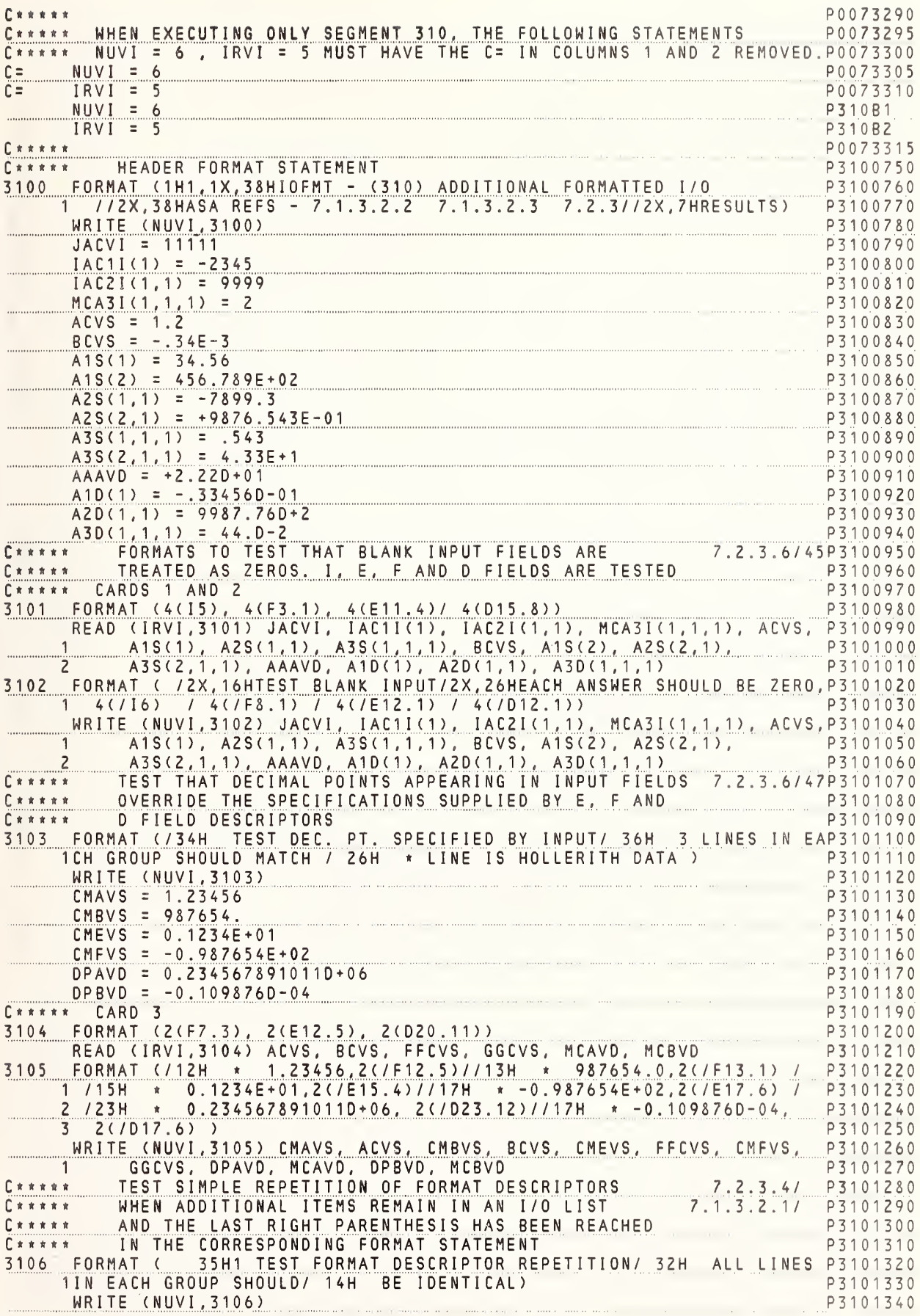

![](_page_387_Picture_1381.jpeg)

![](_page_388_Picture_7.jpeg)

![](_page_389_Picture_7.jpeg)

C\*\*\*\*\* \* FIELD WIDTH IS NEVER ZERO<br>C\*\*\*\*\* \* IF THERE IS AN I/O LIST, THE FORMAT STATEMENT 7.2.3.4/22P3120180<br>C\*\*\*\*\* CONTAINS AT LEAST ONE FIELD DESCRIPTOR (OTHER P3120200 THAN H OR X)  $\begin{array}{ccccccccccccccccc} \textbf{1} & \textbf{2} & \textbf{3} & \textbf{4} & \textbf{5} & \textbf{5} & \textbf{6} & \textbf{7} & \textbf{8} & \textbf{8} & \textbf{9} & \textbf{10} & \textbf{11} & \textbf{12} & \textbf{13} & \textbf{14} & \textbf{15} & \textbf{16} & \textbf{17} & \textbf{18} & \textbf{18} & \textbf{19} & \textbf{10} & \textbf{10} & \textbf{10} & \textbf{10} & \textbf{10} & \textbf{$ P3120200 \* ITEMS IN I/O LIST CORRESPOND TO FORMAT DESCRIPTORS 7.2.3.4/36P3120210  $\n *Ex* x x x$ \* NEGATIVE OUTPUT VALUES ARE SIGNED<br>\* FIELD WIDTH NEVER EXCEEDED BY OUTPUT 7.2.3.6/56P3120220  $C*****$ . . . . . . . . 7.2.3.6/01P3120230  $\begin{array}{ccc}\nC & \mathbf{x} & \mathbf{x} & \mathbf{x} & \mathbf{x} & \mathbf{x} & \mathbf{x} & \mathbf{x}\n\end{array}$ CARRA A FIELD WIDIN NEVER EXLEEDED BY UUIPUI<br>
CARRA A FOR I CONVERSION, EXTERNAL INPUT FIELDS ARE 7.2.3.6.1/07P3120240  $\begin{array}{c} \mathbf{C} \times \mathbf{A} \times \mathbf{B} \times \mathbf{C} \end{array}$ P3120250 INTEGER CONSTANTS C\*\*\*\*\* TEST HOLLERITH IN ARGUMENT OF A CALL C\*\*\*\*\* TEST HOLLERITH IN ARGUMENT LIST USED AS FORMAT SPECIFIER P3120260 P3120270 SUBROUTINE FMTO ALSO TESTS THE EMPTY FORMAT STATEMENT P3120220  $C \times \times \times \times \times$  $x * * * * *$ THE FOLLOWING DATA STATEMENTS INITIALIZE SOME 7.2.3.10/50P3120290<br>ABRAYS WITH FORMAT STATEMENTS TO BE USED FOR THE P3120300  $C*****$ READING WITH A, F ANO O CONVERSION AND FOR WRITING WITH I, E ANO L CONVERSION  $\begin{array}{c} \overbrace{\texttt{C} \texttt{xxxx}} \\ \texttt{C} \texttt{xxxx} \\ \texttt{C} \texttt{xxxx} \end{array}$ P3120310 P3120320 P3120330  $C x x x x$ CARD 1 (15,6X, 14, 2(13), 12)<br>
CARD 2 (E 9.2, 3(E13.6))<br>
CARD 3 (1, 2(12), 13) P3120360 P3120370 CARO<sub>Z</sub>  $(2x, A2, 5(A2))$ <br> $(2x, F5, 3, 4, 6)$ <br> $(2x, F5, 3, 4, 6)$ <br> $(2x, F5, 3, 4, 6)$ P3120390 CARD<sub>4</sub> CARD 5 P3120400  $(2x, 0, 16.9, 09.2)$ <br>23498. -77.27547.18<br>23498. -77.27547.18 CARD<sub>7</sub> CARD<sub>8</sub>  $23498. -77.27547.18$ <br>--0076+11+08.93421E-13 893.421E-15+08.93421E-13 P3120440 CARD<sub>9</sub> -.0076+11+08.934∠ic-ia | 073.16.ic | 12.025.com | 0.3579012460+00 +0.520-2<br>|-0.3579012460+00 +0.520-2<br>| 0.3579012460 +0.520-2 CARD 11 P3120470 CARD 12  $AB$  $COE + x = 123$ P3120480 CARD<sub>13</sub> CARO COLS. NOT MENTIONED ARE BLANK P3120490 SPECIFICATION'S SEGMENT 312  $P3120500$ P3120510  $\begin{array}{c} \n\bullet \ast \ast \ast \ast \ast \end{array}$ P0014250  $C \times \times \times \times \times$ WHEN EXECUTING ONLY SEGMENT 312, THE SPECIFICATION STATEMENTS PO014255 C\*\*\*\*\* WHICH APPEAR AS COMMENT CARDS, MUST HAVE THE C= PO014260 C\*\*\*\*\* IN COLUMNS 1 AND 2 REMOVED. P0014265 DIMENSION LII(10),A3S(3,3,3),YER1S(7),IAC1I(5),AC1S(25) P0014275<br>DIMENSION ZU3S(3,2,2),ZT1S(4),2U1S(12),2U2S(4,2),IAC2I(2,7) P0014280<br>INTEGER AVI,IU2I(4,2),IT3I(4,2,2),IU3I(2,3,3),MCA3I(2,3,3) P0014285<br>P0014290<br>P0014299  $\begin{array}{ccccccccccccc} \textbf{r} & \textbf{r} &$  $C =$  DIMENSION LII(10), A3S(3,3,3), YER1S(7), IAC1I(5), AC1S(25)  $C =$  $C =$ C= LOGICAL AVB, BVB, CVB, GG1B(2), A1B(2) 00UBLE PRECISION 0PAV0, 0PBVD, 0PCVD, A10(4)<br>
COMPLEX CHAVC, CHBVC<br>
DIMENSION L1I(10), A3S(3,3,3), YER1S(7), IAC1I(5), AC1S(25)<br>
P312A1<br>
OIMENSION IAC2I(2,7), 2U1S(13), 2U3S(3,2,2), 2U2S(4,2), 2T1S(4)<br>
INTEGER AVI, IU2I(4, P0014295 OOUBLE PRECISION OPAVO, OPBVD, DPCVD, A10(4)  $C =$  $C =$  $C$ \*\*\*\*\* P0014305 C\*\*\*\*\* INPUT - OUTPUT TAPE ASSIGNMENT STATEMENTS P3120520  $C \times \times \times \times \times$ P0073320 POOZ3320<br>C\*\*\*\*\* WHEN EXECUTING ONLY SEGMENT 312, THE FOLLOWING STATEMENTS POOZ3325<br>C\*\*\*\*\* NUVI=6 AND IRVI=5 MUST HAVE THE C= IN COLUMNS 1 ANO 2 REMOVEO. POOZ3330  $C \times \times \times \times \times$ P0073335  $C =$ NUVI = 6 P0073340  $IRVI = 5$ <br>NUVI = 6 P0073345  $c =$ P312B1  $IRVI = 5$ بـ 1202م بـ المسافر المستشركة و من المستشركة و من المستشركة و المستشركة و المستشركة و المستشركة و المستشركة و ا<br>1200733500 P 0ATA IU2I(1,1),IU2I(2,1),IU2I(3,1),IU2I(4,1),IU2I(1,2),IU2I(2,2), P3120530<br>1 IU2I(3,2)/2H(A,2H2/,2H2X,2H,5,2H(A,2H2),1H) / P3120540<br>DATA 2U1S(1),2U1S(2),2U1S(3),2U1S(4),2U1S(5),2U1S(6),2U1S(7), P3120550<br>DATA 2U1S(1),2U1S(2  $C****$ 2015(8),2015(9),2015(10),2015(11),2015(12)<br>2H( ,2H ,2HF3,2H.3,1H,,2HF3,2H.0,2H, ,2H2(,2HF6,2H.2,2H)) / P3120570  $\overline{1}$  $\mathsf{Z}$ 

![](_page_391_Picture_7.jpeg)

C«\*\*\*\* CARD 10 FORMAT IS (016. 9. 09. 2) P3121260 REAO (IRVI.IU3I) A1D(1), DPCVD P3121270 WRITE (NUVI,9930) P3121280 <mark>WRITE (NUVI,IAC2I) DPAVD,DPBVD,A1D(1),DPCVD</mark> P3121290 P3121290 CT\*'\*Ti READ AND WRITE WITH <sup>L</sup> CONVERSION USING FbRHATS IN ARRAYS P3121300 AVB <sup>=</sup> .TRUE. P3121310 BVB'= .FALSE. P3121320 C<u>\*\*\*\*\* CARD 11 WITH CARD 3 AS FORMAT P3121330</u> P3121330 **READ ( IRVI, A3S) A1B(1), A1B(2), CVB, GG1B(2)** P312134 1340 WRITE (NUVI,9931) P312135 1350 WRIT**E (NUVI, ZU2S) AVB, AVB, BVB, BVB** P312136 1360 WRITE (NUVI,2U2S) A1B(1), A1B(2), CVB. GG1B(2) P312 1370 C\*\*\*\*\* READ AND WRITE WITH A CONVERSION USING FORMATS IN ARRAYS P312138 1380 C\*\*\*\*\* CARDS 12 AND 13 FORMAT IS (A2/2X,5(A2)) P312139 1390 READ (IRVI,IU2I) JACVI, AVS, IAC1I(1), GG1B, BVB P312140 1400 P3121410<br>P3121420 WRITE (NUVI.3126) P312141<br>WRITE (NUVI.YER1S) JACVI. AVS, IAC1I(1), GG1B, BVB P312142 1410 C\*\*\*\*\* P31214 1430 CALL FMTO (NUVI,ZT1S,0.9999,ZHH0,ZHLL,ZHER,ZHIT,ZHH ,ZHCD,ZHNS, P31214 1440 2HTA, 2HNT , 2HS , 2HAS , 2H C , 2HAL , 2HL , 2HAR , 2HGU , 2HNT , 1HS ) 2HTA , 2HNT , 2HS (2HAL , 2HAL , 2HAR , 2HGU , 2HME , 2HNT , 1HS ) P3 1 2 1 4 6 0 1450 P3121460  $C****$  P312146 C\*\*\*\*\* ADDITIONAL FORMAT STATEMENTS REQUIRED BY THIS SEGMENT P3121470  $C$ \*\*\*\*\* P312148 <sup>1</sup> 4 8 0 <sup>1</sup> 490 C<u>\*\*\*\*\* THE FOLLOWING FORMAT STATEMENTS ARE USED TO 7.2.3.10/51P312</u> C\*\*\*\*\* READ FORMATS INTO ARRAYS P312150 1500 P3121510 3121 FORMAT (27(A2)) P312 P3121520 3122 FORMAT (10(A2))  $P312152$ P3121530<br>P3121540 3123 FORMAT ( 7(A2)) P312153 312A FORMAT (18(A2)) 21540 P31 Z\*t\*t\* THE FOLLOWING ARRAYS ARE USED TO WRITE OUT ALL 7.2.3. 10/48P31 21550 C\*\*\*\*\* HOLLERITH INFORMATION, SINCE H FIELD DESCRIPTORS 21560 P31 C««\*\*« MAY NOT BE PART OF A FORMAT WITHIN AN ARRAY 21570 P31 3120 FORMAT (1H1,1X,31HRDFMT - (312) FORMATS IN ARRAYS// 21580 P31 <sup>1</sup> 22H ASA REFS . - 7.2.3. 10//34H EACH GROUP OF LINES SHOULD MATCH)P31215 21590 3125 FORMAT (/ 22H 4756 -867 224 39 -6) 21600 P31 3126 FORMAT (/ 13H ABCDE+\*=123) P31 21610 0.234 98. -77.27 547.18) 3127 FORMAT (/ 25H 0 P31 21620 3128 FORMAT -0 . 76E+09) P31 21630  $(711H)$ 3129 FORMAT ( / <sup>1</sup> 4H 0.893421E-12) P31 21640 9930 FORMAT -0 . 357901 246D+00 <sup>0</sup> .520-02) 21650 (/ 27H P31 9931 FORMAT 21660 (/ 10H P31 T T F F) C\*\*\*\*\* END OF TEST SEGMENT 312 21670 P31 C\*\*\*\*\* WHEN EXECUTING ONLY SEGMENT 312, THE STOP A AND ND END CARDS<br>C= P3 <sup>1</sup> 2 16 8 0 C\*\*\*\*\* WHICH APPEAR AS COMMENT CARDS MUST HAVE THE C <sup>2</sup> 1690 P3 <sup>1</sup> C\*\*\*\*\* IN COLUMNS 1 AND 2 REMOVED. P3 <sup>1</sup> <sup>2</sup> 1700  $C =$  STOP<br> $C =$  END P3 <sup>1</sup> 21710 P3 <sup>1</sup> 21720 C= END STOP P3 <sup>1</sup> 2C1 END P31 2C2 Ctttt\*\*\*\*\*\*\*\*\*\*\*\*t\*\*\*\*\*\*\*\*«\*\*\*\*«\*\*\*\*\*t\*\*\*t\*««\*t\*t«t\*\*\*\*\*\*\*«\*\*\*\*«\*\*\*\*\*\*\*\*P4620010 P4620020 C \* \* \* « P4620030  $C$  \* \* \* \* \* FMTQ - (462) C \* \* \* \* \* P4620040 •P4620050 C\*\*\*\*\* GENERAL PURPOSE P4620060 C<u>\*\*\*\*\* TO DEFINE SUBROUTINE FMTO WHI</u>CH IS USED IN SEGMENT 312 P4620070 EMTO WHICH IS USED IN SEGMENT 312<br>ARRAY PASSED AS AN ARGUMENT, AN C\*\*\*\*\* to TEST FORMAT IN AN P4620080 **AND HOLLERITH IN A CALL ARGUMENT**<br>UTINE FMTO/NUVI 270/6 CALL ARGUMENT C»\*\*\*« EMPTY FORMAT STATEMENT, AND P4620090 C\*\*\*\*\* HOLLERITH IN A P <sup>4</sup> 62 <sup>0</sup><sup>1</sup> <sup>0</sup> <sup>0</sup> <u>SUBROUTINE FMTO(NWVI,ZTW1S,AWVS</u>,IWVH,JWVH,KWVH,LWVH,MWVH, P 462 <sup>0</sup><sup>1</sup> <sup>1</sup> <sup>0</sup> <sup>1</sup> IIWVH, JJWVH.KKWVH, LLWVH,MMWVH,NNWVH.IJWVH, <sup>I</sup> KWVH P4 6 <sup>2</sup> <sup>0</sup> <sup>1</sup>2 0 2 ILWVH, IMWVH, INWVH, JIWVH, JKWVH) <sup>P</sup> 462 <sup>0</sup> <sup>1</sup><sup>3</sup> <sup>0</sup> DIMENSION ZTW1S(4)<br>WRITE (NWVI, 4620) P46201 40 4620 FORMATC7111 - 1:10E+01 ) P 462 <sup>0</sup> <sup>1</sup><sup>5</sup> <sup>0</sup> P4620160 4620 F OR MAI ( / 1 IH + . 1 0 E + 0 1 )<br><u>C+++++ F OR MAT LABELED 2TW1S PASSED AS ARGUMENT IS (Ell. 2)</u> P4620 <sup>1</sup> 70 P 462 <sup>0</sup> <sup>1</sup> <sup>8</sup> <sup>0</sup> WRITE (NWVI, 2tw1S) AWVS P4620190 WRITE (NWVI. 4621) minister in a construction of the construction

![](_page_393_Picture_1539.jpeg)

![](_page_394_Picture_7.jpeg)

![](_page_395_Picture_1265.jpeg)
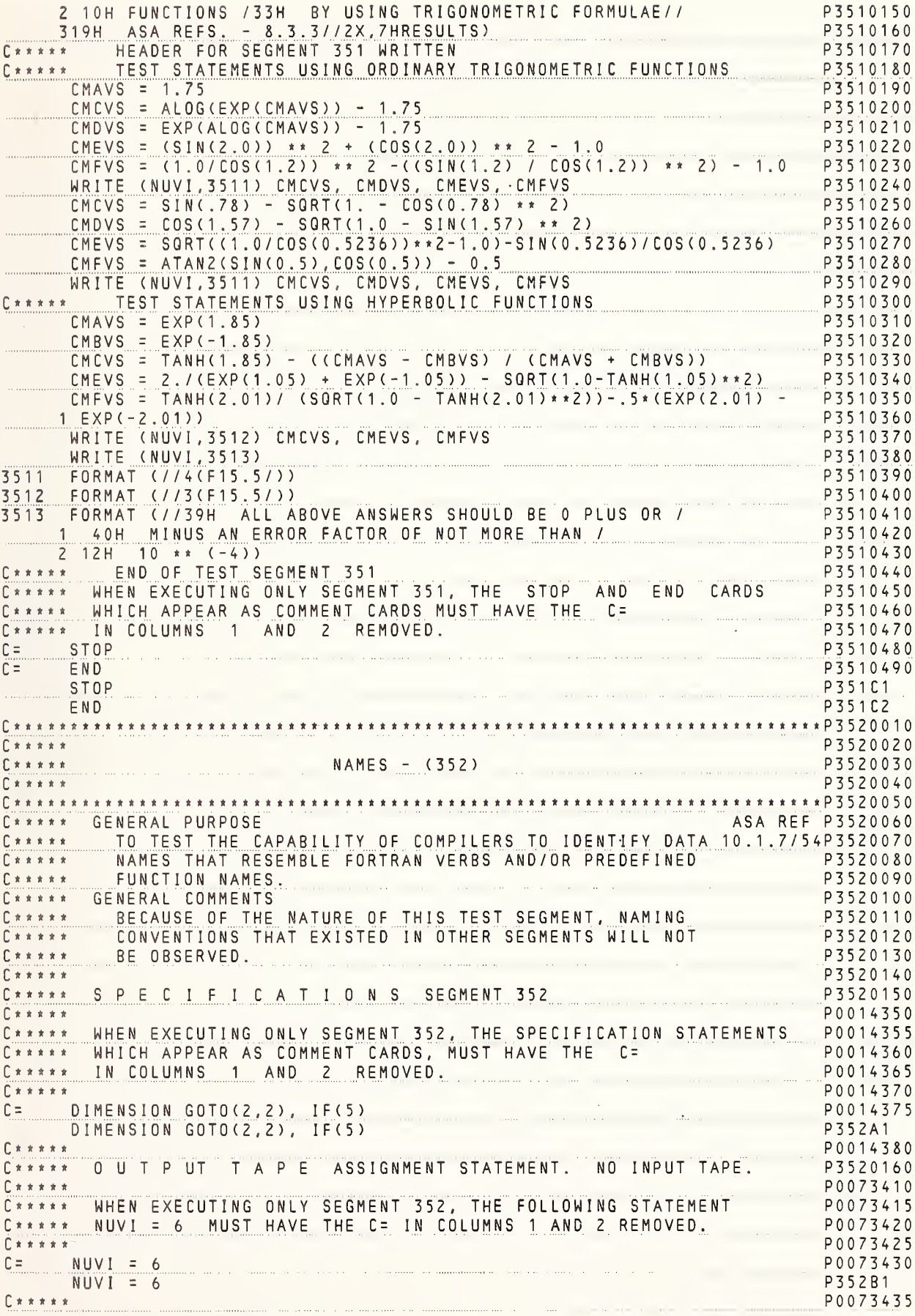

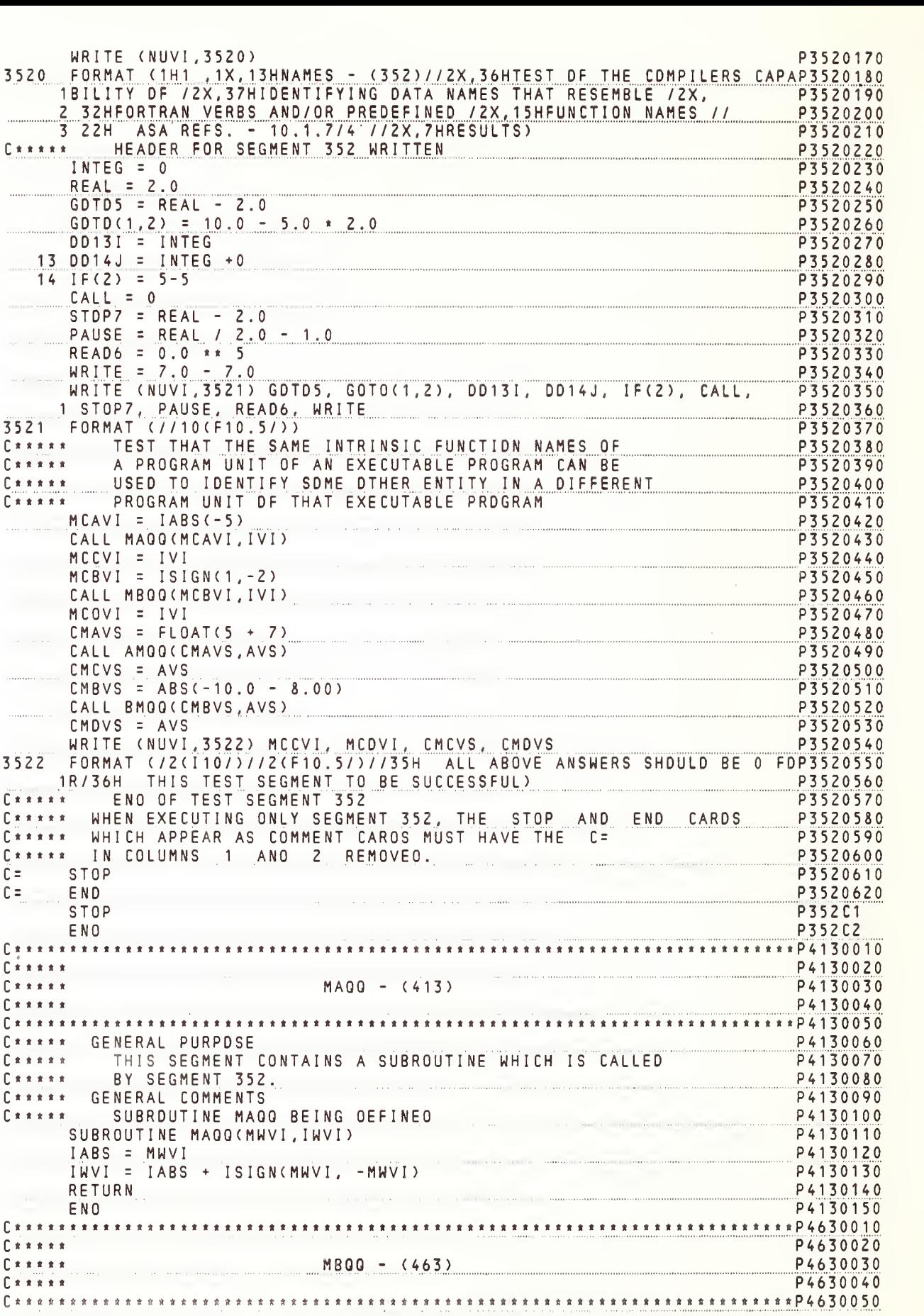

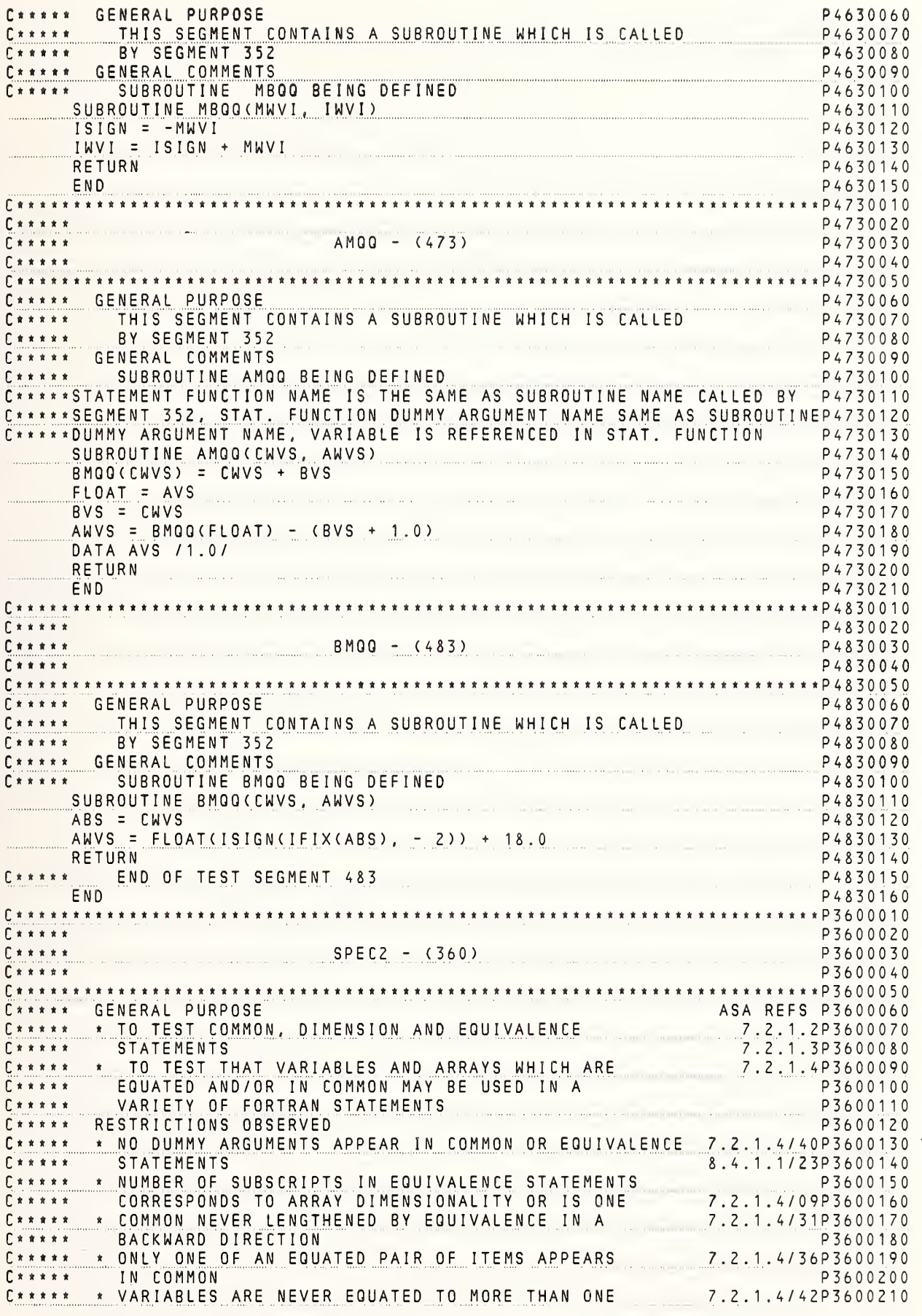

C\*\*\*\*\* ELEMENT OF THE SAME ARRAY P3600220<br>C\*\*\*\*\* GENERAL COMMENTS P3600230 C\*\*\*\*\* GENERAL COMMENTS<br>C\*\*\*\*\* THIS SEGMENT FOLLOWS THE ORDER OF SPECIFICATION STATEMENTS P3600240 C\*\*\*\*\* THIS SEGMENT FOLLOWS THE ORDER OF SPECIFICATION STATEMENTS P3600240<br>C\*\*\*\*\* REQUIRED IN BASIC FORTRAN (SEE 9.1.2/56 IN BASIC ASA BOOK) P3600250 C\*\*\*\*\* REQUIRED IN BASIC FORTRAN (SEE 9.1.2/56 IN BASIC ASA BOOK) P3600260 c « <sup>c</sup> \* \* \* \*\* SPECIFICATIONS SEGMENT <sup>360</sup> P3600270 POO <sup>1</sup> 4390 c \* \* \* \* \* C\*\*\*\*\* WHEN EXECUTING ONLY SEGMENT 360, THE SPECIFICATION STATEMENTS ........ POOl 4395 C\*\*\*\*» WHICH APPEAR AS COMMENT CARDS, MUST HAVE THE C= C\*\*\*\*\* WHICH APPEAR AS COMMENT CARDS, MOST HAVE THE C=<br>C\*\*\*\*\* IN COLUMNS 1 AND 2 REMOVED.  $C \neq x * * * *$ P 0 0 <sup>1</sup>4 4 <sup>1</sup> 0 CIMENSION MX11(3), TX1S(3) P0014415  $C = C$ POO <sup>1</sup> 4420 C= OIMENSION MXZI(2,3), TXZS(2,2), WAZZS(3,2), RVY1S(2), RVY2S(1,2)<br>C= OIMENSION JYZI(2,2), JY1I(5), NZ1I(4), NZ2I(4,2), WAZ1S(2) POOl 4425  $P^{0}014430$ C-c= DIMENSION MMY1 <sup>I</sup> (400) ,NNY3I (ZO. 10, Z) EQUIVALENCE (MMY1I(1),NNY3I(1,1,1)).(NZ1I(1),NNY3I(1)) P 0 0 <sup>1</sup>4 43 0 POOl 4435  $C =$ COMMON MX1I, MXZI, NZ1I, NZVI, NZZI POO <sup>1</sup> 4440 POOl 4445 c= COMMON MXVI r \_ L - COMMON IAXVI P0014450<br>P0014455 C= COMMON WAZ1S<br>C= COMMON TX1S. C= COMMON WAZ1S<br>C= COMMON TX1S, TXZS, JBZVI, WAZZS<br>C= EQUIVALENCE (MYVI,NZVI), (IYVI,NZ1I(1)), (NZZI(4,1), JYVI) P0014465 L - EQUIVALENCE (MYVI.NZVI). ( <sup>I</sup> <sup>Y</sup> V <sup>I</sup> ,<sup>N</sup> <sup>Z</sup> <sup>1</sup> <sup>I</sup> ( <sup>1</sup> ) ) , (NZ2I(4,1), JYVI) POO <sup>1</sup> 4460 POOl 4465 L - <sup>c</sup> <sup>=</sup> bUUlVALtiMUt ( <sup>N</sup> i.<sup>c</sup> <sup>i</sup> \ <sup>i</sup> ) , KIWI), (.AAYvd.JdZVI.JYZICI). KVYlb(Z)) POOl 4470 EQUIVALENCE (RVY2S(1,1),WAZ1S(2)) POOl <sup>44</sup> <sup>7</sup><sup>5</sup> <sup>r</sup> - cniiT\/Ai CM rc ^iviT^7^ D\/v1c/'7^^ P0014475<br>P0014480  $C =$ c= EQUIVALENCE ( WAZZS ( <sup>1</sup> ), BBYVS , <sup>C</sup> CYVS ) , ( WAZZS ( <sup>2</sup> , <sup>1</sup> ) , DDYVS POOl 4485 P360A1 DIMENSION MX2I(2,3). TX2S(2,2), WAZ2S(3,2). RVY1S(2), RVY2S(1 ,2) P360A2 UlntNolUN <sup>J</sup> <sup>1</sup> <sup>C</sup> <sup>I</sup>\ <sup>c</sup> , <sup>c</sup> ), <sup>J</sup> <sup>1</sup> \<sup>I</sup> \ <sup>J</sup> ) , <sup>n</sup> i,\ <sup>I</sup> ( <sup>H</sup> ) , vii.CiK'iiC), WAZlbvZJ P360A3 DIMENSION MMY1 <sup>I</sup> (400) ,NNY3I (20, 10,2) P360A4 EQUIVALENCE (MMY1I(1),NNY3I(1,1.1)),(NZ1I(1),NNY3I(1)) P360A5 COMMON MX1I, MX2I. NZII, NZVI. NZZI P360A6 COMMON MXVI P360A7 COMMON lAXVI P360A8 COMMON WAZ1S<br>COMMON TX1S, TX2S, JBZVI, WAZ2S P 360A9 COMMON TX1S. TXZS, JBZVI, WAZZS P360AA EQUIVALENCE (MYVI,NZVI), (IYVI,NZ1I(1)), (NZZI(4,1), JYVI) P <sup>3</sup> 6 <sup>0</sup> AB EQUIVALENCE (NZZI(3), KYVI), (AAY VS , <sup>J</sup> BZV <sup>I</sup> , <sup>J</sup> Y2 <sup>I</sup> ( <sup>1</sup> ) , RVY1S(2)) P360AC EQUIVALENCE (RVYZS(1,1),WAZ1S(2)) P360AD EQUIVALENCE ( <sup>J</sup> <sup>Y</sup> <sup>1</sup> <sup>I</sup> ( <sup>3</sup> ) , RVY <sup>1</sup> <sup>S</sup> ( <sup>2</sup> ) P360AE EQUIVALENCE (WAZZS(1),BBYVS,CCYVS), (WAZZS(2,1),ODYVS) P360AF<br>\*\* P3600280  $\begin{array}{c}\nC \times \times \times \times \times \\
C \times \times \times \times \times \times \times\n\end{array}$ C\*\*\*\*\* SOME OF THE ITEMS DEFINED ABOVE ARE USED IN A VARIETY <sup>C</sup> \* <sup>t</sup> \* \* \* P3600290 P3600300 P3600310 c \* \* \* <sup>c</sup> \* \* \* \*\* OF FORTRAN STATEMENTS P3600320 \*\* SEGMENT DEFINE THE SYMBOLIC OUTPUT UNIT FOR USE IN THIS 7.1.3/22P3600330 <sup>c</sup> « \* \* \*\* DEFINE THE SYMBOLIC OUTPUT UNIT FOR USE IN THIS 7.1 \*\* OUTPUT-TAPE ASSIGNMENT STATEMENT. NO INPUT TAPE P3600340 c \* \* \* P3600350 C <sup>t</sup> \* \* \* t Ct\*«\*t WHEN EXECUTING ONLY SEGMENT 360. THE FOLLOWING STATEMENT P0073440<br>P0073445 c \* \* \* <sup>c</sup> « \* \* \*\* NUVI <sup>=</sup> <sup>6</sup> MUST HAVE THE C= IN COLUMNS <sup>1</sup> AND <sup>2</sup> REMOVED. \* \* P0073445 P0073450  $C =$  NUVI = 6<br>NUVI = 6 NUVI = 6 P0073455<br>NUVI = 6 P360B1 P360B1 P0073460 c \* \* \* » P3600360  $JYZIC1,1) = NUVI$ P3600370 C\*\*\*\*» WRITE HEADER FOR THIS SEGMENT WRITE (JBZVI,3600) P3600380 3600 FORMAT (1H1, 1X.36HSPEC2 - (360) COMMON AND EQUIVALENCE// P3600390 <sup>1</sup> 2X,36HASA REFS - 7.2.1.2 7.2.1.3 7.2.1.4// 2X , 7HRESULTS P3600400 P360041 C \* \* \* \* \* c \* \* \* \*\* \_\_\_ TEST THAT EQUIVALENCE WORKS - ASSOCIATED ITEM OF \_\_\_\_\_\_10.2.2/51P3600420 C\*\*«\*\* SAME TYPE BECOMES DEFINED WHEN EQUATED ITEM IS C\*\*t\*\* DEFINED P3600430 MYVI <sup>=</sup> <sup>2</sup> P3600440 P3600450 WRITE (JBZVI, 3601) NZVI, RVYZS(1,1) P3600460 <sup>360</sup> <sup>1</sup> WRITE (JBZVI, 3601) NZVI, RVY2S(1,1) F0RMAT(//27H LINE <sup>1</sup> BELOW IS HOLLERITH P3600470 P3600480

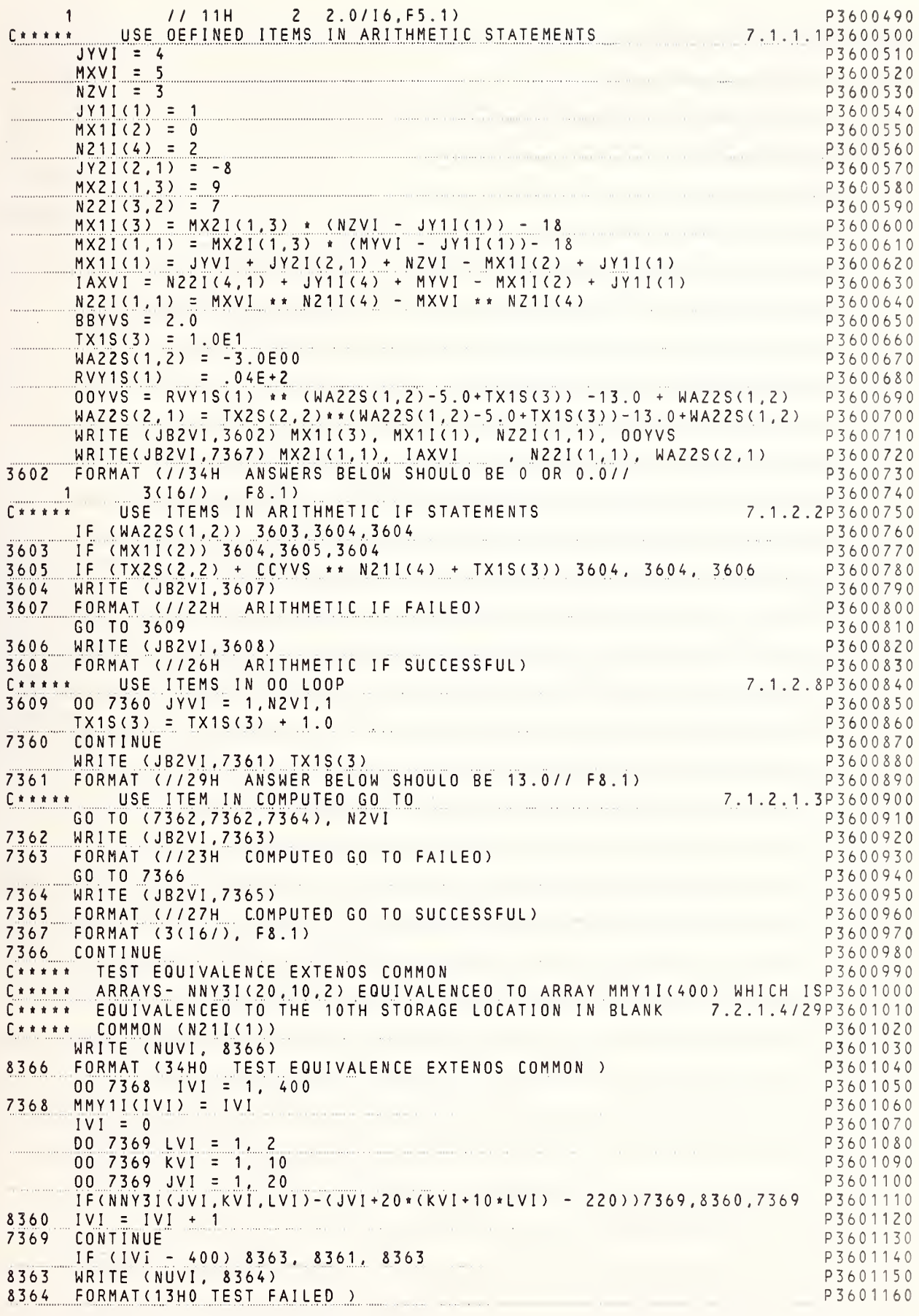

NBS FORTRAN Test Programs Version 1

 $\mathbf{f}$ 

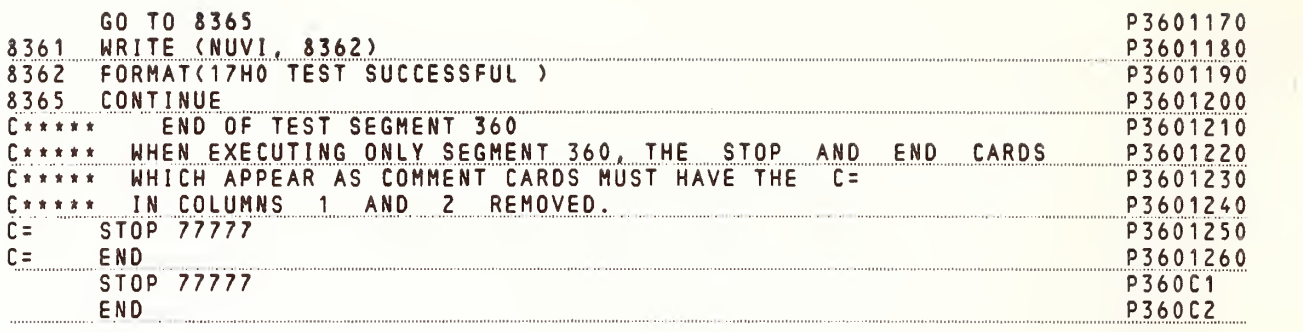

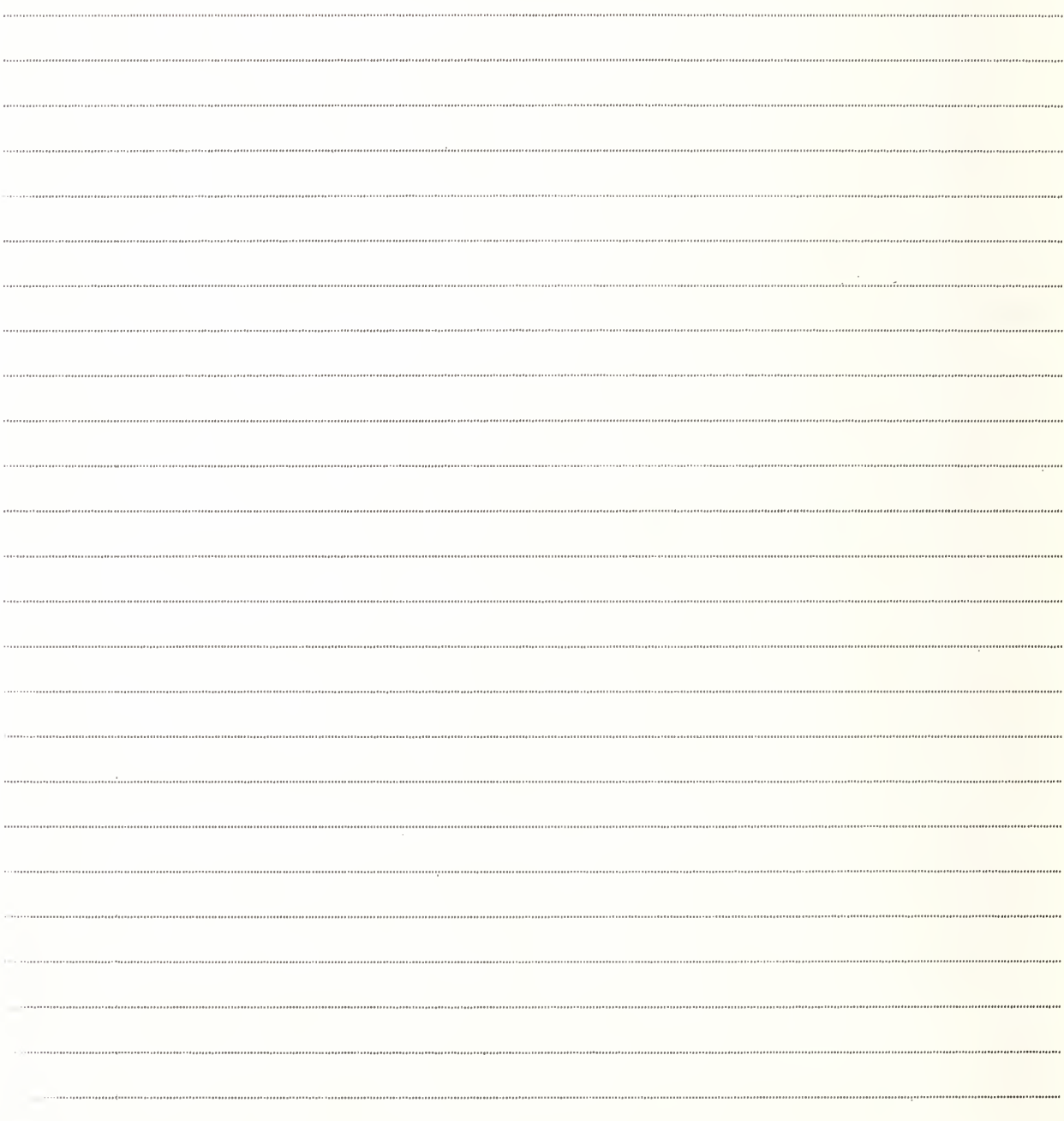

 $\cdots$ . . . . .

 $\cdots$ ., .,

.....

. . . . .  $\cdots$  $\cdots$  $\ddotsc$ 

. . . . .

. . . .

NBS-l 14A (REV. 7-73)

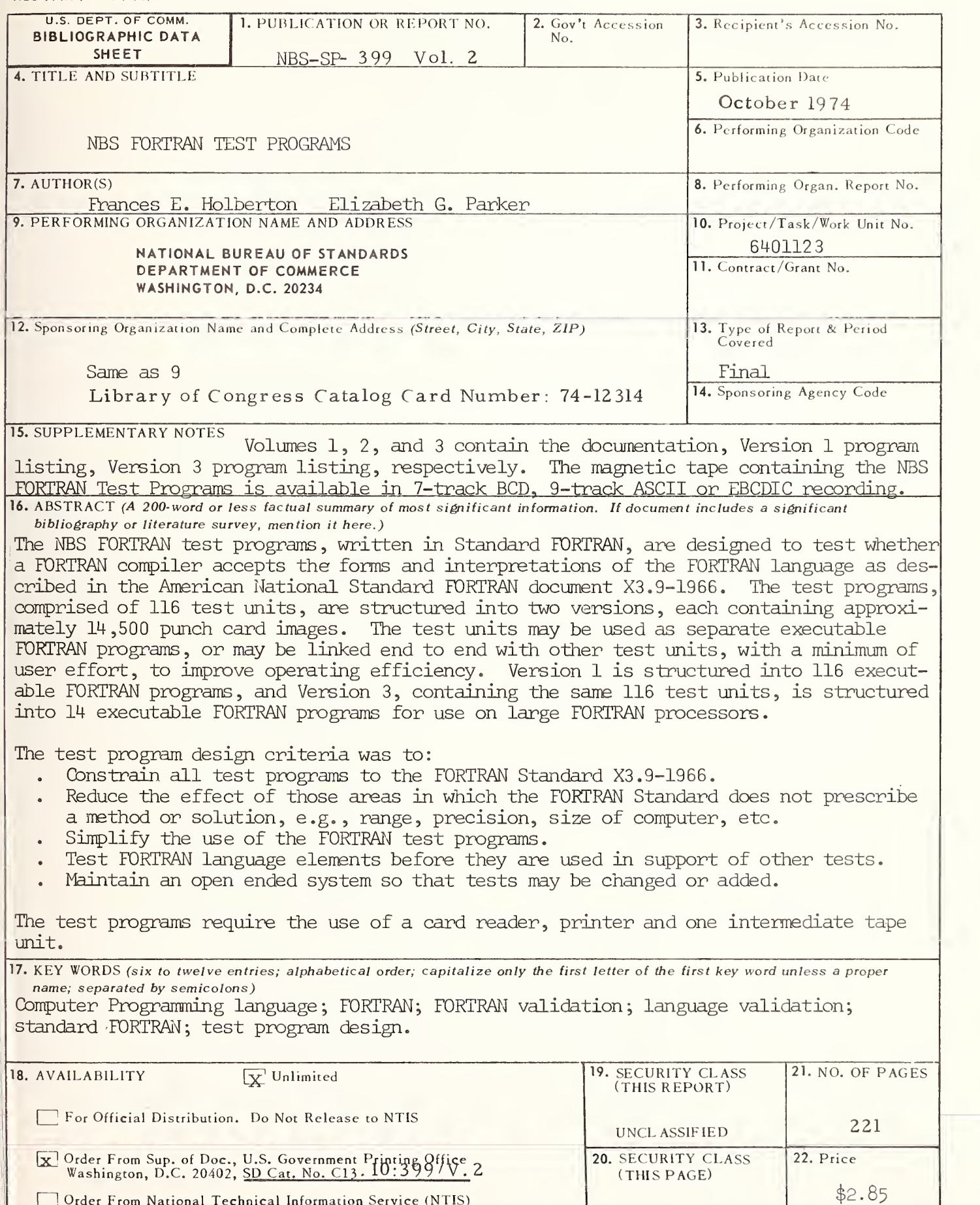

<sup>1</sup> ! Order From National Technical Information Service (NTIS) Springfield, Virginia 22151

USCOMM-DC 29042-P74

UNCLASSIFIED

# PERIODICALS

JOURNAL OF RESEARCH reports National Bureau of Standards research and development in physics, mathematics, and chemistry. Comprehensive scientific papers pive complete details of the work, including laboratory data, experimental procedures, and theoretical and mathematical analyses. Illustrated with photographs, drawings, and charts. Includes listings of other NBS papers as issued.

#### Published in two sections, available separately:

### • Physics and Chemistry (Section A)

Papers of interest primarily to scientists working in these fields. This section covers a broad range of physical and chemical research, with major emphasis on standards of physical measurement, fundamental constants, and properties of matter. Issued six times a year. Annual subscription: Domestic, \$17.00; Foreign, \$21.25.

### • Mathematical Sciences (Section B)

Studies and compilations designed mainly for the mathematician and theoretical physicist. Topics in mathematical statistics, theory of experiment design, numerical analysis, theoretical physics and chemistry, logical design and programming of computers and computer systems. Short numerical tables. Issued quarterly. Annual subscription: Domestic, \$9.00; Foreign, \$11.25.

DIMENSIONS/NBS (formerly Technical News Bulletin) —This monthly magazine is published to inform scientists, engineers, businessmen, industry, teachers, students, and consumers of the latest advances in science and technology, with primary emphasis on the work at NBS.

DIMENSIONS/NBS highlights and reviews such issues as energy research, fire protection, building technology, metric conversion, pollution abatement, health and safety, and consumer product performance. In addition, DIMENSIONS/NBS reports the results of Bureau programs in measurement standards and techniques, properties of matter and materials, engineering standards and services, instrumentation, and automatic data processing.

Annual subscription: Domestic. \$6.50; Foreign, \$8.25.

### NONPERIODICALS

Monographs—Major contributions to the technical liter ature on various subjects related to the Bureau's scientific and technical activities.

Handbooks—Recommended codes of engineering and industrial practice (including safety codes) developed in cooperation with interested industries, professional organizations, and regulatory bodies.

Special Publications—Include proceedings of high-level national and international conferences sponsored by NBS, precision measurement and calibration volumes, NBS annual reports, and other special publications appropriate to this grouping such as wall charts and bibliographies.

Applied Mathematics Series—Mathematical tables, manuals, and studies of special interest to physicists, engineers, chemists, biologists, mathematicians, computer programmers, and others engaged in scientific and technical work.

National Standard Reference Data Series—Provides quantitative data on the physical and chemical properties of materials, compiled from the world's literature and critically evaluated. Developed under a world-wide program coordinated by NBS. Program under authority of National Standard Data Act (Public Law 90-396). See also Section 1.2.3.

Building Science Series—Disseminates technical infor mation developed at the Bureau on building materials, components, systems, and whole structures. The series presents research results, test methods, and performance criteria related to the structural and environmental functions and the durability and safety characteristics of building elements and systems.

Technical Notes—Studies or reports which are complete in themselves but restrictive in their treatment of a subject. Analogous to monographs but not so comprehensive in scope or definitive in treatment of the subject area. Often serve as a vehicle for final reports of work performed at NBS under the sponsorship of other government agencies.

Voluntary Product Standards—Developed under pro cedures published by the Department of Commerce in Part 10, Title 15, of the Code of Federal Regulations. The purpose of the standards is to establish nationally recognized requirements for products, and to provide all concerned interests with a basis for common under standing of the characteristics of the products. The National Bureau of Standards administers the Voluntary Product Standards program as a supplement to the activities of the private sector standardizing organizations.

Federal Information Processing Standards Publications (FIPS PUBS) —Publications in this series collectively constitute the Federal Information Processing Standards Register. The purpose of the Register is to serve as the official source of information in the Federal Gov ernment regarding standards issued by NBS pursuant to the Federal Property and Administrative Services Act of 1949 as amended, Public Law 89-306 (79 Stat. 1127), and as implemented by Executive Order 11717 (38 FR 12315, dated May 11, 1973) and Part <sup>6</sup> of Title <sup>15</sup> CFR (Code of Federal Regulations). FIPS PUBS will include approved Federal information processing standards information of general interest, and a complete index of relevant standards publications.

Consumer Information Series—Practical information, based on NBS research and experience, covering areas of interest to the consumer. Easily understandable language and illustrations provide useful background knowledge for shopping in today's technological marketplace.

NBS Interagency Reports—<sup>A</sup> special series of interim or final reports on work performed by NBS for outside sponsors (both government and non-government). In general, initial distribution is handled by the sponsor; public distribution is by the National Technical Infor- mation Service (Springfield, Va. 22151) in paper copy or microfiche form.

Order NBS publications (except Bibliographic Subscription Services) from: Superintendent of Documents, Government Printing Office, Washington, D.C. 20402.

# BIBLIOGRAPHIC SUBSCRIPTION SERVICES

The following' current-awareness and literature-survey bibliographies are issued periodically by the Bureau:

- Cryogenic Data Center Current Awareness Service (Publications and Reports of Interest in Cryogenics). A literature survey issued weekly. Annual subscription: Domestic, \$20.00; foreign, \$25.00.
- Liquefied Natural Gas. A literature survey issued quarterly. Annual subscription: \$20.00.
- Superconducting Devices and Materials. A literature survey issued quarterly. Annual subscription: \$20.00. Send subscription orders and remittances for the pre-

ceding bibliographic services to the U.S. Department of Commerce, National Technical Information Service, Springfield, Va. 22151.

Electromagnetic Metrology Current Awareness Service (Abstracts of Selected Articles on Measurement Techniques and Standards of Electromagnetic Quantities from D-C to Millimeter-Wave Frequencies). Issued monthly. Annual subscription: \$100.00 (Special rates for multi-subscriptions). Send subscription order and remittance to the Electromagnetic Metrol ogy Information Center, Electromagnetics Division, National Bureau of Standards, Boulder, Colo. 80302.

OFFICIAL BUSINESS

÷

Penalty for Private Use. \$300

POSTAGE AND FEES PAID<br>
COM-215<br>
COM-215<br>
U.S.MAIL

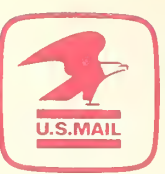

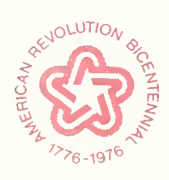

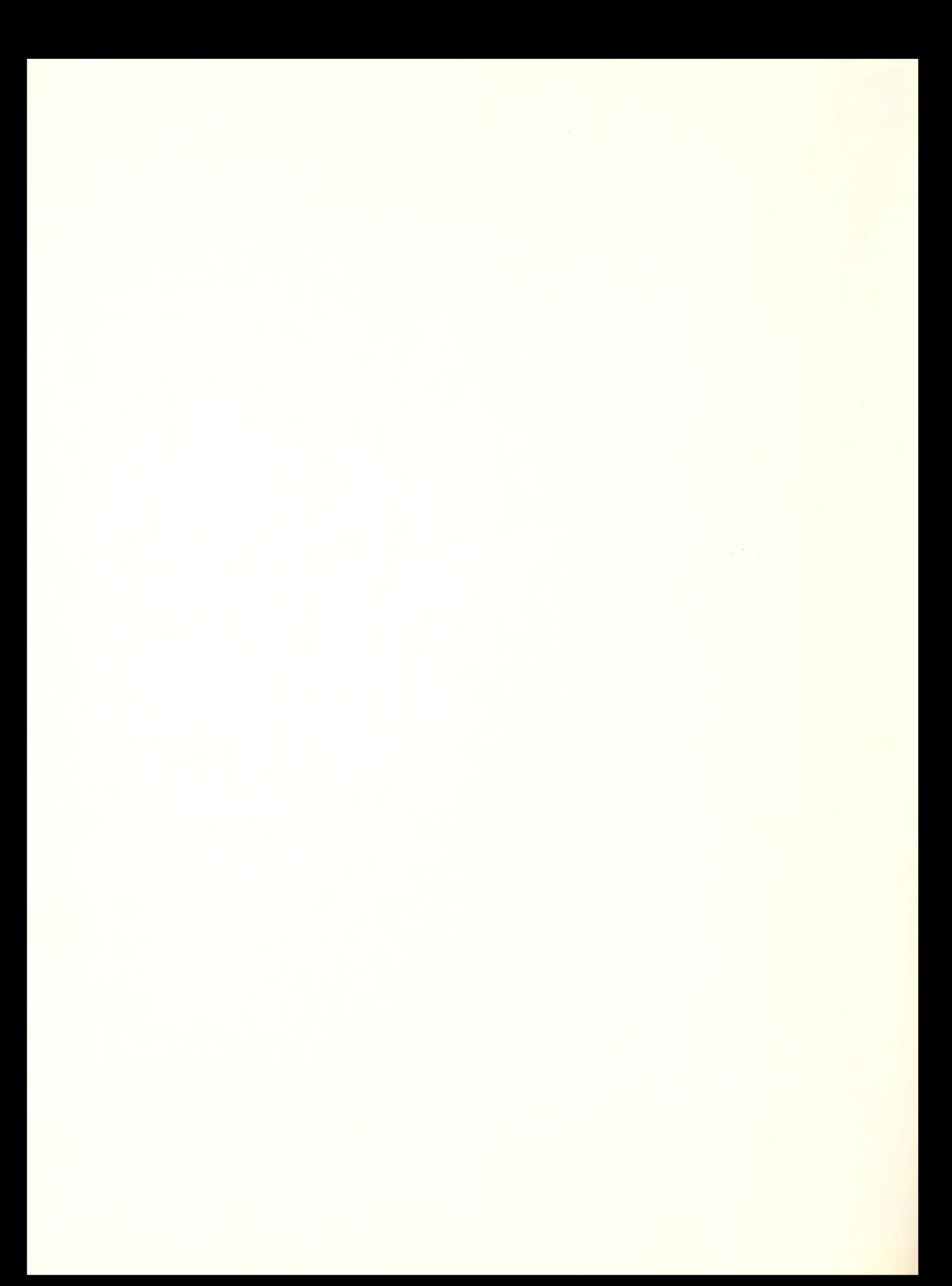

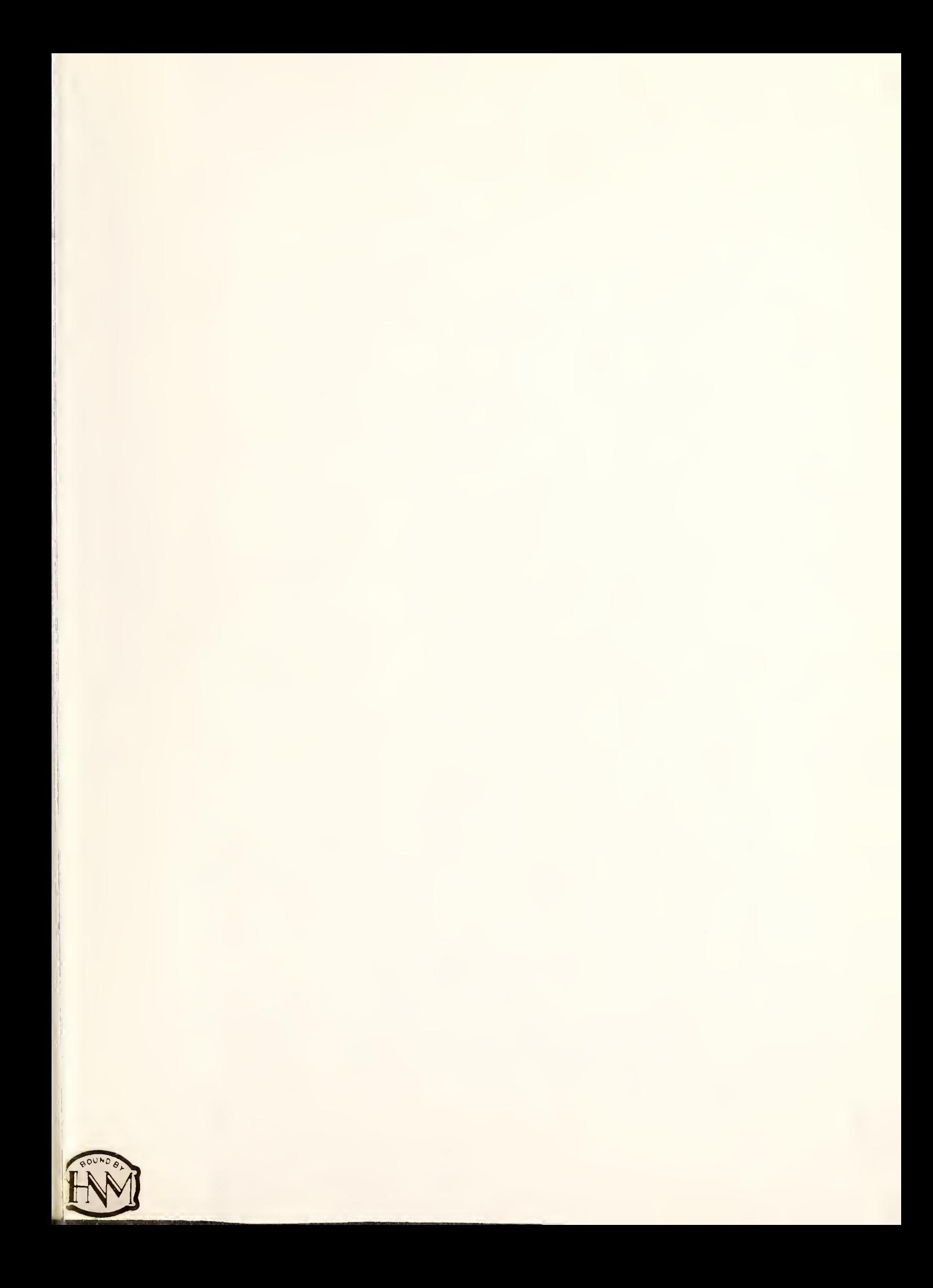

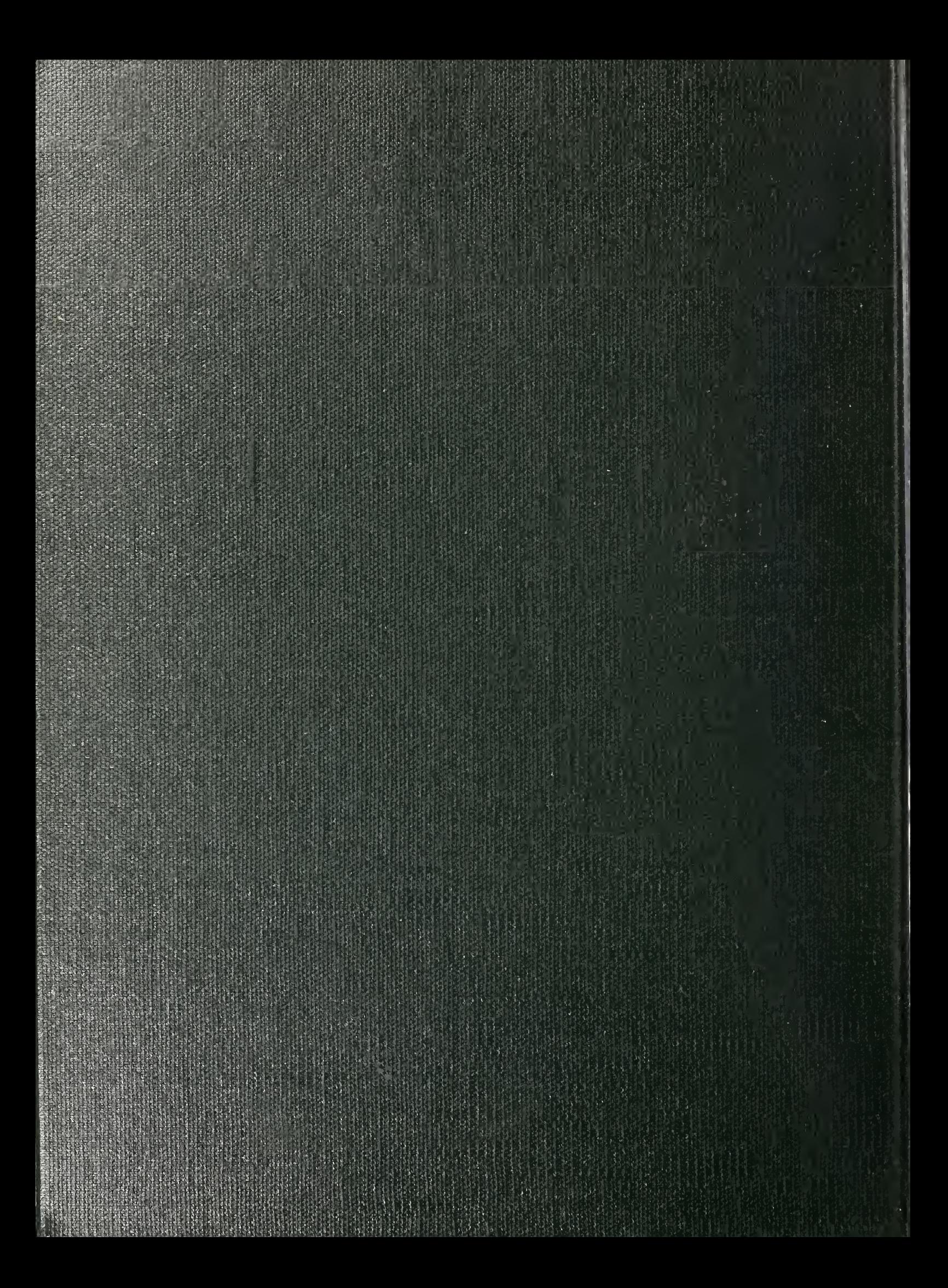